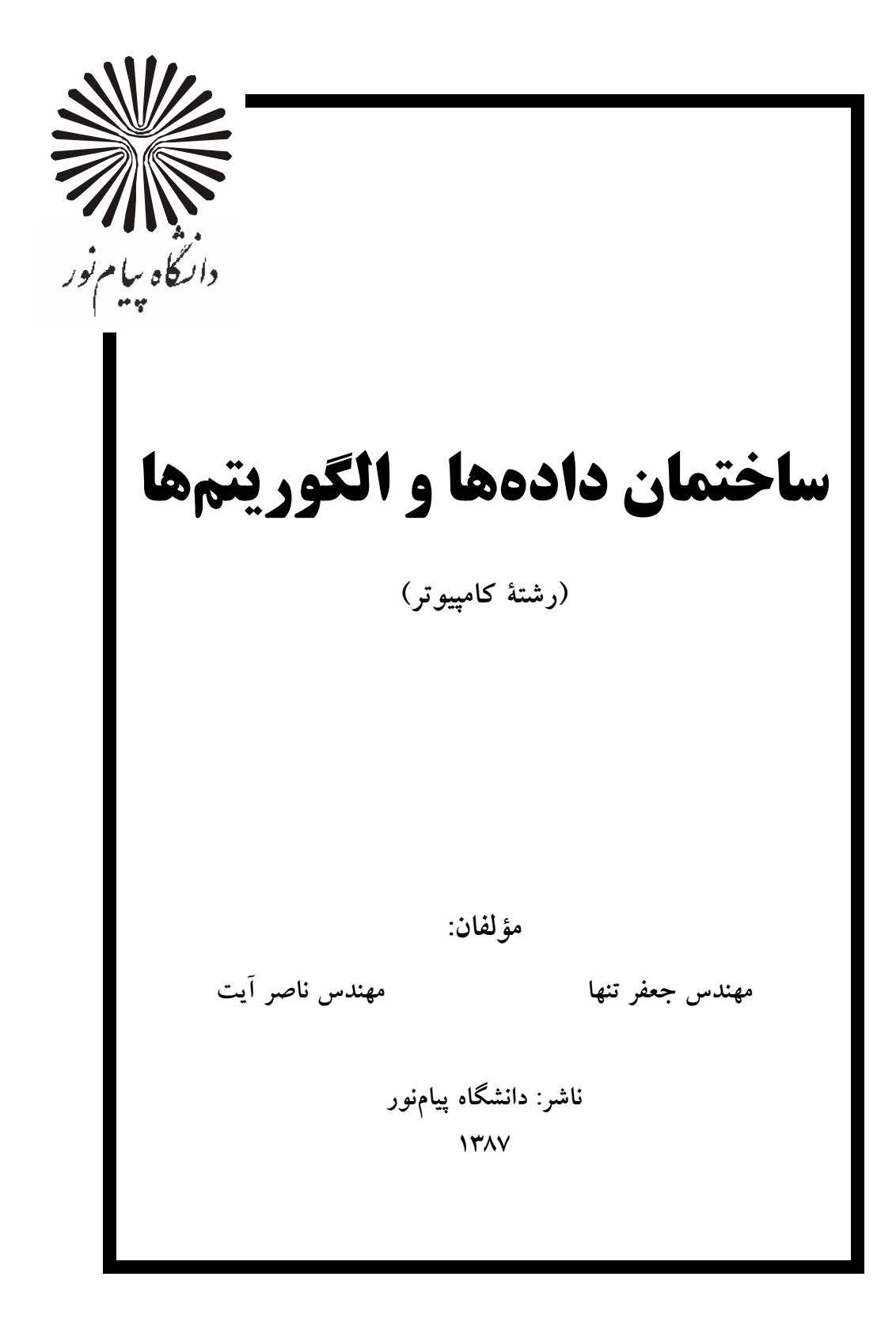

فهرست

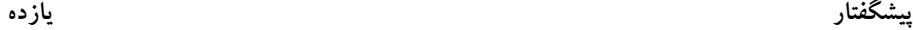

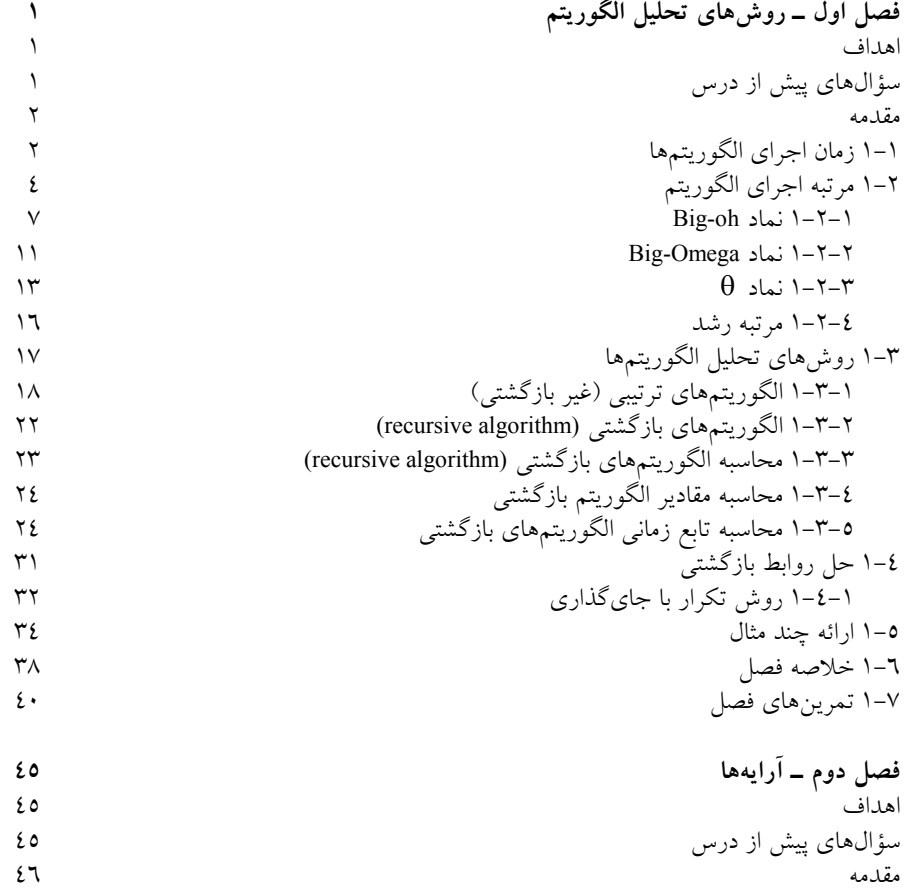

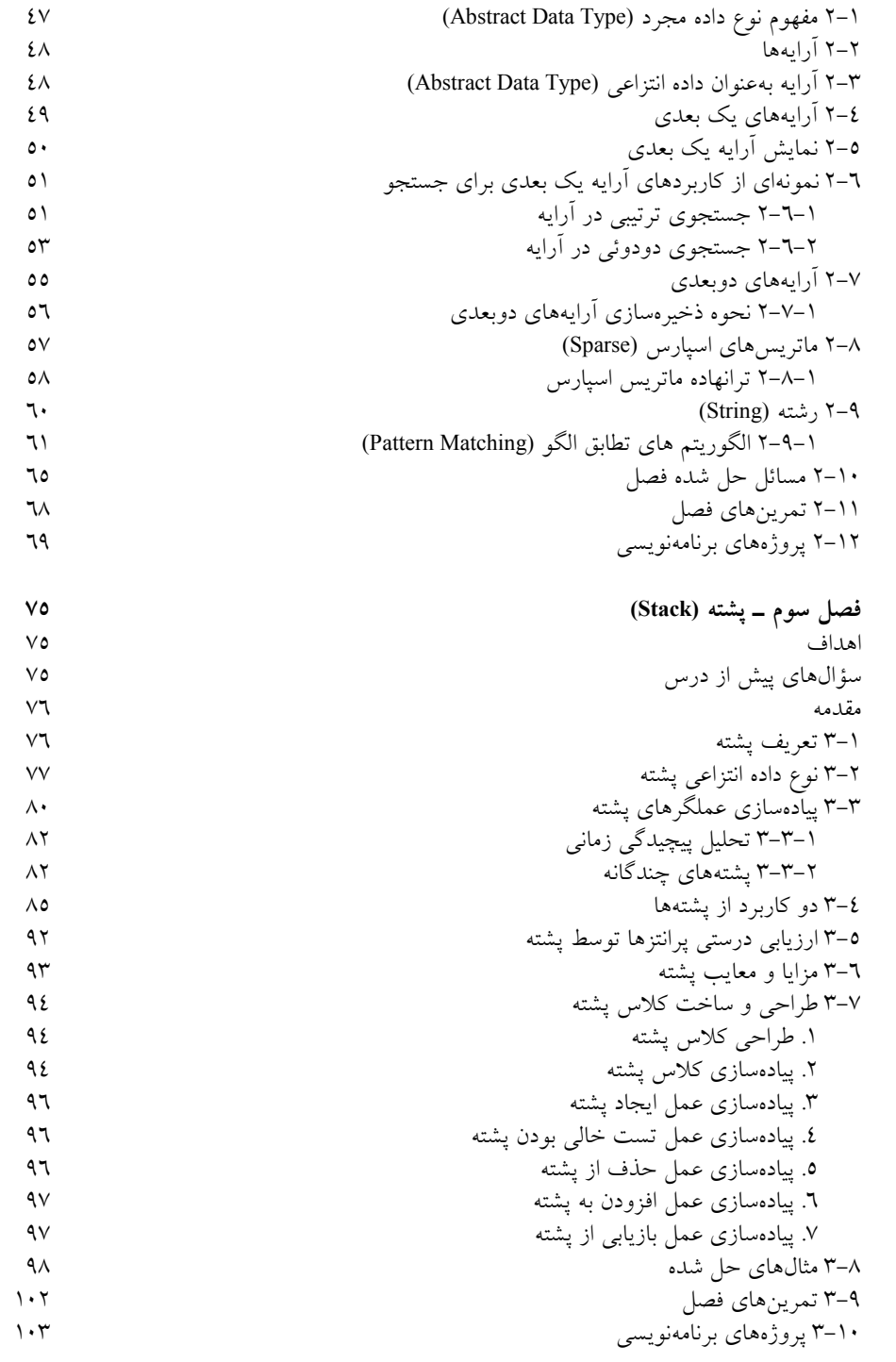

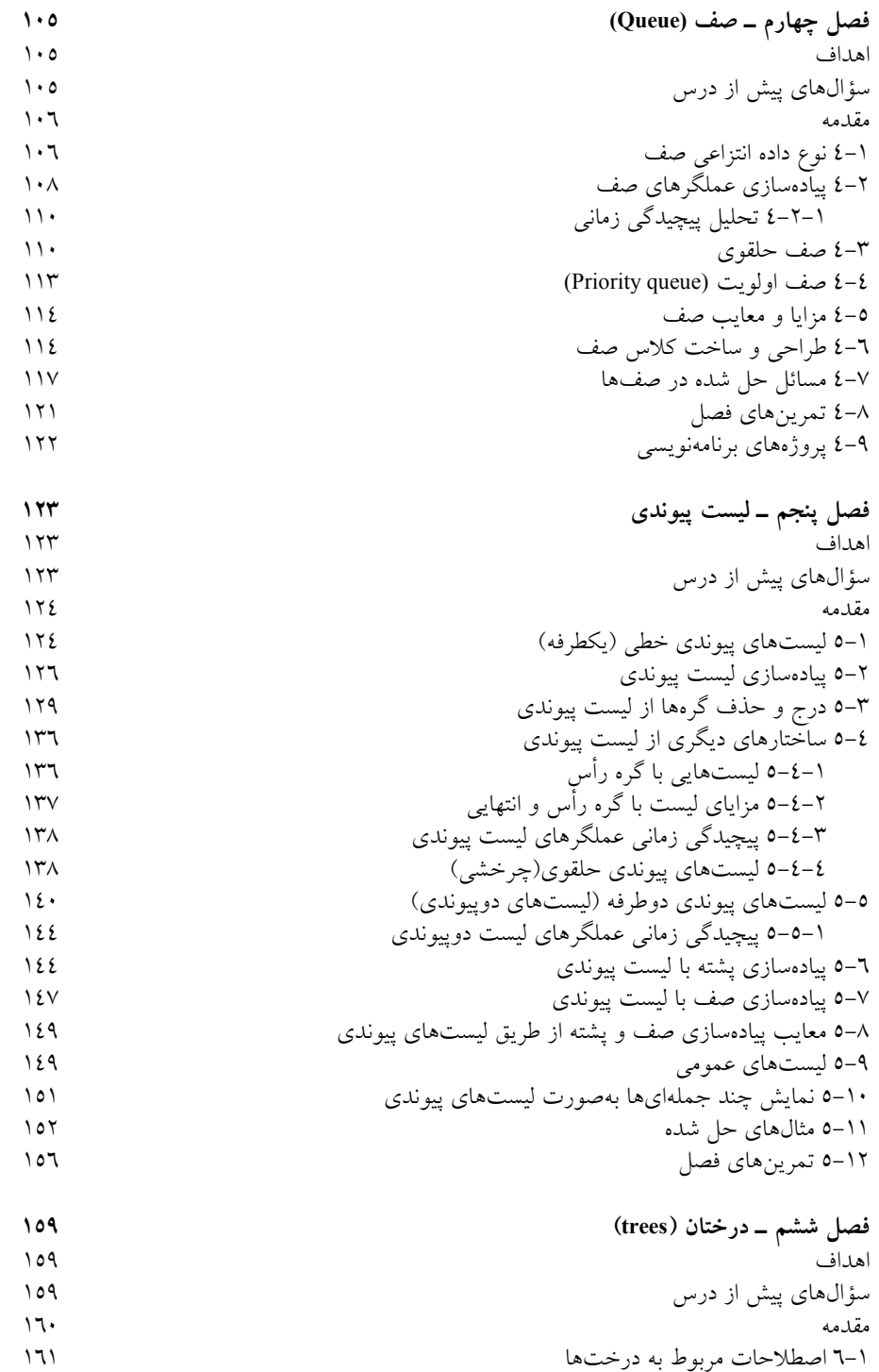

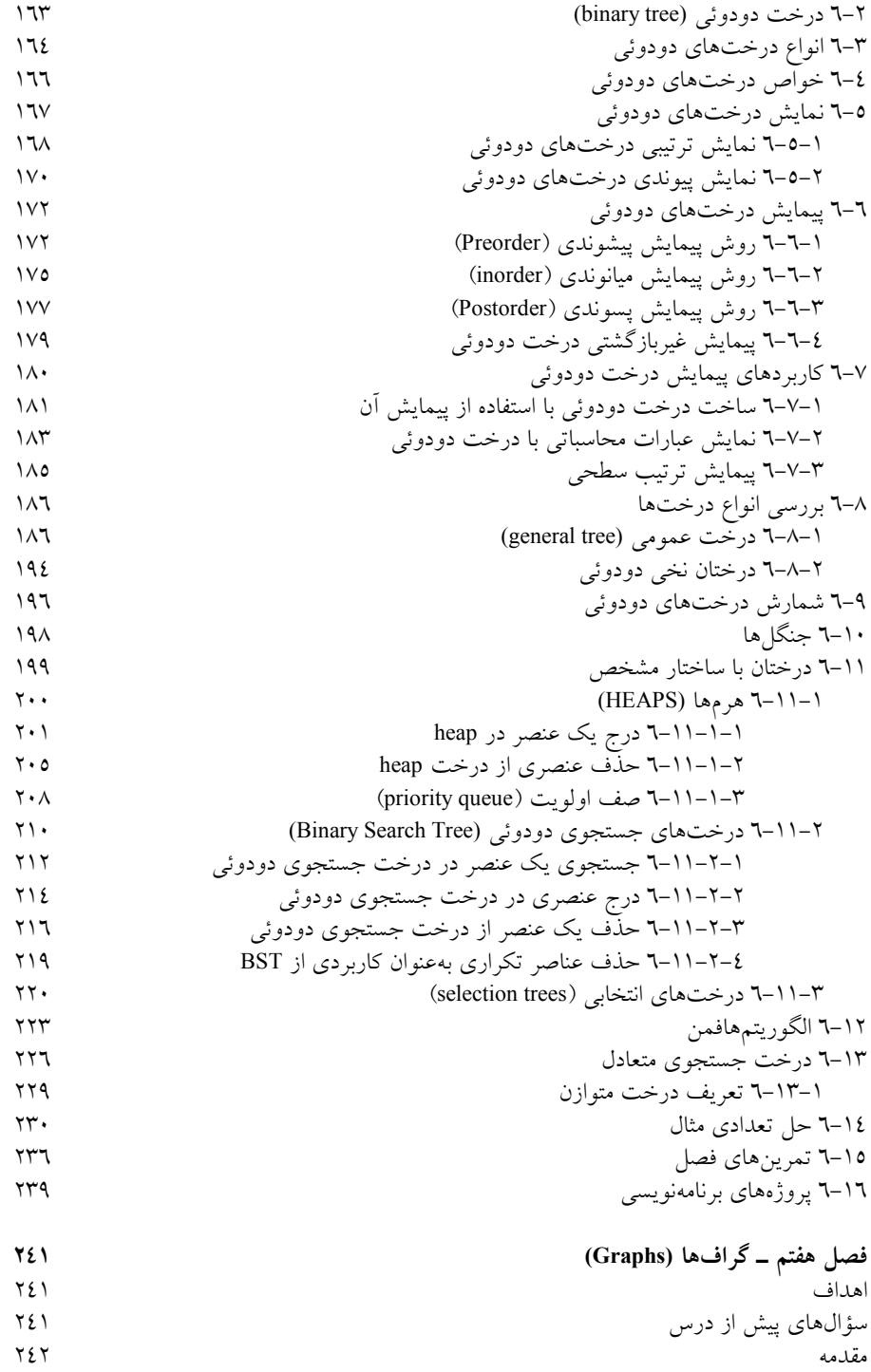

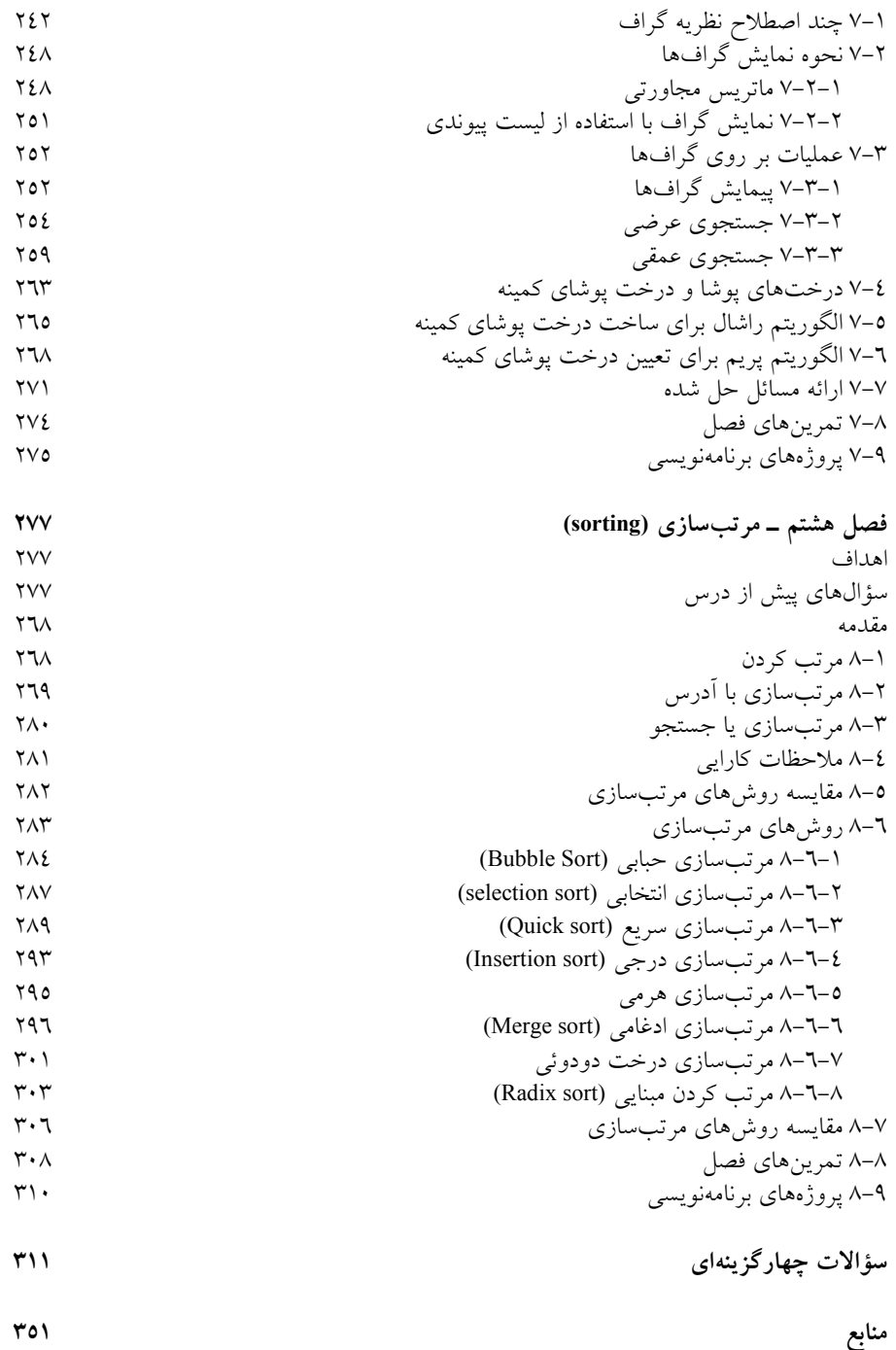

# پيشگفتار

خداوند منان را شكر ميگوييم كه با اعطاي نعمـت حيـات، سـلامتي، دانـش و عنايـت خاص او، توفيق آن را يافتيم تا كتابي را تحت عنوان ساختمان دادهها و الگوريتمهـا بـه دانشپژوهان و دانشجويان تقديم كنيم. با توجه به نياز مبرم دانـشجويان رشـته علـوم و مهندسي كامپيوتر، مهندسي فناوري اطلاعات و رياضي كاربردي به داشتن منبعـي بـراي درس ساختمان دادهها، بر آن شديم كه تجربـه چنـدين سـاله خـود در زمينـه موضـوع مذكور را در قالب كتابي در اختيار دانشپژوهان و دانشجويان عزيـز قـرار دهـيم. وجـه تمايز اين مجموعه با منابع موجود، علاوه از خودآموز بودن آن، تكميل بـودن سرفـصل درسي و تحت پوشش قرار دادن كامـل واحـد درس سـاختمان دادههـا و الگـوريتمهـا ميباشد. در اين مجموعه سعي شده نخست ADT يا نوع داده مجـرد هـر سـاختار داده دش،وسپس روش پيادهسازي و پيچيدگي زماني هر كدام از آنها بررسي شده اسـت. بـه خصوص پيچيدگي زماني در حالات مختلف مسئله بيشتر مورد بحث واقع شـده اسـت. در نهايت در پايان هر فصل تعدادي ملطلگيبرلي بيشتر ارائه گرديده است.

آنچه در پيش روي شماست، مجموعهاي با هشت فصل ميباشد كه بطـور جـامع و كامل در اختيار دانشجويان عزيـز قـرار داده شـده اسـت. در فـصل اول سـعـى شـده خواننده با مطالعه آن، بتواند راهحلهاي عملي لازم را بـراي محاسـبه تـابع و پيچيـدگي زماني الگوريتم فرا بگيرد و بخصوص بتواند مهـارتهـاي لازم جهـت محاسـبه و حـل روابط بازگشتي را كسب نمايد. در اين فـصل راهحـلهـاي، حـل روابـط( بازگـشتي و غيربازگشتي) بحث شده است و از مهمترين فصل كتاب محـسوب مـيشـود. در فـصل دوم اولين و تقويه اً ساهوين ADT را ارائه داديم و در ادامــه مــسائل زيــادي را بــا ايــن ADT، بحث كرديم. در فصلهاي سوم و چهارم نيز ADT هاي جديدي را ارائه كـرديم و در كل خروجي روشهاي مختلف را با هم مقايسه كرديم. در فصل پنجم، ليستهاي پيوندي را بعنوان يك ساختار داده مورد بررسي قرار داديم.

فصل ششم را با يك ADT جديدي بنام درخت شـروع كـرديم و انـواع سـاختار درختها را بررسي كرديم. در نهايت آخرين ADT را در فصل هفـتم ارائـه داديـم كـه مربوط به گراف و كاربردهاي باآنشده

فصل هشتم يكي از مهمتـرين فـصلهـاي كتـاب مـيباشـد، بـراي اينكـه انـواع الگوريتمهاي مرتبسـازي را مـورد ارزيـابي قـرار داده اسـت. بخـصوص اينكـه انـواع الگوريتمها را از نظر پيچيدگي زماني با هم مقايسه ميكند.

در انتهاي هر فصل علاوه از تعدادي تمرين براي تكميل سناريو آموزشي، يك يـا چند پروژه برنامهنويسي براي يادگيري كامل مفاهيم گنجانده شده است.

اميد است دانش پژوهان و دانشجويان عزيز پس از مطالعه ايبتران عجموعـه مهارتهاي لازم را براي درس ساختمان دادهها و الگوريتمها كسب نمايند.

در پايان، مؤلفين وظيفه خود مـيداننـد كـه از تمـامي عزيـزان، كـه در تـأليف و نگارش اين مجموعه زحمات زيـادي را متحمـل شـدهانـد، تـشكر و قـدرداني نماينـد، همچنـين نهايـت تـشكر و قـدرداني خـود را از آقايـان مهنـدس محمـدجواد رسـتمي، غلامرضا حلميپسند و حميدرضا شريفي كه زحمت ويراستاري ادبي ايـن مجموعـه را عهده دار شدهاند، اعلام داريم.

سخن را با تشكر از تمامي دانـشپژوهـان و دانـشجويان عزيـزي كـه بـا ارسـال يادداشت، نظرات خود را به منظور بهتر و پربار كردن اين كتاب بـراي مـولفين ارسـال ميكنند تا در چاپهاي ديگر مورد استفاده قرار گيرد، به پايان رسانده و اين مجموعه را تقديم به پدران بزرگوار و مادران عزيزي ميكنيم كه در همه حـال در فكـر تحـصيل و سعادت فرزندان خود بوده و چراغ راه زندگي فرزندانشان ميباشند و از خداونـد منـان

دوازده

مسئلت داريم، اين خدمت خالصانه را در راه رضاي خود تلقـي فرمايـد و مـا را يـاري نموده و نيرويي مضاعف مرحمت فرمايـد تـا بتـوانيم در خـدمت بـه دانـشپژوهـان و دانشجويان به پارهاي از آنچه آرزو داريم، تحقق بخشيم.

مؤلفين tanha@pnu.ac.ir جعفرتنها مهندس ayat@pnu.ac.ir الآمر آيت العموه

سيزده

فصل اول

#### اهداف

در پايان اين فصل شما بايد بتوانيد: خصوصيات كلي يك الگوريتم را تعريف كنيد. مرتبه زماني يك الگوريتم را تعيين كنيد. به تشريح نمادهاي نشان دهنده كارايي يك الگوريتم بپردازيد. مقادير بازگشتي، يك الگوريتم بازگشتي را محاسبه كنيد. به حل يك رابطه بازگشتي داده شده بپردازيد.

## سؤالهاي پيش از درس

.1 به نظر شما چگونه ميتوان فهميد يك برنامه نوشته شده از برنامه مشابه ديگـر بهتـر عمل مي كند؟ .2 دليل استفاده از الگوريتم بازگشتي به جاي الگوريتم ترتيبي چيست؟ .3 به نظر شما در كامپيوترهايي با سرعت پردازش زياد امروزي، آيـا ارزش ايـن را دارد كه اثبات كنيم يك برنامه سريعتر از برنامه ديگري اجرا ميشود؟

#### مقدمه

سؤالي كه در مورد يك الگوريتم يا الگوريتمهاي يك مسئله مطرح ميشود اينـست كـه كدام الگوريتم براي حل يك مسئله خاص بهتر عمل ميكند؟ پاسخ دادن به ايـن سـؤال بهراحتي امكانپذير نيست. مشخصههاي زيادي از جمله سادگي، وضوح ، زمـان اجـرا ، ميزان حافظه مصرفي و غيره براي يك الگوريتم خوب ميباشند. در اين ميان، زمان اجرا و ميزان حافظه مصرفي نقش بسيار مهمي ايفا ميكنند ( در اين كتاب بيشتر زمـان اجـرا مورد بحث قرار ميگيرد)و غالب اً كارايي برنامه را با زمان اجراء بررسي ميكنند. در ايـن فصل رفتار الگوريتم را قبل از پيادهسازي، از نظر زمان اجراء و كارايي بررسي ميكنيم.

1-1 زمان اجراي الگوريتمها

همانطور كه در بالا اشاره كرديم زمان اجـراي يـك الگـوريتم از مـسائل مهـم طراحـي الگوريتم ميباشدو. غالب اً كارايي الگوريتمها را از روي زمان اجراي آنها بررسي ميكنند (تنها معيار براي مقايسه نيست).

همانطور كه ميدانيم الگوريتم عبارتست از: مجموعهاي از دستورات و دستورالعملها براي حـل مـسئله، كـه شـرايط زيـر را ميبايست دارا باشد:

- دقيق باشد
- مراحل آن بهترتيب انجام پذيرد
	- پايانپذير باشد

الگوريتمها، توسط زبانهاي برنامهنويسي پيادهسـازي مـيشـوند. و هـر الگـوريتم توسط يك برنامه (program (ارائه ميشود (با هر زبان برنامهنويسي).

همچنين، هر برنامه مثل الگوريتم زمان اجراي خـاص خـود را دارد. بحـث را از عوامل دخيل در زمان اجراي برنامه شروع ميكنيم.

عوامل دخيل در زمان اجراي برنامه عبارتند از:

- سرعت سختافزار
	- نوع كامپايلر
- اندازه داده ورودي
- تركيب دادههاي ورودي
- پيچيدگي زماني الگوريتم
- پارامترهاي ديگر كه تأثير ثابت در زمان اجرا دارند.

از اين عوامل، سرعت سختافزار و نوع كامپايلر به صورت ثابت در زمان اجراي برنامهها دخيل هستند. پارامتر مهم، پيچيدگي زماني الگوريتم اسـت كـه خـود تـابعي از اندازه مسئله ميباشد. تركيب دادههاي ورودي نيز با بررسي الگوريتم در شرايط مختلف قابل اندازهگيري ميباشد (در متوسط و بدترين حالات).

با توجه به مطالب بالا، اهميت زمان اجراي الگوريتم در يك برنامـه، نـرمافـزار و غيره به وضوح مـشاهده مـيگـردد. لـذا در ادامـه سـعي در بررسـي پيچيـدگي زمـاني الگوريتمها خواهيم داشت.

براي بررسي يك الگوريتم، تابعي بهنام (n(T كـه تـابع زمـاني الگـوريتم ناميـده ميشود، در نظر ميگيريم. كه در آن n اندازة ورودي مسئله است. مـسئله ممكـن اسـت شامل چند دادة ورودي باشد. بهعنوان مثال اگر ورودي يك گراف باشد علاوه بر تعـداد راسهـا (n(، تعـداد يـالهـا (m (هـم يكـي از مشخـصههـاي دادة ورودي مـيباشـد. دراينصورت زمان اجراي الگوريتم را با (m,n(T نمايش ميدهيم، در صورتي كـه تعـداد پارامترها بيشتر باشند، آنهايي كه اهميت بيشتري در زمان اجـرا دارنـد، را در محاسـبات وارد ميكنيم و از بقيه صرفنظر ميكنيم.

براي محاسـبه تـابع زمـاني (n(T بـراي يـك الگـوريتم مـوارد زيـر را بايـد در محاسبات در نظر بگيريم:

- زمان مربوط به اعمال جايگزيني كه مقدار ثابت ميباشند.
- زمان مربوط به انجام اعمال محاسبات كه مقدار ثابتي دارند.
- زمان مربوط به تكرار تعدادي دستور يا دستورالعمل (حلقهها)
	- زمان مربوط به توابع بازگشتي

از موارد ذكر شده در محاسبه زمان (n(T يك الگـوريتم، محاسـبه تعـداد تكـرار عمليات و توابع بازگشتي، اهميت ويژهاي دارند. و در حقيقت در كل پيچيـدگي زمـاني مربوط به اين دو ميباشد.

1-2 مرتبه اجراي الگوريتم در ارزيابي الگوريتم دو فاكتور مهمي كه بايـد مـورد توجـه قـرار گيـرد، يكـي حافظـه رمص في و ديگري زمان اجراي الگوريتم است. يعني الگوريتمي بهتر است كه حافظـه و زمان اجراي كمتري را نياز داشته باشدالبته غالب أ در الگـوريتمهـاي ايــن كتــاب فــاكتور مهمتر، زمان اجراي الگوريتم ميباشد. براي بررسي محاسبه اجراي الگـوريتمهـا كـار را با چند مثال شروع ميكنيم. قطعه برنامه زير را در نظر بگيريد:

(1) x = 0 ; (2) for (i = 0 ; i < n ; i++) (3) x++ ;

در قطعه كد بالا عمليـات متفـاوتي از جملـه جـايگزيني، مقايـسه و غيـره انجـام ميگيرد كه هر كدام زمانهاي متفاوتي را براي اجراشدن نياز دارند. تابع زماني قطعه كـد بالا را ميتوان بهصورت زير محاسبه كرد:

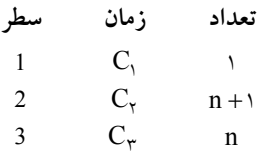

با توجه به جدول،  $T(n)$  برابر است با:

$$
T(n) = C_1 + C_2(n+1) + C_3 n
$$
  
\n
$$
C_1 \cdot C_2 \cdot C_3 \cdot C_4 \cdot C_5 \cdot C_1
$$
  
\n
$$
T(n) = C(\tau n + \tau)
$$

حال قطعه كد زير را در نظر بگيريد:

```
(1) x=0 ;
(2) for (i=0; i \le n; i++)(3) for (j=0 ; j \le n ; j++)(4) x++;
```
تابع زماني قطعه كلهجللارت زير محاسبه مي شود:

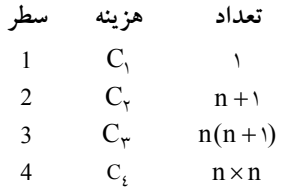

بنابراين (n(T برابر است با:

$$
T(n) = C_1 + C_7(n+1) + C_7n(n+1) + C_8n^7
$$
  

$$
C_1 \cdot C_7 \cdot C_8 \cdot C_9 \cdot C_1 \cdot C_1 \cdot C_1 \cdot C_2 \cdot C_4 \cdot C_5 \cdot C_5 \cdot C_6
$$

 $T(n) = C(\tau n^{\tau} + \tau n + \tau)$ همانطور كه مشاهده مـيكنيـد (n(T برابـر بـا يـك چنـد جملـهاي از درجـه 2 ميباشد. اگر دقت كنيد ضرايب چند جملهاي در تعداد تكرار بالا، تأثيرگـذاري كمتـري دارند. بنابراين هدف ما از محاسبه مرتبه يك الگوريتم بهدسـت آوردن زمـان، در تعـداد تكرارهاي بزرگ يا خيلي بزرگ ميباشد. در حالت كلي ضرايب، تأثير چنداني در زمـان اجرا ندارندبه همين دليل غالب أ از آنها در محاسبات صرفنظر ميكنند.

مثال :1-1 تابع زير مربوط به محاسبه فاكتوريل عدد n را در نظر بگيريد:

(1) int Factorial(int n) { (2) int fact= 1 ; (3) for( int i=2 ; i<= n ; i++ ) (4) fact\*= i ; (5) return fact ; } تابع زماني، تابع بالا بهصورت زير محاسبه ميشود: تعداد هزينه سطر 2 C<sup>1</sup> 1 3 C<sup>2</sup> n

4  $C_{\tau}$  n −1  $5 \qquad C, \qquad \qquad 1$ 

ri
$$
T(n) = C_1 + C_7n + C_7(n-1) + C_6
$$
  
\n
$$
C_1 = C_2 + C_3n + C_7(n-1) + C_6
$$
  
\n
$$
C_3 = C_1 + C_2 + C_3 + C_4 + C_5 + C_6 + C_7 + C_7 + C_8
$$
  
\n
$$
C_4 = C_1 + C_2 + C_3 + C_4 + C_7 + C_8 + C_9 + C_9 + C_1 + C_2 + C_3 + C_4 + C_4 + C_5 + C_7 + C_8 + C_9 + C_9 + C_1 + C_2 + C_3 + C_4 + C_5 + C_7 + C_8 + C_9 + C_9 + C_1 + C_2 + C_3 + C_4 + C_5 + C_7 + C_8 + C_9 + C_9 + C_1 + C_2 + C_3 + C_4 + C_4 + C_5 + C_7 + C_8 + C_9 + C_9 + C_1 + C_2 + C_3 + C_4 + C_4 + C_5 + C_6 + C_7 + C_8 + C_9 + C_1 + C_1 + C_2 + C_3 + C_4 + C_4 + C_5 + C_6 + C_7 + C_8 + C_9 + C_9 + C_1 + C_1 + C_2 + C_3 + C_4 + C_4 + C_5 + C_6 + C_7 + C_8 + C_9 + C_9 + C_1 + C_1 + C_2 + C_3 + C_4 + C_4 + C_5 + C_6 + C_7 + C_8 + C_9 + C_1 + C_1 + C_2 + C_3 + C_4 + C_4 + C_5 + C_6 + C_7 + C_8 + C_9 + C_1 + C_1 + C_2 + C_3 + C_4 + C_4 + C_5 + C_1 + C_1 + C_2 + C_3 + C_4 + C_4 + C_5 + C_1 + C_1 + C_2 + C_3 + C_4 + C_4 + C_5 + C_1 + C_1 + C_2 + C_3 + C_4 + C_4 + C_5 + C_1 + C_1 + C_2 + C_4 + C_3 + C_4 + C_4 + C_5 + C_1 + C_1 + C_2 + C_3 + C_4 + C_4 + C_5 + C_4 + C_5 + C_6 + C_7 + C_7 + C_1 + C_1 + C_1 + C_2 + C_3 + C_4 + C_4 + C_
$$

$$
T(n) = C(\tau n + \tau).
$$

مثال :1-2 تابع زير مربوط به حاصلجمع دو ماتريس ميباشد (c,b,a سه ماتريس m\*n ميباشند):

 void Add(a, b, c, int m,n) { (1) for(int i=0 ; i<n ; i ++) (2) for(int j=0 ; j<m ; j ++) (3) c[i][j]= a[i][j] + b[i][j] ; } تابع زماني، الگوريتبهم بصاولا رت زير محاسبه ميشود: تعداد هزينه سطر 1 C<sup>1</sup> n +1 C n(m +1) 2 <sup>2</sup> 3 C<sup>3</sup> nm بنابراين (n(T برابر است با: T (n) = C<sup>1</sup> (n +1) + C<sup>2</sup> n(m +1) + C<sup>3</sup> nm <sup>3</sup>C در نظر ميگيريم بنابراين خواهيم داشت: ، C<sup>2</sup> ، C<sup>1</sup> C را بيشترين مقدار T(n) C(n n(m ) nm) C( nm n ) = + + + + = + + 1 1 2 2 1 براي بررسي كارايي الگوريتمها، نمادهايي معرفي شده است كـه در زيـر آنهـا را بررسي ميكنيم.

Big-oh نماد 1-2-1

براي بررسي ميزان رشد توابع زماني الگوريتمها، نماد oh-Big را بهكار ميگيرنـد و آنرا با علامت O نمايش ميدهند. حال در زير تعريف اين علامت را ارائه ميدهيم:

 $\mathfrak{n}_\circ$   $\to$ تعر*يف*: گوئيم (T(n)∈O(f(n اگر و فقط اگـر ثابـت O و ثابـت صـحيح وجود داشته باشند كه براى همه مقادير  $\mathtt{n}_\circ \geq \mathtt{n}_\circ$ ، داشته باشـيم (T(n) $\leq \mathtt{Cf(n)}$  (رابطـه  $(f(n)$  را بخوانيد  $T(n)$  متعلق به اوي بزرگ  $T(n) \in O(f(n))$ . تعريف بالا بهصورت زير نيز بيان ميشود:

∀n ≥ n T(n) ≤ Cf(n) T(n)∈Ο(f(n)) ⇔ ∃C,n > بهطوريكه در تعريف بالا (n(T زمان اجراي الگوريتم را مشخص ميتابكنعديواز انـدازه دادهها ميباشد.

در حالت كلي (n(f مرتبه زماني اجراي الگـوريتم ناميـده مـيشـودا(صـطلاح اً پيچيدگي زماني الگوريتم هم گفته ميشود) و با ((n(f(O نمايش داده ميشود. (n(T مربوط به قطعه كد بالا كه شامل فقط يك حلقه است را در نظر بگيريد: T(n) = C(2n + 2)

C زمان اجراي عمليات، يك مقدار ثابت است بـا فـرض 1= C خـواهيم داشـت قب( لاً اشاره شد كه C به نوع سختافزار، زبان برنامهنويسي و غيره بستگي دارد): T(n) = 2n + 2 ≤ 3n ⇒ T(n)∈O(n)

° كــه در آن <sup>n</sup> 2 = و 3 = C مــيباشــد. بنــابراين بــازاي 0n و C مــشخص خواهد بود.  $\mathrm{T(n)}\!\in\!\mathrm{O(n)}$ 

مثال :1-3 زمان اجراي (n(T مربوط بـه تعـدادي الگـوريتم موجـود اسـت مرتبـه يـا پيچيدگي زماني اين الگوريتمها را محاسبه نماييد:

i) 
$$
T_1(n) = \tau n^{\tau} + \epsilon n
$$

ii) 
$$
T_{\tau}(n) = \tau n^{\tau} + \tau n
$$

iii)  $T_{\mathbf{r}}(n) = \varepsilon n + \mathbf{on} \operatorname{Log} n + \mathbf{v}$ 

d:  
\n
$$
T_1(n) = r n^{\gamma} + i n \leq r n^{\gamma}
$$
\n
$$
T_1(n) = r n^{\gamma} + r n \leq r n^{\gamma}
$$
\n
$$
T_2(n) = r n^{\gamma} + r n
$$
\n
$$
\leq r n^{\gamma}
$$
\n
$$
T_3(n) = r n^{\gamma} + r n
$$
\n
$$
T_4(n) = O(n^{\gamma})
$$
\n
$$
T_5(n) = r n^{\gamma} + r n
$$
\n
$$
T_6(n) = 0
$$
\n
$$
T_7(n) = 0
$$
\n
$$
T_8(n) = 0
$$
\n
$$
T_9(n) = 1
$$
\n
$$
T_1(n) = 1
$$
\n
$$
T_2(n) = 1
$$
\n
$$
T_3(n) = 1
$$
\n
$$
T_4(n) = 0
$$
\n
$$
T_5(n) = O(n \log n)
$$
\n
$$
T_7(n) = O(n \log n)
$$
\n
$$
T_8(n) = 1
$$
\n
$$
T_9(n) = 0
$$
\n
$$
T_9(n) = 0
$$
\n
$$
T_9(n) = 0
$$
\n
$$
T_9(n) = 0
$$
\n
$$
T_9(n) = 0
$$
\n
$$
T_9(n) = 0
$$
\n
$$
T_9(n) = 0
$$
\n
$$
T_9(n) = 0
$$
\n
$$
T_9(n) = 0
$$
\n
$$
T_9(n) = 0
$$
\n
$$
T_9(n) = 0
$$
\n
$$
T_9(n) = 0
$$
\n
$$
T_9(n) = 0
$$
\n
$$
T_9(n) = 0
$$
\n
$$
T_9(n) = 0
$$
\n
$$
T_9(n) = 0
$$
\n
$$
T_9(n) = 0
$$
\n
$$
T_9(n) = 0
$$
\n
$$
T_9(n) = 0
$$
\n
$$
T_9(n) = 0
$$
\n
$$
T_9(n) = 0
$$

نكته: وقتي رابطه ((n(F(O) ∈n(T برقرار باشد،گوييم (n(F يك كران بالا بـراي ميباشد. T(n) مثال :1-4 زمان اجراي (n(T مربوط به مثال 1-1 و مثـال 1-2 موجـود اسـت مرتبه يا پيچيدگي زماني اين الگوريتمها را محاسبه نماييد:

i) 
$$
T(n) = C(\text{nm} + \text{n} + \text{n})
$$
  
\nii)  $T(n) = C(\text{nm} + \text{nn} + \text{n})$   
\n  
\nii)  $T(n) = C(\text{nm} + \text{n})$   
\n  
\niii)  $T(n) = C(\text{nm} + \text{n})$   
\n $C = \text{nm} + \text{n}$   
\n $\leq \text{nm}$   
\n $\leq \text{nm}$   
\n $\leq \text{nm}$   
\n  
\niv)  $T(n) = C(\text{nm} + \text{n} + \text{n})$   
\n $\leq \text{nm}$   
\n $\leq \text{nm}$   
\n $\leq \text{nm}$   
\n $\leq \text{nm}$   
\n $\leq \text{nm}$   
\n $\leq \text{nm}$   
\n $\leq \text{nm}$   
\n $\leq \text{nm}$   
\n $\leq \text{nm}$   
\n $\leq \text{nm}$   
\n $\leq \text{nm}$   
\n $\leq \text{nm}$   
\n $\leq \text{nm}$   
\n $\leq \text{nm}$   
\n $\leq \text{nm}$   
\n $\leq \text{nm}$   
\n $\leq \text{nm}$   
\n $\leq \text{nm}$   
\n $\leq \text{nm}$   
\n $\leq \text{nm}$   
\n $\leq \text{nm}$   
\n $\leq \text{nm}$   
\n $\leq \text{nm}$   
\n $\leq \text{nm}$   
\n $\leq \text{nm}$   
\n $\leq \text{nm}$   
\n $\leq \text{nm}$   
\n $\leq \text{nm}$   
\n $\leq \text{nm}$   
\n $\leq \text{nm}$   
\n $\leq \text{nm}$   
\n $\leq \text{nm}$   
\n $\leq \text{nm}$   
\n $\leq \text{nm}$   
\n $\leq \text{nm}$   
\n $\leq \text{nm}$   
\n $\leq \text{nm}$ 

داشت:

$$
T(n) \leq (\tau n^{\tau} + \tau n + \tau)
$$
  

$$
\leq \tau n^{\tau}
$$

[www.RoyanSoft.com](http://RoyanSoft.com)

که در آن اگر 
$$
C = r
$$
 و  $C = r$  و د $C = r$  که در آن اگر

مثال :1-5 درستي يا نادرستي عبارات زير را ثابت كنيد: n n i) T(n) ( n ) O(n ) ii) T(n) ( n n ) O(n) iii) T(n) ( \* n ) O( ) = + ∈ = + + ∈ = + ∈ 2 2 2 2 1 5 1 4 2 2 حل: i) T(n) ( n ) n = + ≤ 2 2 1 2 2 باشد آنگاه ( n(O) ∈n(T كه در آن اگر 2 = C و = n 2 خواهد بـود. بنـابراين رابطـه بالا يك رابطه صحيح ميباشد. ii) T(n) ( n n ) n = + + ≤ 2 2 5 1 6 همانطور كه ملاحظه ميكنيد نمي توان C و n معرفي كرد كه رابطه n + n + ≤ Cn 2 5 1 n ≥ n , C ازاي به همواره برقرار باشد به عبارت ديگر (n(Tبه هيچ وجه در حالت كلي نميتواند كمتر از Cn باشد. در نتيجه رابطه بالا يك رابطه نادرست ميباشد. n n iii) T(n) ( \* n ) \* = + ≤ 2 4 2 5 2 4 باشد آنگاه ( n(O) ∈n(T كه در آن اگر 5 = C و = n 2 خواهـد بـود. بنـابراين رابطه بالا يك رابطه صحيح ميباشد. همانطور كه در مثالهاي بالا ملاحظه كرديد در تابع زماني بايد جمله با بيـشترين مرتبه را در نظر بگيريم <sup>و</sup> ضرايب جملات عم لاً تاثيري در مرتبه زماني الگوريتم ندارند. توجه به موضوع مذكور كمك زيادي به حل سريع مسئله م .ي كند براي روشن شدن موضوع در حالت كلي قضاياي زير را ارائه ميدهيم.

**قضیه ۱–۱**: اگر  ,
$$
n + a_n - n^{m-1} + ... + a_1 n + a_2
$$
 نمان اجرای یک  
الگوریتم باشد آنگاه ( $T(n) \in O(n^m)$ ..  
اثبات:

$$
T(n) \le |T(n)|
$$
\n
$$
= |a_{m}n^{m} + a_{m-1}n^{m-1} + ... + a_{1}n + a_{0}|
$$
\n
$$
\le |a_{m}n^{m}| + |a_{m-1}n^{m-1}| + ... + |a_{1}n| + |a_{0}|
$$
\n
$$
\le n^{m} \sum_{i=0}^{m} |a_{i}|
$$
\n
$$
\therefore n_{0} \le n^{m} \sum_{i=0}^{m} |a_{i}|
$$
\n
$$
T(n) \in O(n^{m}) \quad \text{and} \quad n_{0} \le n \le \sum_{i=0}^{m} |a_{i}| \quad \text{and} \quad n_{0} \le n \le \sum_{i=0}^{m} |a_{i}|
$$

بنابراين، در حالت كلي اگر (n(T زمان اجراي يك الگوريتم باشد در اينـصورت پيچيدگي زماني الگوريتم متعلق به جملهاي خواهد بود كه رشد بيشتري نسبت بـه بقيـه جملات داشته باشد (با C و  $\,$ n كه محاسبه مى شود).

مثال :1-6 زمان اجراي (n(T مربـوط بـه تعـدادي الگـوريتم موجـود اسـت. درسـتي عبارات زير را ثابت كنيد.  $\mathcal{Y} = \{x\}$ 

i) 
$$
T(n) = (n + 1)^{r} \in O(n^{r})
$$
  
\nii)  $T(n) = rn^{r} + rn^{r} \in O(n^{r})$   
\niii)  $T(n) = o^{n} \notin O(r^{n})$ 

ط: روابط زیر را طبق قضیه بالا حل میکنیم لذا خواهیم داشت:  
i) 
$$
T(n) = n^{\gamma} + \gamma n + 1 \le \epsilon n^{\gamma}
$$
  
بنابراین به ازای ۱= ۵، و ۵ = 0 رابطه برقرار است.

روشهاي تحليل الگوريتم 11

ii) 
$$
T(n) = r n^{\nu} + r n^{\nu} \leq 0
$$
 \nii)  $T(n) = r n^{\nu} + r n^{\nu} \leq 0$  \niii)  $T(n) = o^n \notin O\left(r^n\right)$  \nii)  $T(n) = 0$  \n $\notin O\left(r^n\right)$  \n $n \geq n_0$  \n $n \geq n_0$  \n $n \geq n_0$  \n $n \geq n_0$  \n $n_0 \geq 0$  \n $n_0 \geq 0$  \n $n_0 \geq 0$  \n $n_0 \geq 0$ 

آنگاه عبارت n  $C \geq \left(\frac{\delta}{\gamma}\right)$  $\circ$  $\text{C} \geq \bigcap_{\mathsf{r}} \mathsf{c} \geq \bigcap_{\mathsf{r}} \mathsf{a}$ هـای بـزرگ  $\text{C} \geq \bigg(\frac{\mathsf{r}}{\mathsf{r}}\bigg)$ بسيار بزرگي توليد ميشود بنابراين هيچ ثابت C به ازاي هر n براي رابطـه بـالا وجـود ندارد.

## Big-Omega نماد 1-2-2

تعريف: گوئيم ((n(f(Ω)∈n(T اگر و فقط اگر ثابت صحيح C و <sup>0</sup>n وجود داشته باشد م كه به ازاي همه مقادير n ≥ n را T(n) ∈Ω(f(n)) رابطـه (T(n) ≥ Cf(n) باشي داشته .(f(n) بزرگ امگاي T(n) بخوانيد

تعریف بالا را بهصورت زیر نیز ارائه میدهنل:  
\n
$$
T(n) ∈ Ω(f(n)) ⇔ ∃C, n_, >· ∀n ≥ n_0
$$
  $Cf(n) ≤ T(n)$   
\nاگر دقت کنید ملاحظه میکنید که تعریف بالا یک کران پایین زمان اجرا برای  
\n $T(n)$  ارائه میدهل. بنابراین، در حالت کلی میتوان گفت که Ω(f(n)) بهترین حالت  
\nاجرا برای یک الگوریتم میباشل.  
\nبرای درک بهتر نماد بالا در زیر چند مثال ارائه میدهیم.

مثال ۲–۱: زمان اجرای 
$$
T(n)
$$
 الگوریتمی محاسبه شلده،  $T(n) = an^{\dagger} + bn + c$  and  $a, b, c > 0$  \n $T(n) = an^{\dagger} + bn + c$  and  $a, b, c > 0$  \n $an^{\dagger} + bn + c > an^{\dagger} + b + c$  \n $an^{\dagger}$ 

بنابراین اگر ۱= ۵، ۵ و 0 = 0 باشد، آنگاه 
$$
\Gamma(n) \in \Omega(n^{\curlyvee})
$$
 خواهد بود.

مثال ۸–۱: زمان اجراي  $\mathrm{T(n)}$  الگوريتمي محاسبه شده،  $\Omega(\mathrm{f(n)})$  آنرا بهدست آوريد.  $T(n) = n^{\xi} + \circ n^{\xi}$ 

$$
T(n) = n^{\hat{\iota}} + \circ n^{\check{\iota}} \ge n^{\hat{\iota}}
$$
  
 
$$
T(n) = \Omega(n^{\hat{\iota}}) \quad \text{and} \quad T(n) \in \Omega(n^{\hat{\iota}}) \quad \text{and} \quad C = \lambda \quad n_{\circ} = \lambda \quad \text{and} \quad \lambda \in \Omega(n^{\hat{\iota}}).
$$

مثال:91- زمان اجراي (n(T مربـوط بـه تعـدادي الگـوريتم موجـود اسـت. درسـتي عبارات زير را ثابت كنيد.

i) 
$$
T(n) = \pi n + \varepsilon \in \Omega(n)
$$
  
\nii)  $T(n) = r n + \tau \notin \Omega(n^{\tau})$   
\niii)  $T(n) = e^{n} + n^{\tau} \in \Omega(r^{n})$   
\n $i) \quad T(n) = \pi n + \varepsilon \ge \pi n$ 

 بنابراين اگر = n 1 و 6 = Cباشد، آنگاه (n(Ω)∈n(T خواهد بود. ii) T(n) = n + ∉Ω(n ) 2 3 2 فرض كنيد C و n م موجود است بهطوريكه به ازاي هر n ≥ n داشته باشي : T(n) n Cn Cn n = + ≥ ⇒ − − ≤ 2 2 3 2 3 2 همانطور كه ملاحظه ميكنيد در نامعادله بالا C و n با مقدار معين وجود نـدارد ( n(Ω ∉+ n رابطه بالا برقرار باشـ . بنـابراين د بهطوريكه بازاي هر n ≥ n 2 2 3 خواهـد بود. n n n iii) T(n) = + n ≥ ≥ 2 5 5 2

 بنابراين اگر = n 1 و 1= Cباشد، آنگاه n .بود خواهد T(n)∈Ω(2 ) حال در حالت كلي قضيه زير را ارائه ميدهيم.

**قضیه-۲**: اگر ی4n + a<sub>m-n</sub> - . . + 1<sub>m-n</sub> - . . , 1<sup>m</sup> - . . . .  
الگوریتم بوده و 0<sub>m</sub> باشد آنگاه (T(n) = 
$$
\Omega(n^m)
$$

1-2-3 نماد θ تا حالا يك كران پايين و يك كران بالا براي تابع زماني يك الگوريتم توسـط نمادهـاي Ω و O ارائه داديم. حال نماد θ را بهصورت زير تعريف ميكنيم: تعريف: گوئيم ((n(f(θ)∈n(T اگر و فقط اگر ثابتهاي C <sup>1</sup> C ، 2 و ثابت صحيح n وجود داشته باشد بهطوريكه براي همه مقادير n ≥ n :

$$
C_{\gamma}f(n) \leq T(n) \leq C_{\gamma}f(n)
$$
  
تعریف بالا بەصورت زیر نیز ارائە میشود:  
تحریف ہالا - تحری که ہ ۲۲ ۵ ہ مولوری که ہ ی

توسط نماد بالا تابع (n(T هم از بالا و هم از پايين محدود ميشود. توجه داشـته باشيد كه، درجه رشد تابع (n(f و (n(T يكسان است.

مثال ۱۹–۱۰: اگر T(n) = 
$$
\frac{1}{\gamma}
$$
 n<sup>7</sup> – 2 n<sup>8</sup> - 1 - 1° اگر T(n) = 0 (n<sup>7</sup>)  
خی:  
تشان میدهیم که (T(n) ∈ θ(n<sup>7</sup>)  
طبق تعریف:  
5C<sub>1</sub>0C<sub>1</sub> → 5n<sub>0</sub> 0  
5C<sub>1</sub>0C<sub>2</sub> → 5n<sub>0</sub> 0  
5C<sub>1</sub> = 10C<sub>1</sub> 0  
5C<sub>1</sub> = 10C<sub>1</sub> 0  
5C<sub>1</sub> = 10C<sub>1</sub> 0  
5C<sub>1</sub> = 10C<sub>1</sub> 0  
5C<sub>1</sub> = 10C<sub>1</sub> 0  
5C<sub>1</sub> = 10C<sub>1</sub> 0  
6C<sub>1</sub> = 10C<sub>1</sub> 0  
6C<sub>1</sub> = 10C<sub>1</sub> 0  
6C<sub>1</sub> = 10C<sub>1</sub> 0  
6C<sub>1</sub> = 10C<sub>1</sub> 0  
7C<sub>1</sub> = 10C<sub>1</sub> 0  
7C<sub>1</sub> = 10C<sub>1</sub> 0  
7C<sub>1</sub> = 10C<sub>1</sub> 0  
7C<sub>1</sub> = 10C<sub>1</sub> 0  
8C<sub>1</sub> = 10C<sub>1</sub> 0  
8C<sub>1</sub> = 10C<sub>1</sub> 0  
8C<sub>1</sub> = 10C<sub>1</sub> 0  
9C<sub>1</sub> = 10C<sub>1</sub> 0  
9C<sub>1</sub> = 10C<sub>1</sub> 0  
9C<sub>1</sub> = 10C<sub>1</sub> 0  
9C<sub>1</sub> = 10C<sub>1</sub> 0  
9C<sub>1</sub> = 10C<sub>1</sub> 0  
9C<sub>1</sub> = 10C<sub>1</sub>

[www.RoyanSoft.com](http://RoyanSoft.com)

یا توجه به عبارت بالا، طرف راست، بـه ازای ہ⁄  ≤ 7  و ٢≤ 1 برقـرار است.  
بههمین ترتیب برای طرف چپ عبارت بالا به ازای  × ≤ 1،  {{  
بههمین ترتیب برای طرف چپ عبارت بالا به ازای  × n ≥ 4  مبارت 
$$
C_1 = \frac{1}{2}
$$
 خواهد بود.

مثال ۱۱–۱: فرض کنید ۲/۳) باشد. آیا ( ۲/۱) = ۱۳۴) میتواند باشد.  
حل: طبق تعریف θ باید داشته باشیم:  
تار, C<sub>۲</sub>,n<sub>₀</sub> > ۵/۷ و ۲۱ 
$$
\geq
$$
 n<sub>₀</sub>  $\geq$  n<sub>₀</sub>  $\geq$  n<sub>₀</sub>  $\geq$  n<sub>₀</sub>  $\geq$  n<sub>₀</sub>  $\geq$  n<sub>₀</sub>  $\geq$  n<sub>₀</sub>  $\geq$  n<sub>₀</sub>  $\geq$  n<sub>₀</sub>  $\geq$   $\geq$ 

مثال :1-12 زمان اجراي (n(T مربوط بـه تعـدادي الگـوريتم موجـود اسـت. درسـتي عبارات زير را ثابت كنيد.

- i)  $T(n) = \tau n + \varepsilon \in \theta(n)$
- ii)  $T(n) = \tau n + \tau \notin \theta(n^{\tau})$

حل: طبق تعريف θ بايد داشته باشيم: ∀n ≥ n C n ≤ n + ≤ C n <sup>1</sup> <sup>2</sup> ∃C ,C ,n > بهطوريكه 6 4 <sup>1</sup> <sup>2</sup> با توجه به رابطـه بـالا، طـرف راسـت بـازاي مقـادير = C 2 7 و = n 2 برقـرار ميباشد و طرف چپ رابطه بالا، بازاي = C 1 6 و = n 1 برقرار خواهد بود. <sup>2</sup> 6 و = C <sup>1</sup> بنابراين به ازاي = C <sup>0</sup> 7 و ≤ n .بود خواهد T(n)∈θ(n) عبارت 2 ii) T(n) = n + ∉θ(n ) 2 3 6 طبق تعريف θ بايد داشته باشيم:

 $\exists C_\gamma, C_\gamma, n_\circ > \circ \quad \text{and} \quad \forall n \geq n_\circ \quad C_\gamma n^\gamma \leq \text{``} n + \text{``} \leq C_\gamma n^\gamma$ طرف راست رابطه بالا هميشه برقرار است اما طرف چپ رابطه بالا بـازاي هـر n برقرار نيست و اين با تعريف θ كه در آن رابطه براي هر n بزرگتر از n برقرار است

منافات دارد، لذا  $\rm T(n)$  نمی $\rm\, \rm \,$ واند متعلق به  $\rm \theta(n^{\rm Y})$  باشد.

قضيه :1-3 اگر <sup>m</sup> <sup>m</sup> T(n) <sup>a</sup>m<sup>n</sup> <sup>a</sup><sup>m</sup> <sup>n</sup> ... <sup>a</sup> <sup>n</sup> <sup>a</sup> − = + − + + + 1 1 1 زمان اجراي يك الگوريتم بوده و 0< a<sup>m</sup> باشد آنگاه m . T(n) ∈θ(n ) اثبات: بهعنوان تمرين به خواننده واگذار ميشود. شكل زير نمادهاي oh-Big، Omega-Big و θ را با اسـتفاده از نمـودار نمـايش دهيد.

با توجه به تعاريف نمادهاي بالا نمودار را ترسيم ميكنيم در اين نمودارها (n(T تابع زمانی و  $F(n)$  پيچيدگی زمانی تابع  $T(n)$  میباشد.

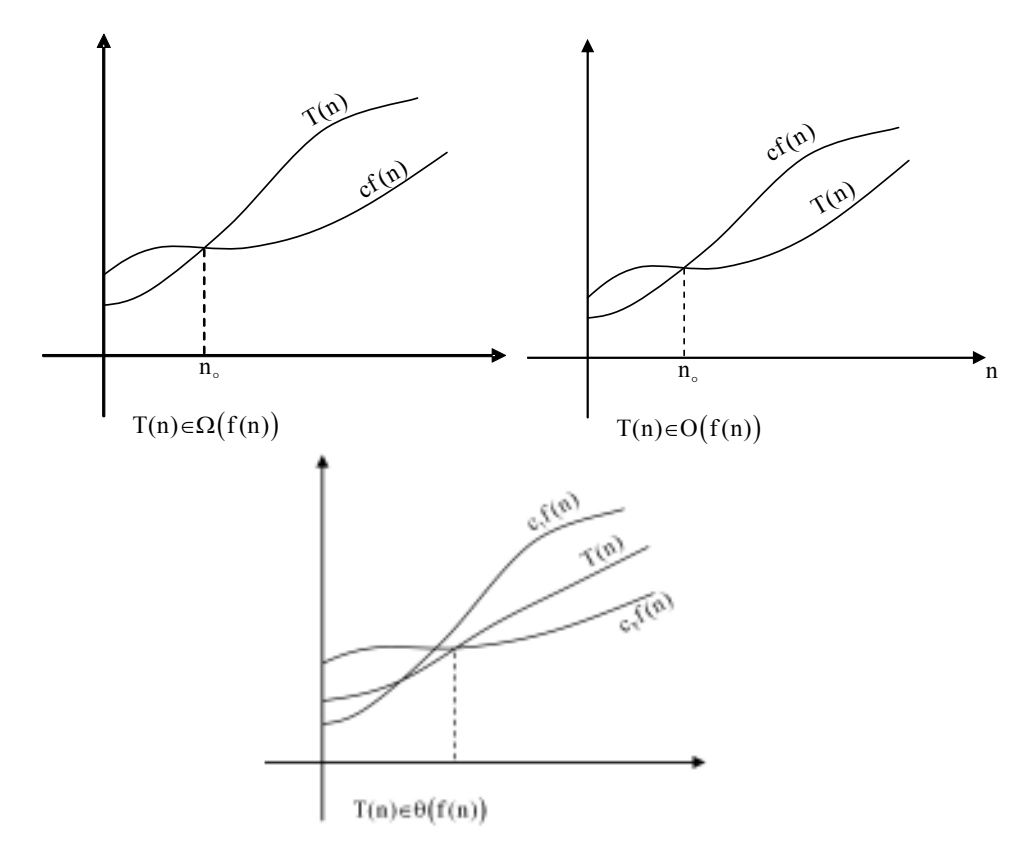

شكل 1-1 نمودار نمادهاي Ο,Ω,θ

1-2-4 مرتبه رشد ميخواهيم چند برنامه را از روي توابع زمان اجراي آنها با هم مقايسه كنيم. فرض كنيد كه توابع زمان اجراي برنامهها به صورت زير باشند: T (n) = n <sup>2</sup> ، 100 <sup>n</sup> <sup>T</sup> (n) <sup>=</sup> Log <sup>1</sup> <sup>2</sup> 2

$$
T_{\tau}(n) = \circ n^{\tau} \cdot T_{\xi}(n) = \frac{1}{\tau} n^{\tau}
$$

 $T_{\circ}(n) = \gamma^{n}$ 

حال نمودار توابع بالا را به ازاي nهاي مختلف تحليل ميكنيم:

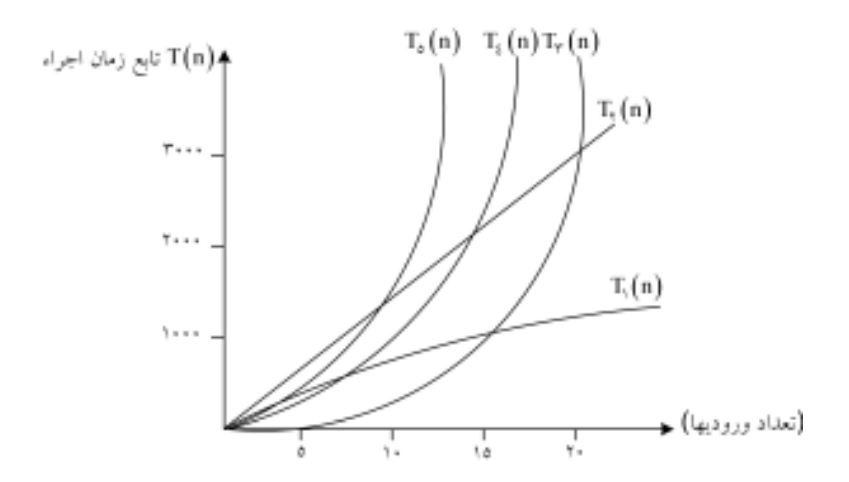

شكل 1-2 زمان اجراي پنج برنامه

ملاحظه ميكنيد كه براي تعداد وروديهاي كمتر، زمان اجراها به هم نزديكانـد. ولي وقتي تعداد وروديها افزايش پيدا ميكند رشد توابع زمان اجـرا بـسيار متفـاوت از هم عمل ميكنند. الگوريتمهايي كه زمان اجراي نمايي دارند، رشد بسيار سريعي دارند. در الگوريتمهايي كه زمان اجراي آنها لگـاريتمي مـيباشـد رشـد بـسيار كمتـري نسبت به بقيه توابع زمان اجرا دارند. بنابراين به وضوع ميتوان گفت، الگوريتمهايي كـه پيچيدگي زماني آنها بهصورت لگاريتمي ميباشـد، نـسبت بـه بقيـه خيلـي بهتـر عمـل مى كنند

در جدول 1-1 زمان اجراي چهار برنامه با پيچيدگي زمـاني متفـاوت نـشان داده

ميشود. ماشين و كامپايلري كه براي اجراي اين برنامهها بهكار برده شده، خاص بوده و فرض ميكنيم كه معيار اجـراء براسـاس ثانيـه بـوده و در مرحلـه اول اجـراء بـا تعـداد ورودي، 1000 ثانيه زمان مصرف ميشود.

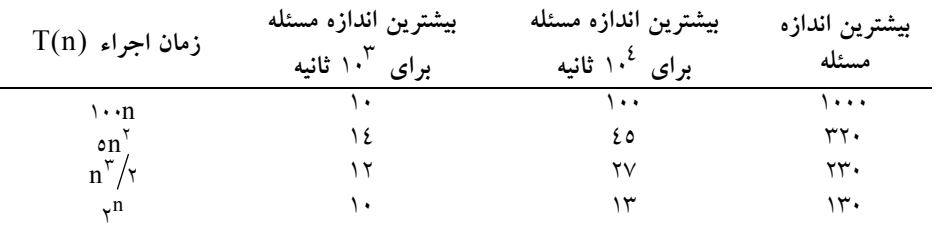

جدول ١-١: زمان اجراي ٤ برنامه

با مقايسه بيشترين اندازه مسئله براي چهار برنامـه مـشاهده مـيكنـيم كـه انـدازه مسئله برنامهاي كه زمان اجراي خطي دارد، تقريبا10ً برابر زمان اجراي برنامـهاي اسـت كه بهصورت نمايي ميباشد.

1-3 روشهاي تحليل الگوريتمها براي حل مسائل معمو لاً بيش از يك الگوريتم وجود دارد. سؤالي كه در اينگونـه مـوارد مطرح ميشود اينست كه كداميك از اين الگوريتمها بهتر عمل ميكنند.

قب لاً اشاره كرديم كه الگوريتمها را براساس زمان اجراء و ميزان حافظه مصرفي با هم مقايسه ميكنند. (در اين كتاب الگوريتمها را براسـاس زمـان اجـرا بـا هـم مقايـسه ميكنيم). بنابراين الگوريتمي كارا ميباشد كه زمان اجراء و حافظـه مـصرفي كمتـري را هدر دهد.

با توجه به مباحث بالا در تحليل الگوريتمها، نيازمند محاسبه زمان اجـراء هـستيم به همين منظور روشهاي محاسبه زمان را در اين مبحث بيان خواهيم كرد. معمو لاً الگوريتمهايي كه براي حل مسائل بهكار ميبريم به دو دسته اصلي تقسيم ميشوند: .1 الگوريتمهاي ترتيبي (غير بازگشتي) .2 الگوريتمهاي بازگشتي

1-3-1 الگوريتمهاي ترتيبي (غير بازگشتي) براي بـهدسـت آوردن زمـان اجـراي يـك الگـوريتم ترتيبـي، زمـان اجـراي دسـتورات جايگزيني، عملگرهاي محاسباتي، شرطي و غيره را ثابت در نظر ميگيريم (همانطور كه قب لاً اشاره كرديم زمان اين دستورات به نوع سختافزار و كامپايلر بستگي دارد). براي محاسبه زمان اجراي يك تكه برنامه زمانهاي زير را محاسبه ميكنيم:

.1 اعمال انتساب، عملگرهاي محاسباتي، شرطهاي if) ساده) و غيره زمان ثابـت دارند.

.2 اگر تعدادي دستور تكرار شوند زمان اجراء، حاصلضرب تعداد تكرار در زمان اجراي دستورات خواهد بودك. ه معمو لاً اين قسمت از برنامهها توسط حلقههـا نمـايش داده ميشوند.

و  $T_{\mathsf{y}}$  داشته  $T_{\mathsf{y}}$ ۳. اگر برنامه شامل ساختار **£i** و*هرi*eا باشهدا. باشند، در اينصورت زمان اجراي اين تكه برنامه برابر بيشترين مقـدار T <sup>2</sup> و T <sup>1</sup> خواهـد بود.

.4 زمان كل برنامه برابر حاصل جمع زماي تكه برنامهها ميباشد.

بهطورشهودي، معمو لاً مرتبه زمان اجراي يك الگوريتم، مرتبـه تكـهاي از برنامـه است كه بيشترين زمان را دارا ميباشد. براي اينكه ما هميشه براي تابع رشد، كـران بـالا يا بدترين حالت را در نظر ميگيريم.

> • الگوريتم 1-1 مرتبسازي حبابي مسئله: پيچيدگي زماني مرتبسازي حبابي را تحليل كنيد. ورودي: آرايه A از عناصر و n تعداد عناصر آرايه خروجي: ليست مرتب از دادهها

void bubble (elementtype A[ ], int n) { for  $(i=0$ ;  $i < n-1$ ;  $i++)$ for  $(j=n-1$ ;  $j \geq i+1$ ;  $j-$ ) if  $(A[i-1] > A[i])$ 

روشهاي تحليل الگوريتم 19

exchange 
$$
(A[j], A[j-1])
$$

}

دستور exchange محتويات دو خانه آرايه را با هم جابجا مـيكنـد و سـه عمـل جايگزيني در اين دستور اجرا ميشوند كه زمان ثابتي براي آنها در نظر ميگيريم. در الگوريتم بالا حلقه داخلي در زمان (i − n(O اجرا مـيشـود. همچنـين چـون زمان اجراي دستور exchange و شرط if ثابت است لذا زمان كل حلقه داخلي شـرط و دستور exchange برابر (i − n(O ميباشد. بنابراين زمان كل اجراي الگوريتم بهصورت زير ميباشد:

$$
T(n) = \sum_{i=1}^{n-1} \sum_{j=i+1}^{n} d = d \sum_{i=1}^{n-1} (n-i)
$$
  
= d n(n-1)/\tau = d \left( \frac{n^{\tau}}{\tau} - \frac{n}{\tau} \right)

كه در آن d ثابت ميباشد. رابطه بالا را ميتوان بهصورت زير نوشت:

$$
T(n) = d\left(\frac{n^{\gamma}}{\gamma} - \frac{n}{\gamma}\right) \le \frac{d}{\gamma}(n^{\gamma} + n)
$$
  

$$
\le \frac{d}{\gamma}(n^{\gamma} + n^{\gamma})
$$
  

$$
\le d \times n^{\gamma}
$$

 $\rm{n_{\circ}}$ =  $\rm{1}$  و  $\rm{n_{\circ}}$  (چون  $\rm{n}$  تعداد ورودیها است بنـابراين  $\rm{C}$ =  $\rm{C}$ يا n。=0 بىمفهوم مىباشد) خواهيم داشت:

$$
T(n) \in O(n^{\gamma})
$$
\n(1)  
\n
$$
\text{A} \quad \text{A} \quad \text{B} \quad \text{C} \quad \text{C} \quad \text{D} \quad \text{C} \quad \text{D} \quad \text{D}
$$
\n
$$
\text{A} \quad \text{B} \quad \text{C} \quad \text{A} \quad \text{C} \quad \text{A} \quad \text{D} \quad \text{A} \quad \text{A} \quad \text{A} \quad \text{B} \quad \text{C} \quad \text{A} \quad \text{A} \quad \text{B} \quad \text{C} \quad \text{A} \quad \text{C} \quad \text{A} \quad \text{C} \quad \text{A} \quad \text{C} \quad \text{A} \quad \text{D} \quad \text{A} \quad \text{A} \quad \text{D} \quad \text{A} \quad \text{A} \quad \text{A} \quad \text{A} \quad \text{B} \quad \text{C} \quad \text{A} \quad \text{A} \quad \text{A} \quad \text{A} \quad \text{A} \quad \text{B} \quad \text{A} \quad \text{B} \quad \text{C} \quad \text{A} \quad \text{A} \quad \text{B} \quad \text{C} \quad \text{A} \quad \text{A} \quad \text{B} \quad \text{C} \quad \text{B} \quad \text{C} \quad \text{A} \quad \text{A} \quad \text{B} \quad \text{C} \quad \text{B} \quad \text{C} \quad \text{A} \quad \text{A} \quad \text{B} \quad \text{B} \quad \text{C} \quad \text{B} \quad \text{C} \quad \text{A} \quad \text{A} \quad \text{B} \quad \text{B} \quad \text{C} \quad \text{A} \quad \text{B} \quad \text{A} \quad \text{B} \quad \text{C} \quad \text{A} \quad \text{B} \quad \text{C} \quad \text{A} \quad \text{B} \quad \text{C} \quad \text{A} \quad \text{B} \quad \text{B} \quad \text{C} \quad \text{A} \quad \text{C} \quad \text{A} \quad \text{A} \quad \text{B} \quad \text{C} \quad \text{A} \quad \text{B} \quad \text{B} \quad \text{C} \
$$

20 ساختمان دادهها و الگوريتمها

با توجه به رابطه (1) و (2) و قضيه 1-2 ميتوان گفت:

 $T(n) \in \theta(n^{\mathcal{R}})$ در مثالهاي بعدي براي سادگي محاسبه مقدار ثابت زمان اجراء را برابـر يـك در نظر خواهيم گرفت.

• الگوريتم 1-2 جستجوي ترتيبي مسئله: پيچيدگي زماني الگوريتم جستجوي ترتيبي را تحليل نماييد. ورودي: A آرايهاي از عناصر، n تعداد عناصر، x عنصر مورد جستجو. خروجي: انديس عنصر مورد جستجو در صورت وجود.

int Seq\_Search (elementtype a[ ] , int n, elementtype x)  $\{$ int i for  $(i=0; i \le n; i++)$ if  $(a[i] == x)$ return (i) return (-1) }

بهترین حالت الگوریتم زمانی اتفاق میافتل که عنصر مورد جستجو با اولین  
عنصر آرایه برابر باشد در اینصورت (۱) = O(۱) میباشد.  
۱۱۱ در جالت متوسط وضع متفاوت است.  
در این حالت احتمال اینکه عنصر مورد جستجو در خانه الربر ہے میباشـل. از  
آرایه باشد یکسان میباشد و مقدار آن برای هر یک از خانههـا برابر ہ میباشـلـ. از  
طرف دیگر اگر عنصر مورد جستجو در خانه اول، دوم.... و یا ۱۳م باشد تعداد مقایسهها  
یەترتیب برابر ۱، ۲.... یا ۱۲ خواهد بود بنابراین زمان متوسط اجراء برابر خواهد بود با:  

$$
T(n) = \frac{1}{n} × 1 + \frac{1}{n} × 7 + \dots + \frac{1}{n} × n = \sum_{i=1}^{n} i/n
$$

711  
\n
$$
T(n) = \frac{1}{n} \sum_{i=1}^{n} i = \frac{1}{n} \frac{n(n+1)}{1 - 1} = \frac{n+1}{n}
$$
\n
$$
T(n) = \frac{n+1}{n} \le \frac{1}{n} (n+n) = n
$$
\n
$$
T(n) \in O(n)
$$
\n
$$
T(n) \in O(n)
$$
\n
$$
T(n) \in O(n)
$$

الگوريتم بالا در بدترين حالت، كه عنصر مورد جستجو با عنصر nام برابـر باشـد دارای پیچیدگی زمانی  $\rm O(n)$  خواهد بود.

• الگوريتم 1-5 يافتن بيشترين مقدار مسئله: پيچيدگي زماني پيدا كردن بيشترين مقدار در يك آرايه را تحليل نمائيد. ورودي: آرايه A، n تعداد عناصر. خروجي: بيشترين مقدار آرايه

elementtype Maximum(elementtype A[] , int n)  
\n{  
\nMax = A[0];  
\nfor(i = 1 ; i < n ; i++)  
\nif(A[i] > Max)  
\nMax = A[i];  
\nreturn(Max);  
\n}  
\n}  
\n  
\nif  
\n
$$
\left\{\n\begin{aligned}\n &\text{return}(\text{Max}) \\
 &\text{return}(\text{Max})\n\end{aligned}\n\right.\n\quad\n\text{return}(\text{Max})\n\quad\n\text{if}(\text{Max})\n\begin{aligned}\n &\text{if}(\text{Max})\n\end{aligned}
$$
\nif  
\n $\left\{\n\begin{aligned}\n &\text{return}(\text{Max})\n\end{aligned}\n\right.\n\quad\n\text{if}(\text{max})\n\end{aligned}$ \nif  
\n $\left\{\n\begin{aligned}\n &\text{return}(\text{Max})\n\end{aligned}\n\right.\n\quad\n\text{if}(\text{max})\n\end{aligned}$ \nif  
\n $\left\{\n\begin{aligned}\n &\text{if}(\text{max})\n\end{aligned}\n\right.\n\quad\n\text{if}(\text{max})\n\end{aligned}$ \nif  
\n $\left\{\n\begin{aligned}\n &\text{if}(\text{max})\n\end{aligned}\n\right.\n\quad\n\text{if}(\text{max})\n\end{aligned}$ \nif  
\n $\left\{\n\begin{aligned}\n &\text{if}(\text{max})\n\end{aligned}\n\right.\n\quad\n\text{if}(\text{max})\n\end{aligned}$ \nif  
\n $\left\{\n\begin{aligned}\n &\text{if}(\text{max})\n\end{aligned}\n\right.\n\quad\n\text{if}(\text{max})\n\end{aligned}$ \nif  
\n $\left\{\n\begin{aligned}\n &\text{if}(\text{max})\n\end{aligned}\n\right.\n\quad\n\text{if}(\text{max})\n\end{aligned}$ \nif  
\n $\left\{\n\begin{aligned}\n &\text{if}(\text{max})\n\end{aligned}\n\right.\n\quad\n\text{if}(\text{max})\n\end{aligned}$ \nif  
\n $\left\{\n\begin{aligned}\n &\text{if}(\text{max})\n\end{aligned}\n\right.\n\quad\n\text{if}(\text{max})$ 

$$
≤ d(۲n) = rd×n
$$
 \n⇒  $d(۲n) = rd×n$  \n∴  $C = \frac{d}{d} \cdot \frac{3}{d} \cdot \frac{1}{d} \cdot \frac{1$ 

ميخواهيم الگوريتمهاي نوع دوم كه به الگوريتمهاي بازگـشتي معـروفانـد را بررسـي كنيم.

# 1-3-2 الگوريتمهاي بازگشتي (algorithm recursive(

معمو لاًدر الگوريتمهاي بازگشتي، مسئله را به دو يا چند زيرمـسئله كوچـكتـر تقـسيم ميكنيم. عمل تقسيم مسئله به زيرمسئلهها را تا زماني كه اندازه زيرمـسئلههـا بـه انـدازه كافي كوچك شوند ادامه ميدهيم. بعد از تقسيم به اندازه كافي، براي حل زيرمـسئلههـا از خود الگوريتم استفاده مي. سپكنيمس حا صل زيرمسئلهها را با هم تركيب ميكنـيم تـا راهحل مسئله بزرگتر حاصل شود. اعمال تركيب حاصل زيرمـسئلههـا را تـا زمـانيكـه مسئله اصلي حل نشده باشد ادامه ميدهيم. براي محاسبه زمان اجراي الگوريتمهاي بازگشتي به صورت زير عمل ميكنيم: ۱. زمان حل زيرمسئلهها را محاسبه ميكنيم كله معمو لاً مقدار ثابتي است) .2 زمان لازم براي شكستن مسئله به زيرمسئلهها .3 زمان لازم براي ادغام جوابهاي زيرمسئلهها. اگر مجموع سه زمان بالا را محاسبه كنيم، زمان اجراي الگوريتم بهدسـت خواهـد آمد.

1-3-3 محاسبه الگوريت تمهياي بازگش (algorithm recursive( همانطوركه قب لاً اشاره كرديم، الگوريتمي را بازگشتي مي نامند كه براي محاسبه مقدار تابع نياز به فراخواني خود به تعداد لازم باشد. از خصوصيات الگوريتمهاي بازگشتي

ميتوان به سادگي پيادهسازي و همچنين سادگي درك الگوريتم اشاره كرد. در بسياري از موارد با توجه به خصوصيات الگوريتمهاي بازگشتي ممكـن اسـت براي بهكارگيري در مسائل نسبت به الگوريتمهاي ترتيبي ترجيح داده شوند ولي هميشه استفاده از آنها مفيد نيست. در بعضي از مواقع ممكن است حافظه يا زمان اجراي زيادي را در مرحله اجرا هدر دهندلذا غالبه اً بعد از تحليل الگـوريتمهـاي بازگـشتي در مـورد بهتر بودن آنها در مرحله اجرا تصميم ميگيرند. الگوريتمهاي بازگشتي شامل دو مرحله مهم هستند: • عمل فراخواني • بازگشت از يك فراخواني با بهكارگيري توابع بازگشتي دو مرحله بالا بترتيـب انجـام مـيگيـرد. در مرحلـه فراخواني اعمال زير انجام ميشود: تغيرهـ.1ا كي مليـحه لـم ي (Variable Local (و مقـادير آنهـا در پـشته (Stack( سيستم قرار مي گيرند. .2 آدرس بازگشت به پشته منتقل ميشود. .3 عمل انتقال پارامترها (passing parameter (صورت ميگيرد. .4 كنترل برنامه (counter program (بعد از انجام مراحل بالا بـه ابتـداي پـردازه جديد اشاره مي كند. و در مراحله بازگشت عكس عمليات فوق، بهصورت زير انجام ميشود: .1 متغيرهاي محلي از سرپشته حذف و در خود متغيرها قرار ميگيرند. .2 آدرس بازگشت از بالاي پشته بهدست ميآيد. .3 آخرين اطلاعات از پشته حذف (pop (ميشود. .4 كنترل برنامه از آدرس بازگشت بند2ياابدادم.ه مي

(نلكلكة: پشته S) ساختار دادهاي اسـت كـه آخـرين ورودي اولـين خروجـي است (اطلاعات بيشتر را در فصول بعدي بحث خواهيم كـرد) در ايـن سـاختار داده دو عملگر معروف بهنامهاي pop و push وجود دارد كه بترتيب اولي براي حذف از بـالاي پشته و دومي براي اضافه كردن به بالاي پشتمههگراوند. همانطور كه اشاره كرديم با بهكارگيري الگوريتمهاي بازگشتي اعمال فوق بترتيب انجام ميشود. و همانطور كه ملاحظه مـيكنيـد در بعـضي از مواقـع امكـان اسـتفاده از الگوريتمهاي بازگشتي بهدليل اينكه حافظه زيادي را هدر ميدهنـد، وجـود نـدارد. (در بعضي از مواقع نيز زمان زيادي را براي اجرا نياز دارند).

بنابراين در مسائلي كه از الگوريتمهاي بازگشتي استفاده مي. كنيم تحليل و بررسي دقيقي از ميزان حافظه مصرفي و زمان اجرا نيازمنديم.

1-3-4 محاسبه مقادير الگوريتم بازگشتي همانطور كه در بالا اشاره كرديم براي محاسبه مقادير الگوريتمهـاي بازگـشتي دو عمـل فراخواني و بازگشت از فراخـواني را نيـاز داريـم. كـه در بعـضي مواقـع ممكـن اسـت محاسبه مقدار الگوريتم بازگشتي مشكل به نظر برسد. بنابراين ترجيح داديم كـه در ايـن بخش مثالهايي را براي روشن شدن مطلب ارائه دهيم.

- روش بازگشتي محاسبه فاكتوريل مسئله محاسبه فاكتوريل يك عدد صحيح، سادهتـرين مثـال، بـراي بيـان الگـوريتمهـاي بازگشتي ميباشد. همانطور كه مـيدانـيم فاكتوريـل يـك عـدد صـحيح n، بـهصـورت بازگشتي زير قابل تعريف است:
- if n n!  $n \times (n - 1)!$  if n  $\int$  if  $n =$  $=\{$  $\left( n \times (n-1)!\right)$  if  $n >$ 1 1  $\circ$  $\left\{ n: - \atop n \times (n-1)! \right\}$  if  $n > \infty$ حال دو مرحله اصلي در محاسبه الگوريتمهاي بازگشتي را در مثـال بـالا بررسـي ميكنيم. همانطور كه قب لاً اشاره كرديم در مرحله فراخواني، مقادير متغيرها در پـشته قـرار ميگيردن يا اصطلاح اً در پشته push ميشوند. بنابراين براي 3=n شكل زيـر را خـواهيم داشت:

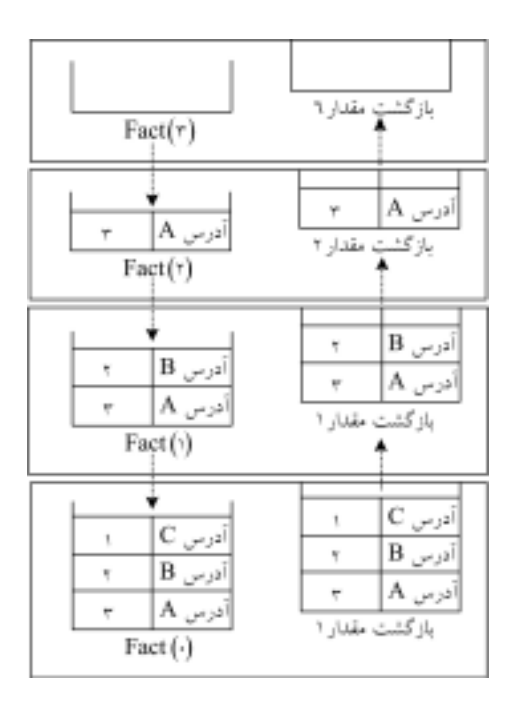

شكل 1-3 مراحل محاسبه الگوريتمهاي بازگشتي براي فاكتوريل

در الگوريتم بالا نخست (3)fact فراخواني ميشود. بازاي 3=n تابع دوبـاره فراخـواني ميشود بنابراين مقادير فراخواني اول در پشته سيـستم ذخيـره مـيشـود و عمـل فراخـواني دوباره ادامه مييابد تا اينكه 0=n شود. در اينصورت براي محاسـبه عمليـات لازم در توابـع فراخواني شده، مقدار يك بازگشت داده ميشـود. بـازاي هـر مرحلـه بازگـشت يـك عمـل حذف از بالاي پشته انجام ميگيـرد و در عـين حـال عمليـات لازم بـراي بازگـشت بعـدي صورت ميپذيرد. تا زمانيكه پشته خالي نشده باشد عمل بازگشت ادامه مييابد.

• روش بازگشتي محاسبه سري فيبوناچي سري فيبوناچي يكي از مسائلي است كه ميتوان آنرا بهصورت غيربازگـشتي نيـز ارائـه داد. ولي ذاتا بهصورت بازگشتي است. همچنين ارائه آن بـهصـورت بازگـشتي بـه نظـر ساده ميرسد.

بهصورت زير ميتوان رابطه بازگشتي سري را نمايش داد:

$$
fib(n) = \begin{cases} \circ & \text{if } n = 1 \\ \circ & \text{if } n = 7 \\ \text{fib}(n-1) + fib(n-1) & \text{if } n > 7 \end{cases}
$$
  
\n
$$
\cdot \qquad \qquad \cdot \qquad \qquad \cdot \qquad \qquad \cdot \qquad \qquad \cdot \qquad \qquad \cdot \qquad \qquad \cdot \qquad \qquad \cdot \qquad \cdot \
$$

مراحل الگوريتمهاي بازگشتي، براي الگوريتم بازگشتي بالا به ازاي 4=n در شكل 1-4 نمايش داده شده است.

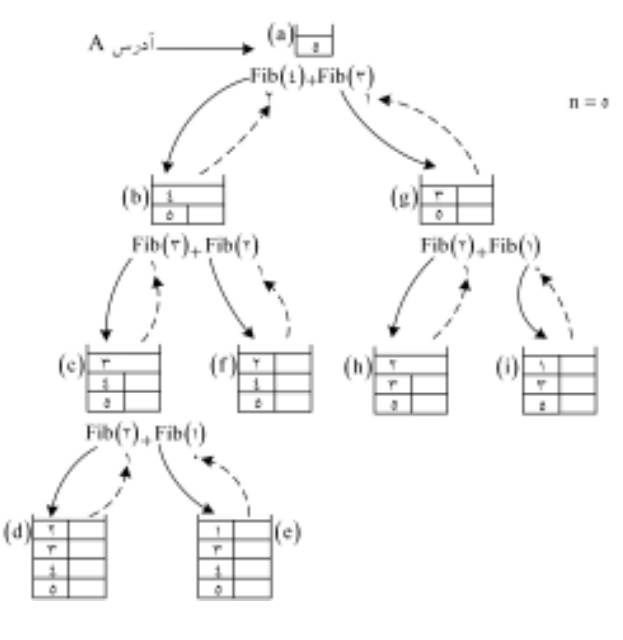

شكل 1-4 مراحل محاسبه الگوريتمهاي بازگشتي براي سري فيبوناچي

در مرحله اول اجراء، فراخواني تابع شروع ميشود كه بـا فلـش تـو پـردر شـكل نشان داده شده است، بعد از انجام هر مرحله كامل از فراخواني مرحله بازگشت شـروع ميشود كه با فلشهاي منقطع در شكل مشخص شـده اسـت.ترتيـب فراخـواني هـا بـا حروف Aتا H در شكل مشخص ميباشد. در نهايت تابع مقدار 3 را بهعنوان خروجي برميگرداند.

• مروحاسشببهابزرگجشتهيا نوي يكي ديگر از مسائل كلاسيك كه حل آن به روش بازگشتي قدرت ايـن روش را نـشان ميدهد. مسئلهاي بنام برج هانوي است. در اين مسئله سه محور ثابت (ميله) به نامهـاي A، B و C داريم كه در ابتداي كار هشت ديـسك (Disk (بـا انـدازههـاي متفـاوت و از بزرگ به كوچك حول محور A رويهم انباشته شدهاند (به شكل توجه كنيد).

در اين مسئله هدف انتقال تمام ديسكهاي روي ميله Aبـه ميلـه ديگـر مـث لاً C ميباشد، بهطوريكه قواعد زير رعايت شود:

> .1 هر بار بالاترين ديسك بايد حركت داده شود. .2 ديسك بزرگتر بر روي ديسك كوچكتر قرار نگيرد. .3 در هر بار حركت فقط يك ديسك را ميتوان انتقال داد.

اين معما را ميتوان تعميم داد و تعداد ديسكها را به جاي هشت تا، nتا در نظـر گرفت. چنانچه n را برابر 2 بگيريم و معما را حل كنيم شناخت بهتري راجع بـه مـسئله پيدا خواهيم كرد. براي حل مسئله در اين حالـت ابتـدا ديـسك بـالا را از محـور A بـه محور B منتقل ميكنيم، در مرحله بعد ديـسك ديگـر از محـور A بـه محـور C منتقـل ميگردد و در نهايت ديسك محور B را به محور C منتقل ميكنيم.

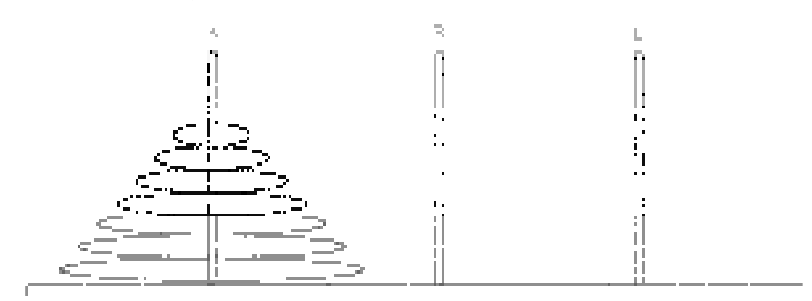

شكل 1-5 وضعيت اوليه مسئله برج هانوي
حال مسئله را به 3=n تعميم ميدهيم. اگر به طريقي بتوانيم دو ديسك بالا از سه ديسك محور A را به محور B منتقـل كنيم آنگاه ديسك آخر را ميتوان به محور C منتقل كـرد و سـپس دو ديـسك موجـود حول محور B را به محور C منتقل كرد. مراحل انجام كار بهصورت زير ميباشد: الف) دو ديسك بالا از سه ديسك محور A به محور B منتقل شود. ب) آخرين ديسك محور A به محور C منتقل شود. ج) دو ديسك حول محور B به محور C منتقل شود. اين روند را ميتوان ادامه داد و مسئله برج هانوي براي n ديسك را حل كـرد. در واقع شاهكار روش بازگشتي در اين است كه حل يك مسئله بزرگتر را منوط بـه حـل مسئله كوچكتر ميكند و مسئله كوچكتر را به مسائل كوچـكتـر، تـا بـالاخره مـسئله بسيار كوچك به روش ساده حل شود و از حل آن بهترتيب عكس مسائل بزرگتر حـل ميگردد. در زير الگوريتم Hanoi نمونهاي از هنر طراحي الگوريتمهاي بازگـشتي را بـه نمايش ميگذارد. مقدار n) تعداد ديسكها) و محورهـاي A، B و C بـهعنـوان ورودي الگوريتم زير ميباشند:

void Hanoi (int n , peg A , peg B , pag C) {

ديسكهاي محور A به محور B منتقل شود// if  $(n == 1)$ move top Disk on A to C ; else{ Hanoi (n-1, A, C, B); Move top Disk on A to C; Hanoi  $(n-1, B, A, C)$ ; } الگوريتم بالا را براي 3=n با توجه به مراحل اجراي يـك الگـوريتم بازگـشتي در

شكل 1-6 نمايش ميدهيم.

روشهاي تحليل الگوريتم 29

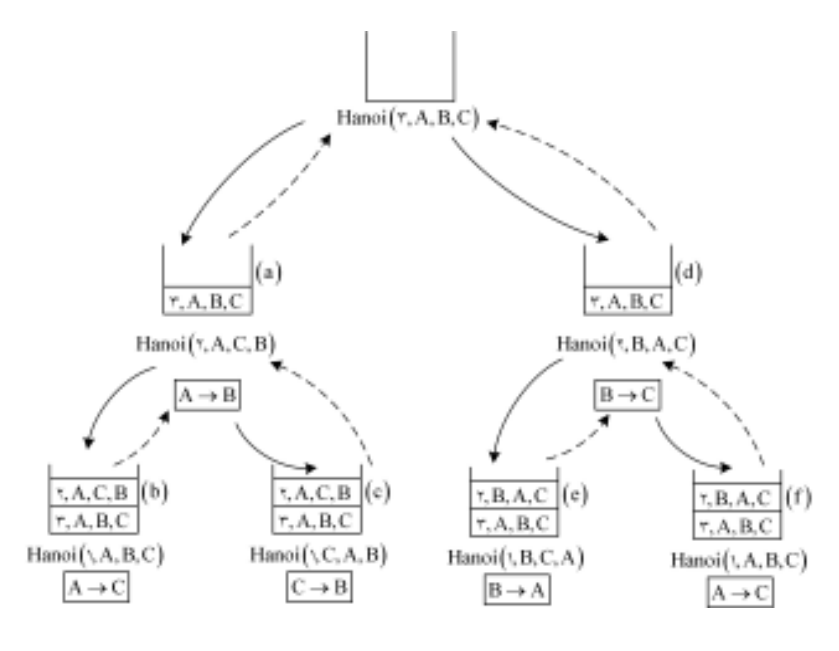

شكل :1-6 مراحل اجراي الگوريتم بازگشتي برج هانوي

در شكل بالا فلشهاي توپر مرحله فراخواني تابع و فلشهاي بـا خطـوط منقطـع مرحله بازگشت را نمايش ميدهند.

1-3-5 محاسبه تابع زماني الگوريتمهاي بازگشتي در اينجا قصد داريم طريقه محاسبه تابع زماني الگوريتمهـاي بازگـشتي را بحـث كنـيم. براي روشن شدن مطلب از يك مثال استفاده ميكنيم.

• الگوريتم 1-6 محاسبه فاكتوريل مسئله: الگوريتم بازگشتي براي محاسـبه فاكتوريـل يـك عـدد نوشـته و زمـان اجـراي الگوريتم را تحليل كنيد. ورودي: عدد صحيح n خروجي: محاسبه فاكتوريل عدد صحيح n

#### 30 ساختمان دادهها و الگوريتمها

همانطور كه ميدانيم !n ميتواند به صورتهاي زير محاسبه شود: if n ( ) n! .... (n ) n if n = = × × × × − × > 1 1 1 2 3 1

$$
(r) \t n!=\begin{cases} 1 & \text{if } n = 0 \\ n \times (n-1)! & \text{if } n > 0 \end{cases}
$$

شكل (2) روش بازگشتي مسئله محاسبه فاكتوريل يك عـدد را نـشان مـيدهـد. همانطور كه مشاهده ميكنيد براي محاسـبه !n نخـست بايـد !(−1 n (محاسـبه گـردد. همچنين براي محاسبه !(−1 n (بايـد !(−2 n (محاسـبه شـود. ايـن تقـسيم مـسئله بـه زيرمسئلههاي كوچكتر تا زمانيكه n به صفر نرسيده باشد، ادامه پيدا ميكند. وقتي n بـه صفر رسيد، با توجه به اينكه !n زمانيكـه n بـه صـفر رسـيده باشـد برابـر يـك اسـت. زيرمسئلهها را حل ميكنيم. سپس با ادغام جواب زيرمسئلهها در مراحل بـالاتر، جـواب مسئله اصلي حاصل ميشود. تابع بازگشتي محاسبه !n به صورت زير ميباشد:

int fact (int n)  $\{$ if  $(n == 0)$ return  $(1)$ ; else return (n  $*$  fact (n – 1)) ; }  $\text{if }$  را زمان اجراي تابع  $\text{fact(n)}$  در نظر ميگيريم. زمان اجراي دستور if براب

(1)O ميباشد و زمان اجراي else دستور if برابر (−1 n(T +) 1(O كه در آن (1)O زمان مربوط به عمل ضرب و فراخواني تابع ميباشد. بنابراين: O( ) if n T(n) O( ) T(n ) if n = = + − > 1 1 1 (n(T را به صورت زير نيز ميتوان نوشت: d if n T(n) T(n ) C if n = = − + > <sup>1</sup>

[www.RoyanSoft.com](http://RoyanSoft.com)

بنابراين توانستيم تابع زماني، الگوريتم بازگشتي fact را محاسـبه كنـيم. (n(T را يك رابطه بازگشتي مينامند. حال بايد بتوانيم رابطه بازگشتي حاصل را حل كنيم. در كل در اين كتاب يك روش ساده براي حل روابط بازگشتي ارائه ميدهيم. اين روش ميتواند براي برخي از مسائل جوابگو باشد. (بحث بيشتر در مـورد حـل روابـط بازگشتي در درس طراحي الگوريتم ارائه ميشود.)

# 1-4 حل روابط بازگشتي

براي محاسبه زمان لازم براي اجراي يك الگوريتم بازگشتي و يا حافظه مورد نياز آن در زمان اجرا، اغلب با رابطههاي بازگشتي برخورد ميكنـيمر. وابـط بازگـشتي معمـو لاً بـا توجه به اندازة ورودي به يك معادله يا نامعادله تبديل ميشوند.

در اين اينجا قصد داريم روشهايي را براي حل روابط بازگشتي ارائه دهيم.يكـي از اين روشها، روش تكرار با جايگذاري ميباشد. در اين روش با توجـه بـه خاصـيت روابط بازگشتي به ازاي nهاي مختلف و جايگذاري آنها در هم، جواب مـسئله حاصـل مي شو د.

1-4-1 روش تكرار با جايگذاري اين روش با استفاده از جايگذاري هاي متوالي ميتواند، جواب مناسب را توليـد كنـد. در اين روش با توجه به خاصيت رابطه بازگشتي به ازاي nهاي مختلف (كه در نهايـت به يك مقدار ثابت ميرسد) و جايگذاري آنها در هم جواب مسئله حاصل ميشود.

مثال ۱۲–۱: رابطه بازگشتی زیر را در نظر بگیرید:  
\n
$$
T(n) = \begin{cases} C & \text{if } n = r \\ T(n-r) + d & \text{if } n > r \end{cases}
$$
  
\n
$$
C(n) = \begin{cases} T(n-r) + d & \text{if } n > r \end{cases}
$$
  
\n
$$
C(n) = T(n-r) + d
$$
  
\n
$$
T(n) = T(n-r) + d
$$
  
\n
$$
= T(n-ε) + rd
$$

[www.RoyanSoft.com](http://RoyanSoft.com)

=...  
\n= T(n-ri)+i×d  
\n2.14 n-ri 3/2  
\n7 (r) 3.24 n  
\n-ri = r ⇒ i = (n-r)  
\n
$$
n-ri = r ⇒ i = \frac{(n-r)}{r} × d
$$
\n
$$
T(n) = T(r) + \frac{(n-r)}{r} × d
$$
\n
$$
= C + \frac{(n-r)}{r} × d
$$
\n
$$
T(n) = T(r) + \frac{(n-r)}{r} × d
$$
\n
$$
= C + \frac{(n-r)}{r} × d
$$
\n
$$
T(n) = \frac{1}{r} [(\frac{n}{r}) + d]
$$
\n
$$
T(n) = \frac{1}{r} [\frac{n}{r} + d]
$$
\n
$$
T(n) = \frac{1}{r} [\frac{n}{r} + d]
$$
\n
$$
T(n) = \frac{1}{r} [\frac{n}{r} + d]
$$
\n
$$
= \frac{1}{r} [\frac{n}{r} + d]
$$
\n
$$
= \frac{1}{r} [\frac{n}{r} + d]
$$
\n
$$
= \frac{1}{r} [\frac{n}{r} + d]
$$
\n
$$
= \frac{1}{r} [\frac{n}{r} + d]
$$
\n
$$
= \frac{1}{r} [\frac{n}{r} + d]
$$
\n
$$
= \frac{1}{r} [\frac{n}{r} + d]
$$
\n
$$
= \frac{1}{r} [\frac{n}{r} + d]
$$
\n
$$
= \frac{1}{r} [\frac{n}{r} + d]
$$
\n
$$
= \frac{1}{r} [\frac{n}{r} + d]
$$
\n
$$
= ...
$$
\n
$$
= \frac{1}{r} [\frac{n}{r} + d]
$$
\n
$$
= ...
$$
\n
$$
= \frac{1}{r} [\frac{n}{r} + d]
$$
\n
$$
= ...
$$
\n
$$
= \frac{1}{r} [\frac{n}{r} + d]
$$
\n
$$
= ...
$$
\n
$$
= \frac{1}{r} [\frac{n}{r} + d]
$$
\n
$$
= ...
$$
\n
$$
= \frac{1}{r} [\frac{n}{r} + d]
$$
\n
$$
= ...
$$
\n
$$
= \frac{1}{r} [\frac
$$

$$
\frac{n}{\gamma^i} = 1 \Longrightarrow i = Log_{\gamma}^n
$$

حال i را در رابطه (1-2) جايگذاري ميكنيم:

$$
\mathbf{r} \mathbf{r} \qquad \text{if } \mathbf{r} \in \mathbb{R}^n \text{ and } \mathbf{r} \in \mathbb{R}^n \text{ and } \mathbf{
$$

مثال 10-10 رابطه بازگشتی زیر را در نظر بگیرید:  
\n
$$
T(n) \le \begin{cases} C_1 & \text{if } n = 1 \\ \tau T(n/) + C_{\tau}n & \text{if } n > 1 \end{cases}
$$
\n
$$
T(n) \le \begin{cases} T(n/) + C_{\tau}n & \text{if } n > 1 \\ \tau T(n/) + C_{\tau}n & \text{if } n > 1 \end{cases}
$$
\n
$$
T(n/) \le \tau T(n/) + C_{\tau}n/
$$
\n
$$
T(n/) \le \tau T(n/) + C_{\tau}n/
$$
\n
$$
T(n) \le \tau T(n/) + C_{\tau}n/
$$
\n
$$
T(n) \le \tau T(n/) + C_{\tau}n
$$
\n
$$
T(n) \le \tau T(n/) + C_{\tau}n
$$
\n
$$
T(n) \le \tau T(n/) + C_{\tau}n
$$
\n
$$
T(n) \le \tau T(n/)
$$
\n
$$
T(n) \le \tau T(n/)
$$
\n
$$
T(n) \le \tau T(n/)
$$
\n
$$
T(n) \le \tau T(n/)
$$
\n
$$
T(n) \le \tau T(n/)
$$
\n
$$
T(n) \le \tau T(n/)
$$
\n
$$
T(n) \le \tau T(n/)
$$
\n
$$
T(n) \le \tau T(n/)
$$
\n
$$
T(n) \le \tau T(n/)
$$
\n
$$
T(n) \le \tau T(n/)
$$
\n
$$
T(n) \le \tau T(n/)
$$
\n
$$
T(n) \le \tau T(n/)
$$
\n
$$
T(n) \le \tau T(n/)
$$
\n
$$
T(n) \le \tau T(n/)
$$
\n
$$
T(n) \le \tau T(n/)
$$
\n
$$
T(n) \le \tau T(n/)
$$
\n
$$
T(n) \le \tau T(n/)
$$
\n
$$
T(n) \le \tau T(n/)
$$
\n
$$
T(n) \le \tau T(n/)
$$
\n
$$
T(n) \le \tau T(n/)
$$
\n
$$
T(n) \le \tau T(n/)
$$
\n<math display="block</p>

1-5 ارائه چند مثال در اين بخش قصد داريم با استفاده از چند مسئله و روشهاي تحليل الگوريتم را مـورد بررسي دقيقتر، قرار دهيم.

مثال ۱–۱: فرض كنيد  $T_{\gamma}(n)$  و  $T_{\gamma}(n)$  زمان اجراى دو قطعه برنامه  $P_{\gamma}$  و  $P_{\gamma}$  باشــد و داريم:

 $T_1(n) \in O(F(n))$  $T_{\gamma}(n) \in O(g(n))$ 

مقدار  $T_\gamma(n) + T_\gamma(n)$ ، زمانی که قطعه برنامه  $P_\gamma$  در راستای قطعه برنامه  $T_\gamma(n)$  اجرا ميشود را محاسبه نماييد.

$$
T_1(n) \in O(F(n))
$$
ه یدانیم که (T<sub>1</sub> n) ∈ O(F(n)) یا ہرای: T<sub>1</sub>(n) ∈ O(F(n))  
\n
$$
\forall n \ge n_1 \qquad T_1(n) \le C_1 F(n)
$$
\n
$$
T_2(n) \qquad T_3(n) \le C_1 F(n)
$$
\n
$$
\forall n \ge n_1 \qquad T_4(n) \le C_1 g(n)
$$
\n
$$
\Rightarrow T_1(n) + T_5(n) \le C_1 F(n) + C_5 g(n)
$$
\n
$$
\le (C_1 + C_5) \max \{F(n), g(n)\}
$$

که در آن با انتخاب  $\mathrm{n}_\gamma,\mathrm{n}_\gamma \,\}$  و  $\mathrm{C} = \mathrm{C}_\gamma + \mathrm{C}_\gamma$  خواهیم داشت:  $T_1(n) + T_2(n) \in O(max \{F(n), g(n)\}$ 

مثال :1-2 الگوريتمي داراي تابع زماني زير مي باشد: ( ) ( ) n T n n T n n = = = − + > 1 1 2 2 3 2 رابطه بازگشتي بالا را به روش تكرار با جايگذاري حل ميكنيد.

$$
T(n) = T(n-\gamma) + r
$$
\n
$$
= T(n-\epsilon) + \tau
$$
\n
$$
= ...
$$
\n
$$
= T(n-\tau i) + r i
$$
\n
$$
i \neq j \text{ if } i \in \mathbb{N}.
$$
\n
$$
i \neq j \text{ if } j \in \mathbb{N}.
$$
\n
$$
i \neq j \text{ if } j \in \mathbb{N}.
$$

$$
n-ri = \tau \implies i = \frac{n-\tau}{\tau}
$$
  
\n
$$
\Gamma(n) = \Gamma(\tau) + \frac{\tau}{\tau}n - \tau
$$
  
\n
$$
= \frac{\tau}{\tau}n - \tau
$$
  
\n
$$
= \frac{\tau}{\tau}n - \tau
$$
  
\n
$$
\Gamma(n) \in O(n)
$$
  
\n
$$
\Gamma(n) \in O(n)
$$

**مثال ٣-١**: خروجي تابع زير را به ازاي (٢،٦)F محاسبه نمائيد:

حل:

$$
\begin{array}{l} \text{int } \text{F(int m , int n)} \\ \{ \begin{array}{l} \text{if ((m==1) || (n==0) || (m==n))} \\ \text{return (1) ;} \end{array} \\ \text{else} \\ \text{return (F (m-1, n) + F(m-1, n-1)) ;} \end{array} \\ \} \\ \text{value} \\ \text{value} \\ \text
$$

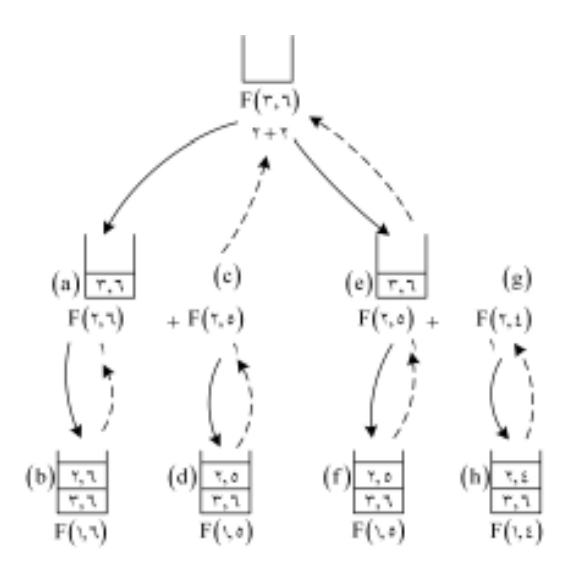

شكل 1-7 مراحل اجراي الگوريتم F

شكل بالا مراحـل محاسـبه مقـدار تـابع بازگـشتي را در دو مرحلـه فراخـواني و بازگشت نشان ميدهد. و در نهايت مقدار 4 را بهعنوان خروجي نمايش ميدهد.

مثال:41- ضرب اعداد طبيعي؛ تعريف ضرب اعداد طبيعـي مثـال ديگـري از تعريـف بازگشتي است. ضرب b\*a كه a\*b دو عدد صحيح مثبت هستند ممكن است بهصورت جمع b بار عدد a با خودش تعريـف شـود كـه يـك تعريـف تكـراري اسـت. تعريـف بازگشتي آن بهصورت زير است:

$$
a * b = \begin{cases} a & \text{if } b = 1 \\ a * (b - 1) + a & \text{if } b > 1 \end{cases}
$$
  
در این تعریف برای محاسبه ۲×۲ ابتلا بایل ۲×۲ را محاسبه کرد و سپس ۲ را به آن  
حاصل ۲×۲ اضافه نمود برای محاسبه ۲×۲ بایل ۱×۱ را محاسبه کرد و سپس ۲ را به آن  
اضافه نمود. اما ۱×۱ برابر با ۲ است. بنابرانیٰ در این الگوریتم بازگشتی حالت توقف،  
حالت b==1 است.

int product (int x , int y) { if  $(y = 1)$ 

روشهاي تحليل الگوريتم 37 return (x), rerurn (x + product(x , y – 1)) ; } مثال :1-5 فرض كنيد a و b نمايش دو عدد صحيح مثبت باشند و تابع Q به شكل زير به صورت بازگشتي تعريف شده است: if a b Q(a,b) Q(a b,b) if b a ° < = − +1 ≤ الف) تعداد (2,3)Q و (14,3)Q را پيدا كنيد. ب) اين تابع چه عملي انجام ميدهد؟ مقدار (5861,7)Q را پيدا كنيد. حل: الف) چون 3>2 0 = (2,3)Q Q (14,3) = Q (11,3) + 1 = 4 Q (8 , 3) + 1 = 3 Q (5,3) + 1 = 2 Q (2,3) + 1 = 1 پس جواب 4 = (3 , 14) Q ب) هر بار كه b از a كم ميشود مقادير Q يك واحد افزايش مييابـد از ايـن رو (b,a (Q وقتي a بر b تقسيم ميشود خارج قسمت را پيدا ميكند. بنابراين: Q (5861,7) = 837 مثال :1-6 فرض كنيد n يك عدد صحيح مثبت باشـد. فـرض كنيـد تـابع بازگـشتي L بهصورت زير تعريف شده است: ( ) ( ) if n L n L n / if n = = <sup>+</sup> <sup>&</sup>gt; 1 2 1 1 K اينجا در كف عدد K را نشان مـيدهـد و نـشاندهنـده بـزرگتـرين عـدد صحيحي است كه بزرگتر از K نباشد. الف) مقدار (25)L را بهدست آوريد.

38 ساختمان دادهها و الگوريتمها

ب) اين تابع چه عملي را انجام ميدهد. حل:

$$
(\dot{\omega})
$$

 $L(25) = L(12) + 1 = 4$  $L(12)=L(6) + 1$  $L(6)=L(3)+1$  $L(3)=L(1)+1$ 

ب) هر بار كه n بر 2 تقسيم ميشود تعداد L يك واحد افزايش مـييابـد از ايـن  $n \leq 2^L$  ≤ رو <sup>L</sup> بزرگترين عدد صحيحي است كه: <sup>2</sup> بنابراين  $L = [log_2 n]$  را بهدست ميدهد.

1-6 خلاصه فصل • الگوريتم، مجموعهاي از دستورات، دستورالعملها براي حل يك مسئله ميباشد. •معمو لاً الگوريتمها را از نظر كارايي با هم مقايسه مي.كنند • منظور از كارآيي الگوريتمها، مقايسه زمان اجراي الگوريتمها با هـم مـيباشـد. ا و لگريتمي كه زمان اجراء بهتري داشته باشد معمو لاً كاراتر از الگوريتم مشابه مـيباشـد. (تنها معيار كارايي الگوريتمها زمان اجراء نيست) •در زمان اجراء يك الگوريتم معمو لاً نوع سـختافـزار، نـوع كامپـايلر و غيـره تأثيرگذار هستند. • معرفي نمادهاي O ، θ و Ω به صورت زير: T(n)∈O(f(n)) ⇔ ∃C,n > بهطوريكه∀ n ≥ n T(n) ≤ Cf (n)

$$
T(n) ∈ O(f(n)) ⇔ ∃C, no > o
$$
 ہطوریکه ہ ⊂C, n<sub>o</sub> > 0  
rm ≥ n<sub>o</sub> 
$$
T(n) ≤ Cf(n)
$$
  
\n
$$
T(n) ∈ θ(f(n)) ⇔ ∃C, CY, no > o
$$
  
\n
$$
∀n ≥ no 
$$
C1f(n) ≤ T(n) ≤ CYf(n)
$$
  
\n
$$
T(n) ∈ Ω(f(n)) ⇔ ∃C, no > o
$$
  
\n
$$
∀n ≥ no 
$$
Cf(n) ≤ T(n)
$$
  
\n
$$
∴ Ωo 
$$
∴ Ωo 
$$
∴ Ψo 
$$
∴ θo 
$$
∴ Ωo 
$$
∴ Ψo 
$$
∴ Ωo 
$$
∴ Ωo 
$$
∴ Ωo 
$$
∴ Ωo 
$$
∴ Ωo 
$$
∴ Ωo 
$$
∴ Ωo 
$$
∴ θo 
$$
∴ θo 
$$
∴ θo 
$$
∴ Ωo 
$$
∴ θo 
$$
∴ Ωo 
$$
∴ θo 
$$
∴ θo 
$$
∴ θo 
$$
∴ ζo 
$$
∴ θo 
$$
∴ θo 
$$
∴ θo 
$$
∴ θo 
$$
∴ θo 
$$
∴ ζo
$$
$$
$$
$$
$$
$$
$$
$$
$$
$$
$$
$$
$$
$$
$$
$$
$$
$$
$$
$$
$$
$$
$$
$$
$$
$$
$$
$$
$$
$$
$$

# روشهاي تحليل الگوريتم 39

.2 الگوريتمهاي بازگشتي سر و كار داريم. • الگوريتمي كه براي محاسـبه مقـدار، خـود را بـه انـدازه لازم فراخـواني كنـد الگوريتم بازگشتي ناميده ميشود.

•در بسياري از مسائل كـه ذاتـ اً بازگـشتي هـستند، بـهكـارگيري الگـوريتمهـاي بازگشتي ضروري بنظر ميرسد.

• الگوريتمهاي بازگشتي براي محاسبه مقدار از دو مرحله: فراخواني و بازگـشت استفاده مي كند.

• روش تكرار با جايگذاري، با استفاده از جايگـذاريهـاي متـوالي مـيتوانـد، جواب مناسب را توليد كند. در اين روش با توجه به خاصيت رابطه بازگـشتي بـه ازاي n هاي مختلف (كه در نهايت به يك مقدار ثابت ميرسد) و جـايگـذاري آنهـا در هـم جواب مسئله حاصل ميشود.

1-7 تمرينهاي فصل .1 زمان اجراي (يعني (n(T ( را براي هر كدام از الگوريتمهاي زير محاسبه نمائيد؟ الف) 0=x for (i=0 ; i< n; i++) for (j= i ; j< n ; j++) x++ ;

 $S = 0;$  ( for  $(i=0$ ;  $i < n$ ;  $i++$ ) for  $(j=0; j < i; j++)$  $S++$ ;

#### $P = 0$ ;  $\left( \frac{1}{C_1} \right)$

(for  $(i=1 ; i \le n ; i++)$ for  $(j=i + 1; j \leq m; j++)$ P++ ;

#### $m = 0$ ; for  $(i=0 ; j < n ; i++)$ for  $(j=i + 1 j; j \le n ; j++)$ for  $(k = j+1; k < n; k++)$ m++ ;

$$
L = 0 ;\nfor (i=0; j < n; i++)\nfor (j=0; j < m; j++)\nfor (k=0; k < p; k++)\nL++; (k=0; k) {k+q}
$$

.2 زمان اجراي الگوريتمهاي زير را محاسبه نمائيد: i= n ; (الف While (i >= 1) { time \*/ θ(1)/\* Some Statement requiring i= i/2 ; }

روشهاي تحليل الگوريتم 41

 $i=1$  (  $\cup$ While  $(i \leq n)$  { \*/ $\theta(\cdot)$ /\* Some Statement requiring time  $i = i * 2;$ }  $i=n$ ; ( $\zeta$ While  $(i)=1$  { j= i ; While  $(j \leq n)$  { /\* Some Statement requiring C times \*/ j= j\*2 ; }  $i= i/2$  ; } /\*Suppose that n>m\*/

While 
$$
(n>0)
$$
  $\{r = n\%m ;\ n = m ;\ n = r ;\}$ 

د)

.3 ثابت كنيد كه عبارت زير برقرار هستند:

$$
\begin{aligned}\n\text{where } \n\mathbf{v} &= \mathbf{v} \cdot \mathbf{n} + \mathbf{v} \in \theta \left( \mathbf{n}^{\mathsf{T}} \right) \\
\text{where } \n\mathbf{v} &= \mathbf{v} \mathbf{n}^{\mathsf{T}} + \mathbf{n}^{\mathsf{T}} \log \mathbf{n} \in \theta \left( \mathbf{n}^{\mathsf{T}} \right) \\
\text{where } \n\mathbf{v} &= \mathbf{v} \mathbf{n}^{\mathsf{T}} + \mathbf{v} \mathbf{n}^{\mathsf{T}} \in \mathbf{O} \left( \mathbf{n}^{\mathsf{T}} \right) \\
\text{where } \n\mathbf{v} &= \mathbf{v} \mathbf{n}^{\mathsf{T}} + \mathbf{v} \mathbf{n}^{\mathsf{T}} \in \theta \left( \mathbf{n}^{\mathsf{T}} \right) \\
\text{where } \n\mathbf{v} &= \mathbf{v} \mathbf{n}^{\mathsf{T}} + \mathbf{v} \mathbf{v}^{\mathsf{T}} \in \theta \left( \mathbf{n}^{\mathsf{T}} \right) \\
\text{where } \n\mathbf{v} &= \mathbf{v} \mathbf{n}^{\mathsf{T}} + \mathbf{v} \cdot \mathbf{n}^{\mathsf{T}} \in \theta \left( \mathbf{n}^{\mathsf{T}} \right) \\
\text{where } \n\mathbf{v} &= \mathbf{v} \mathbf{n}^{\mathsf{T}} + \mathbf{v} \cdot \mathbf{n}^{\mathsf{T}} \in \theta \left( \mathbf{n}^{\mathsf{T}} \right) \\
\text{where } \n\mathbf{v} &= \mathbf{v} \mathbf{n}^{\mathsf{T}} + \mathbf{v} \mathbf{n}^{\mathsf{T}} \in \mathbf{O} \left( \mathbf{n}^{\mathsf{T}} \right) \\
\text{where } \n\mathbf{v} &= \mathbf{v} \mathbf{n}^{\mathsf{T}} + \mathbf{v} \mathbf{n}^{\mathsf{T}} \in \mathbf{O} \left( \mathbf{n}^{\mathsf{T}} \right)\n\end{aligned}
$$

1. ) 
$$
rn^{T} + vn^{T} \in \Omega(n^{T})
$$
  
\n1. )  $rn^{T} + 1 \cdots n$   
\n1. (a)  
\n $T(n) = n^{T} + 1 \cdots n$   
\n $T(n) = \begin{cases} n & \text{if } n \text{ is odd} \\ n^{r} & \text{otherwise} \end{cases}$   
\n $T(n) = \begin{cases} n & \text{if } n \text{ is odd} \\ n^{r} & \text{if } n > 1 \cdots \end{cases}$   
\n $T(n) = \begin{cases} n & \text{if } n \le 1 \cdots \\ n^{r} & \text{if } n > 1 \cdots \end{cases}$   
\n $T(n) = \begin{cases} n & \text{if } n \le 1 \cdots \\ n^{r} & \text{if } n > 1 \cdots \end{cases}$   
\n $T(n) + T_{r}(n) \in \Omega(g(n)) + T_{r}(n) \in \Omega(g(n))$   
\n $T_{r}(n) + T_{r}(n) \in \Theta(\max\{f(n), g(n)\})$   
\n $T_{r}(n) + T_{r}(n) \in \Omega(\max\{f(n), g(n)\})$   
\n $T_{r}(n) + T_{r}(n) \in \Theta(\max\{f(n), g(n)\})$   
\n $T_{r}(n) + T_{r}(n) \in \Theta(f(n)) * (g(n))$   
\n $T_{r}(n) + T_{r}(n) \in \Theta(f(n)) * (g(n))$   
\n $T_{r}(n) + T_{r}(n) \in \Theta(f(n)) * (g(n))$   
\n $T_{r}(n) = \begin{cases} n^{r} & \text{if } n \le n \le n \text{ and } r \le n \text{ and } r \le$ 

 $\phi$ ) n<sup>7</sup> + vn<sup>o</sup> + 1  $\tau \in \theta(n^{\vee})$ 

(47   
\n7. 
$$
\ln^{-1} \sqrt{1 + 1 + \ln 1} = \theta \left( \frac{\pi}{1} \right)
$$
  
\n9.  $\ln^{-1} \sqrt{1 + \ln 1} = \theta \left( \frac{\pi}{1} \right)$   
\n10.  $\ln^{-1} \sqrt{1 + \ln 1} = \theta \left( \frac{\pi}{1} \right)$   
\n21.  $\frac{1}{2} \ln 1 = \frac{1}{2} \ln 1$   
\n32.  $\frac{1}{2} \ln 1 = \frac{1}{2} \ln 1$   
\n33.  $\frac{1}{2} \ln 1 = \frac{1}{2} \ln 1$   
\n34.  $\frac{1}{2} \ln 1 = \frac{1}{2} \ln 1$   
\n35.  $\frac{1}{2} \ln 1 = \frac{1}{2} \ln 1$   
\n36.  $\frac{1}{2} \ln 1 = \frac{1}{2} \ln 1$   
\n37.  $\frac{1}{2} \ln 1 = \frac{1}{2} \ln 1$   
\n38.  $\frac{1}{2} \ln 1 = \frac{1}{2} \ln 1$   
\n39.  $\frac{1}{2} \ln 1 = \frac{1}{2} \ln 1$   
\n30.  $\frac{1}{2} \ln 1 = \frac{1}{2} \ln 1$   
\n31.  $\frac{1}{2} \ln 1 = \frac{1}{2} \ln 1$   
\n32.  $\frac{1}{2} \ln 1 = \frac{1}{2} \ln 1$   
\n33.  $\frac{1}{2} \ln 1 = \frac{1}{2} \ln 1$   
\n34.  $\frac{1}{2} \ln 1 = \frac{1}{2} \ln 1$   
\n35.  $\frac{1}{2} \ln 1 = \frac{1}{2} \ln 1$   
\n36.  $\frac{1}{2} \ln 1 = \frac{1}{2} \ln 1$   
\n37.  $\frac{1}{2} \ln 1 = \frac{1}{2} \ln 1$   
\n38.  $\frac{1}{2} \ln 1 = \frac{1}{2} \ln 1$   
\n39.  $\frac{1}{2} \ln 1 = \frac{$ 

$$
T(n) = \begin{cases} 1 \\ T(n) = \begin{cases} \frac{1}{2} \\ T(n) + c \end{cases} \text{ if } n = i \end{cases}
$$
  
Then 
$$
T(n) = \begin{cases} 1 \\ T(n) + c \end{cases}
$$
  
if  $n = i$   
if  $n > i$   

$$
T(n) = \begin{cases} \frac{1}{2} \\ \frac{1}{2} \\ \frac
$$

.18 مسئله برج هاي هـانوي را در نظـر گرفتـه، رابطـه بازگـشتي بـراي حـل آن بنويسيد. سپس رابطه حاصل را حل نمائيد.

فصل دوم

# اهداف

در پايان اين فصل شما بايد بتوانيد: عملياتي كه روي يك ساختار خطي انجام ميشود را تعريف كنيد. آرايه را تعريف كرده و بتوانيد تعداد عناصر يك آرايه داده شده را پيدا كنيد. به تشريح نحوه ذخيـره سـازي آرايـه يـك بعـدي و دوبعـدي در حافظـه كـامپيوتر بپردازيد. جستجوي ترتيبي و جستجوي دودوئي روي آرايه داده شده را انجام دهيد. الگوريتم هاي تطابق الگو روي رشته را توضيح دهيد. آيا آرايه جوابگوي تمام نيازهاي ما براي تعريف داده هاي مورد نياز برنامه ميباشد؟

سؤالهاي پيش از درس .1 به نظر شما لزوم تعريف يك ساختار داده جديد به نام آرايه چيست؟ .2 دليل تعريف آرايه هايي با چند بعد (يك بعدي، دوبعدي و....) چيست؟ .3 به نظر شما چرا در زبانهايي مثل C و ++C رشته را بـهصـورت يـك آرايـه تعريـف ميكنند؟

#### مقدمه

در اين فصلهك ساختار خطي كام لاً متداولي بنام آرايه را مورد بررسي قرار مـيدهـيم. از آنجايي كـه عملگرهـايي ماننـد پيمـايش، جـستجو و مرتـب كـردن دادههـاي آرايـه عملگرهاي معمول ميباشد. لذا نياز به ذخيره مجموعهاي از دادهها بهطورنـسبت اً دائمـي احساس ميشودو غالب اً آرايهها چنين عملي را انجام ميدهند.

ساختمان دادهها يا ساختار دادهها در حالت كلي به دو دسـته خطـي و غيرخطـي تقسيم ميشوند. ساختمان دادهاي را خطي گويند، هرگاه عناصر آن تـشكيل يـك دنبالـه دهند. به بيان ديگر يك ليست خطي باشد. براي نمايش ساختمان داده خطي در حافظـه دو روش اساسي وجود دارد. يكي از اين روشها عبارت است از داشـتن رابطـه خطـي بين عناصري كه بهوسيله خانههاي متوالي حافظه نمايش داده ميشود. ايـن سـاختارهاي خطي آرايهها نام دارد كه موضوع اصلي اين فصل را تشكيل ميدهند.

روش ديگر عبارت است از داشـتن رابطـه خطـي بـين عناصـري كـه بـهوسـيله اشارهگرها يا پيوندها نمايش داده ميشود. اين ساختارهاي خطي ليـستهاي پيونـدي نـام دارد كه موضوع اصلي مطالب فصل هاي بعدي را تشكيل مي دهد.

عملياتي كه معمو لاً بر روي يك ساختار خطي انجام ميشود خـواه ايـن سـاختار آرايه باشد يا يك ليست پيوندي (كه بعدا بحث خواهد شد)، شامل عمليات زير است:

# عمليات معمول بر روي يك ساختار خطي

(الف) پيمايش: رويت كردن همه عناصر داخل ليست را پيمايش گويند. (ب) جستجوكردن: پيداكردن مكان يك عنصر با يك مقدار داده شده يا ركورد بـا يـك كليد معين را جستجو گويند. (ج) اضافه كردن: افزودن يك عنصر جديد به ليست را اضافه كردن، گويند. (د) حذف كردن: حذف يك عنصر از ليست را حذف كردن، گويند. (ه)مرتب كردن: تجديد آرايش عناصر با يك نظم خاص را مرتب كردن، گويند. (و) ادغام كردن: تركيب دو ليست در يك ليست را ادغام كردن، گويند. ساختارخطي خاصي كه براي يك وضعيت معين انتخاب ميشود بستگي به تعداد دفعاتي دارد كه عمليات بالا روي ساختار اجرا ميشود.

ساختار بهكارگرفته شده در كتاب بدين گونه است كه ابتدا كليه مفاهيم مربوط به موضوع و نوع داده مجرد (ADT) مربوطه را مستقل از زبان برنامهنويسي خاصي بررسي خواهيم كرد و سپس به بررسي چگونگي پيادهسازي مفاهيم طـرح شـده در زبـان++ C خواهيم پرداخت و امكاناتي را كه زبان در اين مورد در اختيار برنامهنوهيس قرار مي را بحث خواهيم نمود.

# 1-1 مفهوم نوع داده مجرد (Abstract Data Type)

با توجه به اينكه نوع داده مجرد در تمامي فصول اين كتاب بهكار برده شده، بنـابراين در اينجا يك تعريف و بحث كلي در مورد نوع داده مجرد (ADT (انجام ميدهيم.

غالب اً در هر زبان براي نوشتن برنامه، زبان مربوطـه انـواع دادههـايي را در اختيـار برنامهنويس قرار ميدهد تا بتوان برنامه نوشتغالب أ دادههايي از نوع صحيح، كاراكتري، منطقي و غيره انـواع دادههـاي اصـلي، اكثـر زبـانهـا مـيباشـند. عـلاوه از اينهـاغالبـ اً مكانيزمهايي از قبيل آرايه، ساختار، كلاس و غيره نيز در زبانهاي برنامهنويـسي وجـود دارد. بهعنوان نمونه آرايهها، مجموعهاي از عناصر از يك نوع داده ميباشند و بهصورت ضمني تعريف مےنشو

تعريف نوع داده: نـوع داده مجموعـهاي از انـواع داده مقـصد (object (و عملگرهـايي است كه بر روي اين نوع دادهها عمل ميكنند. همانطور كه از تعريف برميآيد هر نوع داده از دو بخش تشكيل ميشود. نخست مقصد نوع داده و سپس عملگرها روي نوع داده ميباشد. براي مثال نوع داده صحيح شامل دادههاي مقصود بـين (Maxint...,−1,,+1,.....( بوده و عملگرهاي حسابي ,,+\*/, و غيره روي آنها عمل ميكنند. علاوه از شناخت عملگرهاي نوع داده، نحوه نمايش نوع داده نيز مـيتوانـد مهـم باشد. بهطور مثال دانستن تعداد بايتهاي موردنياز براي يك عدد صـحيح يـا اعـشاري ميتواند بسيار مهم باشد. حال نوع داده مجرد را بهصورت زير تعريف م :ي كنيم تعريف نوع داده مجرد (ADT): نوع داده مجرد، يك نوع داده است كه در ســاختار آن نياز به دانستن مشخصات دادههاي مقصود و مشخصات اعمالي (عملگرها) كه بـر روي آنها انجام ميشود، ميباشد و در آن قسمت نمايش مقصودها و پيـادهسـازي عملگـر از يكديگر متمايز ميباشند.

غالب اً نوع داده مجرد مستقل از نحوه پيادهسازي ميباشد. در اين كتاب ADT را با مفهوم بالا بهكار بردهايم. نحوه پيـادهسـازي و نمـايش مـستقل از عملگرهـا و دادههـاي مقصود ارائه دادهايم.

# 2-2 آرايهها

آرايه، ليستي از n عنصر يا مجموعهاي متناهي، از عناصر دادهاي هم نوع ميباشد (يعنـي عناصر دادهاي از يك نوع هستند) بهطوري كه:

الف) به عناصر آرايه به ترتيب و يا مستقيم (تصادفي) و به كمك يك مجموعه از انديسها ميتوان دسترسي پيدا كرد.

ب) عناصر آرايه به ترتيب در خانههاي متوالي حافظه ذخيره ميشوند.

در تعريف بالا منظور از «متناهي» اين است كه تعداد عناصر آرايه مشخص است. اين تعداد ممكن است كوچك يا بزرگ باشد. و منظور از عناصر همنوع ايـن اسـت كـه كليه عناصر آرايه بايد از يك نوع باشند بهعنوان مثال، عناصر آرايه ميتوانند فقط از نوع صحيح و يا كاراكتري باشند نه اينكه بعضي از عناصر از نوع صحيح و بعـضي ديگـر از نوع كاراكتري باشند.

2-3 آرايه بهعنوان داده انتزاعي (Type Data Abstract( منظور از نوع داده انتزاعي يك مدل رياضـي اسـت كـه متـشكل از مجموعـه عناصـر و عملياتي بر روي آن مدل تعريف شدهاند، ميباشد. توجـه كنيـد كـه، نـوع داده انتزاعـي مستقل از خواص پيادهبلشندي مي

حال، آرايه را بعنوان يك نوع داده مجـرد در نظـر مـيگيـريم. بنـابراين دادههـاي مقصود و عملگرهاي آن را بصورت زير ارائه ميدهيم:

.1 مجموعه عناصر ليستي از مجموعه مرتب و متناهي كه همه عناصر آن از يك نوع ميباشند. .2 عمليات اصلي دستيابي مستقيم يا تصادفي به هر عنصر آرايه بهطوريكه بتوان عمل ذخيره و بازيابي را انجام داد.

2-4 آرايههاي يك بعدي آرايه يك بعدي براي ذخيره مجموعهاي از عناصر همنوع بهكار مـيرود، عناصـر آرايـه يك بعدي در محلهاي متوالي حافظه ذخيره ميشوند در اين آرايه، بـراي دسـتيابي بـه عنصري از آريه، از انديس استفاده ميشود. در زبان برنامه نويسي C و ++ C ميتوان آرايه را بصوت زير تعريف نمود : Type Name [ Size ] ;

در اين تعريف اندازه بيانگر تعداد مقاديري است كـه مـيتوانـد در آرايـه ذخيـره شود. براي مثال، دستور:

int Array [100] ; آرايهاي متشكل از 100 عدد صحيح را تعريف مـيكنـد. دو عمـل اصـلي كـه در مورد آرايهها انجام ميگيرد، اعمال بازيابي و ذخيره ميباشد.

دو عمل اصلي كه در مورد آرايهها انجام ميگيرد، اعمال بازيابي و ذخيره ميباشد.

يعني روي ساختار آرايه ميتوان عناصري را ذخيره كرد و تنها عملي كه ميتـوان روي آن انجام داد آن است كه، بتوان به عنصر ذخيره شده دستيابي پيدا كرد.

عمل بازيابي در C و ++C را با [i[Array=x نمايش ميدهند كه انديسي مثل i را در نظر گرفته و عنصرi ام از آرايه را برميگردانـد و عمـل ذخيـره بـا دسـتور ا نتـساب نمايش داده مي شود. Array [i]  $= x$ 

كوچكترين مقدار انديش آرايه را حد پايين آرايـه مـينامنـد و بـا lower نـشان ميدهند كه در C و++C همواره صفر فرض ميشود يعني انديش آرايه از صـفر شـروع ميشود و بزرگترين مقدار انديس آرايه را كران بالاي آرايه نام دارد و با upper نمايش ميدهند. در حالت كلي تعداد عناصر آرايه يك بعدي برابر است با:

Upper – lower +  $1$ 

2-5 نمايش آرايه يك بعدي در اين بخش ميخواهيم طريقه نمايش آرايه يك بعـدي را در حافظـه نمـايش دهـيم و طريقه قرارگيري عناصر در آرايه را درك كنيم. دستور زير را درنظر بگيريد:

float a $[10]$ :

اين دستور 10 محل متوالي حافظه را تخصيص ميدهد كه در هر محل مـيتـوان يك مقدار اعشاري را ذخيره كرد. آدرس اولين محل، آدرس پايه نام دارد و بـا (a(Base مشخص ميشود با فرض اينكه هر مقدار اعشاري چهار بايت از فضاي حافظه را اشغال ميكند، در اينصورت اولين عنصر آرايه [0]a با شروع از آدرس (a(base در چهار بايت از حافظه ذخيره ميشود و عنـصر [1]a بـا شـروع از آدرس +4(a(base در چهاربايـت بعدي ذخيره ميشود. شكل 2-1 نحوه نمايش آرايه را نمايش ميدهد.

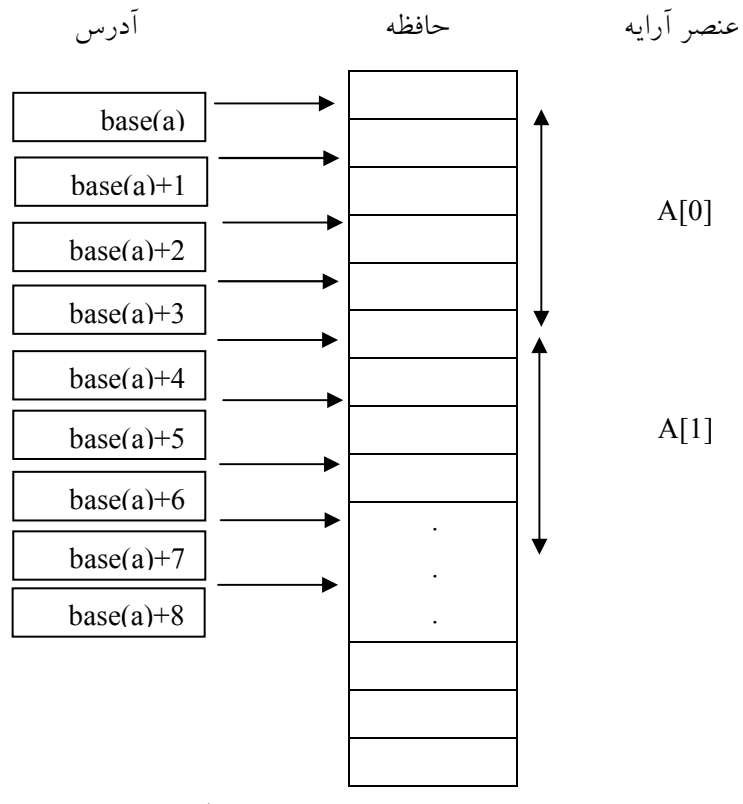

شكل 2-1 نحوه نمايش آرايه

بهطوركلي اگر هر عنصر از آرايه با نام a، به اندازه size بايت فـضا اشـغال كنـد، محـل عنصر i ام بهصورت زير محاسبه ميشود:

 $Loc(i)=base(a)+i*size$ 

مثال :2-1 فرض كنيد آرايه A بهصورت [10]A float تعريف شود و (a(base برابر بـا 3000 باشد (يعني عناصر اين آرايه از خانه 3000 به بعد درحافظه قرار ميگيرنـد) و بـا فرض هر عدد اعشاري چهاربايت فضا از حافظه را اشغال ميكند آدرس خانـه [7]A را محاسبه نمائيد.

حل:

Loc(7) = Base (A) + 7  $*$  size (float)  $= 3000 + 28 = 3028$ 

2-6 نمونهاي از كاربردهاي آرايه يك بعدي براي جستجو يكي از اعمالي كه در آرايههاي يك بعدي انجام ميگيرد، جـستجوي مقـداري در آرايـه ميباشد. جستجو در آرايه ميتواند به يكي از دو صورت: • ترتيبي(خطي) (Binary Search)دودويي• انجام شود.

2-6-1 جستجوي ترتيبي در آرايه الگوريتم جستجو بهصورت ترتيبي، ابتدا مقداري را از كاربر دريافت ميكند و سپس بـه جستجو در آرايه براي پيداكردن مقدار موردنظر ميپردازد. عنصر مورد جستجو نخـست با اولين عنصر، دومين عنصر و... مقايسه ميشود كه در نهايت در صورت موفـق بـودن عمل جستجو انديس خانه مورد نظر ارسال ميگردد در غيـر ايـنصـورت مقـدار -1 را بهعنوان خروجي برميگرداند.

# 52 ساختمان دادهها و الگوريتمها

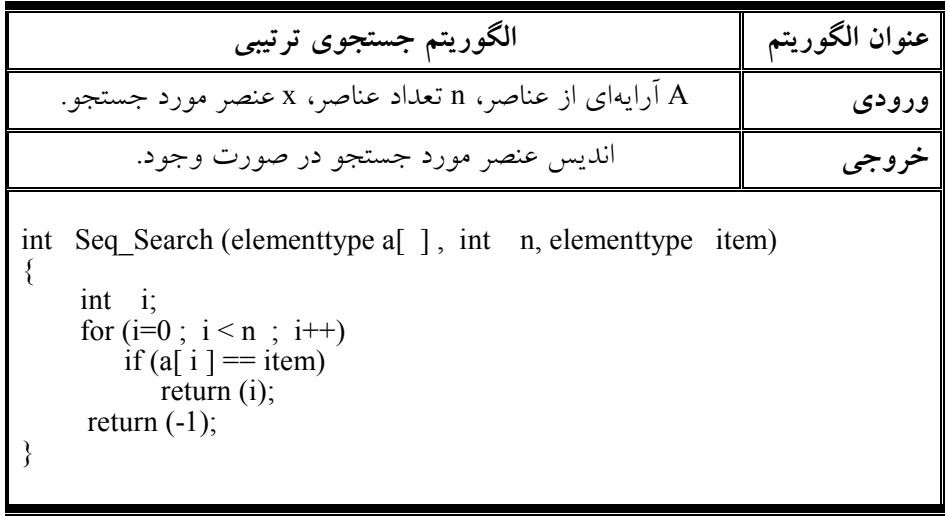

• محاسبه زمان و پيچيدگي الگوريتم جستوي خطي

در اين تابع، تعداد مقايسهها به مقدار item و عدد ورودي n بستگي دارد زيرا اگر item برابر با اولين مقدار آرايه باشد آنگاه فقط يك بار مقايسه انجـام مـيشـود و اگـر مقـدار item برابر با آخرين عنصر آرايه باشد n مقايسه انجام ميشود و اگر item برابر با هـيچ كدام از عناصر آرايه نباشند آنگاه بعد از n مقايسه از حلقه for خارج خواهد شد.

پس در بهترين حالت تعداد مقايسهها فقط يك بار و در بدترين حالت n مقايـسه انجام ميگيرد بنابراين پيچيدگي الگوريتم جستجو برحسب تعداد مقايسههـاي موردنيـاز  $T(n)$  براي پيداكردن item در آرايه مي باشد. دو حالت مهم و قابل توجه كه مورد بحث و بررسي قرار ميگيرد حالت ميانگين و بدترين حالت است. واضح اسـت كـه بـدترين حالت وقتي اتفاق مايفتد كه عم لاً جستجو در تمام آرايه انجام شـود و item مـوردنظر در آرايه پيدا نشود. در اينصورت همانطور كه بحث كـرديم، تعـداد مقايـسههـا برابـر خواهد بود با:

 $T(n) = n+1$ 

بنابراين در بدترين حالت، زمان اجرا متناسب با n است.

زمان اجراي ميانگين از مفهوم اميد رياضي در احتمالات استفاده مـيكنـد. فـرض item احتمال آن باشد كه item در  $a[i]$  ظاهر شده باشد و q احتمال آن باشد كه در آرايه ظاهر نشده باشد. در اين صورت خواهيم داشت:

يعني در اين حالت خاص، ميانگين تعداد مقايسههاي موردنياز براي يافتن مكـان عنصر temتiقريب اً برابر نصف تعداد عناصر آرايه است.

### 2-6-2 جستجوي دودوئي در آرايه

فرض كنيد a يك آرايه است كه در آن دادههاي عددي بهصورت مرتب ذخيره شدهانـد. آنگاه الگوريتم جستجوي بسيار كارآيي بهنام جستجوي دودوئي(binary search) وجود دارد كه ميتوان از آن براي پيداكردن مكان (loc (عنصر item داده شده، اسـتفاده نمـود. ايده كلي اين الگوريتم را به كمك يك نمونه واقعي از مثال آشنايي شرح مـيدهـيم كـه در زندگي روزمره با آن سروكار داريد.

نكته: جستجوي دودوئي فقط روي آرايه مرتب شده قابل انجام است.

فرض كنيد بخواهيد مكان يك اسم را در راهنماي دفترچه تلفن پيدا كنيد. واضـح است كه يك جستجوي خطي روي آن انجام نميدهيد(يعني دفترچه تلفن را از ابتدا بـه انتها نگاه نميكنيد) و به جاي آن راهنماي تلفـن را از وسـط بـاز مـيكنيـد و دنبـال آن قسمت از دفترچه راهنما ميگرديد كه حدس ميزنيد اسـم مـوردنظر شـما در آن نيمـه قرار دارد. آنگاه نيم اخير را از وسط نصف كرده و در يك چهارم از راهنما، كـه حـدس زديد اسم موردنظر شما در آن يك چهارم قرار دارد جستجو را ادامه ميدهيد و اين كار را همينطور تا آخر ادامه ميدهيد. با توجه به اين كه خيلي سريع تعداد مكانهاي ممكن در راهنما كاهش مي يابد در نهايت مكان اسم و اسم موردنظر را پيدا ميكنيم

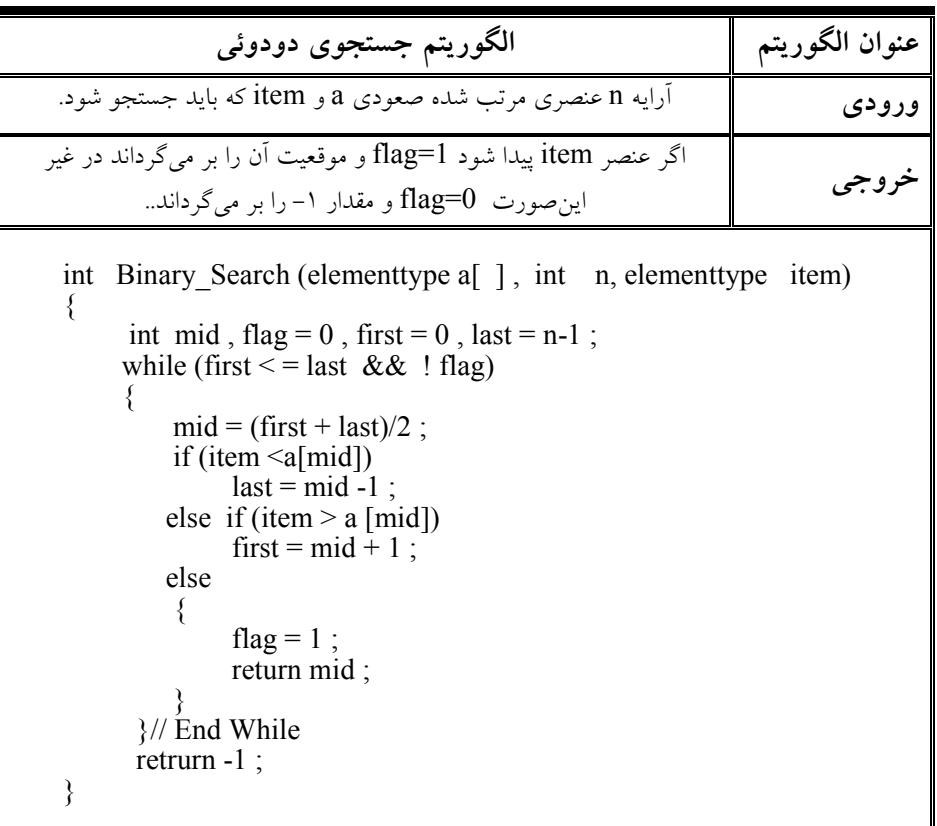

• پيچيدگي الگوريتم جستجوي دودوئي

پيچيدگي الگوريتم جستجوي دودوئي بهوسيله تعداد مقايسههاي موردنياز بـراي تعيـين مكان item در آرايه مشخص ميشـود. از طرفـي مـيدانـيم كـه، آرايـه داراي n عنـصر ميباشد. با توجه به الگوريتم ملاحظه ميشود هر مقايسه در الگوريتم باعث ميشود كه، اندازه ورودي نصف شود ازاينرو حداكثر (n(T مقايسه لازم است تا مكان عنـصر item پيدا شود، بنابراين تعداد مقايسهها برابر خواهد بود با:

يا  $T(n) = [Log_2 n] + 1$  $2^{T(n)-1} > n$ يعني زمان اجرا در بدترين حالت برابر  $\mathrm{O}(\mathrm{Log}_2^\mathrm{n})$  ميباشد.

نكته: زمان اجراي در بدترين حالت بـراي جـستجوي ترتيبـي (n(O مـيباشـد و زمـان اجراي در بدترين حالت براي جستجوي دودوئي (O(log n مي باشد.

# 2-7 آرايههاي دوبعدي

آرايههاي خطي كه در بخش قبل مورد بررسي قرار گرفتند آرايههاي يك بعـدي بودنـد. و به همين دليل به هر عنصر اين نوع آرايهها ميتوان به كمك تنها يك انديس دسترسي پيدا كرد. ولي در بسياري از مسائل آرايههاي يـك بعـدي كـارائي لازم را ندارنـد. مـث لاً براي پيادهسازي ماتريسها بهكارگيري آرايههاي يك بعدي بسيار سخت مـيباشـد. لـذا براي راحتي كار استفاده از آرايههاي دو بعدي توصيه ميشود. در آرايـههـاي دو بعـدي دو انديس براي دسترسي به عناصر آرايه تعريف ميشود كه اصطلاح اً يكي از انديسهـا در سطر و ديگري در ستون حركت ميكند. در زير طريقه تعريف آرايههـاي دو بعـدي در زبان  $C + (-C + C + C$  را ارائه مي دهد:

type name [ row][column];

آرايههاي دوبعدي را در رياضيات، براي پيادهسازي ماتريسهـا و در كاربردهـاي تجاري و بازرگاني براي پيادههااز پيكـلجودولي برنــد. بنــابراين بــه آرايــههــاي دوبعدي گاهي اوقات آرايههاي ماتريسي نيز ميگويند.

يك روش استاندارد براي نمايش آرايـه دو بعـدي n×m وجـود دارد كـه در آن عناصر A تشكيل يك آرايه مستطيلي با m سطر و n ستون را ميدهـد كـه در آن مقـدار عنصر [k][j[A در سـطر j ام و سـتون kام قـرار دارد. شـكل (2-2) نمايـشي از يـك ماتريس A داراي ٣ سطر و ٤ ستون را ارائه مي دهد.

56 ساختمان دادهها و الگوريتمها

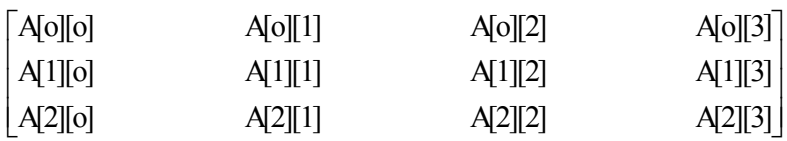

 $A$  (1) تشكل  $X-Y \times 2$  آرايه  $X \times 3$  دوبعدي

2-7-1 نحوه ذخيرهسازي آرايههاي دوبعدي آرايههاي دوبعدي ميتوانند بهصورت سطري يا ستوني ذخيره شـوند در روش سـطري ابتدا عناصر سطر اول، سپس عناصر سطر دوم و الـي آخـر ذخيـره مـيشـوند. در روش ستوني ابتدا عناصر ستون اول، سپس عناصر ستون دوم و الي آخر ذخيره مـيشـوند. در زبان ++C آرايهها بهصورت سطري ذخيره ميشوند. آرايه زير را در نظر بگيريد:

int A[3] [4] چون عناصر آرايه درC و ++C بهصورت سطري ذخيره مـيشـوند نمـايش ايـن آرايه در حافظه مانند شكل(2-3) خواهد بود.

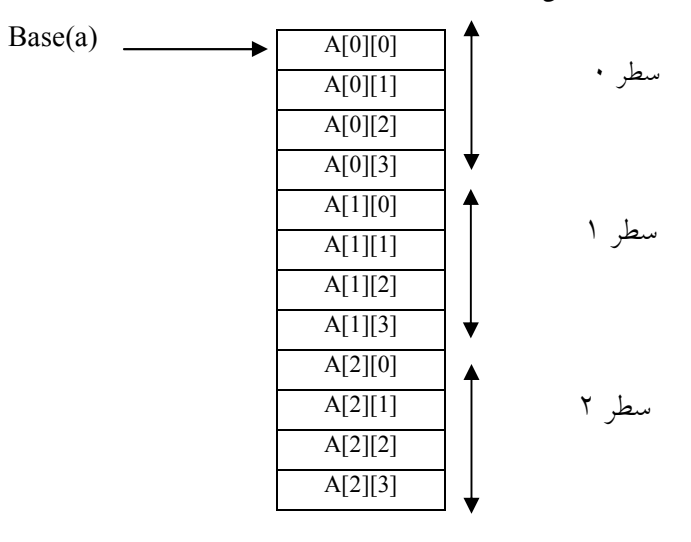

شكل :2-3 نمايش سطري ماتريس

فرض كنيد آرايه A با m سطر و n ستون بهصورت زير تعريف شده باشد:  $int A[m][n]$ 

در اينصورت اگر آدرس پايه اين آرايه را (A(base و مقدار فضايي كه هر عنصر اشغال ميكند را size در نظر بگيريم و فرض كنيم ماتريس بهصورت سطري در حافظـه ذخيره ميشود آنگاه محل عنصر [j][i[A در حافظه از رابطه زير بهدست ميآيد:

A[i][j]  $\longrightarrow$  base(A)+(i\*n+j) \* size

و اگر ماتريس بهصورت ستوني در حافظه ذخيره شـود آنگـاه محـل عنـصر [j][i[A در حافظه از رابطه زير بهدست ميآيد:

 $A[i][j]$  محل $=$  base(A)+( $j$ \*m+i) \* size

#### 2-8 ماتريسهاي اسپارس (Sparse(

بعضي از ماتريسها وجود دارند كه تعداد زيادي از عناصر آنهـا صـفر اسـت. بـهعنـوان مثال، ممكن است در مسئلهاي به ماتريس با ابعاد 1000 × نياز داشـته باشـيم كـه حاوي يك ميليون عنصر است. از بين عناصر اين ماتريس تنها ممكن است فقـط 1000 عضو مخالف صفر وجود داشته باشد. به چنين ماتريـسي، مـاتريس اسـپارس (Sparse( ميگوييم، يعني ماتريسي كه بيشتر عناصر آن صفر باشد. اعمالي كه روي مـاتريسهـاي اسپارس انجام ميشود،معمو لاً روي عناصر غيرصفر انجام ميگيرد.

بنابراين بهنظر ميرسد كه لازم نباشد عناصر صفر ماترس در حافظه ذخيره شوند. لذا نمايش معمولي ماتريسها براي نمايش يك ماتريس اسپارس مناسـب نيـست، بلكـه بايد نمايش ديگري را درنظر گرفت. در اين نمايش فقط شماره سطر، شـماره سـتون و خود مقدار مربوط به عنصر غير صفر بايد نگهداري شود. ماتريس اسپارس را مـيتـوان در يك ماتريس كه داراي سه ستون اسـت ذخيـره كـرد، كـه در آن، سـتون اول حـاوي شماره سطر مقدار غير صفر، ستون دوم حاوي شماره ستون مقـدار غيـر صـفر و سـتون سوم حاوي خود مقدار غير صـفر مـيباشـد. در سـطر اول مـاتريس، مشخـصات كلـي ماتريس اسپارس را مينويسيم. اگر تعداد عناصر غيرصفر ماتريس اصلي n باشـد، آنگـاه نمايش ماتريس اسپارس را براي +1n سطر خواهد بود.

بهعنوان مثال يك ماتريس اسپارس و نحوه نمـايش آن، در شـكل (2-4) نمـايش داده شده است.

58 ساختمان دادهها و الگوريتمها

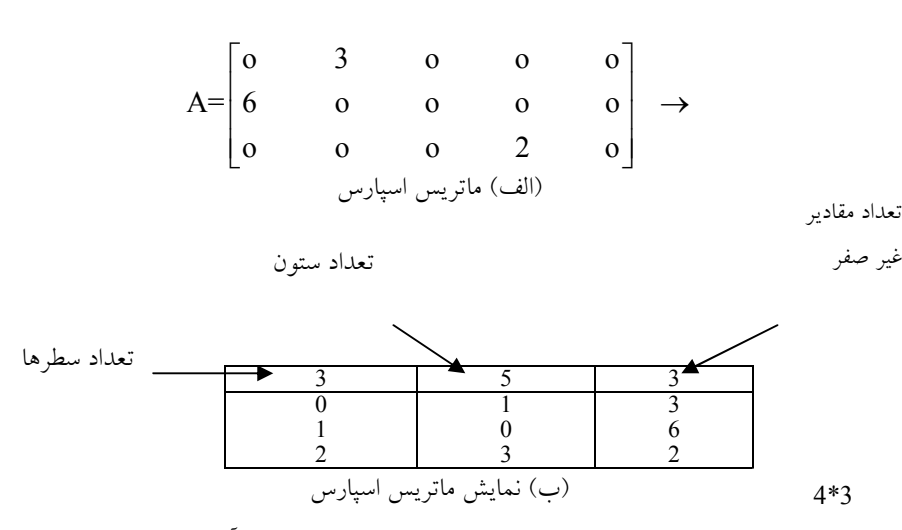

شكل 2-4 ماتريس اسپارس و شكل بهبود يافته آن

اكنون مقدار فضاي اشغالي توسط نمايش معمـولي و نمـايش اسـپارس مـاتريس ش (كل2-4) را با هم مقايسه ميكنيم. فرض ميكنيم عناصر آرايه از نوع float باشـند و هر مقدار اعشاري 4 بايت از حافظه را اشغال كند. در اينصورت خوهيم داشت: بايت 50=4×5×3 = نمايش معمولي بايت 48 =4×3×4 = نمايش اسپارس متوجه ميشويم كـه نمـايش اسـپاس موجـب صـرفهجـوئي در حافظـه مـصرفي ميشود. اگر تعداد عناصر صفر زياد باشد و ماتريس نيز بزرگ باشد، ايـن صـرفهجـوئي در حافظه چشمگير خواهد بود.

2-8-1 ترانهاده ماتريس اسپارس منظور از ترانهـاده مـاتريس، مـاتريس ديگـري اسـت كـه جـاي سـطر و سـتونهـاي آن عوض شده باشد. الگوريتم زير روش پيداكردن ترانهاده ماتريس اسپارس كـه بـهصـورت جدول ايندكسي با ابعاد 3×(+1N) (N تعداد عناصر غيرصفر) ذخيره شده اسـت را پيـدا مي كند.

[www.RoyanSoft.com](http://RoyanSoft.com)

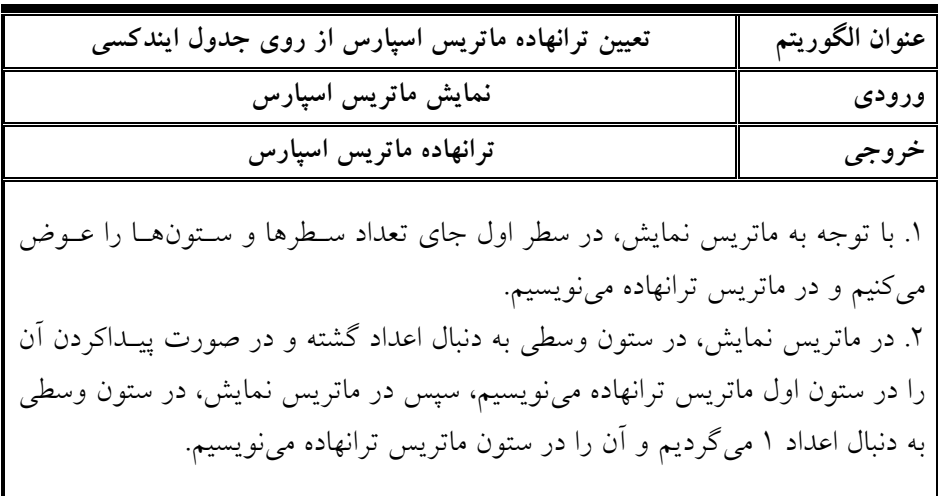

براي مثال ترانهاده ماتريس نمايش اسپارس شكل (2-4) را بهصورت زير ارائه ميدهيم:

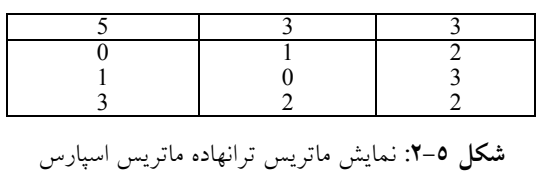

حال تابع ماتريس ترانهاده ماتريس اسپارس را بصورت زير پيادهسازى مئ كنيم ساختار داده مسئله بصورت :

Typedef struct { int col , row ; elementtype value ; } sparse; Sparse mat[Max-Size];

ميباشد. بر اساس اين ساختار داده، تابع ترانهاده را ارائه ميدهيم:

void transpose\_sparse ( sparse mat[ ] , sparse Tmat[ ] ) { int n, i, j, current\_Tm;  $n = mat[0].value$ ;  $Tmat[0].row = mat[0].col$ ;

```
Tmat[0].col = mat[0].row;Tmat[0].value = n;
      If (n > 0){
             current Tm = 1;
             for ( i = 0 ; i < mat[0].col ; i++)for( j = 1 ; j \le n ; j ++1if ( mat[j].col = i )
                     {
                          Tmat[current_Tm].row = mat[j].col ;
                          Tmat[current Tml.co] = mat[i].row;
                          Tmat[current_Tm].value= mat[j].value ;
                      }
         }
}
```
در اين تابع زمان اجرا مربوط به، دو حلقه for ميباشد كه در آن حلقه اول به تعداد col بار و حلقه دوم به تعداد عناصر مـاتريس يعنـي value بـار تكـرار مـيشـوند. بنـابراين پيچيدگي زماني تابع بالا برابر خواهد بود با :

 $T(n) \in O(\text{col} \times \text{value})$ 

#### $(String)$  , شته  $7-9$

از نظر تاريخي، كامپيوتر نخست به منظور پردازش دادههـاي عـددي اسـتفاده مـيشـد. امروزه اغلب كامپيوتر براي پردازش دادههاي غيرعددي موسوم بـه دادههـاي كـاراكتري مورد استفاده قرار ميگيرد.

همچنين امروزه يكي از كاربردهاي اصلي كامپيوتر، در عرصه پردازش كلمات يـا رشــته مــيباشـــدمعمـــو لأَ چنـــين پـــردازشهـــايي شـــامل نـــوعي از تطبيـــق الگـــو (matching pattern (است. براي مثال بحث در مورد اين كه آيا يك كلمه خاص ماننـد S در متن داده شده T وجود دارد يا خير. در اينجا ما قصد داريم مسئله تطبيـق الگـو را بهطور كامل بررسي كنيم. و علاوه بر اين، سه الگوريتم مختلف براي تطبيق الگـو ارائـه خواهيم داد.

تعريف: رشته در واقع آرايهاي از كاراكترهاست. ولي به نـوعي آن را در زبانهـاي مختلف از يك آرايه معمولي از كاراكترها متمايز مي كنند در زبان ++C رشته به، NULL يا '0\' ختم ميشود.

مثال زير نحوه ذخيره رشته structure در زبان ++C را نشان ميدهد.

char  $S[9] = "structure"$ 

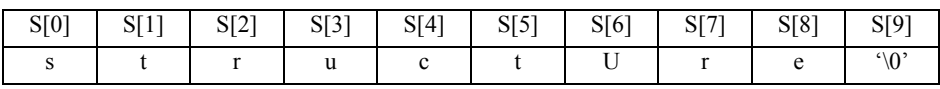

اصول كار با رشتهها تقريب اً مشابه با آرايهها ميباشد و در زبان ++C توابع متعـددي مانند كپي كردن، الحاق كردن، جستجوي يك رشته داخل رشته ديگر وجود دارد.

2-9-1 الگوريتم هاي تطابق الگو (Matching Pattern(

منظور از تطبيق الگو همانطور كه در بالا اشاره كرديم، مسئلهاي است كه تعيين مـيكنـد يك الگوي رشته داده شده P در متن رشتهاي T وجود دارد يا خير. در الگوريتهاي ارائه شده، فرض خواهيم كرد كه همواره طول P كوچكتر از طول T باشد.

• الگوريتم اول تطبيق الگو الگوريتم اول تطبيق الگو، الگوريتم سـاده و غيركارآمـدي اسـت كـه در آن الگـوي داده شده P با همه زيررشتههاي T مقايسه ميشود. عمل مقايسه با حركت از چپ به راست رشته T انجام ميشود تا به يك تطبيق با P برسد. فرض كنيد كه:

 $W_K$  = Subtring  $(T, K, Length(P))$ 

زيررشتهاي از T بـا طـول P و بـا شـروع از K امـين كـاراكتر T W<sup>K</sup> كه در آن میباشد. ابتدا P را كاراكتر به كاراكتر با اولین زیررشته یعنی  $\rm W_{1}$  مقایسه مـیکنـیم. اگــر تمام كاراكترها مساوى باشـند، در اينـصورت  $\rm P=W_{1}$  و در نتيجــه P در T ظــاهر شــده  $W_1$  است. از سوی ديگر اگر به اين نتيجه برسيم كـه يـك كـاراكتر P داراي متنـاظر در  $\rm W_2$  نيست در اين $\rm o$ مورت  $\rm P \neq W_1$  خواهـد بـود و بـه سـراغ زيررشـته بعـدي يعنـي می رويم اعمال بالا را ادامه می دهيم تا زمانيكه، عمل مقايسه متوقف شود. اين روش داراي زمان محاسباتي (m.n(O ميباشد كه در آن n طول زيررشـته P

و m طول رشته T ميباشد.

#### 62 ساختمان دادهها و الگوريتمها

بهعنوان تمرين تابع الگوريتم بالا را بنويسيد.

• الگوريتم دوم تطبيق الگو

الگوريتم دوم تطبيق الگو، الگوريتمي است كه در اين الگـوريتم وقتـي طـول الگـو (P( بزرگتر از تعداد كاراكترهاي باقيمانده در رشته T ميباشد از آن خـارج مـيشـود، و از تست اولين و آخرين كاراكتر P و T قبل از تست بقيه كاراكترها استفاده ميكند.

الگوريتم بدين صورت كار ميكند كه، در رشته T از ابتـدا بـا اسـتفاده از انـديس start به اندازه تعداد كاراكترهاي الگو(P (انتخاب ميشود و كاراكتر آخـر انتخـاب شـده در T) Endmatch (با كاراكتر آخر الگو مقايسه ميشـود و در صـورت مـساوي بـودن، ساير كاراكترها بررسي ميشوند و در غيراينصورت انـديس Start يـك مكـان بـه جلـو حركت ميكند و از آن مكان به اندازه كاراكترهاي الگو انتخاب ميشود. مراحل بالا را تا زمانيكه مسئله حل نشده تكرار ميكنيم.

مثال: فرض كنيد "aab="P و "ababbaabaa="T باشد. و lastt انتهاي آرايـه T و lastp انتهاي آرايه P را نشان دهند. نخست، [endmatch[T و [lastp[P با هـم مقايـسه ميشوند اگر برابر بودند الگوريتم از i و j براي حركت در داخل دو رشته تا زمـاني كـه يك نابرابري اتفاق بيافتد يا تا زماني كه تمام P با آنها برابر باشد ادامه مييابد. P:

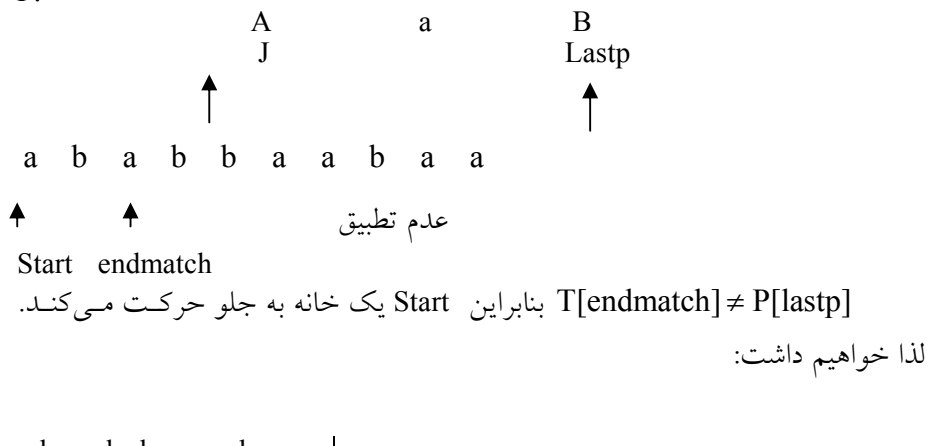

 a b a b b a a b a a ╇ عدم تطبيق Start endmatch

بنابراين [lastp[P]=endmatch[T. در اينصورت كليه رشتهها مقايسه ميشود و عـدم تطابق رخ ميدهد.

a b a b b a a b a a  $|$  عدم تطبيق Start endmatch a b a b b a a b a A عدم تطبيق Start endmatch  $a$  b a b b a a b a a عدم تطبيق  $\ddagger$  $\uparrow$ Start endmatch

 a b a b b a a b a A عدم تطبيق  $\blacklozenge$  $\blacklozenge$ Start endmatch

سرعت پردازش در اين روش بهطور متوسط نسبت به روش ترتيبي بيشتر اسـت با اين حال در بدترين حالت زمان اجرا هنوز (m.n(O است. حال تابع الگوريتم فوق بنام nfind بصورت زير ارائه ميدهيم:

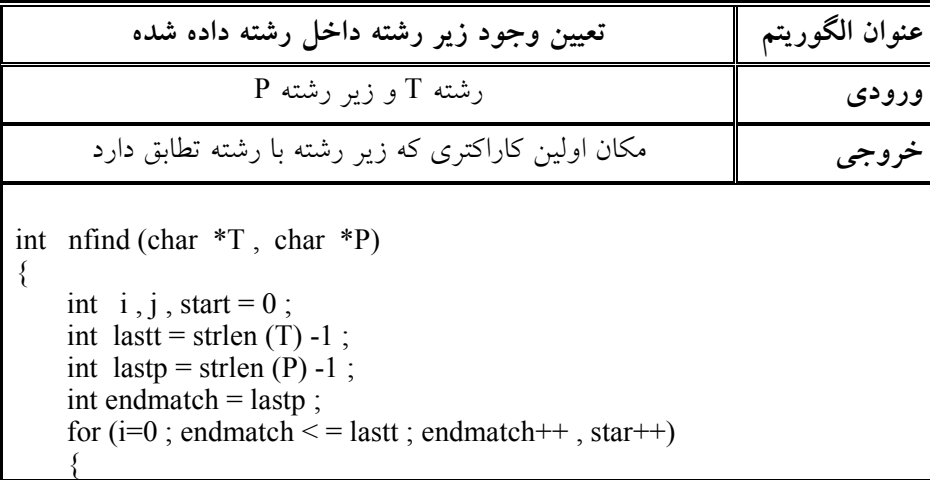
64 ساختمان دادهها و الگوريتمها

```
if (T[endmatch] = = P[lastp])
         for (j=0, i=start ; j< lastp && T[i] == P[j]; i++, j++);
               if(i == lastp)return start ; /* successful */
     }
    return -1;
}
```
• الگوريتم سوم تطابق الگو بهصورت ايدهال الگوريتمي مورد قبول است كه در زمان: O (رشـته طـول + الگـو طول (يعني O(strlen(string)+strlen(substring)) كار كند. اين زمان بهترين حالت براي اين مسئله ميباشد. در بدترين حالت بايد حـداقل يكبـار تمـام كاراكترهـاي T و P را تـست نمـود. ميخواهيم رشتهاي را براي يافتن يك الگو جستجو كنيم، بدون اينكه به عقب برگرديم. بنابراين اگر يك عـدم تطـابق رخ دهـد، مـيخـواهيم كـه از اطلاعـات خـود در مـورد كاراكترها و موقعيت آن در الگو يعني محلي كه عدم تطبيق روي داده است، براي تعيين

جايي كه بايد جستجو را ادامه دهيم، استفاده كنيم. حال فرض كنيد:

 $P = aaba$ و  $T_{\rm 1}$   $T = T_{\rm 1}$  كه در آن  $T_{\rm i}$  كاراكتر ii و  $T_{\rm i}$  را نمايش مي $\Delta$ دهد و فـرض كنيــد كاراكتر اول T با دو كاراكتر اول P انطباق دارد. يعني فـرض كنيـد ...aa = T . آنگـاه T داراي يكي از سه صورت زير است:

1) T = aab... 2) T = aaa...  $3)T = aax$ <sup>3</sup>T كه در آن x ميتواند هر كاراكتر دلخواهي به غيـر از a يـا b باشـد. فـرض كنيـد را خوانديم و دريافتيم كه  $\rm T_{3} = b$  . در اين صورت، به دنبال آن  $\rm T_{4}$  را مي خوانيم تا ببينـيم اًيا T<sub>4</sub> = a است يا خير. P با W<sub>1</sub> تطابق خواهد داشت. از طـرف ديگـر، فـرض كنيــد Pت. در اين صورت ميدانيلماكعمېڭلايخن  $\mathcal{T}_3 = \mathbf{a}$ .  $\mathbf{W}_2 = \text{aa} \ldots \ \ \mathbf{L}_2$ دانـيم كـه $\mathbf{P}_2 = \mathbf{A}$ یعنی دو کاراکتر اول زیررشته  $\rm W_2$  با دو کاراکتر اول P تطـابق دارد. از ایــن رو بعــد از را میخوانيم تا ببينيم أيـا  $\rm T_4 = b$  اسـت؟ بـالاخره فـرض كنيـد  $\rm T_3 = x$ . در ايـن  $\rm T_4$ 

P صورت میدانیم  $P \neq W_1$  ، اما همچنین می $c$ دانیم که  $P \neq W_2$  و  $P \neq W_3$  ، چــون x در ظاهر نمي شود، از اين رو بعد از آن،  $\rm T_4$  را مي خوانيم تا ببينيم آيا  $\rm P_4 = P_4 = P_4$  يا خير؟ يعني بايد ببينيم كه أيا كاراكتر اول  $\rm W_4$  با كاراكتر اول P تطابق دارد يا خير؟

 $\mathrm{T}_3$  دو نكته قابل توجه و مهم در روش بالا وجود دارد: نخست، هنگام خوانــدن  $\mathrm{T}_3$ ، تنها لازم است  $_{\rm T_3}$  با آن تعداد از كاراكترها كه در P وجود دارد مقايسه شود. اگـر هـيچ يكي از اين كاراكترها مطابقت نداشت، در اين صورت ما در حالت آخـري هـستيم كـه کـاراکتری ماننــد x در P وجــود نــدارد. دوم، پــس از خوانــدن و بررســي  $\rm T_{3}$  و  $\rm T_{4}$  را ميخوانيملا. زم نيست مجدد اً به متن T برگرديم.

2-10 مسائل حل شده فصل در اين بخش قصد داريم با ارائه چندين مثال مطالب ارائه شده در اين فصل بيشتر براي خواننده قابل درك باشد.

مثال :2-1 يك ماتريس n×n را درنظر بگيريد كه فقط عناصـر قطـر اصـلي آن مخـالف صفر مي باشد (اين ماتريس را ماتريس قطري مـ)ي. نامنـد ايـن مـاتريس يـك مـاتريس اسپارس است. نمايش آن چگونه است و چقدر در فضاي حافظه صرفهجوئي مـيشـود  $(n \sim \sim \infty)$ 

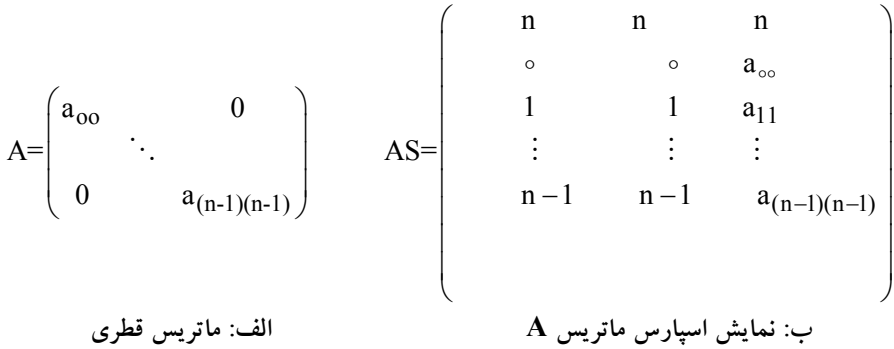

ماتريس اوليه داراي n×n عنصر است. اگر مقدار حافظهاي كه هـر عنـصر اشـغال ميكند برابر با 4 بايت باشد ميزان فضاي اشـغالي حافظـه آن بـهصـورت زيـر محاسـبه

مي شو د: A بايت  $4\times n \times n = 4 \times n$  = فضاى حافظه اما نمايش اسپارس اين ماتريس داراي +1n سطر (n تعداد عناصـر غيرصـفر) و 3 ستون ميباشد و در نتيجه فضاي آن بهصورت زير محاسبه ميشود:  $As$  بايت  $\frac{12(n+1)}{4}$ 12=4×(1+1)×4 = فضاي حافظه با توجه به روابط بالا، نتيجهميشود كه بهازاي 4 ≤ n در حافظه صرفهجوئي ميشود. با توجه به مطلب بالا توجه كنيد اگر ماتريس قطري 3×3 باشد. اسپارس نيست و بهتر است بهصورت معمولي ذخيره شود. امـا اگـر 4 ≤ n باشـد، مـاتريسهـاي قطـري اسپارس هستند و بايد بهصورت اسپارس نمايش داده شوند.

مثال ٢-٢: فرض كنيد يك ماتريس پايين مثلثي مثل A را بخواهيم بـا يـك آرايــه يـك بعدي مثل B نمايش بدهيم اگر هر عضو [j][i[A معادل عنصر [L[B باشد بـين i و j و L چه رابطهاي بايد برقرار باشد.

$$
A = \begin{pmatrix} a_{11} & \dots & 0 \\ \vdots & \ddots & \vdots \\ a_{m1} & \dots & a_{mn} \end{pmatrix}
$$

حل: فرض كنيد بخواهيم آرايه مثلثـي A را كـه در زيـر ارائـه شـده، در حافظـه كامپيوتر ذخيره كنيم. واضح است كه ذخيره درآيههاي بالاي قطر اصلي A كاري بيهـوده است چون ميدانيم تمام اين عناصر صفر هستند از اين رو تنها درايههاي ديگر A را در آرايه خطي ذخيره ميكنيم يعني قرار ميدهيم:

 $B[1]=a_{11} \qquad B[2]=a_{21} \qquad B[3]=a_{22} \qquad B[4]=a_{31} \cdots$ نخست ملاحظه ميكنيد كه B شامل: عنصر است. از آنجاكه در برنامههاي خود، مقدار a<sub>ij</sub> را احتياج خواهيم داشــت، از ايــن رو فرمولي را بهدست ميآوريم كه عدد صحيح L را برحسب i و j معين كند كه در آن:  $B[L]=a_{ij}$ ملاحظه ميشود كه L تعداد عناصر داخـل ليـست تـا ij a و خـود آن را نمـايش  $1+2+3+4+...+n=\frac{n(n+1)}{2}$ 2

آرايهها 67

ميدهد. اكنون تعداد:

1+2+3+...+(i-1)=
$$
\frac{i(i-1)}{2}
$$
  
 $a_{ij} = a_{ij}$  وجود دارد و عنصر در سطر i وجود دارد که حداکثر تا   $a_{ij}$  و خود   $a_{ij}$     $a_{ij}$     $a_{ij}$     $a_{ij}$     $a_{ij}$     $a_{ij}$     $a_{ij}$     $a_{ij}$     $a_{ij}$     $a_{ij}$     $a_{ij}$ 

$$
L = \frac{i(i-1)}{2} + j
$$

مثال ٣-٢:فرض كنيد A يك آرايه سه قطري n مربعي بـهصـورتي باشـد كـه در شـكل نشان داده شده است.

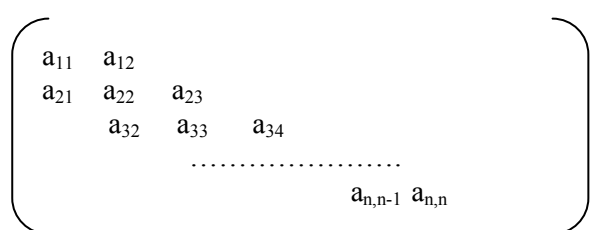

توجه كنيد كه روي قطر A، n عنصر و در بالا و پايين قطر -1n عنصر مـيباشـد. از اين رو در مـاتريس A حـداكثر -2n3 عنـصر غيـر صـفر وجـود دارد. فـرض كنيـد بخواهيم A را در يك آرايه خطي B ذخيره كنيم. فرمولي پيدا كنيـد كـه مـاتريس را بـر حسب i و j به صورتي نمايش دهد كه :

# $B[L]=A[i][i]$  $B[1] = a_{11}$   $B[2] = a_{12}$   $B[3] = a_{41}$   $B[4] = a_{44}$ طوري كه به تعداد [j][i[A از طريق آرايه B دسترسي پيدا كرد.  $A[i][j]$  عنصر و درست چپ  $A[i][j]$ [Z)+2 عنصر و درست چپ [i] تعداد +1i-j عنصر وجود دارد از اين رو:  $L=[3(i-2)+2]+[1-i+1]+1=2i+j-2$

مثال £-۲: فرض كنيد يك آرايه ۲۰۰ عنصري مرتب شده باشد. زمان اجـراي بـدترين ((F<sub>(n)</sub> براي پيداكردن عنصر معلوم x در آرايه A با استفاده از جستجوي دودويي چقدر است: .  $[\log_2 200] + 1 = 7 + 1 = 8$ 

2-11 تمرينهاي فصل .1 الگوريتمي ارائه دهيد كه، دو عدد صحيح حداكثر 300 رقمي را باهم جمع كند. يـك روش اين است كه عدد صحيح ،198 672،534،179 را به صورت زير ذخيره كند: Block[3]=534، Block[2]=179،Block[1]=672 ،Block[0]=198 سپس دو عدد صحيح را عنصر به عنصر باهم جمع كرده و در صورت وجود رقـم نقلي آن را از عنصري به عنصر ديگر منتقل كند. .2 الگوريتمي ارائه دهيد كه، عدد صحيح n را خوانده و فاكتوريل آن را محاسبه كند. n ميتواند هر عدد بزرگي باشد.(راهنمايي: از آرايه استفاده كنيد) .3 تمرين 1 را براي ضرب دو عدد صحيح 300 رقمي انجام دهيد. .4 فرض كنيد آرايه هاي a و b آرايه هاي پايين مثلثي باشند. نـشان دهيـد كـه چگونـه يك آرايه n در +1n مثل c ميتواند حاوي كليه عناصـر غيـر صـفر دو آرايـه باشـد. كدام عناصر از آرايه c به ترتيب [j][i[a و [j][i[b را نشان مي دهد؟ .5 آرايه سه قطري a يك آرايه n\*n است.كه در آن، اگر قدرمطلق j-i بزرگتـر از يـك باشد، 0==[j][i[a خواهد بـود. حـداكثر تعـداد عناصـر غيـر صـفر در چنـين آرايـه چيست؟ چگونه اين عناصر ميتوانند در حافظه به طور ترتيبي ذخيره شوند؟ .6 براي ذخيره سازي چندجمله اي ها و عملياتهاي ويژه آنها ساختمان داده اي مناسـب طراحي كنيد. ADT مربوطه را بنويسيد ؟ .7 فرمول كلي ذخيره سازي ستوني و سطري آرايه هاي چند بعدي را به دست آوريد؟ .8 فرض كنيد ليستي از عناصر در آرايهاي به طـول size Max قـرار گرفتـهانـد توسـط تابعي ليست را مرتب كنيد تعداد عناصر ليست را n در نظر بگيريد. .9 ليست حاصل از مسئله 8 را در نظر گرفته سپس توسط تابعي بـه نـام Insert عنـصر جديدي را در ليست طوري اضافه كنيد كه ترتيب عناصر به هم نخورد. .10 الگوريتم ارائه شده در مسئله 9 براي تابع Insert را تحليل زماني نماييد. .11 ليست حاصل از مسئله 8 را در نظر گرفته سپس با دريافت عنصر جديـد از ورودي توسط تابعي به نام delete عنصر موردنظر از ليست حذف نماييد. .12 الگوريتم ارائه شده در مسئله 11 را در نظر گرفته، آن را تحليل زماني كنيد. .13 دو چند جمله (x(P از درجه n و (x(Q از درجه m را در نظر گرفته تـابعي بـه نـام

Add بنويسيد كه مجموع دو چند جملهاي را محاسبه نماييد. پيچيدگي زماني تـابع Add را محاسبه نماييد.

- .14 دو ماتريس اسپارس A ,B را در نظر بگيريد. تابعي براي محاسـبه حاصلـضرب دو ماتريس ارائه دهيد و زمان آن را محاسبه نماييد.
- .15 دو ليست مرتب (n(L و (m(L را در نظـر بگيريـد. تـابعي بـراي ادغـام دو ليـست مرتب ارائه دهيد طوري كه ليست حاصل مرتب باشد.
- .16 دو ماتريس اسپارس A ,B را در نظـر بگيريـد. تـابعي بـراي محاسـبه مجمـوع دو ماتريس ارائه دهيد و زمان آن را محاسبه نماييد.
- .17 دو چند جمله (x(P از درجه n و (x(Q از درجه m را در نظر گرفته تـابعي بـه نـام Mult بنويسيد كه حاصلضرب دو چند جملهاي را محاسبه نماييد. پيچيدگي زمـاني تابع را محاسبه نماييد.
- .18 الگوريتم سوم تطابق الگو را با ارائه يك مثـال و بيـان حالـت شكـست آن و تـابع مربوطه بنويسيد.

# 2-12 پروژههاي برنامهنويسي

n $^{\mathsf{Y}}$  جدول جادوئي يا مربع جـادوئي، يـک مـاتريس  $\,$  n $\times$ n از اعـداد صـحيح ١ تـا  $^{\mathsf{Y}}$ ميباشد به گونهاي كه مجموع عناصر هر سطر، ستون و دو قطر اصلي بايـد يكـسان باشند. در اين مربع، عدد يك را در وسط سطر اول قرار دهيـد سـپس بـه بـالا و بـه سمت چپ رفته و عدد بعدي را به ترتيب نزولي در خانه خالي قرار دهيـد. اگـر بـا اين اعمال از مربع خارج شديد. مربع را حلقوي در نظر بگيريد و خانه بعد را پيدا و همين فرايند را ادامه دهيد اگر خانه پيدا شده پر باشد عدد مورد نظر را در زير عـدد قبلي قرار دهيد.

برنامهاي بنويسيد كه مربع بالا را بسازد.

.2 شطرنج، سرگرمهياي بسيار جـالبي كـه كـام لاً مجـزا از خـود بـازي اسـت، فـراهم ميسازد. خلي از اين سرگرميها براساس حركت عجيب «L مانند» اسب است. يـك مثال متداول، مسأله گردش يا تـور اسـب مـيباشـد كـه توجـه رياضـيدانان و افـراد علاقهمند به معما را از اوايل قرن 18 به خود جلب نمـوده اسـت. بـهطـور خلاصـه،

مسأله بدين صورت ميباشد كه اسب را از هـر متـر مربـع صـفحه شـطرنج حركـت ميدهند به نحوي كه بهآطموريSموتفقليمتها مسمع مي ميوت ميوت المسلم (بـه شرطي كه هر مربع را فقط و فقط يكبار طي نمايد.) مناسب است كه راهحلي با قـرار دادن اعداد ,1,...,63 در مربعهاي شطرنج ارائه شود. ايـن شـمارههـا نـشاندهنـده ترتيبي هستند كه مربعها طي شدهاند. توجه داشته باشيد كه نيازي نيست كه اسب بـا يك حركت اضافي به موقعيت شروع خود برسد. اگر اين اتفاق بيافتد گردش اسـب «تازه داوطلب» ناميده ميشود. يكي از روشهاي زيركانه بـراي حـل مـسأله گـردش اسب توسط وارنسدورف در سال 1823 ارائه شده است. پيـشنهاد او بـدين صـورت است كه اسب هميشه بايد به يكي از مربـعهـايي كـه داراي خروجـيهـاي كمتـري نسبت به مربعي كه قب لاً طي شده باشد، حركت نمايد.

هدف اين تمرين نوشتن برنامهاي است كه قاعده وارنسدورف را پياده و اجـرا نمايـد و بهطور يقين دنبال كردن اين روش بسيار ساده خواهد بود. هر چند توصيه ميشـود كـه شما ابتدا سعي نماييد يك راهحل خاص براي مسأله با دست پيدا نموده سپس بـه بقيـه مطالب بپردازيد.

مهمترين نكتهاي كه در حل چنين مسألهاي مهم به نظر ميرسد، اين ميباشد كه دادههـا در كامپيوتر چگونه ذخيره ميشـوند. شـايد طبيعـيتـرين روش بـراي نمـايش صـفحه شطرنج، آرايه 8 × 8 به نام BOARD است كه در شكل آورده شده است.

همچنين هشت حركت ممكن است در مربـع (4,2) در شـكل نـشان داده شـده اسـت. بهطور كلي اسب در موقعيت (j ,i (ممكن است به يكي از مربعهاي زير حركت نمايد:  $(i - 1, j - 7)$  ،  $(i + 1, j - 7)$  ،  $(i + 7, j + 1)$  ،  $(i + 1, j + 7)$  ،  $(i - 1, j + 7)$  ،  $(i - 7, j + 1)$ (−1j −2, i(. هر چند توجه داشته باشيد كه اگـر (j ,i (در نزديكـي يكـي از لبـههـاي صفحه قرار داشته باشد، بعضي از اين هشت حركت موجب ميشود كه اسب از صـفحه خارج شود و البته اين امر مجاز نميباشد. هشت حركت ممكن اسب را ميتوان بهطـور مناسبي توسط دو آرايه بهنامهاي 1 ktmove و 2 ktmove به شرح زير ارائه كرد.

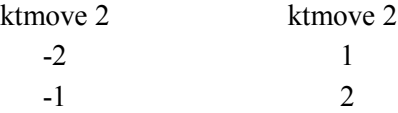

آرايهها 71

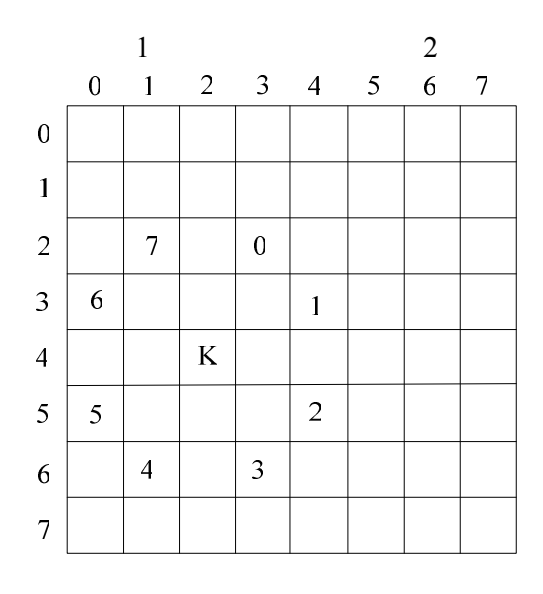

شكل 1-1 حركات مجاز براي اسب

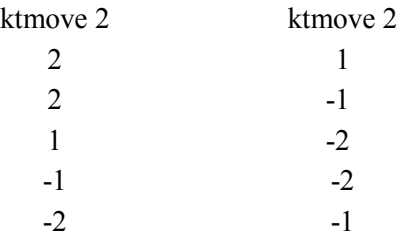

 $(i+ktmove [k]j+ktmove 2[k])$  (i ,j) ممكـن اسـت بـه محـل ( حركت كند، به نحوي كه k مقداري بين 0 و 7 خواهد داشت. در زير توصيف و شـرح الگوريتمي براي حل مسأله گردش اسب با استفاده از قاعـده وارنـسدورف آورده شـده است. نمايش دادهها مانند بخش قبلي فرض شده است: 2-1 مقداردهي اوليه صفحه شطرنج. بـه ازاي i ≤ 0 ،] iIj[board را برابـر صـفر قـرار دهيد. 2-2 موقعيت شروع. (i و j (را خوانده و چـاپ نماييـد. سـپس [iIj[board را برابـر 1 قرار دهيد. 2-3 حلقه. براي 63 ≥ m≤ 1 مراحل 2-4 تا 2-7 را انجام دهيد. 2-4 مجموعه خانههاي ممكن بعدي را تشكيل دهيد. هر يك از هشت خانـه مربـوط به حركت اسب از محل (j ,i (را تست نموده و ليست امكان حركت خانههـاي بعـدي ([l[nextj,]l[nexti (را تشكيل دهيد. اجازه دهيد npos تعـداد حـالات حركـت باشـد. (اين بدين مفهوم است كه پس از اجراي اين مرحله، به ازاي مقدار خاصـي از k بـين 0  $next$ بعـضي .) nexti[l]=j+ktmove 2[k] و next j[l]=j+ktmove 2[k]). بعـضي از خانههاي ( $i=ktmove 1[k], j+ktmove 2[k])$ براي حركت بعدي غيـرممكن هـستند. اين بدين خاطر است كه يا آنها خارج از صفحه شطرنج قرار ميگيرند و يـا اينكـه آنهـا قب لاً توسط مهره اسب اشغال شدهاند يا بهعبارت ديگر آنها حاوي مقـدار مخـالف صـفر هستند. در هر حالت خواهيم داشت 8 ≥ npos ≤ O .

2-5 تست حالات خاص. چنانچه 0 = npos باشد، گردش اسـب نابهنگـام بـه اتمـام رسيده است. اين شكست را گزارش نموده و به مرحله 2-8 برويد. اگر 1=npos باشـد تنها يك امكان براي حركت بعدي وجود دارد، min را برابر 1 قرار دهيـد و بـه مرحلـه 2-7 برويد.

 $exists[l]$  خانه بعدي را با حداقل تعداد خروجي پيدا نماييــد. بـه ازاي npos ≤ l≤ 1، [l] ا $\mathsf{I}$ را برابر با تعداد خروجيها از خانه [l[nextj,]l[nexti قرار دهيد. اين بدين مفهـوم اسـت كـه راى هر مقـدار  $l$  هـر خانـه بعـدى (nexti[l] + ktmove1[k],nextj[l] + ktmove2[k]) با براي اينكه مشخص شود آيا خروجي از [l[nextj,]l[nexti وجود دارد، تست ميكند و همچنين تعداد چنين خروجيها را از k در [l[exits ميشمارد. (يـادآوري مـيشـود كـه يك خانه بهعنوان خروجي محسوب ميگردد، اگـر آن خانـه در صـفحه شـطرنج قـرار داشته باشد و همچنين قب لاً توسـط اسـب عبـور نـشده باشـد). سـرانجام min را برابـر موقعيت مقدار حداقل exits قرار دهيد. (بيش از يك رويداد مقدار حداقل exits وجـود داشته باشد. اگر اين مورد اتفاق بيافتد، مناسـب اسـت. min بـه اولـين رويـداد دلالـت ميكند، هرچند اين مسأله مهم است كه با چنين روشي پيدا نمودن يك راهحل تـضمين نميگردد، گرچه با استفاده از اين روش شانس پيدا نمودن گردش اسب بـهطـور كامـل فراهم ميشود و همين امر براي اهداف اين مسأله كافي ميباشد). 2-7 حركت اسب. اعمـال فـوق را انجـام دهيـد [min] i = nextj ، i = nexti و از board[i][ j] بنــابراين (i, j) نــشاندهنـده موقعيـت جديـد اسـب مـي باشـد و $\mathit{board}[i][j] = m$ 

آرايهها 73

[j][ i[board حركت در روش و ترتيب صحيح را نگهداري ميكند). 2-8 چاپ اطلاعات. محتويات board را كه نشاندهنده راهحل مـسأله گـردش اسـب ميباشد را چاپ و سپس الگوريتم را خاتمه دهيد. برنامهاي بنويسيد كه براساس اين الگوريتم عمل نمايد. اين تمرين به كمك لجنهاسـن و ريمن طراحي شده است.

فصل سوم

پشته (Stack(

## اهداف

در پايان اين فصل شما بايد بتوانيد: مفهوم پشته را بيان كرده و دليل استفاده از آن را ارائه دهيد. پشته را طراحي و پيادهسازي كنيد. كاربردهاي پشته را بيان كنيد. سه روش بيان عبارات محاسباتي را تشريح كنيد. آيا پشته جوابگوي تمام نيازهاي ما براي تعريف دادههاي مورد نياز برنامه ميباشد؟

سؤالهاي پيش از درس .1 به نظر شما با توجه به آرايه لزوم تعريف يـك سـاختار داده جديـد ضـروري بنظـر ميرسد؟

- .2 وقتي چاپگر بخواهد چند سند را به طور همزمان چاپ كند، بـه نظـر شـما چگونـه عمل ميكند؟
- .3 چگونه ميتوان از يك آرايه به اينصورت استفاده كـرد كـه فقـط بـه يـك طـرف آن دستيابي داشته باشيم. مثلا فقط از انتهاي آرايه بتوان عنصري را به آن اضافه يا حذف كرد؟

#### مقدمه

آرايهها كه در فصل قبل بررسي شدند، اجازه ميدادنـد كـه عناصـر را در هـر مكـاني از آرايه ( ابتداي آرايه، انتهاي آرايه يـا وسـط آرايـه) حـذف و يـا اضـافه كنـيم. در علـم كامپيوتر اغلب وضعيتهايي پيش ميآيد كه ميخواهيم در عمل حذف و يا اضافه عناصـر محدوديتهايي ايجاد كنيم بطوري كه اين عمليات تنها در ابتدا يا در انتهاي ليست عناصر انجام شود و نه در هر مكاني از آن. بدين منظور پشته مطرح گرديـد. ايـن سـاختار داده ميتواند در بسياري از مسائل بهكار برده شود.

3-1 تعريف پشته

پشته، ساختار دادهاي است كه در آن عمل اضافهكردن يا حذف عنصر تنها از يك طرف آن كـه عنصر بالا (top) ناميده مي شود انجام مي گيرد. شكل 1-٣ نمونهاي از پشته را نشان مي دهد.

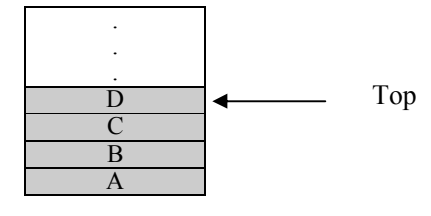

شكل 3-1 يك شكل نمونه از پشته

پشته داراي چهار عنصر D,C,B,A ميباشد. در اين پشته D تنها عنصري از پـشته است كه در وضعيت فعلي، قابل دسترس ميباشـد. سـادهتـرين راه نمـايش يـك پـشته استفاده از آرايه يك بعدي به طول n است كه n بيانگر حداكثر تعداد عناصر پشته اسـت و در كنار آرايه متغيري بنام top وجود دارد كه به عنصر بالايي آن اشاره ميكند. دو عملگر خاص، براي دو عمل اساسي در پشتهها بهكار ميرود:

> (الف) عملگر Push: براي اضافهكردن يك عنصر در پشته بهكار ميرود. (ب) عملگر POP: براي حذف يك عنصر از پشته بهكار ميرود.

با توجه به تعريف پشته يك عنصر را ميتوان تنها از بالاي پشته حـذف و يـا بـه بالاي آن اضافه نمود و چون آخرين عنصر دادهاي اضافه شده بـه پـشته، اولـين عنـصر دادهاي است كه ميتوان از آن حذف كـرد، بـه همـين دليـل پـشته را ليـستهاي آخـرين ورودي، اولين خروجي (LIFO=Last Input First Output) مي نامند.

نحوه قرارگيري عناصر در پشته را ميتوان شبيه تعدادي، بشقاب يا كتـاب فـرض نمود كه روي هم قرار گرفتهاند بـه وضـوح برداشـتن، آخـرين بـشقاب يـا كتـابي كـه گذاشتهايد زودتر از بقيه امكانپذير است.

# 3-2 نوع داده انتزاعي پشته

با توجه به عملكرد پشته كه در بالا توصيف كرديم ميتوان پشته را بهصورت يـك نـوع داده انتزاعي با عناصر و عمليات اصلي زير تعريف كرد:

.1 مجموعه اقلام مجموعهاي از عناصر كه فقط از يك طرف موسوم به بالاي پشته (top (قابل دستيابياند. .2 عمليات o Create: يك پشته خالي ايجاد . ميكند o Empty: عمليات تست خالي بودن پشته را انجام ميدهد. o Push: عمل افزودن عنصري به بالاي پشته را انجام ميدهد. o POP عمل حذف از بالاي پشته را انجام ميدهد. o Top به عنصر بالاي پشته اشاره ميكند.

قابل ذكر است در پشته دو حالت سرريزي (Overflow (و زيرريزي (underflow( ميتواند اتفاق بيافتد. و هر دو حالت منجر به خطا در پشته ميشـوند كـه بايـد از آنهـا اجتناب نمود. حالت سرريزي موقعي اتفاق ميافتد كه مـيخـواهيم عمـل اضـافهكـردن (Push (به داخل يك پشته پر انجام دهيم و حالت زيرريزي موقعي اتفـاق مـيافتـد كـه

ميخواهيم از پشته خالي عنصري را حذف (POP (كنيم. حال ميخواهيم ADT بالا را پيادهسـازي كنـيم. سـادهتـرين روش پيـادهسـازي، استفاده از يك آرايه يك بعدي بنام stack با ساختار زير ميباشد: typedef struct { int key ;

/\* other fields \*/ } elementtype ; elementtype stack[MAXSTACK];

حال شرط خالي بودن و پر بودن پشته را بررسي ميكنيم. براي اينكار همراه پشته يك متغير به نام top تعريف ميكنيم، كه به عنصر بالائي پـشته اشـاره مـيكنـد. مقـدار پشته وضعيت آن را در هر لحظه بيان ميكند. براي اولـين بـار مقـدار آن بـصورت زيـر مي باشد:

int top  $= -1$ ;

if (  $top = -1$  ) Cout << "Stack is Empty"

و شرط پر بودن:

بنابراين شرط خالي بودن:

if (  $top = MAXSTACK$  ) Cout << "Stack is Full "

مي باشد.

مثال ٠-٣: فرض كنيد مي خواهيم ٦ عنصر زير را به ترتيب از چپ بـه راسـت در يـك پشته خالي Push كنيم. AAA,BBB,CCC,DDD,EEE,FFF

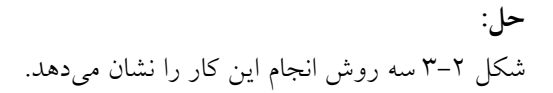

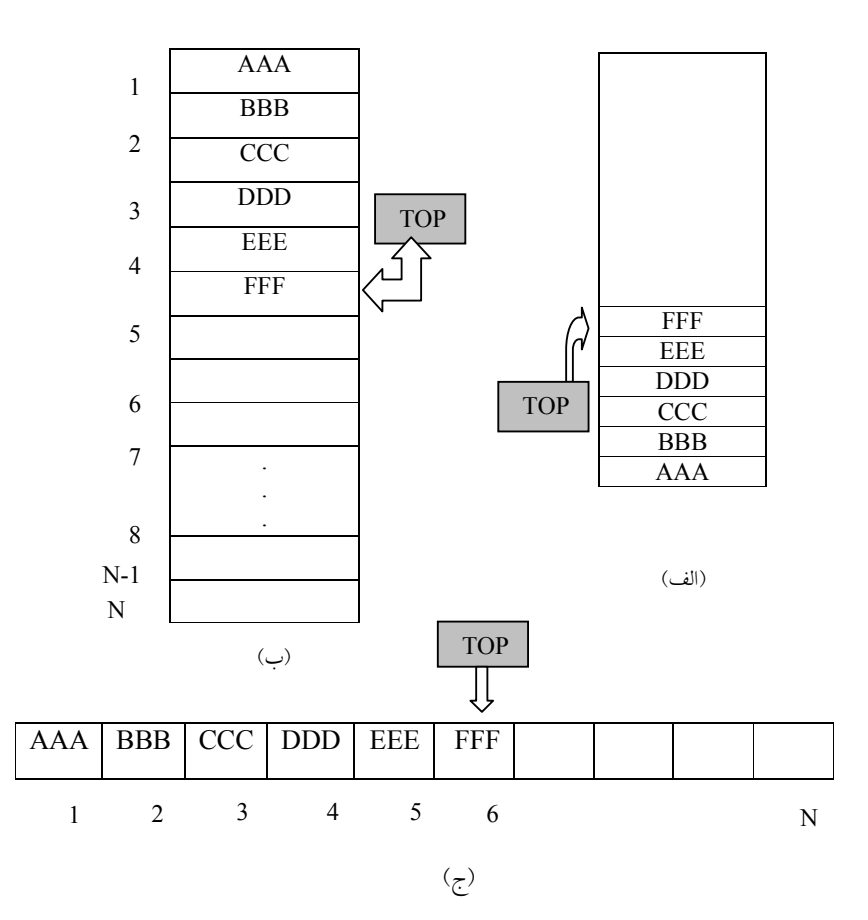

شكل 3-2 روشهاي نمايش پشته

در شكل (الف) و (ج) نشانگر نمايش پشته در حافظه كامپيوتر ميباشـد و شـكل (ب) نمايش انتزاعي پشته مستقل از ساختار حافظه است كه در اين كتاب از اين شـكل براي نشان دادن پشته استفاده خواهيم كرد.

شكل (٣-٣) براي پشته S و عنصر i عمل (Push(s,i موجب قراردادن عنصر i در بالاي پشته S ميشود، بهطور مشابه عمل (s(POP عنصر بالاي پشته را حذف مـيكنـد. لذا دستور (s(POP=x عنصر بالاي پشته را حذف و در داخـل متغيـر x قـرار مـيدهـد. اعمال زير را براي بهدست آوردن پشته نهايي بهكار ميگيريم. (از چپ به راست)

Pash(S,A); Pash(S,B); Pash(S,C); Pash(S,D); POP(S); POP(S);  $Push(S, E); POP(S);$ 

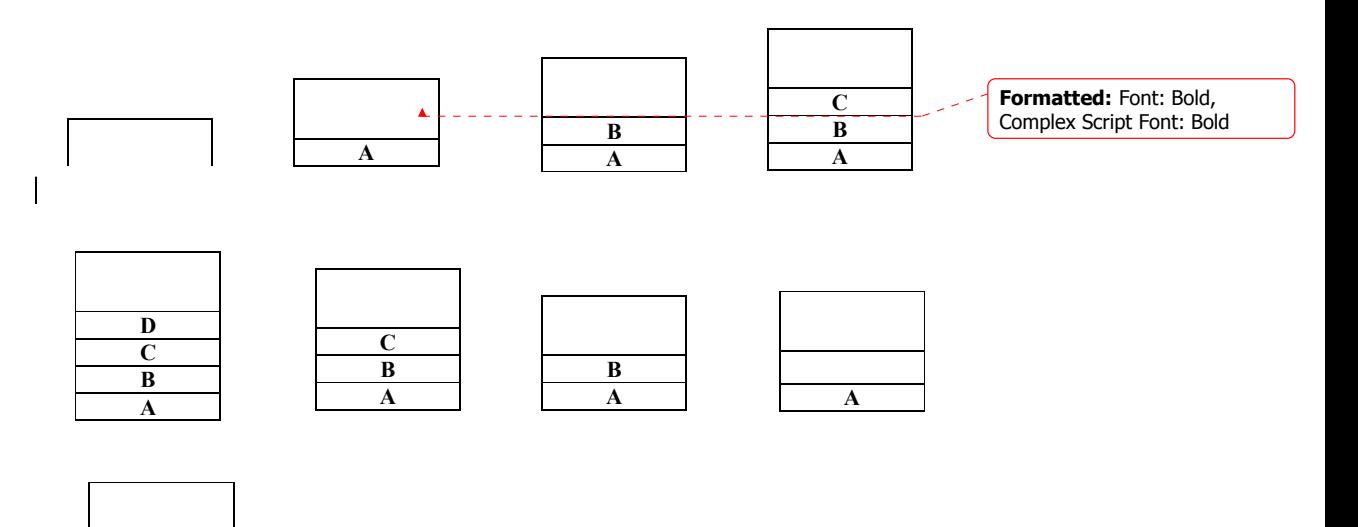

شكل 3-3 نحوه درج و حذف از پشته

3-3 پيادهسازي عملگرهاي پشته

طبق تعريف پـشته، پـشته را مجموعـهاي از اقـلام داده معرفـي كـرديم و همچنـين در تعريف آرايه، آرايه نيز مجموعهاي از اقلام داده است. پس هرگاه بـراي حـل مـسئلهاي نياز به استفاده از پشته باشد بميهتصواونرپتشته را آرايه تعريف نمود اما بايد توجـه داشت آرايه و پشته كام لاً از نظر ساختار با هم متفاوتند.

پشته را بهوسيله يك آرايه به نام stack، يك متغير اشارهگر top كه حـاوي مكـان عنصر بالاي پشته و يك متغير MAXSTACK كه بيشترين تعداد عناصر قابل نگهـداري توسط پشته است، نمايش ميدهيم. شرط -1 = =top مبين ا ين اسـت كـه پـشته خـالي است.

عمل اضافه كردن (Push (يك عنصر به درون پشته و عمل حذف كـردن (POP(

#### پشته (Stack (81

از يك پشته را با توابع Push و POP پياده سازي ميكنيم.

پيادهسازي تابع اضافه كردن يك عنصر به پشته void Push (int \*top , elementtype item)  $\{\quad$  /\* Add an item to the stack  $*$ / if  $(*top = (MAXSTACK - 1))$ { Stackful  $()$ ; // return an error key return ; } stack  $[$  + + \*top]=item; }

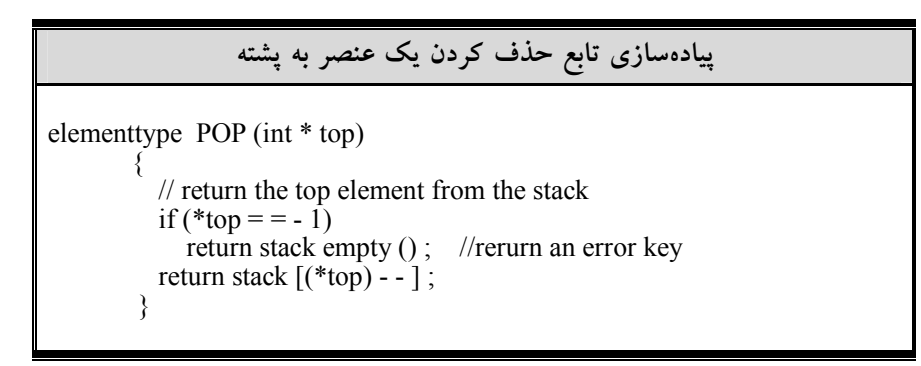

توجه: در زير توابع فوق elementtype مـيتوانـد هـر نـوع دادهاي وابـسته بـه عناصـر موجود در پشته باشد. اگر عناصر موجود در پشته عدد باشـند elementtype، int و اگر عناصر موجود در پشته كاراكتر باشند elementtype، char خواهد بود. در اجراي تابع Push نخست بايد نحقيق كنيم كه آيا جا بـراي عنـصر جديـد در پشته وجود دارد يا خير؟ و بهطور مشابه در اجراي تابع POP نخست بايد تحقيق كنـيم كه آيا عنصري در پشته براي حذف وجود دارد يا خير؟ نكته: سرريزي (Overflow (در درج و عمـل زيرريـزي (Underflow (در حـذف اتفاق ميافتد.

يك تفاوت اساسي بين زيرريزي و سرريزي در ارتباط با پشتهها نمايان مـيشـود زيرريزي به ميزان زيادي به الگوريتم داده شده و داده ورودي بستگي دارد و از ايـن رو برنامهنويس هيچ كنترل مستقيمي بر آن ندارد. اما سرريزي بستگي بــه ملقىدار حافظــه دارد كه براي هر پشته ذخيره مـي شـود. همچنـين ايـن انتخـاب تعـداد دفعـات وقـوع سرريزي را تحتالشعاع خود قرار مي دهد.

در حالت كلي تعداد عناصر يك پشته با اضافهشـدن يـا كـمشـدن عناصـر تغييـر ميكند. بنابراين انتخاب مقدار حافظه براي هر پـشته داده مـستلزم تـوازن بـين زمـان و حافظه است. بهويژه اين كه در ابتدا ذخيره مقدار زيـاد حافظـه بـراي هـر پـشته تعـداد دفعات وقوع سرريزي را كاهش ميدهد. با وجود اين در اكثر كارها بنـدرت از حافظـه زياد استفاده ميشود. مصرف حافظه زياد براي جلـوگيري از مـسئله سـرريزي پرهزينـه خواهد بود و زمان موردنياز براي حل مسئله سرريزي، مثل اضافهكـردن حافظـه اضـافي به پشته ميتواند پرهزينهتر از حافظه اوليه باشـد. روشهـاي متعـددي وجـود دارد كـه نمايش آرايهاي پشته را به گونهاي اصلاح ميكند كه تعداد فضاي ذخيره شده براي بيش از يك پشته را ميتواند با كارايي بيشتري مورد استفاده قرار دهد. يـك نمونـه از چنـين روشي در مثال زير بيان شده است.

3-3-1 تحليل پيچيدگي زماني

همانطور كه ملاحظه كرديد تـابع Push بـراي پـشته از تعـدادي عمليـات ثابـت (نظيـر جايگزيني، جمع و غيره) تشكيل شده است. بنابراين پيچيدگي زماني آن ثابت بوده و از مرتبه (1)O خواهد بود.

تابع POP براي پشته نيز مثل تابع Push بوده و از تعدادي دستور بـا زمـان ثابـت تشكيل شده است. لذا مرتبه زماني آن نيز (1)O خواهد بود.

> 3-3-2 پشتههاي چندگانه توصيف پشتههاي چندگانه را با ارائه چند مثال شروع ميكنيم.

مثال :3-2 فرض كنيد يك الگوريتم داده شده بـه دو پـشته A و B احتيـاج دارد. بـراي پشته A يك آرايه STACKA با 1n عنصر و براي پشته B يك آرايـه STACKB بـا 2n عنصر ميتوان تعريف كرد. سرريزي چگونه رخ ميدهد؟ حل: سرريزي وقتي اتفاق مي افتد: پشته A شامل بيش از 1n عنصر باشد يا پشته B بيش از 2n عنصر داشته باشد.

مثال :3-3 فرض كنيد يك الگوريتم به دو پشته A و B احتياج دارد. براي پشته A يـك آرايه STACKA با 1n عنصر و براي پشته B يك آرايه STACKB با 2n عنصر ميتوان تعريف كرد.

## حل:

به جاي تعريف دو ارايه جداگانه براي دو پشته مي توان يك آرايه به نـام STACK را با اندازه 2n1+n=n براي پشتههاي A,B تعريف كرد، مانند آنچه كه در شكل زيـر آمـده است. [0]STACK را به ابتداي پشته A تعريف ميكنيم و به A اجازه ميدهـيم بطـرف راست رشد كند و [-1n[STACK را ابتداي پـشته B تعريـف مـيكنـيم و بـه B اجـازه ميدهيم بهطرف چپ رشد كند. سرريزي تنها وقتي اتفاق ميافتد:

كه A و B جمعا بيش از n عنصر داشته باشندا.ين روش معمـو لاً تعـداد دفعـات سرريزي را كاهش ميدهد حتي اگر ما تعداد كل فضاي ذخيره شـده بـراي دو پـشته را افزايش ندهيم. بدين ترتيب از حافظه موجود بهصورت بهينه استفاده ميگردد.

هنگام استفاده از اين ساختمان داده، عملگرهاي Push و POP لازم است اصـلاح شوند.

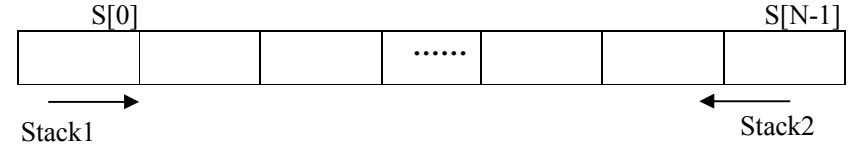

حال اگر در برنامه به بيش از دو پشته نياز داشته باشيم ميتوان با الگـو گـرفتن از مثال بالا پشتههاي چندگانه را تعريف كرد. براي نمايش n پشته، حافظه [m[S را به n قسمت تقـسيم مـيكنـيم. بهتـر اسـت تقسيمبندي آرايه متناسب با نيازهايمان باشد ولي اگر از قبل نيازهاي هر پشته را نـدانيم بهتر است حافظه را به قسمتهاي مساوي تقسيم كنيم. فرض ميكنيم [i[L پايينترين و [i[h به بالاترين عنصر پشته i اشـاره مـيكنـد و اگر [i[h]=i[L باشد آنگاه پشته i ام خالي است و مقدار اوليه [i[L و [i[h را بـهصـورت زير تعريف ميكنيم:  $L[0] = h[0] = -1$   $i = 0$  $L[i] = h[i] = (m/n) \times i \quad 1 \le i < n$ 

 $L[n] = m - 1$  i = n

تقسيمبندي اوليه آرايه بطول M به N پشته مساوي بهصورت شكل زير ميباشد:

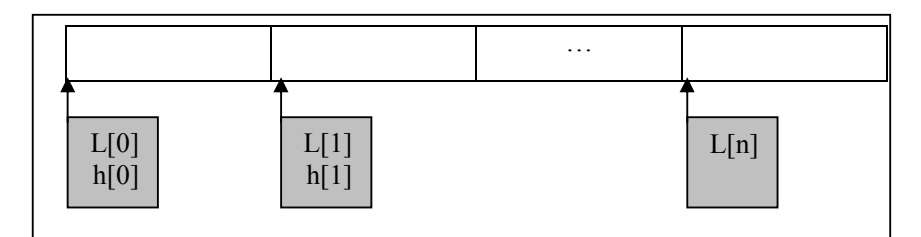

حال تو
$$
\text{PushQ} \text{Push} \text{Q} \text{ } \text{P}
$$

پيادهسازي تابع Push يك عنصر در پشتههاي چندگانه void Push (int i , elementtype item) { if (  $h[i]$  = = L[  $i + 1$ ] ) stackfull(); else  $\left\{ \right\}$  $h[i] = h[i] + 1$ ; stack  $[h[i]] = i$ tem; } }

بشته (Stack) ه۸

{

}

پيادهسازي تابع POP يك عنصر در پشتههاي چندگانه void POP (int i , elementtype \* item) if  $(L[i] = h[i])$ stackempty(); else { \*item = stack  $[h[i]]$ ;  $h[i] = h[i] - 1;$ }

حال مثالي از چگونگي بهدست آوردن ابتداي هر پشته در ساختار پـشتههـاي چندگانـه ارائه ميدهيم.

مثال ٤-٣: اگر در آرايه [495]S بخواهيم ٤ پشته درست كنيم، آدرس ابتداي هر پشته را بهدست آوريد؟ حل:  $L[0]=-1$  $L[1]=[495/4]*1=123$  $L[2]=[495/4]*2=123*2=246$  $L[3]=[495/4]*3=123*3=369$ 

پس پشته اول از آدرس 0 شروع ميشود و تا آدرس 212 طول دارد و پشته 2 از آدرس 123 شروع ميشود و تا آدرس 245 ادامه دارد و....

3-4 دو كاربرد از پشتهها در اينجا قصد داريم كاربردهايي از پشتهها را در حل بسياري از مسائل ارائه دهيم:

الف) كاربرد پشته در فراخواني تابع پشتهها اغلب براي بيان ترتيب مراحل پردازشها، بهكار ميرود كه در آن مراحل، يعنـي

پردازش بايد تا برقراري و محقق شدن شرايط ديگر به تعويق بيافتند. به مثـال زيرتوجـه كنيد.

فرض ميكنيم A يك برنامه اصلي و B و C و D زير برنامههايي هـستند كـه بـه ترتيب داده شده فراخواني ميشوند.

فرض كنيد كه هنگام پردازش برنامه A نيازمند آن باشيم كه روي تابعي بـهنـام B كار كنيم كه كامل شدن A، مستلزم كامل شدن برنامـه B مـيباشـد. آنگـاه پوشـهاي كـه شامل دادههاي برنامه A است را در پشته قرار ميدهيم شكل 3-4 (الف)

سپس، شروع به پردازش B ميكنيم و هنگام پردازش آن نيازمند كار روي تابع C ميباشيم آنگاه همانند شكل 3-4 (ب) B را در پشته، بالاي A قرار ميدهيم و شروع به پردازش C ميكنيم. علاوه بر اين فرض كنيد هنگام پردازش C به ترتيبي كه گفتـه شـد، پردازش D شروع مي شود. آنگاه C را در پشته، بالاي B قرار مي دهيم شكل ٤-٣ (ج) و شروع به پردازش D ميكنيم.

از طرف ديگر فرض كنيد توانايي كامل كردن تابع D را داريم. در اينصورت تنهـا برنامهاي كه ميتوانيم پردازش آن را ادامه دهيم برنامه C است كه در بالاي پشته اسـت. از اين رو پوشة برنامه C را از پشته حذف ميكنيم پشته بهصورتي كه در شكل 3-4 (د) نشان داده شده باقي ميماند و پردازش C ادامه مييابد. به همين ترتيـب پـس از كامـل شدن پردازش C پوشه B را از بالاي پشته حذف ميكنـيم و پـشته بـهصـورتي كـه در شكل (ه) به تصوير كشيده شده است بـاقي مـيمانـد و پـردازش B ادامـه مـييابـد. و بالاخره پس از كامل شدن پردازش B، آخرين پوشه، A را از پشته حذف ميكنيم، پشته خالي ميشود و پردازش برنامه اصلي ما A ادامه مييابد.

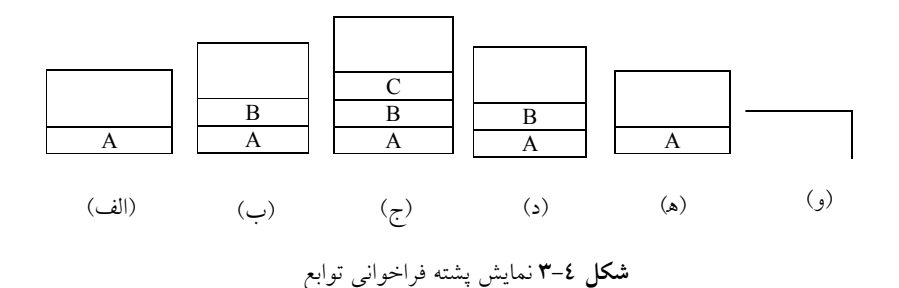

[www.RoyanSoft.com](http://RoyanSoft.com)

ب) كاربرد پشته در ارزيابي عبارات در اين بخش با استفاده از پشتهها به ارزيابي عبارات رياضي ميپردازيم و قـصد داريـم عباراتي به شكل Prefix، infix و Postfix را مورد ارزيابي قرار ميدهيم.

يكي از كاربردهاي مهم پشته، ارزيابي عبارات ميباشـد. عبـارات بـه سـه شـكل نوشته ميشوند، هرگاه عملگر ميان دو عملوند A و B قرار گيرد اين عمـل بـهصـورت B+A نوشته ميشود كه به عبارت infix معروف است. اگر عملگر قبل از دو عملوند A و B قرار بگيريد به آن، عبارت prefix ميگويند. و اگر عملگر بعـد از دو عملونـد A و B قرار بگيريد به آن، عبارت postfix ميگويند:

+AB prefix (پیشوندی) AB+ postfix  $(\sqrt{2} + \sqrt{2})$ 

پسوندهاي pre، post و in طريقه قرارگرفتن عملگرهـا را نـسبت بـه عملونـدها نشان ميدهند كه به ترتيب معني «قبل»، «بعد» و «ميان» ميباشند. در عبارت prefix كـه به روش لهستاني (Polish (نيز معروف است عملگرهـا قبـل از عملونـدها، در عبـارت infix عملگر بين عملوندها و در عبارت postfix كـه بـه روش لهـستاني معكـوس (يـا Notation polish Reverse = RPN (نيز معروف است عملگرها بعد از عملوندها قـرار ميگيرند. عبارات prefix و postfix برخلاف ظاهرشان به سهولت مـورد اسـتفاده قـرار مي گيرند

براي آشنايي از كاربرد روشهاي فوق مثالي را ارائه ميدهيم. ارزيابي عبارتي مثل C\*B+A كه بهصورت infix نوشته شده است مستلزم اطلاع از تقدم عملگرهـاي + و \* ميباشد. بنابراين C\*B+A را ميتوان به دو صورت C)\*B+A (و يـا (C\*B(+A تفـسير نمود ولي با اطلاع از اينكه تقـدم عملگـر ضـرب بيـشتر از جمـع اسـت عبـارت فـوق بهصورت (C\*B(+A تفسير ميشود. براي حل اين مسئله، بـا تبـديل عبـارت infix بـه prefix يا postfix نيازي به هيچ گونه پرانتزگذاري در عبارات نداريم. و ترتيبـي كـه در آن عمليات انجام ميشوند بهوسيله مكان عملگرهـا و عملونـدها بـهطـور كامـل تعيـين . ميشود

كامپيوتر معمو لاً عبارت محاسباتي نوشته شده بهصورت نمادگذاري ميانونـدي را، در دو مرحله ارزيابي ميكند. نخست عبارات مزبور را بهصورت نمادگـذاري پـسوندي تبديل ميكند سپس، عبارات پسوندي را ارزيابي ميكند. پـشته ابـزار اصـلي بـراي ايـن تبديل است.

حال ميخواهيم با تبديل عبارات با فرمهاي مختلف به هم، درك صحيح و دقيقي از نحوه ارزيابي عبارات داشته باشيم.

.1 تبديل عبارات infix) ميانوندي)به postfix) پسوندي) <sup>و</sup> prefix) پيشوندي) ما براي آشنا شدن با مراحل كار ابتدا روش دستي تبديل عبارات ميانوندي بـه پـسوندي را مطرح ميكنيم و سپس چگونگي اين تبديل بـا اسـتفاده از پـشته را بررسـي خـواهيم كرد.

در روش دستي تبديل عبارت ميانوندي به پسوندي بهصورت زير عمل مي كنيم

روش دستي تبديل عبارت ميانوندي به پسوندي و پيشوندي .1 ابتدا عبارت ميانوندي را با توجه به اولويت عملگرها پرانتزگذاري .ميكنيم .2 هر عملگر را به سمت راست پرانتز بسته خودش انتقال ميدهيم. .3 تمام پرانتزها را حذف .ميكنيم عبارت بهدست آمده در فرم پسوندي خود خواهد بود يعني عملگرهـا بعـد از عملونـد خود قرار خواهد گرفت. همچنين براي تبديل عبارت ميانوندي به پيشوندي همـان سـه مرحله بالا را انجام ميدهيم فقط در مرحله (2) هـر عملگـر را بـه سـمت چـپ پرانتـز بازخودش منتقل ميكنيم

مثال 0-۳: عبارت a\*b+c-a/d را بهصورت عبارت پسوندي و پيشوندي بنويسيد. با توجه به اينكه اولويت عملگر ضرب و تقسيم و جمع و تفريق بهصورت زير است: \* /  $+$  -با توجه به اين جدول، اولويت ضرب و تقسيم نسبت به جمـع و تفريـق بيـشتر اسـت. همچنين اگر دو عملگر داراي اولويت يكسان باشند (مانند ضرب و تقـسيم) عبـارات از چپ به راست ارزيابي ميشوند. با توجه به ايـن اولويـتهـا عبـارت را بـهطـور كامـل

پرانتزگذاري ميكنيم:  $(((a * b) + c) - (a/d))$ در عبارات پسوندي همانطور كه گفتـيم عملگـر را بعـد از پرانتـز بـسته خـودش قـرار ميدهيم و سپس پرانتزها را حذف ميكنيم. ab\*c+ad/ - همچنين، همانطور كه گفتيم در عبارات پيشوندي عملگر را قبل از پرانتـز بـاز خـودش قرار ميدهيم و سپس پرانتزها را حذف ميكنيم.  $- + * abc / ad$ 

.2 تبديل عبارتهاي ميانوندي به عبارتهاي پسوندي با استفاده از پشته كامپايلرها براي محاسبه عبارت پسوندي با اسـتفاده از پـشته، از الگـوريتم زيـر اسـتفاده مي كنند.

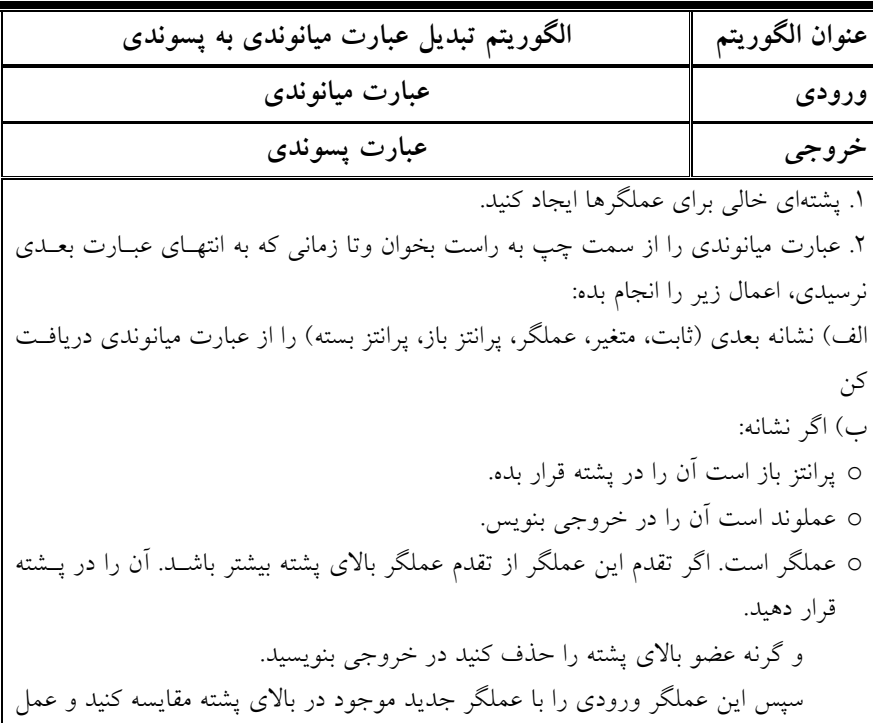

90 ساختمان دادهها و الگوريتمها

را آن قدر ادامه دهيد تا پشته خالي شود يا تقدم عملگر موجود در پـشته كمتـر از آن عملگـر شود در اين صورت آن عملگر را در پشته قرار دهيد. o پرانتز بسته است آنگاه عملگرهاي بالاي پشته را POP كرده و در خروجي مينويـسيم تـا هنگامي كه به يك پرانتز باز برسيم آن را POP كرده ولي آنرا در خروجي نمينويسيم. .3 وقتي به انتهاي عبارت ميانوندي رسيدي، عناصر موجود در پشته را حذف كنيد و در خروجي بنويسيد تا پشته خالي شود.

مثال :3-6 شكل زير مراحل تبديل عبـارت f))\*e+d(/c\*(b+a بـه عبـارت پـسوندي را نشان ميدهد.

جدول ۱–۳: خانههای پشته

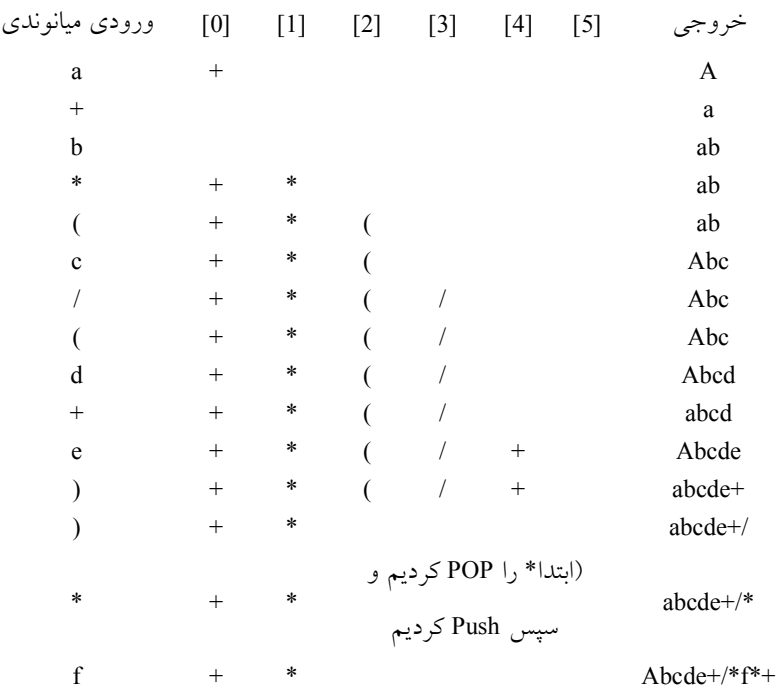

.3 ارزيابي يك عبارت پسوندي فرض كنيد P يك عبارت محاسباتي است كه بـهصـورت پـسوندي نوشـته شـده باشـد ميتوان با كمك پشته بهصورت زير عبارت موردنظر را ارزيابي كرد. عبارت پسوندي از چپ به راست خوانده مـيشـود و بـه محـض مـشاهده عملونـد، آنرا در پـشته Push ميكنيم، سپس با مشاهده يك عملگر، دو عنصر بـالايي پـشته را حـذف نمـوده و ايـن عملگر را روي آنها اثر داده و نتيجه را در پشته قرار ميدهيم و تا زماني كـه بـه انتهـاي عبارت ورودي برسيم جواب نهايي در بالاي پشته قرار دارد.

مثال :3-7 عبارت محاسباتي M زيرا كه بهصورت پسوندي نوشته شـده اسـت درنظـر بگيريد:

 $M: 5 \t6 \t2 + * 12 \t4 / -$ 

حاصل آن را با استفاده از پشته محاسبه ميكنيد. حل: بدين صورت عمل ميكنيم كه از چپ به راست اعداد را خوانده و در پـشته قـرار مي دهيم و اگر به يك عملگر رسيده باشيم دو عدد بـالاي پـشته را برداشـته و عملگـر مورد نظر را برروي دو عدد اعمال ميكنيم و جواب را به پشته بر ميگـردانيم و كـار را از ورودي ادامه ميدهيم.

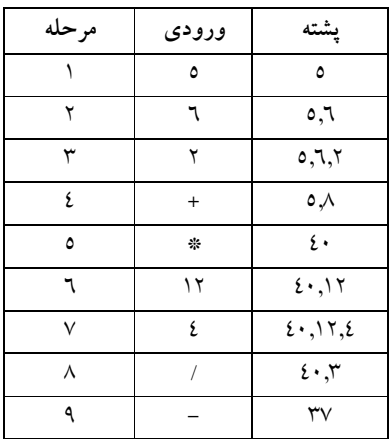

در مرحله 4 چون ورودي عملگر+ است دو عنصر بالاي پشته يعني 2 و 6 را از پشته برداشته و باهم جمع ميكنيم و نتيجه را به پشته بر مي گردانيم.

3-6 ارزيابي درستي پرانتزها توسط پشته اكنون كه پشته را تعريف كرده و اعمال ابتدائي مربوط به آن را بررسي كرديم، ببينيم كـه چگونه ميتوان از آن در حل مسايل استفاده كرد. بهعنوان مثال عبارت رياضي زير را كه حاوي پرانتزهاي تودرتو است درنظر بگيريد:  $((x * ((x + y)/(i-3)) + y)/(4 – 2.5))$ ميخواهيم اطمينان حاصل كنيم كه پرانتزها به طور صحيح به كاربرده شده است. يعنـي ميخواهيم تست كنيم كه: .1 تعداد پرانتزهاي باز و بسته باهم برابرند. .2 هر پرانتز باز با يك پرانتز بسته مطابقت ميكند. حال كار را با يك مثال شروع ميكنيم. نخست عبارتي مثل: B+A يا (B+A ((را در نظر بگيريد. اين عبارت شرط اول را نقض ميكند و عباراتي مثل:

 $(A+B)=(C+D)$   $\cup$   $(A+B)-C$ 

شرط دوم را نقض ميكند.

اكنون مسئله را كمي پيچيدهتر كرده و فرض ميكنـيم در يـك عبـارت از 3 جـدا كننده، پرانتز، براكت و آكولاد استفاده شود محدودهاي كه توسط هر كـدام از آنهـا بـاز ميشود بايد با جداكنندهاي از همان نوع بسته شود. براي مثال عبارت ([B+A[(,]B+A( را در نظر بگيريد. در اين عبارت نه تنها بايد مشخص شود كه چند محدوده بـاز شـده، بلكه بايد تعيين شود كه هر محدوده توسط چه جداكنندهاي بازشده است. تـا در بـستن محدوده مشكلي ايجاد نشود.

پشته ميتواند براي نگهداري انواع محدودههايي كه باز شدهاند بهكـار رود. وقتـي كه يك بازكننده محدوده مشاهده شود، در پشته نگهداري ميشـود. پـس از رسـيدن بـه يك جداكننده پاياني محدوده، عنصر بالاي پشته بررسي ميشود. اگر پشته خـالي باشـد، اين خاتمه دهندة محدوده با هيچ بازكننده محـدودهاي مطابقـت نـشده و رشـته نـامعتبر است. اگر پشته خالي نباشد، عنصر را از پشته حذف كـرده و چنانچـه نـوع آن بـا نـوع خاتمهدهنده محدوده يكسان باشد به پيمايش رشته ادامه داده وگرنه رشته نامعتبر اسـت، پس از رسيدن به انتهاي رشته، پشته بايد خالي باشد، در غير اينصورت، محدودهاي باز شده، ولي بسته نشده و رشته معتبر نيست. الگوريتم اين روند بهصورت زير است:

```
الگوريتم تشخيص صحت پرانتزگذاري
valid = true;
S = the empty stack :
while (we have not read the entire string)
{
      read the next symbol of the string; 
      if (( symb == " (" ) \parallel (symb = =" [") \parallel (symb = = "{"))
          Push (s,symb);
      if ((symb == ")"') \parallel (symb == "]''') \parallel (symb == "if (empty (s))
             valid = false;
         else
      I = POP(s);
      if (i is not the matching operator of symb)
         valid= false;
      if (! empty (S))valid = false;
      if (valid)
          Print the string is valid ; 
      else print the string is invalid
}
```
3-7 مزايا و معايب پشته همانطور كه ملاحظه كرديد سـاختار داده پـشته داراي عملگرهـاي Push و POP بود. كه اين عملگرها از پيچيدگي زماني خوبي برخوردارند. بنـابراين از نظـر پيچيـدگي اين ساختار داده خوب عمل ميكند. بهطوريكه زمان دو عملگر بالا (1)O مـيباشـد. از معايب اين ساختار داده ميتوان به عدم وجود عملگر جستجو، درج در جاي مناسـب و حذف دلخواه در اين ساختار داده ميتوان اشاره كرد.

3-8 طراحي و ساخت كلاس پشته ما در اين بخش با توجه به نوع داده انتزاعي پشته، طراحي و سـاخت كـلاس پـشته در زبان ++C ميپردازيم. ساختن كلاس پشته در دو مرحله انجام ميگيرد: .1 طراحي كلاس پشته .2 پيادهسازي كلاس پشته.

.1 طراحي كلاس پشته كلاس، شيء دنياي واقعي را مدلسـازي مـيكنـد و بـراي طراحـي كـلاس لازم اسـت عمليات دستكاري كننده شـيء شناسـايي شـوند صـرف زمـان بيـشتر در ايـن مرحلـه، ارزشمند است، زيرا كلاس خوبي طراحي مي شود كه كاربرد آن ساده است. در نوع داده انتزاعي پشته ما 5 عمل اصلي را مـشخص كـرديم. بنـابراين كـلاس پشته حداقل بايد اين 5 عمليات را داشته باشد.

.2 پيادهسازي كلاس پشته پس از طراحي كلاس، بايد آن را پيادهسازي كرد. پيادهسـازي كـلاس شـامل دو مرحلـه است: .1 تعريف اعضاي دادهاي براي نمايش شيء پشته .2 تعريف عملياتي كه در مرحله طراحي شناسايي شوند. در كلاس پشته، اعضاي دادهاي، سـاختار حافظـه را بـراي عناصـر پـشته تـدارك ميبينند كه براي پيادهسازي عمليات مفيد هستند. با توجه به آن چه كه گفته شد، دو عضو دادهاي براي پشته درنظر :ميگيريم • آرايهاي كه عناصر پشته را ذخيره ميكند. • يك متغير صحيح كه بالاي پشته را مشخص ميكند. توابع عضو كلاس پشته را با استفاده از عمليات تعريف شده بر روي آن مي تـوان تشخيص داد اين توابع عبارتند از: ()Stack: پشته خالي را ايجاد مي كند كه سازنده كلاس است. ()Empty: خالي بودن پشته را بررسي ميكند. (Push: عنصري را در بالاي پشته اضافه ميكند.

بشته (Stack) و ۹۵

()POP: عنصر بالاي پشته را حذف ميكند. ()Top: عنصر بالاي پشته را بازيابي ميكند. ()Display: محتويات پشته را نمايش ميدهد. با توجه به اعضاي دادهاي و توابـع عـضو كـلاس پـشته، كـلاس پـشته را بـراي پشتهاي از مقادير صحيح به ميتصواونرت زير نوشت:

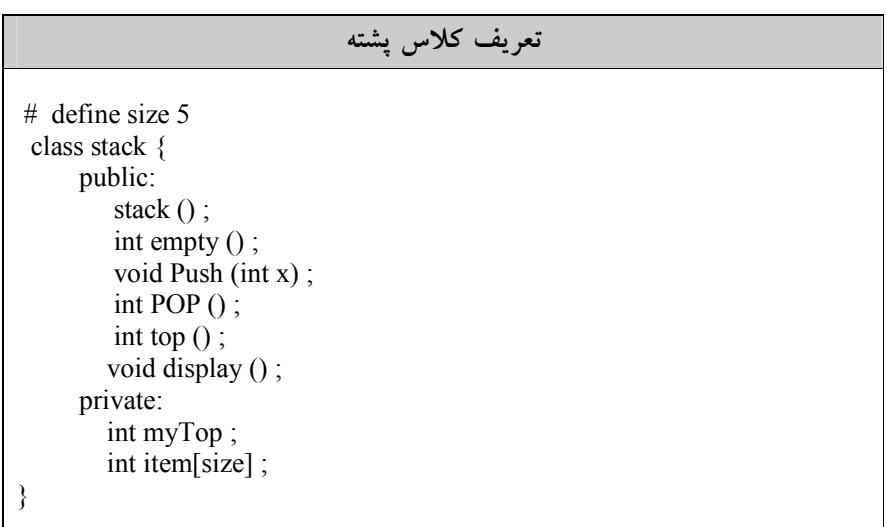

در اينجا فرض كردهايم عناصري كه در پشته ذخيره ميشوند. از نوع صحيحاند و تعداد عناصر پشته بيشتر از size نيست.

عناصر پشته ميتوانند از هر نوعي باشند. حتي ممكن است با استفاده از يونيـون، پشتههايي با عناصر متفاوت را تعريف كرد.

پس از تعريف كلاس پشته، بايد شـيء از آن كـلاس را تعريـف و از آن اسـتفاده كرد، بهعنوان مثال به دستور زير پشته s را از نوع كلاس stack تعريف ميكنيم. Stack s:

براي سهولت در ادامه بحث فرض ميكنيم كه عناصر پـشته همنـوع هـستند و در نتيجه نيازي به يونيون نيست متغير myTop بايد از نوع صحيح باشد زيـرا نـشاندهنـده موقعيت صفر بالاي پشته در آرايه item است.

.3 پيادهسازي عمل ايجاد پشته عمل ايجاد پشته بايد پشتههايي را ايجاد نمايد متغير نشاندهنـده بـالاي پـشته، myTop است كه در پشته خالي برابر با -1 است. بنابراين عمل ايجاد پشته بهصورت زير پيادهسازي ميشود.

Stack:: stack ()

$$
\begin{cases}\nMyTop = -1 ;\n\end{cases}
$$

.4 پيادهسازي عمل تست خالي بودن پشته اگر s پشته موردنظر و myTop نشاندهنده عنصر بالاي پـشته باشـد. myTop در پـشته خالي برابر با -1 است تابع ()empty را ميتوان بهصورت زير پيادهسازي كرد: int stack:: empty ()  $\lambda$ return (myTop =  $= -1$ ); }

.5 پيادهسازي عمل حذف از پشته همانگونه كه در بخشهاي قبلي نيز اشاره گرديد، نميتوان عنـصري را از پـشته خـالي حذف كرد. بنابراين در عمل حذف از پـشته بايـد ايـن مـسئله را درنظـر داشـت عمـل ()POP سه وظيفه زير را انجام ميدهد. .1 اگر پشته خالي باشد پيام انتظار را چاپ كرده اجراي برنامه را خاتمه ميدهد. .2 عنصر بالاي پشته را حذف ميكند. .3 عنصر بالاي پشته را به برنامه فراخوانننده بر ميگرداند.

پيادهسازي عمل حذف از پشته

int stack:: POP () { if (empty ()){ cout<< "stack is empty" ; exit  $()$ ; } else return items [myTop-- ] ; }

پشته (Stack) بشته

براي استفاده از اين تابع ميتوان بهصورت زير عمل كرد:

stack S; int x;  $x=$ s.POP $()$ ;  $x=$ s.POP $()$ ; با اجراي اين دستورات آنچه كه توسط تابع ()POP برگردانده ميشود در متغير x قرار ميگيرد.

> .6 پيادهسازي عمل افزودن به پشته اين تابع را ميتوان بهصورت زير نوشت:

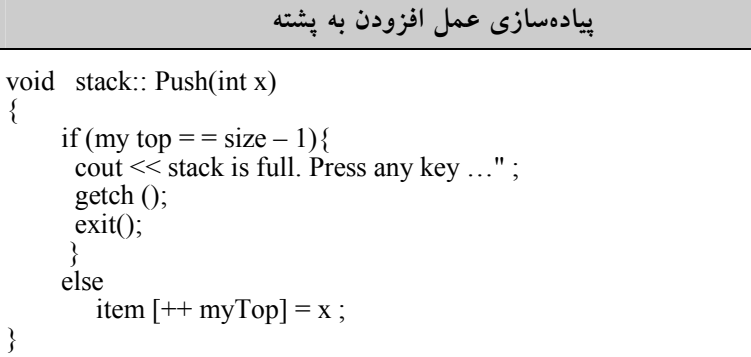

.7 پيادهسازي عمل بازيابي از پشته عمل بازيابي از پشته، عنصر بالاي پشته را بازيابي مـيكنـد ولـي آن را از پـشته حـذف نميكند. بديهي است كه اين عمل بايد خالي بودن پشته را بررسي كند. اگر پشته خـالي باشد، امكان بازيابي عنصر وجود ندارد اين تابع را ميه تصليلوت زير نوشت:

پيادهسازي عمل بازيابي از پشته int stack:: top () { if (empty (s)){ cout << "stack is empty. Press key.." ; getch ();  $exit ();$ 

} else return item [my top] ;

}

## 3-9 مثالهاي حل شده

در اين بخش قصد داريم با استفاده از چند مسئله و پـشتههـا و كاربردهـاي آنـرا مـورد بررسي دقيقتر، قرار دهيم.

مثال :3-1 فرض كنيد 6=k پشته فضاي معلوم s كه از N خانه همجوار حافظه تـشكيل شده، اختصاص داده شده است. روشهاي نگهداري پشتهها را در s توضيح دهيد. حل: فرض كنيد هيچ اطلاعاتي از قبل در دست نيست تا بيـان كنـد يـك پـشته خيلـي سريعتر از پشته ديگري رشد ميكند. آنگاه ميتوان K/N خانه بـراي هـر پـشته درنظـر گرفت اين عمل در شكل (الـف) نـشان داده شـده اسـت كـه در آن <sup>1</sup>B2,B, …6,B بـه ترتيب عناصر پايين پشتهها را نمايش ميدهد. يا ميتوان پشتهها را به دو قسمت تقسيم كرد و K/N 2 خانه حافظه براي هر جفت پشته بهصورتي كه در شكل (ب) نـشان داده شده است اختيار كرد. روش دوم ميتواند تعداد دفعات وقوع سرريزي را كاهش دهد.

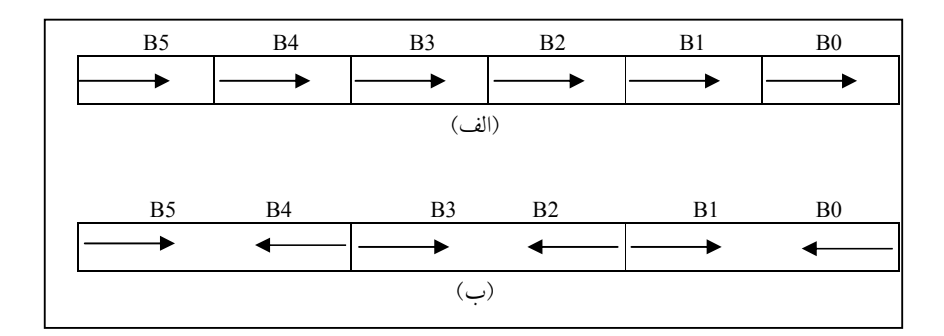

مثال ٢-٣: يك پشته خالي با اعداد از 1 تا 6 در ورودي داده شده است. اعمال زيـر بـر روي پشته قابل انجام هستند:

Push: كوچكترين عدد ورودي را برداشته و وارد پشته . ميكنيم

POP: عنصر بالاي پشته را در خروجي نوشته و سپس آن را حذف ميكنيم. موارد زير را بررسي كنيد و بگوييد كدام ترتيب را نمـيتـوان بـا هـيچ عملـي از Push و POP در خروجي چاپ نمود. (اعداد را از چپ به راست بخوانيد)  $123564$ الف)6 4 3  $215346$ 

 $3\ 2\ 4\ 6\ 5\ 1$  (2)  $4\ 3\ 2\ 1\ 6\ 5$  ( $\tau$ 

حل: با توجه به عملكرد پشته هنگامي كه به يك عدد بزرگتر از پشته خارج مـيشـود كليه اعداد كمتر از آن بايد به ترتيب نزولي خارج شوند (چون بـه ترتيـب صـعودي در پشته قرار گرفتهاند) اين عملكرد را بهصورت قضيه زير بيان مي كنيم

قضيه ١-٣: ورودي n , ... , 3 , 1 يا A , B , C ,..., Z (از چپ به راست) را در نظر بگيريد كه بر روي پشته با اسـتفاده از Push يـا POP اعمـال مـيشـوند. دنبالـه pn,…3,p , <sup>2</sup>p , <sup>1</sup>p در خروجي قابل توليد اسـت اگـر و تنهـا اگـر هـيچ انديـسي ماننـد .باشد pj<pk<br/>  $p_i$ باشد كه pj<pk وجود نداشته باشد i < j < k

حال با توجه به قضيه فوق موارد سؤال را بررسي ميكنيم. الف) <sup>6</sup> <sup>5</sup> <sup>4</sup> <sup>3</sup> <sup>2</sup> <sup>1</sup> → انديسها

در اين دنباله انديس 5>4>3 بايد <sup>5</sup>p < <sup>4</sup>p < <sup>3</sup>p باشد كه بـدين صـورت نيـست، بلكه <sup>3</sup>p<5p<4p پس با هيچ ترتيبي نميتوان آن را از پشته خارج نمود. ساير گزينهها را ميتوان در خروجي چاپ نمود.

مثال :3-3 اگر دنباله اعداد1,3,4,5,7 به ترتيب از سمت چپ به راست وارد پشته كنيم، كدام يك از خروجيهاي زير از پشته امكانپذير نيست؟ الف)1 3 4 5 7 ب)4 5 7 3 1  $1\ 4\ 3\ 7\ 5$  ( $\geq$  1 7 3 5 4 ( $\geq$ حل: در قسمت ج انديس 4>3>2 ولي <sup>2</sup>p <4p <3p پس آن را با هيچ ترتيبي نمـيتـوان در خروجي چاپ كرد.

 $a/b\text{-}c\text{+}d\text{*}e\text{-}a\text{*}c/d$  ويشوندي معادل عبارت رياضـي  $a\text{*}c\text{/}d$  مثال  $-1$ را بهدست آوريد.

حل: ابتدا عبارت مورد نظر را بهطور كامل پرانتزگذاري ميكنيم.  $(((a/b)-c)+(d^*e))-(a^*c)/d))$ براي بهدست آوردن عبارت پسوندي عملگرها را به بعد از پرانتـز مربـوط بـه خـودش انتقال ميدهيم و سپس پرانتزها حذف ميكنيم.  $ab/c$ -de $*+ac*d/$ -و براي بهدست آوردن عبارت پيشوندي عملگرها را به قبل از پرانتز مربوط بـه خـودش انتقال ميدهيم و سپس پرانتزها را حذف . ميكنيم

 $- + -/abc * de/*ac d$ 

مثال ۱–۳: معادل پیشوندی و پسوندی عبارت میانوندی زیر را پیدا کنید.  
\n
$$
((A+B)^*(C-D))
$$
\n
$$
(\mathcal{A} + B)^*(C-D)) = * + AB - CD
$$
\n
$$
((A+B)^*(C-D)) = * + AB - CD
$$
\n
$$
(\mathcal{A} + B)^*(C-D)) = * + AB - CD
$$
\n
$$
(\mathcal{A} + B)^*(C-D)) = AB + CD - *
$$
\n
$$
(\mathcal{A} + B)^*(C-D) = AB + CD - *
$$

م**ئال 7–7**: عبارت پیشوندی زیر را به عبارت پسوندی معادل تبدیل کنید.  
\n
$$
/*+ABC-DE + FG
$$
\n  
\n
$$
+ ABC-DE + FG
$$
\n  
\n
$$
+ ABC-DE + FG
$$
\n  
\n
$$
+ \left( \int_{-\infty}^{\infty} a_{\mu} \, a_{\mu} \, a_{\mu} \right)
$$
\n
$$
+ \left( \int_{-\infty}^{\infty} a_{\mu} \, a_{\mu} \, a_{\mu} \right)
$$
\n
$$
+ \left( \int_{-\infty}^{\infty} a_{\mu} \, a_{\mu} \, a_{\mu} \right)
$$
\n
$$
+ \left( \int_{-\infty}^{\infty} a_{\mu} \, a_{\mu} \, a_{\mu} \right)
$$
\n
$$
+ \left( \int_{-\infty}^{\infty} a_{\mu} \, a_{\mu} \, a_{\mu} \right)
$$
\n
$$
+ \left( \int_{-\infty}^{\infty} a_{\mu} \, a_{\mu} \, a_{\mu} \right)
$$
\n
$$
+ \left( \int_{-\infty}^{\infty} a_{\mu} \, a_{\mu} \, a_{\mu} \right)
$$
\n
$$
+ \left( \int_{-\infty}^{\infty} a_{\mu} \, a_{\mu} \, a_{\mu} \right)
$$
\n
$$
+ \left( \int_{-\infty}^{\infty} a_{\mu} \, a_{\mu} \, a_{\mu} \right)
$$
\n
$$
+ \left( \int_{-\infty}^{\infty} a_{\mu} \, a_{\mu} \, a_{\mu} \right)
$$
\n
$$
+ \left( \int_{-\infty}^{\infty} a_{\mu} \, a_{\mu} \, a_{\mu} \right)
$$
\n
$$
+ \left( \int_{-\infty}^{\infty} a_{\mu} \, a_{\mu} \, a_{\mu} \right)
$$

مثال ٧-٣. عبارت رياضي زير را به روشهاي مختلف پارانتز گزاري كنيد.

$$
X = A/B - C + D * E - A * C
$$
  
برخی از روشهای پارانتزگزاری آن بهصورت زیر می باشد  

$$
A/(B-C) + D * E - A * C
$$
### پشته (Stack) (101

 $(A/B)-(C+D)*(E-A)*c$  $A/(B-C+D*E) - (A*C)$ 

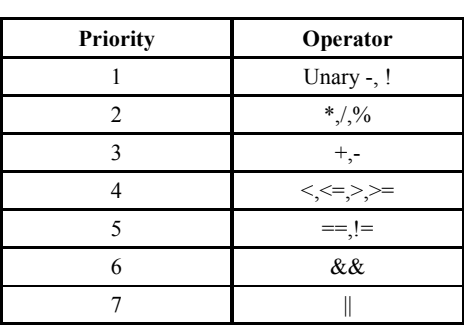

حال عبارت اصلي را با توجه به جدول تقدم زير پرانتزگزاري كنيد.

با توجه به جدول فوق پارانتزگزاري عبارت X بهصورت زير ميباشد.  $X = A/B - C + D * E - A * C$  $= ((( (A/B) - C) + (D*E)) - (A*C))$ 

3-10 تمرينهاي فصل .1 زبان فرضي در نظر بگيريد كه در آن، آرايه بهعنـوان نـوعي داده نيـست بلكـه پـشته بهعنوان نوعي داده است. يعني تعريف زير ممكن است: Stack s: همچنين فرض كنيد اعمـال Push، POP،empty testو top در ايـن زبـان تعريـف شدهاند. نشان دهيد كه يك آرايه يك بعدي چگونه ميتواند با استفاده از اين اعمال بر روي دو پشته پيادهسازي شود.

.2 هر يك از عبارات زير را به عبارات prefix و postfix تبديل كنيد.

a.  $A+B-C$ b.  $(A+B)*(C-D)-E*F$ c. A+B/C+D d.  $A-(B-(C(D-E)))$ e.  $(A+B)/C+D$ f.  $(A-B) * (C-(D+E))$ g.  $(A + B) * (C + D) - E$ h.  $A + B * (C + D) - E / F * G + H$ i.  $((A + B) / (C - D) + E) * F - G$ .3 عبارتهاي پسوندي زير را بهعبارات ميانوندي تبديل كنيد: a.  $a b + c d$ b.  $a b c + - d$ \* c.  $a b c d // /$ d.  $a b + c - d e * /$ e.  $a b / c / d /$ .4 عبارات پسوندي زير را به ازاي 7=a، 4=b، 3=c و 2=d ارزيابي كنيد: a. a b  $c +/ d$  \* b.  $a b c - - d$ c.  $a b c d$ d.  $a b c + + d +$ e.  $a b + c / d^*$ 

.5 تابعي بنويسيد كه عبـارتي محاسـباتي را بـهصـورت رشـته خوانـده و آن را از نظـر

درستي پرانتزگذاري بررسي كند و در صـورتي كـه تعـداد پارانتزهـاي بـاز و بـسته يكسان نباشد پيغام خطا دهد.

- .6 الگوريتمي ارائه دهيد كه عناصـري را خوانـده و در پـشته ذخيـره كنـد و سـپس بـا حداقل حافظه كمكي عناصر پشته را معكوس كند.
	- .7 الگوريتمي ارائه دهيد كه prefix را به postfix و برعكس تبديل كند.
- .8 الگوريتمي ارائه دهيد كه يك عبارت ميانوندي را خوانده و تمام پارانتزهـاي اضـافي را حذف كند.
- .9 اگر كاراكترهايA، B، C و D به ترتيب وارد پشته شوند. چه خروجيهـايي از ايـن پشته امكان پذير خواهد بود.
	- .10پنج مثال براي كاربرد واقعي پشته نام ببريد.
- .11توضيح دهيد كه چگونه با پشته ميتوان بزرگترين مقـسوم عليـه مـشترك دو عـدد دلخواه را پيدا كرد.
	- .12برنامهاي بنويسيد كه مراحل زير را انجام دهد:
- a. يك پشته ايجاد كنيد. b. تابعي بنويسيد كه يك رشته را از كـاربر بگيـرد و مـشخص كنـد كـه آيـا كلمـه دوطرفه هست يا نه؟ براي اين كار از پشته قسمت a استفاده كنيد.( يعنـي رشـته متقارن است يا نه؟ )
	- .13 سادهترين راه براي پيادهسازي سه پشته در يك آرايه را ارائه دهيد.
- .14 آيا در حالت كلي ميتوان تعداد حالتها و خروجيهاي مختلف با مقـادير A تـا Z را در پشته S بهدست آورد؟
- .15 آيا در حالت كلي ميتوان تعداد حالتها و خروجيهاي مختلف با مقادير 1 تا n را در پشته S بدست آورد؟

3-11 پروژههاي برنامهنويسي .1 يك ماشين حساب مهندسي را در نظر بگيريد كه قادر اسـت عبـاراتي را كـه شـامل عملگرهاي:

 $+,-,*,',\log,sin,cos, ...$ 

ميباشند را محاسبه نمايد. همچنين اين دستگاه ميتوانـد بـا علامـت ( ) اولويـت بـين عملگرها قائل شود. حال با توجه به توصيف بالا، برنامهاي بنويسيد كه كار ماشين حساب بالا را شبيهسـازي نمايد و با دريافت هر عبارت رياضي مقدار آن را محاسبه كند.

.2 ماشيني را در نظر بگيريد كه فقط داراي يك ثبات و شش دسـتورالعمل بـهصـورت زير باشد:

عملوند A را در ثبات قرار ميدهد. A LD

محتويات ثبات را در متغير A قرار ميدهد. A ST

محتويات A را با ثبات جمع ميكند. A AD

- محتويات A را از ثبات كم ميكند. A SB
- محتويات A را در ثبات ضرب ميكند. A ML
- محتويات ثبات را بر A تقسيم ميكند. A DV

برنامـهاي بنويــسيد كـه يـك عبـارت Postfix حـاوي عملگرهـاي يـك كـاراكتري و عملگرهاي ,−,+\*/, را پذيرفته و دنبالهاي از دسـتورات را چـاپ كنـد كـه عبـارت را  $\mathop{\mathrm{TempP_n}}$  ارزیابی نماید و نتیجه را در ثبات قرار دهد. متغیرهای موقـت را بــهصــورت انتخاب كنيد.

فصل چهارم

صف(Queue(

### اهداف

در پايان اين فصل شما بايد بتوانيد: صف را تعريف كرده و برخي از كاربردهاي آن را نام ببريد. اعمال درج و حذف از صف را پيادهسازي كنيد. مشكلات صف را عنوان كرده و چگونگي حل آن را بيان كنيد. چگونگي پيادهسازي صف حلقوي را توضيح دهيد. مشكلات پيادهسازي صف با استفاده از آرايه را توضيح دهيد. آيا صف جوابگوي تمام نيازهاي ما براي تعريـف دادههـاي مـورد نيـاز برنامـه مـي باشد؟

سؤالهاي پيش از درس .1 به نظر شما با توجه به پشته لزوم تعريـف يـك سـاختار داده جديـد ضـروري بنظـر ميرسد؟ .2 مثالهايي از صف را در دنياي واقعي نام ببريد. .3 با توجه به معني صف در دنياي واقعي، آن را با پشته مقايسه كنيد؟

106 ساختمان دادهها و الگوريتم

#### مقدمه

همانطور كه متوجه شديد پشته محدوديتهاي خاصي داشت بنابراين سـاختار جديـدي بهنام صف را مطرح ميكنيم. صف، ساختار دادهاي اسـت كـه شـامل ليـست خطـي از عناصر است كه در آن عمل حذف عناصر تنها ميتواند از يك طرف آن موسوم بـه سـر صف يا ابتداي صف front و عمل اضافه شدن تنها ميتواند از انتهاي ديگـر آن موسـوم به ته صف يا انتهاي آن rear صورت گيرد.

قابل ذكر است اصطلاح ابتداي صف front و انتهاي صف rear در توصيف يك ليـست خطي تنها وقتي مورد استفاده قرار ميگيرد كه بهعنوان يك صف پيادهسـازي شـود كـه front نشاندهنده ابتداي صفحناوه الفتهالفشاض مي باشد.

صفها را ليستهاي اولين ورودي اولين خروجـي يــا (First Input First Output) FIFO مينامند. چون اولين عنصري كه وارد صف ميشود اولين عنـصري اسـت كـه از آن خارج ميشود. صفها در مقابل پشتهها قرار دارند كه ليـستهـاي آخـرين ورودي اولين خروجي (LIFO (هستند.

صفها در زندگي روزمره ما به وفور ديده ميشوند. بهعنوان مثال صفي كه مردم براي گرفتن نان در جلـوي نـانوايي تـشكيل مـيدهنـد يـا صـفي از كارهـا در سيـستم كامپيوتري كه منتظرند از يك دستگاه خروجي مثل چاپگر استفاده كنند و مثالي ديگـر از صف در علم كامپيوتر، در سيستم اشتراك زماني اتفاق ميافتد كه در آن برنامههـايي كـه داراي اولويت يكسان هستند تشكيل يك صف ميدهند و در حـال انتظـار بـراي اجـرا بهسر ميبرند.

4-1 نوع داده انتزاعي صف با توجه به تعريف و عملكرد صف ميتوان صف را به صورت يك نوع داده انتزاعي به صورت زير تعريف نمود:

عناصر داده: مجموعهاي از عناصر كه در آن، عناصر از يـك طـرف موسـوم بـه سـر صـف (Front( حذف و از طرف ديگر موسوم به ته يا انتهاي صف (rear (اضافه ميگردند. عمليات اصلي: o Create براي ايجاد يك صف خالي o queueempty عمل تست خالي بودن صف o Addqueue افزودن عنصري به آخر صف o Deletequeue حذف عنصري از ابتداي صف o Process بازيابي عنصري از جلوي صف

در صف (صرفنظر از نوع پيادهسازي) از دو متغير اشارهگر بـه نـام front كـه بـه عنصر قبل از عنصر ابتدايي اشاره ميكند و ديگري rear كه هميـشه بـه آخـرين عنـصر اشاره ميكند، استفاده ميكنيم. شكل 1-٤ صفي را نشان مي دهد كه حاوي چهار عنـصر A ,B ,C ,D ميباشد. A در جلوي صف و D در انتهاي صف قـرار دارد. همـانطور كـه مشاهده ميكنيد front به عنصر قبل از عنصر ابتدايي اشاره مـيكنـد و rear بـه آخـرين عنصر اشاره ميكند در شكل (١-٤ ب) عنصري از صـف حـذف شـده اسـت و چـون عناصر فقط از جلوي صف حذف ميشوند عنـصر A حـذف مـيشـود و B در جلـوي صف قرار ميگيرد. براي حذف كردن ابتدا front را يك خانه به جلو حركت ميدهيم و سپس عنصر خانهاي كه front به آن اشاره ميكند را حذف ميكونيشمكل (1-٤ج) عنصر E به صف به آخر صف اضافه شده است. براي اضافه كردن يك عنصر ابتدا rear را يك خانه به جلو حركت ميدهيم تا به خانه خالي اشاره كند و سپس در خانه خـالي E را قرار دهيم.

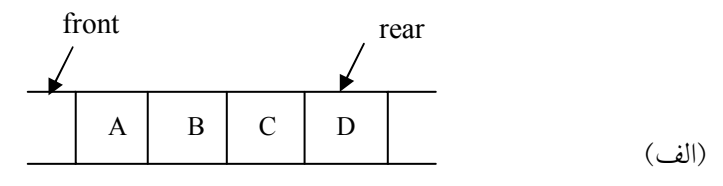

108 ساختمان دادهها و الگوريتم

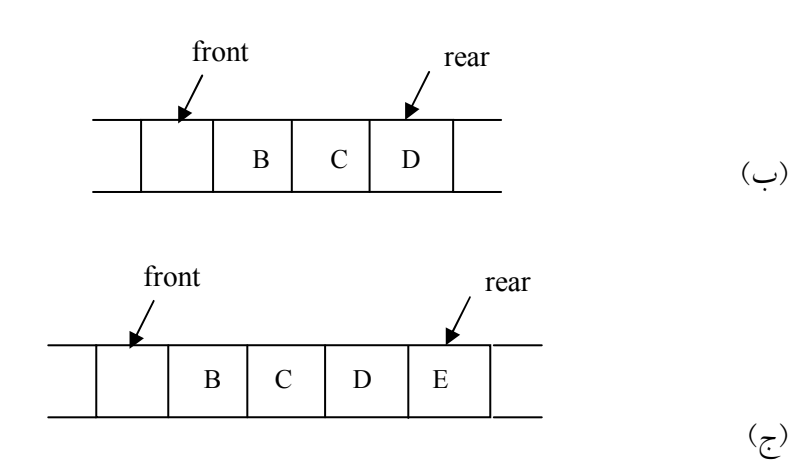

شكل 4-1

4-2 پيادهسازي عملگرهاي صف

صفها را ميتوان به صورتهاي متفاوتي نمايش داد. يك روش پيادهسازي صـف ايـن است كه از يك آرايه براي ذخيره كردن عناصر صف و دو متغير front و rear به ترتيب براي نمايش ابتدا و انتهاي صف استفاده گردد. هر يك از صفهاي داخل كتاب توسـط يك آرايه خطي queue و دو متغير اشاروهگر front rear پيادهسازي ميگردد. حـال در حالت كلي ساختار داده صف را به صورت زير تعريف ميكنيم:

تعريف ساختار داده صف

struct q{ elementtype items[maxqueue]; int front, rear; }; Struct q queue;

قبل از پيادهسازي عملگرهاي صف شرايط اوليه زير را در نظر ميگيريم. queue .rear = = queue .front = = -1 اوليه مقداردهي پر بودن صف 1– maxqueue = = rear. queue

#### صف (Queue) ۱۰۹

 queue .rear = = queue .front صف بودن خالي تابع اضافه كردن به صف addqueue (queue, x) به صورت زير ميباشد:

پيادهسازي تابع اضافه كردن يك عنصر به صف void Addqueue (struct q \*queue , elementtype item) { if (\*queue.rear  $=$  = maxqueue  $-1$ ) پيغام پر بودن صف داده ميشود// ;()queuefull else \*queue.items  $[+ +$  queue->rear] = item; }

در تابع فوق ابتدا پر بودن صف كنترل ميشود، كه در صورت پر بـودن آن پيغـام «صف پر است» داده ميشود و در غير ايـن صـورت ابتـدا يـك واحـد بـه rear اضـافه ميشود (چون rear به خانه آخرين عنصر آرايه اشاره ميكند، يك واحـد بـه آن اضـافه ميشود تا به خانهاي خالي اشاره كند) و سپس عنصر مـورد نظـر بـه ايـن خانـه اضـافه ميشود. تابع حذف اولين عنصر از صف (queue (Deletequeue به صورت زير است:

پيادهسازي تابع حذف كردن يك عنصر از صف

elementtype Deletequeue (struct q \*queue) { if (\*queue.front  $=$  = \*queue.rear) پيغام پر بودن صف داده ميشود // ; () queueempty else return queue- $\geq$ items  $[+ +$  queue- $\geq$ front]; }

<mark>تابع</mark> نخست، خالي بودن صف را كنترل ميكند. چون از صـف خـالي نمـي تـوان عنصري حذف كرد. سپس با توجه به اينكه، هميشه front به يك خانه جلوتر از اولـين عنصر اشاره ميكند، ابتدا به front يك واحد اضافه ميكنيم تا به اولين عنصر اشاره كنـد و بعد اً اين عنصر را به برنامه فراخواننده برميگردانيم.

وقتي انديس انتها (rear (برابر با -1maxqueue ميشود، به نظر ميرسد كه صـف پر ميباشد، در حالي كه امكان دارد به دليل حذف عنصري از صف، اوايل صـف خـالي باشد، بنابراين مشكل اصلي صف معمولي اين است كه فقط يك بار قابل استفاده است.

نكته: مشكل اصلي صف معمولي اين است كه فقط يك بار قابل استفاده است.

يك روش براي حل اين مشكل، اين است كه، بازاي هر حذف، تمام عناصـر بـه ابتداي صف شيفت داده شوند. اما، تغيير مكان عناصر در يـك آرايـه بـسيار وقـتگيـر مبايشد، مخصوص اً اگر آرايه داراي عناصـر زيـادي باشـد. در واقـع در بـدترين حالـت (maxqueue(O ميباشد. براي رفع اين مشكل از صف حلقوي استفاده مي. كنيم

4-2-1 تحليل پيچيدگي زماني تابع اضافه كـردن بـه صـف همـانطـور كـه ملاحظـه كرديـد از تعـدادي عمـل ثابـت (جايگذاري، اضافه كردن، غيره) تشكيل شده است. بنابراين پيچيدگي زماني تـابع فـوق خواهد بود. $O(1)$ 

تابع حذف در صف نيز مثل تابع اضافه كردن بـه صـف از تعـدادي عمـل ثابـت تشكيل ميشود. بنابراين اين تابع نيز پيچيدگي زماني (1)O خواهد داشت.

### 4-3 صف حلقوي

صف حلقوي نمايش مؤثرتري براي پيادهسازي عملكرد صف مـيباشـد. در ايـن صـف انديس سر صف (front (هميشه به يك موقعيت عقـبتـر از اولـين عنـصر موجـود در صف اشاره ميكند و انديس انتها (rear (به انتهاي فعلي صـف اشـاره مـيكنـد. در ايـن صف، انتهاي صف با سر صف به نوعي در ارتباطند. اگـر rear = = front باشـد، صـف خالي خواهد بود. اگر صف حلقوي فقط داراي يك مكان خالي باشد، اضافه كردن يـك عنصر موجب ميشود كه rear = = front شود كه همان شرط خالي بودن صـف اسـت در حالي كه صف خالي نيست. يعني نميتوانيم يك صف پر و خالي را از هم تشخيص دهيم. به همين دليل در يك صف حلقوي به اندازه n در هر لحظهنـحـيداكثر n-1

### صف (Queue (111

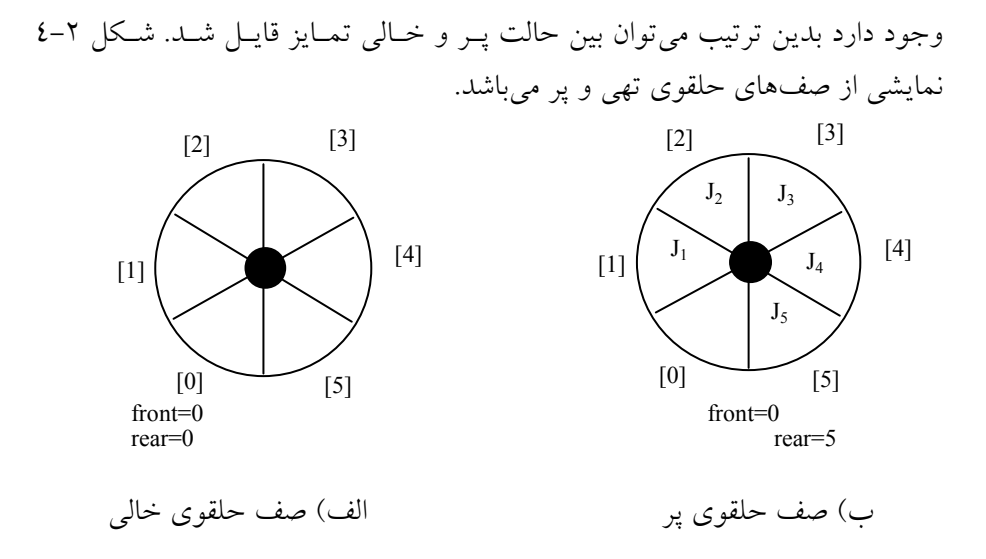

شكل 4-2 نمايش صف حلقوي پر و خالي

مثال 1-٤: صف امروزه در بسياري از مسائل كامپيوتر كاربرد دارد و شايد متداول تـرين مثال، ايجاد يك صف از برنامهها بـه وسـيله سيـستم عامـل باشـد. شـكل (4-3) نـشان ميدهد كه چگونه يك سيستم عامل ممكن است برنامهها را به صورت نمـايش ترتيبـي صف اجرا كند.

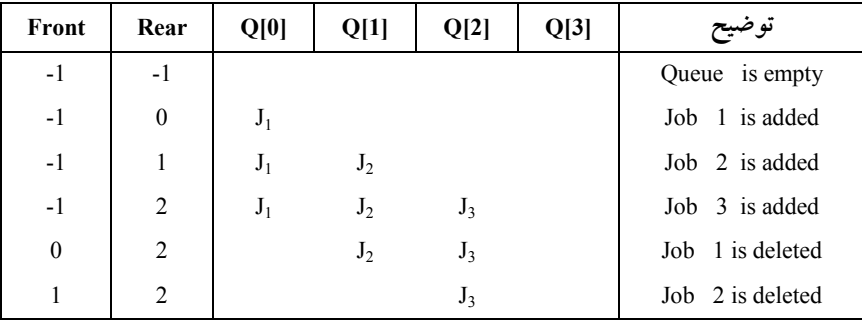

شكل 4-3 جايگذاري و حذف از يك صف ترتيبي

مثال ٢-٤: عمليات زير را به ترتيب از چپ به راست روي صف اعمال مي كنيم

 $addq(2)$ ,  $addq(4)$ ,  $addq(-1)$ ,  $deleq()$ ,  $deleq()$ ,  $addq(20)$ 

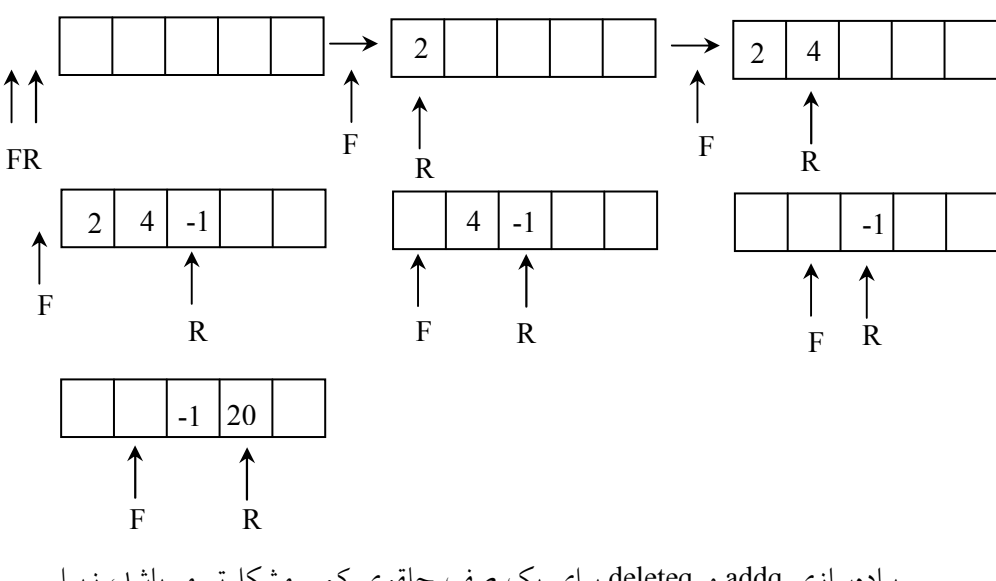

پيادهسازي addq و deleteq براي يك صف حلقوي كمي مشكلتر ميباشد، زيرا بايد مطمئن شويم كه يك جابجايي و چـرخش حلقـوي انجـام مـيگيـرد. چـرخش بـا استفاده از يك عملگر پيمانهاي (modular (بهدست ميآيد. چـرخش حلقـوي rear بـه صورت زير انجام ميگيرد.كه n بيانگر حداكثر اندازه حلقهبامشيد: rear = (rear+1)  $\%$  n به همين ترتيب در front, deleteq را به وسيله عبارت زير چرخش ميدهيم:

front = (front+1)  $\%$  n حال تابع حذف يك عنصر از صف حلقوي را به صورت زير ارائه ميدهيم:

# پيادهسازي تابع حذف كردن يك عنصر از صف حلقوي

elementtype deleteq (struct q \*queue) { /\* remove front element from the queue and put it in item \*/ if (queue->front = = queue-> rear) queueempty (); else queue-> front = (queue->front + 1) % maxqueue; return queue->items [queue->front] ; }

#### صف (Queue) ۱۱۳

در زير پيادهسازي اضافه كردن يك عنصر به صف حلقوي نشان داده شده است:

پيادهسازي تابع اضافه كردن يك عنصر به صف حلقوي void addq (struct q \* queue , elementtype item) { /\* add an item to the queue \*/ \*queue.rear =  $(*q$ ueue.rear+1) % maxqueue ; if (\*queue.front  $=$  = \*queue.rear) queuefull (); else \*queue.items [\*queue.rear] = item ; }

توابع () queueempty و () queuefull بدون توضيح ارائه شدهانـد. پيـادهسـازي آنها بسته به كاربردهاي خاص ميباشد و يا فقط ميتوانند يك پيغام خطا برگردانند. همانگونه كه مشاهده مي،كنيد تست پـر بـودن يـك صـف حلقـوي در addq و خالي بودن صف حلقوي در deleteq يكسان ميباشند.

### 4-4 صف اولويت (Priority queue)

صف و پشته ساختمان دادههايي هستند كه ترتيب عناصر آنها، همـان ترتيـب، ورود بـه آنها است. عمل pop آخرين عنصري را كه در پشته قرار گرفته است حـذف مـيكنـد و عمل deleteq اولين عنصري را كه در صف وجود دارد حذف ميكند. در اين ساختارها هيچ ترتيبي در خروجي ديده نميشود. براي حل اين مشكل از صـف اولويـت اسـتفاده ميكنيم.

صف اولويت، ساختمان دادهاي است كه در آن ترتيب طبيعي عناصر (مرتب شده بهصورت صعودي)، نتايج حاصل از عمليات روي اين ساختار ميباشد. بهعبارت ديگر، در اين نوع صف، عمل اضافه كردن عنصر جديد به هر ترتيبي امكـانپـذير اسـت ولـي حذف يك عنصر از آن به صورت مرتب انجام ميشود. صف اولويت بر دو نوع اسـت: صف اولويت صعودي و صف اولويت نزولي. صف اولويت صعودي، صفي اسـت كـه درج عناصر در آن به هر صورتي امكانپذير است ولي در موقع حذف عنصر با كمتـرين

114 ساختمان دادهها و الگوريتم

اولويت حذف ميشود (حذف كوچكترين عنـصر). و صـف اولويـت نزولـي هماننـد صف اولويت صعودي است با اين تفاوت كه در عمل حذف بزرگترين عنـصر صـف، حذف ميشود.

ساختار بالا كاربردهاي فراواني دارد. يكي از مهمترين كاربردهـاي آن در سيـستم عامل ها مي باشد.

## 4-5 مزايا و معايب صف

همـانطـور كـه ملاحظـه كرديـد سـاختار داده صـف داراي عملگرهـاي Addqueue و Deletequeue بود. كه اين عملگرها از پيچيدگي زماني خوبي برخوردارنـد. بنـابراين از نظر پيچيدگي اين ساختار داده خوب عمل ميكند. بطوريكه زمان دو عملگر بـالا (1)O ميباشد. از معايب اين ساختار داده ميتوان به عـدم وجـود عملگـر جـستجو، درج در جاي مناسب و حذف دلخواه در اين ساختار داده ميتوان اشاره كرد.

4-6 طراحي و ساخت كلاس صف ما در اين بخش با توجه به نوع داده انتزاعي صف، به طراحي و سـاخت كـلاس صـف در زبان ++C ميپردازيم. ساختن كلاس پشته در دو مرحله انجام ميگيرد: -1 طراحـي كلاس صف ٢- پيادهسازي كلاس صف.

طراحي كلاس صف در نوع داده انتزاعي صف ما 5 عمل اصلي را مشخص كـرديم. بنـابراين كـلاس صـف حداقل بايد اين 5 عمليات را داشته باشد.

پيادهسازي كلاس صف پس از طراحي كلاس، بايد آن را پيادهسازي كرد. پيادهسـازي كـلاس شـامل دو مرحلـه است: .1 تعريف اعضاي دادهاي براي نمايش شيء صف .2 تعريف عملياتي كه در مرحله طراحي شناسايي ميشوند.

در كلاس صف، اعضاي دادهاي، ساختار حافظـه را بـراي عناصـر صـف تـدارك ميبينند كه براي پيادهسازي عمليات مفيد هستند. با توجه به آن چه كه گفته شد، سه عضو دادهاي براي صف درنظر ميگيريم: • آرايهاي كه عناصر صف را ذخيره ميكند. • دو متغير صحيح كه ابتدا و انتهاي صف را مشخص ميكند. • توابع عضو كلاس صف توابع عضو كلاس صف را با استفاده از عمليات تعريف شده بر روي آن ميتوان تشخيص داد. اين توابع عبارتند از: تابع ()queue: سازنده اي است كه صف خالي را ايجاد مي كند. تابع ()empty: خالي بودن صف را تست ميكند. اگر صف خالي باشد مقدار 1 و گرنه صفر را برميگرداند. تابع()addq: عنصري را به آخر صف اضافه مي كند. تابع ()deleteq: عنصري را از جلوي صف حذف مي كند. **تانص**ر()\$proces: ف را بازيابي ميكند. با توجه به اعضاي دادهاي و توابع عضو كلاس صف، كلاس صف را براي صـفي از مقادير صحيح ميتوان به صورت زير نوشت:

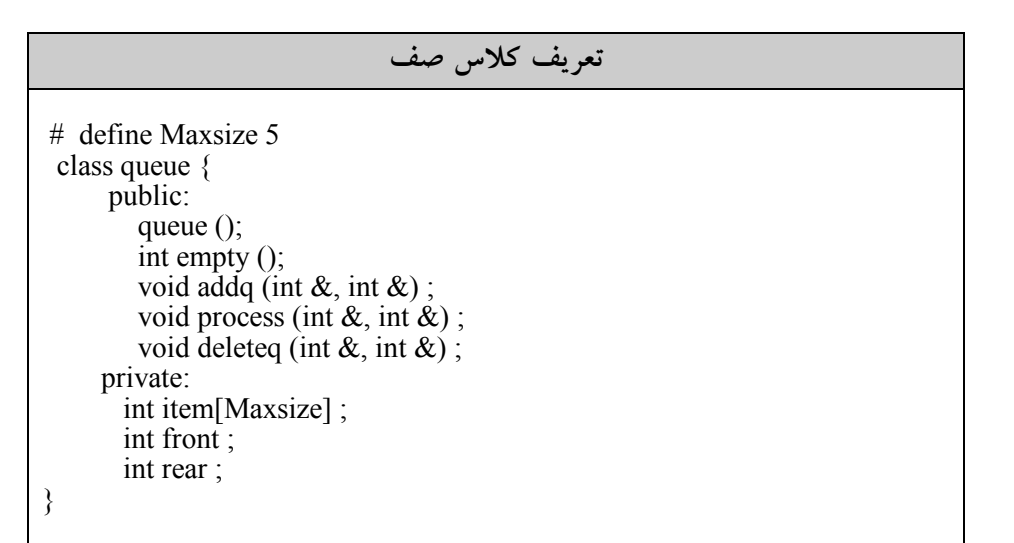

116 ساختمان دادهها و الگوريتم

پيادهسازي عمل ايجاد صف

queue:: queue () { front=rear=-1; } پس در ابتدا front برابر با -1 و rear نيز برابر با -1 مي باشد. بنابراين اگر front = rear صف خالي ميباشد. پيادهسازي عمل تست خالي بودن صف int queue:: empty () { if (rear == front) return 1; return 0; } پيادهسازي افزودن عنصر به آخر صف: int queue:: addq (int &x , int &overflow) { if (rear == Maxsize – 1) overflow = 1; else { overflow =0; item[++rear]=x; } } پيادهسازي عمل حذف از جلوي صف: int queue:: deleteq (int &x , int &underflow) { if (empty()) underflow = 1; else { underflow =0; x= item[front++]; } }

توجه كنيد كه، در كلاس بالا دو متغير underflow و overflow بترتيب براي خالي و پر بودن صف بكار برده ميشوند. ميتوانستيم از شرطهـاي خـالي و پـر بودن بجاي آنها استفاده كرد، كه بهعنوان تمرين به خواننده واگذار ميشود.

> 4-7 مسائل حل شده در صفها براي روشن شدن مفاهيم صف مثالهائي را در زير ارائه ميدهيم:

مثال .4-1 با توجه به صف حلقوي شكل زير، فرض كنيد N تعداد اقلام در يك صـف دايرهاي باشد. متغير F به خانهاي كه بلافاصـله قبـل از جلـوي صـف قـرار دارد اشـاره ميكند و متغير R به عقب صف اشاره ميكند. فرمولي كـه تعـداد اقـلام در يـك صـف دايرهاي را محاسبه مههكنلت آوريد.

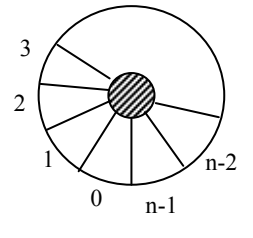

حل: مسئله را براي دو حالت F > R و F < R حل ميكنيم. براي F > R شكل فرضي زير را رسم ميكنيم:

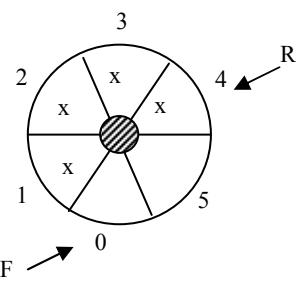

متوجه ميشويم كه تعداد اقلام برابر است با:

 $R - F = 4 - 0 = 4$ 

118 ساختمان دادهها و الگوريتم

$$
R < F
$$
  
g  

$$
R
$$
  

$$
\frac{1}{\sqrt{\frac{x}{x}}}
$$
  

$$
R
$$
  

$$
R
$$
  

$$
R
$$
  

$$
R
$$
  

$$
R
$$
  

$$
R
$$
  

$$
R
$$
  

$$
R
$$
  

$$
R
$$
  

$$
R
$$
  

$$
R
$$
  

$$
R
$$
  

$$
R
$$
  

$$
R
$$
  

$$
R
$$
  

$$
R
$$
  

$$
R
$$
  

$$
R
$$
  

$$
R
$$
  

$$
R
$$
  

$$
R
$$
  

$$
R
$$
  

$$
R
$$
  

$$
R
$$
  

$$
R
$$
  

$$
R
$$
  

$$
R
$$
  

$$
R
$$
  

$$
R
$$
  

$$
R
$$
  

$$
R
$$
  

$$
R
$$
  

$$
R
$$
  

$$
R
$$
  

$$
R
$$
  

$$
R
$$
  

$$
R
$$
  

$$
R
$$
  

$$
R
$$
  

$$
R
$$
  

$$
R
$$
  

$$
R
$$
  

$$
R
$$
  

$$
R
$$
  

$$
R
$$
  

$$
R
$$
  

$$
R
$$
  

$$
R
$$
  

$$
R
$$
  

$$
R
$$
  

$$
R
$$
  

$$
R
$$
  

$$
R
$$
  

$$
R
$$
  

$$
R
$$
  

$$
R
$$
  

$$
R
$$
  

$$
R
$$
  

$$
R
$$
  

$$
R
$$
  

$$
R
$$
  

$$
R
$$
  

$$
R
$$
  

$$
R
$$
  

$$
R
$$
  
<

متوجه ميشويم كه تعداد اقلام برابر است با:

 $N-(F-R)=6-(3-1)=4$ 

پس در حالت كلي داريم:

 $n - (F - R)$  if  $F > R$ M  $R - F$  if  $R > F$  $[n-(F-R)$  if F>  $=\frac{1}{2}$  $\begin{cases} R - F & \text{if } R > \end{cases}$ 

كه در آن n تعداد خانبهاهاى صف مى شد مثال .4-2 براي يك ساختار با صف حلقوي با 7 = n، چه حالتي بيان كننده خالي و يـا پر بودن صف ميباشد؟ حل: شرط خالي بودن صف حلقوي آن است كه Rear = Front) يعني حالتهـايي كـه با هم برابرند) مثل:

$$
F = 2
$$
,  $R = 2$   
\n $F = 3$ ,  $R = 3$   
\n $F = 5$ ,  $R = 5$ 

در كليه اين حالتها، صف خالي است. و شرط پر بودن صف عبارت است از:

 $($ Re*ar* +1) mod  $n = F \implies$  (Re*ar* +1) mod  $7 = F$ 

بهعنوان مثال اگر Rear به خانه 6 اشاره كند و Front به خانه 0 اشاره كند، داريم:  $(6+1) \mod 7 = 0$ 

پس صف پر ميباشد.

مثال ٣-٤. در نمايش صف حلقوي به كمك آرايه، چرا از يك خانه استفاده نمي شود؟ حل: اگر صف حلقوي داراي 8 خانه باشد حداكثر از -1n خانه آن براي ذخيـره دادههـا ميتوان استفاده كرد. اگر از تمام خانهها استفاده شـود هنگـامي كـه front = rear شـود نميتوانيم تشخيص دهيم صف پر است يا خالي.

م**ثال-گ** عناصر صفهای 
$$
Q_2
$$
,  $Q_1$  ہے ہی است به صورت زیر میباشند:  
\n $Q_1 = 10,25,17,41,44,26,75$   
\n $Q_2 = 1,5,7,4,9,6$   
\n $\ge Q_3$  کد زیر محتوای صف یاشند پس از اجرای قطعه کد زیر محتوای صف ی $Q_3$   
\n**ف**داری خواهد بود?  
\n**i** = 0;

while  $( \text{!Empty}(Q_1) \& \& \text{!Empty}(Q_2) )$  $x = \text{Delete}(Q_1);$  $y = \text{Delete}(Q_2);$  $Add(Q_3, x);$  $i + +$ ;  $if (y = i)$ }

حل: مراحل اجراء را در جدول زير نمايش ميدهيم:

| . . | $\sqrt{ }$<br>ιv | ⌒<br>ب | $\mathbf{r}$ | 4⊦ւ  | 1 Q | $\overline{\phantom{a}}$<br>∠∪ |
|-----|------------------|--------|--------------|------|-----|--------------------------------|
| v 7 |                  |        |              |      |     |                                |
|     | AddQ             |        |              | AddC |     | AddC                           |

بنابراين خروجي برابر خواهد بود با:

 $1.21$  77

## 4-8 تمرينهاي فصل

- .1 نشان دهيد كه چگونه ميتوان صفي از اعداد صحيح با استفاده از آرايه [100]queue كه [0]queue براي نشان دادن ابتداي صـف و [1]queue بـراي نـشان دادن انتهـاي صف و [2]queue تـا [99]queue بـراي نمـايش عناصـر صـف بـه كـار مـيرونـد پيادهسازي كرد. نشان دهيد كه چگونه مـيتـوان آرايـهاي را بـهعنـوان صـف خـالي ارزشدهي كـرد؟ عملگرهـاي صـف (درج، حـذف و تـست خـالي) را بـراي ايـن پيادهسازي بنويسيد؟
- .2 نشان دهيد كه چگونه ميتوان صفي را كه عناصـر آن متـشكل از تعـدادي متغيـر از اعداد صحيح است پيكلوهساز
	- .3 يك ADT) نوع داده انتزاعي) براي صف اولويت بنويسيد. ٤. چگونه مي توان چندين صف را داخل يک آراي ييكلودمىلخوملگرهاي مربوطـه
- را بنويسيد. .5 چگونه ميتوان n صف متوالي حلقوي را در آرايهاي بـه طـول [size[q نمـايش داد. (عملگرهاي addq، deleq و empty و full را بنويسيد)
- .<br>٦. الگوريتمكي بنويقييد كه چك ين عنصر صف را حذف كند. ضمن اينكــه ترتيـب بقيه عناصر تغيير نكند. عناصر صف اعداد طبيعي هستند. شما در مورد نحـوه پيـاده- سازي صف نبايد هيچ فرضي بكنيد. فقط ميتوانيد از متدهاي استاندارد صـف و يـا يك صف ديگر استفاده كنيد. پيچيدگي زماني برنامه شما چقدر است؟
- .7 الگوريتمي بنويسيد كه يك رشته را از كاربر بگيرد و ابتدا تمام حروف بـزرگ را بـه ترتيبي كه در رشته آمدهاند چاپ كند. سپس، تمام حروف كوچك را به ترتيبـي كـه در رشته آمدهاند چاپ كند و در نهايت تمـام ارقـام موجـود در رشـته را بـه همـان ترتيبي كه در رشته ظاهر شدهاند، چاپ كند. برنامه شما بايد از سه صف و از توابـع isdigit و islower و isupper كه در h.ctype موجود هستند استفاده كند. پيچيـدگي زماني برنامه شما چقدر است؟
- .8 توضيح دهيد كه چگونه ميتوان عناصر يك پشته را طوري در يك صف قرار داد كه عنصرهايي كه زودتر وارد پشته شده بودند زودتر از صف خارج شوند. يعني اولـين عنصر صف آخرين عنصر پشته باشد پيچيدگي زماني راهحل شما چقدر است ؟

.9 توضيح دهيد كه چگونه با صف ميتـوان كوچـكتـرين مـضرب مـشترك دو عـدد دلخواه را پيدا كرد. .10 توضيح دهيد كه چگونه ميتوان توسط دو صف، يك پشته درست كرد. .11 الگوريتمي ارائه نمائيد كه يك صف را به يك صف ديگر اضافه كرده و صف اولي را تغييرندهد. از متدهاي استاندارد صف براي اين كار استفاده كنيد. .12 توضيح دهيد كه چگونه ميتوان توسط دو پشته، يك صف درست كرد. .13 چگونه ميتوان يك پشته و صف را داخل يك آرايـه نمـايش داد. توابـع حـذف و اضافه را بنويسيد. .14 توضيح دهيد چگونه ميتوان عناصر يك پشته را وارد يـك پـشته ديگـر نمـود بـه نحوي كه ترتيب عناصر پشته دوم و اول يكسان باشـند. مـيتوانيـد از يـك صـف كمكي براي حل مسئله استفاده كنيد. .15 چگونه ميتوان با استفاده از متـدهاي اسـتاندارد صـف و بـدون اسـتفاده از پـشته، ترتيب عناصر يك صف را معكوس كرد. بـراي حـل مـسئله مـيتوانيـد از چنـدين صف استفاده كنيد. .16 الگوريتمي بنويسيد كه رشتهاي از كاراكترهـا را از ورودي خوانـده، هـر كـاراكتر را هنگام خواندن در يك پشته و در يك صف قرار دهد. وقتي به انتهاي رشته رسـيد، برنامه بايد با استفاده از عمليات اصلي پشته و صف تعيـين كنـد آيـا رشـته متقـارن است يا خير. (رشتهاي متقارن است كه وقتي ترتيب آن عوض شود، تغيير نميكنـد. مثل madam، 532235( .17 يك صف دو سويه (Queue Ended-Double (يك ليست خطي است كه عناصر را ميتوان در آن از هر دو سو حذف يا اضافه كرد اما حذف يا اضافه كردن عنـصر از

وسط امكانپذير نيست براي اين ساختار داده تابع حذف را اضافه بنويسيد. .18 ساختار داده صف را در نظر بگيريد آيا به نظر شما در ايـن سـاختار داده مـيتـوان جستجو را انجام داد؟ دليل خود را در هر صورت بيان كنيد.

# 4-9 پروژههاي برنامهنويسي .1 برنامهاي براي شبيهسازي يك سيستم چندكاربره ساده بنويسيد. سيستم بهصورت زير

#### كار مى كند:

هر كار مركب Id منحصر به فرد دارد و ميخواهد تراكنشهايي را انجام دهد، امـا در هر لحظه فقط يك تراكنش ميتواند توسط كامپيوتر پردازش شود. هـر خـط ورودي يك كاربر را نشان ميدهد و حاوي Id كاربر زمان شـروع و تعـدادي از اعـداد صـحيح است كه نشاندهندة مدت هر كدام از تراكنشهاي آن است. وروديهـا برحـسب زمـان شروع و به ترتيب صعودي مرتب ميباشند و كليه زمانهـا و مـدتهـا برحـسب ثانيـه ميباشند. فرض كنيد يك كاربر تا زماني كه تراكنش قبلي آن پاسخ داده نشده، تـراكنش ديگري را درخواست نميكند و كامپيوتر به اولين تقاضا اول پاسخ ميدهد برنامـه بايـد سيستم را شبيهسازي كند و پيامي كه حاوي Id كاربر زمان شروع و پايان تراكنش اسـت را چاپ كند. در پايان شبيهسازي، برنامه بايد متوسط زمان انتظار براي يـك تـراكنش را چاپ كند.

فصل پنجم

ليست پيوندي

### اهداف

در پايان اين فصل شما بايد بتوانيد: ليست پيوندي را تعريف كرده و برخي از كاربردهاي آن را نام ببريد. اعمال درج، حذف و پيمايش در ليست پيوندي راي پياكنيدده.س از ليست پيوندي دو طرفه و حلقوي را تعريف كرده و اعمال درج، حذف و پيمـايش در آنها را پيسادزه ي كنيد و پيچيدگي زماني اعمال فوق را تحليل نمائيد. پشته و صف را توسط ليست پيوندي پياكنيدده.س از ليست پيوندي را با ساير ساختار دادهها مقايسه كنيد.

## سؤالهاي پيش از درس

- .1 به نظر شما با توجه به آرايه، صف و پشته آيا لزوم تعريف يك سـاختار داده جديـد ضروري بنظر ميرسد؟
- .2 واگنهاي يك قطار كه به هم وصل هستند مثـالي از ليـست مـيباشـد. مثالهـايي از ليستها را در دنياي واقعي نام ببريد.
- .3 در مثال واگنهاي يك قطار، هر واگن راهنماييكننـده واگـن بعـدي مـيباشـد. آيـا ميتوانيد ساختار دادهاي طراحي كنيد كه همچنين خصوصيتي داشته باشد؟

#### مقدمه

استفاده از اصطلاح «ليست» در زندگي روزمره به يك مجموعـه خطـي از اقـلام دادهاي گفته ميشود. ليست داراي عنصر اول، عنصر دوم و... و عضرآخر ميباشد. اغلب از مـا خواسته ميشود يك عنصر را به ليست اضافه كنيم يا آن را از ليست حذف كنيم.

دادهپردازي كه شامل ذخيره، بازيابي و پردازش دادهها اسـت در ليـستهـا جـزء اعمال رايج مي باشد.

استفاده از آرايهها، يك روش ذخيره چنين دادههايي است كـه در فـصل 2 مـورد بحث و بررسي قرار گرفت. آرايهها داراي معايبي بودند. بهعنوان مثـال اضـافه كـردن و حذف عناصر در آرايه نبتـ اً پرهزينه استعلاوه بر اين از آنجايي كه هر آرايه معمـو لأ يك بلاك از فضاي حافظه را اشغال ميكند از اين رو تعداد عناصر قابل ذخيره در يـك آرايه محدود به اندازه آرايه است و هنگام نيازبه ذخيره تعـداد عناصـر بيـشتر از انـدازه آرايه نميتوان اندازه آرايه را افزايش داد. به همين دليل به آرايهها، ليستهاي فشرده يـا متراكم ميگويند. علاوه بر اين، به آرايهها ساختمان داده ايستا نيز گفته ميشود.

راه ديگر ذخيره يك ليست در حافظه آن اسـت كـه هـر عنـصر را در يـك گـره (node(، كه شامل فيلدهاي اطلاعات و آدرس گره بعدي در ليست اسـت، قـرار دهـيم. بدين ترتيب لازم نيست عناصر متوالي داخل ليست فضاي مجاور در حافظـه را اشـغال كنند. اين كار باعث ميشود اضافه كردن و حذف عناصر ليست به راحتـي انجـام شـود. اين ساختمان داده ليست پيوندي نام دارد.

نكته مهم: در اين فصل ليستهاي پيوندي را بهصـورت يـك سـاختمان داده در نظر ميگيريم (يعني روش پيادهسازي) و نه به عنوان نوع داده (يعني سـاختمان منطقـي با اعمال ابتدائي تعريف شده). بنابراين در اينجا مشخصات ADT بـراي ليـست پيونـدي ارائه نميدهيم).

5-1 ليستهاي پيوندي خطي (يكطرفه) ليست پيول**ديتا**لاحط إيليست پيوندي) همانند پ<sub>ي</sub> شته و صـف از مجموعــهاي از عناصر تشكيل شده است. به هر يك از عناصر ليست يك گره (node (گفته ميشود. هر گره شامل دو فيلد است: فيلد اطلاعات و فيلد آدرس گره بعدي.

### ليست پيوندي 125

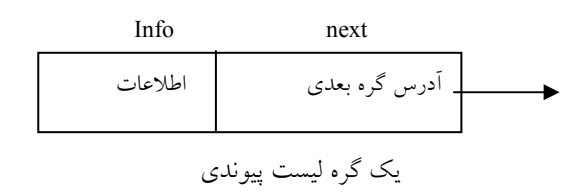

فيلد اطلاعات دادهها را ذخيره ميكند و فيلد آدرس، حاوي آدرس گـره بعـدي است. چون هر گره ليـست پيونـدي آدرس گـره بعـدي را دارد، لازم نيـست عناصـر ليست در حافظه در كنار هم قرار گيرند. چون هر گره عنصر بعدي خود را مـشخص ميكند. فيلد آدرس را اشارهگر نيز ميگويند. زيرا به گره بعدي اشاره مـيكنـد. بـراي دسترسي به عناصر ليست پيوندي، از يك اشارهگر خارجي مانند first استفاده ميشود كه به اولين گره ليست اشاره ميكند. اين اشـارهگـر حـاوي آدرس گـره اول، ليـست است. براي تشخيص انتهاي ليست، فيلد آدرس آخرين گره ليست بـه تهـي (NULL( اشاره مي كند.

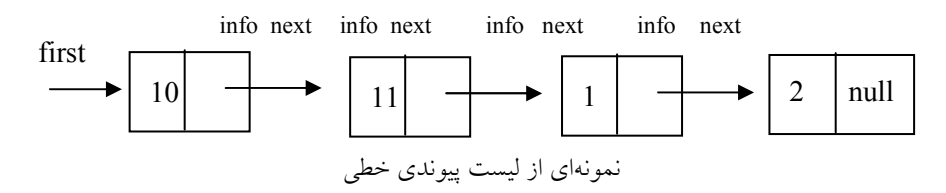

ليست فاقد گره را ليست خالي يا ليست تهي ميگويند. مقدار اشارهگـر خـارجي كه به چنين ليستي اشاره ميكند يك اشارهگر تهي است. اگر اشارهگر خـارجي مـا first باشد براي بهدست آوردن يك ليست خالي كافي است از عمل NULL = first اسـتفاده گردد.

ليست پيوندي يك ساختار داده پوياست. تعداد گرههاي ليـست دائمـ اً بـا درج و حذف عناصر تغيير ميكند. طبيعت پوياي ليست با طبيعت ايـستاي آرايـه كـه طـول آن ثابت باقي ميماند، مغايرت دارد.

126 ساختمان دادهها و الگوريتمها

مقايسه آرايه با ليست پيوندي .1 ليست پيوندي يك ساختار داده پوياست، تعداد گرههاي ليست دائم اً با درج و حذف عناصر تغيير ميكند. اما طول آرايه هميشه ثابت باقي مياند. .2 طول آرايه ابتداي برنامه تعريف ميشود و براساس تعريف يك تعـداد از خانـه هـاي حافظه بهطور پيوسته به آن تخصيص مييابد. اما طول ليست پيونـدي براسـاس نيـاز ميتواند كم يا زياد شود. .3 هزينههاي درج و حذف در آرايهها بسيار پرهزينه ميباشند.

5-2 پيادهسازي ليست پيوندي در زبان C و ++C براي پيادهسازي ليست پيوندي، از اشارهگرها استفاده ميشود. بـراي پيادهسازي ليست پيوندي، به ابزارهاي زير نياز داريم:

ابزارهاي مورد نياز براي پيادهسازي ليست پيوندي .1 ابزارهايي براي تقسيم كـردن حافظـه بـه گـرههـايي كـه شـامل فيلـد آدرس و فيلـد اطلاعات ميباشند. .2 عملياتي براي دستيابي به مقادير ذخيره شده در هر گره .3 ابزارهايي براي آزادسازي و نگهداري گرههايي كه از ليست حذف ميشوند.

• تعريف يك گره هر گره ليست پيوندي را ميتوان يك struct به صورت زير تعريف كرد كه داراي يـك فيلد داده و فيلد آدرس باشد:

تعريف يك گره ليست پيوندي Struct Node { elementtype info; Node \* next; };

• بهدست آوردن يك گره جديد و خالي از حافظه در ليست پيوندي، گرههاي ليست در زمان اجرا ميتوانند ايجاد شـوند. بـراي بـهدسـت آوردن يك گره جديد از تابع () getnode به صورت () getnode = p استفاده ميكنـيم. كه اين عمل يك گره خالي را ايجاد ميكند و آدرس آن را در متغيـر p قـرار مـيدهـد. گره <del>اب</del>كنو<mark>ين انب</mark>لهر ه هي كند. خود تابع () getnode مـيتوانــد بــه صــورت زيــر پيادهسازي گردد:

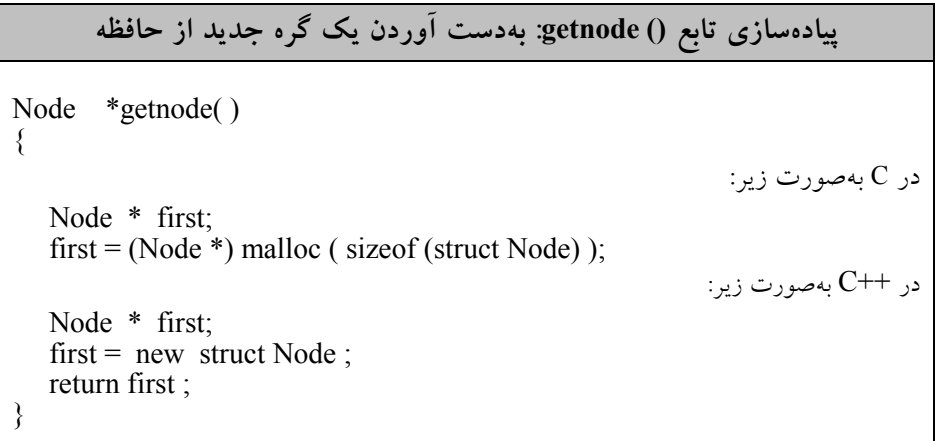

حال ميخواهيم يك گره از ليست را تشكيل دهيم با يك دستور اشـارهگـر p را از نـوع Node تعريف ميكنيم و دستور دوم حافظـهاي بـه انـدازه سـاختمان Node از سيـستم ميگيريم آدرس آن را در first قرار ميدهيم. بنابراين خواهيم داشت:

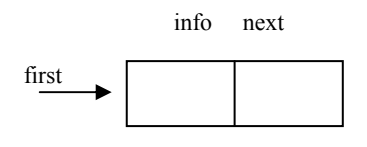

• مراجعه به گرههاي ليست اگر first يك اشارهگر خارجي به گرهاي از ليست باشد، براي مراجعـه بـه فيلـد آدرس  $first \rightarrow \inf o$  ) گره بعدي از  $first \rightarrow \inf o$  و براي مراجعــه بــه فيلــد اطلاعــات از

128 ساختمان دادهها و الگوريتمها

استفاده ميكنيم.

• شروع ليست فرض ميكنيم اشارهگري به نام first) head (به ابتداي ليست اشاره ميكنـد. اگـر p نيـز بخواهد به گره اول ليست اشاره كند با عمل first = p، p نيز به گره اول اشـاره خواهـد كرد.

• آزاد كردن حافظه اگر به گرهاي از ليست پيوندي نياز نداشته باشيم، آن را به مخزن حافظـه برمـيگـردانيم (حافظه ان را آزاد مي كنيم). براي اين منظور از تابع () free در C و از تـابع delete در ++C استفاده ميشود. بهعنوان مثال، دستور زير حافظهاي را كه p به آن اشاره مـيكنـد، به مخزن حافظه برميگرداند: در C از تابع (p (free و در ++C از تابع p delete استفاده ميشود.

• پيمايش ليست

منظور از پيمايش ليست، اين است كه به تمام عناصر ليست دستيابي داشته باشـيم و در صورت لزوم بتوانيم آنها را پردازش كنيم.

نكته: براي عمل پيمايش ليست بايد به غير از اشارهگر first كه به ابتـداي ليـست اشاره ميكند بايد اشارهگر ديگري مانند p را با عمل first = p تعريف كنيم تا آن نيز بـه اول ليست اشاره كند.اگر اين كار را نكنيم در آن صورت با حركت first ابتـداي ليـست پيوندي را از دست خواهيم داد.

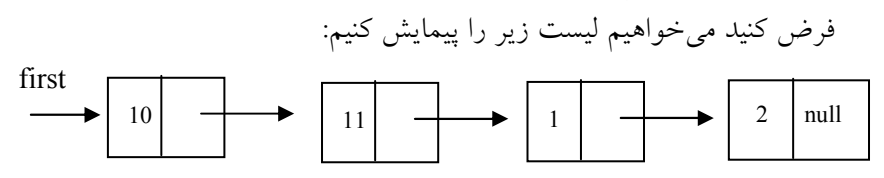

ليست پيوندي 129

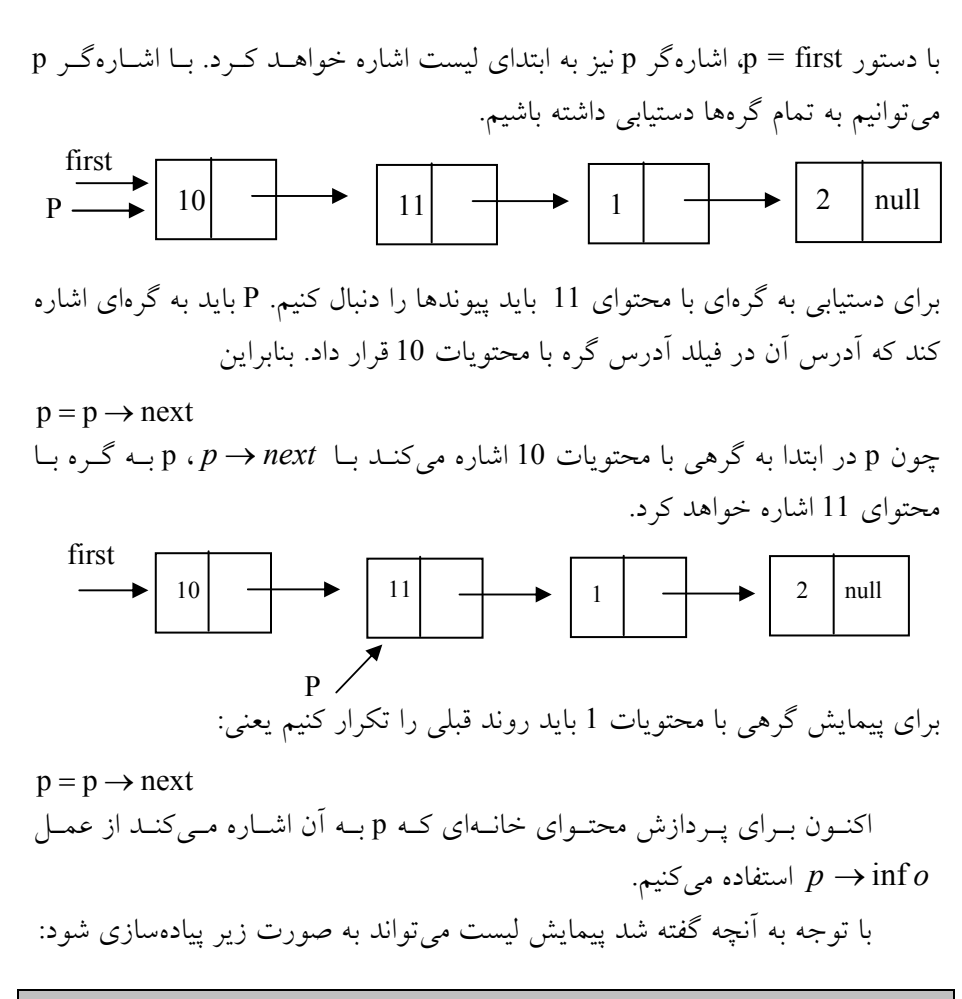

### پيادهسازي پيمايش ليست پيوندي

 $p = first$ ; while  $(p) = NULL$ ) { process (  $p \rightarrow \inf o$  ) ; // گره پردازش گره  $p = p \rightarrow n e x t$  ; //  $\beta$ }

## 5-3 درج و حذف گرهها از ليست پيوندي

در اين اينجا قصد داريم عملگرهاي ليستهاي پيوندي را بررسي نمائيم. همـانطور كـه

130 ساختمان دادهها و الگوريتمها

ميدانيد، عملگرهاي درج و حذف در ساختار دادهها از اهميت خاصي برخوردارند، لـذا در اينجا عملگرهاي درج و حذف را بررسي ميكنيم.

گراه با بازي است كراه بودن بودن بودن كه بودن بودن بودن بودن بودن بودن كه بر يك يك

فر دض كني ليست پيوندي اوليه زير را داريم:

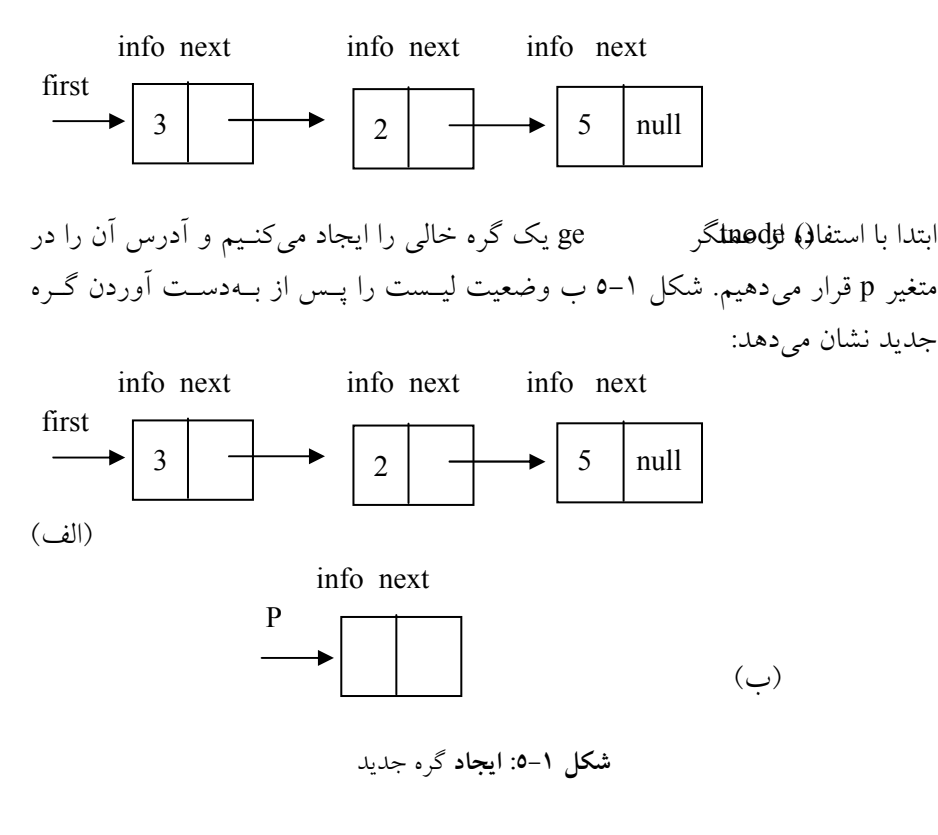

در مرحله بعدي مقدار 6 در قسمت اطلاعات گره جديد درج ميشـود. ايـن مرحلـه بـا عمل:  $p \rightarrow \inf o = 6$ 

انجام ميگيرد. (شكل 5-2)

ليست پيوندي 131

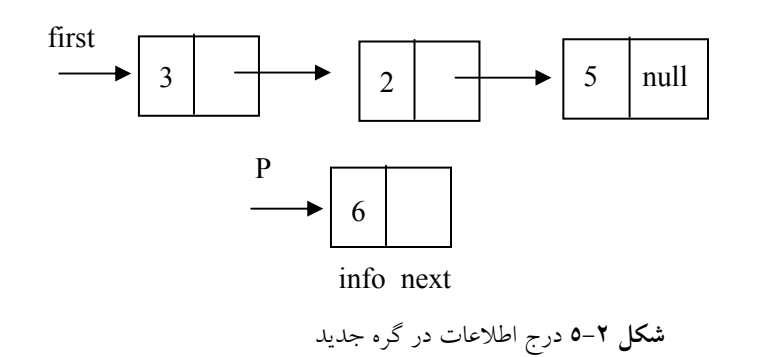

پس از مقداردهي قسمت اطلاعات گره قسمت آدرس گره جديد نيز بايد مقـدار بگيرد، چون گره جديد بايد به ابتداي ليست اضافه شود. عنصري كه در ابتـداي ليـست قرار دارد عمصر بعد از عنصر جديد خواهد بود. با اجراي عمل first <sup>=</sup> next <sup>→</sup> <sup>p</sup> ، مقدار first) كه به آدرس اولين گره ليست

اشاره ميكند) در قسمت آدرس گره جديد قرار ميدهد. (شكل 5-3)

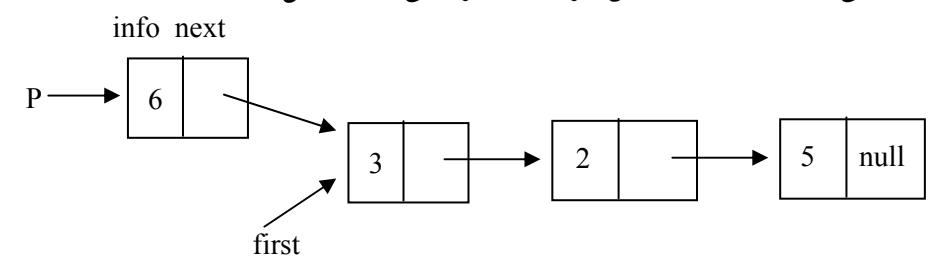

شكل 5-3 اتصال گره جديد به ليست پيوندي

چون اشارهگر first بايد به ابتداي ليست اشاره كند، مقدار آن بايد طوري تغيير كنـد كـه دوباره به ابتداي ليست حاصل اشاره كند. اين كار با اجراي دستور زير انجام ميگيرد:  $first = p$ null  $\overline{a}$  $6 \mid \rightarrow$  3  $\mid \rightarrow$  2  $\mid \rightarrow$  5 |null P first

بنابراين الگوريتم افزودن عدد 6 به ابتداي ليست به صورت زير خلاصه ميشود:

 $p = \text{getnode}($ );  $p \rightarrow next = 6$ ;  $p \rightarrow next = first;$  $first = p;$ 

• حذف اولين گره از ليست شكل 5-4 مراحل حذف اولين گره از ليست غيرتهي و قرار دادن مقدار آن در متغيـر x را نشان ميدهدعمل حذف گره دقيق اً عكس عمل افزودن يك گره بـه ابتـداي ليــست پيوندي ميباشد.

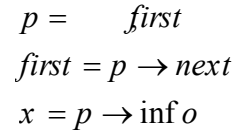

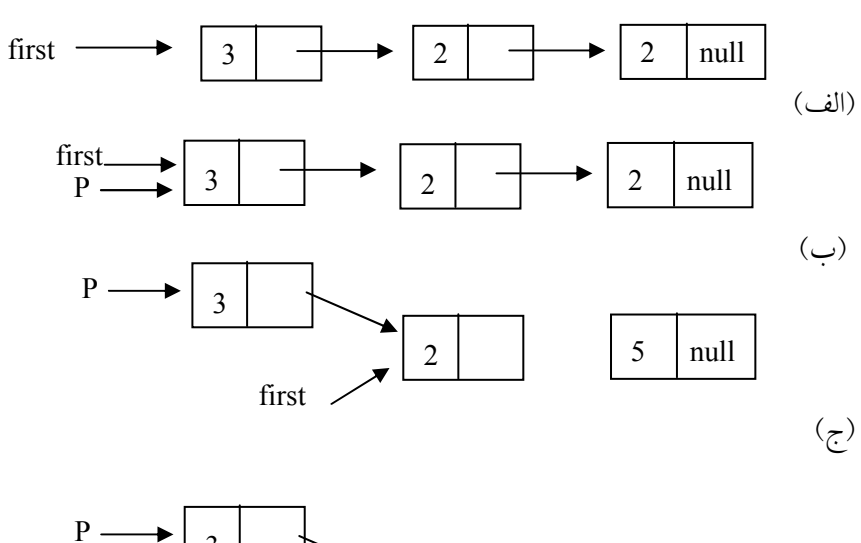

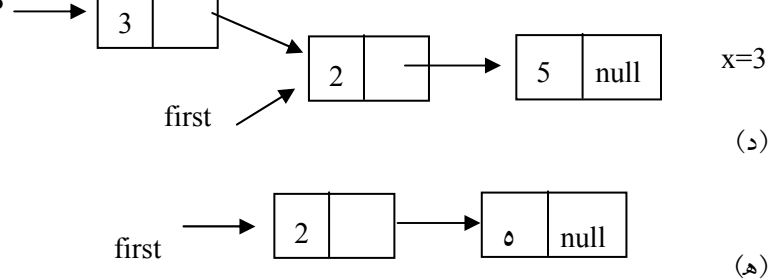

شكل 5-4 طريقه حذف از ليست

همانطور كه در شكل 5-4 (ه) نشان داده شده است هيچ گره اي به گرهاي كه p بـه آن اشاره ميكند دسترسي ندارد (اشاره نمي كند). بنابراين دسترسي به ايـن گـره از طريـق گرههاي ليست غير ممكن است. در اين صورت حافظهاي كه در اختيار اين گـره اسـت بلااستفاده ميماند. بنابراين بايد مكانيزمي وجود داشته باشد كه اين خانـه بلااسـتفاده را براي كاربردهاي بعد آزاد نمايد. براي اين منظور از عمل (p (freenode استفاده ميشود. پـس () getnode گـره جديـدي را ايجـاد مـيكنـد و () freenode آن را از بـين

ميبرد. با اين ديد ميتوان گفت كه گرهها مورد استفاده مجـدد قـرار نمـيگيرنـد، بلكـه ايجاد شده و از بين ميروند.

• درج يك عنصر در ليست مرتب در اينجا قصد داريم الگوريتم درج يك عنصر در ليست مرتب بطوريكه ترتيـب عناصـر بهم نخورد را بررسي كنيم. در زير الگوريتم اين مسئله را ارائه ميدهيم:

فرض كنيد ميخواهيم گرهاي با محتويـات 5 را در ليـست پيونـدي زيـر طـوري اضافه كنيم كه ترتيب عناصر ليست بهم نخورد.

براي اين كار ابتدا فرض ميكنيم اشارهگري به نـام p را آن قـدر بـه طـرف جلـو حركت ميدهيم تا به گرهي كه محتويـات آن 3 اسـت اشـاره كنـد (چـون گـره جديـد ميبايست بعد از گره مذكور اضافه شود). بعد از انجام ايـن كـار مراحـل زيـر را انجـام ميدهيم:

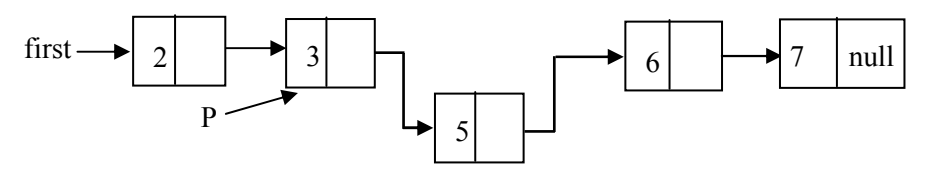

.1 ابتدا گره جديدي را ايجاد ميكنيم و آدرس آن را در Newp قرار ميدهـيم و بخـش داده آن را برابر 5دققبله.مي

 $Newp = getnode();$  $Newp \rightarrow \inf o = 5;$ 

$$
Newp \longrightarrow \boxed{5}
$$

134 ساختمان دادهها و الگوريتمها

.2 فيلد آدرس گرهاي را كه Newp به آن اشاره ميكند، برابر با بخش آدرس گرهاي قرار دهيد كه p به آن اشاره ميكند. يعني:

 $Newp \rightarrow next = p \rightarrow next;$ 

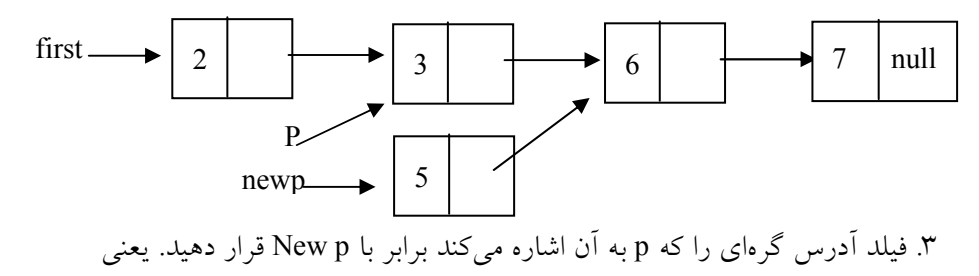

 $p \rightarrow$  next = new p;

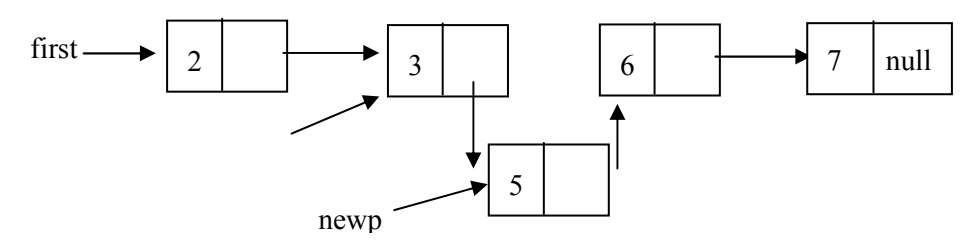

همانطور كه ملاحظه كرديد عنصر جديد در محل مربوط به خود قرار گرفت. در حالت كلي، براي درج مقدار جديدي در ليست پيوندي، بهصورت زيـر عمـل مي كنيم:

ابتدا بايد گره جديدي ايجاد كنيم و سپس مقدار را در فيلد اطلاعات گـره جديـد ذخيره ميكنيم. درج گره در ليست دو حالت دارد كه بايد از هم تفكيك شود: اضافه كردن در ابتداي ليست قب( لاً به آن اشاره شد) درج گره جديد بعد از گرهاي در ليست. فرض كنيد ميخواهيم گره جديد با محتويـات x را بعـد از گرهـي بـبلمحتويـات y به ليست پيوندي(مرتب) اضافه كنيم. براي اين كار ابتدا اشارهگري به نام p بايد به خانهاي

كه محتويات آن y است اشاره كند و براي درج گره جديد از تابع زير استفاده ميكنيم:

```
ليست پيوندي 135
void Insert(Node *P, elementtype x )
{
      Newp = getnode();if ( IS_FULL(Newp) ) {
           cout << " The memory is full "
           exit(1);}
      Newp \rightarrow inf o = x;
      Newp \rightarrow next = p \rightarrow next
      p \rightarrow next = Newp;}
```
• عمل حذف گره از ليست پيوندي در عمل حذف نيز بايد دو حالت را در نظر گرفت: حذف گره از ابتداي ليست ك(ه قب لاً به آن اشاره شد) حذف گرهاي كه قبل از آن گره ديگري وجود دارد. حال، حالت حذف گـرهاي كـه قبـل از آن گـره ديگـري وجـود دارد را توضـيح ميدهيم: در ليست پيوندي زيرفرض كنيد ميخواهيم گرهـي بـا محتويـات 5 را از ليـست پيوندي حذف كنيم. فرض ميكنيم اشارهگر p به گرهاي با محتويات 5 (گرهي كـه بايـد

حذف شود) و Prep به گرهاي با محتويات 4 (گره قبل از گرهاي كه بايد حذف شـود) اشاره ميكند. براي حذف گرهي با محتويات 5 مراحل زير را انجام ميدهيم: .1 فيلد آدرس Perp را برابر با فيلد آدرس گره p قرار دهيد: Prep <sup>→</sup> next <sup>=</sup> <sup>p</sup> <sup>→</sup> next 2 3 4 5 6 null Prep P first 2 3 4 5 6 null Prep P first

.2 گرهاي را كه p به آن اشاره ميكند به مخزن حافظه برگردانيد. (آزادسازي حافظه) freenode (p);

حال ميخواهيم تابع حذف از يك ليست (حذف از وسـط ليـست) را در حالـت كلي با فرض اينكه آدرس عنصر قبل از عنصر مورد نظر( عنصري كه قرار است حـذف شود) در دسترس باشد ارائه دهيم. فرض كنيد p گرهي است كه ميخـواهيم از ليـست حـذف كنـيم و Pper آدرس گره قبل از p باشد. بنابراين تابع حذف بهصورت زير خواهد بود: void delete ( Node \*Pper , Node \*p ) { if (  $p = NULL$  ){

```
cout<<" List is empty ";
    exit(1);}
Prep \rightarrow next = p \rightarrow nextfreenode (p);
```
}

5-4 ساختارهاي ديگري از ليست پيوندي

ليست پيوندي كه، تاكنون بررسي شد، داراي اين ويژگي بود كه هر گره آن حاوي فيلـد داده و فيلد آدرس بود. شكلهاي ديگري از ليست پيوندي وجود دارد كه در اين بخش مورد بحث و بررسي قرار ميگيرد. اين ليستها عبارتاند از: ليستهايي با گره رأس و گره انتهايي، ليستهاي حلقوي و ليستهاي دوپيوندي.

5-4-1 ليستهايي با گره رأس گاهي ممكن است يك گره اضافي كه عضوي از ليست پيوندي محسوب نمـيشـود در ابتداي ليست قرار گيرد. اين گره را گره رأس ميiامندفيلد اطلاعات اين گـره معمـو لأ براي نگهداري اطلاعات كلي در مورد ليست بـهكـار مـيرود. شـكل5-5 يـك ليـست پيوندي با گره رأس را نشان ميدهد كه محتويات گره رأس برابر تعـداد كـل گـرههـاي
ليست ميباشد. در چنين ساختاري، عمل درج و حذف مستلزم كار بيشتري است، زيـرا اطلاعات موجود در گره رأس بايد تغيير كند. اما تعداد گرههـاي ليـست را مـيتـوان از گره رأس بهدست آورد و نيازي به پيمايش ليست نيست.

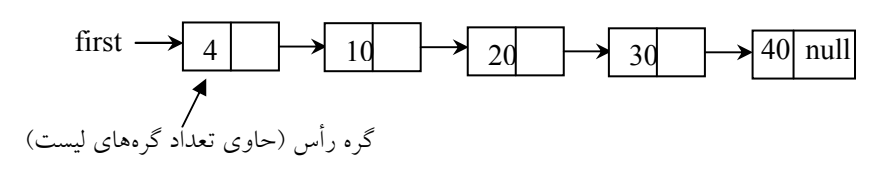

شكل5-5 ليست پيوندي با گره رأس

• پيادهسازي گره رأس گره رأس ميتواند حاوي اطلاعات عمومي در مورد ليـست باشـد، مثـل طـول ليـست، اشارهگر به گره فعلي يا اشارهگر به گره آخر ليست. در زير ساختار داده هر گره را ارائه ميدهيم:

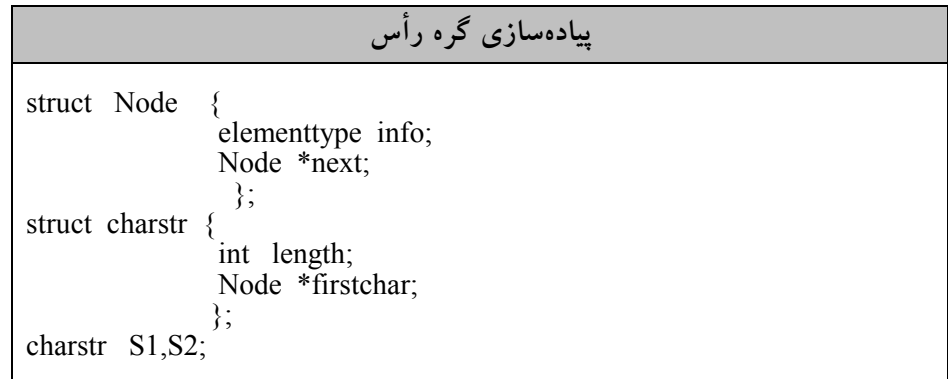

گره رأس حاوي تعداد گره هاي ليست و اشارهگر به ابتداي ليست است.

5-4-2 مزاياي ليست با گره رأس و انتهايي همانگونه كه در درج و حذف عناصر به ليست پيوندي مشاهده كرديد، بايد دو حالـت در نظر گرفته شود. يك حالت براي درج و حذف از ابتداي ليست و حالت ديگر بـراي درج گرهاي بعد از يك گره و حذف گرهاي كه بعد از گره ديگري قرار دارد. گـره رأس موجب ميشود كه هر گره ليست داراي يك گره قبلي باشد و در نتيجه بـراي حـذف و درج، لازم نيست دو حالت در نظر گرفته شود.

گره انتهايي گرهاي است كه در آخر ليست پيوندي قرار دارد. هر گرهاي از ليست داراي يك گره بعدي باشد.

5-4-3 پيچيدگي زماني عملگرهاي ليست پيوندي عملگرهاي مشهور در ليستهاي پيوندي خطي، عملگرهاي حـذف و درج مـيباشـند، بهخصوص اگر بخواهيم عناصر خاصي را به ليست مرتب اضافه يا از آن حذف نمـاييم. همانطور كه مشاهده كعرمديلگدر، درج در يك ليست فقط شامل چند دستور بـا زمـان ثابت ميباشند. بنابراين پيچيدگي زماني تابع از درجه ثابت ميباشد يعني از مرتبه (1)O ميباشد. عملگر حذف نيز مثل عملگر درج از تعدادي دستور با زمان ثابت تشكيل شده است. لذا مرتبه زماني تابع حذف نيز (1)O خواهد بود.

در ليست همانطور كه اشاره گرديد، عملگر جستجو هم وجـود دارد و همـانطور كه ملاحظه كرديد جستجو موجود در ايـن سـاختار داده، جـستجوي خطـي مـيباشـد. بنابراين زمان آن از مرتبه  $O(n)$  خواهد بود.

علاوه از مزاياي زيـادي كـه ليـستهـاي پيونـدي دارنـد معـايبي نيـز دارنـد. در ليستهاي پيوندي يكطرفه وقتي از گرهي به گره ديگر حركت ميكنيم امكان بازگـشت به گره قبلي وجود ندارد. بنابراين ايـن يـك مـشكل در ليـستهـاي پيونـدي يكطرفـه ميباشدب. راي حل اين مشكل غالب اً از ليست پيوندي چرخشي استفاده ميكنند.

5-4-4 ليستهاي پيوندي حلقوي (چرخشي) اگرچه ليست پيوندي خطي ساختار داده مفيدي است ولي چندين عيب دارد. در ليـست پيوندي خطي اگر اشارهگر p به گرهي از ليست اشاره نمايد نميتوان به گرههـاي قبلـي آن دسترسي داشت. بايد اشارگهر خارجي ليست ذخيره شود تا بتوان مجـدد اً بـه ليـست مراجعه كرد. ليست پيوندي حلقوي مشابه ليست يك طرفه ميباشد با ايـن تفـاوت كـه فيلد آدرس آخرين گره به جاي آن كه به NULL اشاره كند، بـه گـره اول ليـست (سـر ليست) اشاره ميكند. در ليست يك طرفه همواره بايد براي پيمايش ليست آدرس اولين گره يا سر ليست را داشته باشيم. ولي در ليست پيوندي حلقوي با داشتن آدرس هر گره دلخواه ميتوان به تمام گرهها دسترسي داشت. نمونهاي از يك ليست پيونـدي حلقـوي در شكل5-6 نمايش داده شده است.

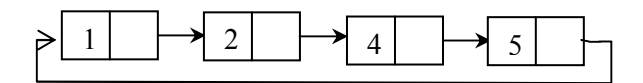

شكل 5-6 نمونهاي از ليست پيوندي چرخشي

عمل درج در ليست خالي، يك حالت خاص است زيرا در اين حالت در ليـست يك گره بايد به خودش اشاره كند.

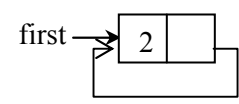

الگوريتم درج پس از گـره خاصـي در ليـست پيونـدي حلقـوي هماننـد ليـست پيوندي يك طرفه است. در هنگام ساخت ليست پيونـدي خطـي، عـلاوه بـر اشـارهگـر ابتداي ليست، اشارهگر ديگري به انتهاي ليست اشاره ميكند تا گرهها پـس از اشـارهگـر انتهاي ليست اضافه شوند. ابتدا و انتهاي ليست به صورت قـراردادي تعيـين مـي شـود سادهترين قرارداد اين است كه اشارهگر خارجي ليست حلقوي بـه آخـرين گـره اشـاره ميكند و گره بعد از آن، اولين گره ليـست باشــد (شـكل7-0). اگــر p يـك اشــارهگــر خـارجي بـه ليـست حلقـوي باشـد و  $\inf o$  inf  $\rho \to \inf \ell$  اطلاعـات آخـرين گـره ليـست و به اولين گره ليست  $\rho \rightarrow next$  به اولين گره ليست اشاره ميكند. اين قرارداد موجب مـي شـود تـا عمـل حذف و اضافه به ابتدا يا انتهاي ليست به سهولت انجام گيرد.

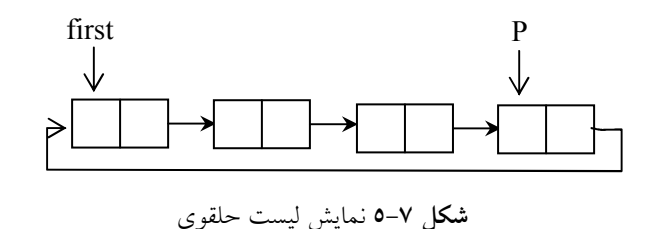

```
اگر فرض كنيم endp به انتهاي ليست حلقوي اشاره كنـد اضـافه كـردن گـره در 
                                 ابتدا يا انتهاي ليست حلقوي به صورت زير است:
```

```
void AddNode( Node *endp , elementtype item )
{
  Newp = getnode ();
  Newp \rightarrow info = item;
 if (endp == NULL){
            endp = Newp;Newp \rightarrow next = Newp}
else
 {
      Newp \rightarrow next = endp \rightarrow next;
      \text{endp} \rightarrow \text{next} = \text{Newp};}
}
first بايد همواره به ابتداي ليست اشاره كند و چون گـره جديـد Newp بـه اول 
                                                                ليست اضافه شده است: 
                                    first = newp:
```
آن را در first قرار ميدهيم تا دوباره first به اول ليست اشاره كند. اگرچه مشكل ليست پيوندي يكطرفه توسط ليست چرخشي حل شد، ولي راه- حل ارائه شده مرتبه زماني بالائي دارد. بنابراين اسـتفاده از ليـست پيونـدي دوطرفـه را مورد بررسي قرار ميدهيم.

5-5 ليستهاي پيوندي دوطرفه (ليستهاي دوپيوندي) در ليستهايي كه تاكنون بررسي كرديم ميتوانستيم از گرهاي به گره بعـدي بـرويم. بـه اين ليستها يک پيوندي نام نهاديم. در بسياري از کاربردهالازم اسـت بـه گـره قبلـ ي گرهاي دسترسي داشته باشيم. اين كار در ليستهاي يك پيوندي مستلزم جستوجـو از ابتداي ليست است. شكل ديگري از ليست پيوندي به نام ليست دوپيونـدي وجـود دارد كه هر گره آن دو پيوند دارد. يكي از پيوندها به گره بعدي و پيوند ديگر بـه گـره قبلـي اشاره مي كند. شكل زير نمايشگر يك گره ليست دوپيوندي مي باشد:

پيوند به ره قبلي پيوند به گره بعدي داده گ

در اين ليست به كمك اشارهگرهاي سمت راست (right (و سمت چپ (left (ميتـوان در هر دو طرف ليست حركت كرد. بنابراين با داشتن آدرس يك گره، كليه گرهها قابـل دستيابي هستند.

• ساختار گرهها در ليست دوپيوندي حال ساختار هر گره در ليست دوپيوندي را ارائه ميدهيم. هر گره ليست دوپيونـدي در نمايش پيوندي به صورت زير خواهد بود:

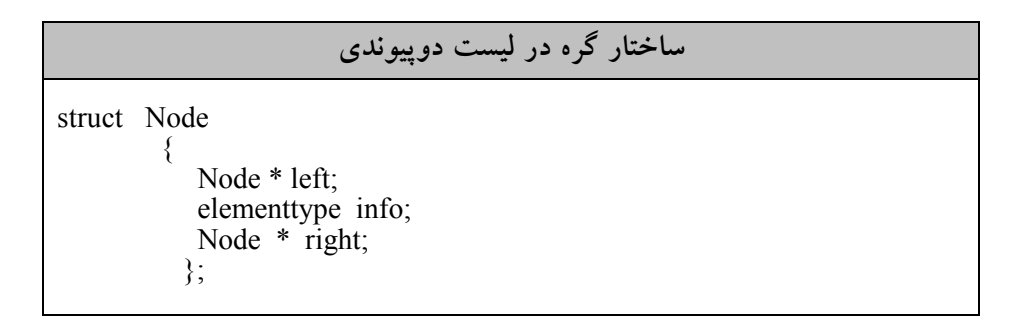

ليستهاي دوپيوندي ميتوانند به شكلهاي گوناگوني ارائـه شـوند. ليـست دوپيونـدي عادي و دوپيوندي حلقوي نمونههائي از آنها ميباشد.(شكل 5-8)

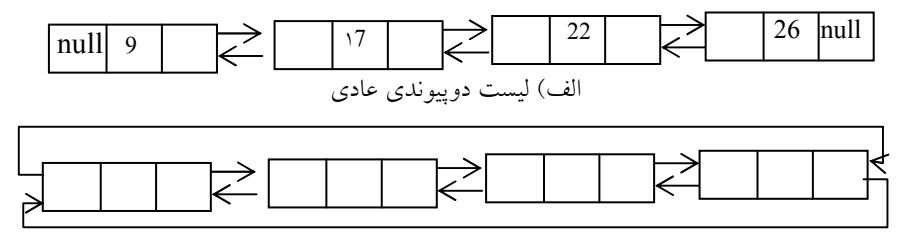

ب) ليست دوپيوندي حلقوي

شكل 5-8 انواع ليستهاي دوپيوندي

الگوريتمهاي عمليات اصلي در ليست دوپيوندي، همانهايي هستند كه در ليست پيوندي مطرح شدند و تفاوت آنها بيشتر در تنظيم پيوندها ميباشد. بهعنوان مثـال، درج گره جديد در ليست دوپيوندي شامل تنظيم پيوندهاي رو به جلو و رو بـه عقـب اسـت تا به گرههاي قبل و بعد اشاره كنند. سپس بايد پيوند رو به جلوي گره قبلي و پيوند رو به عقب گره بعدي را طوري تنظيم كرد كه به گره جديد اشاره كنند.

همانطور كه از ليست پيوندي چرخشي مـيدانيـد ليـست دوپيونـدي چرخـشي، ليستي است كه، انتهاي ليست به ابتداي ليست و ابتداي ليست به انتهـاي ليـست اشـاره مي كند.

با استفاده از ليست ش 9كل5- الگوريتم درج گرهاي پس از گرهاي با محتويات a بهصورت زير خواهد بود:

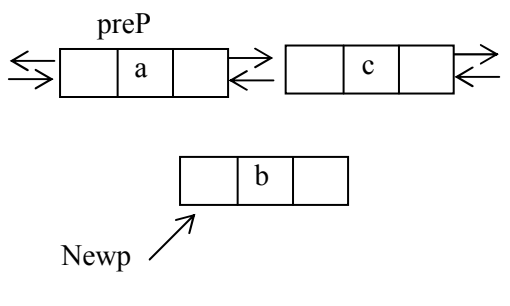

شكل 5-9 درج گره جديد در ليست پيوندي دوطرفه

الگوريتم بهصورت زير خواهد بود: .1 با استفاده از تابع ()getnode يك گره جديد ايجاد ميكنيم. .2 مقدار جديد را در قسمت info گره جديد قرار ميدهيم. .3 آدرس گره a را در فيلد چپ گره جديد جايگزاري ميكنيم. .4 آدرس فيلد راست گره a را در فيلد راست گره جديد قرار ميدهيم. .5 آدرس گره جديد b را در فيلد چپ گره بعد از a جايگزاري ميكنيم. .6 آدرس گره جديد b را را در فيلد راست گره a قرار ميدهيم. در اينصورت گره جديد در ليست درج ميشـود. در زيـر قطعـه كـد مربـوط بـه عملگر insert ارائه ميشود:

```
ليست پيوندي 143
void Insert( Node *perP , elementtype b )
{
   Node *Newp;
   Newp = getnode();
   if (IS_FULL(Newp) )\{cout \ll" The memory is full"; exit(1);
   }
   Newp \rightarrow info = b;
   Newp \rightarrow left = preP;
   Newp \rightarrow right = preP \rightarrow right;
   perP \rightarrow right \rightarrow left = Newp;perP \rightarrow right = Newp;}
```
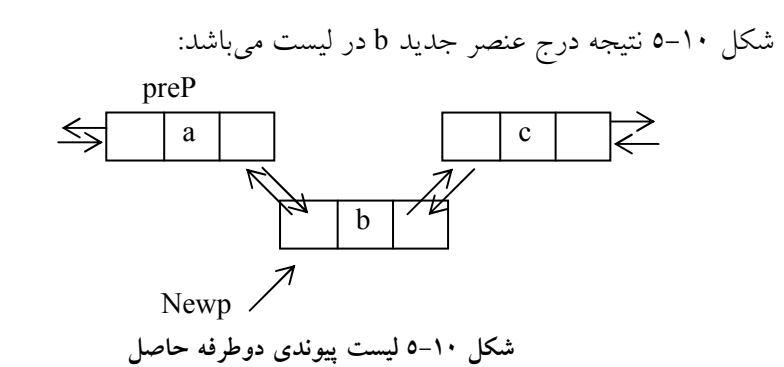

حال عملگر حذف از ليست دو پيوندي را مورد بررسي قرار ميدهيم: براي حذف گره از ليست دوپيوندي، پيوند رو به جلوي گره قبل و پيونـد رو بـه عقب بعد از آن بايد طوري تنظيم شوند كه به اين گـره اشـاره نكننـد. همـانطور كـه در شكل 5-11 مشاهده ميكنيد ميخواهيم گره با مقدار b كه اشارهگر p به آن اشاره مـي- كند را از ليست حذف كنيم. P  $\rightleftarrows$  $\leftrightarrows$  $|a \mid \geq |b|$   $\geq |c|$ شكل 5-11 ليست پيوندي دوطرفه

الگوريتم حذف در حالت كلي به صورت زير ميباشد : .1 در فيلد چپ گره بعد از گره b آدرس گره چپ گره b را قرار ميدهيم. .2 در فيلد راست گره قبل از گره b آدرس گره راست گره b را قرار ميدهيم. .3 مقدار حافظه اختصاص داده شده به p را آزاد ميكنيم. حال قطعه كد مربوط به حذف از ليست دوپيوندي را بهصورت زير ارائه ميدهيم:

void Delete(Node \*p )

 $p \rightarrow right \rightarrow left = p \rightarrow left;$  $p \rightarrow left \rightarrow right = p \rightarrow right;$ freenode (p);

}

{

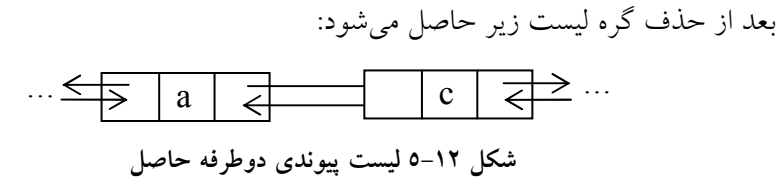

5-5-1 پيچيدگي زماني عملگرهاي ليست دوپيوندي عملگرهاي مشهور در اين ساختار داده، همان عملگر حذف و درج ميباشد. بـراي درج يك عنصر در محل مخصوص به خود همانطور كـه مـشاهده كرديـد تعـداد محـدودي دستور كه هر كدام در يك زمان ثابت اجرا ميشوند، تشكيل شده است. بنـابراين مرتبـه زماني آن (1)O ميباشد.

تابع حذف نيز همانطور كه ملاحظه كرديد مشابه تابع درج از تعدادي دسـتور بـا زمان ثابت تشكيل شده است. لذا پيچيدگي زماني آن (1)O خواهد بود. عملگر جستجو در ليست دو پيوندي بهصورت خطـي عمـل مـيكنـد. بنـابراين مرتبـه زمـاني آن (n(O مي باشد.

5-6 پيادهسازي پشته با ليست پيوندي در اينجا قصد داريم پشته را با استفاده از ليستهاي پيوندي پيادهسازي كنـيم. بـا توجـه اينكه، يكي از معايب پيادهسازي پشته و صف با استفاده از آرايه ايـن اسـت كـه انـدازه ثابت آرايه، اندازه پشته و صف را محدود ميكند. اسـتفاده از ليـست پيونـدي بـه جـاي آرايه جهت پيادهسازي پشته يا صف، محدوديت آرايههـا بـراي پيـادهسـازي را از بـين ميبرد. و باعث ميشود پيادهسازي پشته و صف بدون محدوديت انجام گيرد. نكته: يكي از معايب پيادهسازي پشته و صف با استفاده از آرايه اين است كه اندازه ثابت آرايه، اندازه پشته و صف را محدود ميكند.

همانطور كه اشاره كرديم، پشته ليستي از عناصر است كه فقط از يك طـرف بـه عناصر آن ميتوان دسترسي پيدا كرد(از بالاي پشته). بنابراين عمل افزودن يك عنصر به ابتداي ليست پيوندي به مانند اين است كه عنصري به بالاي پشته افزوده شده اسـت. در هر مورد، عنصر جديد طوري اضافه ميشود كه تنها عنصري باشد كه بـالاترين اولويـت را براي pop كردن را دارا ميباشد. پشته فقط از طريق عنصر بـالاي آن (top (و ليـست پيوندي فقط از طريق اشارهگري كه به ابتداي ليست اشاره ميكند، قابل دسترسي اسـت. بهطور مشابه عمل حذف اولين عنصر ليست پيوندي همانند حذف عنـصر بـالاي پـشته است. در هر دو مورد، فقط عنصري كه فور اً قابل دسترسي است از مجموعه حذف مـي شود. شكل 5-13 يك پشته پيوندي را نمايش ميدهد.

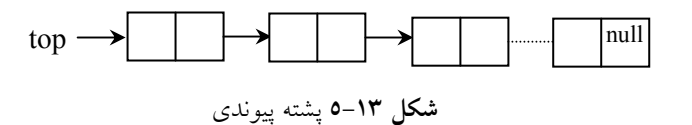

ساختار گره پشته پيوندي همانند گره ليست پيوندي است. براي دستيابي به عناصر پشته پيوندي فقط به يك اشارهگر نياز داريم كه به ابتداي ليست پيوندي اشاره نمايد.

## پيادهسازي پشته با استفاده از ليست پيوندي

ساختار گره:

struct Node { elementtype info; struct Node \* next;  $\}$ s; Node \* top;

146 ساختمان دادهها و الگوريتمها

پس از تعريف گره، اشارهگر top را برابر با تهي قرار ميدهيم:

 $top = NULL;$ 

عمل تست خالي بودن پشته تست ميكند كه آيا اشارهگر top تهي است يا خير. به عبارت ديگر تست ميكند كه آيـا عضوي براي حذف كردن وجود دارد يا خير. if (top = = NULL)

cout << " stack is empty";// printf(" stack is empty");

عمل push به پشته با استفاده از دستورات زير گرهاي به ليـست پيونـدي اضـافه مـيشـود. ايـن ليـست در حقيقت پشته را پيادهسازي م :يكند

void push(Node \*top , elementtype item ) { ptr = getnode(); if ( IS  $\text{FULL}(\text{ptr})$  ) { cout << " The memory is full ";  $exit(1)$ ; }  $ptr \rightarrow info = item;$  $ptr \rightarrow next = top;$  $top = ptr$ ; }

## عمل PoP

طبق تعريف اولين گره ليست (گرهاي كه top به آن اشاره ميكند) را بايد حـذف كنـيم. براي اينكار بهصورت زير عمل ميكنيم:

```
ليست پيوندي 147
void pop(Node *top )
{
  Node *ptr;
  ptr = top;top = top \rightarrow next;freenode (ptr);
}
```
پشته را مي توان با استفاده از ليست پيوندي حلقوي نيز پياده كملولۍ نمهود پيادهسازي بهعنوان تمرين به عهده دانشجو گذارده ميشود.

5-7 پيادهسازي صف با ليست پيوندي

پياده سازي صف با ليست پيوندي مـشابه پيـادهسـازي پيونـدي پـشته اسـت. در صـف پيوندي، اولين گره را جلوي صف(سر صف) front در نظر ميگيـريم. بـه ايـن ترتيـب محل حذف گرهاي از صف پيوندي مشابه حذف گرهاي از پـشته پيونـدي پيـادهسـازي ميشود. ولي قرار دادن گرهاي در صف پيوندي مستلزم پيمايش ليست و يافتن آخـرين گره آن است. براي جلوگيري از پيمايش ليـست جهـت يـافتن آخـرين عنـصر، از يـك اشارهگر ديگري به نام rear استفاده ميكنيم كه به انتهاي صف پيوندي اشاره ميكند. شكل 5-14 نمايش پيوندي صف را نمايش ميدهد.

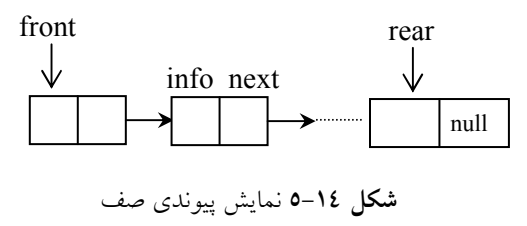

ساختار گره صف پيوندي مانند ليست پيوندي است. به دو اشارهگر خـارجي بنـامهـاي front براي نشان دادن ابتداي صف پيوندي و ديگري بهنام rear براي نشان دادن انتهاي صف نياز داريم:

```
پيادهسازي صف با استفاده از ليست پيوندي
struct queue {
               elementtype info;
               queue *next;
                };
queue *front, *rear;
```
پس از تعريف گره، اشارهگرهاي زير را برابر با تهي قرار ميدهيم: front= rear= NULL;

عمل تست خالي بودن صف تست ميكند كه آيا اشارهگر front تهي است يا خير؟

 $if (front == NULL)$ cout << "queue is empty";// printf ("queue is empty");

عمل افزودن عنصري به صف گرهاي را به انتهاي ليست پيوندي اضافه ميكند. اگر rear به آخرين گـره ليـست اشـاره كند، دستورات زيرگره ptr را به آخر صف پيوندي اضافه ميكند:

```
void Add(Node *rear , elementtype item )
{
   ptr = getnode();if ( IS_FULL(ptr) ) {
        cout << " The memory is full ";
        exit(1);
    }
 ptr \rightarrow info = item;ptr \rightarrow next= NULL;rear \rightarrow next = ptr;
    rear= ptr;
}
```

```
عمل حذف گره از صف پيوندي
همانطور كه از قبل ميدانيد حذف از صف، از سر صف امكانپذير ميباشد. اولـين گـره 
          صف را (سر صف) حذف ميكنيم. دستورات زير اين كار را انجام ميدهد: 
void Delete(Node *front )
```

```
{
   Node *ptr;
   ptr = front;front = front \rightarrow next;
   freenode (ptr);
```
}

5-8 معايب پيادهسازي صف و پشته از طريق ليستهاي پيوندي هرچند استفاده از ليست پيوندي براي پيادهسازي صـف و پـشته محـدوديتهـايي را از بين ميبرد ولي معايبي نيز دارد. در زير به آنها اشاره ميكنيم:

.1 يك گره در ليست پيوندي نسبت به عنصر متناظر خود در آرايه حافظه بيـشتر را اشغال ميكند، چون در ليست پيوندي علاوه بر قسمت اطلاعـات بـه قـسمت آدرس نيز نياز است.

.2 مديريت ليست پيوندي مستلزم صرف وقت است. هر عمل افـزودن و حـذف يك عنصر از پشته يا صف مستلزم حذف و اضافه به ليست پيوندي است.

مزيت نمايش پشته و صف بهصورت ليـست پيونـدي ايـن اسـت كـه همگـي از گرههاي موجود در يك ليست آماده استفاده ميكنند گـرهاي كـه توسـط پـشته اسـتفاده نشده باشد توسط پشته ديگري قابل استفاده است. بهطوريكه تعداد گـرههـاي در حـال استفاده در يك زمان خاص از حداكثر تعداد گرههاي قابل استفاده بيشتر نيستند.

5-9 ليستهاي عمومي ليست عمومي، ليست پيوندي است كه هر فيلد گـرههـاي آن مـيتوانـد برحـسب نيـاز اشارهگر باشد. ساختار هر گره اين نوع ليست به صورت زير است:

 $\vert$ tag  $\vert$  info/Dlink  $\vert$  Link

كه در آن اگر tag برابر صفر يا false باشد نشاندهنده ايـن اسـت كـه فيلـه Info داراي ارزش ميباشد. يعني در فيلد وسط فقط داده قرار ميگيرد و اگـر tag برابـر بـا يـك يـا True باشد نشاندهندة اين است كه فيلد وسط DLink داراي ارزش اسـت بـه عبـارت ديگر فيلد وسط خود اشارهگر است و به يك زير ليست ديگر اشاره ميكند. شكل 5-15 نمايشي از يك ليست عمومي را ارائه ميدهد.

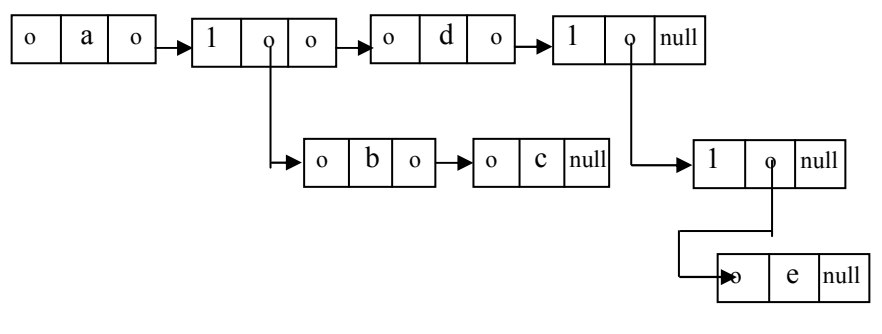

شكل 5-15 نمايش ليست عمومي

ليست شكل 5-15 را ميتوان به فرم پرانتزي نيز نمايش داد: GList=  $(a, (b,c), d, ((e)))$ غالب اً ليستهاي عمومي براي نمايش درختها (كه در فصل بعـد بحـث خواهـد شد) بهكار برده ميشوند. براي پيمايش ليست پيوندي ميتوان بهصورت ذيل عمل كرد: void traversal (Node \*GList) {  $if$  (GList != NULL) { if  $(GList \rightarrow tag== 0)$  $\text{cout} \ll \text{GList} \rightarrow \text{Info};$ else traversal (GList  $\rightarrow$  Info);  $traversal (GList \rightarrow Link);$ } }

5-10 نمايش چند جملهايها بهصورت ليستهاي پيوندي ميخواهيم مسائلي را مورد بررسي قرار دهيم كه استفاده از ليـستهـاي پيونـدي بـراي پيـادهسـازي آنهـا امـري منطقـي باشـد. بـراي نمونـه مثـالي از قبيـل چندجملـهايهـا، ماتريسهاي اسپارس و غيره مسائلي هستند كه ميتوان آنها را بـا ليـستهـاي پيونـدي نمايش داد و عملگرهاي مختلف از جمله جمع، ضرب و غيره را روي آنها اعمال كرد. حال نمايش چند جملهايها را با ليستهاي پيوندي مورد بررسي قرار ميدهـيم.

در حالت كلي چندجملهاي زير را در نظر بگيريد:

 $P(x) = a_{n-1}x^{e_{n-1}} + ... + a_{0}x^{e_{0}}$ 

كــه در آن فــرض مــيكنــيم ◊<...>e.>e و > سيكنــيم ؟<...>e. و كنــيم و حمد بـــراي نمــايش ايــن چندجملهاي با ليست پيوندي هر جمله اين چندجملهاي را با يك گـره ليـست پيونـدي نمايش ميدهيم. هر جمله از يك ضريب و يك توان تشكيل شـده اسـت. بنـابراين هـر گره ليست پيوندي داراي ساختار زير خواهد بود:

> Coef  $\exp$ next

حال در حالت كلي ساختار هر گره ليست پيوندي را بهصورت زيـر پيـادهسـازي

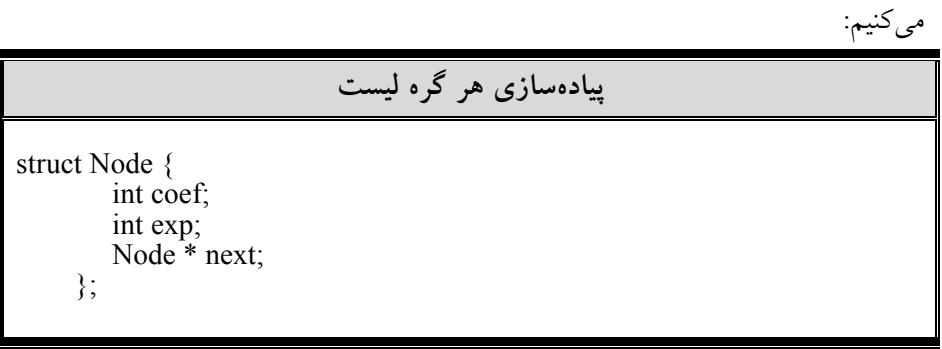

براي مثال (x(p را بهصورت زير در نظر بگيريد:

 $p(x) = \circ x' + \tau x^7 + \tau x$ ليست پيوندي حاصل براي پيادهسازي چندجملهاي بالا بهصورت ذيل ميباشد:  $5 \mid 10 \mid \longrightarrow$  3 6  $\rightarrow$  12 0 Null

حال با توجه به نمايش چندجملهاي بهصورت ليست پيوندي ميتوان بـه راحتـي مجموع و حاصلضرب دو چند جملهاي را محاسبه كرد (بـهعنـوان تمـرين بـه خواننـده واگذار شود). نمايش بالا را ميتوان براي پيادهسازي ماتريسهاي اسپارس نيز بهكار برد.

```
5-11 مثالهاي حل شده
در اينجا قصد داريم با حل تعدادي مثال مفاهيم ليستهاي پيوندي بهصورت كامل ارائه 
                                                                                 شود: 
             مثال ١-٥: قطعه كدي بنويسيد كه يك گره را به ليست پيوندي اضافه كند.
j= getnode();
 j \rightarrow \inf o = item;if ( head == NULL){
     head=j;
      j \rightarrow next = NULL;
}
else
  {
   j \rightarrow next = list \rightarrow next;
   list \rightarrow next = j;}
مثال ۲–۵: تابعي بنويسيد كه اشارهگر و ليست پيوندي را بگيرد و تعداد گرههاي ليست
                                                                           را برگرداند.
int count (Node *ptr )
{
   Node *list ;
   int c=0;
   list = <i>ptr</i>;if(list == NULL)
       return 0;
   while(list)
```

```
ليست پيوندي 153
   {
      list = list \rightarrow next;c ++;
   }
   return c;
}
        مثال ٣-٥: تابعي بنويسيد كه داده و ليست پيوندي را از آخر به اول چاپ كند.
void print_reversal( Node *list )
{
     if (list!= NULL)
      \{print reversal(list \rightarrow next );
         cout \ll list \rightarrow inf o; // printf("%f", list \rightarrow inf o);
      }
}
مثال £-0: تابعي به نام Intersect بنويسيد كـه دو ليـست پيونـدي را بــهعنـوان پــارامتر
دريافت كرده و از دادههاي مشترك آن دو ليست، ليست سومي ساخته و اشـارهگـر اول 
                                                           ليست سوم را برگرداند. 
Node *Intersect( Node *L1 , Node * L2 )
{
   Node *T1,*T2,*L3 ;
   for(T1=L1 ; T1!=NULL ; T1 = T1 \rightarrow n ext)
     for(T2=L2 ; T2!=NULL ; T2 = T2 \rightarrow n ext)
         if( T1 → inf o = T2 \rightarrow \text{inf} o)
         {
            Add Node(L3, T1 \rightarrow \inf o);
            Break;
        }
   return L3 ;
}
                مثال 0-0: ليست پيوند خطي شكل زير بهصورت زير داده شده است:
          head
                                عنصر n ام عنصر 1ام
```
null

```
بر روي اين ليست قطعه كد زير اجرا ميشود (head به سر ليست اشاره ميكند): 
 List=head\rightarrow next;
 While (List!=NULL)
 {
          P=List;
         While (P!=NULL)
          {
                  P=P \rightarrownext;
                  cout <<" Data ";
          }
         List=List\rightarrownext;
 }
    اگر ليست n عنصر داشته باشد كلمه Data چند بار در خروجي چاپ ميشود. 
 حل: حلقه دوم در مرحله اول از عنصر اول ليست با استفاده از اشـارهگـر p كـل 
 ليست را پيمايش ميكند. در مرحله دوم از عنصر دوم به بعد اين عمل را انجام ميدهد. 
           و در مرحله آخر يك عنصر ليست كه آخرين عنصر ميباشد پيمايش ميشود. 
                               بنابراين تعداد اجراهاي دستور چاپ برابر خواهد بود با: 
                n + (n - 1) + \dots + 1 = \frac{n(n + 1)}{2}2
= n + (n - 1) + … + 1 = تعداد اجراها = n + (n - 1) + … + 1
 مثال ٦-0: تابعي بنويسيد كه ليست L را دريافت كرده، معكوس ليست پيونـدي خطـي
                                                                     را بهدست آورد. 
                                                حل: تابع را بهصورت زير مينويسيم: 
 Node *reverse ( Node *L )
 { 
          Node *m,*t;
          m=NULL;
          While (L){ 
                  t=m; m=L;
                  L=L \rightarrownext;
                  m \rightarrownext=t;
          } 
         return m ;
 }
```
ليست پيوندي 155

مثال ٧-0: مي خواهيم تغييراتي در يك ليست پيوندي اعمال كنيم كه عمل افزودن ابتـدا يا انتهاي ليست با عملياتي از مرتبه (1)O قابل انجام باشد. به نظر شما از چه نوع ليستي براي اين كار استفاده كنيم. حل: براي حل اين مسئله ميبايست از يك ليست حلقوي استفاده كنيم:  $\longrightarrow$  $\rightarrow$ 

آدرس آخرين گره را ميبايست ذخيره كنيم. با داشتن آدرس آخرين گره ميتوان اعمال خواسته شده را در زماني با مرتبه (1)O انجام داد.

5-12 تمرينهاي فصل .1 توابعي بنويسيد كه دو گره mام و nام يك ليست پيوندي را با هم عوض كند. .2 الگوريتمهايي براي اعمال زير بنويسيد: الف) افزودن عنصر در انتهاي ليست پيوند خطي. ب) الحاق دو ليست پيوندي. ج) تركيب دو ليست پيوندي مرتب در يك ليست پيوندي مرتب ديگر. د) مجموع عناصر ليست پيوندي صحيح. ه) محاسبه تعداد عناصر ليست پيوندي. و) كپي از ليست پيوندي. .3 تعداد گرههايي كه در جستجو براي يك عنصر خاص در يك ليست نامرتب، ليـست مرتب و يك آرايه نامرتب و يك آرايه مرتب مورد بررسـي قـرار مـيگيرنـد، چقـدر است؟ .4 فرض كنيد List يك ليست پيوندي در حافظه و شامل مقادير عددي باشد. براي هـر يك از حالتهاي زير يك تابع بنويسيد كه: الف) ماكزيمم مقادير ليست پيوندي را پيدا كنيد. ب) مينيمم مقادير ليست پيوندي را پيدا كنيد. ج) ميانگين مقادير ليست پيوندي را پيدا كنيد. د) حاصلضرب عناصر ليست پيوندي را پيدا كنيد. .5 تابعي بنويسيد كه بدون هيچ تغييري در مقدارهاي info ليست پيوندي را مرتب كند. .6 پشتهاي را به كمك ليست پيوندي پيادهسازي كرده و سپس به كمك آن يك عبـارت postfix را محاسبه و چاپ كنيد. .7 تابعي بنويسيد كه دو چندجملهاي يك متغيره را در ليـست پيونـدي ذخيـره كـرده و سپس جمع آنها را محاسبه كرده و چاپ كند. .8 نشان دهيد چگونه ميتوان از ليست پيوندي براي هم ارزيها استفاده كرد. .9 تابعي بنويسيد كه دو ليست حلقوي را به هم الحاق كند. .10 تابعي بنويسيد كه دو ليست حلقوي دو طرفه را به هم الحاق كند. .11 تابعي بنويسيد كه مقادير ماكزيمم، مينيمم و متوسط يك ليست پيوندي را پيدا كند.

.12 تابعي بنويسيد كه 100 عدد تصادفي را خوانده و در ليست قرار دهـد. و سـپس بـا استفاده از تابع تمرين 11 مقادير ماكزيمم، مينيمم و متوسط آن را پيدا كند. .13 با توجه به شكل سمت چپ، مجموعهاي از دستورات ارائه كنيد تا به شكل سـمت

راست برسيم. در اين شكل s و t از نوع اشارهگر به نود هستند.

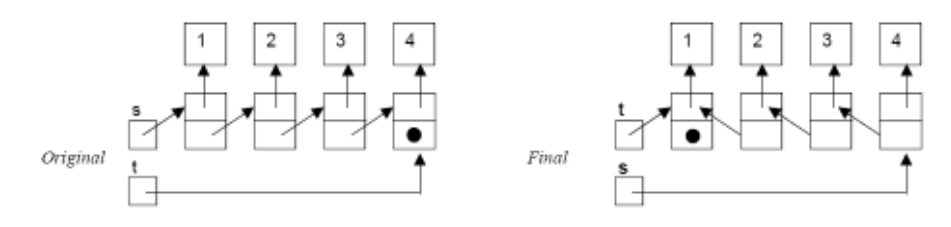

- .14 تابعي بنويسيد كه دو ليست پيوندي مرتب را دريافت كرده آن هـا را طـوري ادغـام كند كه حاصل نيز مرتب باشد.
- .15 تابعي بنويسيد كه اعداد صحيح بـزرگ را بـه صـورت رشـتهاي خوانـده و در يـك ليست پيوندي قرار دهد. سپس حاصل جمع دو عدد بزرگ را به دست آورد.
- .16 دو ماتريس اسپارس A ,B را در نظر بگيريد. تابعي بنويسيد كـه دو مـاتريس را بـه وسيله ليستهاي پيوندي پياد. هس ازي نمايد
- .17 با در نظر گرفتن خروجي تمرين 16 تابعي بنويسيد كه جمع دو مـاتريس اسـپارس را محاسبه نمايد.
- .18 تابعي بنويسيد كه مشخـصات دانـشجويان را از ورودي دريافـت كـرده و در يـك ليست حلقوي به طرز مرتب براساس شماره دانشجويي قرار دهد.
- .19 تابعي بنويسيد كه ليست پيوندي را دريافت كرده و سپس دو گره پشت سـر هـم را حذف نمايد.

5-13 پروژههاي برنامهنويسي .1 اطلاعات زير مربوط به يك دانشجو را در نظر بگيريد:

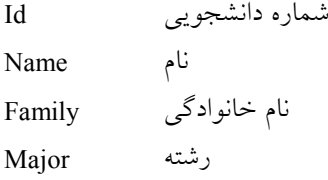

سال ورود Year نيمسال Semester سپس اطلاعات مربوط به هر نيمسال را بهصورت زير در نظر بگيريد: اسم درس Name Couse كد درس Code تاريخ امتحان date Test تاريخ تشكيل كلاس Date حال با استفاده از ليستها، ليست چندگانهاي طراحي كنيد بهطوريكه بتـوان بـهراحتـي اعمال زير را انجام داد: • ثبت نام دانشجو • انتخاب واحد دانشجو • حذف و اضافه يكدرس به دانشجو • حذف ترم دانشجو • حذف يك دانشجو از ليست • و غيره .2 ميخـواهيم كـه يـك ليـست پيونـدي كامـل بـراي انجـام اعمـال حـسابي بـر روي ماتريسهاي اسپارس با استفاده از نمايش ليست پيوندي ارائه دهـيم. سـپس اعمـال زير را روي اين ليست پيادهسازي كنيم: .1 تشكيل گرههاي ليست با استفاده از ماتريس اسپارس .2 دو ماتريس اسپارس را با هم جمع كنيد. .3 تفاضل دو ماتريس اسپارس را محاسبه كنيد. .4 دو ماتريس اسپارس را در هم ضرب كنيد.

فصل ششم

# درختان (trees(

در پايان اين فصل شما بايد بتوانيد: درخت را تعريف كرده و تمام مفاهيم و تعاريف موجود در درخت را بيان كند. دادههاي خود را در قالب درخت نمايش دهيد. درخت را در قالبهاي متفاوت ذخيره كرده و معايب و امتيازات هر يك را بيان كنيد. انواع درختهاي دودوئي را باهم مقايسه كنيد. اطلاعات موجود در درخت را به روشهاي گوناگون پردازش كنيد. انواع درختها و كاربردهاي آنها را تشريح كنيد؟

## سؤالهاي پيش از درس

- .1 به نظر شما با توجه به پشته، صف و ليست پيوندي لزوم تعريـف يـك سـاختار داده جديد ضروري بنظر مي رسد؟ .2 به نظر شما وقتي بخواهيم با يك حركت نصف دادههاي موجـود را كنـار بگـذاريم چه نوع ساختاري ميتوانيم تعريف كنيم.
	- .3 در حافظههاي جانبي كامپيوتر اطلاعات را معمولا به چه صورتي ذخيره م؟ يكنند

#### مقدمه

تا اينجا، انواع مختلف ساختمان دادههاي خطي از قبيل رشتهها، آرايههـا، ليـستها، پـشتههـا و صفها مورد مطالعه و بررسي كامل قرار گرفته است. اين فصل يك سـاختار داده غيرخطـي موسوم به درخت را تعريف ميكندا.ين ساختمان اساس اً براي نمـايش دادههـايي كـه شـامل رابطه سلسله مراتبي بين عناصر آنهـا وجـود دارد، بـهكـار مـيرود. ركوردهـا، درخـتهـاي خانوادگي و جدول فهرست مطالب كتاب نمونههائي از رابطه سلسله مراتبي ميباشد.

تعريف: درخت مجموعه محدودي از يك يا چند گره بهصورت زير ميباشد:

• داراي گره خاصي بنام ريشه(Root (است.

و بقیه گرهها به مجموعههای مجزای  $T_n,...,T_n$  تقسیم شده که هـر یـک از ایــن • مجموعهها خود يک درخت هستند.  $T_n,...,T_n$ زيردرختهاي ريشه ناميده ميشوند.

لازم به ذكر است كه بدانيد، درخت فاقد دور است. بعبارت ديگر، در درخت بين هر دو گره فقط يك ميسر وجود دارد.

حال براي آشنائي چند درخت كه اصطلاحَا درخت كامپيوتري ناميـده مـيشـود، ارائه ميدهيم. شكل 6-1 را مشاهده كنيد. برخلاف درختان طبيعي كه ريشههـاي آنهـا در پايين و برگها در بالا قرار دارند. در درختهاي كامپيوتري، ريشه در بالا و برگهـا در پايين قرار دارند.

بهطور كلي درختهـا بـر دو دسـته تقـسيم مـيشـوند. درخـتهـاي عمـومي و درختهاي دودوئي. درخـت دودوئـي (tree binary (درختـي اسـت كـه هـر گـره آن حداكثر دو پيوند(فرزند) داشته باشد. درختي كه دودوئي نباشد، درختي عمـومي اسـت. درختهاي (الف) و (ب) در شكل 6,1 درختهاي دودوئي هـستند و درخـت (ج) در شكل مذكور درخت عمومي ميباشد.

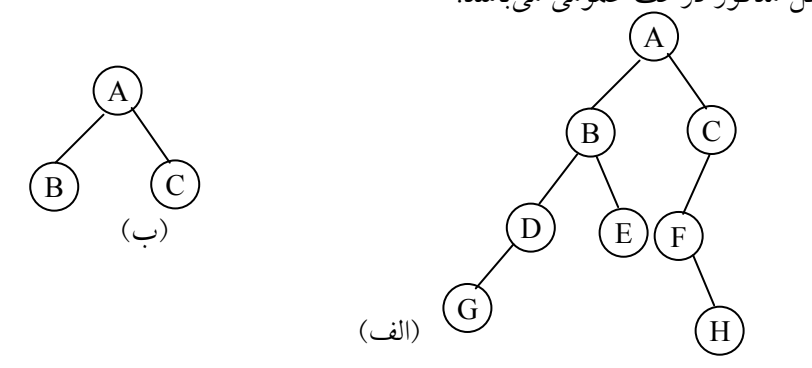

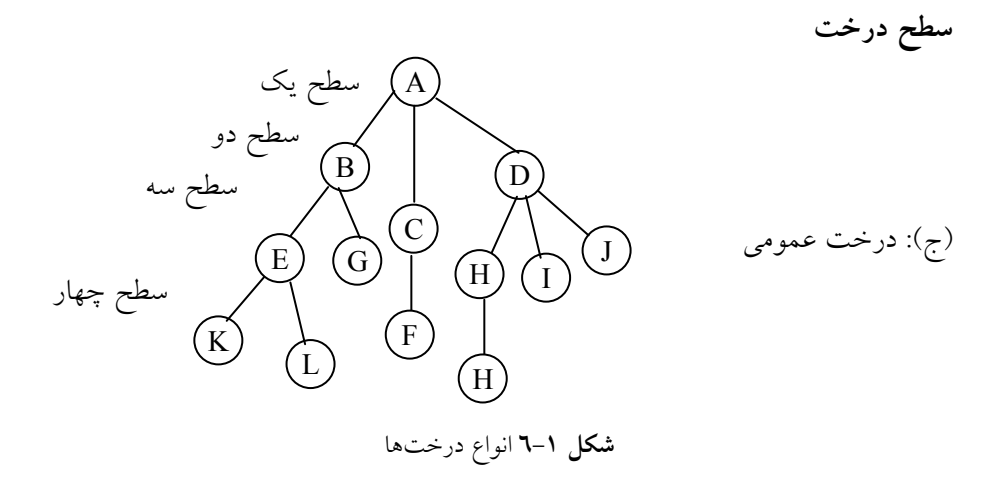

اصطلاحات زيادي در ارتباط با درختها به كار برده ميشود كه بايـستي آنهـا را تعريف كرد.

6-1 اصطلاحات مربوط به درختها در اينجا قصد داريم مفادرهيم مرهباوط به خت مورد بحـث و بررسـي قـرار دهـيم تـا بتوانيم درك صحيحي از درخت داشته باشيم.

• گره(node(: به عناصر موجود در درخت گره گويند. درخت شكل6,1 (ج) را در نظر بگيريد. اين درخت سيزده گره دارد كه داده موجود در هر گـره بـراي سـهولت يكي از حروف الفبا در نظر گرفته شده است.

• درجه گره(degree(: درجه گره برابر با تعداد فرزندان آن گره است. يا تعداد زيردرختهاي يك گره درجه آن گره ناميده مي شود. در شكل 6,1 (ج) درجه گـره A برابر با ۳،، درجه گره C برابر با ۱ و درجه گره F برابر صفر است.

• برگ(leaf(: گرههايي كه درجه صفر دارند، بـرگ يـا گـرههـاي پايـاني ناميـده ميشوند. براي مثال K,L,F,G و G,M,I,J مجموعهاي از گرههـاي بـرگ هـستند. سـاير گرهها عناصر غيرپاياني يا غيربرگ هستند.

• درجه درخت: درجه يك درخت حداكثر درجه گرههاي آن درخت ميباشـد. براي مثال در درخت (ج) حداكثر درجه گره 3 ميباشد پس درجه درخت 3 است. • گرههاي همزاد يا همنيا(sibling(: گـرههـايي كـه داراي پـدر(والـد) مـشترك دارند. گرههاي همزاد ناميده ميشوند. براي مثال، گره B والـد گـرههـاي E , F بـوده و برعكس E , F فرزندان B ميباشند. فرزندان يك گره، گرههاي همزاد يا هم نيـا ناميـده ميشوند. همچنين، گرههاي J , I , H همزادند.

• سطح درخت(level(: هر گره موجود در درخت، داراي سطحي اسـت، سـطح گره ريشه، يك در نظر گرفته ميشود (بعضي از كتابها سطح گره ريشه را صفر فرض ميكنند). سطوح بقيه گرهها يك واحد بيشتر از گره بالايي است. سطوح درخـت شـكل 6-1 (ج) در كنار آن نوشته شده است.

• عمق يا ارتفاع درخت(depth(: بزرگترين سطح برگهـاي درخـت را عمـق درخت گويند. در شكل 6-1 (ج) عمق درخت برابر با 4 است.

• تعريف يال و مسير: خطي كه از گره N به يك گره بعدي رسم ميشـود يـك يال و دنبالهاي از يالهاي متوالي يك مسير ناميده ميشود.

• طول مسير درخت: طول مسير درخت، مجمـوع طـولهـاي تمـام مـسيرها از ريشه به تمام گره هاي درخت است. بطور مثال براي درخت (ج) شكل 6-1 داريم:

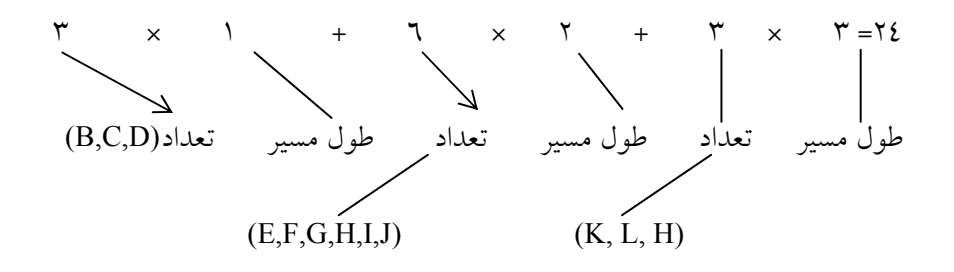

• درخت kتائي: درختي كه تعداد فرزندان هر گره در آن حداكثر k باشد.

• درخت متوازن: درختي كه اختلاف سطح بـرگهـاي آن حـداكثر يـك باشـد درخت را متوازن مينامند اوگر اين اختلاف صفر باشد، آنگاه درخت را كـام لاً متـوازن ميگويند.

فرض كنيد T يك درخت باشـد. عـلاوه بـر نمـايش ارائـه شـده در شـكل 6-1 روشهاي مختلفي براي رسم يك درخت وجود دارد. يكي از اين راههاي جالب اسـتفاده

از ليست يا فرم پرانتزي درخت T ميباشد. بدين مفهوم كه شكل 6-1 (ج) را مـيتـوان بهصورت زير هم نمايش داد. به نحوي كه هر زير درخت خود يك ليست ميباشد.  $(A(B(E(K,L),F),C(G),D(H(M),I,J)))$ توجه داشته باشيد كه در اين فرم ابتدا اطلاعات ريشه و سپس در داخل پرانتزهـا اطلاعات فرزندان آن گره به ترتيب از چپ به راست نوشته ميشود. روش ديگر نمايش درخت، اسـتفاده از يـك ليـست پيونـدي مـيباشـد. در ايـن صورت بايستي يك گره و تعدادي متغير فيلد، بسته به تعداد انشعابها تعريف كنيم. در اين گره هر فرزندي كه برگ نباشد با اضافه كردن يك سطح به ليست بـهصـورت يـك زيرليست نمايش داده ميشود. براي نمايش درخت شكل 6-1 (ج) بهصورت يك ليست پيوندي داريم: ٦  $\overline{a}$  $\overline{a}$ شكل 6-2 نمايش پيوندي درخت شكل 6-1 (ج) استفاده از ليست پيوندي، فرم پرانتزي و شكل درختي، سه روش نمايش درختها ميباشند. 0 A 1 1 1 null  $\sqrt{0}$  J null  $\Rightarrow$  0 H  $\rightarrow$  0 M null  $\geqslant 0$  C  $\geqslant 0$  o G null  $\Rightarrow$  0 B  $\rightarrow$  1,  $\rightarrow$  0 F null  $\Rightarrow$  0 E  $\Rightarrow$  0 K  $\Rightarrow$  0 L null  $\blacktriangleright$  0 D  $\blacktriangleright$  1  $\sqcap$   $\blacktriangleright$  0 1

6-2 درخت دودوئي (tree binary( يک درخت دودوئهجملوبهصورت عـهاي متنـاهي از عناصـر بنـام گـرههـا تعريـف

ميشود. بهطوريكه: الف) اگر T خالي باشد، به آن درخت پوچ يا تهي ميگويند يا  $T_{2}, T_{1}$  ب)حاوي مجموعهاي محـدود از گـرههـا، يـك ريـشه و دو زيردرخـت ميباشد كه به ترتيب به آنها زيردرختهاي چپ و راست گفته ميشود.

با توجه به تعريف درخت دودوئي متوجه ميشويم كه درخت دودوئـي، درختـي است كه، هر گره آن حداكثر دو فرزند دارد.

درختهای دودوئی  $\mathrm{T_{v}},\mathrm{T_{v}}$  را مشابه گویند هرگاه دارای یک ســاختار باشــند، بــه عبارت ديگر اين درختها داراي يك شكل باشند، درختها را كپي هم گويند اگر ايـن درختها مشابه بوده و محتواي گرههاي آنها يكسان باشد.

مثال :6-1 چهار درخـت دودوئـي شـكل 6-3 را در نظـر بگيريـد. سـه درخـت (الف)، (ب) و (ج) مشابه هم هستند و درختهـاي (الـف) و (ب) كپـي هـم هـستند. درخت (د) نه مشابه (ج) است و نه كپي آن،

همانگونه كه گفتيم دو درخت (ج) و (د) دو درخت دودوئي متفاوتي هستند ولي اگر اين دو درخت، عمومي فرض شوند، يكسان هستند. چون در درختهـاي عمـومي ترتيب زيردرختان مهم نيست.

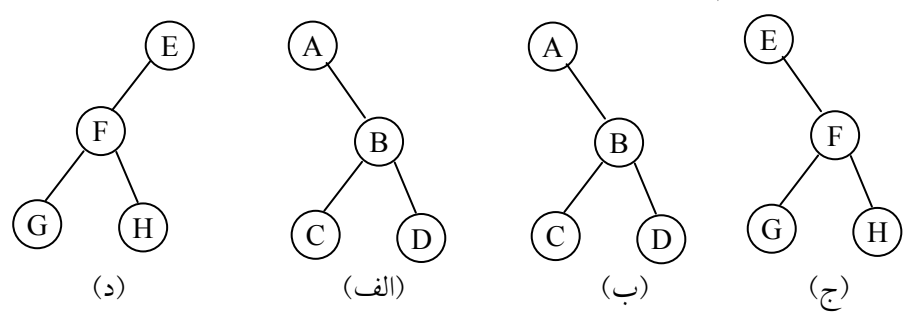

شكل 6-3 چهار درخت دودوئي

6-3 انواع درختهاي دودوئي در اين بخش به تعريف انواع درختهاي دودوئي ميپردازيم. • درخت مورب: يك درخت مورب به چپ ميباشد هرگـاه، هـر گـره، فرزنـد چپ پدر خود باشد و يك درخت مورب به راست مـيباشـد، هرگـاه، هرگـره، فرزنـد راست پدر خود باشد. شكل 6-4 (الف) و (ب) دو درخت مورب به راست و چـپ را نمايش ميدهند.

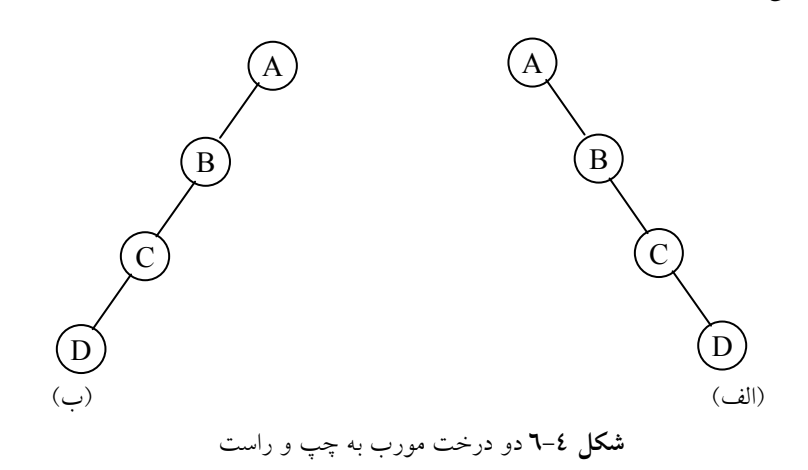

• درخت دودوئي كامل: درخت دودوئي است كه هر گره مـيتوانـد دو فرزنـد داشته باشد و حداكثر اختلاف بين سطح گرههاي آن يك باشد. همچنين درخت از چپ به راست پر شود. <sup>10</sup> درخت كامل T با 10 گره در شكل 6-5 رسم شده است. شكل 6-5 درخت كامل با ده گره 1  $\left(3\right)$  $\left(8\right)$ 4) (5 7 6 9  $(10$ 

• درخت پر: درختي دودوئي T را درخت پر گويند هرگاه همه گرههـاي آن بـه جزء گرههاي سطح آخر دقيق اً دو فرزند داشته باشند. شكل 6-6 يك درخت دودوئي پر با 4 سطح را نمايش ميدهد.

#### 166 ساختمان دادهها و الگوريتمها

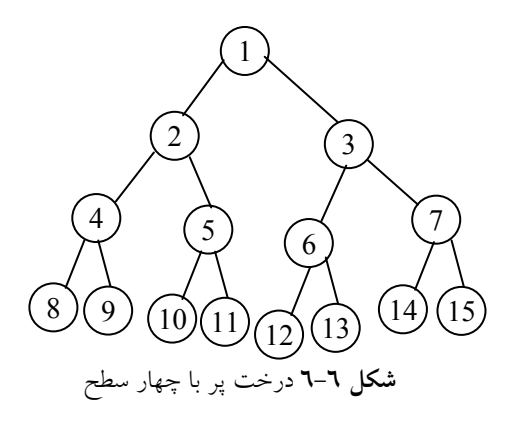

# 6-4 خواص درختهاي دودوئي

قبل از اينكه به چگونگي نمايش درختهاي دودوئي بپردازيم در ايـن بخـش بـه ارائـه برخي از خواص درخت دودوئي ميپردازيم.از قبيل اينكه، در يك درخـت دودوئـي بـا عمق h، حداكثر تعداد گرهها چقدر است، همچنين چه ارتباطي بين تعداد گرههاي برگ و تعداد گرههاي درجه دو در يك درخت دودوئي وجود دارد. ما هر دو موضـوع فـوق را بهصورت چند اصل موضوعي ارائه مي كنيم

• اصل موضوعي (1) اگر T يك درخت دودوئي كامل با n گره باشد، بطوريكـه گـرههـاي آن بـا انـديس I و انديسگذاري شده است (از چپ به راست) آنگاه:  $1 < i \leq n$ 

.1 اگر 1 =/ i باشد آنگاه پدر i در [/2i [است. اگـر 1=i، i ريـشه اسـت و پـدري نخواهد داشت.

.2 اگر n > i2 باشد آنگاه فرزند چپ i در i2 اسـت. اگـر n > i2 باشـد آنگـاه i فرزند چپ ندارد.

.3 اگر n≤ +1 i2 باشد آنگاه فرزند راست i در +1 i2 است. اگر n> +1 i2 باشد آنگاه i فرزند راست ندارد.

• اصل موضوعي (2) [حداكثر تعداد گرهها] اگر T يك درخت دودوئي كامل با n گره باشد، بطوريكـه گـرههـاي آن بـا انـديس i و درختان (trees) ۱٦٧

1 < i ≤ n  
\n1 < i ≤ n  
\n1 
$$
1 \le i \le n
$$
  
\n1  $-\infty$  (i ≥ 1)2<sup>i-1</sup>   
\n2<sup>i-1</sup>   
\n3  $\infty$    
\n4  $\infty$    
\n5  $\infty$    
\n6  $\infty$    
\n7  $\infty$    
\n8  $\infty$    
\n9  $\infty$    
\n1  $\infty$    
\n1  $\infty$    
\n2  $\infty$    
\n3  $\infty$    
\n4  $\infty$    
\n5  $\infty$    
\n6  $\infty$    
\n9  $\infty$    
\n1  $\infty$    
\n1  $\infty$    
\n2  $\infty$    
\n3  $\infty$    
\n4  $\infty$    
\n5  $\infty$    
\n6  $\infty$    
\n9  $\infty$    
\n1  $\infty$    
\n1  $\infty$    
\n2  $\infty$    
\n3  $\infty$    
\n4  $\infty$    
\n5  $\infty$    
\n6  $\infty$    
\n9  $\infty$    
\n1  $\infty$    
\n1  $\infty$    
\n2  $\infty$    
\n3  $\infty$    
\n4  $\infty$    
\n5  $\infty$    
\n6  $\infty$    
\n9  $\infty$    
\n1  $\infty$    
\n1  $\infty$    
\n2  $\infty$    
\n3  $\infty$    
\n4  $\infty$    
\n5  $\infty$    
\n6  $\infty$    
\n9  $\infty$    
\n1  $\infty$    
\n1  $\infty$    
\n2  $\infty$    
\n3  $\infty$    
\n4  $\infty$    
\n5  $\infty$    
\

• اصل موضوعي (3) [رابطه بين تعداد گرههاي پاياني و گرههاي درجه 2] برای هر درخت دودوئی غیرتهی مانند T، اگر  $n_o$  تعداد گـرههـای پایــانی و  $n_2$  تعــداد گرههاي درجه 2 باشد، آنگاه خواهيم داشت:  $n_0 = n_1 + 1$  (1) (يعني تعداد برگها همواره در درخت دودوئي يكـي بيـشتر از تعـداد گـرههـاي درجه 2 ميباشد). اثبات: اگر  $n_1$  را تعداد گرههای درجه ۱ و n را تعداد كل گرههای درخت فرض كنيم، چون همه گرهها در T درجهاي كمتر يا مساوي 2 دارند پس خواهيم داشت:  $n = n_0 + n_1 + n_2$  (1) و اگر B نشانگر تعداد انشعابهاي يك درخت دودوئي باشد آنگاه  $n = B + 1$  (\*) خواهد بود و ميدانيم همه انشعابها يا از يك گره با درجه يك يـا از يـك گـره با درجه دو بهوجود آمدهاند. بنابراين:  $B = n_1 + 2n_2$  (*i*) آنگاه با جايگذاري رابطه (4) در رابطه (3) خواهيم داشت:  $1 + 2n_2$  (c)  $n = 1 + n_1 + 2n_2$ با كم كردن عبارت (5) از (2) و ساده نمودن آن خواهيم داشت:  $n_0 = n_2 + 1$ 

6-5 نمايش درختهاي دودوئي فرض كنيد T يك درخت دودخووئاهيي بام شرود، مي شهاي نمايش درخـت دودوئـي T

را بررسي كنيم. در اين بخش دو روش نمايش T را در مورد بحث و بررسي قرار ميدهـيم. روش اول و معمول، روش نمايش پيونـدي درخـت T اسـت و مـشابه روش ليـستهـاي پيوندي است. روش دوم كه تنها از يك آرايه استفاده ميكند نمايش ترتيبي درخت T اسـت. اصليترين موضوع در نمايش درخت T، اينست كه به ريشه R درخت T دسترسي مـستقيم داشته باشيم و با معلوم بودن هر گره N از T بايد بتوان به هر فرزند N دسترسي پيدا كرد.

6-5-1 نمايش ترتيبي درختهاي دودوئي فرض كنيد يTك درخت دودوئي باشد كه كامل يا تقريب اً كامـل اسـت. روش كـاراتري براي نگهداري T در حافظه وجود دارد. كه نمايش ترتيبين رآونثم نامولي<sub>ت</sub> تنها از يك آرايه يك بعدي به نام Tree بهصورت زير استفاده ميكند: (از موقعيت صفر آرايه استفاده نميشود)

• ابتدا گرههاي درخت دودوئي را از يك شمارهگذاري ميكنيم (از چپ به راست).

• محتواي هر گره درخت دودوئي با شماره خاص در خانهاي از آرايه بـا همـان شماره ذخيره ميشود.

نمايش ترتيبي درخت دودوئي T زير در شكل 6-7 در شكل زير نشان داده شده است.

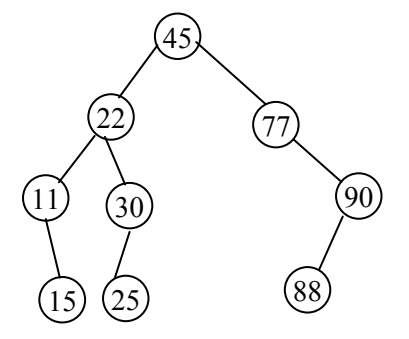

شكل زير نمايش ترتيبي درخت بالا را نمايش ميدهد:

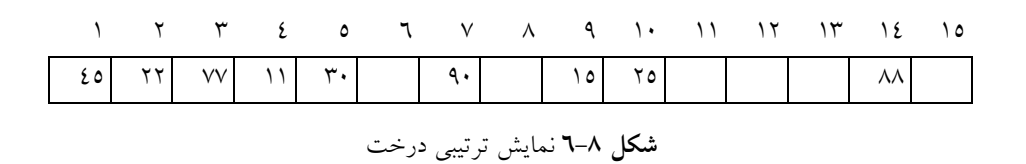

استفاده از فرم آرايه براي درختهاي كامل يا تقريب اً كامل مناسب اسـت چـرا كـه حافظه كمتري به هدر ميرود. علاوه از آن، استفاده از آرايه براي پيادهسازي درختهاي كامل همانطور كه ميدانيد، سادهتر ميباشد.

براي درختهاي غيركامل استفاده از آرايه به دليل هدر دادن حافظه زياد توصيه نمي شود.

مزاياي نمايش درخت دودوئي كامل با آرايه

.1 هر گرهاي از طريق گره ديگري به راحتي و از طريق محاسبه انـديس قابـل دسـتيابي است (با استفاده از اصول موضوعي بخش قبل). .2 فقط دادهها ذخيره ميشوند و نيازي بهذخيره اشارهگرهاي زيردرخت چپ و راست نميباشد. .3 در زبان برنامهسازي كه فاقد تخصيص حافظه پويا هستند (مثـل بيـسيك و فرتـرن)، نمايش آرايه تنها راه ذخيره درخت است. .4 پيادهسازي با آرايه سادهتر است.

بهطوركلي و با توجه به امتيازات فوق، نمايش ترتيبي يك درخت به عمـق h بـه خانه آرايه نياز دارد بنابراين اين روش بـراي درختــان غيــر پــر از كــارايي لازم  $2^{\rm h}-1$ برخوردار نيست بهخصوص براي درختهاي مورب كه فقط h خانه آن مـورد اسـتفاده قرار ميگيرد و بقيه خانهها بدون استفاده ميماند.

# معايب نمايش درخت دودويي با آرايه

.1 در نمايش درختهاي دودوئي با استفاده از آرايه به غير از درختهاي دودوئي كامل و پر، مكانهاي زيادي از آرايه خالي ميماند. .2 با افزايش گرههاي درخت، طول آرايه قابل افزايش نيست. .3 اعمال درج يا حذف گره از درخت كارآمد نميباشد، زيرا نياز بـه جابجـايي عناصـر آرايه ميباشد.

بهطوريكه:

6-5-2 نمايش پيوندي درختهاي دودوئي همانطور كه در بخش قبل مشاهده كرديد، آرايه براي نمايش درختهاي دودوئي كامل مناسب است، ولي براي نمـايش سـاير درخـتهـاي دودوئـي موجـب اتـلاف حافظـه ميشود. علاوه بر اين، نمايش درختها با آرايه، مشكل نياز به جابجـايي عناصـر بـراي انجام درج و حذف گرهها را دارد. اين مشكلات با استفاده دارز پيخـادتههـسـاا ازز ي طريق ليست پيوندي (استفاده از اشارهگرها) را ميتوان برطرف كرد.

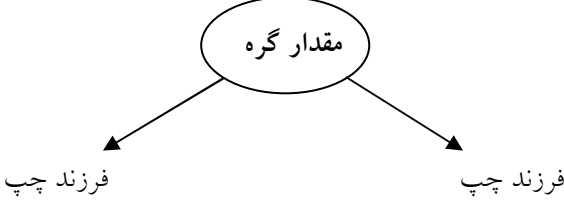

• ساختار هر گره درخت دودوئي در نمايش پيوندي درخت دودوئي T را در نظر بگيريد. درخت T در حافظه بهوسيله يك نمايش پيونـدي نگهداري ميشود و هر گره اين ليست از سـه فيلـد info , right , left بـهصـورت زيـر تشكيل يافته است:

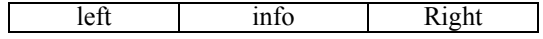

info حاوي مقدار هر گره است. right حاوي مكان يا اشارهگري به فرزند راست گره N است. left حاوي مكان يا اشارهگري به فرزند چپ گره N است. گرههاي با ساختار بالا ساخته شده و با به هم وصل شدن، تـشكيل يـك درخـت دودوئي ميدهند كه با ليست پيوندي پيادهسازي شده است. مثال ٢-٦: درخت دودوئي زير را در نظر بگيريد: A  $\left( \begin{array}{c} B \end{array} \right) \qquad \left( \begin{array}{c} C \end{array} \right)$ D)  $\bigcap$  (F E

درختان (trees) ۱۷۱

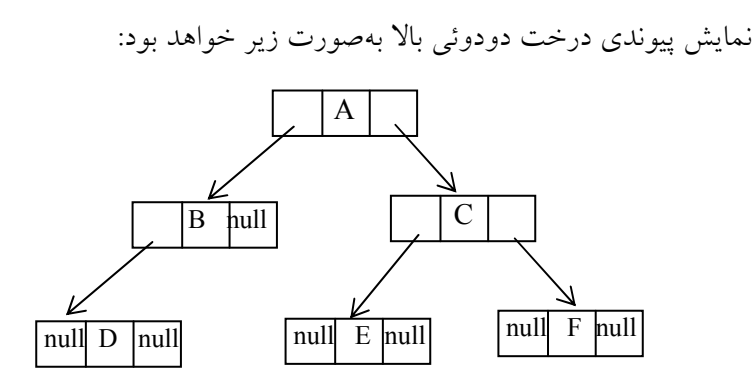

همانگونه كه گفتيم تعيين پدر، يك اصـل اساسـي مـيباشـد كـه در روش فـوق تعيين آن مشكل ميباشد. براي حل اين مشكل ميتـوان فيلـد چهـارمي بـه نـام parent مانند شكل زير به ساختار هر گره اضافه نمود كه به پدرش اشاره كند. با استفاده از ايـن فيلد ميتوان به پدر گرهها دستيابي پيدا كرد.

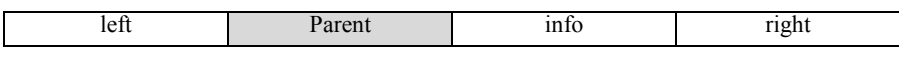

حال ساختار گرهها در درخت را بهصورت زير ارائه ميدهيم:

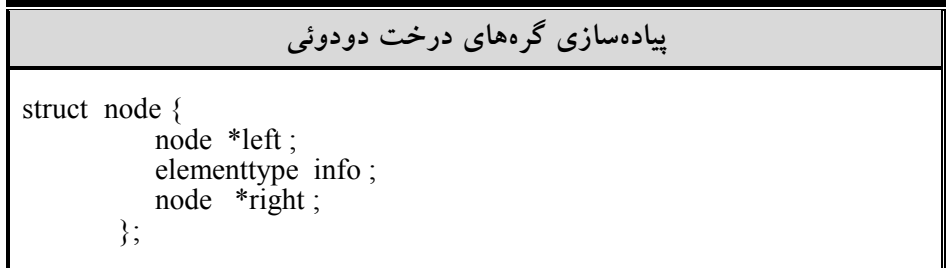

پس از توصيف ساختار گره، بايد گرهاي را ايجاد كنيم و به درخت اضـافه كنـيم. براي انجام اين كار از تابع ()getnode با ساختار گره جديد بايد استفاده كنيم. اين تابع حافظهاي به اندازه سـاختمان node اختـصاص مـيدهـد و آدرس را در اشارهگر تعريف شده، قرار مي دهد.

[www.RoyanSoft.com](http://RoyanSoft.com)

İ I

# 6-6 پيمايش درختهاي دودوئي

اعمال زيادي وجود دارد كه ميتوان روي درختهـاي دودوئـي انجـام داد. ماننـد پيـدا كــردن گــره اضــافه كــردن گــره جديــد و غيــره. امــا عملگــري كــه معمــو لاً بيــشتر روي درختهاي دودوئي صورت ميگيرد، ايده پيمايش درخـت يـا دسـتيابي بـه همـه گرههاي درخت ميباشد. پيمايش كامل درخت، يك ليست يا ترتيب خطي از اطلاعـات موجود در آن درخت را ايجاد ميكند. پيمايشهاي مختلف، ليستهاي متفـاوتي را ايجـاد مي كند.

اگر L,V,R به ترتيب حرزكيرتدبرهخچتپچ( پ)، ملاقات كردن يك گره (براي مثال چاپ اطلاعات موجود در گره) حركـت بـه راسـت (زيـر درخـت راسـت) باشد، آنگاه شش تركيب ممكن براي پمايش يك درخت خواهيم داشت:

#### RLV , RVL , VRL , VLR, LRV, LVR

اگر تنها حالتهائي را انتخاب كنيم كه ابتدا گره سمت چپ و سپس گره سـمت راست ملاقات كنيم، تنها سه تركيب LVR , LRV , VLR را خواهيم داشت كه اين سه تركيب، سه روش استاندارد براي پيمايش درخت دودوئي T با ريشه R مـيباشـد. ايـن سه تركيب با توجه به موقعيت V (visit ) نــسبت بــه L) left ) و R) R) بــه ترتيـب inorder) ميانوندي)، Postorder) پسوندي) و preorder) پيشوندي) مينامند.

هـر يـك از ايـن سـه روش پيمـايش را مـي تـوان بـه دو صـورت بازگـشتي و غيربازگشتي پيادهسازي كرد. امـا پيـادهسـازي بازگـشتي ايـن الگـوريتمهـا سـادهتـر از پيادهسازي غيربازگشتي آنها است. بنابراين ابتـدا بـه بيـان روش بازگـشتي ايـن روشـها ميپردازيم و الگوريتم غيربازگشتي يكي از اين روشها را مـورد بررسـي قـرار خـواهيم داد.

6-6-1 روش پيمايش پيشوندي (Preorder( در روش پيمايش Preorder يا VLR يك درخـت دودوئـي غيرخـالي بـهصـورت زيـر پيمايش ميشود:
### درختان (trees (173

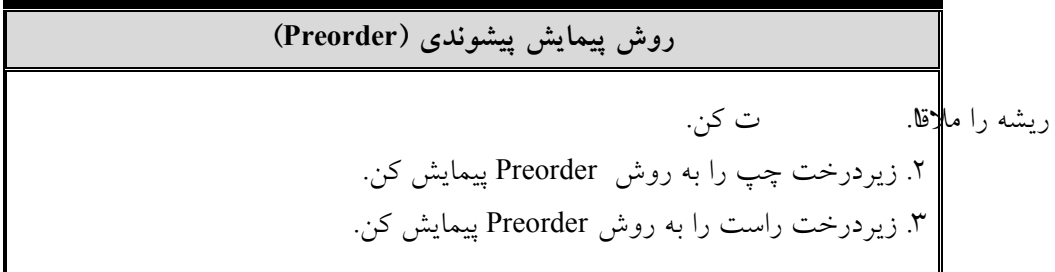

پيمايش Preorder با توجه به مراحل فوق بدين صولزىتويل<del>شەت</del>شرك<del>و</del>: ميكنيم و آن را ملاقات ميكنيم. سپس به سمت چپ حركت كرده و اطلاعات گرههاي موجود را تا رسيدن به آخرين گره سمت چپ در مسير حركـت، مـينويـسيم. پـس از رسيدن به آخرين گره سمت چپ و ملاقـات آن بـه سـمت راسـت حركـت مـيكنـيم (چنانچه حركت به سمت راست ممكن نباشد به گره بالاتر مـيرويـم) و زيـر درخـت سمت راست آن را ملاقات ميكنيم و اين روند را براي تمـام گـرههـاي درخـت ادامـه ميدهيم. مثال ٣-٦: درخت دودوئي زير را در نظر گرفته، درخت را به روش preorder پيمـايش كنيد.

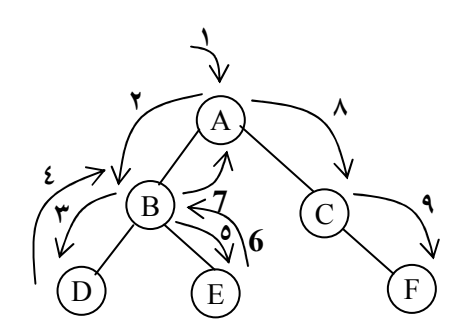

شكل 6-10 درخت دودوئي

ملاحظه ميكنيد كه A ريـشه ايـن درخـت اسـت و زيردرخـت چـپ آن شـامل گرههاي B ,D ,E و زيردرخت راست آن شامل گرههاي C ,F ميباشـد. حـال پيمـايش Preorder را بر روي اين درخت انجام ميدهيم. راهحل بـهصـورت شـمارههـايي روي

خطچينها نوشته شده است.

در مرحله (1) گره ريشه را ملاقات ميكنيم و آن را در خروجي مينويسيم. سپس بـه سمت گره چپ ريشه يعني B حركت ميكنيم و آن را در خروجي مينويـسيم (مرحلـه 2). بعد به طرف چپ گره B يعنـي D حركـت مـيكنـيم و آن را در خروجـي مـينويـسيم (مرحله 3).چون گره D داراي فرزند سمت چپ نيست به طـرف سـمت راسـت گـره D حركت ميكنيم و چون اين گره داراي فرزند راست نيز نيست به گره بالاتر يعنـي گـره B برميگرديم (مرحله 4). حال به طـرف فرزنـد راسـت گـره B حركـت مـيكنـيم و آن را ملاقات كرده و در خروجي مينويسيم (مرحله 5). چـون گـره E فرزنـد راسـت و چپـي ندارد، به بالا ميگرديم (مرحله 6) و چون فرزندان راسـت و چـپ گـره Bقـب لاً ملاقـات شدهاند باز يك مرحله ديگر هم به بالا برميگرديم (مرحله 7) حال فرزند راسـت گـره A را ملاقات ميكنيم و در خروجي مينويسيم (مرحله 8). چون گـره C داراي فرزنـد چپـي نميباشد به طرف فرزند راسـت آن حركـت مـيكنـيم و آن را در خروجـي مـينويـسيم (مرحله 9).خروجي حاصل از پيمايش اين درخت بهصورت زير خواهد بود: نتيجه پيمايش: ABDECF

• پيادهسازي پيمايش Preorder بهصورت بازگشتي

هدف تابع Preorder پيمايش درخت دودوئي بهصورت پيشوندي ميباشـد. همانگونـه كه اشاره گرديد در اين روش پيمايش ابتدا ريشه ملاقات ميشود سپس فرزندان چپ و بعد از آن فرزندان است:

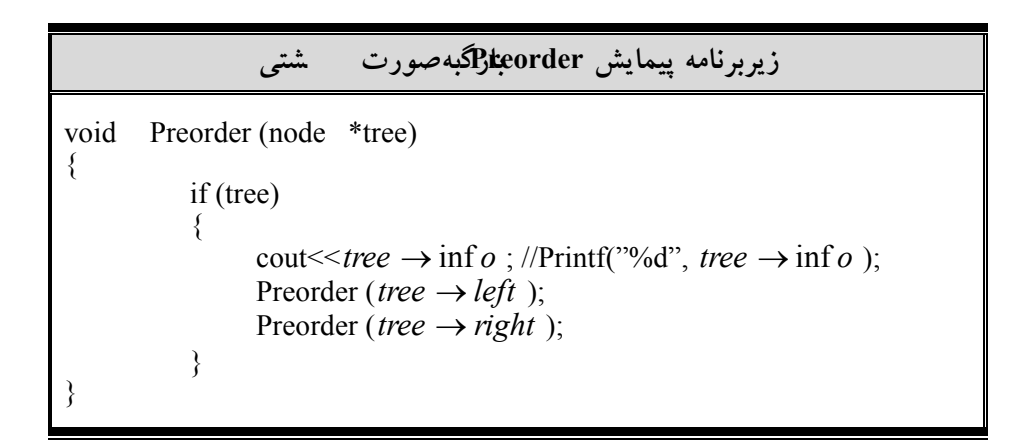

6-6-2 روش پيمايش ميانوندي (inorder( در روش پيمايش inorder يا LVR يـك درخـت دودوئـي غيرخـالي بـهصـورت زيـر پيمايش ميشود:

روش پيمايش inorder

.1 زيردرخت چپ را به روش inorder پيمايش كن. .2 ريشه را ملاقات كن. .3 زيردرخت راست را به روش inorder پيمايش كن.

پيمايش inorder با توجه به مراحل فوق بدين صورت است كه: از ريشه شـروع كرده تا جائي كه ممكن است به سمت چپ حركت مي. كنيم با رسيدن به آخـرين گـره سمت چپ، محتويات آن گره را ملاقات ميكنـيم و سـپس بـه سـمت راسـت حركـت ميكنيم و با آن مثل گره ريشه برخورد ميكنيم و به منتهياليه سمت چپ ميرويم و آن گره را ملاقات مي@گيمدر گره هماي حركت به سمت راست ممكن نباشد، يك گره به سمت بالا برميگرديم آن را ملاقات ميكنيم و سپس به سمت راست حركت مـيكنـيم. اين روند تا ملاقات كردن كليه گرههاي درخت ادامه ميدهيم.

مثال £-٦: درخت ساده شكل زير را در نظر بگيريد. در پيمايش ميانوندي ايـن درخـت ابتدا فرزند چپ آن يعني B ملاقات ميشود و سپس خود ريشه A و بعـد از آن فرزنـد راست ريشه يعني C ملاقات ميشود.

Inorder= BAC

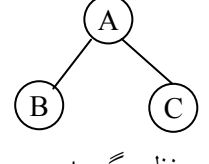

درخت ساده شكل زير را در نظر بگيريد، چـون زيردرخـت چـپ خـالي اسـت پيمايش بهصورت AC خواهد بود:

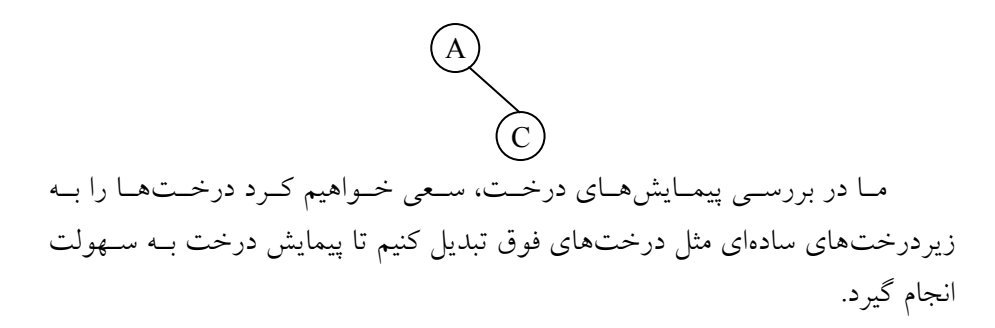

مثال 0-٦: درخت شكل زير را در نظر بگيريد پيمايش inorder درخت را بهدست آوريد.

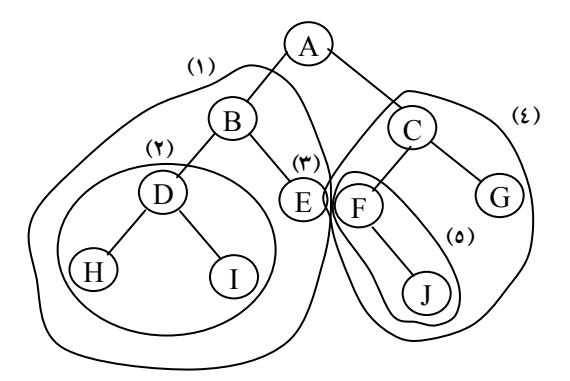

در مرحله (1) به سراغ زيردرخت چپ ريشه ميرويم. حـال بـا ايـن زيردرخـت مثل مرحله (1) عمل ميكنيم. يعني به سراغ زيردرخت چپ آن ميرويم يعني گره B را ريشه فرض ميكنيم. (مرحله 2) مشاهده ميكنيد كه اين زيردرخـت نـشاندهنـده يـك درخت ساده است كه ميتوان به راحتي عمـل پيمـايش را روي آن انجـام داد. پيمـايش ميانوندي اين زيردرخت ساده بهصورت HDI ميباشد. حال پس از پيمايش زيردرخـت مرحله (2) گره ريشه يعني B را ملاقات ميكنيم و به سراغ زير درخت راسـت گـره B ميرويم و آن را پيمايش ميكنيم (مرحله 3). بعد از اتمام كليـه گـرههـاي زيـر درخـت چپ گره A، حال خـود ريـشه يعنـي A را ملاقـات مـيكنـيم و پـس از آن بـه سـراغ زيردرخت راست گره A ميرويم (مرحله 4). حال به سراغ زيردرخت چپ C ميرويم (مرحله 5). زيردرخت مرحله (5) يك درخت ساده ميباشد كه به راحتي ميتوان آن را پيمايش كرد (F , G). بعد از پمايش زير درخت مرحله (٥) ريشه C را ملاقات ميكنـيم و به سراغ زير درخت راست رَلَونيمپيني]نGپيمهايي ميكنيم.

خروجي حاصل از پيمايش اين درخت بهصورت زير خواهد بود:

HDIBEAFJCG

• پيادهسازي پيمايش inorder بهصورت بازگشتي

هدف تابع inorder، پيمايش درخت دودوئي بهصورت ميانوندي ميباشد. همانگونه كه در مثال فوق ديديد در اين روش پيمايش ابتدا زيردرخت چپ و سـپس ريـشه و بعـد زيردرخت راست پيمايش ميشود.

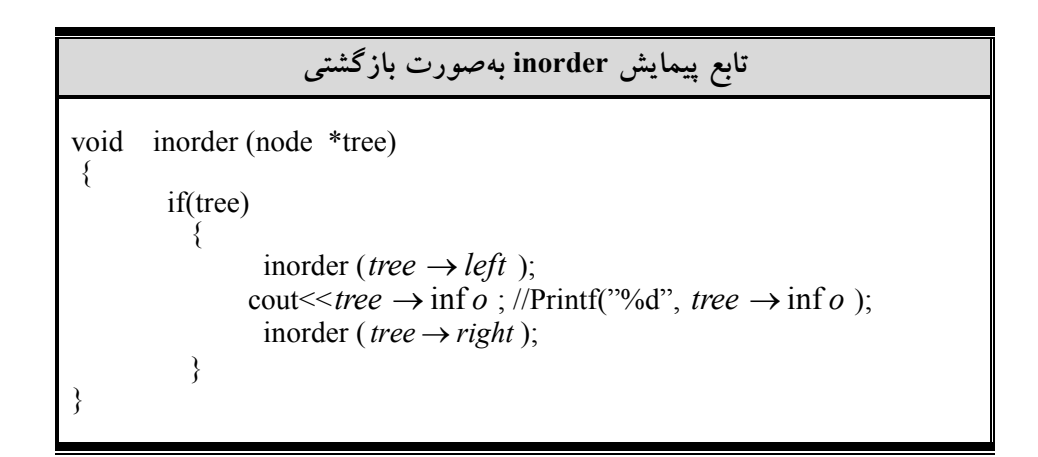

6-6-3 روش پيمايش پسوندي (Postorder( در روش پيمايش Postorder يا LRV يك درخت دودوئـي غيرخـالي بـهصـورت زيـر پيمايش ميشود:

## روش پيمايش Postorder

.1 زيردرخت چپ را به روش Postorder پيمايش كن. .2 زيردرخت راست را به روش Postorder پيمايش كن. .3 ريشه را ملاقات كن. پيمايش Postorder بدين صورت است كه: از ريشه شروع ميكنـيم و بـه طـرف چپ حركت ميكنيم تا به آخرين گره برسيم و از اين گره شروع ميكنيم تـا جـايي كـه ممكن است به سمت راست حركت ميكنيم. چنانچه حركت به راسـت ممكـن نباشـد، محتويات اين گره را ملاقات و به گره بالايي برميگرديم.

مثال ٦-٦: درخت ساده شكل زير را در نظر بگيريد. در پيمايش پسوندي ايـن درخـت ابتدا فرزند چپ ريشه، سپس فرزند راست ريشه و بعد خود ريشه ملاقات ميشود:

Postorder = BCA

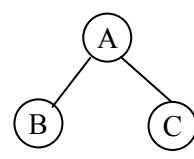

مثال :6-7 درخت شكل زير را در نظر بگيريـد و پيمـايش Postorder ايـن درخـت را بهدست آوريد:

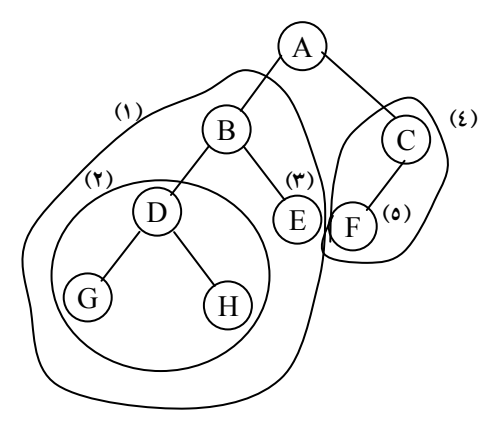

ابتدا به سمت زير درخت چپ ريشه ميرويـم (مرحلـه 1) حـال B را بـهعنـوان ريشه جديد در نظر ميگيريم و به طرف زير درخـت چـپ آن مـي(مرروحيـلـمه 2). زيردرخت مرحله (2) يك درخت دودوئي ساده ميباشد كه بهصـورت GHD پيمـايش ميشود. حال به سراغ زيردرخت راست B ميرويم و آن را پيمايش ميكنـيم (مرحلـه 3). و چون زيردرخت راست و چپ B پيمايش شد حال خود B ملاقات ميشود. حال به ريشه اصلي يعنـي A برمـيگـرديم و بـه سـراغ زيـر درخـت راسـت آن

ميرويم (مرحله 4) در اين مرحله گره C را بهعنوان ريشه جديد در نظر ميگيريم و بـه سراغ زير درخت چپ آن ميرويم يعني F) مرحله 5) و آن را پيمايش ميكنيم و چـون داراي زير درخت راست نميباشد خودش را پيمايش ميكنيم چـون دو زيردرخـت چپ و راست ريشه اصلي يعني A پيمايش شد، بنابراين خود A نيز پيمايش مـي.شـود خروجي حاصل از پيمايش اين درخت بهصورت زير ميباشد:

**GHDEBFCA** 

• پيادهسازي پيمايش postroder بهصورت بازگشتي هدف تابع Postorder، پيمايش درخت دودوئي بهصورت پـسوندي مـيباشـد. در ايـن روش پيمايش ابتدا زير درخت چپ سپس زير درخـت راسـت و بعـد ريـشه پيمـايش مي شود.

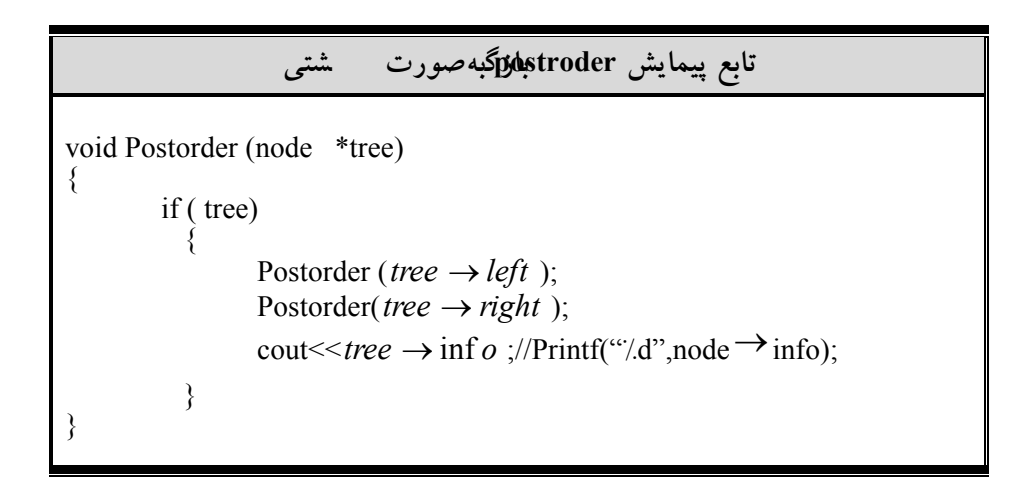

6-6-4 پيمايش غيربازگشتي درخت دودوئي همانگونه كه اشاره گرديد، الگوريتمهـاي پيمـايش درخـتهـاي دودوئـي را مـيتـوان بهصورت بازگشتي نوشت. حال در اين قسمت الگوريتم غيربازگشتي پيمايش ميانوندي را بررسي ميكنيم. در اين پيمايش، گرهها بايد در پشته قرار گيرند و در صورت لزوم از آن خارج شوند. در حالت بازگشتي عمل قرار دادن گرههـا در پـشته و حـذف آنهـا از پشته توسط سيستم انجام ميشود. در حالي كه در روش غيربازگشتي، ايـن عمـل بايـد توسط برنامه صورت گيرد. تابع ()2inorder نشاندهنده پيادهسازي ميانوندي بهصـورت غيربازگشتي ميباشد.

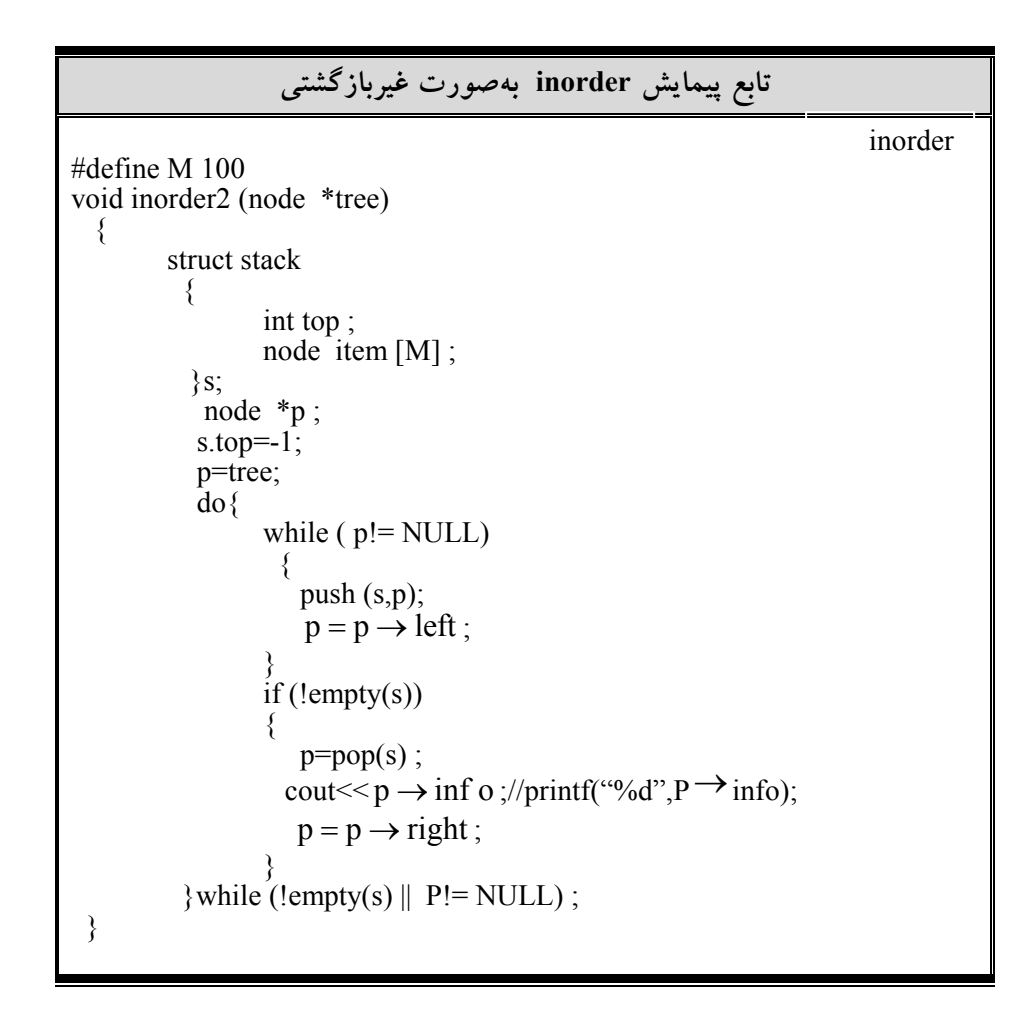

براي نوشتن پيمايش preorder درخت بهصـورت غيربازگـشتي كـافي اسـت در برنامه فوق دستورات را به قبل از دستور (p,s (Push انتقال دهيد.

6-7 كاربردهاي پيمايش درخت دودوئي در اين بخش ميخواهيم اشارهاي به كاربردهاي پيمايش درخـت دودوئـي بپـردازيم تـا

اهميت موضوع روشن شود.

Ī

6-7-1 ساخت درخت دودوئي با استفاده از پيمايش آن

ما تاكنون با استفاده از درخت دودوئي داده شده، مبـادرت بـه پيمـايش آن مـيكـرديم. اكنـون ميخواهيم برعكس اينكار را انجام دهيم يعني، با اسـتفاده از پيمـايش داده شـده يـك درخـت دودوئي، اقدام به ساخت خود درخت كنيم. سؤال اينست كه آيا اينكار امكانپذير است يا نه؟

قابل ذكر است اگر يك نوع پيمايش از درخت موجود باشد، نمـيتـوان درخـت دودوئي منحصر به فردي را ايجاد كنيم.

اگر يك نوع پيمايش از درخت موجود باشد، نميتوان درخت دودوئي منحصر به فردي را ايجاد كنيم.

بهعنوان مثال اگر فقط پيمايش inorder درخت در دست باشد و با استفاده از اين پيمايش بخواهيم درخت را بسازيم، نمـيتـوانيم درخـت اوليـه را بـسازيم، بلكـه چنـد درخت بهدست ميآيد كه ممكن است يكي از آنها درخت اوليه بـوده باشـد. ولـي اگـر پيمـايش inorder درخـت و يكـي از دو پيمـايش Postorder و يـا preorder درخـت موجود باشد، ميتوان درخت منحصر به فردي را ساخت.

اگر پيمايش ميانوندي و يكي از پيمايشهاي پسوندي يا پيشوندي يك درخت دودوئي را داشته باشيم، ميتوانيم آن درخت را بهصورت يكتا ترسيم كنيم.

قاعده اصل<sub>ی،</sub> برای االیخفللاه(زخییتمای<sub>ن</sub> بيستان بهصورت زير است:

ساخت درخت دودوئي بهصورت يكتا با داشتن پيمايش ميانوندي و يكي از پيمايشهاي پسوندي يا پيشوندي

اگر پيمايش Preorder مشخص باشد، اولين گره آن، ريشه است. اگر نمايش Postorder مشخص باشد آخرين گره، ريشه است. وقتي گره ريشه مشخص شد، تمام گرههاي زيردرخـت چـپ و زيردرخـت راسـت را ميتوان با استفاده از نمايش inorder پيدا كرد.

 $\overline{\phantom{a}}$ 

با توجه به سه روش پيمايش بررسي شده، ملاحظه مـيكنـيم كـه هـر الگـوريتم داراي همين سه مرحله است و زيردرخت چپ ريشه همواره قبل از زيردرخت راسـت پيمايش ميشود. تفاوت اين سه الگوريتم در زمـان ملاقـات ريـشه مـيباشـد. بـهطـور مشخص در الگوريتم "pre"، ريشه قبل از پيمايش زير درختها ملاقـات مـيشـود. در الگوريتم داراي "In "ريشه مابين پيمايش زيردرختها پـردازش مـيشـود و الگـوريتم داراي "post "ريشه بعد از پيمايش زيردرختها ملاقات ميشود.

نكته: اگر پيمايش هاي پسوندي يا پيشوندي يك درخت دودوئي را داشته باشيم، ممكن است نتوانيم آن درخت را بهصورت يكتا ترسيم كنيم.

مثال ٨-٦: فرض كنيد پيمايشهاي inorder و preorder يك درخت دودوئي بهصورت زير باشد، درخت دودوئي موردنظر را رسم كنيد.

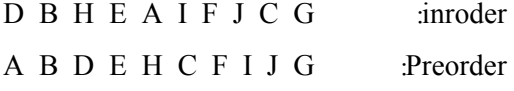

با توجه به پيمايش preorder متوجه ميشويم كه A ريشه درخت است. در پيمايش inorder، تمام گرههاي موجود در سمت چپ A متعلق به زيردرخت چپ و تمام گرههاي موجود در سمت راست A، متعلق به زيردرخت راست است.

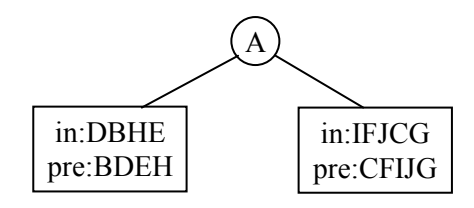

حـال مراحـل بـالا را بـراي زيردرخـت چـپ و راسـت A تكـرار مـيكنـيم. در زيردرخت چپ با توجه به پيمايش preorder متوجه ميشويم كه B ريشه اسـت. پـس در inorder تمام گرههاي سمت چپ B را بهعنوان زيردرخت و تمام گرههـاي راسـت آن را بهعنوان زيردرخت راست در نظر ميگيريم و همين كار را براي زيردرخت راست ريشه اصلي يعني A نيز انجام مي دهيم.

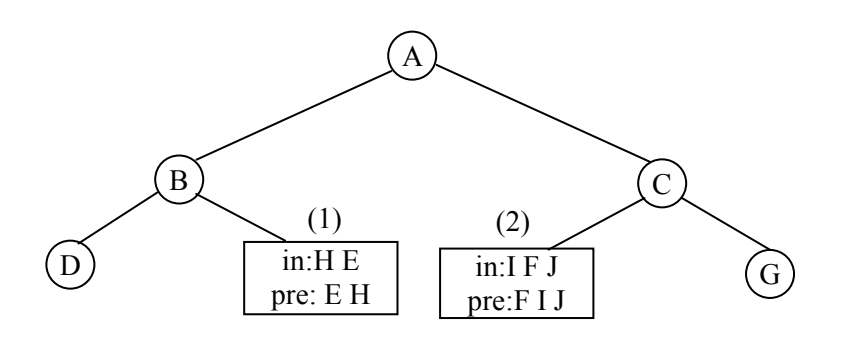

حال در بستهاي با شماره (1) مشخص ميشود كه E ريشه ميباشـد و H فرزنـد چپ آن و در بستهاي با شماره (2)، F ريشه مـيباشـد و I فرزنـد چـپ آن و J فرزنـد راست آن خواهد بود.

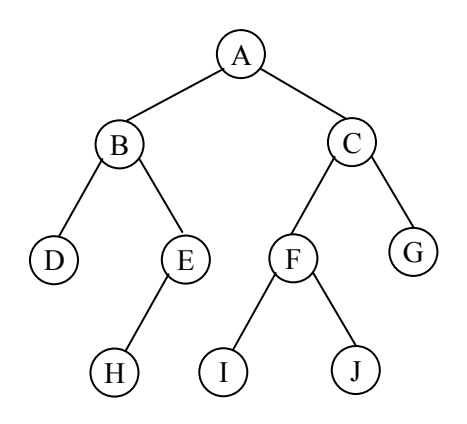

6-7-2 نمايش عبارات محاسباتي با درخت دودوئي يكي از كاربردهاي درختهاي دودوئي، نمايش عبارات محاسباتي توسط درخت دودويي محض است. درخت دودوئي محض يك درخت دودوئي است كه در آن تمام گرهها از درجه صفر يا از درجه 2 باشند. بهعبارت ديگر، هر گره غيربرگ فقط دو فرزند دارد. بهعنوان مثال درخت شكل 6-11 (الف) نشاندهنده يك درخت دودوئي محـض ميباشد و در حالي كه درخت شكل 6-11 (ب) درخت دودوئي محض نيست:

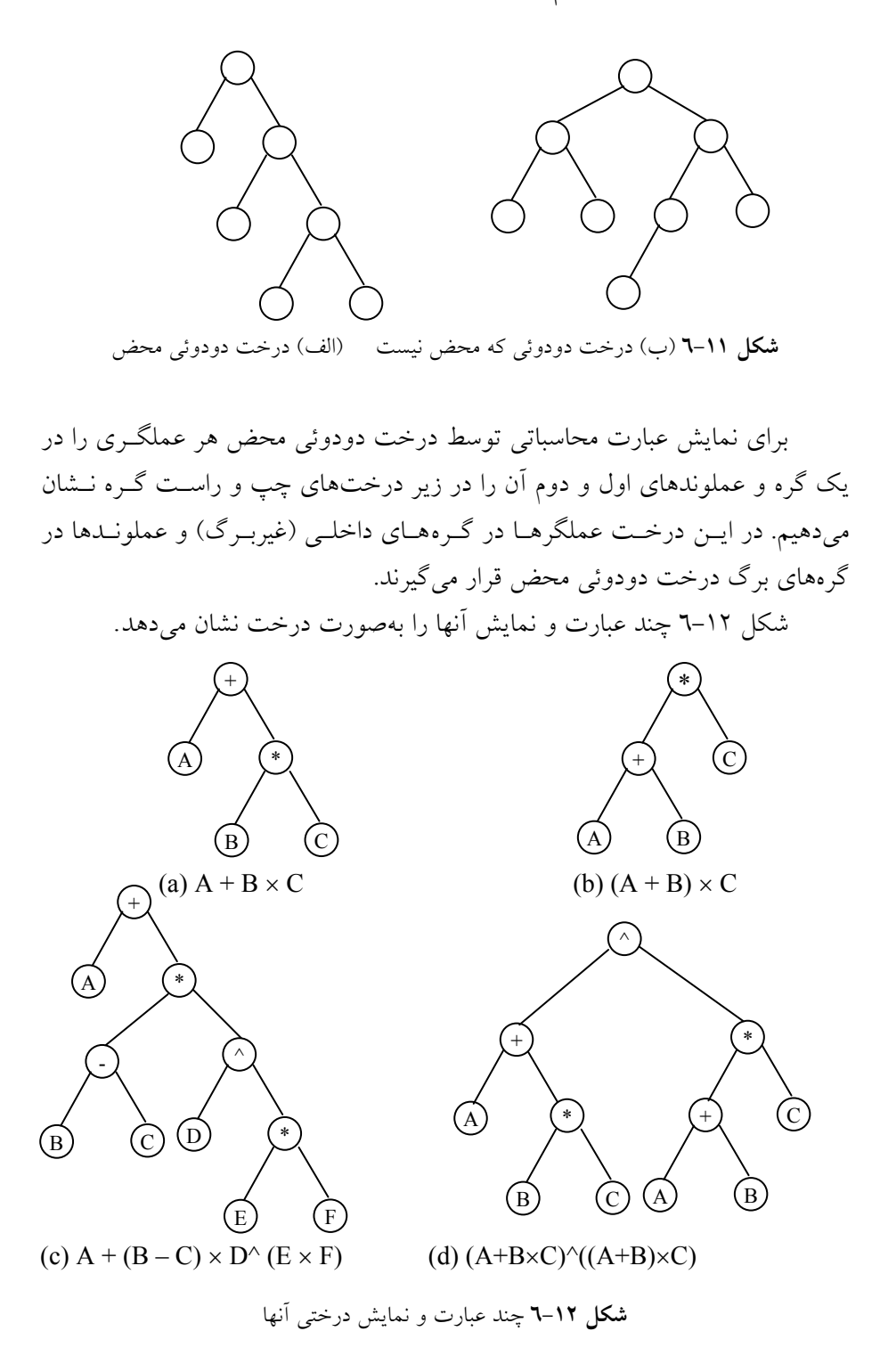

پيمــايش preorder درخــتهــاي فــوق عبــارت prefix و پيمــايش postorder درختهاي فوق عبارت postfix معادل را توليد ميكند. اما اگر درخـت شـكل (a(، بـه روش inorder پيمايش گردد، عبارت C\*B+A كـه يـك عبـارت infix اسـت حاصـل ميگردد. اما چون ترتيب انجام اعمال، از ساختار درخت نتيجه ميشود، درخت دودوئي فاقد هرگونـه پـارامتر اسـت. لـذا يـك عبـارت infix كـه مـستلزم اسـتفاده از پرانتزهـا جهت تعويض تقدم عادي عملگرها است را نميتوان با پيمايش inorder ساده بهدسـت آورد.

## 6-7-3 پيمايش ترتيب سطحي

پيمايشهاي پيشوندي، ميانوندي و پسوندي كه در بخش قبلـي مـورد بحـث و بررسـي قرار داديم در واقع پيمايشهاي عمقي هستند كه براي بهكارگيري آنها نياز به اسـتفاده از پشته است. پيمايش ترتيب سطحي روش ديگري از پيمايش درخت دودوئي اسـت كـه بجاي پشته از صف استفاده ميكند. عملكرد اين پيمايش بدين صورت است كه در ابتدا ريشه بازيابي ميشود سپس فرزند چپ ريشه و به دنبال آن فرزند راست ريشه بازيـابي ميگردد. اين روش بازيابي را براي تمام سطوح درخت اعمال م .ي كنيم الگوريتم اين پيمايش بهصورت زير ميباشد:

```
الگوريتم پيمايش ترتيب سطحي درخت دودوئي
void level order (node *tree)
{ 
         front = rear =-1;
         while (tree)
          { 
                    cout\ll tree \rightarrow inf o ;//printf("%d", node \rightarrow info);
                    if (tree \rightarrow left)
                                 addq ( tree \rightarrow left );
                            if (tree \rightarrow right)
                                 addq ( tree \rightarrow right ) ;
                           delete(tree) ;
          } 
}
```
درخت دودوئي شكل 6-13 را در نظر بگيريد. در پيمايش ترتيـب سـطحي ابتـدا ريشه را بازيابي مي. سكنيپمس گرههاي سطح بعـدي ( فرزنـدان ريـشه) را از چـپ بـه راست بازيابي ميكنيم و بعد از آن به سراغ سطحهاي بعدي ميرويم تا زمـاني كـه كـل درخت را پيمايش كرده باشيم.

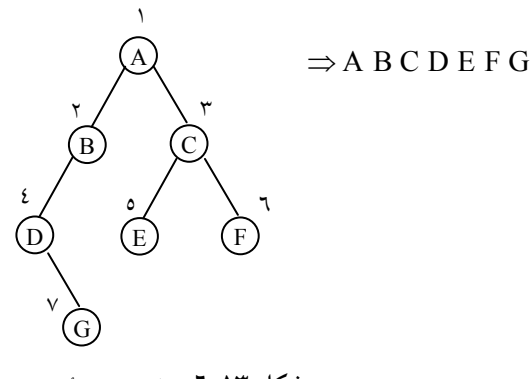

شكل 6-13 درخت دودوئي

يا به بيان ديگر، ميتوان چنين گفت كه، كليه گرهها را از بالا به پـايين و از چـپ به راست شمارهگذاري ميكنيم و به ترتيب شماره در خروجي مينويسيم.

6-8 بررسي انواع درختها در اين بخش ميخواهيم انواع درختها را مورد بررسي قرار دهيم، تـا بتـوانيم در حـل مسائل از آنها استفاده كنيم.

6-8-1 درخت عمومي (tree general( درخت عمومي يك درخت kتايي است كه در آن فقط يك گره به نام ريـشه بـا درجـه ورودي صفر وجود دارد. و ساير گرهها داراي درجه ورودي يك هـستند. شـكل 6-14 يک درخت عمقامي با ۸ گره نشان مي دهد.

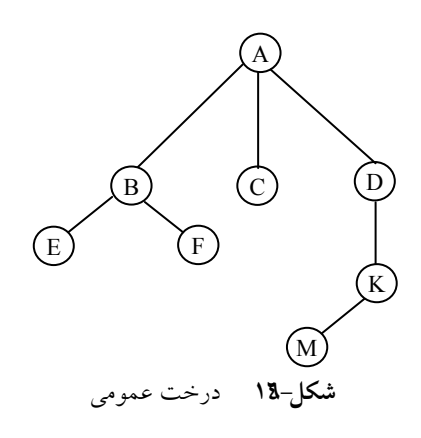

ريشه درخت فوق A و فرض ميكنيم فرزندهاي يـك گـره از چـپ بـه راسـت مرتب هستند مگر آنكه خلاف آن بيان شود.

تفاوت عمده بين درخت دودوئي و درخت عمومي (يا درخت) اين است كـه در درختها هر گره ميتوانـد بـيش از دو فرزنـد داشـته باشـد. در حـالي كـه در درخـت دودوئي، هر گره حداكثر دو فرزند دارد. به عبارت ديگر، درخت سـاختار دادهاي اسـت كه قادر است رابطه سلسله مراتبي بين يك گره والد و چند گره فرزند را نمايش دهد. به اين ترتيب ميتوان گفت درخت مجموعهاي متناهي از گرههاست كه:

• گره خاصي به نام ريشه وجود دارد.

و بقيه گرهها به مجموعه مجزا به نامهای ,T,,T, T تقسيم میشـوند كـه در • (T,,...,T, آن هر  $T_i$  به ازای  $i = 1, 1, ..., n$  یک درخت است.  $T_r, T, T, ..., T_r, T$  زیردرختهـای ریـشه ناميده ميشوند.

با توجه به تعريف فوق ميتوان اين نكته را فهميد كه يـك درخـت دودوئـي 'T حالت خاصي از درخت عمومي T نيست و اين دو در دو دسـته مختلـف قـرار دارنـد. اختلاف اساسي آنها عبارتند از:

الف) يك درخت دودوئي ميتواند خالي باشد ولي يك درخت عمومي نميتواند خالي (يا تهي) باشد.

ب) فرض كنيد درخت تنها يك فرزند دارد آنگـاه ايـن فرزنـد در يـك درخـت دودوئي با عنوان فرزند راست يا چپ از هم متمايز ميشوند، اما در يك درخت عمومي

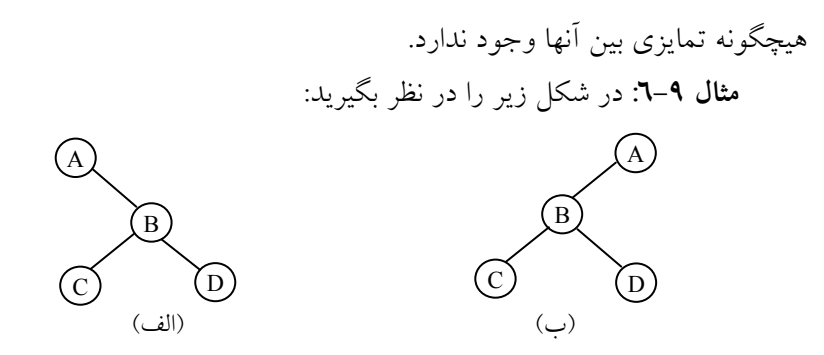

شكلهاي الف و ب بهعنوان درختهاي دودوئي دو درخت متمايز هـستند ولـي بهعنوان درختهاي عمومي با هم هيچگونه تفاوتي ندارند.

• نمايش درخت عمومي چون در درخت عمومي، هر گره ممكن است هر تعداد فرزندي داشته باشد، پيادهسازي درخت عمومي پيچيدهتر از درخـتهـاي دودوئـي اسـت. سـه روش را بـراي نمـايش درختها بررسي ميكنيم: .1 نمايش درخت عمومي با آرايه .2 نمايش پيوندي (نمايش درخت عمومي با ليست پيوندي) .3 نمايش درخت عمومي با استفاده از درخت دودوئي

.1 نمايش درخت عمومي با آرايه نمايش درخت عمومي با آرايه ساده ميباشد. براي اين كار به سه آرايه نياز است: - آرايه info براي ذخيره محتويات گره درخت - آرايه son براي نگهداري چپترين فرزند گره - Sibiling همزاد گره را ذخيره ميكند.

مثال :6-10 درخت عمومي شكل (الف) را در نظـر بگيريـد. نمـايش ايـن درخـت بـا استفاده از آرايه بهصورت شكل (ب) ميباشد.

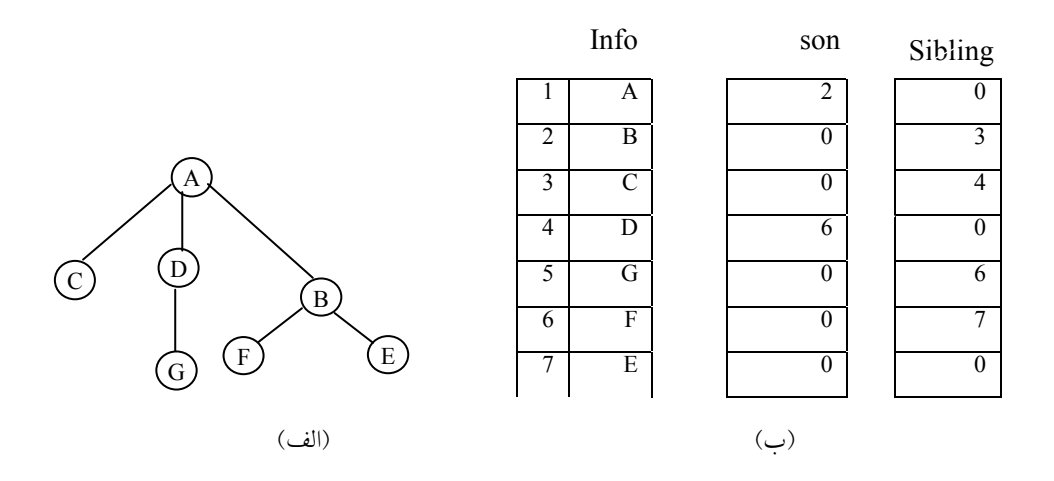

## .2 نمايش پيوندي درخت

يكي از نكات مهم در درختها، گره است. هر گـره درخـت دودوئـي شـامل دو فيلـد اشارهگر است. كه به فرزندان چپ و راست اشـاره مـيكنـد. امـا هـر گـره در درخـت عمومي ميتواند چندين اشارهگر داشته باشد. تعداد فرزندان هـر گـره درخـت متفـاوت است و ميتواند خيلي زياد يا خيلي كم باشد. يك روش براي جلوگيري از اينكار، ايـن است كه تعداد فرزندان يك گره را محدود كنيم بهعنوان مثال ميتوانيم حداكثر فرزنـدان هر گره را m در نظر بگيريم. در اين صورت ساختار هر گره را بهصورت زير مـيتـوان نمايش داد:

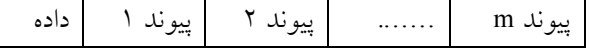

چنين ساختاري را ميتوان بهصورت زير پيادهسازي كرد:

# define M 20 struct tree { elementtype info; tree \*sons [M]; };

اگر تعداد فرزندان هر گره 2 يا حتي صفر باشد در اين صورت فـضاي زيـادي از حافظه به هدر ميرود. فرض كنيد، ميخواهيم يك درخت m تايي (درختي با درجه m ( را كه حاوي n گره است نمايش دهيم. لم زير نشان ميدهد كـه چقـدر فـضاي حافظـه

[www.RoyanSoft.com](http://RoyanSoft.com)

هدر ميرود.

لم: اگر T درخت mتايي با n گـره باشـد آنگـاه +1 (−1 m(n تعـداد از m \*n پيوند تهي خواهند بود (1≤ n(.

براساس اين لم، در يک درخت ســهتـايي، بـيش از  $\frac{\mathsf{v}}{\mathsf{w}}$ 3 پيونـدها تهـيانـد. ميـزان فضايي كه به هدر ميرود با افزايش درجه درخت افزايش مييابد.

براي جلوگيري از اين اتلاف حافظه، ميتوان اجازه داد كه تعداد فرزندان هر گره متغير باشد. در اين صورت اندازه هر گره، بر اساس تعداد فرزندان آن تعيـين مـيشـود. در اين حالت ساختار گره درخت را ميتوان بـهصـورت زيـر تعريـف كـرد كـه در آن، فرزندان هر گره در يك ليست پيوندي قرار ميگيرند.

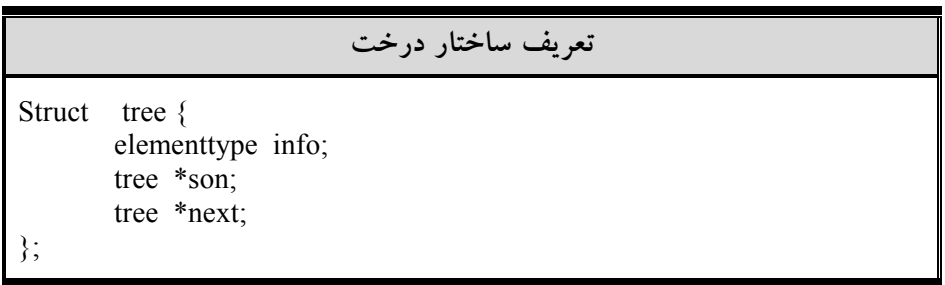

مثال :6-11 شكل (الف) را در نظر بگيريد. نمـايش پيونـدي ايـن درخـت عمـومي در شكل (ب) نمايش داده شده است. (n نشاندهنده null ميباشد)

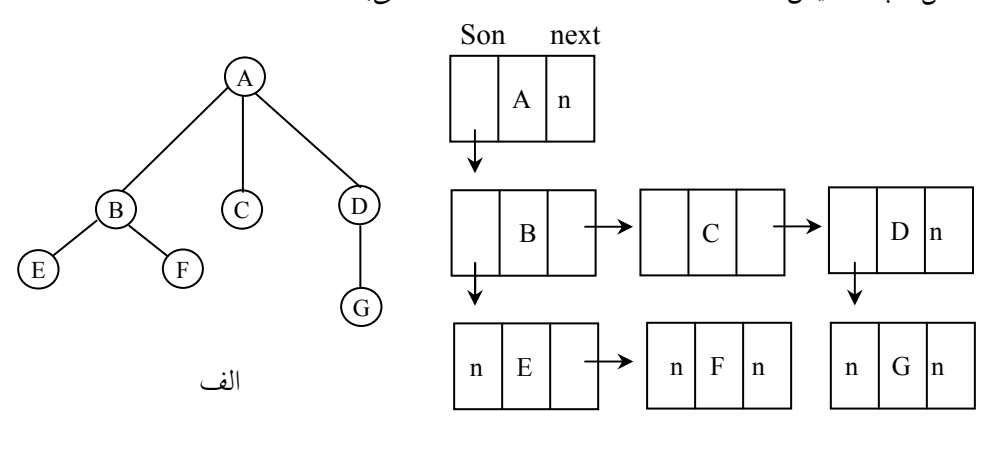

ب

.3 نمايش درخت عمومي بهصورت درخت دودوئي نمايش درخت عمومي با استفاده از درخت دودوئي، كارآمد و عملي است. هر درخـت را ميتوان بهصورت يك درخت دودوئي منحصر به فرد نمايش داد. با الگوريتم زير ميتـوان يك درخت عمومي را به درخت دودوئي معادل و منحصر به فردش تبديل كرد:

i. در هر سطح كليه گرههاي كنار هم، كه فرزند يـك پـدر هـستند را بـه يكـديگر وصل كنيد.

ii. ارتباط كليه گرهها به پدر را به جزء اتصال سمت چپترين فرزند، قطع كنيد. iii. گرههاي متـصل بـه هـم، در هـر سـطح افقـي را 45 درجـه در جهـت حركـت عقربههاي ساعت بچرخانيد.

مثال :6-12 درخت شكل زير را در نظر بگيريد:

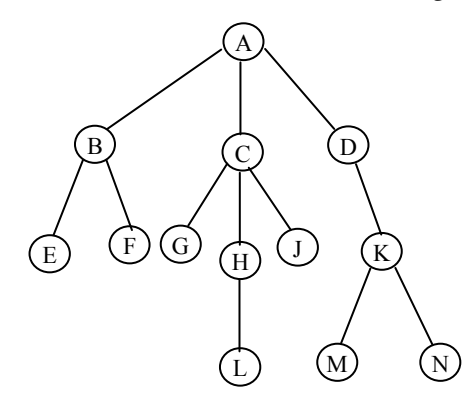

اين درخت را بهصورت دودوئي درميآوريم. .1 ابتدا در هر سطح كليه گرههاي كنار هم را به يكديگر وصل مـيكنـيم. (توجـه

كنيد بايد متعلق به يك پدر باشند)

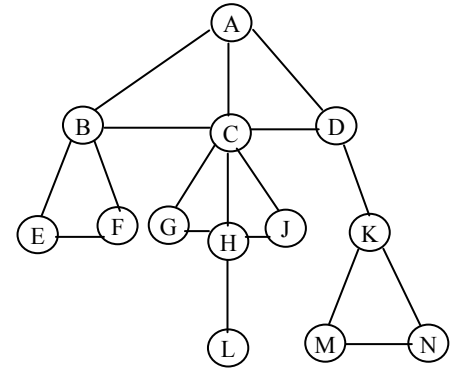

.2 ارتباط كليه گرهها به پدر خودش به جـزء سـمت چـپتـرين فرزنـد را قطـع ميكنيم. بنابراين شكل زير حاصل ميشود:  $\begin{picture}(120,15) \put(0,0){\line(1,0){155}} \put(0,0){\line(1,0){155}} \put(0,0){\line(1,0){155}} \put(0,0){\line(1,0){155}} \put(0,0){\line(1,0){155}} \put(0,0){\line(1,0){155}} \put(0,0){\line(1,0){155}} \put(0,0){\line(1,0){155}} \put(0,0){\line(1,0){155}} \put(0,0){\line(1,0){155}} \put(0,0){\line(1,0){155}} \put(0,0){\line($ .3گرههاي متصل به هم در سطح افقي را 45 درجه در جهـت عقربـههـاي سـاعت ميچرخانيم. لذا خواهيم داشت: A  $\left[\begin{matrix} B \\ B \end{matrix}\right]$ E C  $\left($  F G D H K L M J N

• پيمايش درختها پيمايش درختها نيز مشابه درختهاي دودوئي به سه روش انجام ميشود كه عبارتنـد

.1 روش ميانوندي (inorder ( .2 روش پسوندي (postrorder ( .3 روش پيشوندي (preorder ( در اينجا مـا، تـابع روش پيمـايش inorder را بـهعنـوان نمونـه ارائـه مـيدهـيم. پيادهسازي بقيه روشها بهعنوان تمرين به خواننده واگذار ميشود:

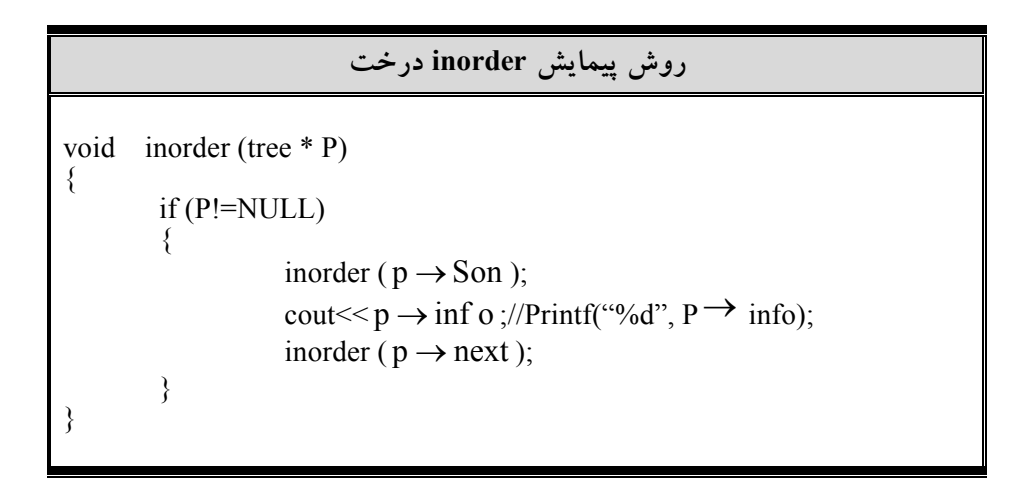

درخت شكل 6-15 را در نظر بگيريد:

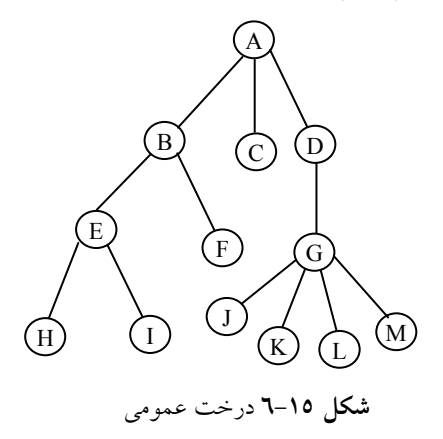

پيمايشهاي مختلف درخت بالا بهصورت زير خواهد بود:

### inorder:HIEFBCJKLMGDA preorder: ABEHIFCDGJKLM postrorder: HIEFBCJKLMGDA

### 6-8-2 درختان نخي دودوئي

اگر نمايش پيوندي درخت دودوئي T را در نظر بگيريد، ملاحظـه مـيكنيـد كـه تعـداد اتصالات تهي در وروديهاي فيلدهاي left و right بيشتر از تعداد اتـصالهـاي غيرتهـي است. در يك درخت دودوئي با n گره، تعداد كل اتصالات آن n2 ميباشد، كـه از ايـن تعداد +1n اتصال تهي است. اين فضا با قرار دادن نوع ديگـري از اطلاعـات بـه جـاي وروديهاي پوچ ميتواند به شكل كاراتري مورد استفاده قرار گيرد. بهطور مشخص مـا اشارهگرهاي خاصي را جانشين وروديهاي تهي ميكنيم كه به گـرههـاي بـالاتر درخـت اشاره ميكند. اين اشارهگرهـاي خـاص را نـخكـشيهـا و درخـت دودوئـي حاصـل را درختهاي نخكشي يا درختهاي نخي ميگويند.

نخكشيها در يك درخت نخكشي شده بايد از اشارهگرهـاي معمـولي تميـز داده شوند. در نمودار يک درخت نخكشي شده، نخكشها را معمـو لأ بــا خـطچـين نمــايش مي دهند.

براي نخكشي يك درخت دودوئي راههاي متعددي وجود دارد اما هـر نـخكـشي متناظر با يك پيمايش خاص درخت T است. نخكشي مـا متنـاظر بـا پيمـايش inorder درخت T است. براي ايجاد اتصالات نخي، ميتوان از قوانين زير استفاده نمـود (فـرض كنيد كه ptr نشاندهنده يك گره ميباشد):

۱. اگر  $\ell$ eft تهي باشد آن را طوري تغيير ميدهيم كـه بـه گـرهاي كـه در پيمايش inorder قبل از ptr قرار دارد، اشاره كند.

۲. اگر right *باشد، آن را طوري تغيير مي دهيم كه به گر*هاي كــه در پيمايش inorder بعد از ptr قرار دارد، اشاره كند.

شكل 6-16 نمونهاي از درخت نخي را نشان ميدهد كـه در آن اتـصالات نخـي بهصورت نقطهچين مشخص شده است. ايـن درخـت داراي 9 گـره و 10 اتـصال تهـي است كه با اتصالات نخي تعريف شدهانـد. اگـر درخـت را بـه روش inorder پيمـايش مـشاهده براي .بود خواهند H D I B E A F C G بهصورت حاصل گرههاي ،كنيم اينكه چگونه اتصالات نخي ايجاد ميشوند، گره E را بهعنوان نمونه انتخـاب مـيكنـيم. چون فرزند چپ E يك اتصال تهي است آن را به گونهاي تغيير ميدهيم كه بـه گـرهاي كه قبل از E قرار دارد، يعني B اشاره كند. بهطور مشابهي، چون فرزند راست E نيز يك اتصال تهي است، آن را با اشارهاگري بكهه بگعرهد از E قرار ميگيرد يعني A تعويض ميكنيم. بقيه اتصالات بهطور مشابهي ايجاد ميگردند.

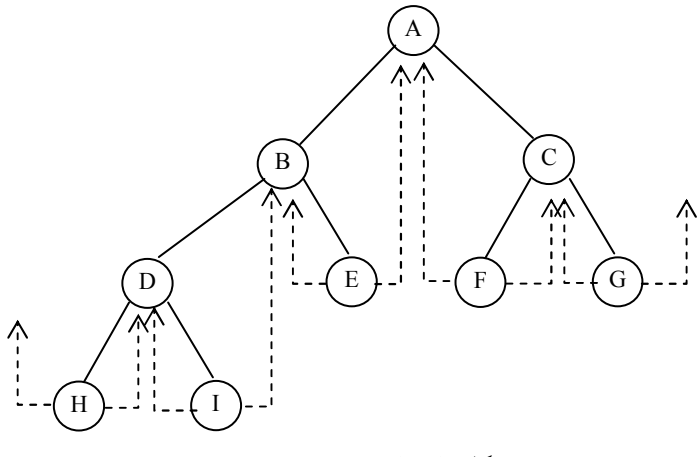

شكل 6-16 نمونهاي از درخت نخي

در شكل فوق اشارهگر سمت راست يعني G و اشارهگر سمت چپ يعنـي H بـه هيچ جائي اشاره نميكنند و در حالي كه هدف از ارائه درختهاي نخي ايـن بـود هـيچ اشارهگر تهي نداشته باشند. پس يك گره Head براي هر درخت دودوئي نخـي در نظـر ميگيريم. يعني همواره درخت نخي تهي داراي يك گره بنام گـره Head مطـابق شـكل زير وجود دارد:

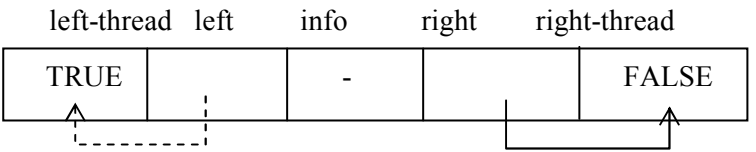

فرزند left به نقطه شروع گره اول درخت واقعي اشاره ميكند. توجه داشته باشيد اشارهگرهاي تهي رها شده (loose threads) به گره head اشاره مي كنند. نمايش حافظهاي كامل درخت شـكل 6-16 در شـكل 6-17 ارائـه شـده اسـت.

196 ساختمان دادهها و الگوريتمها

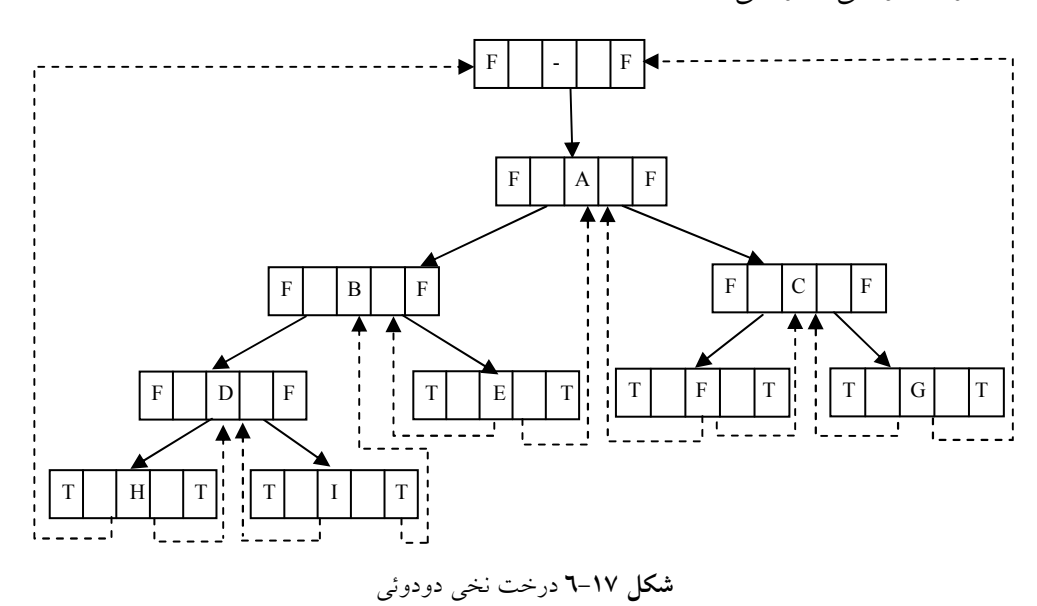

متغير root به گره Head درخت اشـاره مـيكنـد و left → root بـه شـروع گـره اول درخت واقعي اشاره ميكند.

# 6-9 شمارش درختهاي دودوئي در اينجا قصد داريم، سه مسئله جدا از هم را كه بهطور جالبي داراي راه حل يكـساني هـستند، بررسي كنيم. ميخواهيم تعداد درختهاي متمايز با n گره، تعداد جايگشتهاي مجزا اعـداد 1 تا n توسط پشته و در نهايت تعداد ضربهاي متمايز +1n ماتريس را مشخص كنيم.

• درختهاي دودوئي متمايز

ميخواهيم در مورد تعداد درختهاي حاصل از n گره بحث كنيم. ميدانيم اگر 0=n يـا 1=n باشد، آنگاه فقط امكان ساخت يك درخت دودوئي وجود دارد. اما اگر 2=n باشد، ميتوانيم دو رخت دودوئي داشته باشيم(شكل 6-18 را ببينيد). و

شكل 6-18 درختهاي دودويي مجزا با 2=n

درختان (trees (197

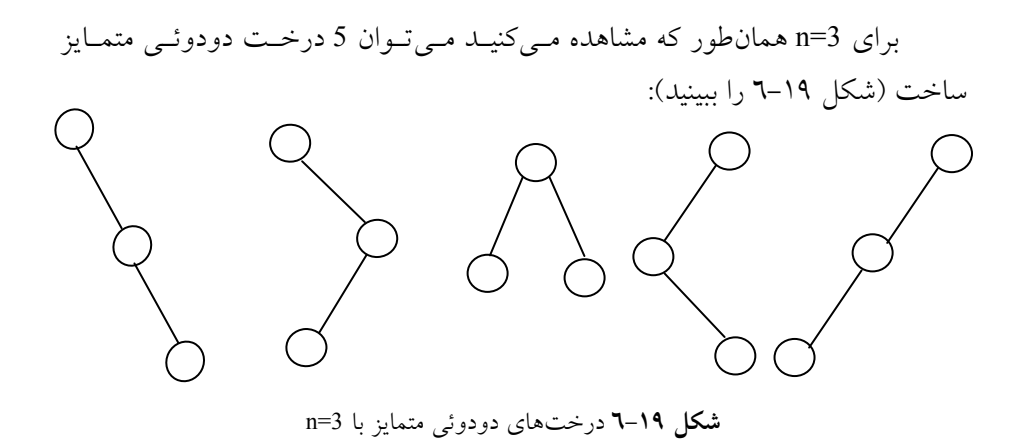

در اينجا اين سؤال مطرح است كه، با n گره چند درخت دودوئي مـيتـوان سـاخت؟ قبل از پاسخ به اين سؤال، دو مسئله كه معادل با اين سؤال هستند را بيان ميكنيم.

• جايگشت پشته فرض كنيد اعداد ،1 2 و 3 (3=n (به ترتيب از راست به چـپ وارد پـشتهاي شـوند. در اينصورت پنج خروجي زير امكانپذير است (از چپ به راست):  $(1,2,3)$ ,  $(1,3,2)$ ,  $(2,1,3)$ ,  $(2,3,1)$ ,  $(3,2,1)$ توجه: ما اين مسئله را طبق قضيهاي در مسائل حل شده فصل پشته سوم بيان كرديم. حال سؤال اينجاست كه با n عدد ورودي كه به ترتيب وارد يك پشته مـيشـوند چند حالت خروجي ميتوان داشت؟

• ضرب ماتريسها موضوع ديگري كه بهطور جالبي به دو مسئلهقبل مربوط است بهصورت زير مطرح ميشود: فرض كنيد ميخواهيم حاصلضرب چند ماتريس را بهدست آوريم:  $M, *M, *...*M_n$ با توجه به اينكه ضرب ماتريسپهاذيرشارسكتت، مي توان عمل ضـرب را بـا ترتيبهاي گوناگوني انجام داد. سؤال اينجاست، چند راه براي انجام ايـن حاصلـضرب وجود دارد؟ براي مثال اگر 3=n باشد، دو حالت ممكن است:

$$
(M_1 * M_2) * M_3
$$
\n
$$
M_1 * (M_2 * M_3)
$$
\n
$$
(M_1 * M_3) * M_4
$$
\n
$$
((M_1 * M_3) * M_4)
$$
\n
$$
(M_1 * (M_2 * M_3)) * M_4
$$
\n
$$
M_1 * ((M_2 * M_3) * M_4)
$$
\n
$$
M_1 * ((M_2 * M_3) * M_4)
$$
\n
$$
(M_1 * (M_2 * (M_3 * M_4)))
$$
\n
$$
((M_1 * M_2) * (M_3 * M_4))
$$
\n
$$
((M_1 * M_2) * (M_3 * M_4))
$$
\n
$$
M_1 * (M_2 * (M_3 * M_4))
$$
\n
$$
M_1 * (M_2 * (M_3 * M_4))
$$
\n
$$
M_1 * (M_2 * (M_3 * M_4))
$$
\n
$$
M_1 * (M_2 * M_1 * M_2) * M_2 * M_3 * M_4
$$
\n
$$
M_1 * (M_2 * M_3 * M_4) * M_4 * M_5 * M_6
$$
\n
$$
M_1 * (M_2 * M_3 * M_4) * M_7 * M_8 * M_9 * M_1 * M_2 * M_3 * M_4
$$
\n
$$
M_1 * (M_2 * M_3) * M_4 * M_5 * M_6 * M_7 * M_8 * M_9 * M_1 * M_2 * M_3 * M_4 * M_4 * M_5 * M_4 * M_5 * M_6 * M_7 * M_7 * M_8 * M_9 * M_1 * M_1 * M_2 * M_3 * M_4 * M_1 * M_2 * M_3 * M_4 * M_4 * M_1 * M_2 * M_3 * M_4 * M_4 * M_5 * M_4 * M_5 * M_4 * M_5 * M_6 * M_7 * M_7 * M_8 * M_7 * M_8 * M_9 * M_1 * M_2 * M_3 * M_4 * M_4 * M_5 * M_4 * M_5 * M_4 * M_5 * M_5 * M_4 * M_5 * M_6 * M_7 * M_7 * M_7 * M_7 * M_8 * M_7 * M_8 * M_9 *
$$

6-10 جنگلها يك جنگل مجموعهاي مرتب از صفر يا چند درخت متمـايز اسـت. بـه عبـارتي ديگـر جنگل مجموعهاي 0 ≤ N درخت مجزا است. مفهوم جنگل خيلـي نزديـك بـه مفهـوم درخت است. زيرا اگر ريشه درخت را حذف كنيم، جنگل بهوجود ميآيد.

• تبديل جنگل به درخت دودوئي

در اينجا قصد داريم الگوريتم تبديل يك جنگل به درخت دودوئي را ارائه دهـيم. بـراي تبديل جنگل به درخـت دودوئـي، نخـست هـر كـدام از درختـان جنگـل را بـهدسـت ميآوريم. سپس تمام درختان دودوئي را از طريق فيلد همـزاد گـره ريـشه بـه يكـديگر متصل ميكنيم. براي روشن شدن مطلب كار را با ارائه مثالي شروع ميكنيم. فرض كنيد جنگل G از سه درخت زير تشكيل يافته باشد: شكل 6-20 جنگل G  $\sum_{i=1}^{n}$ A C B G  $\rm(H)$ E F

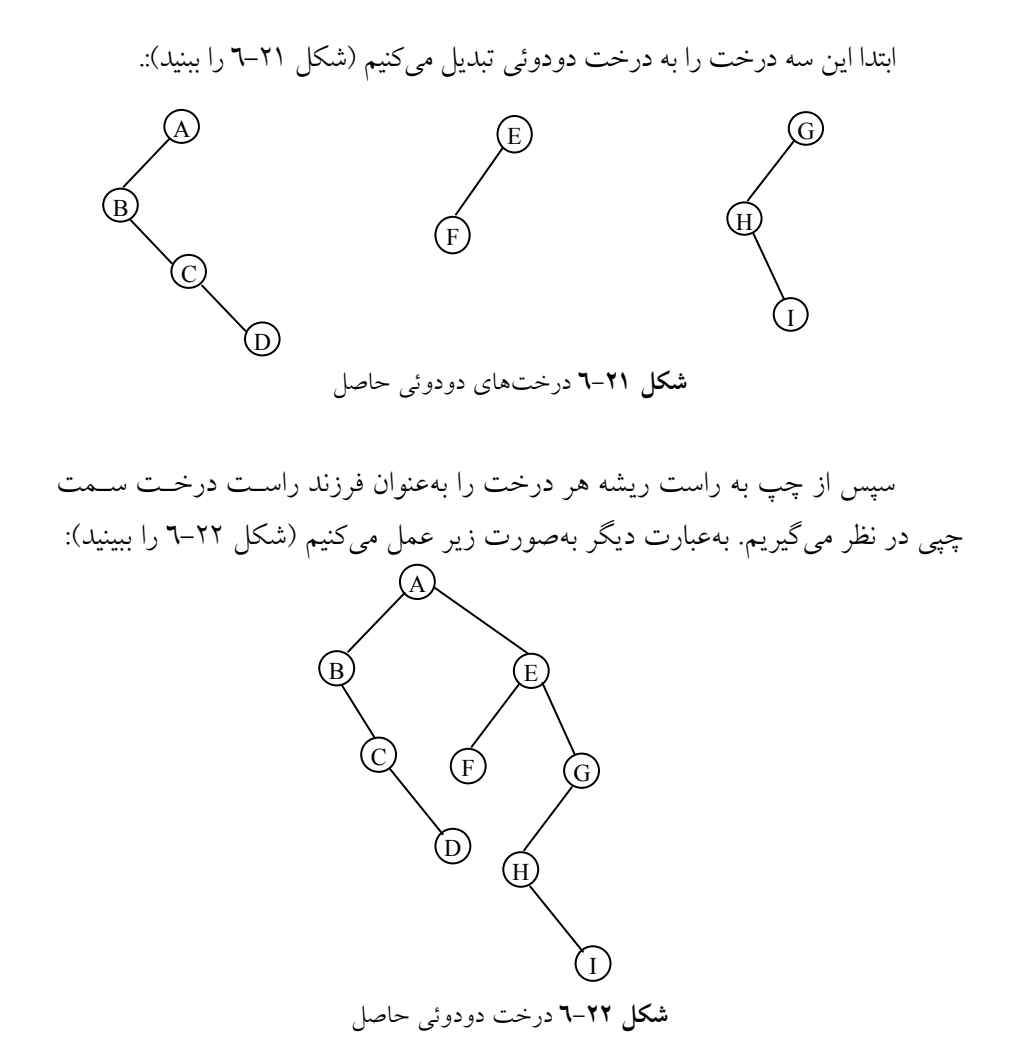

همانطور كه ملاحظه ميكنيد، توانستيم جنگل را تبديل به درخت دودوئي نمائيم.

6-11 درختان با ساختار مشخص درختاني كه تا حال بررسي كرديم، هيچكدام داراي ساختار مشخـصي نبودنـد. بـه بيـان ديگر درخت بر اساس مقادير گرهها تشكيل نمي شد در اينجا قصد داريم بـا اسـتفاده از مباحثي كه در اين فصل عنوان شده، درختاني با ساختار معين را ارائه دهـيم. همـه ايـن درختان براساس مقاديري كه در گرهها قرار خواهند گرفت، تشكيل ميشوند.

### 6-11-1 هرمها (HEAPS(

در اينجا نخستين درخت دودوئي با ساختار مشخص را ارائه ميدهيم. بخـشهـاي قبـل درخت دودوئي كامل تعريف شد. در اين بخش با استفاده از درخت دودوئي كامـل كـه قبلا بحث شده، درخت HEAP را بررسي مـيكنـيم، كـهدر اكثـر كاربردهـا مخـصوص اً مرتبسازي اطلاعات مورد استفاده قرار مي گيرد.

### • درخت HEAP) هرم)

قبل از تعريف درخت HEAP نيازمند بعضي تعاريف هستيم، كه از آن جمله ميتوان به تعريف درخت دودوئي كامل و تعريف tree max اشاره كرد. همانطوركه قب لاً مشاهده كرديد درخت دودوئي كامل را تعريـف كـرديم. لـذا در اينجـا قبـل از تعريـف HEAP درخت max را بررسي ميكنيم.

تعريف: tree max درختي است كه مقدار كليد هر گره آن كمتر از مقـادير كليـد فرزندانش (اگر وجود داشته باشـد) نباشـد. (مـساوي يـا بيـشتر باشـد) heap max) يـا اصطلاحا HEAP(يك درخت دودوئي كامل است كه يك max tree نيز ميباشد.

تعريف: tree min درختي است كـه مقـدار كليـد هـر گـره آن بيـشتر از مقـادير كليدهاي فرزندانش (اگر وجود داشته باشـند) نباشـد (كوچـكتـر يـا مـساوي باشـد). Min heap يك درخت دودوئي كامل است كه در واقع يك min tree باشد.

توجه داشته باشيد كه كامل بودن درخت يك شرط لازم براي heap بودن ميباشـد. و ريشه heap min حاوي كوچـكتـرين كليـد موجـود در درخـت و ريـشه heap max حاوي بزرگترين كليد موجود در درخت ميباشد.

شكل 6-23 چند مثال heap و شكل 6-24 نيز چند نمونهاز heap min را ارائهميكند.

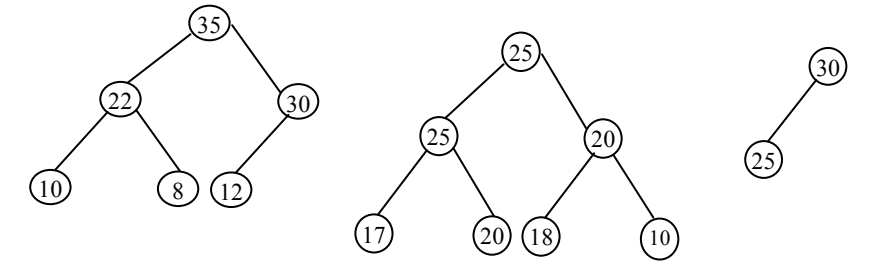

شكل ٢٣-٦ نمايش دو درخت heap

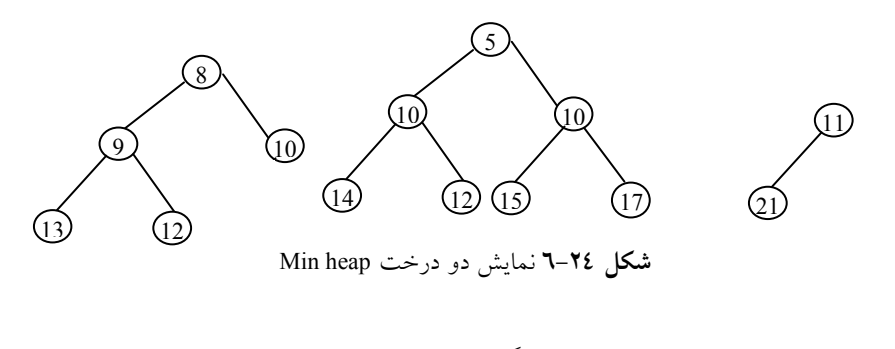

حال شكل 6-25 الف را در نظر بگيريد. اين درخت heap نمـيباشـد. زيـرا درخـت دودوئي كامل نيست. هر چند كه خاصيت heap را داراست. همچنين درخـت شـكل 6-25 ب نيز درخت min heap نيست زيرا خاصـيت min tree را دارا نيـست. هـر چنـد كـه درخت دودوئي كامل ميباشد. 35  $(10)$ 

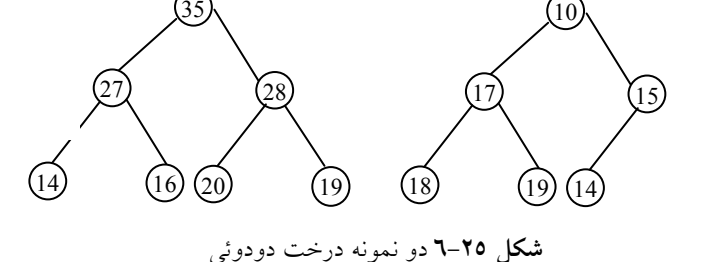

همانطور كه ملاحظه كرديد در بررسي heap بودن بايد دو شرط را با هم بررسي نمائيم.

6-11-1-1 درج يك عنصر در heap در اينجا قصد داريم ساخت درخت heap را مرحله به مرحله تشريح كنـيم، لـذا در هـر مرحله با يك عمل درج در درخت heap مواجـه هـستيم.در اسـتفاده از درخـت هـرم، اعمال اضافه كردن يك عنصر در درخت و حذف عنصري از آن بايـد طـوري صـورت پذيرد، كه درخت بهصورت هـرم (يعنـي درخـت دودوئـي كامـل و خاصـيت هـرم را داراست) باقي بماند. بنابراين پس از عمليات درج كردن و يا حذف كردن، اعمالي براي تنظيم درخت لازم است. عمل درج كردن به اين صورت است كه: هر سطح درخت از چپ به راسـت پـر

ميشود و پس از پر شدن يك سطح، پركردن سطح بعدي اغـاز مـيشـود. پـس از درج كردن عنصر، خاصيت heap بودن بررسـي مـيشـود. اگـر درخـت heap نباشـد عمـل جابجائي مقادير گرهها انجام ميشود. در اين عمل يك گره در پايينترين سطح تا جايي كه لازم باشد با گره پدرش جابجا ميشود تا خاصيت heap بودن برقرار باشد.

حال ميخواهيم يك عنصر جديد به درخت heap شكل 6-26 درج كنـيم. بـراي اينكار همانطور كه اشاره كرديم، نخست يك گره خـالي ايجـاد مـيكنـيم سـپس heap بودن درخت را بررسي ميكنيم. توجه كنيـد كـه، چـون درخـت دودوئـي كامـل اسـت بنابراين از چپ به راست ساخته و پر ميشود.

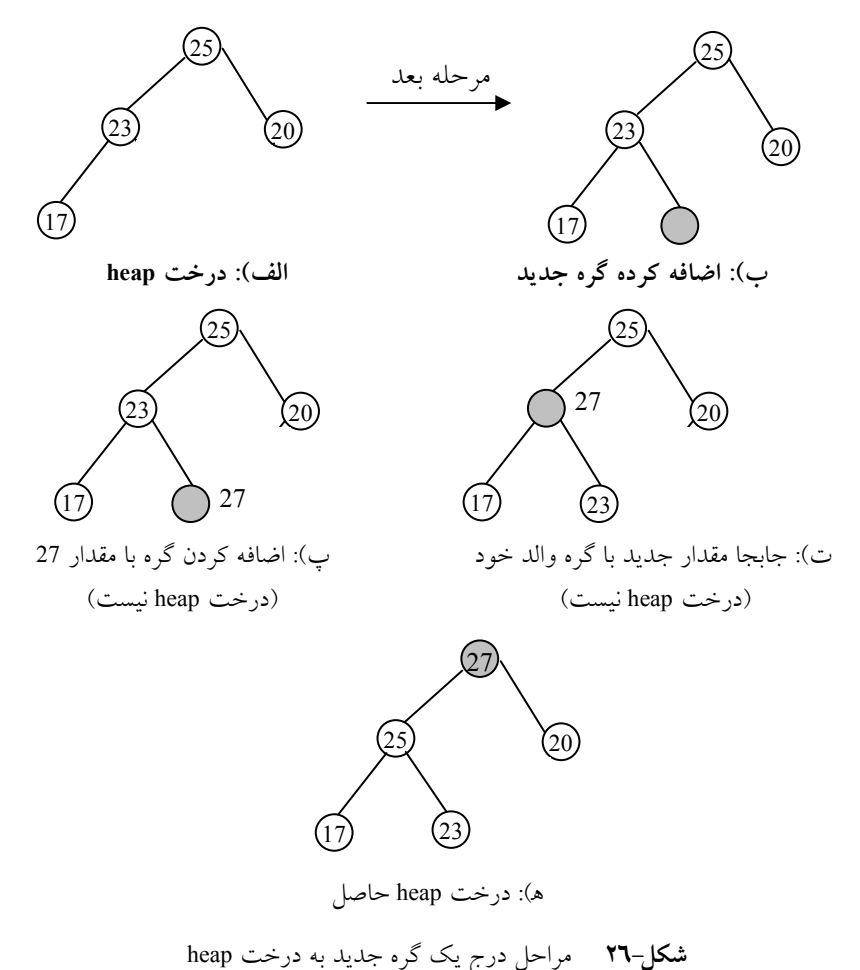

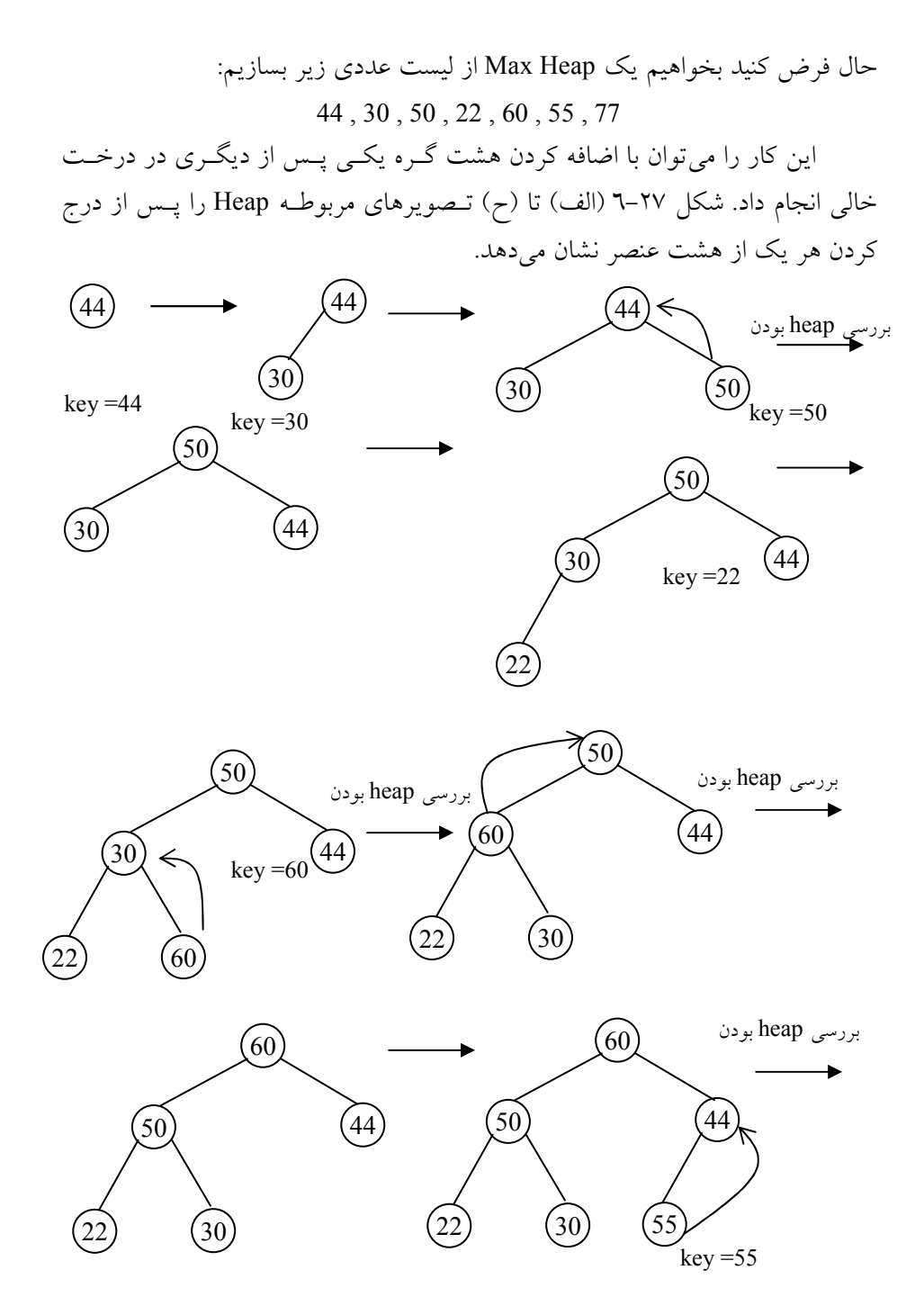

[www.RoyanSoft.com](http://RoyanSoft.com)

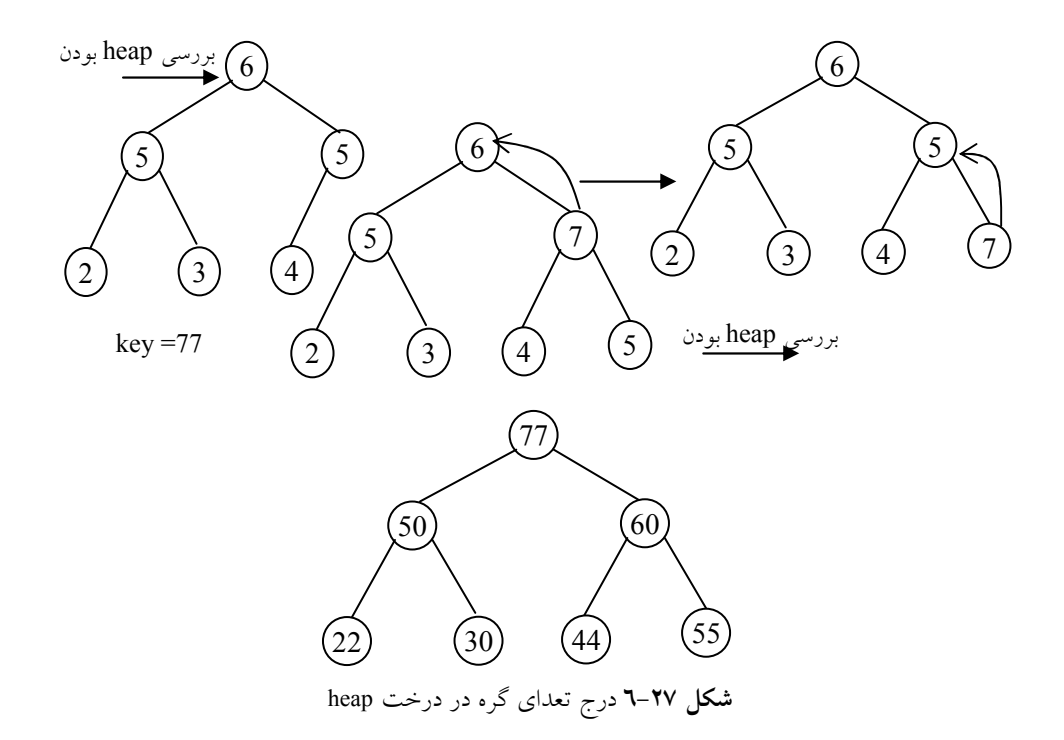

ما هرمها (heap (را با استفاد از آرايهها، البته بـدون اسـتفاده از موقعيـت 0 آنهـا، پيادهسازي ميكنيم. همانگونه كه اشاره گرديد معمو لاً درخـت Heap بـهصـورت آرايـه پيـادهسـازي

مي شودبه اين صورت كه مكان هر گره در درخت دقيق اً متناظر با انديس در يك خانــه آرايه مي باشد.

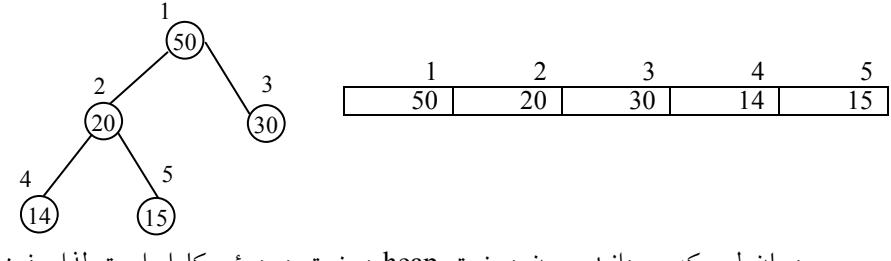

همانطور كه ميدانيد چون درخت heap درخت دودوئي كامل است لذا، فرزنـد چپ گره با انديس i در خانهاي با انديس i2 قرار ميگيرد و فرزند راست گره با انديس i در خانهاي با انديس +1i2 قرار دارد. لذا با توجه به ايـن اصـل تـابع درج در درخـت

heap را بهصورت زير ارائه ميدهيم:

# ساختار درخت heap struct element{ int key; // other fields }; element heap[MAX\_SIZE];

حال تابع insert را كه عمل درج كردن عنصري به heap حاوي n عنصر را انجام ميدهد بهصورت زير پيادهسازي ميكنيم.

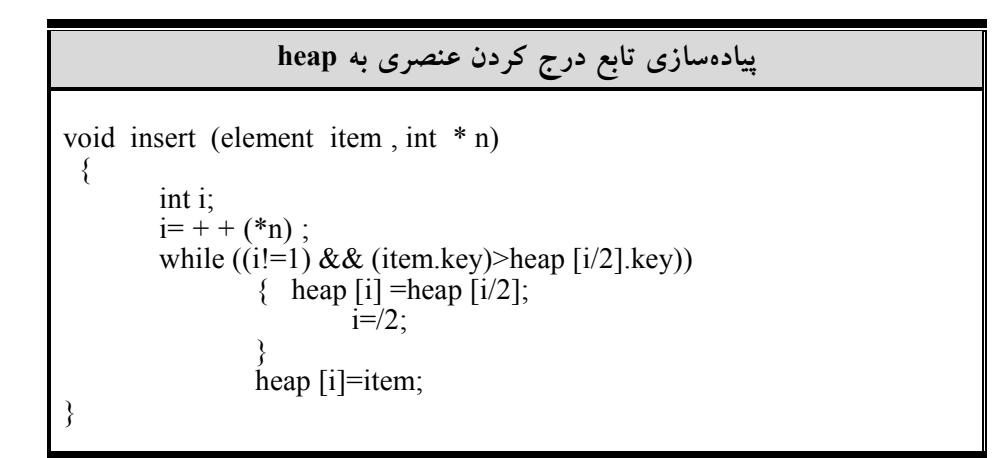

• تحليل پيچيدگي زمان عمل درج كردن به درخت heap همانطور كه مشاهده كرديد بعد از درج يك عنصر در درخت heap، در بدترين حالـت به اندازه ارتفاع درخت، جابجائي صـورت مـيگيـرد. در تـابع بـالا حلقـه while ايـن موضوع را نشان ميدهد. از آنجا كه درخت heap يك درخت دودوئي كامل بـا n گـره ميباشد. بنابراين طبق اصول موضوعي بيان شده داريم:  $n\leq 2<sup>h</sup>-1$ كه در اَن h اريلفاع درخت مى شد لذا طبق رابطـه بــالا، ارتفــاع درخــت [(log,(n+۱)]

206 ساختمان دادهها و الگوريتمها

میباشد. این بدین معنی است كه حلقه while بــه میـزان (O(log<sub>2</sub> n تكـرار مــیشــود.  $\rm{O}(\log_2 n)$  بنابراين پيچيدگي تابع درج كردن يک عنصر جديد به درخت heap برابر با ميباشد.

6-11-1-2 حذف عنصري از درخت heap

همانطور كه مشاهده كرديد در درخت heap بيشترين مقدار در ريشه قـرار داشـت. بـه همين دليل عمل حذف از درخت همواره از ريشه درخت heap صورت ميگيـرد. بعـد از عمل حذف، سمت راستترين عنصر موجود در پـايينتـرين سـطح در ريـشه قـرار ميگيردو درخت مجدد اً تنظيم ميشود(خاصيت heap بودن بررسي ميشود).

براي روشن شدن مطلب كار را با يك مثال ادامه ميدهـيم. درخـت heap شـكل 6-28 (الف) را در نظر بگيريد، ميخواهيم گره با كليد 20 را كه ريشه درخت ميباشـد حذف كنيم، از آنجايي كه heap حاصل داراي تنها چهار عنصر ميباشد، بايد درخـت را به گونهاي سازماندهي كنيم كه متناظر با درخت دودوئي كامل با چهـار عنـصر گـردد و همچنين خاصيت heap بودن نيز برقرار باشد.

ساختار مطلوب در شكل 6-28 (ب) آورده شده است. بعـد از حـذف گـره ،20 نصر 10 را (كه راستترين عنصر در پايينترين سـطح قـرار دارد) در گـره ريـشه قـرار ميدهيم. شكل 6-28 (ج) يك درخت دودوئي كامل است ولي درخت حاصل، درخت heap نميباشد. براي برقراري مجدد heap بودن، به سمت پايين حركت نمـوده و گـره پدر را با فرزندان آن مقايسه و عناصر خارج از ترتيب را تا برقراري مجدد heap جابجـا ميكنيم. شكل 6-28 (د) درخت heap نهايي را نشان ميدهد.

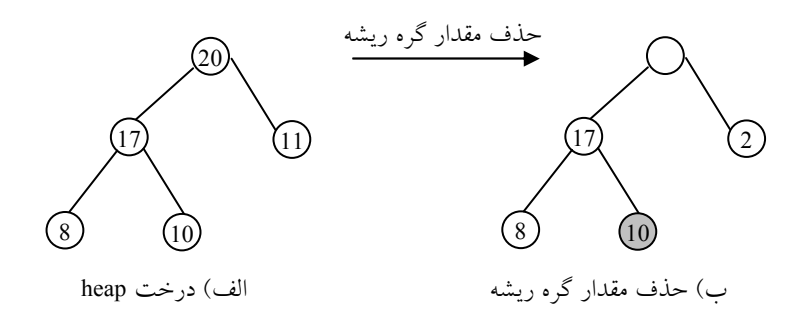

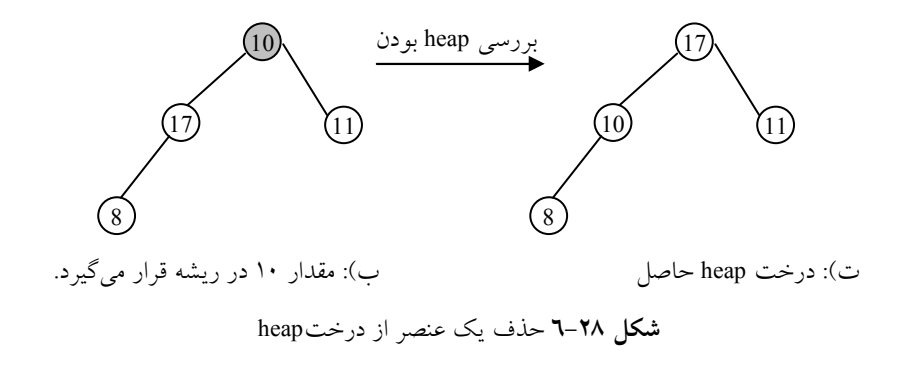

در زير تابع delete از درخت heap ارائه شده است:

```
پيادهسازي تابع حذف عنصري از heap
element delete (int *n)
{
        int parent , child;
        element item, temp;
        if (heap_Empty (*n))
         {
                cout<<"The heap is empty";
              //fprintf(stderr, "The heap is empty\ln");
                exit(1);}
        item = heap [1];
        temp = heap [(*n)-];
        parent =1;
        child = 2;
        while (child \leq *n)
        {
          if ( (child<*n) && (heap[child].key<heap[child+1].key) )
                  child++;if (temp.key)>= heap[child].key)
                  break;
          heap [parent]= heap [child];
          child \ddot{*} = 2;
       }
        heap [parent] = temp;return item ;
}
```
[www.RoyanSoft.com](http://RoyanSoft.com)

208 ساختمان دادهها و الگوريتمها

حال در زير پيچيدگي تابع بالا را محاسبه ميكتيم.

## • تحليل تابع delete

همانطور كه مشاهده كرديد بعـد از حـذف يـك عنـصر از درخـت heap، در بـدترين حالت به اندازه ارتفاع درخت، جابجائي صورت ميگيرد (اين تابع با حركت بـه سـمت پايين درخت heap به مقايسه و تعويض گرههاي پدر و فرزند را تا هنگامي كه تعريـف heap دوباره برقرار شود، انجام ميدهد). در تابع بالا حلقه while اين موضوع را نـشان ميدهد. از آنجا كه درخت heap يك درخت دودوئي كامل با n گره ميباشـد. بنـابراين طبق اصول موضوعي بيان شده داريم:

 $n\leq 2<sup>h</sup>-1$ كه در آن h ارتفاع درخت ميباشد. لذا طبـق رابطـه بـالا از آنجـايي كـه ارتفـاع يـك  $O(\log_n n)$  درخت heap با n عنصر برابر با  $\log_n(n+1)$  مي باشد. حلقه while، به ميـزان مرتبه تكرار مىگردد. بنابراين پيچيدگى تابع حذف برابر با (O(log, n مىباشد.

همانطور كه ملاحظه كرديد ساختار داده heap، ساختار دادهاي با زمانهـاي درج و حذف لگاريتمي ميباشد، كه زمانهائي پذيرفته شده ميباشـند. امـا بـراي جـستجوي  $O(n)$  يك عنصر اين ساختار داده الگوي خاصي را دنبال نميكند. و زمان آن از مرتبـه ميباشد. همچنين حذف دلخواه از درخت heap براحتـي امكانپـذير نيـست و از مرتبـه زمانی  $O(n)$  میباشد، كه زمان مناسبی نیست.

با اين حال اين ساختار داده كاربردهاي زيادي دارد. كه از آن جمله مـيتـوان بـه كاربرد آن در مرتبسازي و صفاولويت اشاره كرد.

(priority queue) حيف اولويت (priority) يكي از كاربردهاي هرمها براي پياده سازي صف اولويتدار ميباشد. هماطنور كه قـب لاً اشاره كرديم، در صف اولويت عنصري كـه داراي بـالاترين (يـا پـايين تـرين) اولويـت هست، حذف ميشود. در هر لحظه ميتوانيم عنصري را با اولويت اختيـاري بـه داخـل صف اولويت اضافه كنيم. ولي در موقع حذف عنصر با اولويت بالا حذف ميشود. همانطور كه اشاره كرديم، آرايه سـادهتـرين نمـايش بـراي يـك صـف اولويـت
ميباشد. فرض كنيد كه اين آرايه داراي n عنصر باشد، در آرايه به سادگي ميتـوانيم بـا قرار دادن يك عنصر جديد در انتهاي آن، عمل درج به صـف اولويـت را انجـام دهـيم. بنابراين عمل درج داراي پيچيدگي زماني (1) <sup>θ</sup> است. براي حذف، ابتدا بايـد عنـصر بـا بزرگترين (يا كوچكترين) اولويت را جستجو و سپس آن را حذف كنـيم. لـذا زمـان جستجو برابر با  $O(n)$  مي باشد و زمان جابجائي عناصر ديگـر برابـر  $O(n)$  مـي باشـد. استفاده از ليست پيوندي غيرمرتب زمان اجراي برنامه را تا حدودي بهبـود مـيبخـشد. ميتوانيم عنصري را به ابتداي ليست در (1) <sup>θ</sup> اضافه نمائيم. ولـي همچنـان بـراي پيـدا نمودن عنصري با بزرگترين كليد بايد جستجو كنيم، با اين نمـايش، زمـان مـورد نيـاز جهت تغيير مكان عناصر،گحردد، ذف بنمابرياين زمان حذف برابر با (n(θ ميباشد.

نمايش صف اولويت بهصورت هرم (heap (اين امكان را فراهم ميسازد كه هـم درج و هم حذف را در زمان  $O(log_{2}n)$  انجام دهيم و همين امر از آن نمايش مطلـوبي مي سازد و ارجحيت آن را نسبت به بقيه نشان مي دهد.

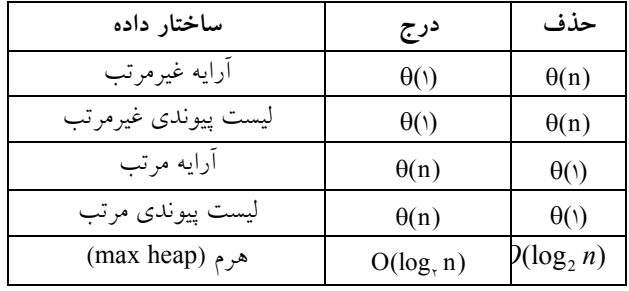

زمان انواع نمايش صف اولويت

• كاربرد heap در مرتب كردن اطلاعات فرض كنيد آرايه A با N عنصر داده شده است. الگوريتم sort Heap كه عناصـر ليـست A را مرتب ميكند از دو مرحله زير تشكيل يافته است: مرحله اول: يك درخت heap از عناصر آرايه A بسازيد. مرحله دوم: حذف از درخت heap به تعداد عناصر درخت. از آنجا كه ريشه درخت heap همواره بزرگترين گره درخت است، مرحله دوم، عنصرهاي آرايه A را به ترتيب نزولي حذف ميكند.

6-11-2 درختهاي جستجوي دودوئي (Tree Search Binary( همانطور كه در بخش قبل مشاهده كرديد درخت heap در برخي كاربردهـا از كـارائي لازمي برخوردار نيست. بنابراين در اين بخش يكي از مهمترين ساختمان دادههاي علـم كامپيوتر يعني درخت جستجوي دودوئي(BST (را مورد بحث و بررسي قرار ميدهـيم، كه نسبت به هر ساختار دادهاي كه تا حال مطرح شده، كارائي بهتري دارد. ايـن سـاختار به ما امكان ميدهد تا يك عنـصر را جـستجو كنـيم و آن را بـا زمـان اجـراي ميـانگين پيدا كنيم. علاوه بر اين به سادگي ميتوان عنصر را در اين ســاختار  $T(n)$ = $O(\log_2 n)$ داده اضافه كرد يا از آن به دلخواه حذف كرد. ايـن سـاختار داده در مقابـل سـاختارهاي زير قرار دارد:

الف) آرايه مرتب شده: در اين ساختار ميتوان يك عنصر را جستجو كـرد و آن را با زمان اجرای میانگین  $O(\log_2 n)$  پیدا كرد. اما اضافه كردن و حذف كردن پرهزینــه است.

ب) **ليست پي***وندي:* **در اي**نجا به سادگي مي توان عناصر را اضافه يــا حــذف كــرد. امـا در ايـن روش جـستجوي عنـصر و پيـدا كـردن آن پرهزينـه اسـت. چـون بايـد از جستجوي خطي با زمان اجراي  $O(n)$  استفاده كند.

حال درخت جستجوي دودوئي(BST (را بهصورت زير تعريف ميكنيم: تعريف: يك درخت جستجوي دودوئي، درخت دودوئي است كه ممكـن اسـت تهي باشد. اگر درخت تهي نباشد داراي خصوصيات زير است:

• هر عنصر داراي يك كليد است و دو عنصر نبايد داراي كليد يكسان باشـند، در واقع كليدها منحصر به فرد هستند.

• مقدار هر گره بزرگتر از هر مقدار در زير درخـت چـپ و كوچـكتـر از هـر مقدار در زير درخت راست آن است.

• زير درختان چپ و راست نيز خود درختان جستجوي دودوئي ميباشند. چند نمونه از درختان دودوئي در شكل 6-29 ارائه شـده اسـت. درخـت شـكل (الف و ب) درختهاي جستجوي دودوئي هستند. اما درخت شكل (ج) يـك درخـت جستجوي دودوئي نيست زيرا در اين درخت، زيردرخت راست گرهي با كلي*لا* بايـد بزرگتر از آن باشد درحالي كه مقدار آن ٣٣ مي باشد. درختان (trees) 111

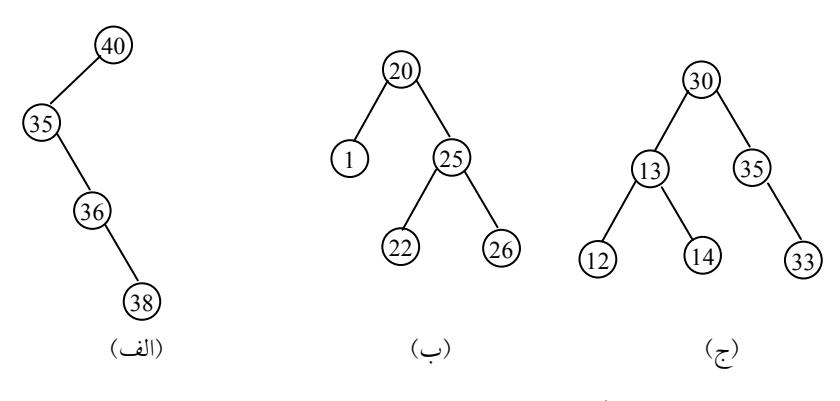

شكل 6-29 نمونهاي از درختهاي جستجوي دودوئي

از آنجايي كه درخت جستجوي دودوئي شكل خاصي از يـك درخـت دودوئـي است، لذا عملگرها براي يك درخت جستجوي دودوئي تفاوتي با عملگرهاييكـه قـب لاً براي يك درخت دودوئي به كار گرفتيم، ندارد. تمام عملگرهاي درختهاي دودوئي كه قب لاً مورد بحث قرار گرفت نيز براي درختهاي جستجوي دودوئي نيز اعمال ميشـود. بهعنوان مثال ميتوانيم از پيمايشهاي inorder ,preorder ,postroder بـدون هيچگونـه تغييري استفاده كنيم. به اين اعمال ميتوان، درج، حذف و جستجو را نيز با كمي دقـت اضافه نمود.

براي درك بهتر درخت BST در زير ساخت چنين درختي را مرحلـه بـه مرحلـه نشان ميدهيم:

فرض كنيد شش عدد زير به ترتيب در يك درخـت جـستجوي دودوئـي خـالي اضافه شده است:

40 , 60 , 50 , 33 , 55, 11

شكل 6-30 شش مرحله از درخت را نشان ميدهد.

تاكيد ميكنيم كه اگر شش عدد داده شده با ترتيب مختلف داده شده باشد، آنگـاه ممكن است، درختهاي حاصل نيز با هم فرق كنند و عمق مختلفي داشته باشند.

212 ساختمان دادهها و الگوريتمها

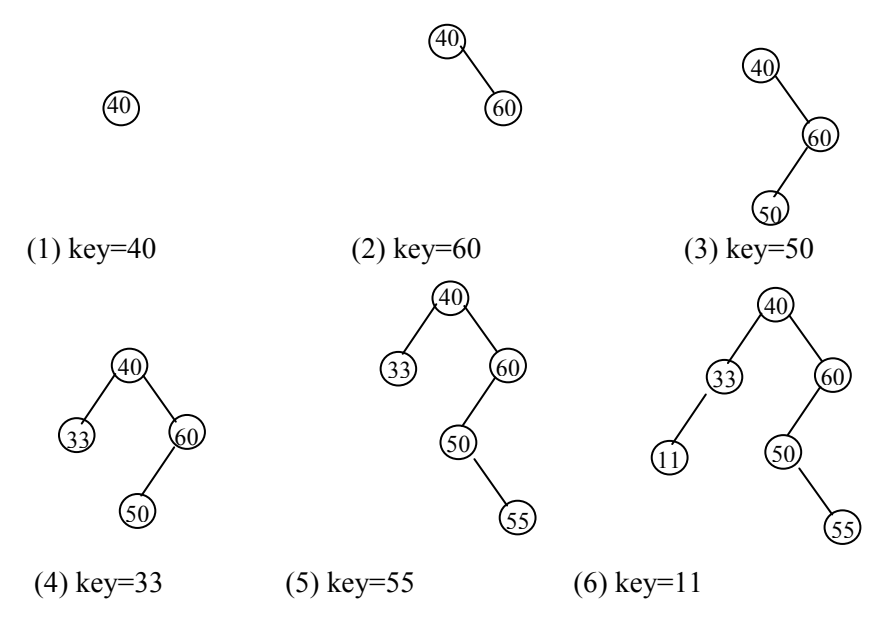

شكل :6-30 ساخت مرحله به مرحله BST

ساختار هر گره در درخت جستجوي دودوئي همانطور كه در درختـان دودوئـي اشاره كرديم از فيلدهاي اطلاعات و اشارهگر بـه زيـر درخـت چـپ و راسـت تـشكيل ميشود. اين ساختار بهصورت زير ميباشد:

# نحوه تعريف گره در BST

struct node { node \*left ; int info; node \* right ; };

در بخشهاي بعد عملگرهاي اين ساختار داده را بررسي ميكنيم.

6-11-2-1 جستجوي يك عنصر در درخت جستجوي دودوئي از آنجائي كه تعريف درخت جستجوي دودوئي را بهصورت بازگشتي انجام داديم، لـذا

بيان و ارائه يك روش جستجوي بازگشتي نيز ساده ميباشد. اگـر بخـواهيم در درخـت BST به جستجوي عنصري با كليد key بگـرديم، بـراي اينكـار ابتـدا، از ريـشه شـروع ميكنيم. اگر ريشه تهي باشد جستجو ناموفق خواهد بود و اگـر غيرتهـي باشـد در ايـن صورت key را با ريشه مقايسه ميكنيم اگر مقدار key كمتـر از مقـدار ريـشه باشـد بـه سراغ زيردرخت چپ ميرويم و اگر مقـدار key بـزرگتـر از ريـشه باشـد، بـه سـراغ زيردرخت راست ميرويم. تابع search، درخت را بهصورت بازگشتي جستجو ميكند.

### تابع جستجوي يك عنصر در BST

node \*search (node \*tree , int key ) {  $\hat{z}$  /\*return a pointer to the node that contains key, if there isn't such node, return Null.\*/ if (!tree) return NULL ; if (key = = tree  $\rightarrow$  inf o) return tree ; if (key  $\leq$  tree  $\rightarrow$  inf o ) return search ( $\text{tree} \rightarrow \text{left}$ , key); return search ( tree  $\rightarrow$  right, key); }

• پيچيدگي الگوريتم جستجوي عنصر در BST فرض كنيد در يك درخت جستجوي دودوئي T، ميخـواهيم يـك عنـصر را جـستجو كنيم. تعداد مقايسهها محدود به عمق درخت است. اين موضوع از ايـن واقعيـت ناشـي ميشود كه ما از يك مسير درخت به طرف پايين پيش ميرويم. بنـابراين زمـان اجـراي جستجو متناسب با عمق درخت است.

 $\rm A_N, ..., A_2, A_1$  عنـصر  $\rm A_1, ..., A_2, A_1$  داده شــده اســت و مــي خــواهيم در يـك درخت جستجوي دودوئي اضافه شوند. براي n عنصر تعداد !n جايگشت وجـود دارد. هر يك از چنين جايگشتي باعث بهوجود آمدن درخت مربوط به خود ميشود. ميتوان نشان داد كه عمق ميانگين !هرخت تقريبه اً برابر بــا clog, n اســت كــه در آن 1.4=C ميباشد. بنابراين زمان اجراي ميانگين جستجو يك عنصر در درخـت دودوئـي T بـا n

214 ساختمان دادهها و الگوريتمها

 $f(n) \in O(\log_2 n)$  عنصر متناسب با  $\log_{\gamma} n$  است يعني

6-11-2-2 درج عنصري در درخت جستجوي دودوئي

فرض كنيد T يك درخت جستجوي دودوئي باشد، ميخواهيم عنصري با مقدار key را در درخت درج كنيم. در واقع، جستجو و وارد كردن يك عنصر، تنها با يـك الگـوريتم جستجو و وارد كردن انجام ميشود.

فرض كنيد عنصر key داده شده است. الگـوريتم زيـر محـل key را در درخـت جستجوي دودوئي پيدا ميكند. اگر جستجو ناموفق باشد، key را در محلي كه جـستجو خاتمه پيدا يافته است، درج ميكنيم. براي اينكار الگوريتم مراحل زير را انجام ميهد:

الف) key را با info، كه مقدار كليد گره ريشه است، مقايسه كنيد:

i (اگر info < key باشد، بهطرف زير درخت چپ ريشه حركت كنيد. ii) اگر key > info باشد، بهطرف زير درخت راست ريشه حركت كنيد.

ب) مرحله (الف) را تكرار كنيد تا يكي از حالتهاي زير اتفاق بيفتد:

i (گره با كليـد info را وقتـي info = key اسـت ملاقـات كنيـد. در ايـن حالـت جستجو موفق است.

ii (يك زيردرخت خالي را ملاقات كنيد كه بيان ميكند جستجو موفق نيـست و key را به جاي زيردرخت خالي اضافه كنيد.

بنابراين الگوريتم اضافه كردن شبيه الگوريتم جستجو است و فقط بايد به انتهـاي الگوريتم تابع زير را اضافه كنيد:

### تابع درج عنصري در درخت جستجوي دودوئي void insert (node \*tree , int key) { node \*ptr;  $ptr = getnode();$  $ptr \rightarrow \inf o = key$ ;  $ptr \rightarrow left = NULL;$  $ptr \rightarrow right = NULL;$ if (tree  $\rightarrow$  inf  $o > kev$ )

 $tree \rightarrow left = ptr$ ; else if (tree  $\rightarrow$  inf o < key)  $tree \rightarrow right = ptr$ ; }

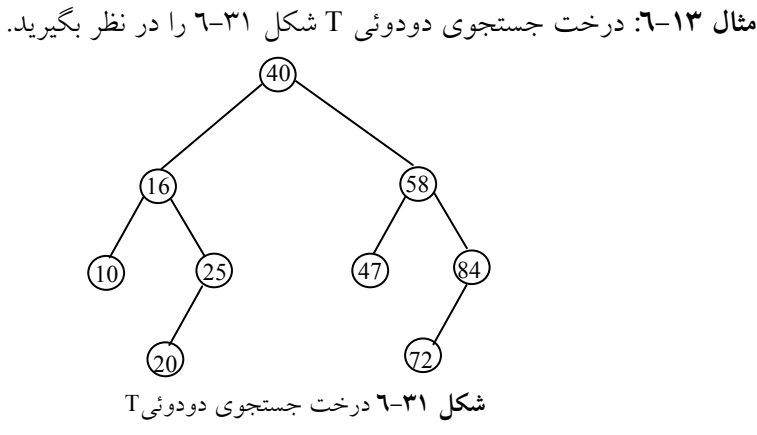

T يك درخت جستجوي دودوئـي اسـت. يعنـي هـر گـره N در T از هـر عـدد زيردرخت چپ آن بزرگتر و از هر عدد زيردرخت راست آن كوچكتر است.

فرض كنيد عدد 37 جايگـزين عـدد 25 شـود آنگـاه T همچنـان يـك درخـت جستجوي دودوئي باقي خواهد ماند ولي اگر عدد 42 را جايگزين عدد 25 كنيم T يـك درخت جستجوي دودوئي نخواهد بود، چون در زيردرخـت چـپ هـيچ عـددي نبايـد بزرگتر از آن باشد.

حال فرض كنيد ميخواهيم عدد 22 را در درخت درج كنـيم عمليـات مـوردنظر بهصورت زير خواهد بود:

• 22=key را با ريشه يعني 40 مقايسه ميكنيم چون از آن كوچكتـر اسـت بـه طرف فرزند چپ 40 يعني 16 ميرويم.

• 22=Key را با 16 مقايسه ميكنيم. چون از آن بزرگتر است به طـرف فرزنـد راست 16 يعني 25 ميرويم.

• 22=Key را با 25 مقايسه ميكنيم. چون از آن كوچكتر است به طرف فرزنـد

چپ 25 يعني 20 ميرويم. • 22=Key را با 20 مقايسه ميكنيم چون از آن بزرگتر است بـه طـرف فرزنـد راست 20 ميرويم و چون 20 فرزند راست نـدارد، 22 را بـهعنـوان فرزنـد راسـت بـه درخت اضافه ميكنيم.

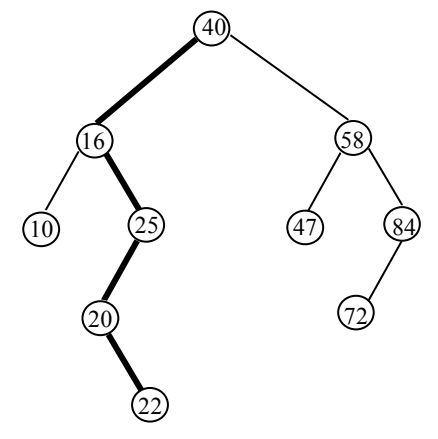

**شكل ٣٢-٦** درخت جستجوي دودوئيT بعد از عمل درج

### • تحليل الگوريتم insert

براي درج يك عنصر ابتدا بايد بوسيله جستجو محل درج عنصر جديد مشخص شود و سپس عنصر جديد درج شود. زمان لازم براي جستجوي كليد key برابـر بـا h)ارتفـاع درخت) ميباشد و بعد از جستجو، عمل درج نياز به زمـان دارد. بنـابراين زمـان كـل مورد نياز  ${\rm insert}$  برابر با  ${\rm O(h)}$  مي باشد.

6-11-2-3 حذف يك عنصر از درخت جستجوي دودوئي فرض كنيد T يك درخت جستجوي دودوئي است. ميخواهيم عنصر اطلاعـاتي key را از درخت T حذف كنيم. در اين بخش الگوريتمي براي انجام اين كار ارائه خواهد شـد. اين الگوريتم ابتدا با استفاده از الگوريتم جستجو محل گـره N كـه حـاوي عنـصر key است و همچنين محل پدر آن (N(P را پيدا ميكند. روشي كه با آن N از درخت حذف ميشود بسته به تعداد فرزندهاي N از سه حالت زير تشكيل ميشود: • گره N فرزندي ندارد. در اين صورت با جايگزين شدن محل گره N در گـره

درختان (trees) ۲۱۷

پدر (N(P به وسيله اشارهگر Null، گره N از درخت حذف ميشود. • گره Nدقيق اً يك فرزند دارد. در اين صورت با جايگزين شدن محل گره N در (N(P بهوسيله محل تنها فرزند گره N، گره N از درخت حذف م. ي(يشوعنـدي فرزنـد گره N جايگزين خود گره N ميشود.)

• گره N دو فرزند دارد. فرض كنيد S نمايش گره بعدي پيمـايش Inorder گـره تNوباانشدگ. آنگاه مي فت S فرزند چـپ نـدارد (بـهعنـوان تمـرين ثابـت كنيـد). در اينصورت با حذف S از T) با استفاده از حالت اول يـا دوم) و سـپس جانـشين كـردن گره S به جاي گره N در درخت T، گره N از T حذف ميشود. سه حالت الگوريتم حذف از BST را ميتوان بهصورت زير خلاصه كرد:

• اگر گره N فرزند نداشته باشد براحتي قابل حذف است.

• اگر گره N فقط يك فرزند داشته باشد، فرزندش جايگزين آن ميشود.

• اگر گره N دو فرزند داشته باشـد، آنگـاه گـره بعـد از N در پيمـايش inorder جايگزين N ميشود.

براي روشن شدن مطلـب كـار را بـا ارائـه يـك مثـال ادامـه مـيدهـيم. درخـت جستجوي دودوئي شكل 6-33 را در نظر بگيريد.

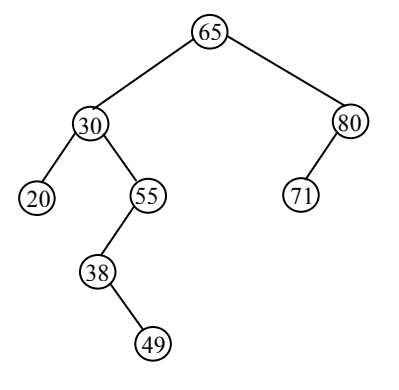

شكل 6-33 درخت جستجوي دودوئي

فرض كنيد بخواهيم گره 49 را از درخت حذف كنيم. با توجه به اينكـه گـره 49 فرزندي ندارد، كافي است اشارهگر پدر آن (يعني 38) را Null كنـيم. شـكل 6-34 ايـن درخت را پس از حذف گره 49 نشان ميدهد.

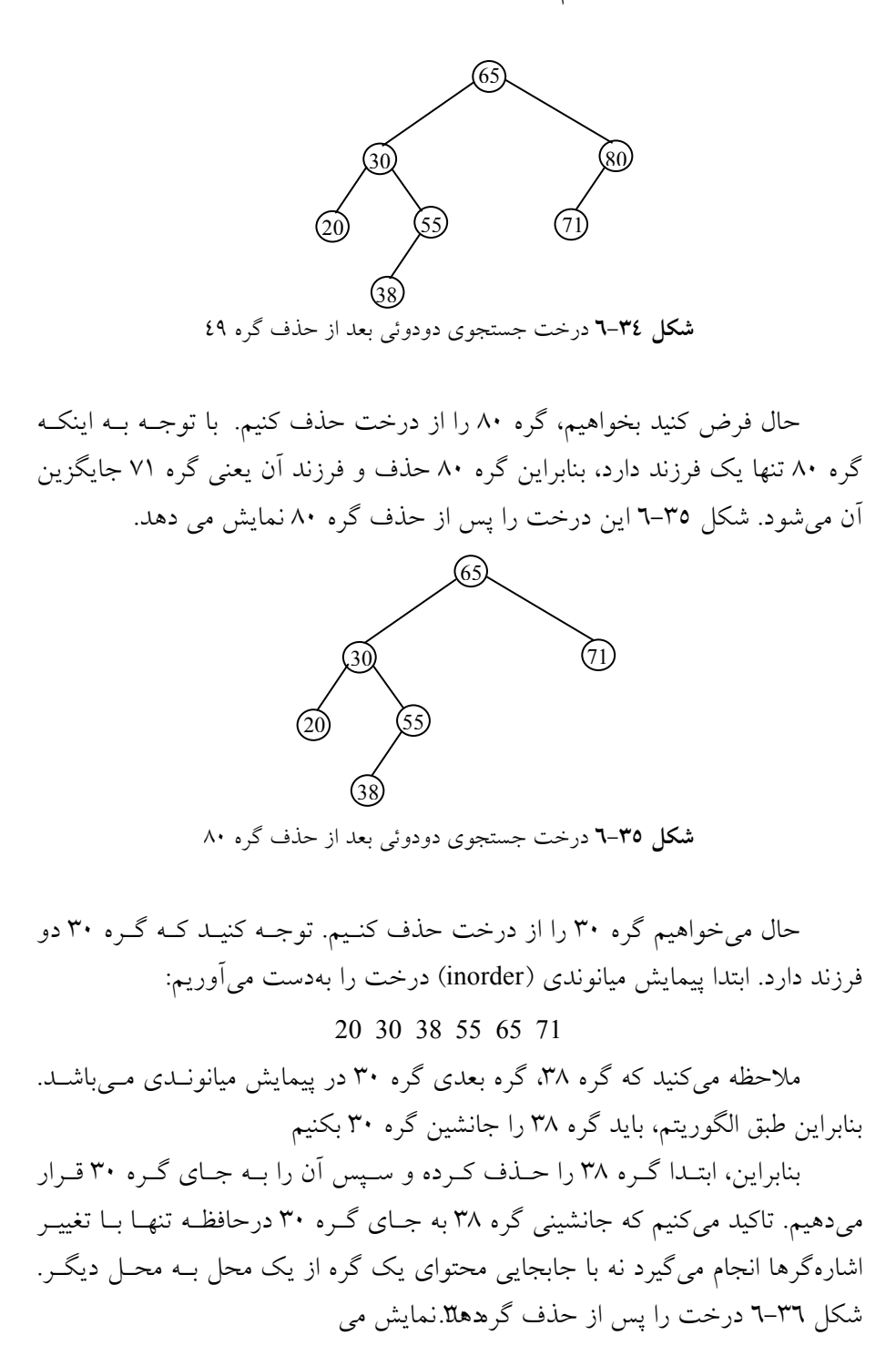

درختان (trees) 119

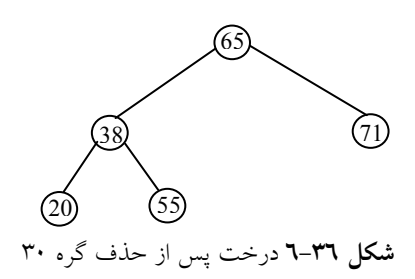

6-11-2-4 حذف عناصر تكراري بهعنوان كاربردي از BST ، مجموعهای از n عنصر اطلاعاتی  $a_{_{N}}$ ,..., $a_{_{N}}$  را در نظر بگیرید. فرض کنید بخــواهیم تمام عناصر تكراري را كه در اين مجموعه وجود دارند را پيـدا كـرده و آنهـا را حـذف كنيم. يك روش ساده براي حل اين مسئله به شرح زير است: الگوريتم اول: عناصر را از  $a_1$  تا  $a_{\scriptscriptstyle N}$  يعنى از چپ به راست بخوانيد. هر عنصر  $a_k$  را با  $a_{k-1}...$  مقايسه كنيد. (يعنى  $a_k$  را بــا عناصـرى كــه  $\left( \text{i} \right)$ قبل از  $a_{\rm \bm{k}}$  هستند مقايسه كنيد) در بين  $a_{_{k-1}},...,a_{_{2}},a_{_{1}}$  وجود داشت، آنگاه  $a_{_{k}}$  را حذف كنيد.  $a_{_{k}}$  (ii) پس از آن كه تمام عنصر خوانده شد و مورد بررسي قـرار گرفـت آنگـاه در ايـن مجموعه عناصر تكراري حذف خواهند شد.

• پيچيدگي زماني الگوريتم اول پيچيدگي زماني الگوريتم اول، به وسيله تعداد مقايسههـا تعيـين مـيشـود. هـر مرحلـه بررسی  $a_{k}$ ، بهطـور تقریبـی بـه ۱−k مقایــسه احتیــاج دارد. چــون  $a_{k}$  بـا عنــصرهای مقايسه مي شود، بنابراين  $\,\mathrm{T(n)}\,$  تعداد مقايسههاي مورد نياز در الگوريتم،  $\,a_{k-1},...,a_{2},a_{1}\,$ تقريب اً برابر است با:

... +  $(n - \tau)$  +  $(n - \tau)$  =  $\frac{n(n - \tau)}{n}$  = O(n<sup> $\tau$ </sup>)  $+7 + 7 + ... + (n - 7) + (n - 1) = \frac{n(n - 1)}{n} = O(n^7)$  $\mathbf{r}$ براي مثال براي 1000=nعنصر، الگوريتم تقريب اً به 500000 مقايسه احتياج دارد. با استفاده از يك درخت جستجوي دودوئي ميتوان الگوريتم ديگـر نوشـت كـه عناصر تكرارى را از يک مجموعه n عنصرى  $a_{1},...,a_{2},a_{1}$  حذف كند. الگوريتم دوم: با استفاده از عناصر  $a_{_N},...,a_{_2},a_{_1}$  يک درخت جستجوی دودوئی بسازيد. هنگام ساختن درخت، در صورتي كه مقــدار  $a_k$ قــبـ لاً در درخــت ظــاهر شـــده باشد  $a_{\rm k}$  را از ليست حذف كنيد.

مزيت اصلي الگوريتم دوم آن است كه، هر عنصر a<sup>k</sup> تنها با عنصرهاي يك شاخه درخت مقايسه ميشود. ميتوان نشان داد كه طول ميانگين چنين شاخاهي تقريب اً برابر با است كه در آن C=1.4 میباشد. بنابراین T(n) تعداد كل مقایسههای موردنیاز C $\log_2\rm{k}$ در الگوريتم دوم¤قريبـ أ به n $\log_{\rm v}$ n مقايسه نياز دارد.

براي مثال براي 1000=n عنـصر، الگـوريتم دوم مـستلز تمقريبـ ا10000ً مقايـسه است درحاليكه در الگوريتم اول تعداد مقايسهها برابر 500000 است. قابل توجه اسـت كه در بدترين حالت (حالتي كه درخت جستجوي دودوئـي بـهصـورت مـورب باشـد) تعداد مقايسههاي الگوريتم دلولم و با هم برابر هستند.

6-11-1 درختهاي انتخابي (selection trees)

فرض كنيد k آرايه مرتب شده غيرنزولي از عناصر داريم و ميخواهيم اين k آرايه را در يك آرايه واحد ادغام كنيم. n مجموع كل خانههاي k آرايه ميباشد. سـاده تـرين روش براي ادغام k آرايه مرتب، آن است كه عنصر اول تمام آرايهها را با هم مقايـسه كـرده و كوچكترين آنها را بهدست آوريم. اين عمل بـه k-1 مقايـسه نيـاز دارد. كوچـكتـرين عنصر را در خروجي چاپ ميكنيم چون در هر بار تكـرار الگـوريتم، -1k مقايـسه نيـاز است، از طرف ديگر، چون در كل n عنصر در آرايههـا موجـود اسـت، بنـابراين، مرتبـه اجرايي الگوريتم  $O(n.k)$  مي باشد.

مسئله فوق را ميتوان بـا اسـتفاده از درختـان انتخـابي حـل كـرد. ايـده درخـت انتخابي، تعداد مقايسههاي لازم را كاهش ميدهيم و راهحل كاراتري نيز ميباشد.

تعريف: درخت انتخابي، يـك درخـت دودوئـي اسـت كـه مقـدار هـر گـره آن، كوچكتر از دو فرزند خود ميباشد. بنابراين، گره ريشه نشاندهنده كوچـكتـرين گـره در درخت مي باشد.

حال براي درك بهتر درختان انتخابي از شكل 6-37 استفاده ميكنيم. ايـن شـكل براي حالت 8=k يك درخت انتخابي را نشان ميدهد. در اين درخت هر گـره غيربـرگ

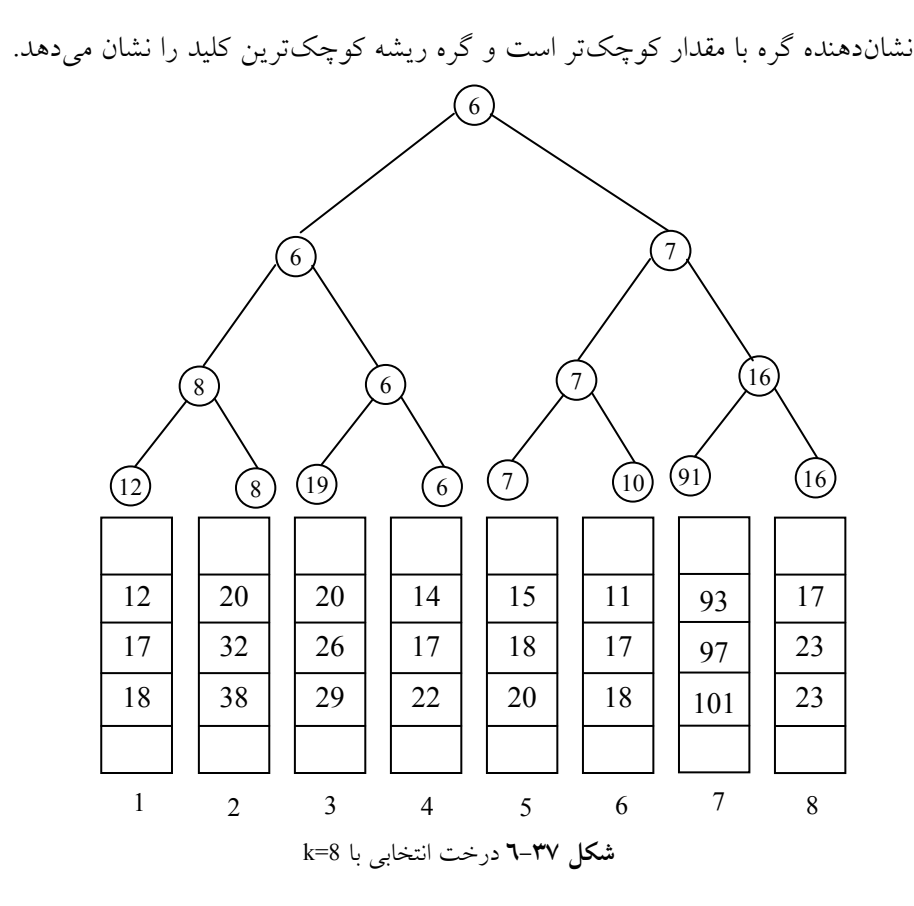

همانگونه كه مشاهده ميكنيد ابتدا از ليست اول كوچكترين عنـصر يعنـي گـره با مقدار 12 و از ليست دوم كوچكترين عنصر يعني گره با مفدار8 را انتخاب كرده، بـا هم مقايسه ميكنيم و عنصر كوچكتر يعني 8 به بالا انتقال داده ميشود. سـپس گـره بـا مقدار 19 و گره با مقدار 6 به ترتيب از ليستهاي سوم و چهارم انتخاب شده و بـا هـم مقايسه ميشوند و عنصر كوچكتر يعني گره 6 به طرف بالا انتقال داده ميشـود و الـي آخر. سپس در سطح بعدي گره با مقدار 8 با گره 6 مقايسه شده و عنصر كوچكتـر بـه بالا انتقال داده ميشود و الي آخر. در نهايت 6 كوچكترين گره خواهد شد و بهعنـوان اولين خروجي خواهد بود. چون كوچكترين گره از آرايه شماره 4 ميباشد در مرحلـه بعدي خانه دوم از آرايه شماره چهار يعني 14 را به جاي گيموينغلو موإ بالا را تكرار ميكنيم. شكل ٣٨-٦، مرحله دوم الگوريتم را نشان ميدهد.

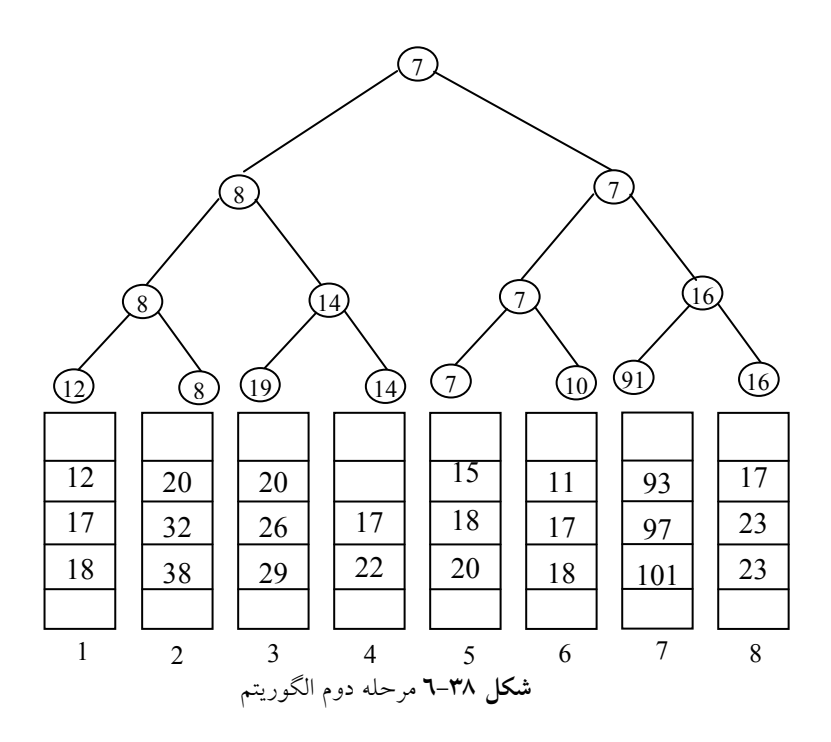

همانطور كه مشاهده ميكنيد خروجي اين مرحلـه عـدد 7 از ليـست پـنجم مـيباشـد. بنابراين در مرحله بعدي عنصر 15 انتخاب ميشود. شكل6-39 مرحله بعدي را نمايش ميدهد.

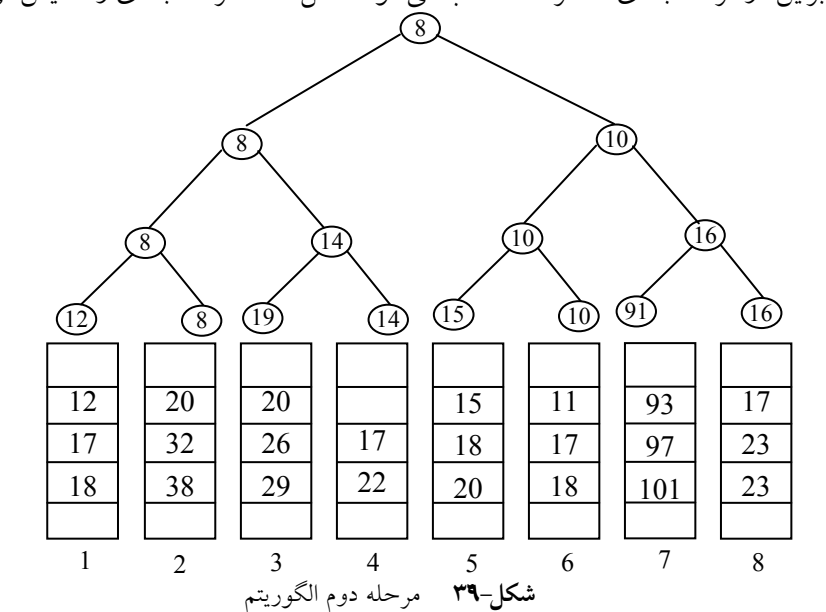

خروجي مرحله سوم عدد 8 ميباشد. با ادامه مراحل كار ليست مرتب كه حاصـل ادغام هشت ليست ميباشد، بهعنوان خروجي ارائه ميگردد.

با توجه به مثال فوق زمان تجديد ساختار درخت برابر با  $\mathrm{O}(\log_2 k)$  تعداد آرايههـا ميباشد). بنابراين زمان لازم جهت ادغام كل n خانه برابـر (k log n(O مـيباشـد. غالبـا ايـن درختان براي پيادهسازي بازي بهكار ميروند. در هر مرحله از اين درخت، خروجـي برنـده آن مرحله مي باشد و در نهايت برنده كل بازي توسط اين نوع درخت مشخص مي شود.

6-12 الگوريتمهافمن در اين بخش قصد داريم الگوريتمهافمن را براي حل مسائل ارائـه دهـيم. بـراي اينكـار نخست تعاريفي را ارائه مي دهيم.

تعريف ٢- درخت (يا يك درخت دودوئي گسترش يافته): درخت دودوئي اسـت كه در آن هر گـره 0 يـا 2 فرزنـد دارد. گـرههـايي كـه 0 فرزنـد دارنـد گـرههـاي خـارجي (External) نام دارند و همچنين گرههايي كه 2 فرزند دارند، گرههاي داخلـي(Internal) نـام دارند.

شكل4-٦ يك ٢- درخت را نشان مي دهد كه در آن گرههاي داخلي با دايـره و گرههاي خارجي با مربع نـشان داده شـده اسـت. در هـر -2 درخـت تعـداد گـرههـاي خارجی  $\rm N_E$  یک واحد بیشتر از تعداد گرههای داخلی  $\rm N_I$  میباشد یعنی:

 $N_{\rm E} = N_{\rm I} + 1$ 

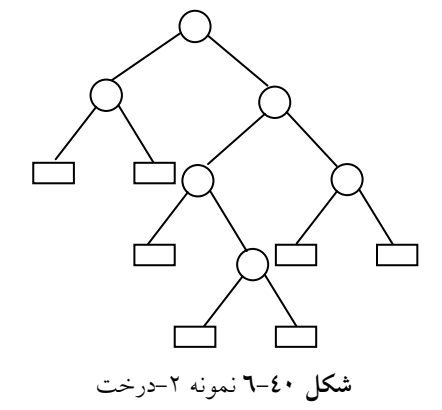

در شکل فرق 6 - 
$$
N_E = 7, N_I = 6
$$
 میباشد.  
حال طول مسیر را برای گرههای داخلی و خارجی یک ۲– درخت برای تکمیل

بحث، تعريف ميكنيم. طول مسير خارجي  $(\rm L_{E})$ :طول مسير خارجي  $\rm L_{E}$  يك ٢–درخـت  $\rm T$  بـه صـورت مجموع طول مسيرهاي از ريشه درخت تا گره هاي خارجي است. طول مسير داخلي L<sup>I</sup> بهطور مشابه تعريف ميشود كه در آن بـه جـاي گـرههـاي خاارز گجرهي ـ هاي داخلي استفاده ميشود. طبق تعريف بالا براي درخت شكل 6-40 خواهيم داشت:  $L_1=0+1+1+2+2+3=9$  ,  $L_E=2+2+3+4+4+3+3=21$ فرض كنيد T يك ۲- درخت با n گره خارجي باشد و به هر گره خـارجي يـك وزن (غير منفي) نسبت داد شده باشـد. در اينـصورت طـول مـسير وزن دار (خـارجي) درخت T بهصورت زير تعريف ميشود:  $P=W_1L_1 + W_2L_2 + ... + W_nL_n$ 

که در آن  $W_i$  و  $L_i$  به ترتيب وزن و طول مسير يک گره خارجي  $N_i$  است. حال فرض كنيد يك ليست با n وزن داده شده است:

 $W_1, W_1, \ldots, W_n$ مـيخـواهيم از ميـان تمـام ٢- درخـت داراي n گـره خـارجي و وزن دار يـك درختT با حداقل طول مسير وزن دار بهدست آوريم. هافمن الگوريتمي براي پيدا كردن چنين درخت Tاي ارائه ميدهد. كه مـا اكنـون

آن را بيان ميكنيم. براي درك بهتر كار را با يك مثال شروع ميكنيم.

فرض كنيد A ,B ,C ,D ,E ,F , G , H، كاركترهاي يك مـتن هـستند. كـه تعـداد تكرار هر كدام از آنها در متن در زير مشخص شده است:

عنصر :A B C D E F G H

12 32 18 9 26 18 12 30 : وزن

شكل 6-40 (الف) تا (د) چگونگي ساخته شدن درخـت T را بـا حـداقل طـول مسير وزن داده شده با استفاده از اطلاعات بالا و الگوريتمهافمن نشان مـيدهـد در هـر مرحله دو درختي كه ريشه كمترى دارند با هم تركيب مر(كنيم ٍ وزن آنها را با هم جمع مي كنيم.)

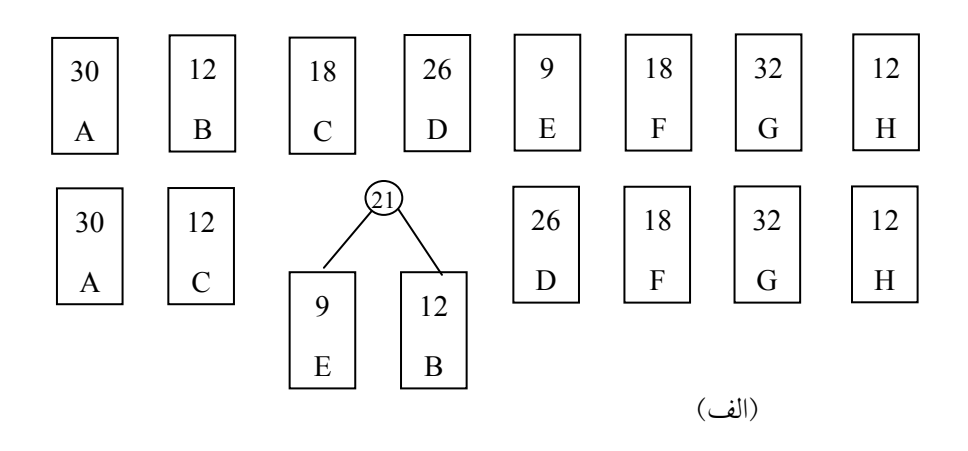

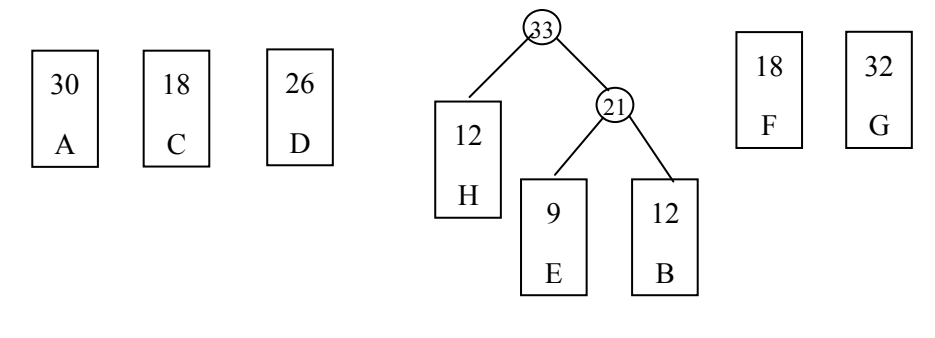

$$
(\dot{\underline{\boldsymbol{\cdot}}})
$$

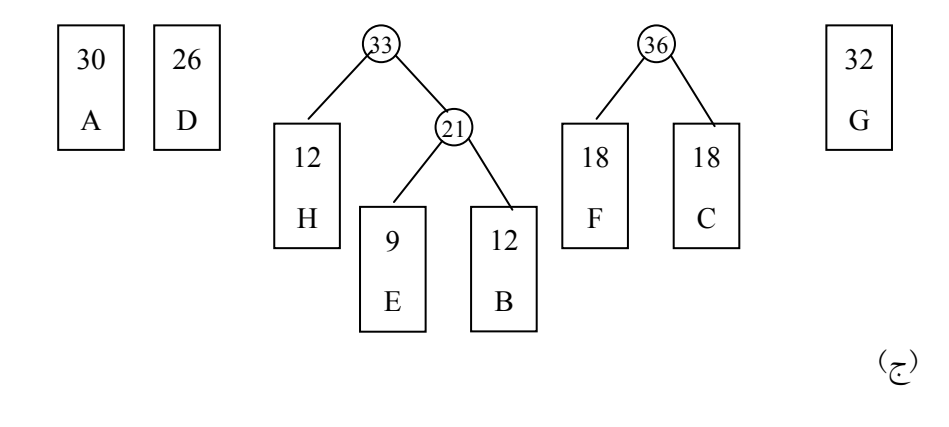

اگر همينطور ادامه دهيم شكل نهايي بهصورت زير ميشود:

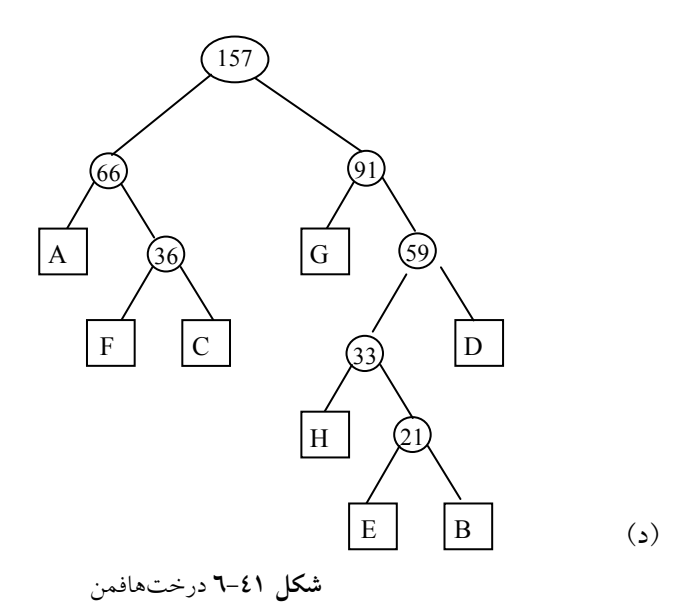

براي مطالعه بيشتر به كتاب طراحي الگوريتم انتشارات پيام نور مراجعه فرمائيد.

## 6-13 درخت جستجوي متعادل

درختهاي جستجوي دودوئي، ابزار مناسبي براي جستجوي عناصر ميباشند. علاوه بـر اين، تركيبهاي مختلفي از يك مجموعه از دادههـا، درخـتهـاي دودوئـي مختلفـي را بهوجود ميآورند. كه زمان جستجوي عناصر در آنها يكسان نيست. اگر به انـدازه كـافي دقت نشود عمق يک درخت جستجوي دودوئي (BST)توالن**n** بجن**ص**بزرمگي n باشد. بهعنوان مثال درخت جستجوي دودوئي براي عناصر ،2 ،3 ، ٢ بهصورت زيـر خواهد بود.

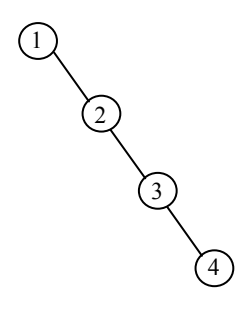

كه داراي عمق 4 ميباشد. اما اگر دودوئي بهصورت تصادفي باشد، بهطـور متوسـط عمـق درخـت جـستجوي دودوئـي O(log<sub>۲</sub> n) خواهـد بـود. بنـابراين هـدف ايـن اسـت كـه درختهاي جستجوي دودوئي را طوري ساخت كـه زمـان جـستجو در آنهـا بـه حـداقل برسد. یا بهعبارت دیگـر عمـق درخـت (O(log<sub>۲</sub> n باشـد. درخــتهـای جـستجوی بــا بيشترين عمق (n log(O را درختهاي جستجوي متعادل مـينامنـد. در ايـن درخـتهـا عمل جستجو، درج، حذف در زمان (h(O) h ارتفاق يا عمق درخـت) انجـام مـيگيـرد. قابل توجهترين موارد در بين اين نوع درخـتهـا، درخـتهـاي AVL، ٣-٣، red-black مي باشد.

دادههاي زير را بهعنوان ورودي درنظر بگيريد:

5 10 15 20 25 30 35 40 45 50 55 60 با استفاده از جايگشتهاي مختلفي از اين دادهها، ميتوان !12 درخت جستجوي دودوئي بهدست آورد كه بعضي از آنها را در شكل 6-42 ميبينيد:

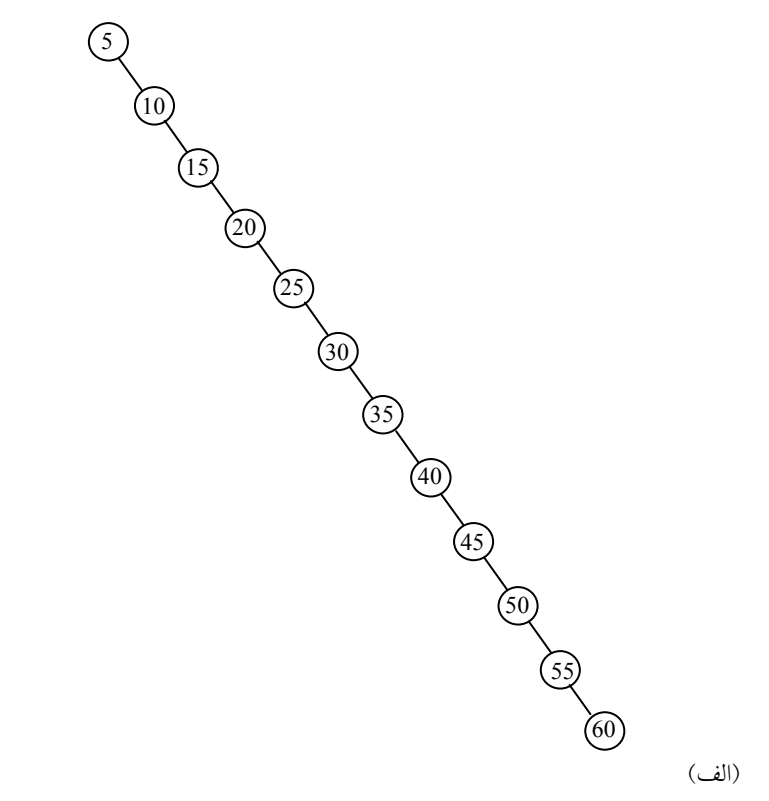

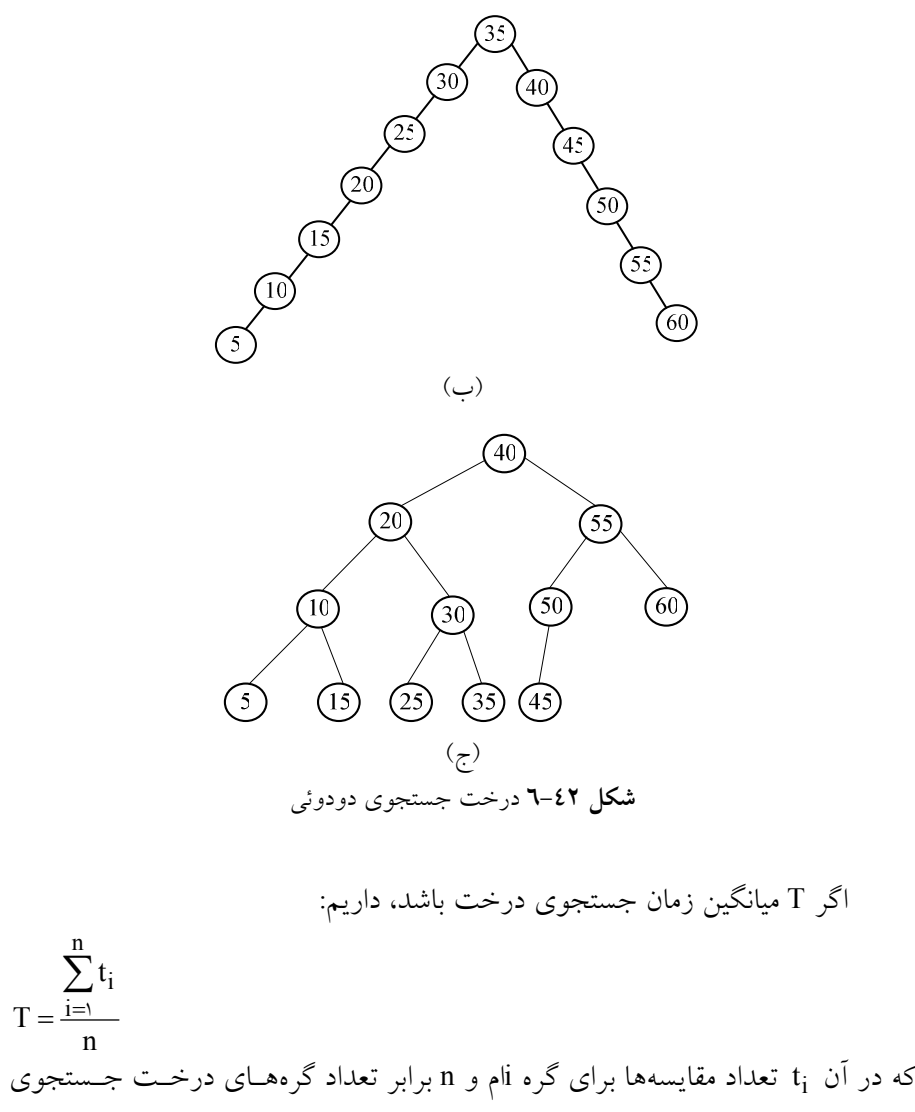

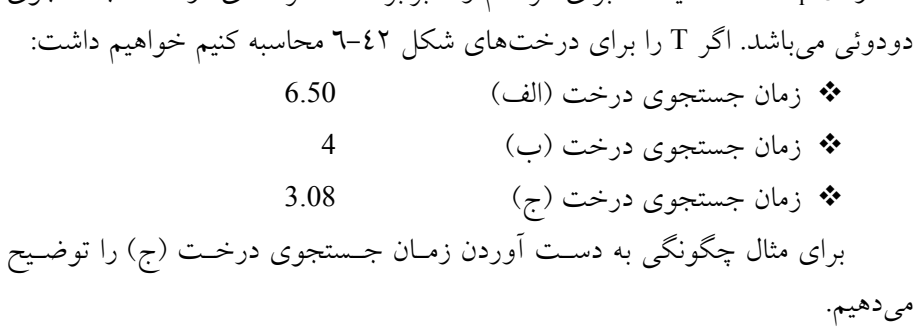

n i i t

n  $=\frac{i}{i}$  $\tilde{\Sigma}$ 

T

 $T = \frac{i=1}{n}$ 

در اين درخت، براي مقايسه گرهي با شماره 40 يـك مقايـسه لازم اسـت. بـراي گرهي با شماره ،20 دو مقايسه براي گرهي با شماره 10 سه مقايسه و بـراي گرهـي بـا شماره 35 چهار مقايسه و... لازم است. 1+2+2+3+3+3+3+4+4+4+4+4=37 از طرف ديگر، تعداد گرههاي درخت، برابر 12 ميباشد. پس زمان جستجو برابـر اسـت با:

= / 37 3 08 12 همانطور كه مشاهده ميكنيد، بيشترين زمان جستجو مربوط بـه شـكل (الـف) و كمترين زمان جستجو مربوط به شكل (ج) ميباشد. بنابراين، اين پرسش مطرح ميشود كه چگونه ميتوان از مجموعهاي از دادهها، يك درخت جستجوي دودوئي بـا كمتـرين زمان جستجو ايجاد كرد. براي اين كار بايد درخت متوازن را ساخت.

6-13-1 تعريف درخت متوازن قبل از تعريف درخت متوازن، درجه توازن هر گره از درخت را تعريف م .ي كنيم <sup>L</sup> اگر h ارتفاع سمت چپ گره و h<sup>R</sup> ارتفاع سمت راست آن گره باشد، درجـه h<sup>L</sup> − hR ( ميباشد. معمولا درجه تـوازن را بـا bf توازن آن گره برابر با يا (h<sup>L</sup> − h<sup>R</sup> نمايش ميدهند. بنابراين خواهيم داشت: bf = h<sup>L</sup> − h<sup>R</sup>

با توجه به تعريف درجه توازن، درخت متوازن را بهصورت زير تعريف م :ي كنيم تعريف درخت متوازن: درخت جستجوي دودوئي است كه ضـريب تـوازن هـر گره آن ،1 0 يا -1 باشد. يعني براي هر گره داشته باشيم: bf = h<sup>L</sup> − h<sup>R</sup> ≤1 بهعنوان مثال شكل 6-43 سه درخت را به همراه درجـه تـوازن هـر گـره نـشان ميدهد.

[www.RoyanSoft.com](http://RoyanSoft.com)

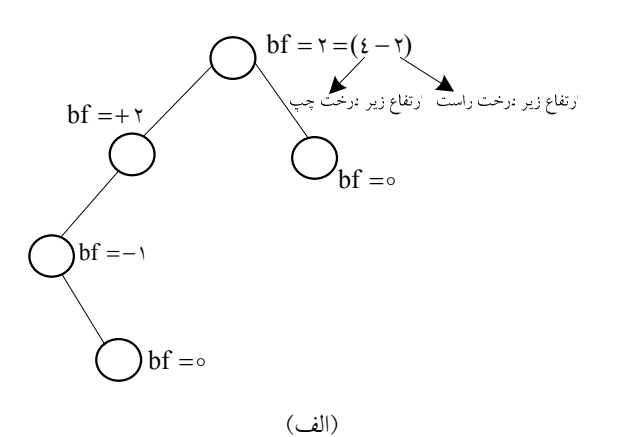

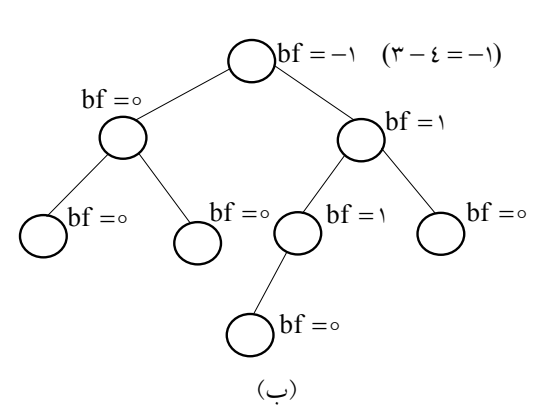

شكل 6-43 درختهاي دودوئي و محاسبه درجه توازن

براساس تعريف درخت متوازن شكل (الف) متوازن نيست چون يكي از گـرههـا داراي درجه توازن 2 است ولي درخت (ب) درختي متوازن است. حال بعد از تعاريف بالا درخت AVL را تعريف ميكنيم: تعريف درخت AVL: درخت AVL، درخت جستجوي دودوئي است كه ارتفاع آن متوازن باشد. يعني درجه توازن تمام گرههاي آن ،1 0 يا 1- باشد. هدف عمده درخت AVL، اجراي كارآمد اعمال جـستجو، درج و حـذف در آن است. اين اعمال در درخت دودوئي متوازن نسبت به ساير درختها با كارايي بيـشتري انجام ميگيرد.

6-14 حل تعدادي مثال در اين بخش قصد داريم با حل تعدادي مسئله مفاهيم درخت را بطور كامل بحث كنيم.

مثال:16- تابعي بنويسيد كه برگهاي درخت دودوئي را محاسبه نمايد. حل: فرض ميكنيم درخت دودوئي در نظر گرفتـه شـده، كامـل نباشـد بنـابراين درخت با ليست پيوندي پيادهسازي شده است. بنابراين خواهيم داشت:

$$
\begin{array}{ll}\n\text{int} & \text{Count} \text{ (node *tree)} \\
\{\n\begin{array}{l}\n\text{if (tree = NULL)} \\
\text{return 0}\n\end{array}\n\} \\
\text{else} & \text{if ((tree \rightarrow left)} = \text{NULL} \& \& (\text{tree \rightarrow right}) = \text{NULL}) \\
\text{return 1}; \\
\text{else} & \text{Count: = Count (tree \rightarrow left)} + \text{Count (tree \rightarrow right)};\n\end{array}
$$

مثال:26- سه روش پيمايش را در نظـر گرفتـه و درخـت زيـر را بـا سـه روش پيمايش نمائيد.

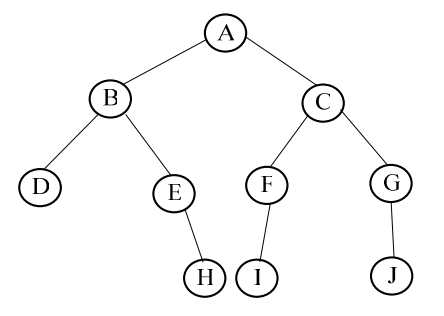

حل: همانطور كه مـيدانيـد در روش Postorder اول زيـر درخـت چـپ سـپس زيـر درخت راست و بعد ريشه ملاقات ميشود. بنابراين خواهيم داشت: DHEBIFJGCA در روش Inorder اول زير درخت چپ بعد ريـشه و بعـد زيـر درخـت راسـت ملاقات ميشوند لذا خواهيم داشت:

DBEHAIFCJG

در روش preorder همانطور كه ميدانيد اول ريشه بعد زير درخت چپ و بعـد زيردرخت راست ملاقات ميشود. بنابراين:

**ABDEHCFIGJ** 

خروجي پيمايش به روش preorder خواهد بود.

مثال ٣-٦: پيمايش پيشوندي يک درخت دودوئي بهصورت :

ABDFCEG

ميباشد و پيمايش ميانوندي آن بهصورت:

DFBAEGC

است. درخت دودوئي مربوطه را ترسيم نمائيد.

حل: همانطور كه ميدانيد در پيمايش پيشوندي اولين گره ملاقات شـده، ريـشه ميباشد. بنابراين ريشه درخت، گره با مقدار A ميباشـد. از پيمـايش Inorder درخـت متوجه ميشويم كه DFB در زير درخت چـپ و EGC در زيـر درخـت راسـت قـرار دارند.

بنابراين با توجه به خواص گفته شده براي زير درختها، درخت دودوئـي زيـر حاصل ميشود:

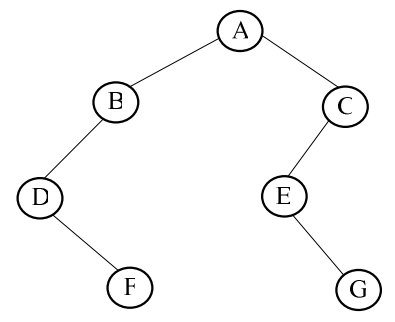

مثال-3: با مقادير ۱، ۲، ۳ چند درخت جستجوي دودوئي مي توان ساخت. حل: مقادير فوق را با حالتهاي مختلف در نظـر گرفتـه و بـا هـر ترتيـب يـك درخت دودوئي ميسازيم. بنابراين خواهيم داشت:

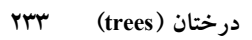

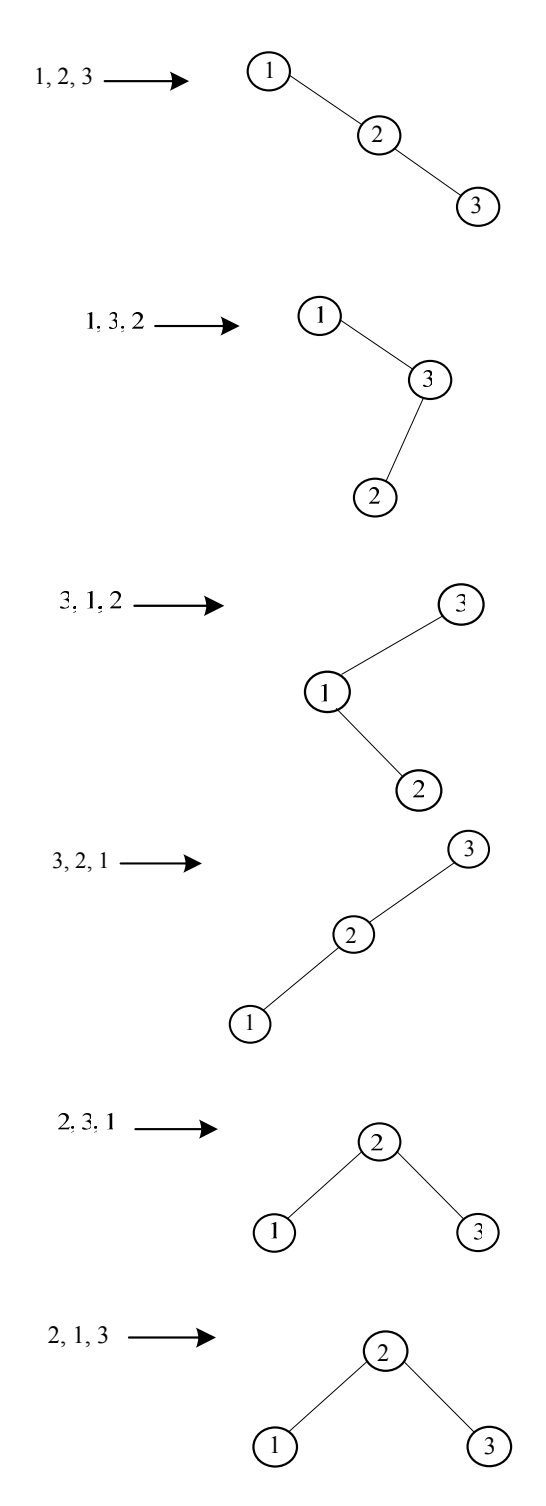

234 ساختمان دادهها و الگوريتمها

همانطور كه مشاهده ميكنيد به غير از درخت مرحله ششم، بقيه درختها متمايز ميباشند. بنابراين 5 درخت bst ميتوان ساخت.

مثال ٥-٦: درخت جستجوي دودوئي زير را در نظر بگيريد:

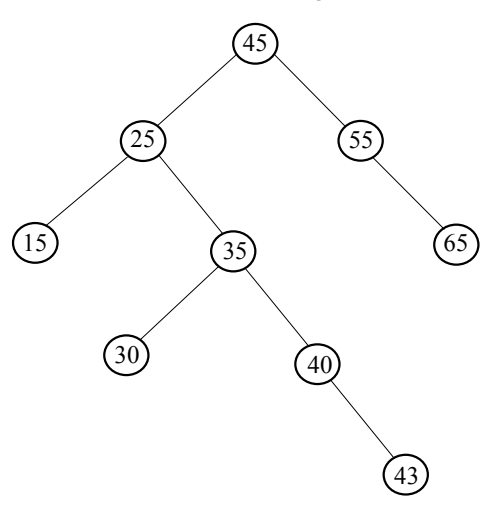

الف) گره با مقدار 43 را از درخت حـذف كنيـد. مطـابق قـسمت اول الگـوريتم حذف، درخت زير حاصل ميشود:

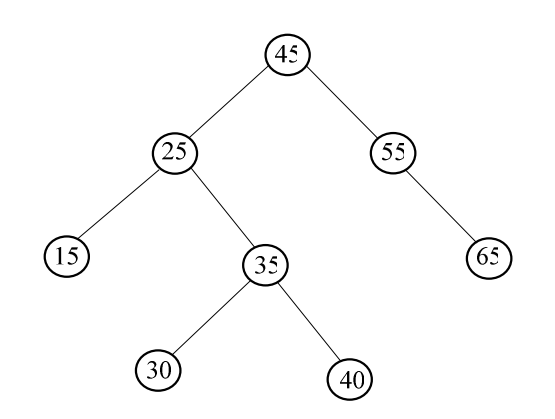

ب) به جای گره با مقدار ۵۳، گره با مقدار ٤٠ را حذف كنيــد طبــق قــسمت دوم الگوريتم، درخت زير حاصل ميشود: درختان (trees) ۲۳۵

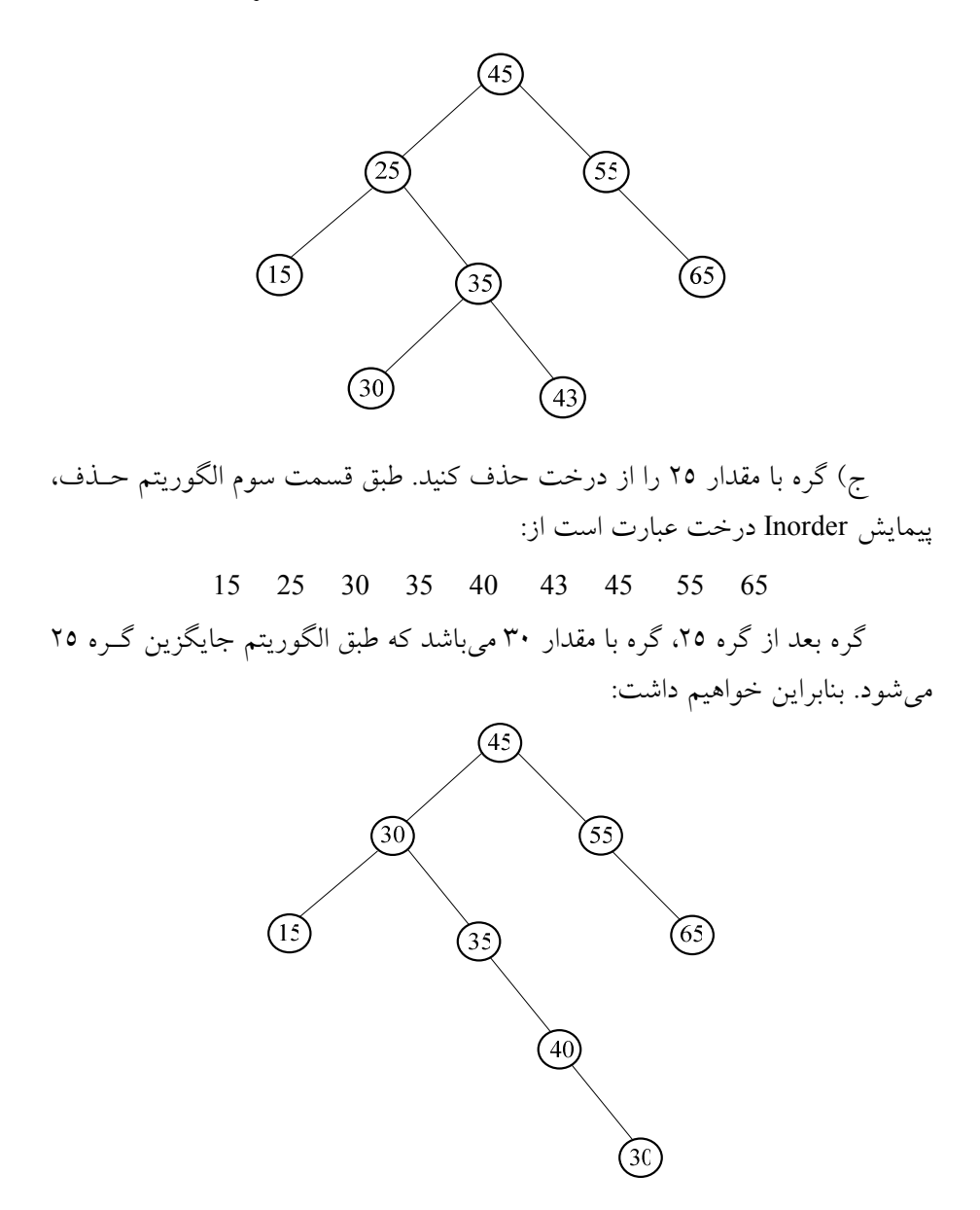

كنيد:

6-15 تمرينهاي فصل .1 درختهاي جستجوي دودوئي حاصل از درج كاراكترهاي زير را رسم كنيد: a. R , A , C , E , S b. S , C , A , R , E c. C , O , R , N , F , L , A , K , E , S .2 درختهاي جستجوي دودوئي حاصل از درج اعداد زير را رسم كنيد: d  $1, 2, 3, 4, 5$ e. 5 , 4 , 1 , 7 , 8 f. 6 , 5 , 3 , 1 g. 4 , 1 , 5 , 3 , 6 , 2 .3 براي عبارات رياضي زير، درخت دودوئي رسم كنيد. سـپس بـا پيمـايش درخـت، عبارات پيشوندي و پسوندي آنها را چاپ كنيد: h.  $(A - B) - C$ i.  $A - (B - C)$ j. A /  $(B - (C - (D - (E - F))))$ k.  $(A * C + (B - C) / D) * (E - F \% G)$ l.  $(A * B + D / (C - K))$ .4 پيمايشهاي ميانوندي و پسوندي درختي بهصورت زيـر هـستند، درخـت را رسـم كنيد: Inorder: GFHKDLAWRQPZ

Postorder: FGHDALPQRZWK .5 پيمايشهاي ميانوندي و پيشوندي درختي بهصورت زير هـستند، درخـت را رسـم

Inorder: GFHKDLAWRQPZ Perorder: ADFGHKLPQRWZ

- .6 با مثالي نشان دهيد كه اگر نتايج پيمايشهاي پيشوندي و پـسوندي درختـي معلـوم باشد، نميتوان درخت منحصربه فردي را رسم كرد. .7 الگوريتم بازگشتي و غيربازگشتي براي تعيين موارد زير بنويسيد:
	- الف) تعداد گرههاي در يك درخت دودوئي.

ب) مجموع محتويات كليه گرهها در يك درخت دودوئي. ج) عمق درخت دودوئي. .8 الگوريتم بنويسيد كه تعيين كند آيا يك درخت دودوئي: الف) دودوئي محض است. ب) كامل است. ج) تقريبا كامل است.

- .9 دو درخت دودوئي وقتي شبيه به هم هستند كه هر دو خالي باشند يا اگر غير خالي هستند زيردرخت چپ آنها با هم مشابه و زيردرخت راسـت آنهـا نيـز مـشابه هـم باشند. الگوريتمي بنويسيد كه مشخص كند دو درخت دودوئـي مـشابه هـستند يـا خير.
- .10 دو درخت دودوئي وقتي كپي هم هستند كه هر دو خالي باشند يا اگـر غيـر خـالي هستند زيردرخت چپ آنها با كپي هم و زيردرخت راست آنها نيز كپي هم باشـند. الگوريتمي بنويسيد كه مشخص كنـد دو درخـت دودوئـي كپـي هـستند يـا خيـر. الگوريتمي بنويسيد كه مشخص كند دو درخت دودوئي كپي هستند يا خير.
- .11 الگوريتمي بنويسيد كه اشاره گر به يك درخت دودوئي را پذيرفته و كوچـكتـرين عنصر درخت را حذف كند.
- .12 تابعي بنويسيد كه اشاره گر بـه يـك درخـت دودوئـي و اشـاره گـر بـه يـك گـره دلخواهي از آن را پذيرفته و مشخص كند سطح آن گره در درخت چيست؟
- .13 تابعي بنويسيد كه يك درخت دودوئي را با استفاده از پيمايش ميانوندي و پسوندي ايجاد كند.
- .14 درخت دودوئي فيبوناچي مرتبه n را بهصورت زير تعريف كنيد: اگـر 0=n يـا 1=n درخت فقط حاوي يك گره است. اگر 1<n باشد درخت متشكل از يك ريـشه، بـا درخت فيبوناچي مرتبه n-1 بهعنوان زيردرخت چپ و درخت فيبوناچي مرتبه n-2 بهعنوان زيردرخت راست است. الف) تابعي بنويسيد كه اشاره گر به يك درخت فيبوناچي را برگرداند. ب) آيا چنين درختي، دودوئي محض است.
	- ج) تعداد برگهاي درخت فيبوناچي مرتبه n چيست؟

د) عمق درخت فيبوناچي مرتبه n چيست؟ .15 تابعي بنويسيد كه تعداد كل گرهها، تعداد برگها، تعداد گرههاي تك فرزندي، تعـداد گرههاي دو فرزندي و تعداد شاخههاي يك درخت را محاسبه و برگرداند. .16 تابعي بازگشتي و غيربازگشتي بنويسيد كـه زيردرخـتهـاي چـپ و راسـت يـك درخت را جابجا كند. .17 تابعي بنويسيد كه يـك درخـت عمـومي را از ورودي خوانـده تبـديل بـه درخـت دودوئي معادل كرده و پيمايشهاي اين درخت حاصل را چاپ كند. .18 تابعي بنويسيد كه جنگلي را از ورودي خوانده تبديل بـه درخـت دودوئـي معـادل كرده و پيمايشهاي اين درخت حاصل را چاپ كند. .19 تابعي بنويسيد كه فرم پرانتزي يك درخت دودوئي را بـهصـورت رشـته از ورودي خوانـده و آن را بـه فـرم ليـست پيونـدي در حافظـه پيـادهسـازي كنـد و سـپس پيمايشهاي مختلف آن را چاپ كند. .20 چند درخت با n گره وجود دارد؟ .21 چند درخت مختلف با n گره و حداكثر m سطح وجود دارند؟ .22 ثابت كنيد كه به سمت چپ ترين گره سـطح n در يـك درخـت دودوئـي محـض تقريبا كامل، عدد 2 n نسبت داده ميشود. .23 ثابت كنيد كه اگر m فيلد اشاره گر در هـر گـره درخـت عمـومي بـراي اشـاره بـه حداكثر m فرزند وجود داشته باشد و تعداد گرههاي درخت برابر با n باشد، تعـداد فيلدهاي اشاره گر فرزند كه برابر null هستند برابر با +1(-1m\*(n است. .24 چگونه ميتوان يك درخت عمـومي را بـه درخـت دودوئـي محـض تبـديل كـرد. الگوريتم به زبان فارسي براي انجام اين كار را بنويسيد. .25 درخت Heap حاصل از درج اعداد زير را مرحله به مرحله رسم كنيد: m. 2 , 4 , 7 , 3 , 1 , 8 n. 1, 2, 3, 5, 6, 9 o. 9 , 6 , 5 , 3 , 2 , 1 p. 3 , 5 , 6 , 4 , 2 .26 تابعي بنويسيد كه اعدادي را به ترتيب از ورودي خوانده و در يـك درخـت Heap (بهصورت آرايه) ذخيره كند. سپس اين آرايه را چاپ كند. .27 الگوريتمهاي درج، حذف و جستجو در درخت AVL را بنويسيد. .28 تابعي بنويسيد كه تعدادي داده با درصد احتمال بروز هر يك را گرفته و كدهـافمن معادل را چاپ كند.

.29 حروف e ,c ,b ,d ,a با جدول فراواني زير داده شده است. درختهافمن اين مسئله را رسم كنيد.

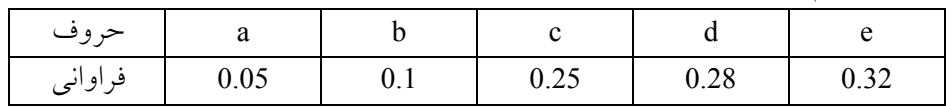

6-16 پروژههاي برنامهنويسي

.1 بازي nim به اين صورت است كه: تعدادي چوب كبريت موجود ميباشند. دو بازيكن وضعيت آن مجموعـه را بـا حـذف يك يا دو چوب كبريت تغيير ميدهند. بازيكني كـه آخـرين چـوب كبريـت را حـذف مي كند، بازنده است.

برنامهاي بنويسيد كه اين بازي را شبيهسازي نمايد. .2 شكل زير را در نظر بگيريد:

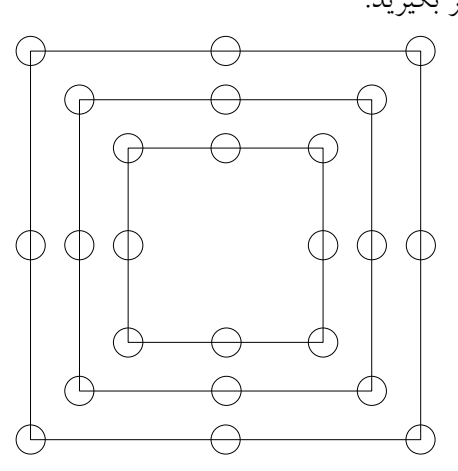

 $\rm{B}$  دو بازیکن  $\rm{A}$  و  $\rm{B}$  را در نظر بگیرید که هر کدام ۱۲ مهره $\rm{A}$  مهرههای سـفید و مهرههاي قرمز) در اختيار دارند و ميتوانند در ايـن شـكل قـرار دهنـد در صـورتي كـه بازيكن A بتواند سه مهره را در يك راستا قرار دهد يك مهره بـازيكن B از دور خـارج ميشود و برعكس.

برنامهاي بنويسيد كه بازي بالا را شبيهسازي كند.

فصل هفتم

# گرافها (Graphs)

#### اهداف

در پايان اين فصل شما بايد بتوانيد: گراف را تعريف كرده و برخي از كاربردهاي آن را نام ببريد. انواع گراف را بيان كرده و خصوصيات آنها را بيان كنيد. پيمايش عمقي و عرضي يك گراف را بهدست آوريد. درخت پوشا را تعريف كرده و الگـوريتم راشـال و پـريم را بـراي بـهدسـت آوردن درخت پوشا به كار ببريد.

سؤالهاي پيش از درس .1 به نظر شما آيا گراف را ميتوان يك نوع داده جديد معرفي كرد؟ .2 چه مسائلي را ميتوان با گراف مدلسازي نمود. .3شما معمو لاً براي پيدا كردن كوتاهترين مسير از شهري به شـهر ديگـر چگونـه عمـل ميكنيد؟

242 ساختمان دادهها و الگوريتمها

#### مقدمه

در اين فصل يكي ديگر از ساختمان دادههاي غيرخطي، موسوم به گراف را مورد بحـث و بررسي قرار ميدهيم. گراف يك ساختار كلي است كه درخـت حالـت خاصـي از آن است. گرافها براي مدلسازي شبكههاي كامپيوتري و ساير شبكههايي مفيد هـستند كـه درآنها سيگنالها، پالسهاي الكتريكي و مانند اينها در مسيرهاي گوناگوني از يـك راس به راس ديگر جريان مييابند.

7-1 چند اصطلاح نظريه گراف در اينجا، اصطلاحات مربوط به گرافها را بيان ميكنيم تا بتوانيم الگوريتمهـاي لازم را بهراحتي مورد بررسي قرار دهيم. تعريف گراف: يك گراف G از دو مجموعه E و V تشكيل ميشود:

اي از كذنامجمهو كعه مستخدم بين اس ما يا رأس ها(vertex) ناميده مي شود.

o E مجموعهاي از يالها(edge(، طوري كه هر يال e درمجموعه E به وسيله يـك جفت منحصر به فرد نامرتب (v,u (از راسها در v مشخص ميشود و آن را بـا (v,u(e نشان مي دهند.

راسهاي همجوار: دو راس x , y را در صورتي همجوار گويند هرگاه يـالي از x به y وجود داشته باشد.

تعريف مسير: يـك مـسير P بـه طـول n از يـك راس u بـه راس v بـهصـورت دنبالهاي از +1n راس تعريف ميشود.

 $P = (v_0, v_1, v_2, ..., v_n)$ بهکلوری  ${\rm v}={\rm v}_{_{\rm o}}$  و  ${\rm v}={\rm v}_{_{\rm l-1}}$  است و  ${\rm v}_{_{\rm i-1}}$  به ازای  ${\rm i}={\rm v}_{\rm n}$ ، میباشد. مسیر بسته: مسیر P را بسته گویند اگر  $v_o=v_n$  باشد. همچنین مسیر P را سـاده گويند اگر تمام راسهاي آن متمايز باشد.

دور يا حلقه: يك دور يا حلقه، مسير ساده اسـت كـه اولـين و آخـرين راس آن يكي است.

گراف همبند: گراف G را همبند گويند اگر بين هـر دو راس آن مـسيري وجـود داشته باشد. گراف كامل: گراف  $\rm G$  را كامل گويند اگر هر راس u در  $\rm G$  مجاور هر راس v در  $\rm G$ G باشد. بهعبارت ديگر بين هر دو راس آن يك يال وجود داشـته باشـد. واضـح اسـت چنين گرافي همبند است.

بنابراين براحتى مىتوان گفت كه گراف كامل با n راس،  $\frac{\mathsf{n}(\mathsf{n}-\mathsf{n})}{\mathsf{c}}$  يال دارد. ٢ گراف برچسبدار: گراف G را برچسبدار گويند هرگاه اطلاعاتي به يالهاي آن نسبت داده شود.

گراف وزندار: گراف G را وزندار گويند اگر بـه هـر يـال e در G يـك مقـدار عددی غیرمنفی w که فِنِونِه نسنلِمیدداهی

يال حلقه: در گراف G يال e را حلقه گويند اگر نقاط شـروع و پايـاني يكـساني داشته باشد.

حال با ارائه يك مثال همه موارد بالا را نشان ميدهيم.

مثال:7-1 شكل 7-1 (الف) نمودار يك گراف همبنـد بـا 5 راس A , B ,C ,D , E و 7 يال

> $(A, B)$ ,  $(B, C)$ ,  $(C, D)$ ,  $(D, E)$ ,  $(A, E)$ ,  $(C, E)$ ,  $(A, C)$ را نشان ميدهد.

همچنين از B به E دو مسير ساده به طول 2 وجود دارد. (E,A,B (,) E,C,B ( در اين گراف 3=(A(deg ميباشد، چون A به 3 يال تعلق دارد و بـهطـور مـشابه . مي باشد deg(D)=2  $deg(C)=4$ 

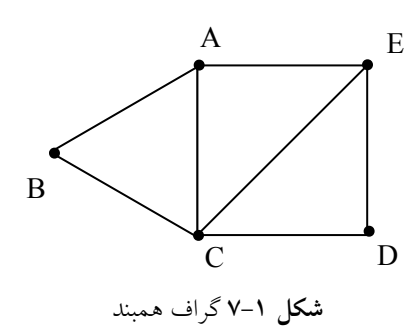

#### 244 ساختمان دادهها و الگوريتمها

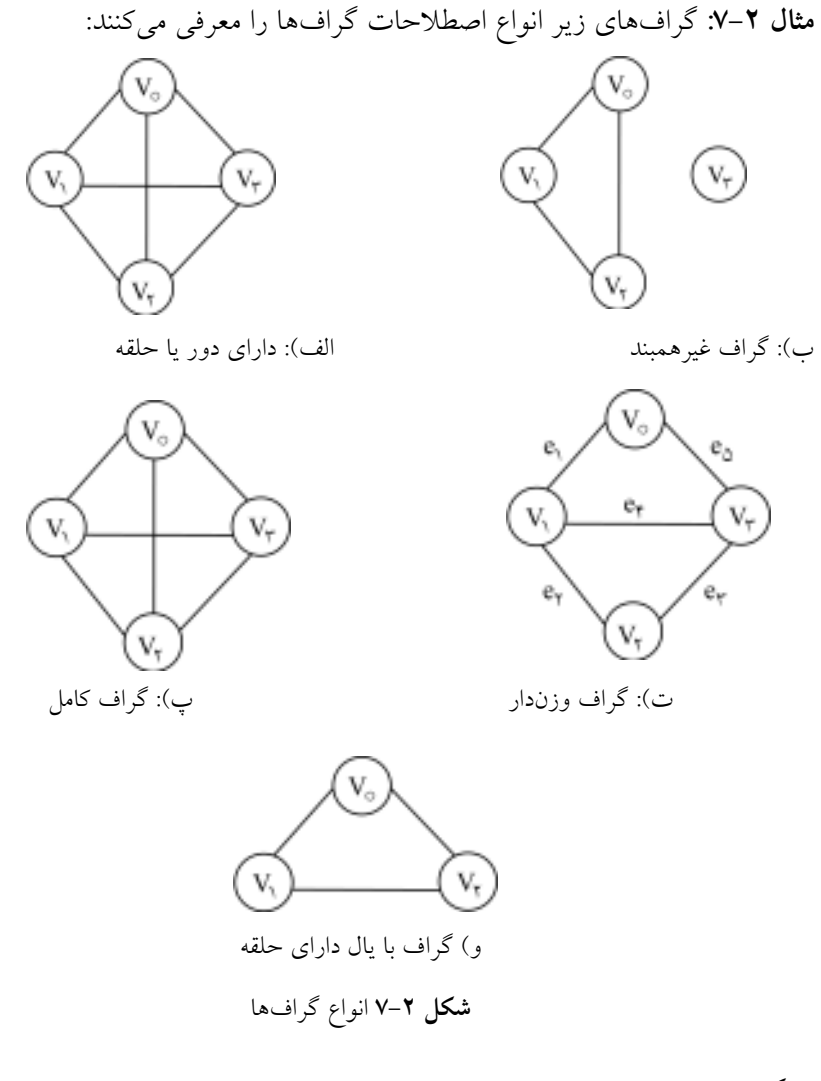

• گراف جهتدار

در گرافي كه يالها، جهت را نشان دهند گراف جهتدار گويند. درجه خروجـي راس u  $u$  در گراف  $G$  كه بهصورت  ${\rm Outdeg}(u)$  نمايش داده مي شود تعداد يالهايي است كـه بـا شروع ميشوند يا از u خارج مي شوند. به همين ترتيب درجه ورودي u كه بهصـورت (u(indeg نمايش داده ميشود نشانگر تعداد يالهايي است كه در u به پايان ميرسند. راس منبع: راس u، يك راس منبع ناميده مـيشـود اگـر درجـه خروجـي مثبـت داشته باشد و درجه ورودياش صفر باشد. راس مقصد: راس u يك راس مقصد ناميده ميشود اگر درجه خروجي صـفر و درجه ورودي مثبت داشته باشد. راس u از راس v قابل دسترس است اگر u به v يك مسير جهتدار وجود داشته باشد.

گراف جهتدار همبند يا همبند قوي: گـراف جهـتدار G را همبنـد يـا همبنـد قـوي گويند اگر براي هر زوج u ,v از راسها در G هم يك مسير از u به v و هم يك مـسير از v به u وجود داشته باشد.

از طرف ديگر، گراف G را همبند يك طرفه گوينـد اگـر بـراي هـر زوج u، v از راسها در G يك مسير از u به v يا يك مسير از v به u وجود داشته باشد.

 $\cdot$  مثال ٣-٧: شكل زير گراف جهتدار G را نمايش ميدهد:

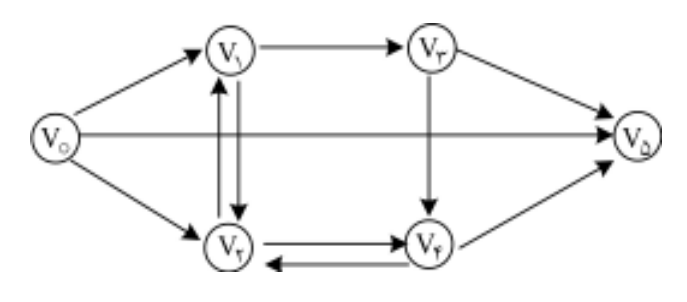

شكل 7-3 گراف جهتدار G

در شكل بالا (Vutdeg (v<sub>o بر</sub>ابـر ٢ مـي باشـد. همچنـين (Indeg (v<sub>o</sub> برابـر صـفر میباشد. بنابراين گره v<sub>o</sub> يک گره منبع ميباشد. براي گره  $v_5$ ، (Vs) برابـر 3 اسـت و Outdeg (vs) برابـر صـفر مـيباشـد. بنابراين اين گره، گره مقصد ميباشد.

مثال-¥: گراف زير يک گراف جهتدار قويا همبند را نمايش ميدهد:
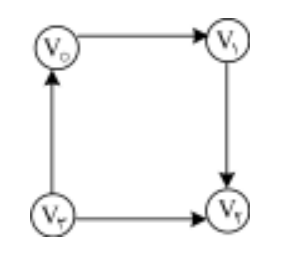

شكل 7-4 گراف جهتدار همبند

در گراف بالا هم از گره  $\rm{v}_o$  به  $\rm{v}_2$  و هم از  $\rm{v}_2$  به  $\rm{v}_o$  مسير وجود دارد براي هـر دو گره دلخواه دو مسير وجود دارد. بنابراين گراف جهتدار همبند يا قويا همبند است.

قضيه :1 اگر (E,V=(G دگارر با اف شغيد آر نگجاهه دتا ريم:

 $v \in V$  $E = \sum \text{deg}(v)$  $\mathsf{E} = \sum_{v \in V}$ 

مثال :7-5 گراف غير جهتدار زير را در نظر بگيريد:

شكل 7-5 گراف غير جهتدار

حال ميخواهيم صـحت قـضيه 1 را در گـراف شـكل 7-5 بررسـي كنـيم. حـال مجموع درجههاي رئوس از v<sup>o</sup> به 3v را محاسبه ميكنيم:

 $v \in V$  $deg(v) = deg(v_0) + \cdots + deg(v_r)$  $= 3+3+3+3=12$ ∈  $\sum$  deg(v) = deg(v<sub>o</sub>) + ... + deg(v<sub>r</sub>

و همانطور كه مشاهده ميكنيد تعداد يالهاي ما 6 ميباشد بنابراين قضيه برقرار است.

گرافها (Graphs) کا ۲٤۷

قضیه ۲: در گران جهتدار (G=(V,E) رابطه زیر برقرار است:  
\n
$$
\sum_{v \in V} \text{Indeg}(v) = \sum_{v \in V} \text{Outdeg}(v) = |E|
$$

مثال :7-6 گراف جهتدار زير را در نظر بگيريد:

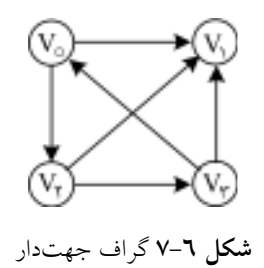

نخست، مجموع يال9هاي ورودي گرهها را بهصورت زير محاسبه مئ كنيم  $v \in V$ In deg(v) = In deg(v<sub>o</sub>) +  $\cdots$  + In deg(v<sub>r</sub>) ∈  $\sum$  In deg(v) = In deg(v<sub>o</sub>) + ... + In deg(v<sub>r</sub>  $= 1 + r + 1 + 1 = 7$ حال مجموع درجه يالهاي خروجي گرههاي شكل 7-6 را محاسبه ميكنيم:  $v \in V$ Out deg $(v)$ ∈  $\sum$  Out deg(v) =  $\mathbf{r} + \mathbf{0} + \mathbf{0} + \mathbf{0} + \mathbf{0} + \mathbf{0} = \mathbf{0}$ بنابراين همانطور كه مشاهده ميكنيد قضيه 2 برقرار است.

نكته: حداكثر تعداد يالهاي يك گراف جهتدار همبند برابر است با:

 $|E| = n(n - 1)$ 

كه در آن n تعداد رئوس گراف ميباشد.

قضيه ٣: فرض كنيد (G=(V,E) يك گراف غيرجهتدار باشد آنگاه تعـداد رأسهـاي بـا درجه فرد گراف، همواره زوج است.

مثال :7-7 گراف غيرجهتدار شكل 7-7 را در نظر بگيريد:

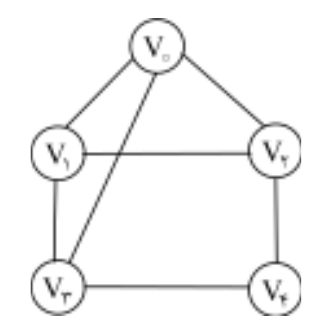

شكل 7-7 گراف غيرجهتدار

ميخواهيم تعداد رئوس با درجه فرد را محاسبه كنيم، همانطور كه مشاهده مـيكنيـد در گراف شكل 7-7 رئوس:

 $V_{\circ}$  ,  $V_{\circ}$  ,  $V_{\uparrow}$  ,  $V_{\uparrow}$ از درجه فرد ميباشند بنابراين قضيه 3 براي گراف برقرار است.

## 7-2 نحوه نمايش گرافها

حال ميخواهيم روشهاي نمايش گرافها را بررسي كنيم. در كل، دو روش متـداول و استاندارد براي نمايش گرافها وجود دارد. يك روش كه نمايش ترتيبي گـراف G ناميـده ميشود به وسيله ماتريس مجاورت انجام ميشود. روش دوم نمايش گرافهـا، نمـايش بوسيله ليست پيوندي ميباشد. در ادامه بحث دو روش را به تفصيل بررسي ميكنيم.

7-2-1 ماتريس مجاورتي گراف (E,V=(G با n راس را در نظر بگيريد. ماتريس همجواري اين گراف يـك آرايـه دوبعدی n×n است که نام آن را T انتخاب میکنیم. اگر  $(\nu_{\,i}\,,\!\nu_{\,j}\,)$  یالی در گراف باشــد (دقت كنيد كه در گراف جهتدار، اين يال را بهصورت ${\rm v}_j > {\rm v}_i, {\rm v}_j > {\rm v}_i$  نمايش مـيدهـيم) آنگاه 1 = [ j ][ i [T خواهـد بـود. اگـر چنـين يـالي در گـراف موجـود نباشـد، آنگـاه ... خواهد بود  $T[i]$   $j = 0$ 

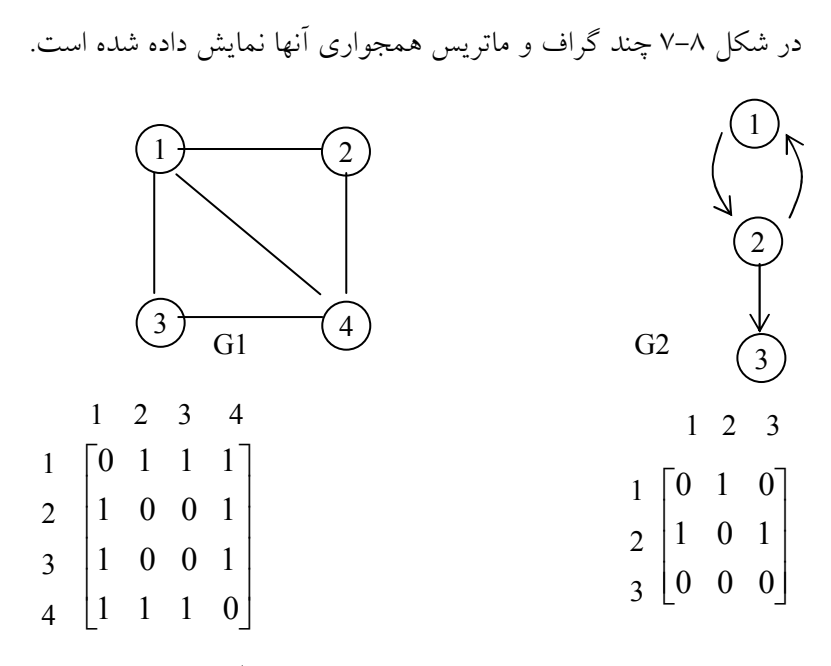

شكل7-8 چند گراف و ماتريس مجاورتي آنها

همانطور كه در شكل 7-8 مشاهده ميكنيد، ماتريس همجواري مربوط بـه گـراف بدون جهت، متقارن است. يعني به ازاي هر n ≤ j و i ≤ j داريم [i][j[ T] = j][ i[T. علتش این است که اگر  $({\bf v}_i, {\bf v}_j)$  یالی در گراف باشد آنگاه  $({\bf v}_j, {\bf v}_i)$  نیز یالی در گراف است. بنابراين همانطور كه مشاهده كرديد، اگر تعداد راسهاي گراف بـدون جهـت زيـاد باشد، در نتيجه ماتريس همجواري آن بزرگ خواهد شد. ميتوانيم براي صـرفهجـويي در حافظه فقط ماتريس بالا مثلثي ماتريس همجواري را ذخيره كنيم.

با استفاده از ماتريس همجواري به سادگي ميتوان تعيين نمود كه آيـا بـين دو راس يالي وجود دارد يا خير. اين عمل را ميتوان در زمان (0(1) انجام داد. بـراي گـراف بــدون جهت، درجه هر راس مثل i برابر با مجموع عناصر سطر iام ماتريس همجواري است.  $J=1$ درجه راس i در گراف بدون جهت  $\sum^{n}T[i][[j]$ در گراف جهتدار، براي بهدست آوردن درجه خروجي راسي مثل i عناصـر سـطر i را با هم جمع ميكنيم و براي محاسبه درجه ورودي، عناصر ستون i را با هم جمع ميكنيم. 1 درجه خروجي راس i گراف جهتدار  $\sum^{n}T[i][[j]$ = J

مقلل ۸-۷: گرالطو جهت 6، شکل ۹-۷ و رادا (د نظر بگیرید:  
\nمقلل ۸-۷: گرالطو جهت 6، شکل ۹-۷ وار ادر نظر بگیرید:  
\n(3) ۷-۷ ویات مجاورتی گراف جهتدار  
\n(4)  
\n(5) ۲-۱ ویت کنید تعداد اها در A برابر تعدادیالهای گراف است:  
\n
$$
A = \begin{pmatrix} \cdot & \cdot & \cdot \\ \cdot & \cdot & \cdot \\ \cdot & \cdot & \cdot \\ \cdot & \cdot & \cdot \end{pmatrix}
$$
  
\n
$$
A^k = \begin{pmatrix} \cdot & \cdot & \cdot \\ \cdot & \cdot & \cdot \\ \cdot & \cdot & \cdot \\ \cdot & \cdot & \cdot \end{pmatrix}
$$
  
\n
$$
A^k = \begin{pmatrix} \cdot & \cdot & \cdot \\ \cdot & \cdot & \cdot \\ \cdot & \cdot & \cdot \\ \cdot & \cdot & \cdot \end{pmatrix}
$$
  
\n
$$
A^k = \begin{pmatrix} \cdot & \cdot & \cdot \\ \cdot & \cdot & \cdot \\ \cdot & \cdot & \cdot \end{pmatrix}
$$
  
\n
$$
A^k = \begin{pmatrix} \cdot & \cdot & \cdot \\ \cdot & \cdot & \cdot \\ \cdot & \cdot & \cdot \end{pmatrix}
$$
  
\n
$$
A^k = \begin{pmatrix} \cdot & \cdot & \cdot \\ \cdot & \cdot & \cdot \\ \cdot & \cdot & \cdot \end{pmatrix}
$$
  
\n
$$
A^k = \begin{pmatrix} \cdot & \cdot & \cdot \\ \cdot & \cdot & \cdot \\ \cdot & \cdot & \cdot \end{pmatrix}
$$
  
\n
$$
A^k = \begin{pmatrix} \cdot & \cdot & \cdot \\ \cdot & \cdot & \cdot \\ \cdot & \cdot & \cdot \end{pmatrix}
$$
  
\n
$$
A^k = \begin{pmatrix} \cdot & \cdot & \cdot \\ \cdot & \cdot & \cdot \\ \cdot & \cdot & \cdot \end{pmatrix}
$$
  
\n
$$
B^k = A + A^k + A^k + \dots + A^k
$$
  
\n
$$
B_k = A + A^k + A^k + \dots + A^k
$$
  
\n
$$
B_k = A + A^k + A^k + \dots + A^k
$$

آنگاه درايه ij ام ماتريس B<sup>r</sup> تعداد مسيرهاي به طول r يا كمتـر از r را از راس v<sup>i</sup> به  $v_i$  محاسبه مي كند.

7-2-2 نمايش گراف با استفاده از ليست پيوندي

فرض كنيد G يك گراف با m راس باشد. نمايش ترتيبي G يعني نمـايش G بـه كمـك ماتريس مجاورتي A داراي چند اشكال عمده است. مهمترين مشكل ماتريس مجاورتي، اضافه و حذف راسها ميباشد. براينكه با تغيير اندازه A، راسهـا را مـيبايـست از نـو مرتب كرد، و اين باعث ميشود اعمال زيادي براي اين تغييرات نياز است.

علاوه بر اين اگر تعداد يالهـا (m(O يـا (m mlog(O باشـد، آنگـاه مـاتريس A، خلوت(اسپارس) خواهد بود. چون داراي صفرهاي بسيار زيادي ميباشد. از اين رو مقدار زيادي از حافظه به هدر ميرود. بنابراين Gرا معمو لاً در حافظه بهصورت پيوندي نمـايش مي دهند.

در اين نمايش براي هر رأس از گراف G يك ليست وجود خواهد داشت. در هر ليست مشخصي مانند i، راسهاي ليست، حاوي رئوس مجاور از رأس i ميباشـد. هـر ليست يك راس Head دارد كه به ترتيب شمارهگذاري شدهاند و اين امر دستيابي سريع به ليستهاي مجاورتي براي رأس خاصي را به آساني امكانپذير ميسازد.

مثالى؟: گراف G شكل زير را در نظر بگيريد:

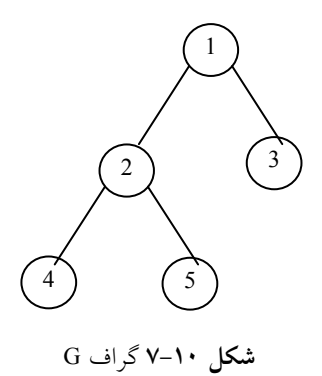

ليست مجاورتي گراف شكل 7-10 بهصورت زير ترسيم مي شود:

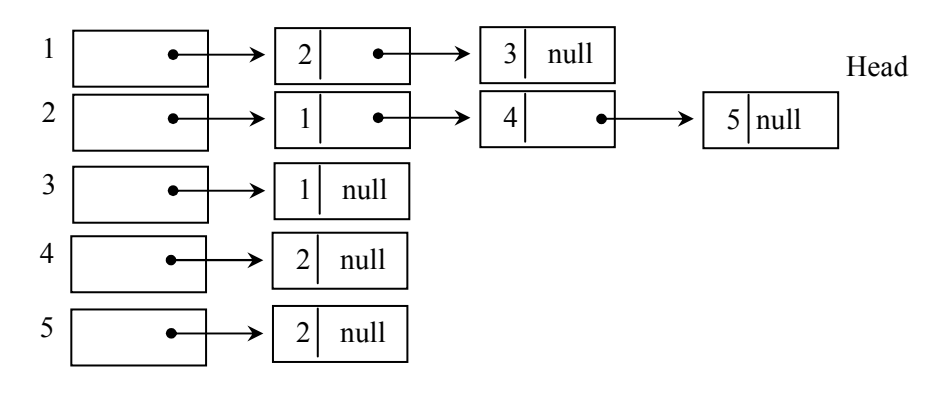

با توجه به شكل7-10 درجه هررأس يك گـراف بـدون جهـت را مـيتـوان بـه سادگي با شمارش تعداد راسهاي آن در ليست مجاورتي مـشخص نمـود. بنـابراين در حالت كلي ميتوان گفت كه، اگر تعداد رئوس گراف G برابر n باشد تعداد كـل يـالهـا در زمان  $o(n+e)$  تعيين مي شود.

7-3 عمليات بر روي گرافها حال در اينجا مانند ساير ساختار دادهها عملگرهـاي لازم بـر روي ايـن سـاختار داده را ارائه ميكنيم. بعضي از عملگرها مربوط به گراف را بهطور كامل مورد بحـث و بررسـي قرار خواهيم داد. اين عمگرها در حالت كلي عبارتند از: .1 پيمايش گرافها .2 جستجو در گراف .3 اضافه كردن راسي به گراف.4 حذف راسي از گراف

7-3-1 پيمايش گرافها جستجو و پيمايش در گراف، ارتباط تنگاتنگي بـا يكـديگر دارنـد. بـهطـوريكـه عمـل جستجو مي تواند با عمليات پيمايش انجام شودقد لاً با مفهوم پيمايش در درختها آشنا شديم و سه روش پيمايش را مورد بررسي قرار داديم. در پيمايش درختها، چنانچه از ريشه درخت شروع كنيم، پيمايش كل درخت امكانپـذير خواهـد بـود، زيـرا از ريـشه درخت ميتوان به هر گرهي رسيد. اما در يك گراف ممكن است نتوان از هر راسي بـه راس ديگر رسيد. لذا ممكن است از راسي كه بهعنوان شروع استفاده ميكنيم، بـه تمـام راسهاي گراف نرسيم. تعريف پيمايشي كه به ساختار گراف مربوط مـيشـود، بـه سـه دليل پيچيدهتر از پيمايش درخت است:

.1 در گراف گرهي به عنوان اولين گره وجـود نـدارد كـه پيمـايش از آن شـروع شود. در حالي كه در درخت چنين گرهي (به نام ريشه) موجود است. علاوه بر ايـن در گراف ، وقتي كليه گرههايي كه از گره شروع قابل دسترسياند ملاقـات شـدند، ممكـن است برخي گرهها ملاقات نشده باشند، زيرا ممكن است مسيري از گره شروع بـه گـره مزبور وجود نداشته باشد. اما در درخت تمام گره ها از ريشه قابل دسترسي هستند.

.2 بين جانشينهاي (successor (يك راس، ترتيب خاصي وجود ندارد. بنـابراين هيچ ترتيبي وجود ندارد كه راسهاي جانشين يك راس، بر اساس آن پيمايش شوند.

.3 برخلاف راسهاي درخت، هر راس گراف ممكـن اسـت بـيش از يـك راس پيشين داشته باشد. اگر xها جانشين (فرزند) دو راس y و z باشد، x ممكن اسـت بعـد از y و قبل از z ملاقات شود. بنابراين ممكن اسـت راسـي، قبـل از يكـي از راسهـاي پيشين خود (پدر خود) ملاقات شود.

با توجه به اين سه مورد تفاوت كه بيان شد، الگوريتمهـاي پيمـايش گـراف، سـه ويژگي مشترك بايد داشته باشند:

.1 الگوريتم ممكن است طوري تهيه شود كه پيمـايش را از راس خاصـي شـروع كنيم يا راسها را بهطور تصادفي انتخاب نمايـد و پيمـايش را از آن راس شـروع كنـد. چنين الگوريتمي، بر اساس اين كه از كدام راس شـروع بـه پيمـايش مـيكنـد، ترتيـب گوناگوني از راسها را به خروجي ميبرد.

.2 بهطور كلي پياده سازي گراف، ترتيب ملاقات راسهاي جانشين يـك راس را مشخص ميكند. بهعنوان مثال، اگر از ماتريس همجواري براي پيادهسازي گراف استفاده شود، شـمارهگـذاري راسهـا از 0 تـا -1n، ايـن ترتيـب را مـشخص مـيكنـد. اگـر از پيادهسازي ليست همجواري استفاده شود، ترتيـب يالهـا در ليـست همجـواري، ترتيـب ملاقات راسهاي جانشين را تعيين ميكند.

.3 اگر راسي بيش از يك راس پيشين داشته باشد، ممكن است بيش از يـك بـار در پيمايش ظاهر شود. الگوريتم پيمايش بايلبررسي كند كه آيا راس قبرلاً ملاقات شـده است يا خير. يك روش براي اين كار بدين صورت است كه: براي هر گره يك نشانگر (Flag (در نظر گرفته ميشـود. ايـن نـشانگر مـيتوانـد مقادبر مختلفي را بپذيرد تا نشان دهنده وضعيت گره باشد. گره ميتواند يكي از شـرايط زير را داشته باشد:

- حالت آماده (راس آماده است تا دستيابي شود) 1=STATUS - حالت انتظار (در صف يا پشته قرار دارد تا ملاقات شود) 2=STATUS - ملاقات شده 3 = STATUS ما حالت آماده را با 1، حالت انتظار با 2 و حالت ملاقات شده را با 3 مشخص مي كنيم. اگر (E,V=(G يك گراف و x راسي در اين گراف باشـد، در پيمـايش گـراف G لازم است مشخص كنيم چه راسهايي از طريق راس x قابـل دسـتيابيانـد. بـراي ايـن منظور از دو الگوريتم استاندارد استفاده ميشود:

 $(\text{depth} - \text{first search} = \text{dfs})$  • جستجوي عمقي يا پيمايش عمقي  $\bullet$  $({\rm breadth-first~search} = {\rm bfs})$ • جستجوی عرضی با پیمایش عرضي  $\bullet$ 

7-3-2 جستجوي عرضي ايده كلي جستجوي عرضي بدين صورت اسـت كـه كـار را بـا يـكآراغـازسين، بـه شرح زير شروع مي كنيم. نخـست راس آغـازين A را ملاقـات مـيكنـيم. آنگـاه تمـام همسايهها يا راسهاي مجاور A را ملاقات ميكنيم. سپس تمام همسايههـاي راسهـاي مجاور A را ملاقات ميكنيم و اين روند تا ملاقات تمـام رئـوس ادامـه مـيدهـيم. لازم است اطمينان داشته باشـيم كـه هـيچ راسـي بيـشتر از يـك بـار پـردازش نـشود. ايـن كار با استفاده از يك صف، جهت نگه داشتن راسهـايي كـه در انتظـار پـردازش بـسر ميبرند و با استفاده از فيلد STATUS كه وضـعيت جـاري هـر راس را بـه مـا اطـلاع ميدهد، انجام ميشود. حال الگوريتم جستجوي رديفي يا عرضي را به شرح زيـر ارائـه ميدهيم:

الگوريتم جستجوي عرضي الگوريتم: الگوريتم جستجوي عرضي، با شروع از راس آغازين A روي يـك گـراف G اعمال زير را اجرا ميكند: .1 تمام راسهايي كه در حالت آماده (1=STATUS (هستند مقدار اوليه ميدهد. .2 راس آغازين A را در صف (QEUEUE (قرار دهيد و وضعيت آن را به حالت انتظار (2=STATUS (تغيير دهيد. .3 مرحلههاي 4 و 5 را تا وقتي صف خالي نشده تكرار كنيد. .4 راس V را از ابتداي صف حـذف كنيـد. V را پـردازش كنيـد. و وضـعيت آن را بـه حالت پردازش شده (3=STATUS (تغيير دهيد. .5 تمام همـسايههـاي V را بـه انتهـاي صـف اضـافه كنيـد كـه در حالـت آمـاده هـستند (1=STATUS (و وضعيت آنها را به حالت انتظار (2=STATUS (تغيير دهيد.

 $_1$  (1-10 را در نظر بگیرید:  $\rm G$ 

5

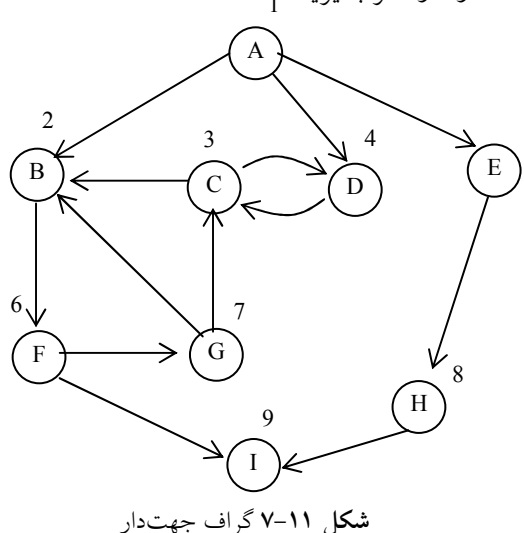

ليست مجاورتي گراف شكل 7-11 بهصـورت زيـر مـيباشـد (در ليـست بـراي راحتي كار از اعداد بهعنوان برچسب استفاده شده است):

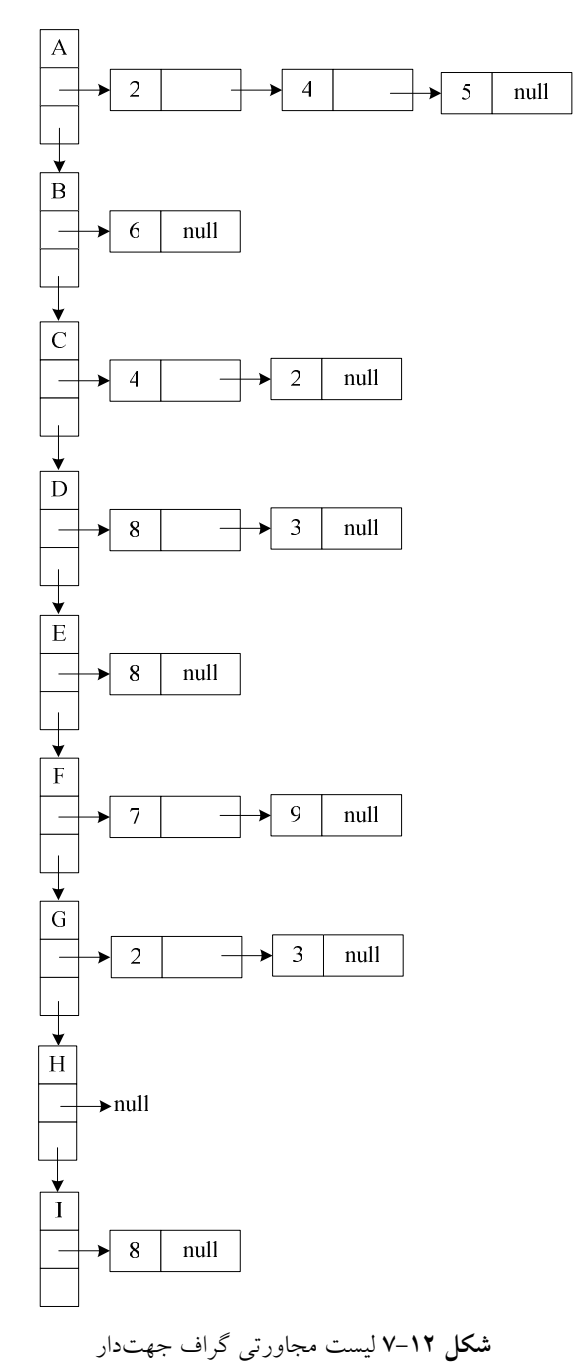

اكنون الگوريتم جستجوي عرضي را بر روي گراف شكل7-12 اجـراء مـيكنـيم

(فيلد توضيح: وضعيت تمام راسها در ابتدا 1 است كه به معناي حالت آماده است.): .1 A را در صف قرار دهيد و فيلد وضعيت آن را به 2 تغيير دهيد.

.2 A را از صف حذف كنيد و آن را در خروجي بنويسيد و فيلد وضـعيت آن را به 3 تغيير دهيد.

.3 گرههاي همجوار A، يعني B ,D , E را در صف قرار دهيـد و فيلـد وضـعيت آنها را به 2 تغيير دهيد.

.4 B را از صف حذف كنيد، در خروجي بنويسيد و فيلد وضعيت آن را به 3 تغيير دهيد. .5 گرههاي همجوار B را كه در حالت آمادهاند، يعني F را در صف قرار دهيـد و فيلد وضعيت آن را به 2 تغيير دهيد.

.6 D را از صف حذف كنيد، در خروجي بنويـسيد و فيلـد وضـعيت آن را بـه 3 تغيير دهيد.

.7 گرههاي همجوار D را كه در حالت آمادهاند، يعني C را در صف قرار دهيـد و فيلد وضعيت آن را به 2 تغيير دهيد.

.8 راسE را از صف خارج كرده و در خروجي بنويسيد و فيلد وضعيت آن را به 3 تغيير دهيد.

.9 راسهاي همجوار E را كه در حالت آماده قـرار دارنـد در صـف قـرار دهيـد. راس همجوار E راس اHست كه قب لاً در صف قرار گرفته است.

.10 F را از صف خارج كرده و در خروجي بنويسيد و فيلد وضعيت آن را بـه 3 تغيير دهيد.

.11 راسهاي همجوار F را كه در حالت آماده قرار دارند در صف قـرار دهيـد و حالت آن را به 2 تغيير دهيد اين راسها G, I هستند.

.12 C را از صف خارج كرده و در خروجي بنويسيد و فيلد وضعيت آن را بـه 3 تغيير دهيد.

ا. راس هاي همجوار C راس هاي Dو  $\Gamma$ هستند كه قب لاً بررسي شدهاند.  $\mathfrak{r}$ • راس H را از صف خارج كرده و در خروجي بنويسيد و فيلد وضعيت آن را به 3 تغيير دهيد.

• راس H همجوار ندارد كه در صف قرار گيرد.

• راس G را از صف خارج كرده و در خروجي بنويسيد و وضـعيت آن را بـه 3 تغيير دهيد. • راسهاي همجوار Gقب لاً بررسي شدهاند. • I را از صف خارج كرده و در خروجي بنويسيد و وضعيت آن را به 3 تغيير دهيد. • چون صف خالي شد، الگوريتم بـه پايـان مـيرسـد، خروجـي حاصـل از ايـن الگوريتم بهصورت زير خواهد بود:

### **ABDEFCHGI**

# جستجوي عرضي ايده كلي جستجوي عرضي بدين صورت است كه كار را بـا گـره آغـاز بـه شـرح زيـر شروع ميكنيم. نخست گره آغازين A را ملاقات ميكنـيم. آنگـاه تمـام همـسايههـا يـا گرههاي مجاور A را ملاقات ميكنيم. سپس تمام همسايههـاي گـرههـاي مجـاور A را ملاقات ميكنيم و الي آخر. لازم است اطمينان داشته باشـيم كـه هـيچ گـرهاي بيـشتر از يكبار پردازش نشود. اين كار با استفاده از يك صفت جهت نگهداشتن گرههايي كـه در انتظار پردازش به سر ميبرند و با استفاده از STATUS كه وضعيت جاري هر گره را به ما اطلاع ميدهد انجام ميشود.

حال تابع ايـن الگـوريتم را ارائـه مـيدهـيم. الگـوريتم زيـر پيـادهسـازي bfs را بهصورت غيربازگشتي و با استفاده از صف q نشان ميدهد (در تابع زير به جـاي فيلـد STATUS از ليست visited با مقادير False و True استفاده ميكنيم):

# الگوريتم پيمايش عرضي يا رديفي

```
void bfs ( int v )
{
        visited [v] = true;
        addq(q, v);
        while (!Empty_queue(q))
        {
                  delq (q, v) ;
                  for(all vertex W adjacent with V)
                  {
                            addq(q, w);visited \lceil w \rceil = \text{true};
```
} } } در الگوريتم فوق V نشاندهنده راس آغازين گراف ميباشد.

• تحليل bfs

اگر گراف G توسط ليست مجاورتي ارائه شود، ميتوانيم رئوس مجاور بـا رأس v را بــا دنبــال كردن زنجيري از اتصالات مشخص كنيم. از آنجا كه در الگوريتم bfs هر راس در ليـستهـاي G مجاورتي يك بار ملاقات مي شود، كل زمان جستجو (E( E) E( تعداد يـال1هـا) اسـت اگـر توسط ماتريس مجاورتي نمايش داده شود، زمان لازم براي تعيـين همـه رئـوس مجـاور بـه v، است از آنجا كه حداكثر n رأس وجود دارد كل زمان  $\mathrm{O(n^{\texttt{Y}})}$  خواهد شد.  $O(n)$ 

### 7-3-3 جستجوي عمقي

ايده كلي الگوريتم جستجوي عمقي بدين صورت است كه، كـار را بـا راس آغـازين A بهصورت زير شروع ميكنيم:

ابتدا، راس آغازين A را ملاقات ميكنيم. آنگاه هر راس v را كه در مسير P قـرار دارد و با A شروع ميشود را ملاقات ميكنيم يعني يك÷ همسايه A را پردازش ميكنيم سپس همسايه همسايه A را پردازش ميكنيم. پس از رسيدن به نقطه پايان P، بطـرف P برميگرديم تا بتوانيم در طول مسير ديگري مانند Q پردازش را ادامه دهيم ايـن پروسـه را براي تمام راسها ادامه ميدهيم. اين روش پيمايش، مـشابه پيمـايش Preorder يـك درخت دودوئي است.

به بيان دقيقتر، در آغاز رأس A را ملاقات ميكنيم. بعد رأسي مانند vرا كه قـب لاً ملاقات نشده و مجاور A است را انتخاب كرده و روش جستجوي عمقي را با آن ادامـه ميدهيم در هر مرحله، همچنين موقعيت جـاري راس A در ليـست مجـاورتي بـا قـرار دادن آن در يك پشته صورت ميگيرد. در نهايت به رأسي مانند w ميرسـيم كـه فاقـد هرگونه رأس غيرملاقات شده در ليست مجاورتي مـيباشـد. در ايـن مرحلـه رأسـي از پشته انتخاب شده و فرايند فوق تكرار ميگردد.

در اين الگوريتم، رئوس ملاقات شـده، از پـشته خـارج شـده و رئـوس ملاقـات

نشده، در پشته قرار ميگيرند و جستجو زماني پايان مييابد، كه پشته خالي شود. جدول زير، الگوريتم جستجوي عمقي را با شروع از راس آغازين A روي گراف G اجرا مي كند:  $G$ 

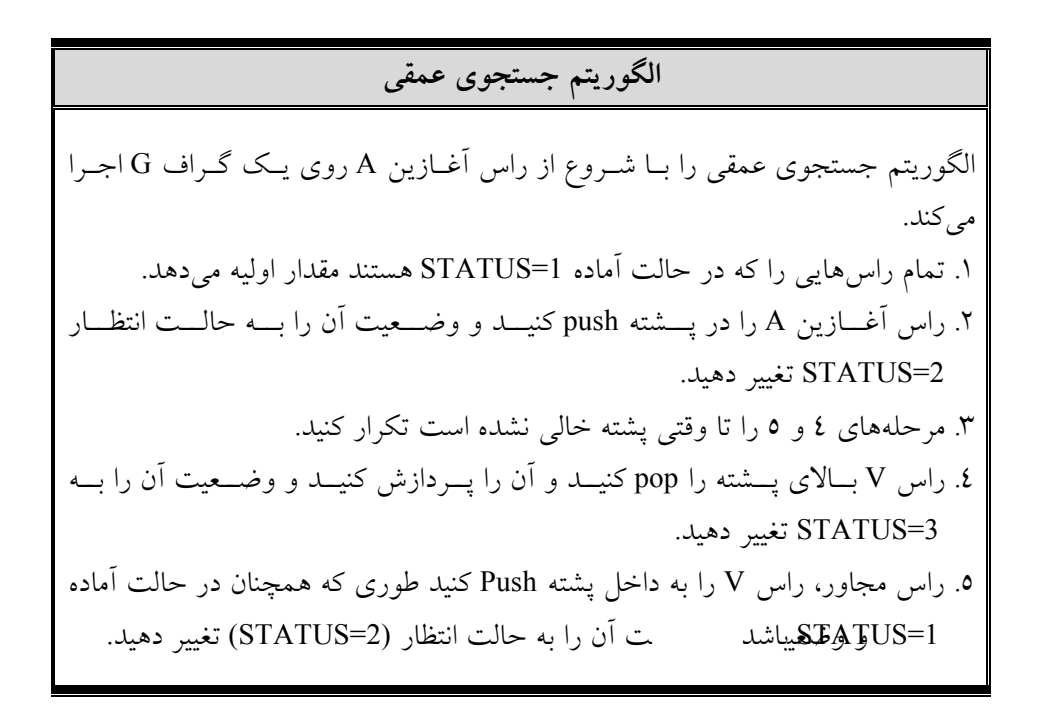

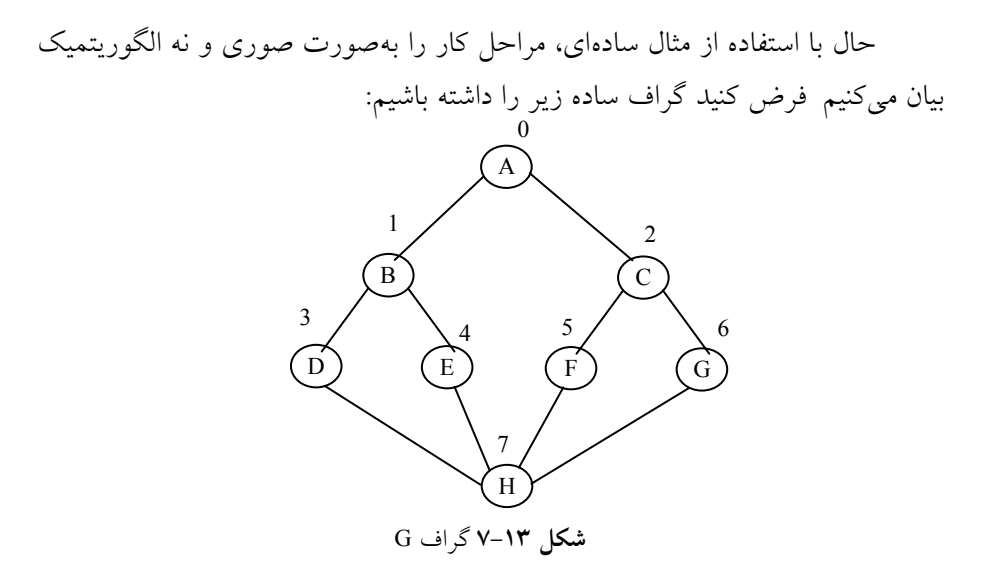

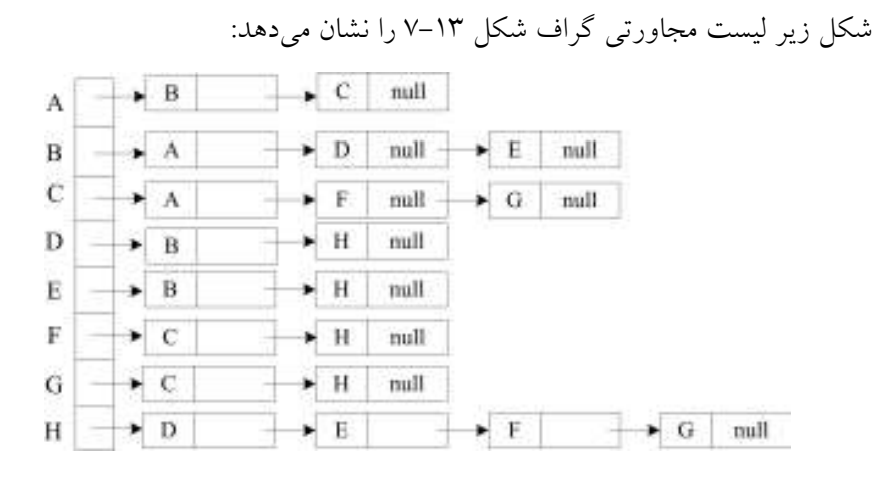

شكل 7-14 ليست مجاورتي گراف G

اكنون الگوريتم جستجوي عمقي را بر روي گراف شـكل7-14 اجـراء مـيكنـيم (فيلد وضعيت تمام راسها در ابتدا 1 است كه به معناي حالت آماده است.):

• A را در پشته قرار دهيد و فيلد وضعيت آن را به 2 تغيير دهيد.

• A را از پشته حذف كنيد و آن را در خروجي بنويسيد و فيلد وضعيت آن را به 3 تغيير دهيد.

• راس همجوار A، يعني B را در پشته قرار دهيد و فيلد وضـعيت آنهـا را بـه 2 تغيير دهيد.

• B را از پشته حذف كنيد، در خروجي بنويسيد و فيلد وضعيت آن را به 3 تغيير دهيد.

• راس همجوار B را كه در حالت آماده است، يعني D را در پشته قـرار دهيـد و فيلد وضعيت آن را به 2 تغيير دهيد.

• D را از پشته حذف كنيد، در خروجـي بنويـسيد و فيلـد وضـعيت آن را بـه 3 تغيير دهيد.

• راس همجوار D را كه در حالت آماده است، يعني H را در پشته قـرار دهيـد و فيلد وضعيت آن را به 2 تغيير دهيد.

• راس H را از پشته خارج كرده و در خروجي بنويسيد و فيلد وضعيت آن را به

3 تغيير دهيد.

• راس همجوار H را كه در حالت آماده قرار دارراد،ديرعنپيشتهE قرار دهيد و فيلد وضعيت آن را به 2 تغيير دهيد.

• E را از پشته خارج كرده و در خروجي بنويـسيد و فيلـد وضـعيت آن را بـه 3 تغيير دهيد.

• راس همجوار E در حالت آماده قرار ندارند، زيـرا قـبلا راسهـاي مجـاور آن ملاقات شدهاند. يك مرحله عقب برميگرديم.

• F را در پشته قرار دهيد و فيلد وضعيت آن را به 2 تغيير دهيد.

• F را از پشته حذف كنيد، در خروجي بنويسيد و فيلد وضعيت آن را به 3 تغيير دهيد.

• راس همجوار F را كه در حالت آماده است، يعني C را در پشته قـرار دهيـد و فيلد وضعيت آن را به 2 تغيير دهيد.

• راس C را از پشته خارج كرده و در خروجي بنويسيد و فيلد وضعيت آن را به 3 تغيير دهيد.

واس همجوار C را كه در حالت آماده قراريطلنوا،در پشقتراه د هيد هيد و هيد و هيد و هيد است در ميد و هيد است و هيد و فيلد وضعيت آن را به 2 تغيير دهيد.

• G را از پشته حذف كنيد، در خروجـي بنويـسيد و فيلـد وضـعيت آن را بـه 3 تغيير دهيد.

پشته خالي مي شود و خروجي زير حاصل مي شود:

A B D H G F C G

در زير تابع الگوريتم پيمايش عمقي را ارائه ميدهيم(در تابع زير بـه جـاي فيلـد STATUS از ليست visited با مقادير False و True استفاده ميكنيم):

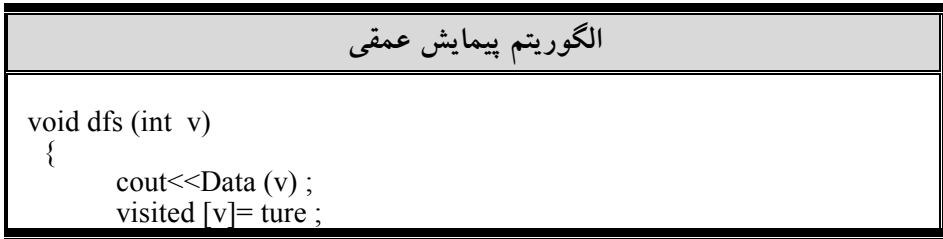

 $Y\mathcal{H}$  (Graphs) گرافها

}

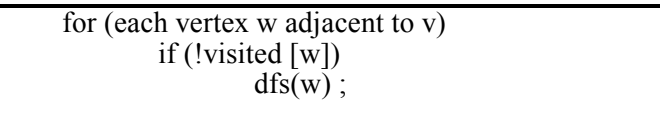

• تحليل dfs

دراين روش نيز مانند روش عرضي، مرتبه اجرائي با استفاده از ليست همجـواري برابـر با (  $O(E)$  و با استفاده از ماتريس همجوارى برابر با  $O(n^2)$  خواهد بود.

7-4 درختهاي پوشا و درخت پوشاي كمينه

فرض كنيد ميخواهيم چند شهر معين را با جاده به هم وصل كنيم، بهطـوريكـه مـردم بتوانند از هر شهر، به شهر ديگر بروند. اگر محـدوديتهـاي بودجـهاي در كـار باشـد، ممكن است طراح بخواهد اين كار را با حداقل جادهكشي انجـام دهـد. در ايـن بخـش ميخواهيم الگوريتمي ارائه دهيم كه اين مسئله و مسئلههاي مشابه را حل كند.

ميتوانيم از گراف بدون جهت و وزندار G، يالهايي را حذف كنيم بـهطـوريكـه زير گراف بهدست آمده متصل باقي بماند و حاصل جمع وزنهاي يالهاي باقيمانـده را كمينه كند. اين مسئله كاربردهـاي متعـددي دارد. بـهعنـوان مثـال در ارتباطـات راه دور ميخواهيم حداقل طول كابل و در لولهكشي ميخواهيم حداقل مقدار لوله مصرف شود. يك زيرگراف با حداقل وزن بايد درخت باشد.

تعريف درخت پوشا: فرض كنيد  $\mathrm{G}\!=\!(\mathrm{V},\mathrm{E})$  يك گراف همبند و بدون جهـت باشد كه در آن V مجموعـه رئـوس و E، مجموعـه يـالهـا مـيباشـد. يـك زيرگـراف تر يك درخت پوشاي G است اگر و فقط اگر  $\mathrm{T}$  يك درخت باشد. G ، T باشد

بهعبارت ديگر، درخت پوشاي گراف G، زيرگراف همبندي است كه حاوي تمام راسهاي گراف G بوده، و همچنين فاقد چرخه يا دور باشد (يعني درخت باشد). يـك گراف همبند با n راس، حداقل ميتواند−1 n يال داشته باشد، كه اگـر فقـط −1 n يـال داشته باشد يك درخت ناميده ميشود.

گراف وزندار شكل 7-15 (الـف) را در نظربگيريـد. درخـتهـاي شـكل 7-15 (ب) و (ج) درختهاي پوشايي براي گراف G هستند.

1

 $V<sub>2</sub>$ 

 $3 \times 6$ 

5

V1

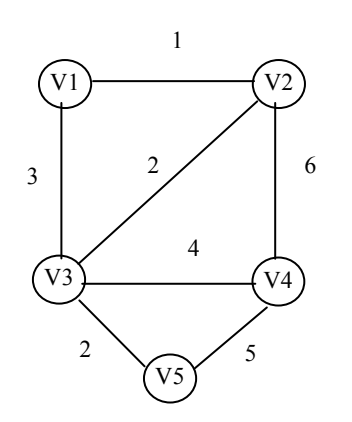

ب) درخت پوشا براي G الف) گراف همبند، موزون و بدون جهت G

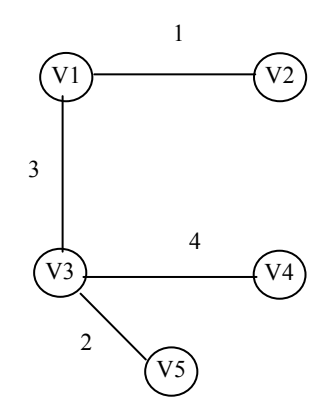

ج) درخت پوشاي كمينه براي G

 $\begin{pmatrix} 1 \ 1 \ 0 \end{pmatrix}$   $\begin{pmatrix} 1 \ 0 \end{pmatrix}$ 

V5

شكل 7-15 گراف وزندار و درختهاي پوشاي آن

در عمل ميتوان به يالهاي يك گراف كميتي را بهعنوان وزن به آنها نـسبت داد. اين وزنها ممكن است هزينه ساخت، طول مسير، ميزان ترافيك و غيره باشد. بـا معلـوم شدن يك گراف وزني، ميتوان مسيرها را طوري طـي نمـود كـه هزينـه سـاخت طـول مسير، كمترين مقدار ممكن را در گراف داشته باشد. هزينه يك درخت پوشـا، مجمـوع هزينه يالهاي آن درخت ميباشد.

تعربف درخت پوشاي كمينه: درخت پوشايي است كـه حـداقل وزن را داشـته باشـد. بهعنوان مثال، وزن درختپواش<del>ا</del>لا(شجکاپرابـر بــا ۱۰

شكل 7-15 (ب) برابر با 15 است. بنابراين درخت شكل7-15 (ج) يك درختپوشـاي كمينه براي گراف است. توجه داشته باشيد كه يك گـراف ممكـن اسـت بـيش از يـك درخت پوشاي كمينه داشته باشد. در بخش بعـدي بـراي بـهدسـت آوردن درخـت پوشـاي كمينـه يـك گـراف – الگوريتمهاي راشال و پريم را بررسي خواهيم كرد. روش ما براي تعيين درخت پوشا با حداقل وزن، داشتن سه شرط زير ميباشد: **√ فقطىµيل**خل يگلو استفاده كند. بايد دقيق اً از -1n يال استفاده كند (n تعداد رأسها) نبايد از يالهايي كه ايجاد حلقه ميكنند استفاده كند.

7-5 الگوريتم راشال براي ساخت درخت پوشاي كمينه

در اين الگوريتم درخت پوشاي كمينه، يال به يال ساخته ميشود. براي اين منظور، يـالهـاي گراف بر حسب وزن به ترتيب صعودي مرتب ميشوند. يـال جديـد وقتـي بـه درخـت T اضافه ميشود كه با يالهاي موجود در T چرخهاي ايجاد نكنـد. ايـن الگـوريتم را مـيتـوان بهصورت زير نوشت (براي مطالعه بيشتر به كتاب طراحي الگوريتم مراجعه نمائيد):

## الگوريتم راشال براي تهيه درخت پوشاي كمينه

.1 يالها را به ترتيب صعودي، از كمترين وزن به بيشترين وزن مرتب كنيد. .2 يالهاي مرتب شده را به ترتيب به درخت T اضافه كنيد. اگـر بـا افـزودن ايـن يـال، چرخه ايجاد شود، از آن يال صرفنظر كنيد و يال بعدي را بررسي نمائيد. .3 مرحله 2 را آنقدر تكرار كنيد تا به انتهاي ليست يالهاي مرتب شده برسيد.

گراف شكل 7-16 را در نظر بگيريد. ميخواهيم بـا اعمـال الگـوريتم راشـال بـر روي گراف، درخت پوشاي كمينه آن را بهدست آوريم.

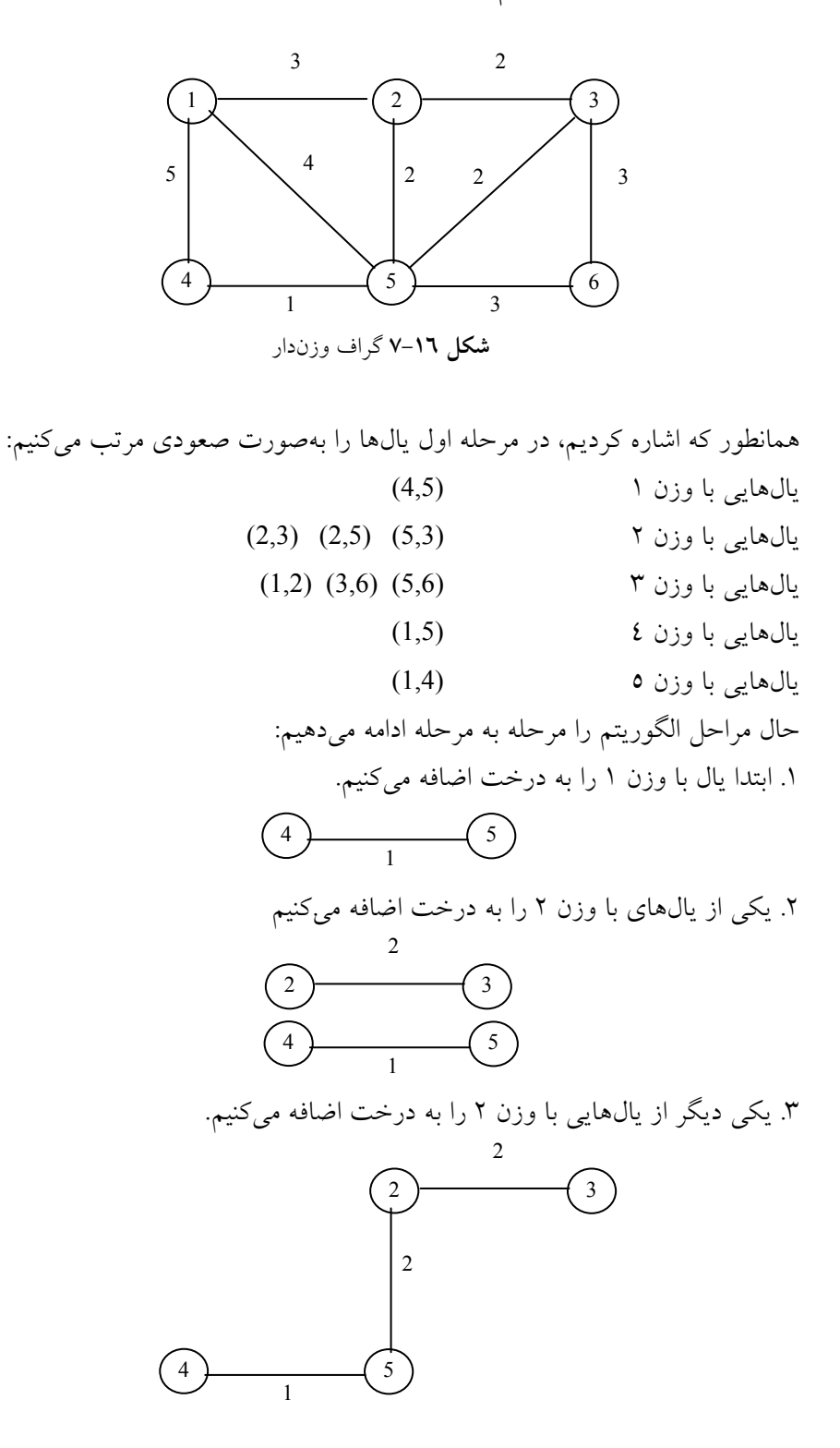

[www.RoyanSoft.com](http://RoyanSoft.com)

.4 يال (5,3) را كه وزن 2 دارد به درخت اضافه نميكنيم چرا كه در ايـن صـورت يـك چرخه درست خواهد شد. ۰. يالي با وزن ۳ كه يال (1,2) ميباشد، را به درخت اضافه ميكنيم .6 يال (3,6) را كه داراي وزن 3 ميباشد را به درخت اضافه مي. كنيم .7 هيچ كدام از يالهاي (5,6) , (1,5) , (4 1,) را نميتوان اضـافه نمـود چـون تـشكيل چرخه مي دهند. بنابراين وزن درخت پوشاني كمينه خجوللهبا شللا. توجـه كنيــد كــه ايــن درخت پوشا به دليل داشتن يالهايي با وزن يكسان، منحصر به فرد نخواهد بـود. بـراي نمونه، يكي ديگر از درختهاي پوشـاي كمينـه بـا وزن 11 بـراي گـراف شـكل 7-16 بهصورت زير خواهد بود:  $\widehat{2}$ 5  $\sqrt{3}$ 2 2 1 4 3 1  $\boxed{2}$ 5 ) (6 3 2 2 3 1 4 3 1 2 3 2 2 1 3

 $5 \begin{array}{ccc} 5 \end{array}$  6

4

1

3

7-6 الگوريتم پريم براي تعيين درخت پوشاي كمينه

در اين روش، نخست با يك گره دلخواه كار را آغاز ميكنيم و درخـت را يـال بـه يـال ميسازيم. بنابراين در هر مرحله يك يال درخت ساخته ميشود.

در هر مرحله بهينهبودن بررسي ميشود. بدينصورت كه يالي را انتخاب ميكنـيم كه منجر به حداقل افزايش در مجموع هزينههايي گردد كه تا به حال در نظر گرفته شده است (بهينه محلي). الگوريتم زماني پايان مييابد كه كليه گرهها به دقـت افـزوده شـود. مجموع هزينه يالهاي اين درخت كمترين مقدار است. اين الگوريتم به الگـوريتم پـريم مشهور است.

در هر مرحله پيادهسازي اين الگوريتم بهصورت زير عمل مي كنيم

رأسي را بهعنوان نقطه شروع در نظر ميگيريم رئوس مجاور اين راس را بهدست ميآوريم. وزنهاي روي يالهاي مجاور گراف را بررسي ميكنيم سپس، يال با كمتـرين هزينه را انتخاب ميكنيم و اين راس را به مجموعه رئوس انتخاب شده تا حـالا، اضـافه ميكنيم. اين فرايند تا زمانيكه كه كليه رئوس ملاقات نشدهاند، تكرار ميشود.

الگوريتم بالا نخست، F را كه منظور مجموعه يالهاي انتخابشده خواهد بود، φ  $Y$  در نظر مرگیرید و راس اول مثر  $V$  1 يخاب مي كند و داخـل مجموعـهاي ماننـد  $Y$ قرار مي دهد. سپس تا زمانيكه مسئله حل نشده اعمال زير را انجام مي دهد:

• از مجموعه Y − V ، رئوس مجاور را انتخاب ميكند (V مجموعه كـل رئـوس ميباشد).

- نزديكترين رأس انتخاب شده را به Y اضافه ميكند. • يال مربوطه را به F اضافه ميكند.
	- اگر Y برابر V شده باشد حل مسئله تمام است.
- حال با يك مثال الگوريتم پريم را بهطور كامل بررسي ميكنيم گراف زير را در نظر بگيريد:

گرافها (Graphs) ۲۶۹

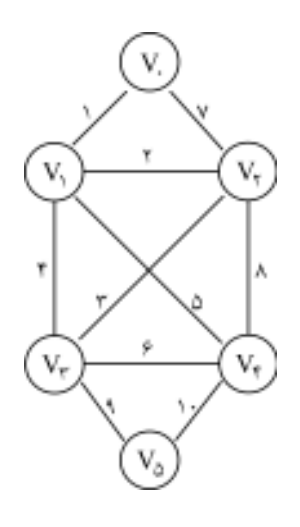

شكل 7-17 يك گراف وزندار

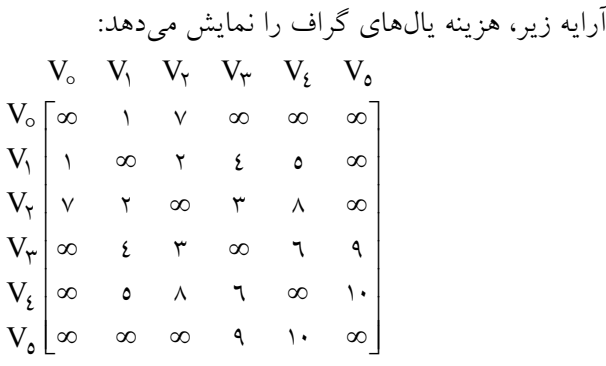

طبق الگوريتم، ابتدا رأس {0V = {Y انتخاب ميشود و φ = F خواهد بود.

م**رحله اول:** تمام رئوس مجاور ۷ را پیدا میکنیم.  
بنابراین خواهیم داشت:  
و یاں ۹, ۲<sub>۲</sub> / ۱ = ۲, ۹ = ۱  
داریم: ۲۰ وضوع رئوس ۷ راس انتخابی خواهد بود و یال ۴0۰ به ۲ اضافه میشود و  

$$
F = \{e, \}
$$

م**رحله دوم:** حال رئوس مجاور به Y را انتخاب میکنیم.  
لذا:  
\n
$$
\{V_{\Upsilon}, V_{\Upsilon}, V_{\xi}\} = e_{\Upsilon\Upsilon} = e_{\Upsilon\Upsilon} = v
$$
\n
$$
e_{\Upsilon\xi} = o
$$
\n
$$
V_{\Upsilon} = \sum_{\{v_{\xi}\} = 0} e_{\xi\zeta} = \sum_{\{v_{\xi}\} = 0} e_{\xi\zeta} = \sum_{\{v_{\xi}\} = 0
$$

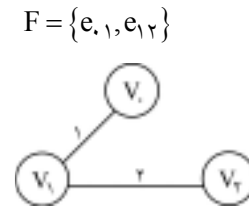

مرحله سوم: رئوس مجاور Y را انتخاب ميكنيم: e = و e<sup>23</sup> = 3 <sup>24</sup> <sup>14</sup> 8 و = e e = و 5 <sup>13</sup>} V ,V } و 4 <sup>3</sup> <sup>4</sup> <sup>3</sup> بهوضوح، نزديكترين رأس به Y رأس V <sup>23</sup> بوده و يال e به F اضافه ميشود و داريم:

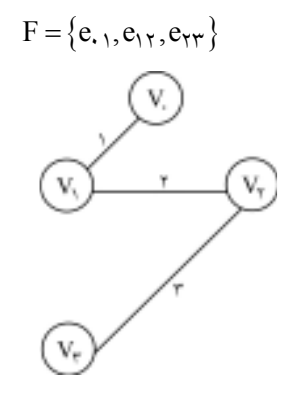

م**رحله چهارم:** رئوس مجاور Y را انتخاب میکنیم:  
\n
$$
P_{Y_2} = P_{Y_2} = P_{Y_1} = P_{Y_2} = \nabla_{Y_1} = 0
$$
\n
$$
P_{Y_2} = \nabla_{Y_2} \cdot \nabla_{Y_1} \cdot \nabla_{Y_2} \cdot \nabla_{Y_2} \cdot \nabla_{Y_1} \cdot \nabla_{Y_2} \cdot \nabla_{Y_1} \cdot \nabla_{Y_2} \cdot \nabla_{Y_2} \cdot \nabla_{Y_1} \cdot \nabla_{Y_2} \cdot \nabla_{Y_1} \cdot \nabla_{Y_2} \cdot \nabla_{Y_1} \cdot \nabla_{Y_2} \cdot \nabla_{Y_1} \cdot \nabla_{Y_2} \cdot \nabla_{Y_1} \cdot \nabla_{Y_2} \cdot \nabla_{Y_1} \cdot \nabla_{Y_2} \cdot \nabla_{Y_1} \cdot \nabla_{Y_2} \cdot \nabla_{Y_1} \cdot \nabla_{Y_2} \cdot \nabla_{Y_1} \cdot \nabla_{Y_2} \cdot \nabla_{Y_1} \cdot \nabla_{Y_2} \cdot \nabla_{Y_1} \cdot \nabla_{
$$

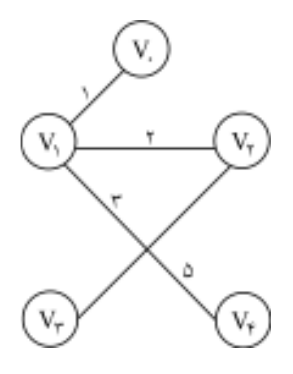

**مرحله پنجم:** رئوس مجاور Y را انتخاب می کنیم:  
\n
$$
e_{r0} = 4
$$
 و  $e_{r0} = 1$   
\n $V_0$  و بابراین خواهیم داشت:  
\n $V_0$  بوده و بنابراین خواهیم داشت:  
\n $F = \{e_1, e_1r, e_1r, e_1o, e_{r0}\}$ 

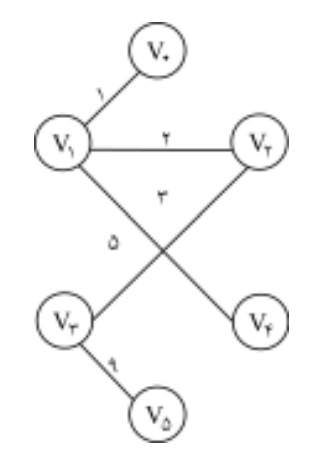

مرحله ششم: چون Y=V ميباشد. بنابراين گراف حاصل بهعنوان درخت پوشاي مينيمم با مقدار هزينه 20 ميباشد.

> 7-7 ارائه مسائل حل شده در اين بخش براي روشن شدن مفاهيم گراف چند مسئله حل ميكنيم: **مثال ١–٧**: گراف زير را در نظر بگيريد

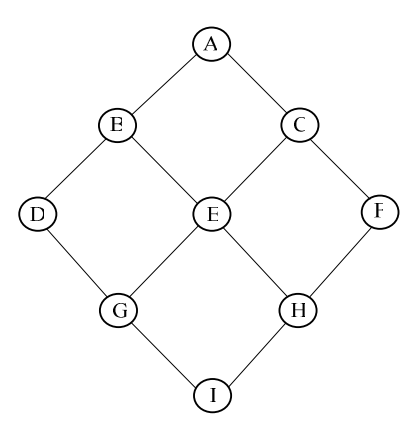

پيمايش عمقي يا DFS گراف كه از رأس A شروع ميشود، بهصورت زير خواهد بود: نخست رأس A ملاقات ميشود سـپس رأس B، D، G و I پـردازش مـيشـوند. سپس گره H را ملاقات ميكنيم به طرف رأس همجوار چپ رأس H رفته و رأس E را ملاقات ميكنيم. سپس چون رأس B كه رأس همجوار E مبايشد قـب لاً ملاقـات شـده، رأس C را پردازش ميكنيم و در نهايت گره F را ملاقــات مـيكنـيم. بنــابراين خــواهيم داشت:

A B D G I H E C F

مثال :7-2 گراف زير را در نظر بگيريد:

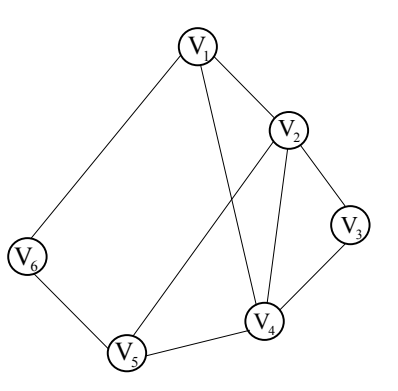

<sup>1</sup>V پيمايش رديفي يا BFS گراف بالا را با شروع از رأس بـهصـورت زيـر ارائـه

ميدهيم: نخست رأس  $\rm V_{1}$  را ملاقات مـىكنـيم سـپس رأس همجـوار بـا  $\rm V_{1}$  را ملاقـات میکنیم. بنابراین رئوس V6 و V<sub>4</sub> و V<sub>2</sub> را پردازش میکنـیم. سـپس V<sub>6</sub> را از صـف

<sup>5</sup>V ملاقات ميكنـيم. حـال <sup>6</sup>V را كه عبارت است از حذف كرده و رأسهاي همجوار قـب لاً ملاقـات شـده اسـ . بنـابراين <sup>4</sup>V ت را پردازش م كنـيم. ولـي <sup>5</sup>V ي رأس همجوار <sup>4</sup>V رأسهاي همجوار <sup>3</sup>V ي كه عبارت است از را پردازش م كنيم. لذا خواهيم داشت: V<sup>1</sup> V<sup>6</sup> V<sup>4</sup> V<sup>2</sup> V<sup>5</sup> V<sup>3</sup>

مثال :7-3 گراف وزندار زير را در نظر بگيريد:

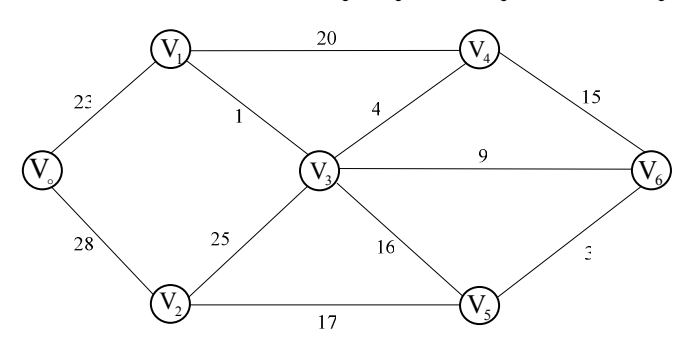

ميخواهيم با استفاده از الگوريتم راشال، درخت پوشاي كمينه را بهدست آوريم:

- نخست از رأس  $\rm V_1$  به  $\rm V_3$  حركت مىكنيم  $\bullet$
- سپس از رأس  $\rm V_6$  به  $\rm V_5$  حركت مىكنيم.
- در مرحله بعدی از رأس  $\rm V_3$  به  $\rm V_4$  حرکت میکنیم.
- <sup>46</sup> يال e را انتخاب نميكنيم چون يك دور ايجاد ميشود.

به همين ترتيب بقيه يال\$ا را انتخاب ميكنيم در نهايت درخـت پوشـاي كمينــه زير حاصل خواهد شد:

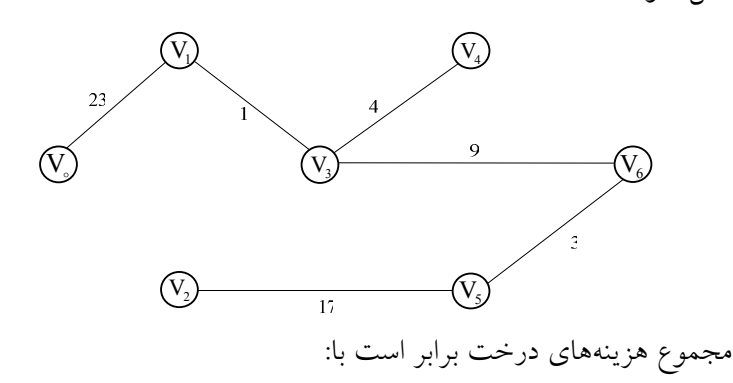

57 = 23 + 17 + 4 + 4 + 3 + 4 = مجموع هزينهها

7-8 تمرينهاي فصل .1 تابعي بنويسيد كه با توجه به يك ماتريس همجـواري و دو راس از گـراف، مـوارد زير را محاسبه كند: الف) تعداد مسيرهاي با طول معين بين آنها ب) تعداد كل مسيرهاي موجود بين آنها .2 تابعي بنويسيد كه گرافي را دريافت كرده و مشخص كند آن گراف متصل اسـت يـا خير. ۳. تابعي بنويسيد كه الگوريتم پريم را براي ساخت درخت پوشاييكلندمساز .4 تابعي بنويسيد كه تعداد راسها و اينكـه هـر رأس مجـاور كـدام راسهاسـت را از كـاربر گرفتـه و مـاتريس مجـاورتي آن را چـاپ كنـد. ورودي برنامـه بـهصـورت مجموعههاي V و E باشد. برنامه بايد براي گرافهاي جهت دار و بدون جهت كار كند. .5 تابعي بنويسيد كه گرافي را خوانده و جـستجوي عمقـي آن را چـاپ كنـد. گـراف يكبار بهصورت ليست مجاورتي و بار ديگر بهصورت ماتريس مجاورتي باشد. .6 تابعي بنويسيد كه گرافي را خوانده و جـستجوي رديفـي آن را چـاپ كنـد. گـراف يكبار بهصورت ليست مجاورتي و بار ديگر بهصورت ماتريس مجاورتي باشد. .7 تابعي بنويسيد كه گرافي وزندار را خوانده و با استفاده از الگـوريتم پـريم درخـت پوشاي مينممم آن را چاپ كند. .8 الگوريتمي بنويسيد كه كوتاهترين مسيرهاي رأس 0 تا تمام رئـوس ديگـر گـراف را به ترتيب غيرنزولي پيدا نمايد. .9 با توجه به گراف كامل با n رأس، نشان دهيـد كـه حـداكثر تعـداد مـسيرهاي بـين رئوس برابر (!(n-1)) میباشد. .10 نشان دهيد كه اگر T يك درخت پوشا براي گـراف بـدون جهـت G باشـد، آنگـاه اضافه كردن يك يال مانند e موجب ايجاد يك حلقه منحصر بفرد ميگردد. .11 با توجه به گراف كامل با n راس، نشان دهيد كه تعداد درختهاي پوشاي حـداقل، برابر با 1-2<sup>n-1</sup> مىباشد. .12 براي گراف بدون جهت G با n راس، ثابت كنيد كـه مـوارد زيـر يكـسان و معـادل

هستند: الف) G يك درخت ميباشد. ب) G متصل مي باشد، اما اگر هر يك از يالهاي آن حذف شود گراف حاصـل متـصل نميباشد. ج) G فاقد حلقه بوده و داراي -1n يال ميباشد. د) براي هر راس مجزا تنها يك مسير ساده از u به v وجود دارد.

7-9 پروژههاي برنامهنويسي .1 برنامــهاي بنويــسيد كــه يــك گــراف وزندار را از ورودي دريافــت نمايــد، ســپس كوتاهترين مسير در اين گـراف را پيـدا نمـوده و آن را بـهعنـوان خروجـي بـهصـورت گرافيكي نمايش دهد.

فصل هشتم

# مرتبسازي (sorting(

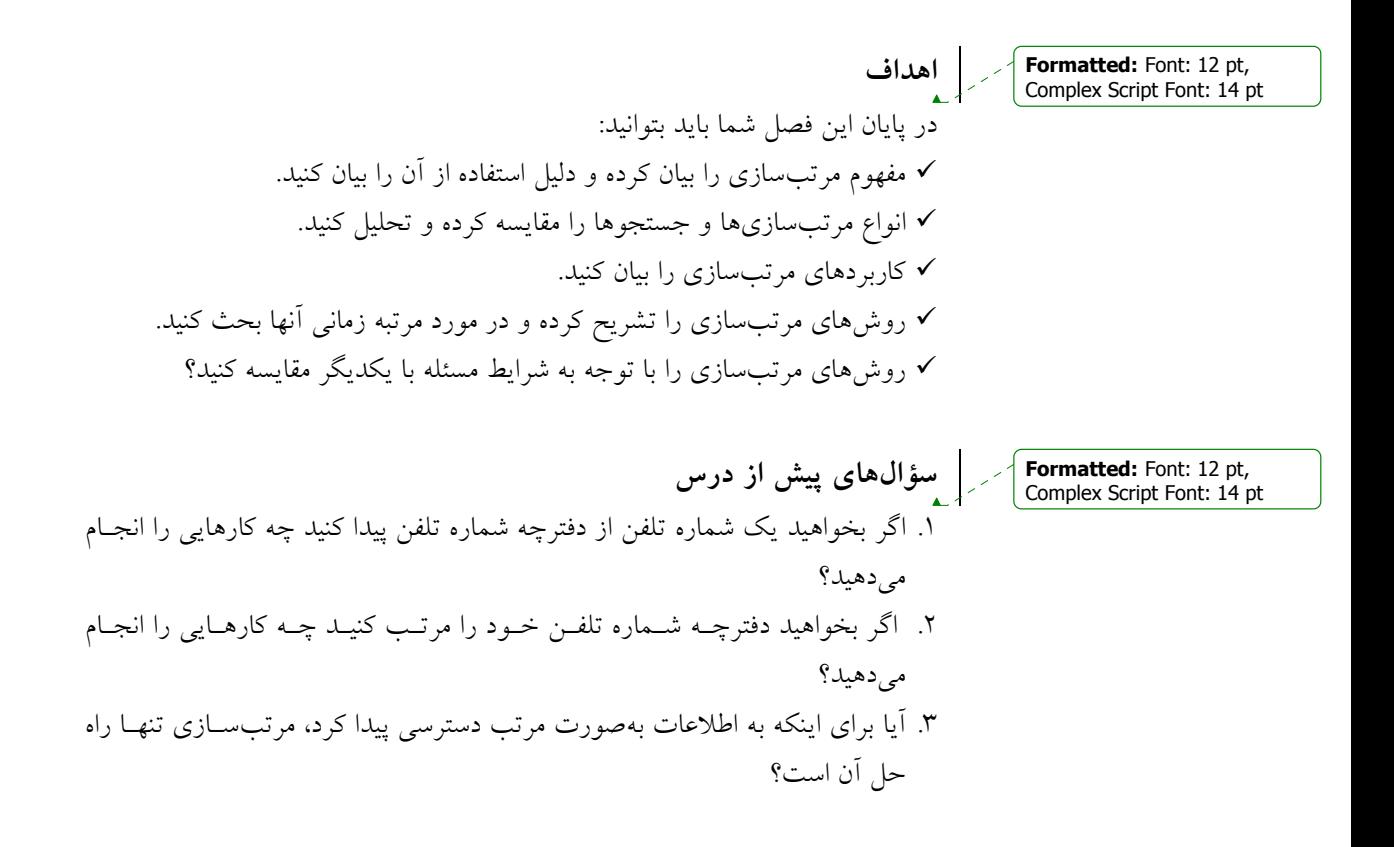

#### مقدمه

مرتب كردن و جستجوي اطلاعات از عمليات اساسي و اصلي در علم كـامپيوتر اسـت. مرتب كردن عبارت است از، عمل تجديد آرايش دادهها بياك ترتيـب مـشخص، مـث لاً براي دادههاي عددي به ترتيب صعودي يا نزولـي اعـداد يـا بـراي دادههـاي كـاراكتري ترتيب الفبايي آنها مرتبسازي صورت ميگيرد. به همين ترتيب، جستجو كردن عبـارت است از عمل پيدا كـردن محـل يـك عنـصر داده شـده در بـين مجموعـهاي از عناصـر مي باشد.

مرتب كردن و جستجوي اطلاعات، اغلب روي يـك فايـل از ركوردهـا بـه كـار ميرود، از اين رو لازم است چند اصطلاح استاندارد را يـادآوري كنـيم. هـر ركـورد در يك فايل ميتواند چند فيلد داشته باشد اما فيلد ويـژهاي وجـود دارد كـه مقـدارهاي آن بهطور منحصر به فردي، ركوردهاي داخل فايل را معين ميكند. چنين فيلدي يك كليـد اوليه يا اصلي ناميده ميشود، مرتبكردن فايل معمو لاً به مرتب كردن نـسبت بـه كليـد اوليه خاصي گفته ميشود و جستجوي اطلاعات در فايل به جستجوي ركورد بـا مقـدار كليدهاي معين گفته مي شود

8-1 مرتب كردن فرض كنيد A يک ليست از عناصر  $\rm A_{n},...$ , $\rm A_{\rm v},$  در حافظه باشـد، منظـور از مرتـب كردن A عمل تجديد آرايش محتواي A است بهطوريكه با ترتيب صعودي (عددي يـا فرهنگ لغتي) يا نزولي باشند، بهطوريكه:

### $A_1 \leq A_\tau \leq A_\tau ... \leq A_n$

اگر عمـل مرتـبسـازي بـر روي ركوردهـاي موجـود در حافظـه انجـام شـود، مرتبسازي را مرتبسازي داخلي(internal (مينامند و اگر بر روي ركوردهاي موجـود در حافظه جانبي (مانند ديسكها)صورت گيرد، مرتبسـازي را مرتـبسـازي خـارجي (External) مي نامند. در اين كتاب بيشتر مرتبسازي هاي داخلي مورد بحـث وبررسـي قرار خواهد گرفت.

تعريف: ممكن است دو يا چند ركورد داراي كليد يكساني باشند. فرض كنيد بـه ازاي هر ركورد i و j اگر j<j و در ليست ورودي kj=kj باشد(يعني دو كليد برابر باشند)

آنگاه اگر در لیست مرتب شده  $R_i$  قبل از  $R_j$  واقع شود روش مرتب $\ldots$ ازی را پایــدار (Stable (ميگويند. يعني يك روش مرتبسازي پايدار، ركوردهاي با كليدهاي مـساوي را به همان ترتيب قبل از عمل مرتبسازي نگهداري مندك

بهعنوان مثال فرض كنيد اگر رشته ورودى بهصـورت (٤,٢<sup>(١)</sup>,٥,١,٢<sup>(٢)</sup> باشــد اگــر رشته مرتب شده بهصورت  $\mathcal{X}^{(1)},\mathcal{X}^{(2)},\mathcal{X}^{(3)},$  باشد الگوریتم مرتب $\mathcal{X}$ نی پایدار مـیباشــد و اگر رشته مرتب شده بــهصــورت ۱٫۲<sup>(۱</sup>)٫۲<sup>(۱</sup>)٫۲(۱ باشــد الگــوریتم مرتــبســازی پایــدار نميباشد. توجه كنيد شمارههاي بالاي عدد2 نشان دهنده ترتيب ورود آنها است.

تعريف: اگر الگوريتم مرتبسازي از فضاي ممكن به طول ثابت، مستقل از تعداد عناصر ورودي براي مرتبسازي استفاده كند، روش مرتبسـازي را درجـا (inplace (و در غير اين صورت برونجا (outplace) مي نامند.

8-2 مرتبسازي با آدرس

: :Deleted

عمل مرتبسازي ميتواند بر روي خود ركوردهـا يـا بـر روي جـدولي از اشـارهگرهـا صورت گيرد. بهعنوان مثال شكل ١-٨ (الف) را كه در آن فضاي فايلي با ٥ ركورد نشان داده شده در نظر بگيريد. اگر فايل بر حسب شماره كليد بهطور صعودي مرتـب گـردد، نتيجه آن در شكل ١-٨ (ب) مشاهده مي گردد.

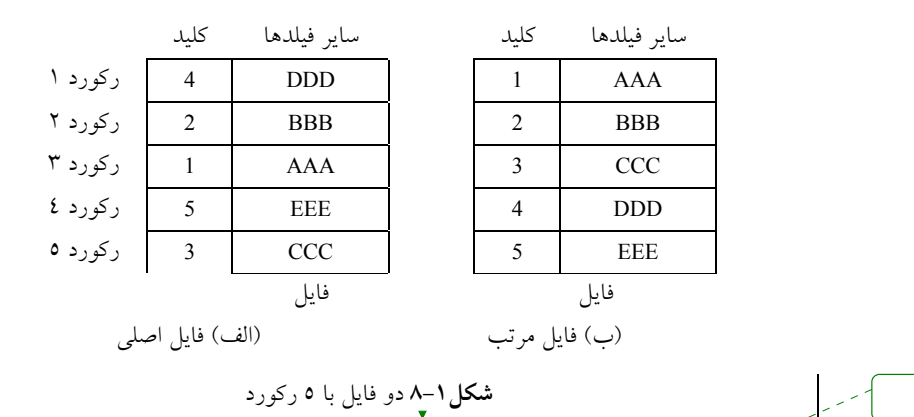

فرض كنيد مقدار دادههاي هر ركورد فايل شكل ١-٨ (الف) بسيار زياد باشـد. در

اين صورت جابجايي واقعي دادهها مستلزم هزينه زيادي اسـت. در ايـن حالـت ممكـن است جدولي از اشارهگرها مـورد اسـتفاده قـرار گيـرد كـه بـه جـاي جابجـايي واقعـي ركوردها، اشارهگرها جابجا ميگردند. (شكل 8-2)

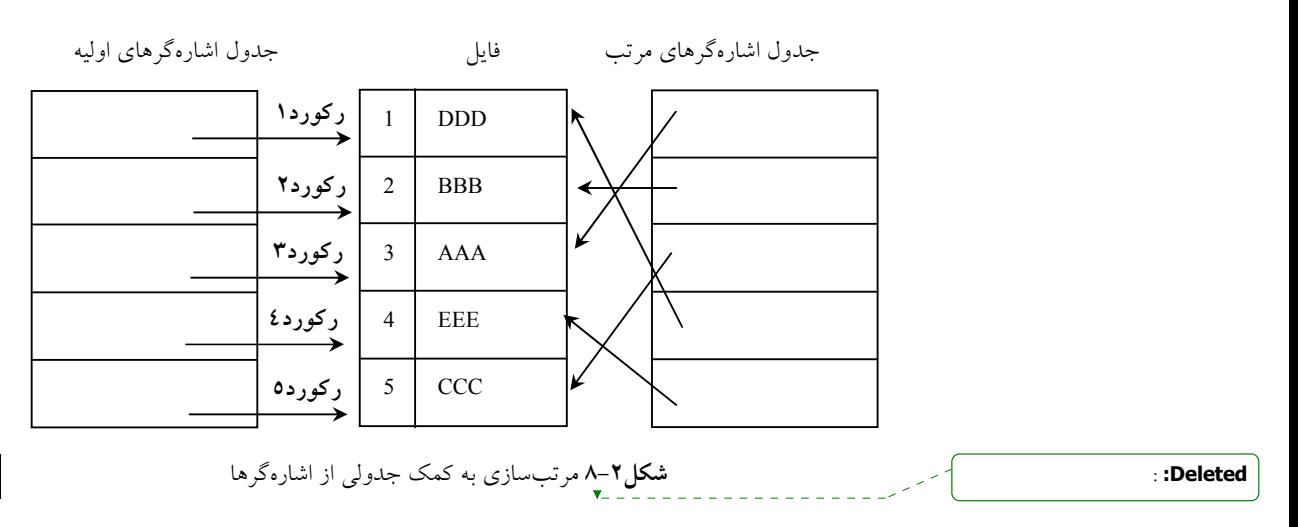

اين روش مرتبسازي را، مرتبسازي با آدرس ميگوييم. توجه داشته باشيد كـه هيچ كدام از ركوردهاي فايل جابجا نشدهاند.

8-3 مرتبسازي يا جستجو به دليل ارتباط تنگاتنگ بين مرت سبازي و جستجو، معمو لاً در هر كاربردي ايـن سـؤال مطرح ميشود كه آيا فايل مرتب شود سپس عمل جستجو درآن انجـام گيـرد يـا خيـر. گاهي عمل جستجو در يك فايل نسبت به مرتبسازي فايـل و سـپس جـستجوي يـك عنصر خاصي به كار كمتري نياز داردبه عبارت ديگر، اگر فايلي مكرر اً بـراي دسـتيابي عناصر خاصي مورد استفاده قرار گيرد بهتر است، مرتب گردد. در اين صـورت كـارايي آن بيشتر خواهد بود. علتش اين است كه هزينه جستجوهاي متوالي ممكن است خيلـي بيشتر از هزينه يكبار مرتبسازي و جستجوهاي متوالي از فايـل مرتـب باشـد. بنـابراين نميتوان گفت كه براي كارايي بيشتر فايل بايد مرتب گردد يا خير. برنامهنويس بايد بـر اساس شرايط و نوع مسئله تصميم بگيرد. وقتي تصميم به عمل مرتبسازي گرفته شـد،

بايد تصميماتي راجعبه روشهاي مرتبسازي و فيلدهايي كه بايـد مرتـب گردنـد، اخـذ شود. هيچ روش مرتبسازي وجود ندارد كه از هر جهت از ساير روشها ممتاز باشـد. برنامهنويس بايد مسئله را به دقت بررسي كرده و با توجه به نتايجي كه انتظـار مـيرود، روش مناسبي را انتخاب كند.

### 8-4 ملاحظات كارايي

همانطور كه در اين فصل مشاهده خواهيد كرد روشهاي متعـددي بـراي مرتـبسـازي وجود دارند. برنامهنويس بايد با ملاحظات كـارايي الگـوريتمهـا آشـنا بـوده و انتخـاب هوشمندانهاي را در تعيين روش مرتبسازي مناسب بـراي يـك مـسئله خـاص داشـته باشد. سه موضوع مهمي را كه در اين رابطه بايد در نظر گرفت عبارتند از:

مدت زماني كه برنامهنويس بايد براي نوشتن برنامه مرتبسازي صرف نمايد.

 مدت زماني از وقت ماشين كه به اجراي اين برنامـه مرتـبسـازي اختـصاص مييابد.

حافظه مورد نياز برنامه

اگر فايل كوچك باشد كارايي تكنيكهاي پيچيدهاي كه براي كاستن ميزان فضا و زمان طراحي ميشوند بدتر يا كمي بهتر از كارايي الگوريتمهاي سـاده اسـت، اگـر يـك برنامه مرتبسازي فقط يك بار اجرا شود در اينصورت زمان و فـضاي كـافي بـراي آن وجود دارد و جالب نيست كه برنامهنويس روزها وقـت صـرف كنـد تـا بهتـرين روش مرتبسازي را جهت بهدست آوردن حداكثر كارايي پيدا كند.

اغلب به كارايي زمان يك روش مرتبسازي را با تعداد واحـدهاي زمـاني مـورد نياز اندازهگيري نمي كنيم. بلكه با تعداد اعمال بحراني كه بايد صورت گيرد مـي سـنجيم مثالهايي از اين اعمال كليدي عبارتند از: مقايسه كليدها، انتقال ركوردها يا جابجـايي دو ركورد و غيره.

در محاسبه زمان همانطور كه در فـصل اول مـشاهده كرديـد آن دسـته از اعمـال بحراني انتخاب ميگردند كه بيشترين وقت را به خود اختصاص ميدهند. براي مثال در عمل مقايسه كليدها، اگر كليدها طولاني باشند يك عمل بحراني اسـت. بنـابراين زمـان لازم براي مقايسه كليدها خيلي بيشتر از زمان لازم براي افزايش يك واحـد بـه انـديس حلقه تكرار for است.همچنين تعداد اعمال ساده مورد نياز معمـو لاً متناسـب بـا مقـدار مقايسه كليدهاست. به همين دليل تعداد مقايسه كليـدها كميـت خـوبي بـراي سـنجش كارايي زمان مرتبسازي است.

## 8-5 مقايسه روشهاي مرتبسازي

با توجه به مفهوم مرتبه يك روش مرتبسـازي، مـيتـوان تكنيـكهـاي مرتـبسـازي مختلف را با هم مقايسه كرد و آنها را به دو دسته خوب يا بد تقسيم نمود. ممكن است فردي آرزوي كشف مرتبسازي بهينـهاي از مرتبـه (n(O را صـرفنظر از محتويـات يـا درجه ورودي داشته باشد. اما متاسفانه ميتوان نشان داد كه چنـين روش مرتـبسـازي وجود ندارد. زمانهاي اغلب روشهاي مرتـبسـازي كلاسـيك كـه در ايـن جـا بررسـي nlog n میشوند در حدود  $O(n^{\curlyvee})$  تا  $O(n^{\curlyvee})$  هستند. سرعت رشـد  $n^{\curlyvee}$  نـسبت بـه بسيار زياد است اما همين كه مرتبه يك روش مرتبسـازي (n log n(O اسـت، دليلـي براي انتخاب اين روش مرتبسازي نيست! ارتباط بين طـول ليـست يـا فايـل و سـاير عبارات تشكيل دهنده زمان مرتبسازي، بايد مشخص گردد.

در بسياري از موارد، زمان لازم براي مرتبسازي به ترتيب اوليـه دادههـا بـستگي دارد. براي بعضي از روشهاي مرتبسازي، اگر دادهها تقريب اً مرتب باشند در زمان (n(O بهطور كامل مرتب ميگردند در حالي كه اگر دادهها به ترتيب معكـوس مرتـب باشـند. زمان لازم برای مرتب $\rm o(n^{\rm v})$  با  $\rm O(n^{\rm v})$  خواهد شد. در بعضی دیگـر از روش $\rm a$ حای مرتبسازي، صرفنظر از ترتيب اوليـه دادههـا، زمـان لازم برابـر بـا (n log n(O اسـت. بنابراين اگر از ترتيب اوليه دادهها باخبر باشيم مـيتـوانيم تـصميم هوشـمندانهتـري در انتخاب روش مرتبسازي داشته باشيم. از طرف ديگـر، اگـر چنـين اطلاعـاتي نداشـته باشيم ممكن است الگوريتمي را براساس بدترين حالت يا حالت متوسط انتخاب كنـيم. بهطور كلي ميتوان گفت كه بهترين روش مرتبسازي كه در همه موارد قابـل اسـتفاده باشد وجود ندارد.

بهطوركلي ميتوان گفت كه بهترين روش مرتبسازي كه در همه موارد قابل استفاده باشد وجود ندارد.
وقتي كه يك روش مرتبسازي خاص انتخاب شد، برنامهنويس بايد مبادرت بـه نوشتن برنامهاي كند كه حداكثر كارايي را داشته باشد اين امر ممكن اسـت از خوانـايي برنامه بكاهد. يكي از علل اين است كه ممكن است عمل مرتبسازي قسمت اصـلي و مهم برنامه باشد و هرگونه بهبود در سرعت عمل مرتبسازي، كارايي برنامه را بالا ببرد. علت بعدي اين است كه اغلب مرتبسازي مكرر اً مورد اسـتفاده قـرار مـيگيرنـد، لـذا بهبودي هرچند ناچيز در روش مرتـبسـازي موجـب صـرفهجـويي زيـادي در وقـت كامپيوتر ميگردد.

ملاحظات حافظه نسبت به ملاحظات زمان از اهميت كمتري برخوردارنـد. يكـي از دلايل اين است كه در بيشتر الگوريتمهاي مرتبسازي ميـزان حافظـه مـورد نيـاز بـه نزديك $\mathrm{O}(n^{\gamma})$  نزديك تر است تا  $\mathrm{O}(n^{\gamma})$ . علت ديگر اين است كه در صـورت نيـاز بـه حافظـه بيشتر، همواره مي توان آن را با حافظههاي جانبي تأمين كرد.

يك روش مرتبسازي ايدهآل مرتبسـازي درجـا اسـت. در ايـن مرتـبسـازي فضاي اضافي مورد نياز (n(O است. يعني مرتبسازي درجـا عمـل مرتـبسـازي را در آرايه يا ليستي كه حاوي اين عناصر است انجـام مـيدهـد. فـضاي اضـافي مـورد نيـاز، صرفنظر از اندازه مجموعهاي كه بايد مرتب گردد، بهصـورت تعـداد ثـابتي از محـلهـا (مانند متغيرهاي تعريف شده يك برنامه) ميباشد.

معمو لاً ارتباط بين زمان و حافظه موردنياز يك روش مرتبسازي به اين صورت است:

الگوريتمهايي كه به زمان كمتري نياز دارند، حافظه بيـشتري را بخـود اختـصاص ميدهند و برعكس. اما الگوريتمهاي اصطلاحا هوشمندي وجـود دارنـد كـه از حـداقل زمان و حافظه استفاده ميكنند. اين الگوريتمها همان الگوريتمهاي درجـا هـستند كـه از .ميباشند O(n log n) درجه

8-6 روشهاي مرتبسازي در اينكب<del>نيخ اكثر الگي وري</del>تر مسالگ عيوريميت مهاي مرتب $\epsilon$ اري را بطور مبسوط مورد بررسي قرار دهيم. همچنين زمانهاي الگوريتمهاي اراده شده را مورد ارزيابي قـرار داده و آنهـا را با هم مقايسه ميكنيم.

8-6-1 مرتبسازي حبابي (Sort Bubble( مرتبسازي حبابي از نوع مرتبسازيهاي تعويضي ميباشد. در مرتبسازي تعويـضي، جفتهايي از عناصر با هم مقايسه ميشوند و در صورتي كه به ترتيب مناسـبي نباشـند، جاي آنها تعويض ميگردد تا ليست مرتب شود.

در مرتبسازي حبابي بايد چندين بـار در طـول آرايـه حركـت كنـيم و هـر بـار عنصري را با عنصر بعدي خودش مقايسه ميشود و در صورتي كه عنصر اول از عنـصر دوم بزرگتر باشد (در مرتبسازي صعودي) جاي آنها عوض ميشود.

در هر يك از مثالها، آرايهاي از اعداد صحيح مانند A را در نظر ميگيريم كه بايـد مرتب گردند.

بهعنوان مثال، ليست زير را در نظر بگيريد:

25 57 48 37 12 92 86 33

در گذر اول، مقايسههاي زير بايد انجام گيرد:

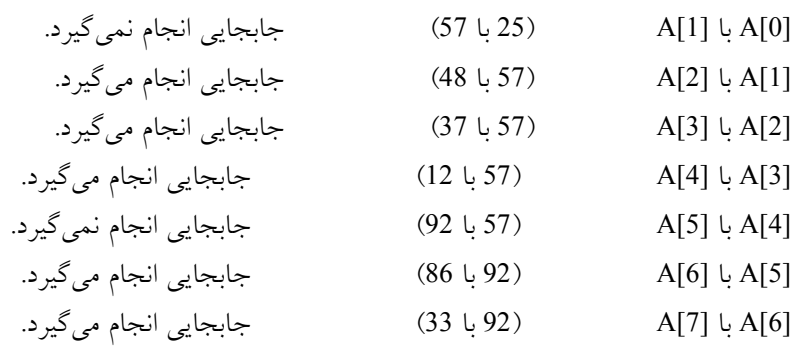

بنابراين پس از گذر (pass (اول، محتويات ليست بهصورت زير خواهد بود: 25 48 37 12 57 86 33 92

توجه داشته باشيد كه پـس از گـذر اول، بـزرگتـرين عنـصر (در مرتـبسـازي صعودي) در موقعيت مناسب خود در آرايه قرار ميگيرد.

بهطور كلي پس از تكرار iام، [i-n[x در موقعيت مناسب خود قرار ميگيرد. پـس از گذر دوم، محتويات ليست بهصورت زير خواهد بود:

25 37 12 48 57 33 86 92

توجه كنيد كه عدد 86 دومين محل از انتهاي آرايه را اشـغال كـرده اسـت و ايـن

محل جاي مناسب آن ميباشد. ليستي به طول n حداكثر در -1n تكرار، مرتب ميگردد. تكرارهاي مختلف منجر به مرتب شدن ليست موردنظر ميگردد كـه عبارتنـد از: فايل اوليه

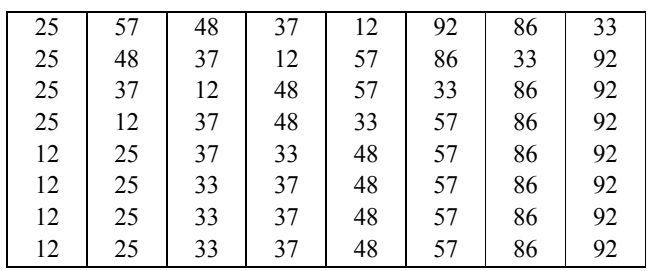

با توجه به اين توضيحات، ميتوان الگوريتم مرتبسـازي حبـابي را نوشـت. امـا بهبودهايي را ميتوان در روش بيان شده اعمال كرد:

.1 چون پس از تكرار iام، كليه عناصر موجود در موقعيتهاي بزرگتـر از i-n در محل مناسب خود قرار دارند، نيازي به بررسي آنها در تكرار بعدي نيـست. بنـابراين در گذر اول n-1 مقايسه در گذر دوم n-2 مقايسه و در گذر (n-1) فقط يک مقايـسه (ميـان (A[1] , A[0] صورت مي گيرد.

.2 نشان داديم كه براي مرتبسازي ليستي بـه طـول n، حـداكثر -1n تكـرار لازم است، اما در مثال قبلي كه تعداد عناصر ليست 8 بود، ليست در 5 تكرار مرتب ميشـود و نيازي به دو تكرار آخر نيست. براي حذف گذرهاي زايد، بايد قادر به تـشخيص ايـن كار باشيم كه آيا در طي يك گذر جابجايي صورت گرفته است يا نه، به همين دليـل از متغير منطقي flag در الگوريتم استفاده ميكنيم. اگر پس از هر گذر 0=flag باشد، آنگاه ليست از قبل مرتب شده است و هيچ نيازي به ادامه كار نيست. اين كار باعث كم شدن تعداد گذرها ميشود.

با استفاده از اين بهبودها، تابعي به نام bubble را مينويسيم. اين تابع در متغير A و n را ميپذيرد كه A آرايهاي از اعداد و n تعداد اعدادي است كه بايد مرتب گردند (n ممكن است كمتر از تعداد عناصر آرايه باشد).

### 286 ساختمان دادهها و الگوريتمها

```
الگوريتم مرتبسازي حبابي
void bubble (int A \mid \cdot \rangle, int n)
 {
         int i,j,temp ;
         int flag=1;
         for (i=n-1 ; i>0 \& 8 \& 1 flag; i-)
          {
                 flag=0;
                 for (j=0; j < i; j++)if (A[j] > A[j+1]){
                          flag =1;
                          temp=A[j] ; 
                          a[j] = a[j+1];
                          a[j+1]=temp;}
           }
 }
```
• پيچيدگي الگوريتم مرتب كردن حبابي اگر بهبودهاي مطرح شده، به الگـوريتم اعمـال نـشوند، تحليـل آن سـاده اسـت. بـراي مرتبسازي ليستي به طول n، حداكثر به -1n گذر لازم است. در هر گـذر -1n مقايـسه انجام ميگيرد. بنابراين تعداد كل مقايسهها عبارت است از:

> $(n - 1) * (n - 1) = n^{\dagger} - \dagger n + 1$ که از مرتبه  $\mathrm{O(n^{\gamma})}$  میباشد.

اكنون ببينيم كه بهبودهاي مطرح شده چه تاثيري بر روي سرعت اجراي الگوريتم دارند. تعداد مقايسهها در تكرار iام برابر با i-n اسـت. لـذا اگـر k تعـداد تكـرار باشـد، تعداد تكرار مقايسهها برابر است با:

 $(n - 1) + (n - 1) + (n - 2) + \ldots + (n - k) = \frac{(\text{rank} - k^T - k)}{k}$ 1) + (n - r) + (n - r) + ... + (n - k) =  $\frac{(\text{rank} - k^{\gamma})}{n}$ ٢ ميتوان نشان داد كه تعداد متوسط تكرارها(k (از مرتبه (n(O است. ولـي فرمـول کلی از مرتبه  $\rm O(n^{\check{r}})$  است. البته ضريب ثابت از حالت قبلی کوچک $\rm o$ تر است. اما در اين روش كارهاي اضافي ديگري از قبيل تست و مقداردهي اوليه بـه متغيـر (flag (در هـر

گذر و قرار دادن مقدار 1 در اين متغير (يك بار براي هر جابجايي) بايد صورت گيرد. مرتبسازي حبابي در صورتي كه ليست بهطور كامـل (يـا تقريبـ اً كامـل) مرتـب باشد از مرتبه (n(O است. بنابراين مرتبسازي حبابي در بردار مرتب بهترين عملكرد و در بردار نامرتب بدترين عملكرد را دارد. اين الگوريتم پايدار (stable (ميباشد.

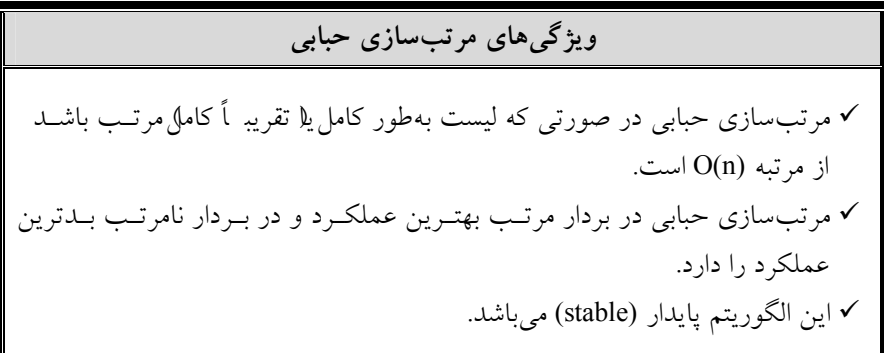

8-۲-۸ مرتبسازي انتخابي (selection sort) فرض كنيد آرايه A بـا n عنـصر [0]A ,] 1[A , …,] -1n[A در حافظـه موجـود باشـد. الگوريتم مرتب كردن انتخابي براي مرتب كردن آرايه A بهصورت زير عمل ميكند: نخست تكروچك ين عنصر داخل ليست را پيـدا مـيكنـد و آن را در مكـان اول ليست قرار ميدهد (جاي آن را با عنصر اول ليست عوض ميكند) آنگاه كوچـكتـرين عنصر دوم داخل ليست را پيدا ميدكن و آن را در مكان دوم ليست قرار ميدهـد و الـي آخر تا در نهايت ليست مرتب شود. بهعنوان مثال فرض كنيد ليست زير بايد بهطور صعودي مرتب شود: 77 , 33 , 44 , 11 , 88 , 22 , 66 , 55

ابتدا ليست را براي پيدا كردن كوچكترين عنـصر پيمـايش مـيكنـيم و آن را در موقعيـت 4 مـييـابيم و ايـن عنـصر را بـا عنـصر اول تعـويض مـيكنـيم و در نتيجـه كوچكترين عنصر ليست در ابتداي ليست قرار ميگيرد.

11 , 33 , 44 , 77 , 88 , 22 , 66 , 55

اكنون از موقعيت 2 تا انتهاي ليست، كوچكترين عنصر را پيدا مـيكنـيم و آن را

در موقعيت 6 مييابيم و اين عنصر را با عنصر دوم ليست تعويض ميكنيم و اين عنصر نيز در موقعيت مناسب خود قرار ميگيرد. 11 , 22 , 44 , 77 , 88 , 33 , 65 , 55 مراحل فوق را -1n بار تكرار ميكنيم تا همه عناصر در جاي مناسـب خـود قـرار گيرند. در تابع زير الگوريتم مرتبسازي انتخابي ارائه شده است:

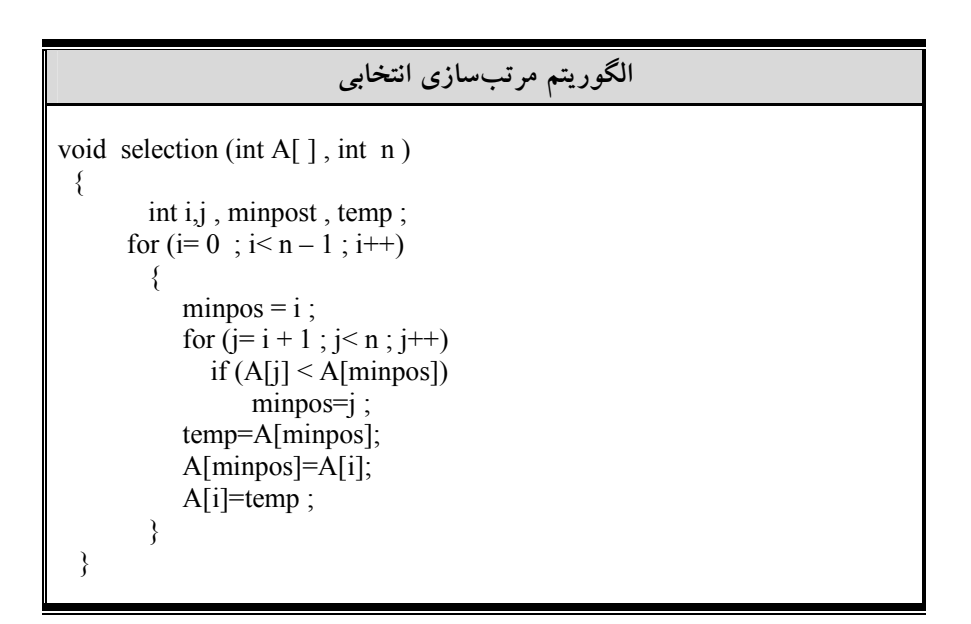

• پيچيدگي الگوريتم مرتبسازي انتخابي در اولين تكرار حلقه خارجي i، حلقه تكرار داخلي j به تعداد -1n بار اجرا ميشـود. در مرحله دوم به تعداد -2n بار تكرار ميشود تا الي آخر. بنابراين خواهيم داشت:  $(n-1) + (n-2) + ... + 1 = \frac{n(n-1)}{2} \in O(n^2)$ 2  $(n-1)+(n-2)+...+1=\frac{n(n-1)}{2} \in O(n)$ اين الگوريتم پايدار (stable (نيست و ممكن است ترتيب عناصـر مـساوي را در آرايه حفظ نكند.

ويژگيهاي مرتبسازي انتخابي ، مرتب $\rm O(n^2)$  میباشد. همه موارد دارای مرتبه زمانی  $\rm O(n^2)$  میباشد  $\rm v$  اين الگوريتم پايدار (stable (نيست و ممكن است ترتيب عناصر مساوي را در آرايه حفظ نكند.

۸-۲-۲ مرتبسازي سريع (Quick sort) مرتبسازي سريع الگوريتمي از نوع تقسيم و غلبه است كه داراي ميانگين زماني بـسيار مناسبي ميباشد (به كتاب طراحي الگوريتم مراجعه فرمائيد). روش مرتبسـازي سـريع ارائه شده توسط C.A.R Hoare در بين مرتبسازيهـاي مـورد مطالعـه داراي بهتـرين متوسط زماني ميباشد.

راهبرد تقسيم و غلبه يك روش بازگشتي است كه در آن، مسئلهاي كه بايـد حـل شود به مسئلههاي كوچكتر تقسيم مگيردد كه هر كدام مستق لاً حل ميشوند.

در مرتبسازي سريع عنصري به نام محور (pivot (انتخـاب مـيگـردد و سـپس دنبالهاي از تعويضها صورت ميگيرد تا عناصري كه كوچكتر از اين محور هـستند در سمت چپ محور و بقيه در سمت راست آن قرار گيرند. بدين ترتيـب محـور درجـاي مناسب خود قرار ميگيرد و ليست را به دو بخش كوچكتر تقسيم ميكند كه هر كـدام از اين بخشها بهطور مستقل و به همين روش مرتب ميشوند.

براي آشنايي با اين الگوريتم ليست زير را در نظر بگيريد:

75 , 70 , 65, 84 , 98 , 78 , 100 , 93 , 55, 81 , 68

براي سهولت اولين عنصر ليست يعني 75 را بهعنوان محـور در نظـر مـيگيـريم. كاري كه ما بايد انجام دهيم بدين صورت خواهد بود كه، كليه عناصر كوچـكتـر از 75 را به سمت چپ آن و كليه عناصر بزرگتر از 75 را به سمت راست آن انتقال دهـيم. و سپس اين زيرليستها را نيز بهطور بازگشتي مرتب كنيم (يعني، عمـل فـوق را روي آن انجام دهيم).

براي عمل فوق بدين ترتيب عمل ميكنيم: از انتهاي سمت راست ليست اولين كوچكتـرين عنـصر از محـور (عـدد 68) را

#### 290 ساختمان دادهها و الگوريتمها

پيدا ميكنيم و ابتداي سمت چپ ليست اولين بزرگترين عنصر از محول (عـدد 84) را پيدا ميكنيم.  $(75, 1, 70, 65, 84, 89, 78, 100, 93, 55, 61, 81, 68)$  Formatted: Font: 12 pt, سپس جاي اين عناصر را تعويض ميكنيم. 75 , 70 , 65, 68 , 98 , 78 , 100 , 93 , 55 , 61 , 81 , 84 جستجو را از سمت راست ادامه ميدهيم تا عنصر ديگري كـه كوچـكتـر از 75 (عدد 61) پيدا شود و سمت چپ ادامه ميدهيم تا عنصر ديگـر بـزرگتـر از 75 (عـدد 98) پيدا شود. 75 , 70 , 65 , 68 , 98 , 78 , 100 , 93 , 55 , 61 , 81 , 84 جاي اين عناصر را تعويض ميكنيم: 75 , 70 , 65 , 68 , 61 , 78, 100 , 93 , 55 , 98 , 81 , 84 در جستجوي مرحله بعد مقادير 78 , 55 پيدا ميشوند. 75 , 70 , 65 , 68 , 78 , 100 , 93 , 55 , 98 , 81 , 84 جاي اين عناصر را تعويض ميكنيم: 75 , 70 , 65 , 68 , 55 , 100 , 93 , 78, 98 , 81 , 84 اكنون كه جستجو را از سمت راست از سر ميگيريم عنصر 55 را پيـدا مـيكنـيم كه در جستجوي قبلي از چپ پيدا شده بود. 75 , 70 , 65, 68 , 61 , 55 , 100 , 93 , 78 , 98, 81 , 84 در اين جا اشارهگرهاي مربوط به جستجوهاي چـپ و راسـت بـا هـم برخـورد ميكند و بيانگر اين است كه جستجو خاتمـه يافتـه اسـت. اكنـون 55 را بـا محـور 75 عوض ميكنيم. 55 , 70 , 65 , 68 , 61 , 75 , 100 , 93 , 78, 98, 81, 84

توجه داشته باشيد كه تمام عناصر سمت چپ 75 ازآن كوچكتر و تمـام عناصـر راست آن از آن بزرگتر هستند. و در نتيجه 75 در جاي مناسبي ذخيره شده است. ليست سمت چپ عبارت است از:

55 , 70 , 65 , 68 , 61

Complex Script Font: 12 pt Formatted: Font: 10 pt, Complex Script Font: 12 pt Formatted: Font: 12 pt, Complex Script Font: 12 pt Formatted: Font: 10 pt, Complex Script Font: 12 pt Formatted: Font: 12 pt, Complex Script Font: 12 pt Formatted: Font: 10 pt,

Complex Script Font: 12 pt

مرتبسازي (sorting) 191

و ليست سمت راست عبارت است از:

## 100 , 93 , 78, 98, 81 , 84

براي هر كدام از اين ليستها، با انتخاب عنصر محوري در هر كدام، رونـد قبلـي را تكرار كنيد.

الگوريتم مرت<del>راببهلوي رسوينيم</del>ر پيادهسازي م*ي*كنيم:

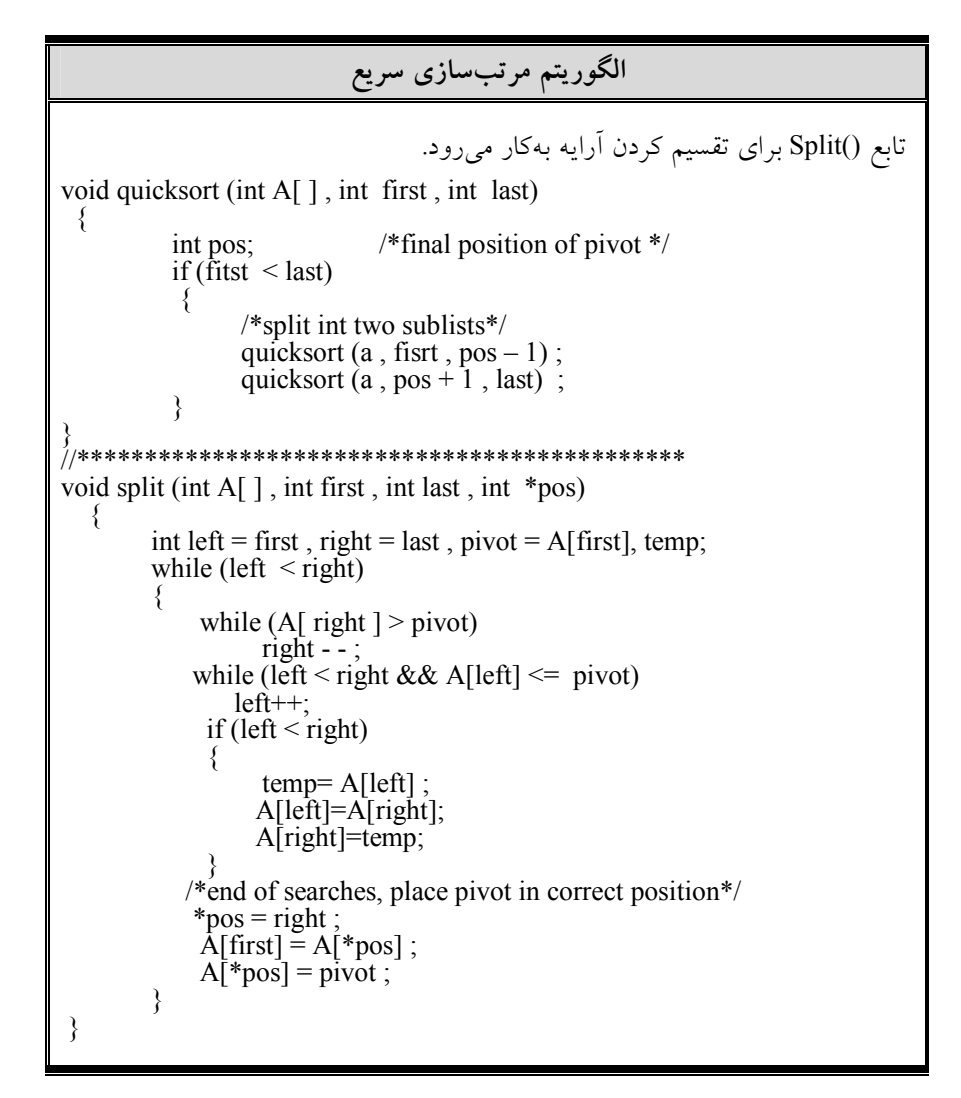

• پيچيدگي الگوريتم (sort Quick(

زمان اجراي يك الگوريتم مرتب كردن معمو لاً با تعداد دفعات مقايسه مورد نيـاز بـراي مرتب كردن n عنصر اندازهگيري ميشود. الگوريتم sort Quick كه داراي تعداد زيـادي مقايسه است به شدت مورد مطالعه و بررسي قـرار گرفتـه اسـت. در حالـت كلـي ايـن الگوريتم در بدترين حالت زمان اجرائي از مرتبه  ${\rm O(n^{\gamma})}$  دارد اما زمــان اجــراى حالــت ميانگين آن از مرتبه (nlogn(O است. دليل آن در زير ارائه شده است:

بدترين حالت وقتي اتفاق ميافتد كـه ليـست از قبـل مرتـب شـده باشـد آنگـاه نخستين عنصر به n مقايسه احتياج دارد. تا معلوم شود در مكان اول قرار گيـرد. عـلاوه بر اين، ليست كوچك شده اول خالي خواهـد بـود امـا ليـست كوچـك شـده دوم -1n عنصر دارد. بنابراين عنصر دوم به -1n مقايسه احتياج دارد تا معلوم شـود در مكـان دوم قرار ميگيرد و الي آخردر نتيجه، مجموع اً تعداد:

 $(n) = n + (n - 1) + ... + 2 + 1 = \frac{n(n+1)}{2} \in O(n^2)$ 2  $f(n) = n + (n-1) + ... + 2 + 1 = \frac{n(n+1)}{2} \in O(n)$ مقايسه انجام شود. ملاحظه ميكنيد كه اين عدد برابر پيچيدگي الگـوريتم مرتـب كـردن حبابي است.

پيچيدگي (nlogn(O حالت ميانگين، از اين واقعيت ناشي مـيشـود كـه بـهطـور متوسط، هر مرحله سادهسازي در الگوريتم دو ليست كوچكتر توليد ميكند. بنابراين:

با ساده شدن ليـست اول، 1 عنـصر در جـاي خـود قـرار مـيگيـرد و دو ليـست كوچكتر توليد ميشود.

با مساوي شدن دو ليست، 2 عنصر در جاي خود قرار مـيگيـرد و چهـار ليـست كوچكتر توليد ميشود.

با ساده شدن چهار ليست، 4 عنصر در جاي خود قرار ميگيـرد و هـشت ليـست كوچك توليد ميشود و الي آخر.

ملاحظه میکنید که مرحله ساده شدن در kامین سطح مکان عنصر <sup>1–4</sup>2ام را پیدا كميند و از اين دو تقريب اً n log سطح ساده سازي وجود دارد. علاوه بر اين هـر سـطح حداكثر از n مقايسه استفاده مي كند. بنابراين: (d $O(n\log n)$  مـيباشـد. در واقـع تحليل رياضي و ملاحظات تجربي هر دو نشان مي دهند كه:

 $f(n) \leq 1.4[n \log n]$ 

تعداد مقاسيههاي مورد انتظار براي الگوريتم quick sort مي باشد. قابل ذكر است كه اين الگوريتم پايدار نميباشـد. و پيچيـدگي ايـن الگـوريتم در حالت كلي بهصورت زير است: بهترين حالت حالت متوسط بدترين حالت O(n ) O(n log n) O(n log n) اجرا پيچيدگي  $O(n^{\gamma})$ بنابراين با توجه به مطالب ارائه شده داريم:

ويژگيهاي مرتبسازي سريع در اين الگوريتم انتخاب عنصر محوري (pivot (تاثير مهمـي در سـرعت اجـراي آن دارد. در مرتـبسـازي سـريع بـدترين حالـت زمـاني رخ مـيدهدكـه عنـصر محـوري كوچكترين يا بزرگترين عنصر آرايه باشد. در مرتبسازي سريع اگر آرايه از قبل مرتب باشد، بدترين حالت رخ ميدهد كه در اینصورت مرتبه زمانی برابر  ${\rm O(n^2)}$  خواهد شد. اگر عنصر محوري آرايه را به دو زير آرايه تقريبا يكسان تبـديل كنـد در اينـصورت بهترين حالت رخ داده و مرتبه زماني برابر (nlogn(O ميباشد. اگر مرتبسازي سريع در بهترين حالت خود باشد در آنـصورت سـريعتـرين روش مرتبسازي خواهد بود. اين الگوريتم پايدار (متعادل) نيست. در حالت كلي در آرايههاي مرتب داراي بدترين عملكـرد و در آرايـههـاي نامرتـب داراي بهترين عملكرد ميباشد.

8-۲-۸ مرتبسازي درجي (Insertion sort)

در مرتبسازي درجي، ابتدا عنـصر دوم بـا عنـصر اول ليـست مقايـسه مـيشـود و در صورت لزوم با عنصر اول جابجا ميشود بهطوريكـه عناصـر اول و دوم تـشكيل يـك ليست مرتب دوتايي را بدهند. سپس عنصر سوم به ترتيب با دو عنصر قبلي خود يعنـي

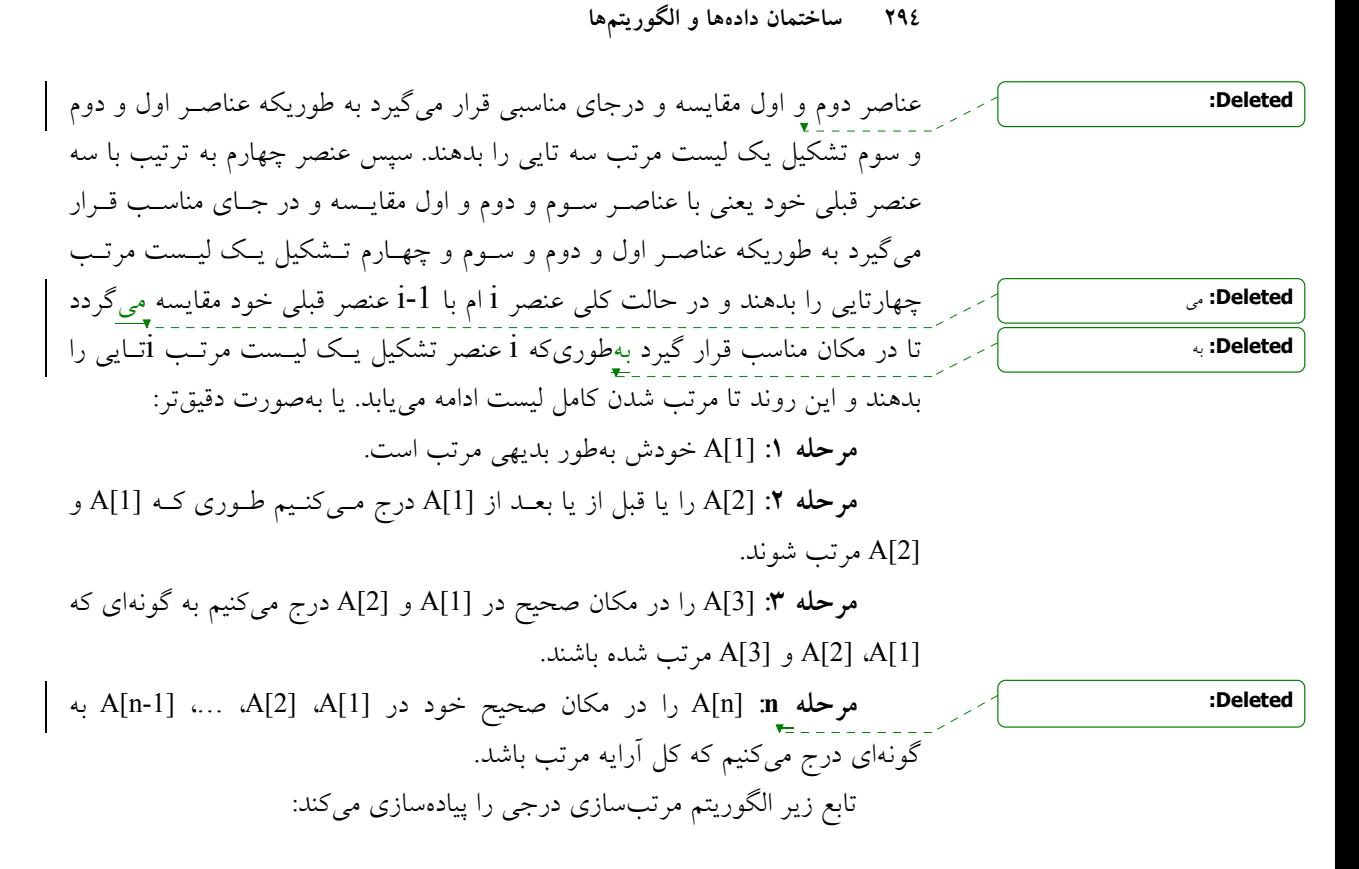

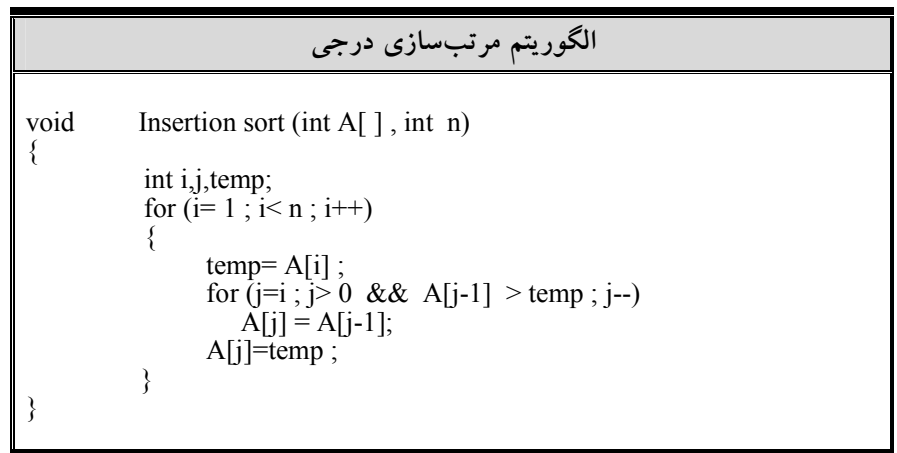

• پيچيدگي مرتبسازي درجي

(n(f تعداد مقايسههاي الگوريتم مرتبسازي درجي را ميتوان به سادگي محاسبه كـرد. قبل از همه خاطرنشان ميكنيم كه بدترين حالت وقتي اتفاق مـيافتـد كـه آرايـه A بـه ترتيب عكس مرتب باشد و حلقه خارجي بخواهد از حداكثر تعداد مقايسه استفاده كند. از اين رو:

 $(n) = 1 + 2 + \dots + (n - 1) = \frac{n(n-1)}{2} \in O(n^2)$ 2  $f(n)=1+2+....+(n-1)=\frac{n(n-1)}{2} \in O(n)$ اگر آرايهاي كه در اختيار الگوريتم مرتبسازي درجي قرار گ مييرد تقريب اً مرتـب باشـد آنگاه الگوريتم از مرتبه  $\mathrm{O(n)}$  خواهد بود.  $1+1+...+1+1 = n - 1 \in O(n)$  $\leftarrow$  n-1  $\rightarrow$ 

اين الگوريتم جزء الگوريتمهاي پايدار ميباشد و همانگونه كه اشاره شد در يـك بردار مرتب بهترين حالت و براي يك بردار مرتب شده معكوس بدترين حالت را دارد. اين الگوريتم براي nهاي كوچك روش بسيار مناسبي است و ثابت شده است كه بـراي 20 ≥ n سريعترين روش مرتبسازي است.

# ويژگيهاي مرتبسازي درجي

 اين الگوريتم متعادل بوده و در يك آرايه كاملا مرتـب بهتـرين حالـت و بـراي يـك آرايه مرتب شده معكوس بدترين حالت را دارد. براي n كوچك اين روش بهترين روش مرتبسازي ميباشد.

8-6-5 مرتبسازي هرمي

قب لاً در فصل درختها، درخت Heap و مرتـبسـازي هرمـي را بـهطـور كامـل بررسـي كرديمهرم تقريب اً مرتب است، زيرا هر مسيري از ريشه به بـرگ، مرتـب اسـت. بــه ايــن ترتيب، الگوريتم كارآمدي به نام مرتبسازي هرمي را ميتوان بـا اسـتفاده از آن بـهدسـت آورد. اين مرتبسازي همانند ساير مرتبسازيها بر روي يك آرايه صورت ميگيـرد. ايـن روش مرتبسازي همانند مرتبسازي سريع از يك تابع كمكي استفاده ميكند. پيچيـدگي

### 296 ساختمان دادهها و الگوريتمها

آن همواره (nlogn(O است و برخلاف مرتبسازي سريع بهصورت بازگشتي نيست.

# ويژگيهاي مرتبسازي هرمي

 كليه اعمال در مرتبسازي هرمي از مرتبه (nlogn(O است در اين روش درخت heap روي آرايه ساخته ميشود. مرتبسازي هرمي از نوع درجا ميباشد. اين الگوريتم پايدار (stable (نميباشد.

8-۲-۸ مرتب سازي ادغامي (Merge sort)

در اين نوع مرتبسازي، نخست ليست اقلامي كه قـرار اسـت براسـاس كليـد خاصـي مرتب شوند به دو قسمت تقسيم ميشوند. هر كدام از ليستها دوباره براساس نيـاز بـه زيرليستهاي كوچكتر تقسيم ميشوند، زيرليست مرتبشده، سپس نتيجه آنها بـا هـم ادغام ميشوند. اين عمل تا زمانيكه كل ليست مرتب نشده است، ادامـه مـييابـد. ايـن روش، را مرتبسازي ادغامي مينامند.

در كل منظور از ادغام دو ليست عبارتست از:

فرض كنيد دو ليست مرتب موجود اسـت، هـدف ايجـاد يـك ليـست مرتـب از تركيب دو ليست ميباشد، ليست حاصل را ادغام در ليست اوليه ميگويند.

همانطور كه تا حال متوجـه شـديد، بـراي ايـن مـسئله، روش تقـسيم و حـل را بهراحتي ميتوان بهكار برد.

مراحل زير را با توجه به روش تقسيم و حل براي اين مسئله مرتبسازي در نظر بگيريد:

- تقسيم مسئله به دو زيرمسئله كوچكت برا طول تقريب اً يكسان
- مرتبسازي دو زيرمسئله بهطور بازگشتي با بهكارگيري مرتبسازي ادغامي
	- تركيب زيرمسئلههاي مرتبشده با هم براي توليد ليست مرتبشده. الگوريتم زير، پيادهسازي مراحل فوق را نمايش ميدهد.

مرتبسازي (sorting) ×٢٩٧

• الگوريتم مرتبسازي ادغامي مسئله: مرتبسازي n عنصر به ترتيب غيرنزولي ورودي: عــدد صــحيح و مثبــت n، ليــستي (آرايــهاي) از اقــلام كــه از 0 تــا n انديسگذاري شدهاند. خروجي: ليست مرتب براساس كليد به ترتيب غيرنزولي.

# الگوريتم مرتبسازي ادغامي

```
void MergeSort (low , high)
{
    if (low \langle high)
    \{// Divide P into Subproblems.
        mid = (low + high) / 2;
        // Solve the Subproblems.
         Mergesort (low, mid);
         Mergesort (mid +1, high);
        // Combine the Solutions.
        Merge (low , mid , high) ;
    }
}
```
الگوريتم طراحي شده در بالا با روش تقسيم و حل بوده و مراحـل ايـن روش را دارا ميباشد. تابع Merge در الگوريتم بالا كار تركيب زير ليستهاي مرتـبشـده را بـر عهده دارد. در زير تابع Merge را ارائه ميدهيم.

• الگوريتم ادغام دو ليست مرتب (آرايهاي از اقلام) مسئله: ادغام دو زيرليست مرتبشده S كه در MergeSort ايجاد شدهاند. ورودي: high, mid, low و زيرليست S كه از low تا high انديس گـذاري شـده است. كه در آن كليدها از low تا mid و از l+mid تا high از قبل مرتب شدهاند. خروجي: زيرليست S كه از low تا high انديسگذاري شـده اسـت بـهصـورت مرتب شده باشد.

```
الگوريتم ادغام دو ليست مرتب (آرايهاي از اقلام)
viod Merge (low , mid , high)
{
    // A local Array needed for the merging
    elementtype L [low.. high] ;
    h = low; i = low; j = mid + 1;
    while ((h \le mid) && (j \le high))
    {
        if (S[h] \leq S[j]) {
                 L[i] = S[h];
                 h + +;
         }
         else{
                 L[ i ] = S[j];
                 j + +;
         }
         i + + ;
    } // End of while
    if (h > mid)for (k = j ; k \le high ; k++){
                 L[i] = S[k];i^{++};
         }
    else
        For (k = h ; k \leq mid ; k++)\{L[i] = S[k];i++ ;
         }
    for (k = low; k \leq high; k++)S[k] = L[k];}// End of Function
```
اين تابع براي ادغام دو ليست مرتب [mid..low[S و [high+1, mid[S از يـك ليست كمكي به نام [mid..low[L داخل تابع بهطور محلي استفاده مـيكنـد و بعـد از ادغام دو ليست در ،L نتيجه را مجدد اً در ليست S جهـت ارسـال بـه تـابع MergeSort قرار مي دهد.

روش كار اين تابع بدين صورت است كه، عناصر اول دو بخـش ليـست S را بـا هم مقايسه ميكند عنصر كوچكتر را در ليست L قرار ميدهد. اين كـار را تـا زمانيكـه يك ليست به اتمام نرسيده انجام ميدهد. در نهايت اگر عناصري از يك ليست واقـع در S باقي مانده باشند، تمامي عناصر باقيمانده را، در ليست محلي L قرار ميدهيم. براي روشنشدن مطالب به مثال توجه كنيد: فرض كنيد ليست حاوي اعداد زير موجود باشند:  $14$   $10$   $10$   $10$   $10$   $11$ 

آرايه از 8 عنصر تشكيلشده كه داخل ليست S، از انديس 0 تا 7 قرار گرفتـهانـد. اعمال زير انجام ميگيرد:

۱. تقسیم 
$$
S[\cdot..v]
$$
 به دور زیر لیست:  
\n $S[\cdot..r]$  و  $S[\hat{\iota}..v]$   
\n $\cdot$  مرتبسازی دور زیرلیست با روش مرتبسازی ادغامی.  
\n $\cdot$  ادغام دو لیست و ارائم لیست مرتب:  
\n $\cdot$  ۱۲ ۱۲ ۱۷ ۱۷ ۱۷ ۱۷ ۱۷

مرحله دوم كار ممكن است خود شامل چند مرحله تقسيم به زيرمسائل را در بـر داشته باشد. با بهكارگيري الگوريتم بالا درخت فراخواني زيـر بـراي مثـال بـالا تـشكيل مي شو د:

در شكل (8-3) اعدادي كه در گوشه چپ گرهها ظاهر شدهاند ترتيب فراخـواني و مرتبسازي مسائل كوچك كه ناشي از تقسيم مسئله اصلي به زيرمـسئلههـا باشـد، را نمايش مي دهند.

300 ساختمان دادهها و الگوريتمها

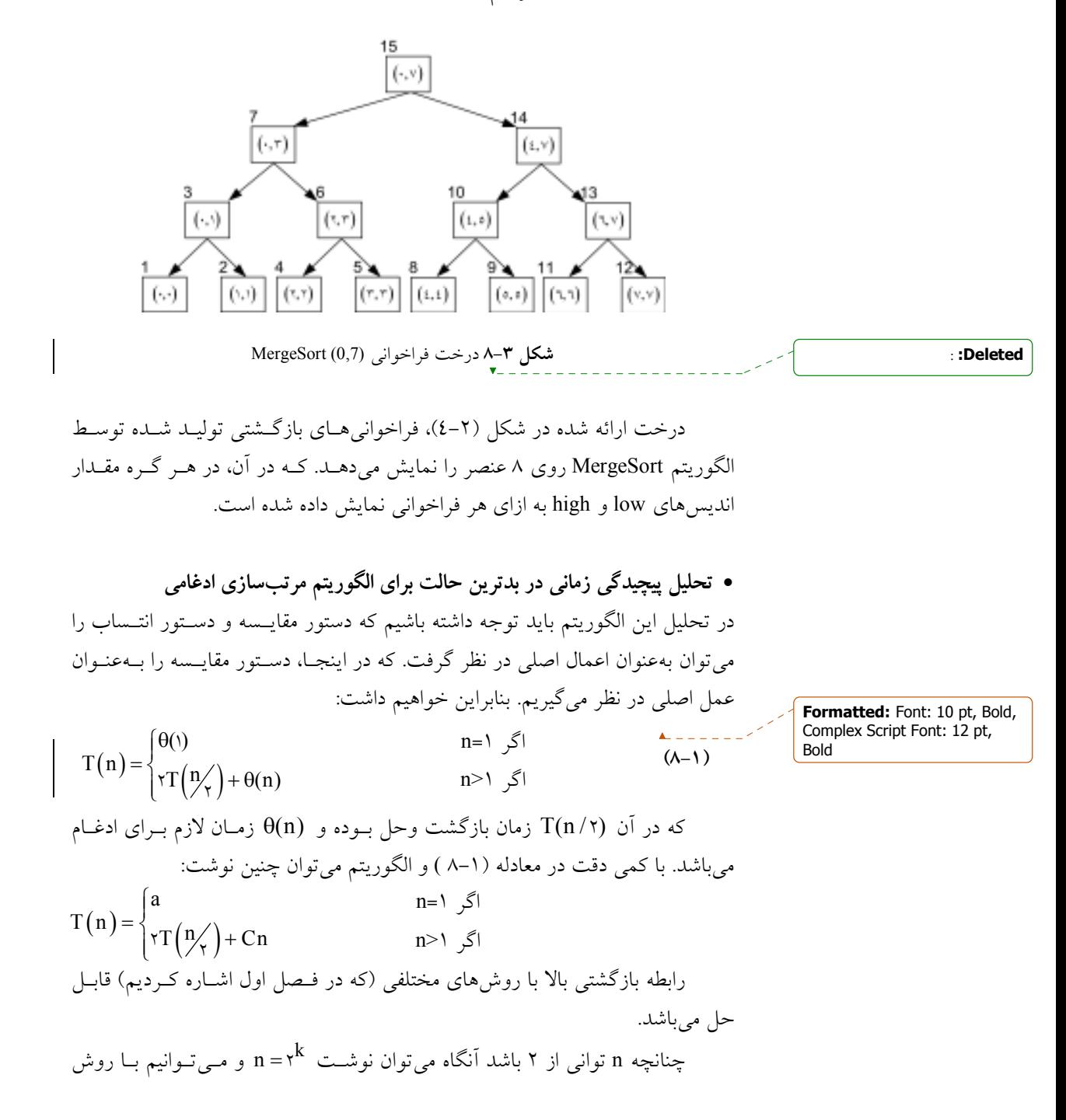

مرتبسازي (sorting) ٢٠١

تكرار و جايگزيني چنين بنويسيم:

$$
T(n) = r(rT(n/2) + Cn/2) + Cn
$$
  
=  $\epsilon T(n/2) + rC$   
=  $\epsilon (rT(n/2) + Cn/2) + rCn$   
= ...  
=  $r^{k}T(\epsilon) + kCn$ 

كه در آن:

$$
n = \gamma^k \Rightarrow k = Log n
$$

بنابراين: T(n) = an + Cn Log n (8-2) از رابطه (8-2) بوضوح خواهيم داشت:

 $T(n) \in \theta(n \text{ Log } n)$ 

حال ويژگيهاي مرتبسازي ادغامي را در زير ارائه ميدهيم:

ويژگيهاي مرتبسازي ادغامي مرتبه اجرايي اين الگوريتم همواره (nlogn(O است مرتبسازي ادغام معمولا براي مرتب كردن فايلها استفاده ميشود. مشكل اصلي اين روش اين است كه براي مرتب كردن به يك آرايـه كمكـي بـا n عنصر نيازمند است. پس اين روش درجا نيست. اين الگوريتم پايدار (stable (ميباشد.

8-6-7 مرتبسازي درخت دودوئي در اين روش از درختهاي جـستجوي دودوئـي (BST (بـراي مرتـبسـازي اسـتفاده ميشود. اگر درخت BST بـهصـورت inorder پيمـايش شـود، دنبالـه بـهدسـت آمـده

بهصورت صعودي خواهد بود.

كارايي نسبي اين روش به ترتيب اوليـه دادههـا بـستگي دارد. اگـر آرايـه ورودي كام لاً مرتب باشد، درخت جستجوي دودوئي بهصورت درخت مورب خواهـد بـود. در اين مورد براي اولين گره يك مقايسه انجام ميگيرد. گره دوم به دو مقايسه،گره سوم به سه مقايسه نياز دارد.

> بنابراين تعداد كل مقايسهها عبارت است از:  $n*(n+1)$

$$
1 + 1 + r + ... + n = \frac{n + (n + 1)}{r}
$$
  
تعداد مقایسدها از (o(n²) است.

از طرف ديگر، اگر دادهها طوري سازماندهي شده باشند. براي عدد خاصي ماننـد a، نصفي از اعداد كوچكتر و نصف ديگر بزرگتر از a باشـند، درخـت متعـادل ايجـاد میگردد. در چنين موردی عمق درخ ت دودوئی حاصل  $\log_2(n)$  خواهد بود.

تعداد گرههای هر سطح مثل L برابر با  $2^{L-1}$  و تعداد مقایسههای لازم جهت قرار دادن يك گره در سطح L برابر با L است. بنابراين تعداد كل مقايسهها بين دو دامنه زير ميباشد:

$$
d + \sum_{L=1}^{d-1} 2^{L-1} * (L) , \sum_{l=1}^{d} 2^{L-1} * (L)
$$

كه در آن d عمق درخت ميباشد.

ميتوان از طريق رياضي نشان داد كه عبارت بالا از مرتبه  $O(n\log n)$  است.

خوشبختانه ميتوان نشان داد كه اگر احتمال هر ترتيب ممكني از ورودي يكسان در نظر گرفته شود، احتمال متعادل بودن درخت نتيجه، از متعادل نبودن آن بيشتر اسـت. اگرچه ثابت تناسب در حالت متوسط از بهترين حالت بيشتر است، ولي زمـان متوسـط مرتبسازي درخت دودوئي از مرتبه (n log n(O است. اما در بدترين حالـت (ورودي مرتب) مرتبسازی درخت دودوئی از مرتبه ( ${\rm O(n^2)}$  است.

توجه كنيد روش مرتبسازي درخت دودوئي هماننـد مرتـبسـازي ادغـامي بـه فضاي كمكي به طول آرايه ورودي نياز دارد كه بهصورت درخت BST جلوه مـيكنـد. پس اين روش مرتبسازي درجا نميباشد.

ويژگيهاي مرتبسازي درختي دودوئي مرتبه اجرايي اين الگـوريتم در بهتـرين حالـت و حالـت متوسـط(n nlog(O و در بدترين حالت ${\rm O(n^2)}$  است مشكل اصلي اين روش اين است كه براي مرتب كردن به يـك آرايـه كمكـي بـا n عنصر نيازمند است. پس اين روش درجا نيست. مسئله پايدار بودن به دليل فرض عدم وجـود عناصـر بـا كليـدهاي يكـسان مطـرح نيست.

## $R$ adix sort) مرتب كردن مبنايي (Radix sort)

مرتب كردن مبنايي روشي است كه افراد بسياري بهطور شهودي از آن استفاده مـيكننـد يا هنگامي كه ليست بزرگي از اسامي را بهصورت الفبـا مرتـب مـيكنـيم از آن اسـتفاده ميكنيم. در اينجا مبنا 26 است، علت آن 26 حـروف الفبـاي انگليـسي اسـت. بـهطـور مشخص ليست اسامي نخست بر اساس حرف اول هر اسم مرتب ميشود. به بيان ديگر اسامي به 26 دسته مرتب ميشوند كه در آن دسته اول، از اسامياي تشكيل ميشود كـه حرف اول آنها با B شروع ميشود و الي آخر. در طي مرحله دوم، هر دسته بـر اسـاس حرف دوم اسم بهصورت الفبايي مرتب ميشود و الي آخر. اگر هيچ اسمي بـراي مثـال، بيشتر از 12 حرف نداشته باشد، اسامي حداكثر در 12 مرحله بهصورت الفبـايي مرتـب مي شو ند.

حال اين روش را براي مرتبسازي تعدادي عدد شرح ميدهيم.

براي هر رقم با شروع از كم ارزشترين به باارزشترين رقم اين اعمـال را انجـام ميدهيم.

هر عدد را به ترتيبي كه در آرايه قرار دارد خوانده و بر اسـاس ارزش رقمـي كـه در حال پردازش است آن را در يكي از 10 صف قرار ميدهيم. سـپس هـر صـف را بـا شروع از صفي كه با رقم صفر شمارهگذاري شده تا صفي كه بـا رقـم 9 شـمارهگـذاري شده است، در بردار اوليه مي نويسيم وقتي اين عمـل بـراي دو رقـم انجـام گرفـت (بـا شروع از رقم سمت راست به سمت رقم سمت چپ) آرايه مرتب خواهـد شـد. توجـه

كنيد كه اين روش مرتبسازي ابتدا بر اساس ارقام كم ارزش صورت ميگيرد. شكل زير مراحل مرتبسازي آرايه را با روش مرتبسازي مبنائي نشان ميدهد: 25 , 57, 48, 37, 12, 92, 86, 33

گذر اول: فقط رقم يكان اعـداد را نگـاه كـرده و هـر يـك را در صـف مربوطـه : مينويسيم

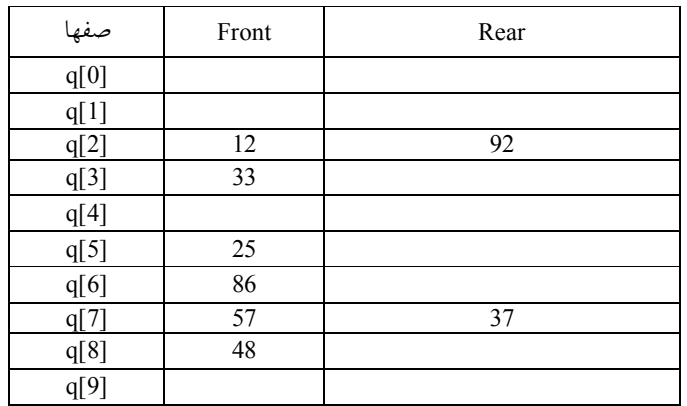

:12,92,33,25,86,57,37,48 آرايه بعد از گذر اول

گذر دوم: اعداد آرايه بهدست آمده را بر اساس رقم دوم در يكي از صفها قرار ميدهيم:

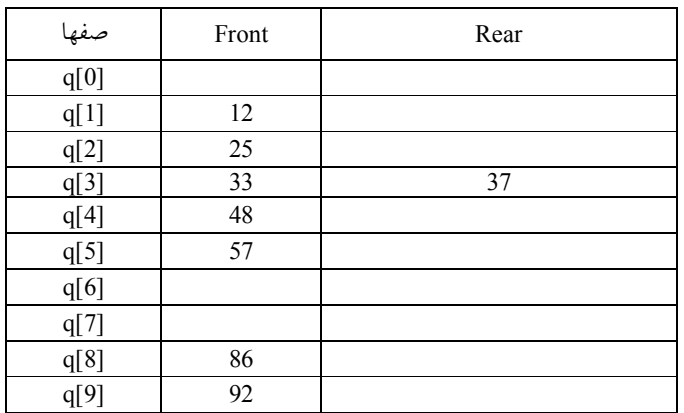

:12,25,33,37,48,57,86,92 آرايه بعد از گذر دوم

#### مرتبسازي (sorting) ٣٠٥

چون اعداد 2 رقمي بودند، در 2 گذر آرايه مرتب شد. اگر اعداد 5 رقمـي بودنـد، بـه 5 گذر نياز داريم. الگوريتم اين مرتبسازي بهصورت زير است:

# الگوريتم مرتبسازي عددي (مبنايي)

for  $(i=1; i \le 5; i++)$ { for(j= 0 ; j i + +) { k=ith digit of x[j] ; place x[j] at rear of q[k]; } for  $(j=0; j<10; j++)$ place element of  $q[j]$  in next sequential position of x; }

• پيچيدگي مرتب كردن مبنايي  $A$  فرض كنيد A ليست n عنصري  $A_1, A_2, A_1$  داده شده است.فـرض كنيـد d نمـايش مبنا باشد.مث لاً براي ارقام دهدهي 10=d، براي حروفها 26=d و براي بيتها 2=d است، همچنين فرض كنيد هر عنصر A<sup>i</sup> با s رقم زير نمايش داده ميشود.

# $A_i = d_{i1}d_{i2}...d_{is}$ الگوريتم مرتب كردن مبنايي نيازمند s مرحله، يعني تعداد ارقام هر عنـصر اسـت. در مرحله k هر رقم  $\mathrm{d_{ik}}$ با هر یک از d رقم مقایسه مـیشـود. از ایــن رو  $\mathrm{C}(\mathrm{n})$  تعــداد مقايسهها براي الگوريتم بهصورت زير است:

 $C(n) \leq d * s * n$ 

اگرچه d مستقل از n است اما s به n بستگي دارد. بـدترين حالـت، n=s، از ايـن  $\alpha(c(n)\!\in\!o(n\!\log\!n)$  در بهترين حالت  $\log_{\text{d}}^{\text{n}}$  ، s = log

عيب ديگر مرتبسازي مبنايي اين است كه ممكن است به n \* d خانـه حافظـه احتياج داشته باشد. اين عيب را ميتوان با استفاده از ليستهاي پيوندي به جـاي آرايـه، به حداقل رساند. با وجود اين همچنان به n\*2 خانه حافظه نيازمنديم.

### 306 ساختمان دادهها و الگوريتمها

ويژگيهاي مرتبسازي مبنايي مرتبه اجرايـي ايـن الگـوريتم در بهتـرين حالـت و حالـت متوسـط(nlogn(O و در بدترين حالت  ${\rm O(n^2)}$  است اگر اعداد يا حروف s رقمي باشند الگوريتم به s گذر نياز دارد تـا ورودي را مرتـب كند.

#### 8-7 مقايسه روشهاي مرتبسازي

از چندين روش مرتبـئسازي ارا ه شده هيچكدام روش مناسب و خوبي نيـستند. برخـي از روشها براي مقادير كوچك n و برخي ديگر براي مقادير بـزرگ n مناسـب هـستند. مرتبسازي درجي زماني كه ليست بهصورت جزئـي مرتـب شـده باشـد، خـوب كـار ميكند و از آنجا كه اين روش حداقل سـربار را دارد بـراي مقـادير كوچـك n مناسـب است. مرتبسازي ادغام بهترين روش براي بدترين حالـت مـيباشـد. امـا آن بيـشتر از heapsort بـه حافظـه نيـاز دارد و سـربار آن بيـشتر از مرتـبسـازي سـريع مـيباشـد. مرتبسازي سريع بهترين ميـانگين را دارد، امـا در بـدترين حالـت، زمـان آن از مرتبـه خواهد شد. عملكرد مرتبسازي مبنائي بستگي به كليد و انتخاب مبناء دارد.  $\mathrm{o(n^{2})}$ 

آزمايشهايي كه روي روشهاي مرتب انجام شده است، نشان ميدهد كه بـه ازاي 20 ≥ n مرتبسـازي درجـي سـريعتـرين روش اسـت. بـراي مقـادير بـين 20 تـا 45 مرتبسازي سريع بهترين و سريعترين ميباشد. براي مقادير بزرگتر از A، مرتبسازي ادغام سريعترين ميباشد. در عمل مناسب است كه سـه مرتـبسـازي فـوق را بـا هـم تركيب كنيم بهطـوريكـه مرتـبسـازي ادغـامي بـراي زيرليـستهـاي كمتـر از 45 از مرتبسازي سريع استفاده كند و مرتبسازي سريع نيز زماني كه طول زيرليستها كمتر از 20 باشد از مرتبسازي درجي استفاده كند.

حال اين مقايسه را از ديدگاه ديگري نيز بيان ميكنيم.

كارايي مرتبسازي درجي از مرتـبسـازي حبـابي بيـشتر اسـت. مرتـبسـازي انتخابي نسبت به مرتبسازي درجي به انتسابهاي كمتر و مقايسههاي بيـشتر نيـاز دارد. لذا در فايلهاي كوچك كه ركوردها بزرگ و كليهها ساده هستند، مرتبسازي انتخـابي

پيشنهاد ميگردد. علتش اين اسـت كـه در فـايلي بـا ايـن خـصوصيات عمـل انتـساب ركوردها گران نبوده و عمل مقايسه كليدها ارزان تمام ميشود. اگر عكس اين وضـعيت برقرار باشد، مرتبسازي درجي پيشنهاد ميگردد. اگر ورودي دو ليست پيونـدي باشـد، حتي اگر ركوردها بزرگ باشند، مرتبسازي درجـي پيـشنهاد مـيگـردد. زيـرا نيـاز بـه جابجايي دادهها نيست. البته كارايي مرتبسـازي heapsort و quicksort بـراي مقـادير بزرگ n از كارايي مرتبسازيهاي درجي و انتخابي بيشتر است.

در حال متوسط heapsort كارايي quicksort را ندارد. تجربهها نشان ميدهند كه در ورودي تصادفي، زمان لازم در heapsort دو برابر زمان لازم در quicksort است. اما در بدترين حالت heapsort مناسبتـر از quicksort اسـت. Heapsort همچنـين بـراي مقادير كوچك n مفيد نيست. علتش اين است كه ايجاد اوليه heap و محاسبه محل پدر و فرزندان گرهها مستلزم وقت قابل ملاحظهاي است.

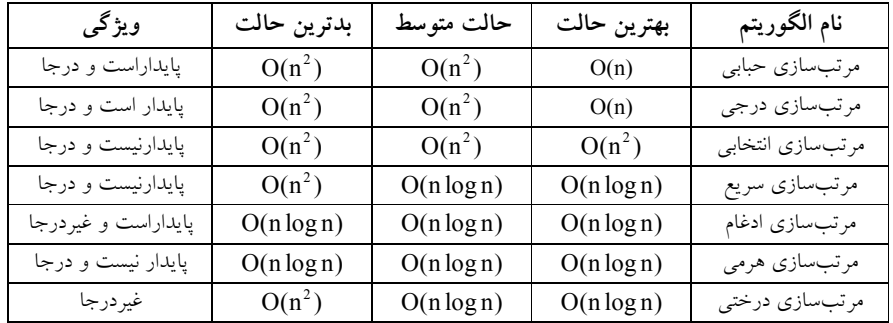

در جدول زير مرتبه زماني الگوريتمهاي مرتبسازي بيان شده است:

8-8 تمرينهاي فصل .1 عمل اصلي در الگوريتم مرتبسازي انتخابي، پيمايش ليست xn,…2,x1,x اسـت تـا كوچكترين عنصر پيدا شود و در ابتداي ليست قرار گيرد. روش ديگـر انجـام ايـن كار اين است كه كوچكترين و بزرگترين عنصر پيدا شوند، كوچـكتـرين عنـصر در ابتدا و بزرگترين عنصر در انتهاي ليست قرار گيرد. در مرحلـه بعـد، ايـن كـار  $x_1$  براي ليست  $x_2,...x_{n-1}$  انجام مي شود و غيره الف) تابعي براي پيادهسازي اين روش مرتبسازي بنويسيد. ب) زمان تابع را محاسبه كنيد ج) با استفاده از يك آرايه فرضي اين روش مرتبسازي را نشان دهيد. .2 يك تابع بازگشتي براي مرتبسازي انتخابي بنويسيد. .3 يك تابع بازگشتي براي مرتبسازي درجي بنويسيد. .4 يك الگوريتم حبابي بنويسيد كه براي ليست پيوندي مناسب باشد. .5 براي اعداد زير، مرتبسازي درجي را دنبال كنيد: a. 13, 57, 85, 70, 22, 64, 48 b. 13, 57, 12, 39, 40, 54, 55, 2, 68 c. 70, 57, 99, 34, 56, 89 .6 براي اعداد زير، مرتبسازي حبابي را دنبال كنيد: d. 13, 57, 85, 70, 22, 64, 48 e. 13, 57, 12, 39, 40, 54, 55, 2, 68 f. 70, 57, 99, 34, 56, 89 .7 براي اعداد زير، مرتبسازي انتخابي را دنبال كنيد: g. 13, 57, 85, 70, 22, 64, 48 h. 13, 57, 12, 39, 40, 54, 55, 2, 68 i. 70, 57, 99, 34, 56, 89 .8 براي اعداد زير، مرتبسازي سريع را دنبال كنيد: j. 13, 57, 85, 70, 22, 64, 48

- k. 13, 57, 12, 39, 40, 54, 55, 2, 68
- l. 70, 57, 99, 34, 56, 89

.9 براي اعداد زير، مرتبسازي هرمي را دنبال كنيد: m. 13, 57, 85, 70, 22, 64, 48 n. 13, 57, 12, 39, 40, 54, 55, 2, 68 o. 70, 57, 99, 34, 56, 89 .10 براي اعداد زير، مرتبسازي درختي را دنبال كنيد: p. 13, 57, 85, 70, 22, 64, 48 q. 13, 57, 12, 39, 40, 54, 55, 2, 68 r. 70, 57, 99, 34, 56, 89 .11 براي اعداد زير، مرتبسازي ادغام را دنبال كنيد: s. 13, 57, 85, 70, 22, 64, 48 t. 13, 57, 12, 39, 40, 54, 55, 2, 68 u. 70, 57, 99, 34, 56, 89 .12 براي اعداد زير، مرتبسازي مبنايي را دنبال كنيد: (يكبار بهصورت صـعودي و بـار ديگر بهصورت نزولي) v. 13, 57, 85, 70, 22, 64, 48 w. 13, 57, 12, 39, 40, 54, 55, 2, 68 x. 70, 57, 99, 34, 56, 89 .13 تابعي بنويسيد كه ادغام سه طرفه را پيادهسازي كند. يعني سه فايل مرتب را در يك فايل ديگر بهطور مرتب ادغام كند. .14 اثبات كنيد كه بهترين حالت ممكن بـراي هـر الگـوريتمي كـه n عنـصر را مرتـب ميكند (O(nlogn) مي باشد. .15 نشان دهيد كه هر فرايندي كه يك فايل را مرتب ميكند ميتواند براي پيــدا كـردن موارد تكراري در فايل توسعه داده شود. .16 نشان دهيد كه اگر k، كوچكترين مقدار صحيح بـزرگتـر يـا مـساوي -2logn+n باشد، براي بزرگترين عنصر و دومين عنصر از نظر بزرگي در مجموعه n عنـصري لازم و كافي است كه k مقايسه انجام گيرد. .17 ثابت كنيد تعداد گذرهاي لازم در مرتبسازي حبابي، قبل از اين كـه فايـل مرتـب شود (غير از آخرين گذر، كه كـشف مـيكنـد فايـل مرتـب شـده اسـت) برابـر بـا

بزرگترين فاصلهاي است كـه يـك عنـصر از يـك انـديس بـزرگتـر بـه انـديس كوچكتر منتقل شود. .18 مرتبسازي با شمارش به اين صورت انجام مي گيرد: آرايهاي به نام count تعريف كنيد و count[i] را برابر با تعداد عناصري كه كوچكتر از x[i] هستند قـرار دهيـد. سپس [i[x را در موقعيت [i[count يك آرايه خروجـي قـرار دهيـد. (امـا، مواظـب تساوي عناصر باشد) يك تابع بنويسيد كه يك آرايه x به اندازه n را بـه ايـن روش مرتب نمايد. .19 مرتبسازي جابجايي «فرد ـ زوج» به اين صورت انجام ميگيرد: در سراسـر فايـل چند بار گذر كنيد. در گذر اول [i[x را با [+1i[x براي كليـه مقـادير فـرد i مقايـسه كنيد. در گذر دوم، [i[x را با [+1i[x براي كليه مقادير زوج i مقايسه كنيد. هر وقت [+1i[x]>i[x جاي آنها را باهم عوض كنيد. اين فرايند را تا مرتب شدن فايل ادامـه دهيد. الف) شرط پايان ري ش<u>جي</u>ميتت&ساز ب) اين روش مرتبسازي را توضيح دهيد؟ ج) كارايي اين روش در حالت متوسط چگونه است؟ .20روش پيدا كردن عنصر pivot در مرتبسازي سريع به اين صورت تغيير دهيـد كـه مقدار مياني عنصر اول، عنصر مياني و عنصر آخر را به كار ببـرد. در چـه مـواردي

استفاده از اين روش مرتبسـازي نـسبت بـه مرتـبسـازي مطـرح شـده در مـتن كارآمادتر است؟ در چه مواردي كارايي كمتري دارد؟

8-9 پروژههاي برنامهنويسي .1 فرض كنيد يك فايل حجيم كـه شـامل مشخـصات شخـصي و درسـي دانـشجويان ميباشد، موجود باشد. ميخواهيم اين فايل را بر اسـاس شـماره دانـشجوئي مرتـب كنيم. توجه داشته باشيد كه فايل حجيم بوده و نميتواند كل آن در حافظه قرار گيرد. برنامهاي بنويسيد كه با تركيب روشهاي مختلف مرتبسازي فايل مذكور مرتب شود.

سؤالات چهارگزينهاي

```
۱) مجموع مراحل خطوط در برنامه زیر چند است؟
float sum (int num \lceil \rceil, int n)
{ 
      int i, temp = \circ;
      for (i = \circ : i \le n : i + )temp + = num [i];
       return temp ;
} 
                                                                     \gamma n + \gamma ()
                                                                     \gamman + \gamma۳) تعداد مراحل بستگی به n دارد و نامشخص است.
                                                                      n + 1 (i
۲) تعداد مجموع مراحل خطوط در برنامه زیر چند است؟ (MS ثابتی است که حداکثر انــدازه
                                                     ماتريسها را مشخص ميسازد.)
void add (int a[ ] [MS], int b [ ] [MS] , int c [ ] [MS], int r, int c)
{ 
      int i, j;
      for (i = \circ; i < r; i++)for ( j = \circ ; j < c ; j + +)
          c [i][j] = a[i][j] + b[i][j];
} 
    MS*r *c ({ YT *c + TY + 1 (Y Yr *c + r + c (Y T *c )
۳)کدامیک از مجموع توابع زیر برحسب افزایش مرتبـه (order) از چـپ بــه راســت مرتــب
                                                                         هستند؟
```

$$
(\mathbf{1} \cdot \mathbf{1} \cdot \mathbf{0})^{\mathbf{n}}, \mathbf{n}, \mathbf{n} \cdot \mathbf{0} \quad (\mathbf{1} \cdot \mathbf{1} \cdot \mathbf{0})^{\mathbf{n}}, \mathbf{n} \cdot \mathbf{0} \quad (\mathbf{1} \cdot \mathbf{1} \cdot \mathbf{0})^{\mathbf{n}}, \mathbf{n} \cdot \mathbf{0} \quad (\mathbf{1} \cdot \mathbf{0})^{\mathbf{n}}, \mathbf{n} \cdot \mathbf{0} \quad (\mathbf{1} \cdot \mathbf{0})^{\mathbf{n}}, \mathbf{n}, \mathbf{n} \cdot \mathbf{0} \quad (\mathbf{1} \cdot \mathbf{0})^{\mathbf{n}}, \mathbf{n} \cdot \mathbf{0} \quad (\mathbf{1} \cdot \mathbf{0})^{\mathbf{n}}, \mathbf{n}
$$

$$
\begin{array}{ll}\n & \text{...} & \text{...} & \text{...} & \text{...} \\
 & \text{for } (k = \cdot; k <= n - \cdot; k++) & \\
 & \text{for } (i = \cdot; i <= n - k; i++) & \\
 & \text{for } (i = \cdot; i <= n - k; i++) & \\
 & \text{if } |[i + k] = k; & \\
 & \text{if } \begin{pmatrix} n & n' & n' & n' \\
 n & \gamma & \gamma & n' \\
 n & \gamma & \gamma & \gamma \end{pmatrix} \\
 & & \text{if } (n = \cdot, n - k; i++) & \\
 & \text{if } (n = \cdot, n - k; i++) & \\
 & \text{if } (n = \cdot, n - k; i++) & \\
 & \text{if } (n = \cdot, n - k; i++) & \\
 & \text{if } (n = \cdot, n - k; i++) & \\
 & \text{if } (n = \cdot, n - k; i++) & \\
 & \text{if } (n = \cdot, n - k; i++) & \\
 & \text{if } (n = \cdot, n - k; i++) & \\
 & \text{if } (n = \cdot, n - k; i++) & \\
 & \text{if } (n = \cdot, n - k; i++) & \\
 & \text{if } (n = \cdot, n - k; i++) & \\
 & \text{if } (n = \cdot, n - k; i++) & \\
 & \text{if } (n = \cdot, n - k; i++) & \\
 & \text{if } (n = \cdot, n - k; i++) & \\
 & \text{if } (n = \cdot, n - k; i++) & \\
 & \text{if } (n = \cdot, n - k; i++) & \\
 & \text{if } (n = \cdot, n - k; i++) & \\
 & \text{if } (n = \cdot, n - k; i++) & \\
 & \text{if } (n = \cdot, n - k; i++) & \\
 & \text{if } (n = \cdot, n - k; i++) & \\
 & \text{if } (n = \cdot, n - k; i++) & \\
 & \text{if } (n = \cdot, n - k; i++) & \\
 & \text{if } (n = \cdot, n - k; i++) & \\
 & \text{if } (n = \cdot, n - k; i++) & \\
 & \text{if } (n = \cdot, n - k; i++) & \\
 & \text{if } (n = \cdot, n - k; i++) & \\
 & \text{if } (n = \cdot, n - k; i++) & \\
 & \text{if } (n = \cdot, n - k; i++) & \\
 & \text{if } (n = \cdot, n - k; i++) & \\
 & \text{if } (n = \cdot
$$

"3 L! > E K 9\$ (C

For(
$$
j=1
$$
;  $j \le m$ ;  $j++$ )  
\nFor( $k=1$ ;  $k \le j$ ;  $k++$ )  
\n $x++$ ;  
\n $O(m^{\tau})$  ( $t$   $O(log_{\tau} m)$  ( $\tau$   $O(m^{\tau})$  ( $\tau$   $O(\frac{m+1}{\tau})$ ) ( $\tau$ 

۷) در الگوریتم زیر در صورتی که n=m باشد مرتبه اجرایی کدام است؟ For( $i=1$ ; $i == n$ ; $i++)$ For( $j=1$ ; $j \le m$ ; $j++$ ) For( $k=1$ ;  $k \le j$ ;  $k++$ )  $x_{++}$ ;  $O\left(\frac{m+1}{n}\right)$  (1)

$$
O\left(n^{\tau}\right) \quad (\tau) \quad O\left(\frac{1}{\tau}\right) \quad (\tau) \quad O\left(\frac{1}{\tau}\right) \quad (\tau) \quad O\
$$

۸) کدامیک از روابط زیر نشاندهنده رابطه صحیح زمان محاسبه الگوریتمهای مختلف است؟

$$
O(\log n) < O(n) < O\left(n \log n\right) < O\left(n^n\right) < O\left(n^n\right) \quad (1)
$$
\n
$$
O(n) < O\left(\log n\right) < O\left(n \log n\right) < O\left(n^n\right) < O\left(n^n\right) \quad (1)
$$
\n
$$
O(n) < O\left(\log n\right) < O\left(n \log n\right) < O\left(n^n\right) < O\left(n^n\right) \quad (1)
$$
\n
$$
O\left(\log n\right) < O\left(n \log n\right) < O\left(n^n\right) < O\left(n^n\right) \quad (2)
$$

9). زمان جمع دو چندجملهای یک متغیر که براساس توان X به مورت نزولی مرتب شدهاند  
\nو یکی ۳۰ جمله دارد از چه مرتبهای است?  
\nO(r<sup>mtn</sup>) (۶ <sup>0</sup> (m×n) (۳ <sup>0</sup> (m×n) (۱  
\n= n ;  
\nwhile ( i> 1 ) {  
\n
$$
i = i/2
$$
; j = n ;  
\nwhile ( j> 1 )  
\n $j=j/3$  ;  
\nO(log<sub>7</sub> n) (۳ <sup>0</sup> (log<sub>7</sub> n) (1  
\nO(log<sub>8</sub> n × log<sub>7</sub> n) (1  
\nO(log<sub>8</sub> n × log<sub>8</sub> n) (1  
\nO(log<sub>8</sub> n × log<sub>8</sub> n) (1  
\nO(log<sub>8</sub> n × log<sub>8</sub> n) (1  
\nO(log<sub>8</sub> n) (1  
\nO(log<sub>8</sub> n) (1  
\nO(log<sub>8</sub> n) (2  
\n1) | $i \frac{1}{2}$  (2) | $i = 1$  | $i = 1$  | $i = 1$  | $i = 1$  | $i = 1$  | $i = 1$  | $i = 1$  | $i = 1$  | $i = 1$  | $i = 1$  | $i = 1$  | $i = 1$  | $i = 1$  | $i = 1$  | $i = 1$  | $i = 1$  | $i = 1$  | $i = 1$  | $i = 1$  | $i = 1$  | $i = 1$  | $i = 1$  | $i = 1$  | $i = 1$  | $i = 1$  | $i = 1$  | $i = 1$  | $i = 1$  | $i = 1$  | $i = 1$  | $i = 1$  | $i = 1$  | $i = 1$  | $i = 1$  | $i = 1$  | $i = 1$  | $i = 1$  |

return  $X * g(X - 1)$ ; else return 1 ; } ( $\mathfrak{c}$   $X!$  ( $\mathfrak{r}$   $X^X$  ( $\mathfrak{r}$  ) () X i i  $=$  ∑ ۱۳) با توجه به تابع روبرو (۱۰۰)Func چه خواهد بود؟ int Func (int n) { if  $(n == \circ)$ return  $\circ$ ; return  $(n +$  Func  $(n - 1))$ ; }  $1 \cdot \cdot \cdot (2)$  0.0. (\*  $1 \cdot \cdot (7)$  199 ا) تابع زیر چه کاری را انجام میدهد و (۲۵) $\mathrm{L}$  را محاسبه نمائید. if n  $L(n)$  $(|n/\tau|)+\$  if n  $\left(\begin{array}{ccc} \cdot & \quad & \text{if} & \quad n = \end{array}\right)$  $=\{$  $((n/r) + \text{ if } n >$ 1  $\gamma$  |  $\gamma$  |  $\gamma$  |  $\gamma$  |  $\gamma$  |  $\gamma$  |  $\gamma$  |  $\gamma$  |  $\gamma$  $\ddot{\phantom{0}}$ ۱) نصف عدد داده شده + ۱۳و۱  $\mathfrak{t},\mathfrak{r}^{\mathrm{L}}\leq \mathfrak{n}$  ) بزرگترین عدد صحیح به طوری که  $\mathfrak{t}, L = [\log_{\gamma} n]$  (\* ٤) ۴ صحيح است. ۱۵) <del>خایع زی</del> مسعی را که به صورت (۲،۱)F صدا زده شده است کدام است؟ int F( int m , int n ) { if ( m = =  $\circ$  ) return  $+ + n$ ; if  $(n == ∘)$ return F ( $m-1, 1$ ); return F ( m – 1 , F( m , n – 1 ) ) ;

 $\mathsf{Y}$  (2  $\wedge$  ( M  $\wedge$  M  $\vee$  (1  $\vee$  1) ۱٦) اگر تابع A به صورت بازگشتۍپرزتعريف شده باشد: آنگاه مقدار خروجر(ٽانلع) کدام است:  $V$  (2)  $V$  (  $V$  +  $V$  +  $V$  +  $V$  +  $V$  +  $V$  +  $V$  +  $V$  +  $V$  +  $V$  +  $V$  +  $V$  +  $V$  +  $V$  +  $V$  +  $V$  +  $V$  +  $V$  +  $V$  +  $V$  +  $V$  +  $V$  +  $V$  +  $V$  +  $V$  +  $V$  +  $V$  +  $V$  +  $V$  +  $V$  +  $V$  +  $V$  +  $V$  +  $V$  +  $V$ ۱۷) خرولجهین تابع به ازای ۲۰= n چیست؟ float F(int n) { if (  $n = 1$  ) return Sqrt  $(12)$ ; else return Sqrt ( $12 + F(n-1)$ ); }  $\forall x \in (1, 0)$  $7/2$  (2) ۱۸) تابع بازگشتهی را در نظر بگیرید: int recursive ( int n ) { if  $(n == 1)$  return 1 ; else return( recursive  $(n-1)$  + recursive  $(n-1)$ ); } + (+ ( J ( C (  $(m, n) \{ A(m - 1, 1)$  $(m - \lambda, A(m, n - \lambda))$  $n + 1$  m  $A(m,n)$ } $A(m-1,1)$  m  $\neq$  or n  $A(m-\lambda, A(m,n-\lambda))$  m  $\neq \lambda$ , n  $\left(n + \gamma\right)$  =  $\overline{\phantom{a}}$  $\left\{ A(m-1,1)\right\}$  = m ≠ · , n =  $A(m-\lambda, A(m, n-\lambda))$   $m \neq \lambda, n \neq \lambda$  $m =$  $n \neq \cdot , n = \cdot$  $(1, A(m, n-1))$   $m \neq \cdot$ ,  $n \neq \cdot$ اگر اگر اگر

۱۹) در برنامه زیر مقدار (F(۳،٦ برابر است با:

}

```
int F( int m , int n )
{ 
        if ( m = = 1 \parallel n = = 0 \parallel m = = n )
               return 1 ;
         else
              return (F(m - 1, n) + F(m - 1, n - 1));
} 
                \angle (\angle ) \wedge (\wedge ) \wedge (\wedge ) \wedge (\wedge ) \wedge (\wedge ) \wedge (\wedge ) \wedge (\wedge ) \wedge (\wedge ) \wedge (\wedge ) \wedge (\wedge ) \wedge (\wedge ) \wedge (\wedge ) \wedge (\wedge ) \wedge (\wedge ) \wedge (\wedge 
                                                        ۲۰)        تابع بازگشتی را در نظر بگیرید:
int test (int n)
{ 
  if (n \leq 2) return 1;
   else
     return test (n-2) * test (n-2);
} 
                                                            زمان اجرای تابع فوق برابر است با:
                               O(r^{n\chi}) (\tau O(n \log n) (\tau O(n^{\chi}) ()
                                  \vert \upgamma \vert( )
       O(\gamma^n) (2)
        بع ACK به صورت زیر تعریف میشود. مقدار (۱،۱)ACK برابر است با:
                                                                                            (7)int ACK ( int m , int n )
{ 
         if (m < \circ \parallel n < \circ)return \circ;
        else if (m == ∘) return n+1 ;
        else if (n == ∘)return ACK (m-1, 1);
         else
             return ACK (m-1, ACK(m, n-1));} 
              T(f \qquad \qquad Y(f \qquad \qquad \xi(f \qquad \qquad \delta(f
```
F ( ) 4 \$ ) ( <sup>1</sup> F ( ) ) 4 <sup>2</sup> K\$ "3 4 void F<sup>2</sup> ( int Y ) { if (Y){ Printf ( Y + 1 ) ; F<sup>1</sup> ( Y – 1 ) ; } } void F<sup>1</sup> ( int X ) { if ( X ) F<sup>2</sup> ( X – 1 ) ; Printf ( X ) ; } F ( ) E / ; 83\$ \$ ( <sup>1</sup> F ( ) E / ) ++I %/K) 4 <sup>2</sup> %/K) 4 . A F ( ) E / ; 83\$ \$ ( <sup>1</sup> F ( ) E / ) I++ %/K) 4 <sup>2</sup> %/K) 4 A . F ( ) E / ; 83\$ \$ ( <sup>1</sup> F ( ) E / ) +I+ %/K) 4 <sup>2</sup> %/K) 4 A . F ( ) E / ; 83\$ \$ (+ <sup>1</sup> F ( ) E / ) +I+ %/K) 4 <sup>2</sup> %/K) 4 A .

۲۳) در روال (routine) بازگشتی زیر مقدار (۲.ه)Rec کدام است؟ int Rec ( int P , int q ) { int R ; if  $(q \leq 0)$  return 1;  $R = Rec (P, q/2);$  $R = R * R;$ if ( q % 2 =  $= \circ$  ) return R; else return R∗P; }  $\sqrt{6}$  (1 MA (1 MA) (1 MA (1 MA) (1 MA) (1 MA) (1 MA) (1 MA) (1 MA) (1 MA) (1 MA) (1 MA) (1 MA) (1 MA) (1 MA) (1 MA) (1 MA) (1 MA) (1 MA) (1 MA) (1 MA) (1 MA) (1 MA) (1 MA) (1 MA) (1 MA) (1 MA) (1 MA) (1 MA) (1 MA) (1 MA

۲٤) تعداد مراحل کل خطوط در برنامه زیر چقدر است؟ float rsum (float list  $\lceil \cdot \rceil$ , int n) {  $if( n )$ return ( rsum (list, n-1) + list [n-1]); return list  $\lceil \circ \rceil$ ; }  $(n-1)$ <sup>r</sup> (t  $\tau n^r$  (r  $\tau n + r$  (r  $\tau n + \epsilon$  (1)  $\mathsf{r}(n-\mathsf{r})^{\mathsf{r}}$ در ضرب سه آرایه  $A(\mathfrak{r},\iota)$  و  $B(\iota.\delta)$  به ترتیب  $\mathfrak{K}\ast \mathrm{C}$  چند عمل ضرب A  $*$  (۲،۶ انجام می شود؟ +AC (+ AU ( IJ ( A ( ۲٦) برای یافتن یک عنصر درون آرایه N عنـصری بـه چـه تعـداد مقایــسه نیــاز اســت (روش جستجوی خطی)؟  $\frac{N+1}{N}$  ( $N +1$  ( $N +1$  ( $N +1$ ) ٢ +  $\frac{N-\tau}{\tau}$  (2) ٢ − ۲۷) افزودن یک عنصر به یک ارایه به طور متوسط چند جابهجائی نیاز دارد؟  $\frac{N-1}{N}$  (1)  $N-1$  (1) ٢  $\frac{N+1}{N}$  (  $\ell$   $N+1$  (\*  $\frac{N-1}{N}$ ٢ + ۲۸) برای حذف عنصر lkم از یک آرایه N عنصری چند جابهجائی لازم است؟  $N-K+ (t \t N-K (r \t K (r \t N-K- (r \t N-K-1))$ ۲۹) در یک آرایه، n عدد به ترتیب نزولی قــرار دارد. اگــر از روش جــستجوی دودوئــی بــرای ىپالفتىتفاعمدىكنىـ م، حداكثر تعداد مقايسه چقدر خواهد بود؟  $n - \log_{\gamma} n$  (2  $\log_{\gamma} (n - 1)$  (\*  $\lfloor \log_{\gamma} n \rfloor + 1$  (\*  $n \log_{\gamma} n$  (1) ۳۰) مرتبه اجرائي الگوريتم جمع ماتريسها و ضـرب ماتريــسها بــه ترتيــب از راســت بــه چــپ مى شود؟  $O(n^{\tau}), O(n^{\tau})$  (  $O(n^{\kappa})$ ,  $O(n \log n)$  (  $O(n^{\gamma}), O(n \log n)$  (  $O(n^{\gamma} \log n), O(n^{\gamma})$  (*t*
کار تابع  $F$  بر روی رشته  $S$  با n کاراکتر چیست؟ تـابع  $\text{Sub}(S,i,n)$  تعــداد n کــاراکتر از  $\mathcal{F}$ موقعیت i در رشته S را برمگرداند.

$$
F(S, n) = \begin{cases} S & \text{if } n = 1 \\ F(Sub(S, \cdot, n - 1), n - 1) + Sub(S, n, 1) \mathcal{I}^{|n|} > 1 \end{cases}
$$

۳۳) فرض کنید یک آرایه ۲۰۰ عنصری مرتب شده باشد. زمان اجرای بدترین، برای پیداکردن عنصر معلوم  $X$  در آرایه  $A$  با استفاده از جستجوی دودوئی چیست؟  $\forall$  (1)  $\land$  (1)  $\land$   $\frac{1}{2}$   $\frac{1}{2}$ 

۳۵) مخبراهیم حاصلضرب A) ABCD (A یک ماتریس ۱۳×۵، B یک ماتریس ۵×۵. C یک ماتریس D ۸۹x۳ یک ماتریس ۳x۳٤ میباشد) را پیدا کنیم بطوریکه کمتـرین تعـداد عمــل ضرب انجام گیرد. ترتیب ضرب ماتریسها عبارت است از:  $((AB)C)D$  (*t*  $(AB)(CD)$  (*r*  $A((BC)D)$  (*r*  $(A(BC))D$  (*r* ٣٦) در صورتیکه اَرایه مورد جستجو در جستجوی دودوئی به صـورت ١,٠,١,٢,٣,٤,٥,٦,٧ باشد، متوسط تعداد مقایسهها برای  $S_{i_1,\ldots,i_n}$  is a contract of the second second second second second second second second second second second second second second second second second second second second second second second second second second seco

۳۸) تابع بازگشتیپی چه میکند؟

int  $X$  (int a[], int k, int m, int n)  $\{$ int  $f$ ; if ( m <= n ){  $f = (m + n)/2$ ; Switch (Compare  $(a[P], k)$  { Case -1: return  $X(a, k, f+1, n)$ ; Case  $\circ$ : return f; Case 1 : return  $X(a, k, m, f-1)$ ;  $\}$  $\left\{ \right.$ return  $-1$ ;  $\}$ ۱) جستجوی عنصری در آرایه ۲) مرتب کردن آرایه ۳) پیدا کردن اولین عنصر بزرگتر یا کوچکتر از عدد معین در آرایه ٤) پيدا كردن اولين عنصر كوچكتر از عددي معدر آرايه ۳۹) میخواهیم چهار مـاتریس  $A$ (۲۰×۲۰) و  $(\cdot \times \cdot)$ ) و  $D$ (۲۰×۱۰) و (۱۰×۱۰) را در هم ضرب كنيم  $\bigl( A\times B\times C\times D \bigr)$  حداقل ممكن تعداد عمل ضرب عناصر اين ماتريس چند تا است؟  $Y \cdot V \cdot \cdot (Y \qquad \qquad 1 \leq \cdot \cdot (Y$  $11V0 \cdot (2)$  $170 \cdot (1)$ 

اگر
$$
Pat=' abcabcacab' = P_o P_1...P_{n-1} (i \cdot
$$

$$
F(j) = \begin{cases} P_o P_1...P_k = P_{j-k} P_{j-k+1}...P_j & k < j \\ -1 & k \end{cases}
$$

 $\rm{F}$  مقادیر تابع  $\rm{Pat}$  برای

برابر است با ....  $-\lambda$  and  $23\lambda$  and  $\lambda$ Maaaaaaa (r.  $1000023000$  (  $-1 - 1 - 1 \cdot 1 \cdot 2 \cdot 3 - 1 \cdot 1$  (2

٤١) مینیمم و ماکزیمم اعداد ذخیره شده در یک آرایه یک بعدی با n خانه، با چند مقایسه بـین اعداد ذخیره شده در این خانهها بدست خواهد آمد؟  $\frac{n}{r}$  (\*  $\frac{rn}{r}$  - r (\*  $\frac{rn}{r}$  ()  $\frac{n+1}{x}$  (2)  $ab * c + d a - \ell$  و  $c = \lambda$  و  $c = \lambda$  باشد، ارزش عبارت پسوندی  $a - \ell$  ab  $b = 2$ 

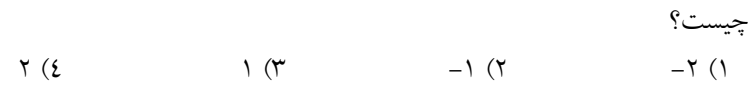

٤٢. يک پشته خالي با اعداد ١ تا ٦ در ورودي داده شده است. اعمال زير بر روي پـشته قابل انجام هستند: push کوچکترین عدد ورودی را برداشته و وارد پشته میکنیم. Pop: عنصر بالای پشته را در خروجی نوشته و سپس آن را حذف میکنیم. کدامیک از گزینههای زیر را نمیتوان با هیچ ترتیبی از اعمال فوق بهدست آورد؟ (اعداد را از چپ به راست بخوانید)  $\begin{array}{cccccccccccccc} \mathbf{Y} & \mathbf{Y} & \mathbf{E} & \mathbf{T} & \mathbf{0} & \mathbf{1} & \mathbf{Y} \end{array}$  $Y \quad 1 \quad 0 \quad Y \quad \xi \quad \gamma \; (\xi \qquad \qquad \xi \quad Y \quad Y \quad 1 \quad 7 \quad 0 \; (Y \quad 1 \quad 1 \quad 0 \; (Y \quad 1 \quad 1 \quad 0 \; (Y \quad 1 \quad 1 \quad 0 \; (Y \quad 1 \quad 1 \quad 0 \; (Y \quad 1 \quad 1 \quad 0 \; (Y \quad 1 \quad 1 \quad 0 \; (Y \quad 1 \quad 0 \; (Y \quad 1 \quad 0 \; (Y \quad 1 \quad 0 \; (Y \quad 1 \quad 0 \; (Y \quad 1 \quad 0 \; (Y \quad 1 \quad 0 \;$ ٤٣. يېگ stäck بوا عمليات زي<sub>ن</sub> ر مفروض است: مقدار x را وارد stack میکند الف) عمليات stack:  $PUSH(X):$ pop (x): مقدار بالای stack را در x می گذارد Enqueue (x): مقدار x را در انتهای صف می گذارد ب) عمليات صف: مقدار سرصف را در x مگذارد Dequeue  $(x)$ :

فرض كنيد در ابتدا stack حاوي 3 عدد صحيح متفاوت دلخواه است (مث لا3ً و 1 و 2) اگر در پايان انجام عمليات زير، stack حاوي همان 3 عدد به ترتيب صـعودي از پـايين به بالا (مث لا3ً و 2 و 1) باشد، چند ترتيب اوليه در stack بـراي 3 عـدد مزبـور ممكـن است؟

pop  $(x)$ : Enqueue  $(x)$ ; pop  $(x)$ ; Enqueue  $(x)$ ; Dequeue  $(x)$ ; push  $(x)$ ; pop  $(x)$ ; Enqueue  $(x)$ ; pop  $(x)$ : Enqueue  $(x)$ ; Dequeue  $(x)$ ; push  $(x)$ ; Dequeue  $(x)$ ; push  $(x)$ ; Dequeue  $(x)$ ; push  $(x)$ ;

 1 (4 4 (3 2 (2 3 (1 .44 بر روي پشته s اعمال زير تعريف شدهاند: (x.S (Push: درج x در بالاي پشته با هزينه (1)O.) x.S (Pop: حذف عنصر بالاي پـشته با هزينه (1)o.) k.s (Multipop: حذف k عنصر بالاي پشته (با فـرض آنكـه k حـداكثر

برابر تعداد عناصر موجود s است) با هزينه (o(k. اگر N عمل از اعمال فوق بـه ترتيـب دلخواه بر روی پشته S كه در ابتدا تهی است انجام شود مجموع هزينه ايـن N عمـل در بدترين حالت چقدر است؟

 $O(N)$  (i  $O(NK)$  (r  $O(N^{\tau})$  (i  $O(N \log N)$  ()  $\varrho_{\!\scriptscriptstyle\rm I}$  عناصر صف $\varrho_{\!\scriptscriptstyle\rm I}$  و  $\varrho_{\!\scriptscriptstyle\rm I}$  از چپ به راست بهصورت زير اسـت (عنـصر سـمت چپ ابتداي صف است).

 $Q_1 = 1.70, 10, 11, 19, 17, 10$  $Q_{\Upsilon} = 1, 0, \vee, \xi, 9, 7$ 

اگر x و y عناصر صف باشند، پس از اجرا ييرقطعه برنامه ز :

```
while (not empty (Q_1) and not empty (Q_\tau))
 Makenull(Q_{\tau}){
 i = \cdot; {
        i = i + 1;x = \text{DeleteQ}(Q_1);y = \text{DeleteQ}(Q_{\gamma});it (y = i)then Add Q(Q<sub>r</sub>Q)
     }
}
                                                 محتوی صف \varrho_{\mathsf{r}} برابر است با:
     Q_r = 1, 0, v \in Q_r = 1, 2, 1, 77 \in Q_r = 1, 70, 10 \in Q_r = 1, 2, 7 \in Q_r.46 اگـر رشـته اعـداد 1 و 2 و 3 و 4 و 5 را بـه ترتيـب stack وارد كنـيم كـداميك از 
خروجيهاي زير از اين stack امكـانپـذير خواهـد بـود. (خروجيهـاي پـشته را از 
                                               سمت چپ به راست بخوانيد)
                       0-\xi-\zeta-\zeta (1) \zeta-\zeta (1) \zeta-\zeta (1)
                       0-1-\gamma-\gamma-\xi (2 1-\gamma-\delta-\xi-\gamma (\gamma.47 اگر رشته اعداد 1 و 3 و 4 و 5 و 7 را به ترتيب از سـمت راسـت وارد يـك stack
كنيم كداميك از خروجيهاي زير از اين stack امكانپـذير نيـست. (خروجيهـا را از 
                                                      سمت راست بخوانيد)
                       7 5 7 3 1 (2 1 3 4 5 7 (1
                              5 \times Y \leq Y (2 \times 10^{4} \text{ s}) كـدام a / b −c + d* e −a* c / d رياضـي عبارت معادل) Postfix) پسوندي عبارت .48
                                        است؟ (با توجه به اولويت عملگرها)
           ab/c - d*e + a - c/d / (1 ab/c - de* + ac* d / - (1
             abc / -d + e^* a - c^* d ({ ab / c - de^* ac^* - d / ("
 كـدام a / b −c + d* e − a* c رياضـي عبـارت معـادل) prefix) پيـشوندي عبارت .49
```
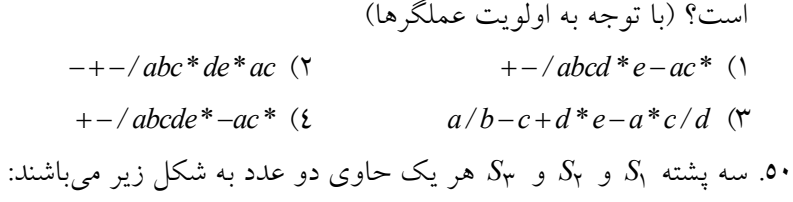

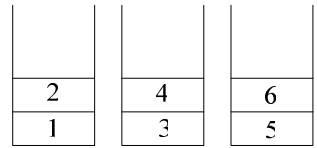

دو عملگــر  $pop(i), poppush(i,j)$  بــهصــورت زيـــر تعريــف شـــدهانـــد. یک قلــم از پـــشته  $S_i$  حــذف و بــه پـــشته  $S_j$  اضــافه مــیکنــد.  $poppush(i,j)$ یک قلم از پشته  $S_i$  حذف و سپس آن را چاپ می $\mathcal{S}_i$  بیاب اعداد  $pop(i)$ 1 تا 6 بهصورت 6،4،5،3،1 عملگر poppush بايستي حداقل چندبار مورد استفاده قرار گيرد؟ اولين عددي كه چاپ ميشود عدد ،1 دومين عدد، عدد 3 و... ميباشد.

1) 3 بار 2) 5 بار 3) 6 بار 4) 4 بار .51 كداميك از فرمولهـاي زيـر، N ، تعـداد اقـلام در يـك صـف دايـرهاي را محاسـبه ميكند؟ متغير F به خانهاي كه بلافاصله قبل از جلوي صف قرار دارد، (در جهـت عكس عقربههاي ساعت) اشاره ميكند و متغير R به عقب صف اشاره مينمايد.

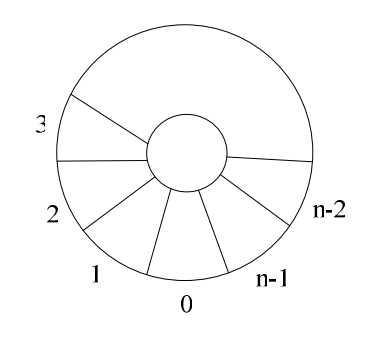

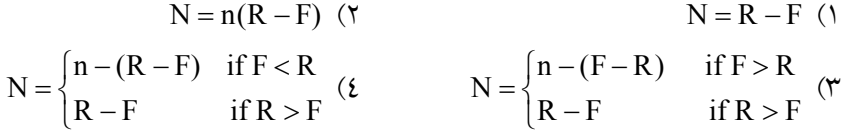

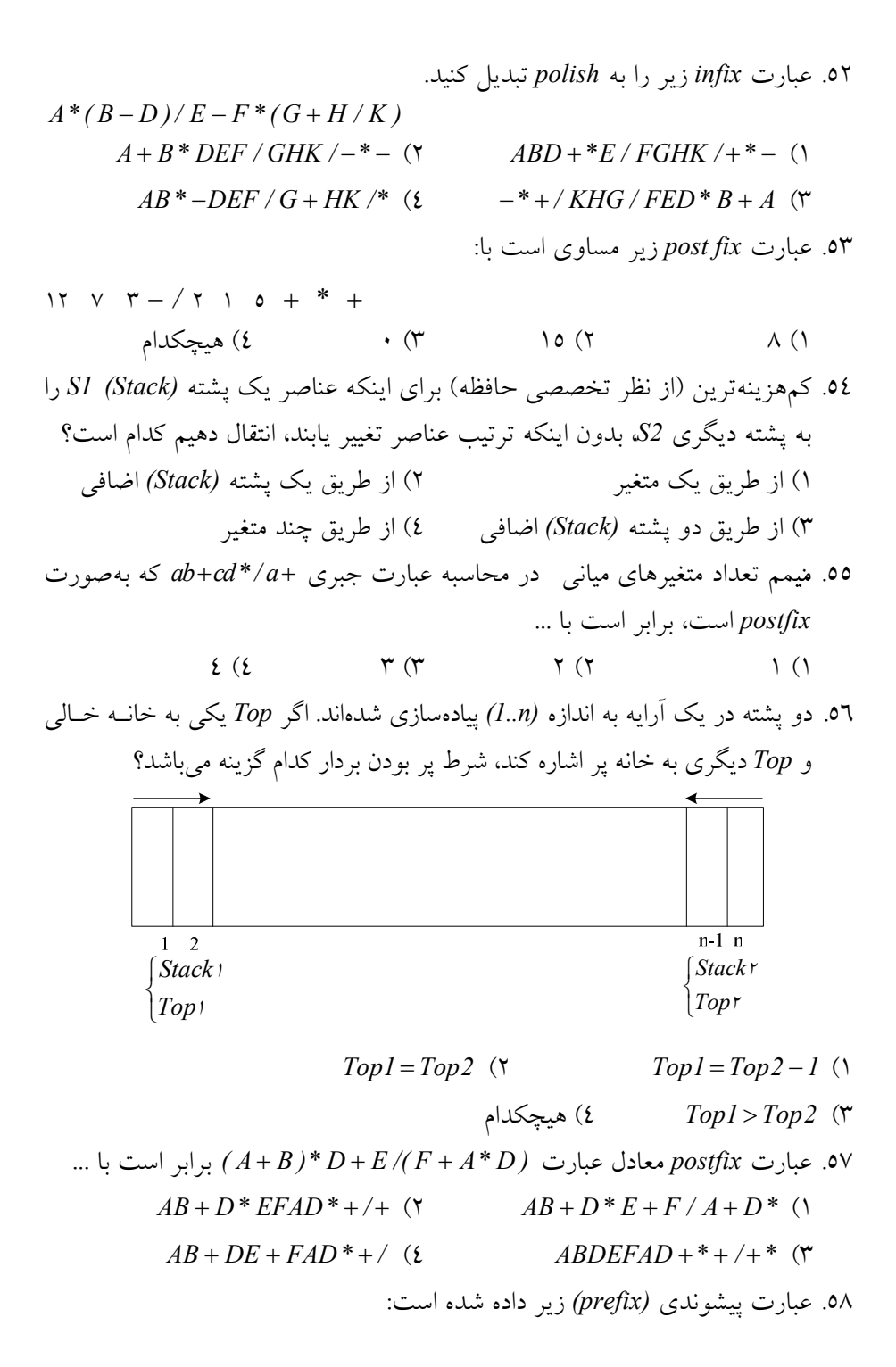

```
+ a/b - cd / - ab - +c * d5 / a - bcمعادل پسوندي (postfix) آن كدام است؟
 ab+cd-ab-cd+7*+ab/c-++ (1 abcd-/+ab-cd5*+abc-/-/+ (1
  abcd /-+abc -d5* abc -+/-/+ (i ab+cd -ab -+/cd5*+/abc -/- (*
                                       .59 يك ليست دو طرفه خطي موجود است.
Struct Node{
       char Info;
       Node *next,*perv;
}
   فرض كنيد ليست داراي سرليست است. زيرا براي كپي كردن اين ليست پيشنهاد شده است: 
Node * Copy(Node *List)
{
        Node *LC;
         LC=NULL;
        if (List!= NULL){
           LC = get node( );
           LC \rightarrow Info = List \rightarrow Info;LC \rightarrow next = Copy(List \rightarrow next);if (List \rightarrow next != NULL)List \rightarrow next \rightarrow prev = List;}
        r
eturn LC;
}
                                              1) اين الگوتريم كام لاً درست است. 
                             2) اين الگوريتم هيچ وقت كام لاً درست عمل نميكند. 
                         3) اين الگوريتم ممكن است ايجاد خطاي زمان اجرا نمايد. 
                    4) اين الگوريتم فقط براي بعضي از ليس هتا كام لاً درست است. 
.60 با وجود بودنيلست پيوندي حلقوي به شكل زير، خروجي حلقـه قطعـه كـد داده 
شده چيست؟ فرض كنيد هر عنصر ليست پيوندي از دو مولفـه CellData از نـوع 
                            Integer و Next از نوع اشارهگر تشكيل شده باشد.
```
While  $(p \rightarrow next != p)$ {  $p \rightarrow$  next =  $p \rightarrow$  next  $\rightarrow$  next;  $p = p \rightarrow next;$ }

Cou t  $<<$  p  $\rightarrow$  CellData;

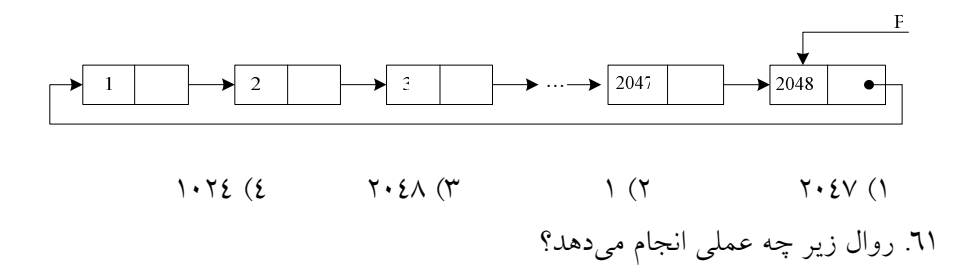

 $procedure f(x, y : prt; var z : prt);$ var p : prt; begin  $p := x$ ;  $z := x$ ; while  $p \uparrow$  . Link <> nildo

 $p \coloneqq p \uparrow$  . Link;

 $p \uparrow$  . Link := y;

end;

1) دو ليست پيوندي را به هم وصل (ConCat (ميكند. 2) دو ليست حلقوي (Circular (را به هم وصل ميكند. 3) دو ليست پيوندي كه حداقل يكي از آنها غير تهي ميباشد را به هم وصل ميكند. 4) دو ليست حلقوي غيرمنفي را به هم وصل ميكند. 2ر .6چتابه عع ملزيي انجام ميدهد؟ (با فرض اينكه نوع list اشارهگر است)

```
m = NULL;t = m; m = L;
       L = L \rightarrowlink
       m \rightarrow link = t;
list x(listL)
{
   list m, t;
   while (L) {
    }
   return m;
}
                                1) محل دو عنصر در ليست L را جابهجا ميكند.
                                        2) ليست پيوندي L را معكوس ميكند.
                                      3) عنصري را از ليست L جابهجا ميكند. 
                                                   4) ليست L را مرور ميكند.
٦٣. شرط پايان در حلقه Repeat-Until قطعه برنامكه پلمكناطلوي مستقىل ر پيمـايش
يك ليست يكطرفه دوار بدون گـره آغــازين (Header Node) نوشـته شــده اسـت
                                                                     چيست؟
                          p = Start (1) P \leq Sstart (1)
 P = Start;If p \ll nil then
      Repeat
           Write ln(P \nightharpoonup data);
           P = P \uparrow Link;
 Until ;
شرط
```
.Link <>Start ↑P ( $\angle$  .Link =Start ↑P ( $\angle$ 

.64 زير برنامه g بر روي يك ليست پيوندي يكطرفه كدام عمل را انجام ميدهد؟

```
Pr ocedure g(Var Start : Nodeptr);
Var
   p,q,r : Nodeptr
Begin
   p := Start;
   q \coloneqq \text{NIL};while p \ll NIL do
     Begin
        r := q;q := p;\mathbf{p} \coloneqq \mathbf{P} \uparrow \mathbf{L}ink;
       \mathbf q \uparrow .Link := r;
     End;
     Start := q;End;
               1) پيمايش ليست 2) حذف كردن ليست 
               3) معكوس كردن ليست 4) مرتب كردن ليست 
        .65 خروجي رويه برگشتي WHAT براي ليست پيوندي يكطرفه زير چيست؟
procedure WHAT(L)
begin
                                    \bullet B \bullet C 0
     if L ≠ \cdot then begin
       WHAT(Link(L));
       Print (Data (L));
       WHAT(Link(L));
       Print(Data (L));End
End;
           CBCCBCACBCCBCA (7 CCBCCBACCBCCBA (1
           CBCBCCACBCBCCA (2 ACBBACBBACBBA (*
.66 درخت T با n رأس مفروض است. اگـر ايـن درخـت داراي پـنج رأس (node (از 
درجه (degree (چهار و شش رأس از درجه سـه و پـنج رأس از درجـه دو باشـد، 
                                        تعداد برگهاي آن چقدر است؟
        هيچكدام) 4 18) 3 2 n −2 (2 n −1 (1
```
functionCount(tree :point er) :integer; begin if tree = nil then Count :=  $\circ$ else if tree  $^\wedge$  .Left = nil and tree  $^\wedge$  .rigt = nil then Count :=  $\prime$ else  $\text{Count} \coloneqq \text{Count}(\text{tree} \, \wedge \text{.Left}) \, + \text{Count}(\text{tree} \, \wedge \text{.right})$ end;

.67 رويه زير را براي يك درخت دودوئي در نظر بگيريد.

اين رويه: 1) تعداد گرههاي يك درخت دودوئي را محاسبه ميكند. 2) تعداد برگهاي يك درخت دودوئي را محاسبه ميكند. 3) تعداد گرههايي كه داراي دو فرزند ميباشند را محاسبه ميكند. 4) تعداد گرههايي را كه داراي يك فرزند ميباشند را محاسبه كنيد. .68 در يك درخت دودوئي كامل با n گـره، حـداكثر فاصـله بـين دو گـره كـداميك از پاسخهاي زير است: طول هر بال را واحد فرض كنيد. <sup>2</sup> log<sup>2</sup> n (2 log<sup>2</sup> 1) حدود n <sup>4</sup> log<sup>2</sup> n (4 <sup>3</sup> log<sup>2</sup> 3) حدود n .69 در يك درخت دودوئي كامل با n گره، براي هر گره با انديس i داريم: 1) اگر 1< > i باشد، i ريشه است و پدري نخواهد داشت. 2) n > i <sup>2</sup> باشد آنگاه i فرزند راست ندارد. 3) اگر 1< > i باشد آنگاه پدر i در [/2 i [است. 4) اگر n> +1 i2 باشد آنگاه i فرزند چپ ندارد. .70 كدام گزينه نادرست است؟ 1) بيشترين تعداد گرهها در يك درخت دودوئي به عمق − k .(k >= 1) است 2 10k 2) بيشترين تعداد گرهها روي سطح i ام يك درخت دودوئي i−1 2 است (1 =< i(. 3) در هيچ درخت عادي گره صفر وجود ندارد. 4) در هيچ درخت دودوئي گره صفر وجود ندارد. .71 پيمايش درخت زير به روش postorder كدام است؟

ி 'n e (g) debghfca (£ abdecfgh  $(\mathbf{r}$  acfhgbed  $(\mathbf{r})$  $d$ beacgfh $($ ۷۲. پیمایش پس ترتیبی (postorder) یک درخت بـهصـورت DEBFCA مـیباشـد. کدامیک از گزینههای زیر درخت پیش ترتیبی (preorder) آن را نشان میدهد؟  $ACEDBF$  (*i*  $ABDECF$  (*r*  $DABCEF$  (*r*  $DBEACF$  (*r* ۷۳. پیمایش postorder درخت مقابل کدامیک از گزینههای زیر است؟ Œ) Œ (D)  $AB + CD * E + +$  (\*)  $++AB$  +\*CDE ()  $BA + DC * E + + (2)$  $A*B+C*D+E$  (\* .<br>۷٤. تلیع.زایی درخت دودوئی  $T$ چه عملی را انجام می $\epsilon$ هد؟ Function  $n(T : tree) :$  in teger; begin  $n := 0$ ; if  $T \neq nil$  then if Rchild(1) = nil and Lchild(t) = nil then  $n := 1$  $\text{else } n := n (R \text{ Child}(t)) + n (Lchild(t)) + 1;$ 

end:

) تعداد بر گهای 
$$
T
$$
 را می شمارد.

2) تعداد گرههاي T را ميشمارد. 3) تعداد گرههاي دو فرزندي T را ميشمارد. 4) تعداد گرههاي غيربرگ را ميشمارد. .75 يك درخت دودويي كامل با ارتفاع ،7 ميبايست حداقل چند تعداد گره داشته باشد؟ 63 (4 128 (3 127 (2 64 (1 .76 يك درخت دودويي كامل به ارتسفات ع حhداميباي قل چند nod داشته باشد؟ (1 h i i = − ∑ 2 2 (2 h i i= ∑<sup>2</sup> (3 h i i − = + ∑ 1 2 1 (4 h i i − = ∑ 1 2 .77 كدام گزينه نادرست است؟ 1) در هر درخت تعداد يالها يكي كمتر از تعداد رأسهاست. 2) يك درخت، يك گراف همبند بدون دور است. 3) در هر درخت هر دو رأس با يك مسير منحصر به فرد به هم متصل هستند. 4) در هر درخت تعداد يالها يكي بيشتر از تعداد رأسهاست. .78 عمق يك درخت دودويي كامل با n گره برابر است با: h = [log n] − (1 <sup>2</sup> h = [log n] (2 1 <sup>2</sup> h = [log n] + (3 <sup>2</sup> h = [log n] − (4 1 <sup>2</sup> 2 .79 بيشترين تعداد گرهها در يك درخت دودويي (Tree Binary (با عمق h كدام است؟ (1 h+1 (2 2 h (3 2 +1 h (4 2 −1 h−1 2 .80 كدام گزينه در مورد درخت دودويي نادرست است؟ 1) در درخت دودويي تهي گره صفر وجود دارد. 2) درخت دودويي در حقيقت درختي است كه هر گره آن حداكثر 2 شاخه دارد. 3) بيشترين گره روي سطح kام يك درخت دودويي k−1 2 است. 4) بيشترين گرهها در يك درخت دودويي به عمق k k−10 2 است. .81 كدام جمله در ارتباط با درخت دودوييكام لاً صـيحح اسـت؟ ( i انـديس گـره و n تعداد كل گره ميباشند). 1) اگر n ≤ i2 آنگاه فرزند سمت راست i در i2 است. 2) اگر n > i2 آنگاه فرزند سمت راست i در i2 است.

3) اگر n ≤ i2 آنگاه فرزند سمت چپ i در i2 است. 4) اگر n > i2 آنگاه فرزند سمت چپ i در i2 است. .82 براي هر درخت دودويـي غيرتهـي، اگـر n <sup>2</sup> تعـداد گـرههـاي پايـاني و n تعـداد گرههايي باشد كه درجه 2 دارند آنگاه: n = n + (1 <sup>2</sup> 1 n = n + (2 <sup>2</sup> 1 n + n = (3 <sup>2</sup> 1 n + n = (4 <sup>2</sup> 2 .83 الگوريتم زير:

procedureX(Left,Right,Root,Count)

if  $Root = NULL$  then  $Count = 0$ else CallX(Left,Right,Left[Root],count1) Call X (Left, Right, Right[Root], count) if Count $1 \geq C$ ount 2 then Count := Count  $1+1$ else Count := Count  $2 + 1$ endif endif return e nd x 1) تعداد نودهاي يك درخت را محاسبه ميكند.

2) تعداد نودهاي يك درخت را كـه بـزرگتـر از مقـدار معينـي اسـت بـهصـورت محباازسبگه مشتيكند. 3) عمق يك درخت باينري را محاسبه ميكند. 4) هيچكدام .84 پردازة زير را براي پيمايش درخت دودويي نوشتهايـم: كـداميك از عبارتهـاي زيـر درست است؟

```
procedure trav(r : tree);
begin
        if r \ll nil then begin
          trav(r^{\wedge}.left);
          write ln(r^{\wedge}.inf_0);
          trav(r^{\wedge} right);
    end;
end;
1) اگر جاي سطرهاي 4 و 5 پـردازه را عـوض كنـيم، پـردازه بـراي پيمـايش پـس 
                                                           تربتيي بهكار ميرود. 
               ۲) اين پردازه براي پيمايش پس ترتيبي (postorder) بهكار مي رود.
                 ۳) اين پردازه براي پيمايش ميان ترتيبي (inorder) بهكار مي رود.
4) اگر جاي سطرهاي 5 و 6 پـردازه را عـوض كنـيم، پـردازه بـراي پيمـايش پـس 
                                             تربتي (preorder) بهكار ميرود.
.85 تابع Count براي درخت دودويي نوشته شده است. مقدار اين تـابع بـراي درخـت 
                                                          دودويي زير چيست؟
Function Count(T);
begin
      Count := 0;if T \neq 0 then
         Count := 2Count (Leftchild (rightchild(T))) +
                    Count (rightchild (leftchild(T))) + 1
```
end;

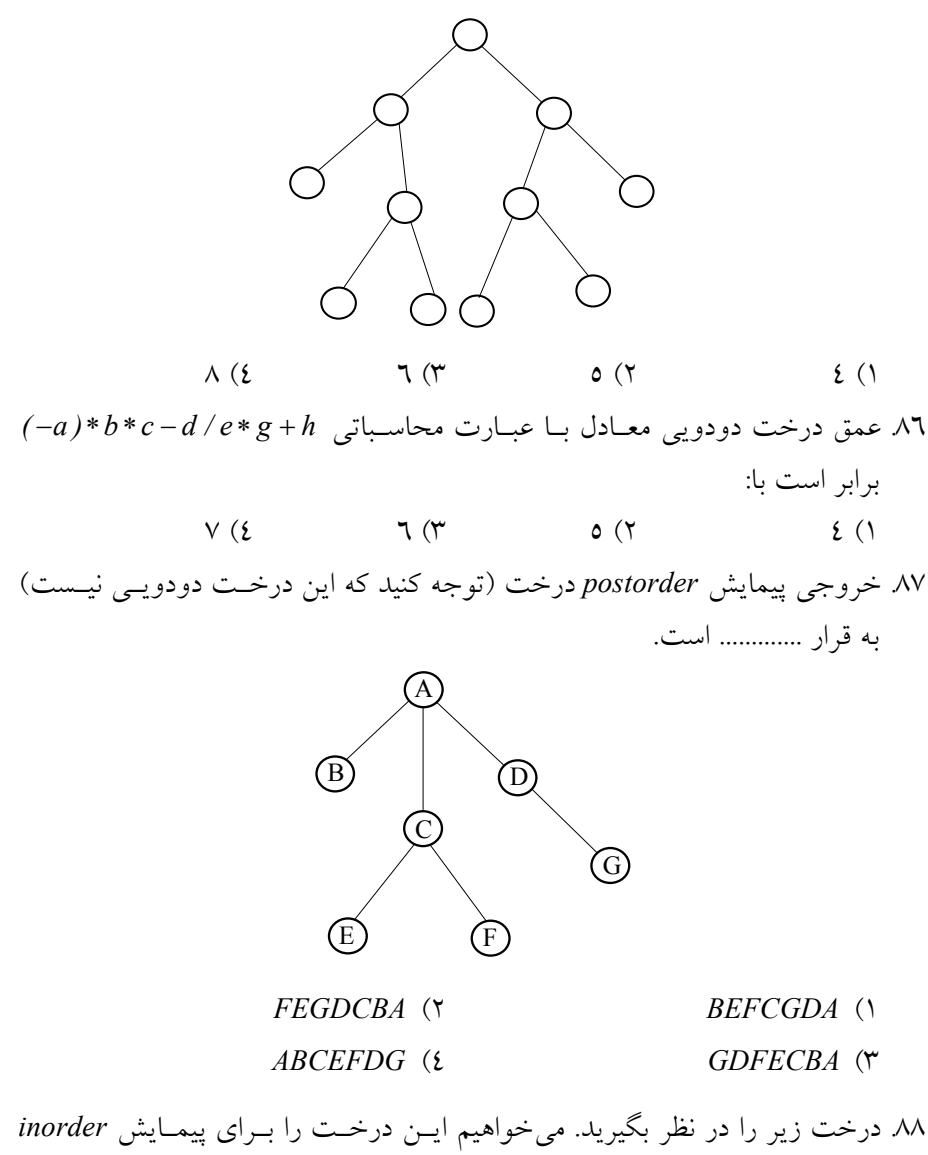

نخي (threaded) كنيم. گزينه صحيح را انتخاب كنيد.

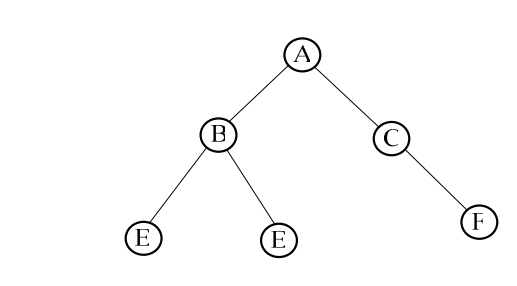

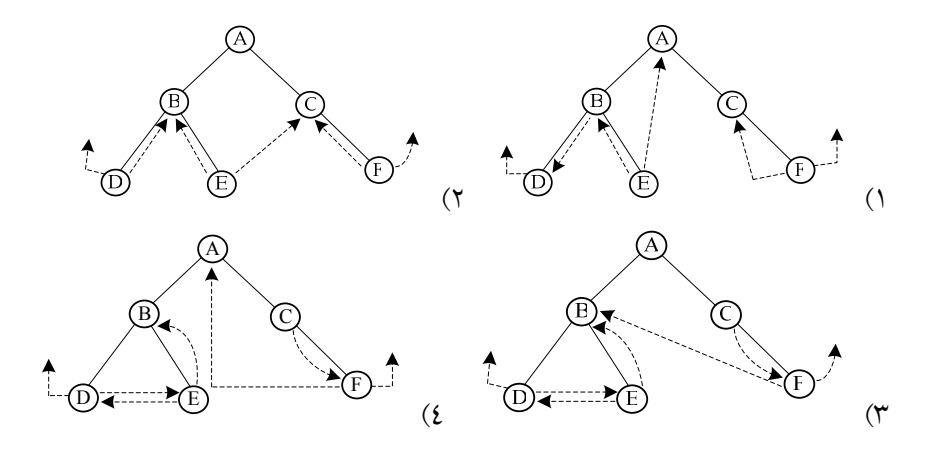

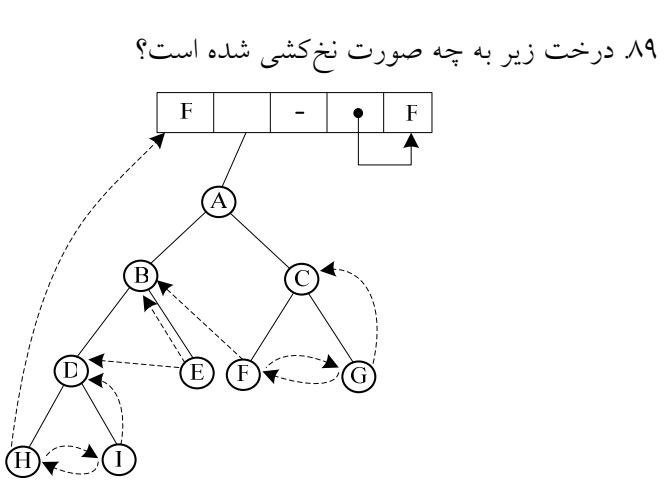

postorder (1 preorder (1 preorder (1 3) inorder 4 (هيچكدام .90 در درخت زير، براي تعدادي از گرهها مشخصه Color تعريف شـده اسـت كـه رنـگ آن گرهها را نشان ميدهد. براي مشخص كردن رنگ يك گره n، برنامهزير را اجرا ميكنيم:

Function FindColor(n):Color;

begin

if n hasColor attribute then

 $Find Color := Color(n);$ 

else

FindColora := Find Color(parent(n))

end;

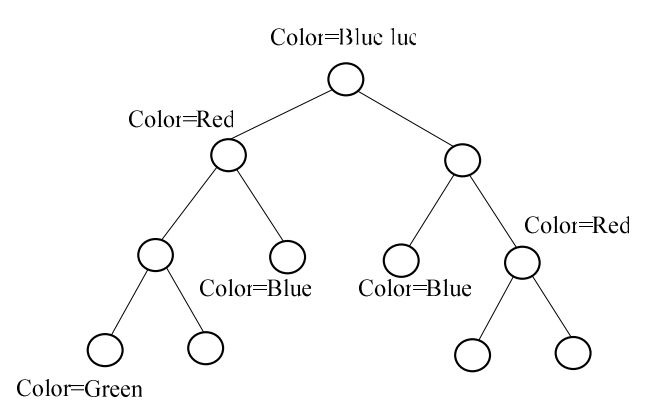

اگر (n (Color Find براي هر يك از 11 گرههاي درخت فوق اجـرا شـود، در مجمـوع چند تعداد رنگ قرمز (Red (بازميگردد؟ 5 (4 4 (3 6 (2 2 (1 .91 يك مجموعه A از اعداد صحيح دو به دو نامـساوي بـا n عنـصر داده شـده اسـت. ميخواهيم ساختمان دادهاي براي A طراحي كنيم تا اعمال زير را بتـوان همـواره در

انجام داد:  $O(log_{\gamma} n)$ 

Insert  $(X,$  $A$  درج عنصر $X$  در  $A$  خذف عنصر $X$  ز Delete $(X)$ Search  $(X)$  $A$  جستجو براي پيدا كردن X در  $\{A\}$ یبدا کردن عدد بعدی $X$  (کوچکترین عدد بزرگتر  $(X)$  در  $Next (X)$ كدام يك از ساختمانهاي داده زير جواب است؟ 1) درخت دودويي جستجو 2) درخت دودويي جستجوي متوازن 3) ليست مرتب 4) درخت نيمه مرتب (Heap ( .92 كدام يك از گزينههاي زير در ارتباط با هر درخت دودويـي جـستجو بـا n عنـصر غلط است؟ 1) در حذف تعدادي عناصر از درخت، ترتيب حـذف تـأثيري در درخـت حاصـل ندارد. 2) متوسط ارتفاع كليه درختهاي دودويي جستجو با n المـان متناسـب اسـت بـا  $log_{x} n$ 3) اگر n عنصر را از قبل داشته باشيم مـيتـوان يـك درخـت دودويـي بـا ارتفـاع متناسب با  $\log_{\mathsf{y}} n$  ايجاد كرد. 2) میتوان کوچکترین عنصر را در این درخت با مرتبه  $O(log_\gamma n)$  حذف کرد. .93 صف اولويت ( PriorityQueue (با استفاده از Heap پيادهسازي شده است. كـدام يك از عبارات زير صحيح است؟ n تعداد اقلام در صف اولويت ميباشد. 1) عملگر «پيدا كردن ماكزيمم و حذف آن» از صف اولويت داراي پيچيدگي زماني مي باشد.  $O(l)$ 2) عملگر «اضافه كردن» يك قلم جديد به صف اولويـت داراي پيچيـدگي زمـاني م<sub>ى</sub>باشد.  $O(n\,log_{\gamma}{n})$ ۳) عملگر «پيدا كردن ماكزيمم» داراي پيچيدگي  $O(log_{\rm Y}n)$  ميباشد. 4) عملگر «اضافه كردن» يك قلم جديد به صف اولويـت داراي پيچيـدگي زمـاني مىباشد.  $O(log_{\gamma} n)$ .94 ميخواهيم با وارد كردن مقادير 1 و 2 و 3 به هر ترتيـب دلخـواه در يـك درخـت

تهي دودويي جستجو (Tree Search Binary Null (يك درخت دودويي جـستجو با 3 گره بسازيم. چند درخت دودويـي جـستجوي متفـاوت ممكـن اسـت سـاخته شود؟ 1) 2 درخت 2) 3 درخت 3) 6 درخت 4) 5 درخت .95 آرايه مرتب A داده شده است. تابع زير براي جستجوي دودويي در A) از انديس L تا R (براي پيدا كردن x نوشته شده است.

Function Search (x:real; L, R: integer): boolean; Var M: integer;

begin

 $M = (L + R)div 2;$ if  $(x = A[M])$ then return (true); if(x < A[M]and(M > L)then return (search (n, L, M – I)); if  $(x > A[M]$ and $(M < R)$ then return (search  $(n, M + I, R)$ ) return fals e;

end;

كـداميك از گزينـههـاي زيـر در مـورد الگـوريتم فـوق بـراي جـستجوي دودويـي در [ N1..[A غلط است؟ (منظور از مقايسه، مقايسه x با يك عنصر از A است) <sup>2</sup> 1) اگر x در [ N1..[A باشد، همواره با حداكثر ( N log(O پيدا ميشود. <sup>2</sup> 2) اگر x در [ N1..[A نباشد، پاسخ false همواره با حداكثر ( N log(O مقايـسه بهدست ميآيد. 3) در جستجوي نـاموفق بـراي دو مقـدار متفـاوت x) كـه در A موجـود هـستند) همواره تعداد مقايسهها برابر است. 4) حداكثر تعداد مقايسهها (چه موفق چه ناموفق) همواره از ( N( O كمتر است. .96 n عنصر با كليدهاي مختلف را ميتوان با استفاده از يك درخت دودويـي جـستجو T كه در ابتدا تهي است به صورت زير مرتب كرد: 1) عناصر را به ترتيب در T درج كن. 2) T را به روش «بين ترتيب» (inorder (پيمايش كن و عناصر را به همين ترتيـب در خروجي بنويس. مرتبه زمان اجراي اين الگوريتم به ترتيـب در بهتـرين حالـت،

بدترين حالت و حالت متوسط (از راست به چپ) كدام است؟

O( n ),O( n ),O( nlog n ) (1 <sup>2</sup> <sup>2</sup> O( nlog n ),O( nlog n ),O( n ) (2 2 O( nlog n ),O( n ),O( nlog n ) (3 <sup>3</sup> O( nlog n ),O( n ),O( n ) (4 3 .97 درخت AVL يك درخت دودويي اسـت كـه ارتفـاع دو زيـر درخـت هـر گـره آن حداكثر يك واحد با هم اختلالف دارد. (ارتفاع يك درخت تهي را -1 فرض كنيد) اگر (h(T كمترين تعداد گره براي يك درخت AVL به ارتفاع h باشد، كدام يـك از رابطههاي بازگشتي زير براي (h(T درست است؟

$$
(T(\circ)-\mathbf{1}, T(\mathbf{1})=\mathbf{r})
$$

$$
T(h) = T(h-1) + T(h-r) + 1
$$
 (7 
$$
T(h) = rT(h-r) + 1
$$
 (1)  
\n
$$
T(h) = T([h/r]) + T([h/r]) + 1
$$
 (2 
$$
T(h) = rT(h-1) + 1
$$
 (3)  
\n
$$
a1 < ar < ar < aa < aa
$$
 2 
$$
a1 + 1 = ar \n
$$
xi = 1
$$
 3 
$$
xi = 1
$$
 4 
$$
CT = \sum_{i=1}^{a} xi (depth(ai) + 1) = ai \n
$$
CT = \sum_{i=1}^{a} xi (depth(ai) + 1) = ai \n
$$
CT = CT + 1 = ai \n
$$
CT = CT + 1 = ai \n
$$
CT = CT + 1 = ai \n
$$
CT = CT + 1 = ai \n
$$
CT = CT + 1 = ai \n
$$
CT = CT + 1 = ai \n
$$
CT = CT + 1 = ai \n
$$
CT = CT + 1 = ai \n
$$
CT = CT + 1 = ai \n
$$
CT = CT + 1 = ai \n
$$
CT = CT + 1 = ai \n
$$
CT = CT + 1 = ai \
$$
$$
$$
$$
$$
$$
$$
$$
$$
$$
$$
$$
$$
$$
$$

16 (4 15 (3 14 (2 3 (1

.99 كداميك از گزارههاي زير در مورد درختهاي دودويي جستجو غلط است. 1) n را مـيتـوان بااسـتفاده از درخـت دودويـي جـستجو بـا الگـوريتم از مرتبـه .كرد مرتب O( nlog n ) 2) ترتب حذف دو المان مختلف از يك درخت دودويـي جـستجو مهـم نيـست و درخت حاصل براي هر دو ترتيب يكسان خواهد بود. 3) ارتفاع يك درخت جستجو با n المان ميتوان −<sup>1</sup> n باشد. <sup>n</sup> 4 (اگر درخت دودويي جستجوي T شامل عناصر a < a < ...< a <sup>1</sup> <sup>2</sup> <sup>i</sup> و اگـر a در T هر دو فرزند چپ و راست را داشته باشد در آن صورت <sup>+</sup>1a<sup>i</sup> نميتوانـد فرزنـد <sup>−</sup>1a<sup>i</sup> نميتواند فرزند راست داشته باشد. چپ و .100 كداميك از عبارات زير صحيح است؟ 1) يك درخت تصميمگيري كه n عدد منحصر بـه فـرد را مرتـب مـيكنـد داراي

<sup>2</sup>log ميباشد. حداكثر عمق n 2) يك درخـت دودويـي كـه داراي عمـق n مـيباشـد داراي حـداكثر n n بـرگ ميباشد. 3) يك درخت تصميمگيري كه n عدد منحصر بـه فـرد را مرتـب مـيكنـد داراي <sup>2</sup>log ميباشد. حداقل عمق n 4) يك درخت دودويي كه داراي عمق n ميباشد داراي حداقل n 2 برگ ميباشد. .101 درخت زير: 1) يك درخت ( Full ( پر است. 2) يك درخت كامل Complete است. 3) يك درخت جستجوي باينري است. 4) هيچكدام .102 فرض كنيد فرض كنيد اعداد 1 تا 1000 در يك درخت دودويي جستجو ذخيره شدهانـد و ما ميخواهيم عدد 363 را پيدا كنيم. كداميك از ترتيبهاي زيـر (از چـپ بـهراسـت) نميتواند بيانگر ترتيب دسترسي بهعناصر درخت در اين قسمت جستجو باشد؟ 1) 363 و 245 و 912 و 240 و 911 و 202 و 925 2) و 363 و 362 و 258 و 898 و 244 و 911 و 220 و 924 3) و 363 و 397 و 344 و 330 و 398 و 401 و 252 و 2 4) 363 و 278 و 381 و 382 و 266 و 219 و 387 و 399 و 2

۱۰۳. در یک درخت دورویی جستجوی T، اگر 
$$
x برگ و ۷ پلار x باشد، کدام گزینه در  
مورد مقادیر a= key[ y] a = key[ y] a
$$

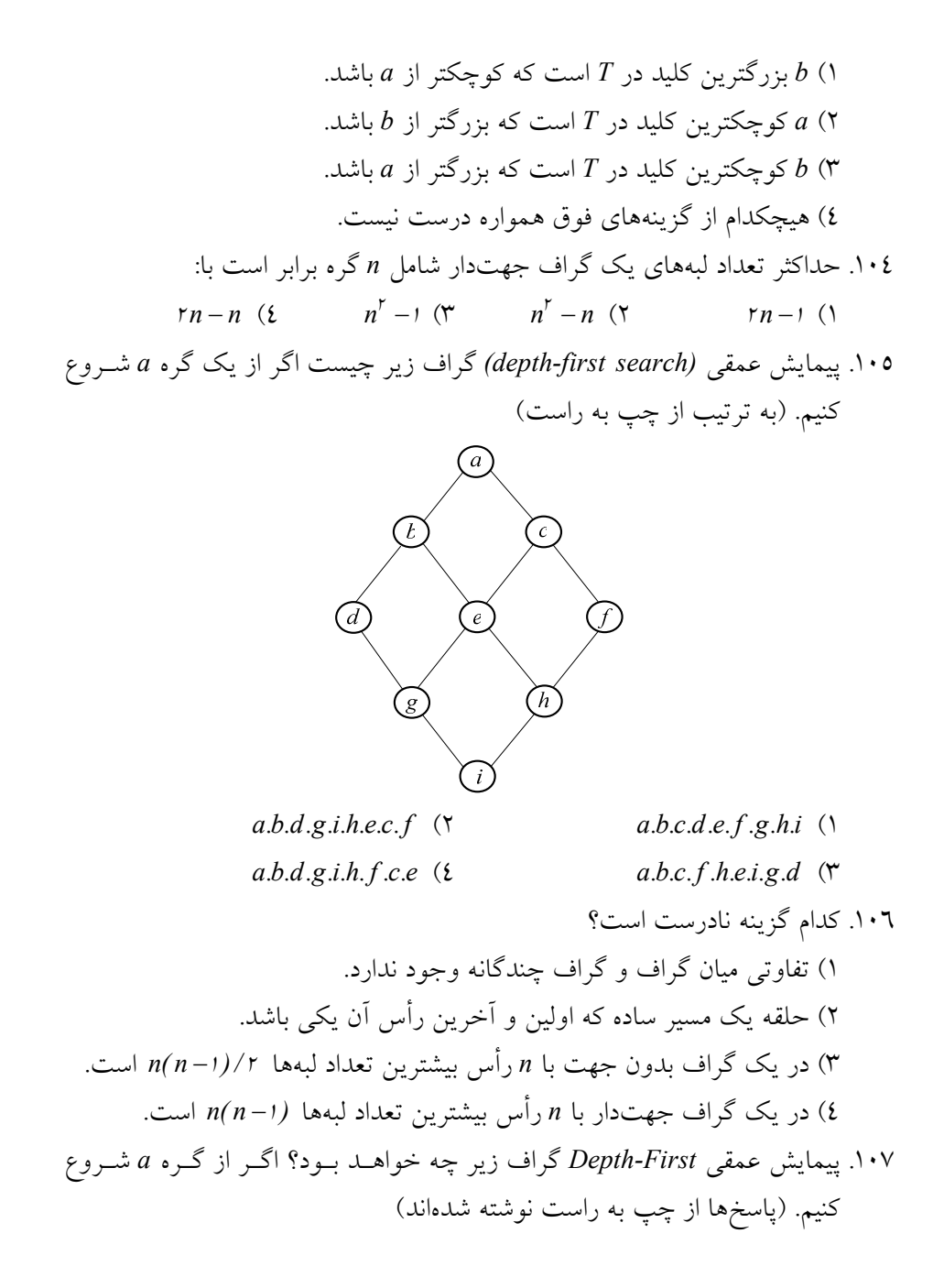

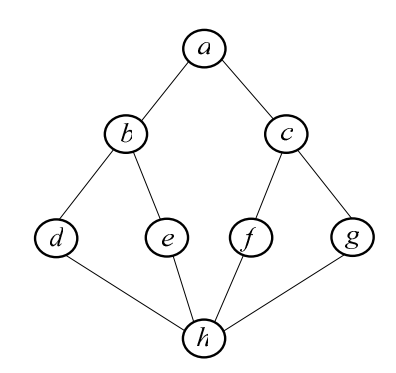

- $h.d.e.f.g.b.c.a$  (1)
- $a.c.g.g.f.b.c.d$  (1)
- $a.b.c.d.e.f.g.h$  ( $\forall$
- $a.b.d.h.e.f.c.g$  ( $\mathfrak t$

در گراف G با داشتن درجه تـكتـك رئـوس (يعنـي  $d, \;$  بـراي رأس  $i$ ) و تعـداد  $G$ رئوس (يعني n) تعداد لبهها عبارتند از:

$$
e = \sum_{i=1}^{n} d_i
$$
 (7  
\n
$$
e = \frac{1}{r} \sum_{i=1}^{n} d_i - d_n
$$
 (8  
\n
$$
e = \frac{1}{r} \sum_{i=1}^{n} (d_i - d_n)
$$
 (9  
\n
$$
e = \frac{1}{r} \sum_{i=1}^{n} (d_i + d_n)
$$
 (19)  
\n9  
\n10  
\n11  
\n12  
\n13  
\n14  
\n15  
\n16  
\n17  
\n18  
\n19  
\n10  
\n10  
\n11  
\n12  
\n13  
\n14  
\n15  
\n16  
\n17  
\n18  
\n19  
\n10  
\n11  
\n12  
\n13  
\n14  
\n15  
\n16  
\n17  
\n18  
\n19  
\n10  
\n10  
\n11  
\n12  
\n13  
\n14  
\n15  
\n16  
\n17  
\n18  
\n19  
\n10  
\n10  
\n11  
\n12  
\n13  
\n14  
\n15  
\n16  
\n17  
\n18  
\n19  
\n10  
\n10  
\n11  
\n12  
\n13  
\n14  
\n15  
\n16  
\n17  
\n18  
\n19  
\n10  
\n10  
\n11  
\n12  
\n13  
\n14  
\n15  
\n16  
\n17  
\n19  
\n10  
\n10  
\n11  
\n12  
\n13  
\n14  
\n15  
\n16  
\n17  
\n19  
\n10  
\n10  
\n11  
\n12  
\n13  
\n14  
\n15  
\n16  
\n17  
\n19  
\n10  
\n10  
\n11  
\n12  
\n13  
\n14  
\n15  
\n16  
\n17  
\n19  
\n10  
\n10  
\n11  
\n12  
\n13  
\n14  
\n15  
\n16  
\n17  
\n19  
\n10  
\n11  
\n10  
\n11  
\n12  
\n13  
\n14  
\n15  
\n16  
\n

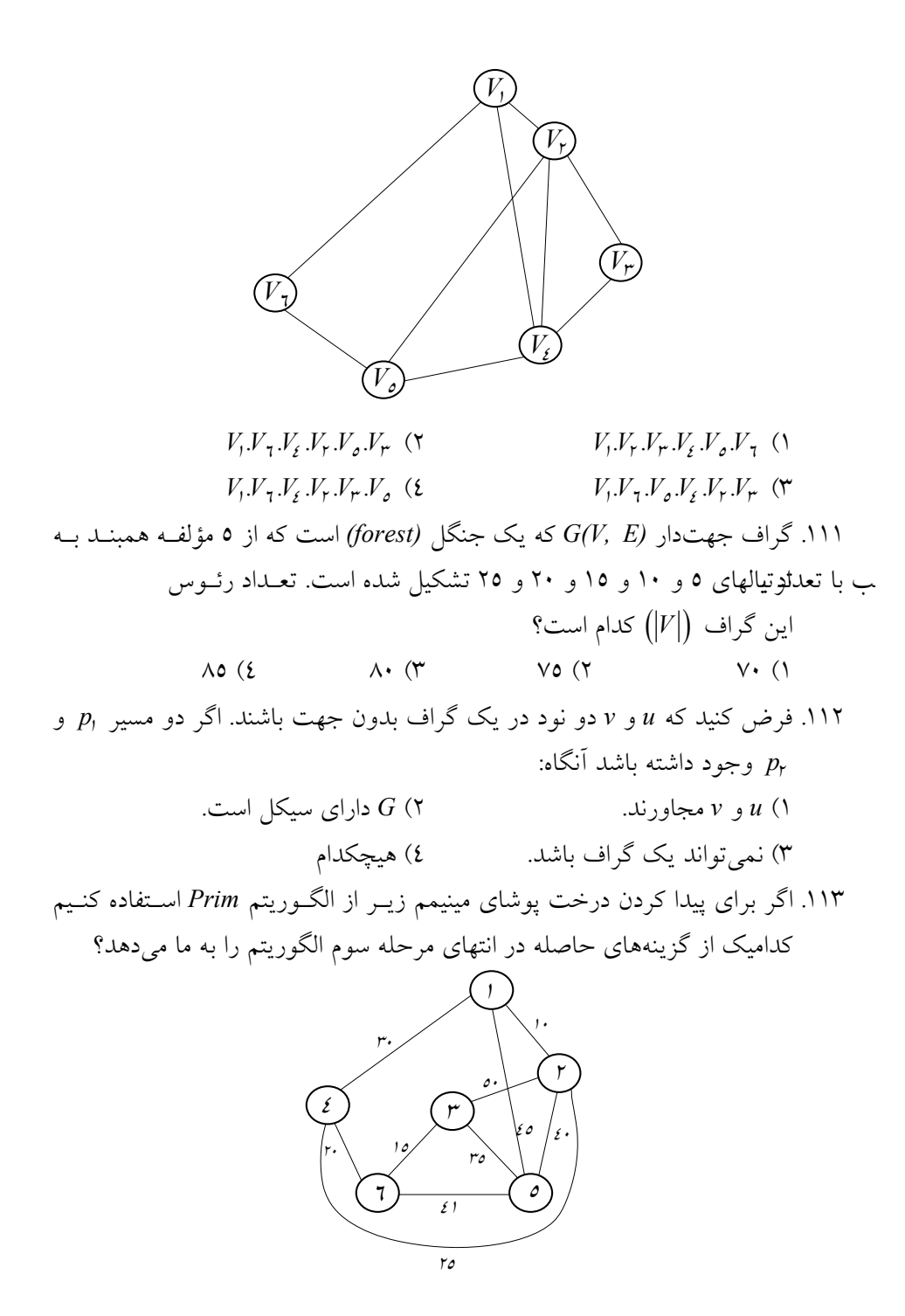

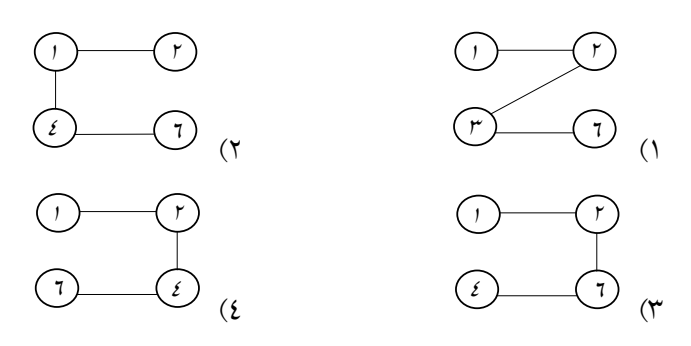

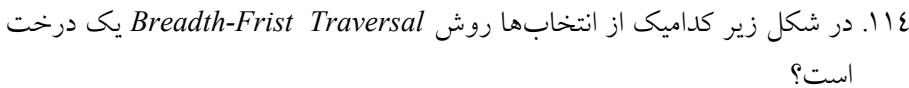

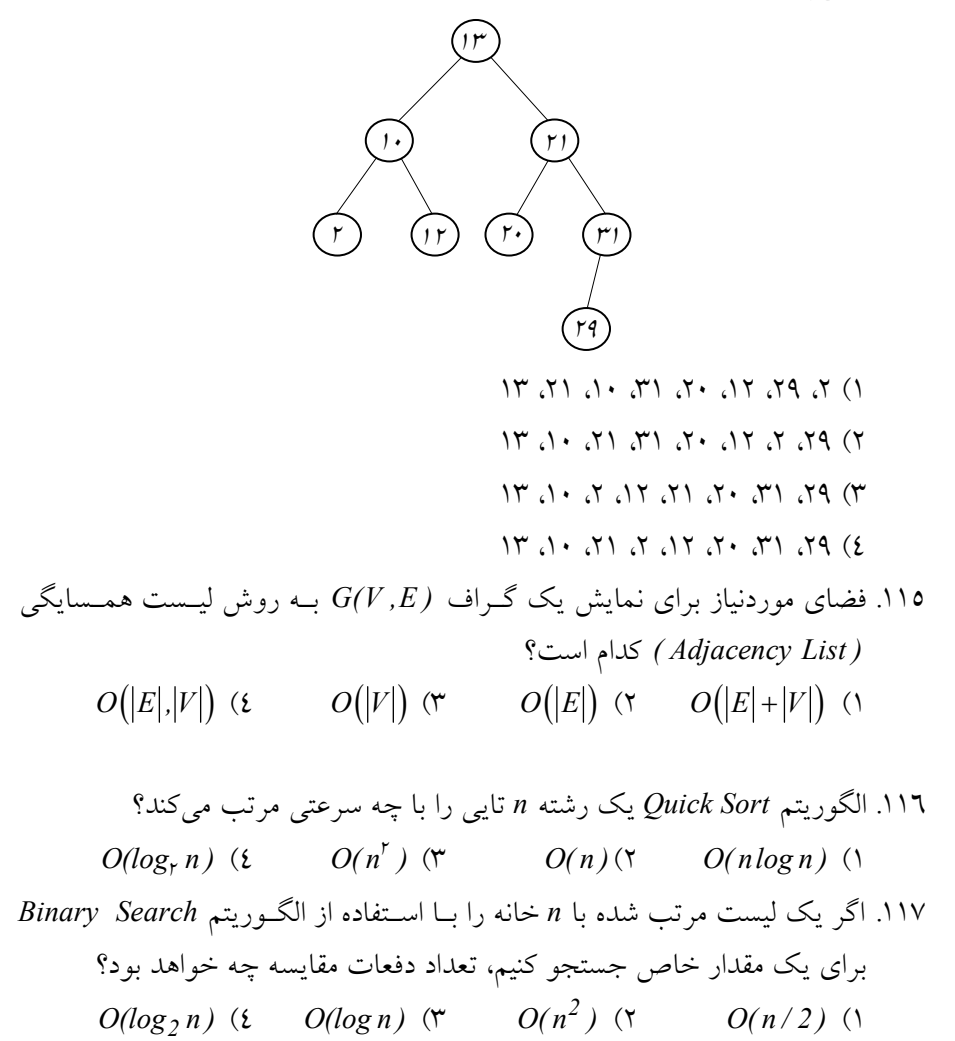

.118 كداميك از موارد زير صحت دارد؟ 1) يك Heap هميشه از نوع درخت Search Binary ميباشد. 2) يك Heap هميشه يك درخت دوتايي كامل ميباشد. 3) يك درخت دوتايي كامل هميشه يك Heap ميباشد. 4) يك درخت Search Binary هميشه يك Heap ميباشد. .119 كداميك از موارد زير در مورد (درخت انتخابي) صحيح است؟ 1) گره ريشه كوچكترين مقدار را دارد. 2) هر گره آن بزرگتر از دو فرزند است. 3) گره ريشه بزرگترين مقدار را دارد. 4) مقدار گرهها ترتيب خاصي ندارد. .120 بدترين حالت در روش مرتبسازي سريع (Sort Quick (چيست؟ 1) عناصر ليست به ترتيب معكوس باشند. 2) عناصر ليست از قبل مرتب باشند. 3) يك نيمه ليست مرتب باشد. 4) يك نيمه ليست معكوس باشد. .121 چنانچه بخواهيم دادههاي تكراري را از ليستي حذف كنيم، از كدام ساختار دادهاي براي ليست مزبور استفاده ميكنيم؟ 1) درخت جستجوي دودويي 2) درخت Heap 3) پشته 4) صف .122 اگر N ركورد داشته باشـيم تعـداد كـل مقايـسه در روش Sort Insertion Linear برابر است با: (1 N 2 4 (2 N( N −<sup>1</sup> ) 2 (3 N( N +<sup>1</sup> ) 4 (4 N 2 4 .123 كدام عبارت صحيح نيست؟ 1) الگـورييم Sort Heap بـراي مرتـب كـردن يـك ليـست n قلمـي احتيـاج بـه O( nlog n ) <sup>2</sup> O( nlog n ) و زمان <sup>2</sup> حافظه دارد. 2) الگوريتم Sort Quick براي مرتب كردن يك ليـست n قلمـي داراي پيچيـدگي O( n ) زماني <sup>2</sup> در بدترين حالت و ( n nlog( O <sup>2</sup> در بهترين حالت ميباشد.

[www.RoyanSoft.com](http://RoyanSoft.com)

3) الگوريتم Sort Quick براي مرتب كردن يك ليـست n قلمـي داراي پيچيـدگي زماني ( n( O در بهترين حالـت و ( n( O 2 در بـدترين حالـت و حالـت متوسـط ميباشد. 4) الگوريتم Sort Quick براي مرتب كردن يك ليـست n قلمـي داراي پيچيـدگي O( n ) زماني <sup>2</sup> در بدترين حالت و ( n nlog( O <sup>2</sup> در حالت متوسط ميباشد. .124 كداميك از گزينههاي زير صحيح است؟ 1) پيچيدگي الگوريتم Sort Quick در حالـت متوسـط و بـدترين حالـت بـا هـم متفاوت است. 2) پيچيدگي الگـوريتم Sort Heap در حالـت متوسـط و بـدترين حالـت بـا هـم يكسان است. 3) پيچيدگي الگوريتم Sort Bubble در حالت متوسـط و بـدترين حالـت بـا هـم متفاوت است. 4) پيچيدگي الگوريتم Sort Selection در بهترين حالت و حالت متوسـط بـا هـم متفاوت است. :Quick Sort الگوريتم .125 O( n ) همواره) 1 2 2 ت 2) فقط در بدترين حالت يعني زماني كه دادهها مرتب باشند ( n( O اس . .است O( nlog n ) همواره) 3 4) سريعترين روش مرتب كردن است. .126 كداميك از جملات زير در مورد الگوريتمهاي مرتبسازي درست است؟ 1) الگوريتمسازي مرتبسـازي حبـابي (Bubble (و كوئيـك سـورت در بـدترين حالت يكسان عمل ميكنند. 2) الگوريتمهاي مرتبسـازي كوئيـك سـورت و Sort Heap در بهتـرين حالـت داراي پيچيدگي يكسانند. 3) الگوريتمهاي كوئيك سورت و Sort Heap در بدترين حالت داراي پيچيـدگي يكسانند. 4) 1 و 2

.127 الگوريتم Sort Merge از نظر زمان محاسبه داراي: O( n ) (2 .است O( nlog n ) (1 هيچكدام) 4 .است O( nlog n ) (3 .128 رويه زير را در نظر بگيريد:

```
Procedure MergeSort(low, high, A)
```
//A[low...high]isanarrayContainingValueswhich

represents the elements to be sorted //

begin

```
if low < high then
```
begin

 $mid \leftarrow [(low + high)/2]$ 

MergeSort(low, mid, A)

 $MergeSort(mid+1, high, A)$ 

Merge(l ow,mid,high,A)

end;

end.

رويه merge در رويه فوق دو ليست مرتب شده [ mid...low[A و [high+1... mid[A ادغام ميكند. تعداد صداهاي انجام گرفته به رويه فوق براي مرتـب كـردن ليـست زيـر چيست؟ 31 ،285 ،179 ،625 ،351 ،423 ،861 ،254 ،450 ،520 20 (4 19 (3 28 (2 23(1 .129 كداميك از گزينههاي زير در مورد الگوريتم Sort Quick درسـت اسـت؟ فـرض كنيد كه عنصر اول همواره بهعنوان محور (pivot (انتخاب ميشود. n تعداد عناصر آرايه ورودي است. اگر آرايه ورودي از قبل مرتب باشد..... 1) زمان اجراي الگوريتم ( n( O 2) زمان اجراي الگوريتم 2 O( n ) 3) زمان اجراي الگوريتم ( n nlog( O است. 4) متوسط زمان اجرا ( n nlog( O است.

.130 آرايه زير يك Heap است. براي درج عدد 95 در آرايه به گونهاي كه آرايه نهـايي نيز وضعيت heap داشته باشد، چند عمـل exchange) تعـويض دو كميـت) لازم است؟

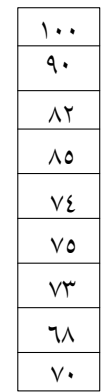

1) دو 2) چهار 3) شش 4) هشت .131 اگر در الگوريتم مرتبسازي سريع (Sort Quick (به ترتيب صعودي، عنصر لـولا (pivot (را همان عنصر اول ليست بگيريم و با استفاده از آن يك بار ليست مرتـب نزولي و يكبار ديگر ليست مرتب صعودي را مرتـب كنـيم. گزينـه صـحيح بـراي مرتبه تعداد عمليات اصلي (مقايسه و جابهجـايي) را در ايـن دو حالـت انتخـاب دكن.ي 1) هر دو حالت از ( n nlog( O 2) هر دو حالت از ( n( O 2 3) براي ليست صعودي ( n( O و براي ليست نزولي ( n( O 2 4) براي ليست صعودي ( n nlog( O و براي ليست نزولي ( n( O 2 .132 ليست زير را در نظر بگيريد. اگر عنصر اول ليست يعني عدد 9 را بـهعنـوان لـولا (pivot (اختيار كنيم كداميك از گزينههـاي زيـر مـيتواننـد خروجـي مرحلـه اول الگوريتم مرتبسازي سريع (Sort Quick (باشد؟ (9 ،10 ،8 ،7 ،6 ،15 ،3) (7 ،8 ،9 ،10 ،3 ،6 ،15) (1 (7 ،8 ،9 ،3 ،6 ،10 ،15) (2

 (6، 3 ،7 ،8 ،9 ،15 ،10) (3 (6 ،7 ،8 ،9 ،3 ،10 ،15) (4 .133 n گلوله با وزنهاي مختلف را ميخواهيم با يك ترازوي دو كفهاي بدون وزنه و با توزينهاي متوالي مرتب كنيم (يك توزين عبارت است از قرار گـرفتن دو گلولـه در دو كفه ترازو و مقايسه وزنهاي آنها). كداميك از گزينههاي زير درست است؟ 1) 3 گلوله را ميتوان حداكثر با 2 بار توزين كرد. 2) 4 گلوله را ميتوان حداكثر با 4 بار توزين مرتب كرد. 3) 4 گلوله را ميتوان در مواردي با 3 بار توزين مرتب كرد. 4) هيچكدام .134 الگوريتم زير را براي مرتبسازي آرايه A با N عنصر (با انـديسهـاي از 1 تـا N ( پيشنهاد شده است. در اين الگوريتم فرض كنيـد ( j ,i,A( Sort عناصـر I تـا j از آرايه A را با يكي از الگوريتمهاي شناخته شده بهصورت صعودي مرتب ميكند. كدام يك از گزينههاي زير براي هر N درست است؟ 1) تنها اگر L ≤ K باشد اين الگوريتم درست است. 2) تنها اگر L < K باشد اين الگوريتم درست است. 3) تنها اگر L3 = K3 = N باشد الگوريتم درست است. 4) تنها اگر L = K باشد الگوريتم درست است. .135 يكي از تكنيكهاي مرتب كردن اطلاعات تكنيـك Sort Insertion Linear اسـت كه در آن براي تشخيص محل iامين ركـورد بايـد ركـورد يـاد شـده را بـين −1 i ركورد مرتب شده وارد كرد. اگر N ركورد داشته باشيم. تعـداد كـل مقايـسه برابـر است با: (1 N 2 4 (2 N ( N +1) 2 (3 N( N +<sup>1</sup> ) 4 (4 N 2 4 .136 كداميك از گزارههاي زير درست است؟ 1) الگوريتم Sort Quick و Sort Heap هر دو متعادل (Stable (است.

2) الگوريتم Sort Quick از الگوريتم sort merge همواره سريعتر است. 3) حداكثر درجه پيچيدگي الگوريتم Sort Insertion Binary از Sort Quick بهتر است. 4) حداكثر درجه پيچيدگي الگوريتم Sort Quick بهتر از Sort Heap است. .137 اگر بخواهيم يك ليست متصل (List Linkded (كـه آدرس اول first مـيباشـد را با كمترين تعداد عمليات مرتب نماييم (sort (جاي علامت ؟ در الگوريتم زير چه مقاديري به ترتيب قرار دهيم: for(p first;?;p p link) for(q ?;q;q q link) if(p Data q Data) Swap(&p data,&q Data); = = → = = → → > → → → (1 P P → link (2 P link P <sup>→</sup> (3 P P (4 P link P link → → <% G (E8\$ ) Sort Y j) G1 L! > .wxy XSort ( ) { For i=2 to n do { X=A[i] ; j= i-1; while ( j > and A[i]>X) d { A[j+1]=A[j]; j=j-1; } A[j+1]=X; } }//end X Sort radix ( selection (+ Insertion ( shell (

A ،B ،C .سه آرایه A ،B ،C هر کدام با n عنصر را در نظـر بگیریــد. بــه قــسمی کــه. مرتب شده صعودی و B مرتب شده، نزولی است همچنین B و A عنصر تکراری ندارنید ولمبي C دارد. بــه منظــور مرتــبســازي صــعودي الگوريتمهــاي Selection Sort و Straight inseriom Sort و guick Sort كولاابم ازوايهن آرايسهها اجرا مکنيم. در اين صورت مي توان گفت: ۱) برای B پیچیدگی زمانی quick Sort و heap Sort یکسان است. ۲) برای C برنامه quick Sort سریع تر از heap Sort به پایان میرسد. ۳) برای C پیچیدگی زمـانی Selection Sort و Straight insertion Sort یکـسان است.

٤) برای A اجرای Straight insertion Sort سریع تر از quick Sort و Selection Sort به پایان می رسد.

۱٤۱ .پنج فایل مرتب شده به سایزهای ۰، ۰، ۲۰، ۲۰ و ۳۰ داریم. می خواهیم از ادغام دوبهدو آنها یک فایل مرتب شده واحد شامل همه رکوردهـا بدسـت آوریـم در هـر ادغـام رکوردهـای فایل های ورودی ممکن است چندبار از یک فایل خوانده و در یک فایل دیگر نوشته شوند بـه هر کدام از این نوشتن و خواندن یک جابهجایی میگوییم. حداقل تعداد کـل ایـن جابـهجـایی برای ادغام همه فایلها چقدر است؟  $Y \cdot \cdot (Y)$  $\Lambda$   $(\tau)$  $190(1)$  $YIO(2)$ 

۱٤۲.برای ادغام (merge) دو آرایه مرتب شده A و B که به ترتیب m و n عنـصری هــستند حداكثر چند مقايسه لازم است؟  $n+m$  ()  $max(n,m)$  ( $\tau$  $n + m - \sqrt{(7)}$ 

$$
\frac{(m+n)(m+n+1)}{r}
$$
\n(2)

\n(1)

\n(2)

\n(3)

\n(4)

\n(5)

\n(6)

\n(7)

\n(8)

\n(9)

\n(1)

\n(2)

\n(3)

\n(4)

\n(5)

\n(6)

\n(7)

\n(8)

\n(9)

\n(1)

\n(2)

\n(4)

\n(5)

\n(6)

\n(7)

\n(8)

\n(1)

\n(2)

\n(3)

\n(4)

\n(5)

\n(6)

\n(7)

\n(8)

\n(9)

\n(1)

\n(2)

\n(3)

\n(4)

\n(5)

\n(6)

\n(7)

\n(8)

\n(9)

\n(1)

\n(2)

\n(3)

\n(4)

\n(5)

\n(6)

\n(7)

\n(8)

\n(9)

\n(1)

\n(2)

\n(3)

\n(4)

\n(5)

\n(6)

\n(7)

\n(8)

\n(9)

\n(1)

\n(2)

\n(3)

\n(4)

\n(5)

\n(6)

\n(7)

\n(8)

\n(9)

\n(1)

\n(2)

\n(3)

\n(4)

\n(5)

\n(6)

\n(7)

\n(8)

\n(9)

\n(1)

\n(1)

\n(2)

\n(3)

\n(4)

\n(5)

\n(6)

\n(7)

\n(8)

\n(9)

\n(1)

\n(1)

\n(1)

\n(1)

\n(2)

\n(3)

\n(4)

\n(5)

\n(6)

\n(7)

\n(8)

\n(9)

\n(1)

\n(1)

\n(2)

\n(3)

\n

- Merge Sort (£
- Binary Insertion Sort (٢

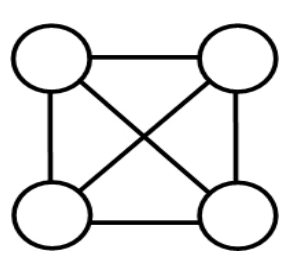

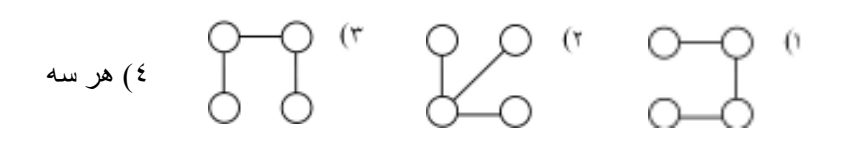

منابع و مراجع

- 1. Writing a Correct version of binary search id discussed in the papers J.Bentley, "programming peals: Writing Correct programs, CACM," Vol. 26,1983, PP.1040-1045, and Levisse, "Some Lessons drawn form the history of the binary search Algorighm" The Computer Journal, vol. 26, 1983, pp.154-163.
- 2. Several texts discuss array representation in C.including T.Plum, Reliable Data Structures in C.Plum Hall.
- 3. Several texts discuss the Precedence hierarchy used in C.Among the references you night live to Look at are S.ltarbison and G.Steele, C.
- 4. Data Structure and Algorithm with C.tanen bavn 1994.
- 5. Prinsiple of duta structure with C.Allis Horwit Z.Sahni. Anderson. 1996.
- 6. For other representation of trees, see D.Knuth, The art of computer programming: Fandumental Algorithms, Second Edition Addison-wesley.
- 7. Alfred V.Aho, John E.Hopcroft, and Jeffrey D, Vllman. The Design and Analysis of Computer Alyoritm. Addison-We Log 1974.
- 8. More details about the primality testing algoritm can be found in Introduction to Algoritms, by T. H. Cormen, C. E.Leiser son, and R. L. Rivest, MIT press, 1990.
- 9. The Two greedy methods for obtaning minimum Cost Spaning trees cme clue to R. C. Prim and J. B. Krusked, respectively.
- 10. R. Floyd, The dynamic programing formulation for the Shourtest-path problem.
- 11. Kruskal, J.B, on the shortest Spaning subtree of a graph and the trauelig salesman problem, proceedings of the American me The matical Jonranal, Vol 7, 1956.
- 12. Prim, R. C., Shortest Connection networks and Some generalizations, Bell System technical Jonrnal, Vol 36, 1957.
- 13. Horwowitz, E, S,. Sahni and D. Mehta, Dutu Structures and Algorithem in Ctt, Computer Science, press, 1995.
- 14. Horowitz, E. S. Sahni and S.Reja Sekaran, Computer Algoritms, W. H. Freeman and Company, 1998.

.<br>۱۵ جعفر تنها ـ احمد فراهي؛ تحليل و طراحي الگوريتم، انتشارات پيامنور، ١٣٨٦.